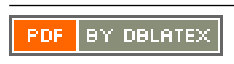

### **REVISION HISTORY**

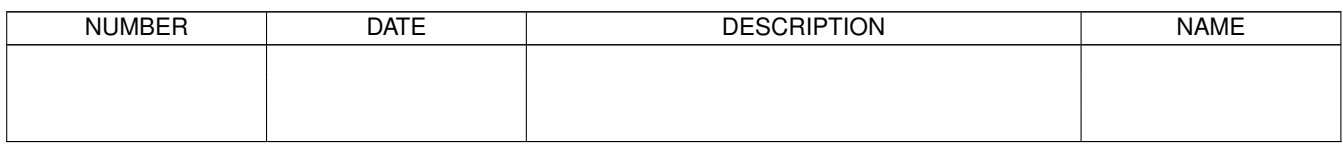

# **Contents**

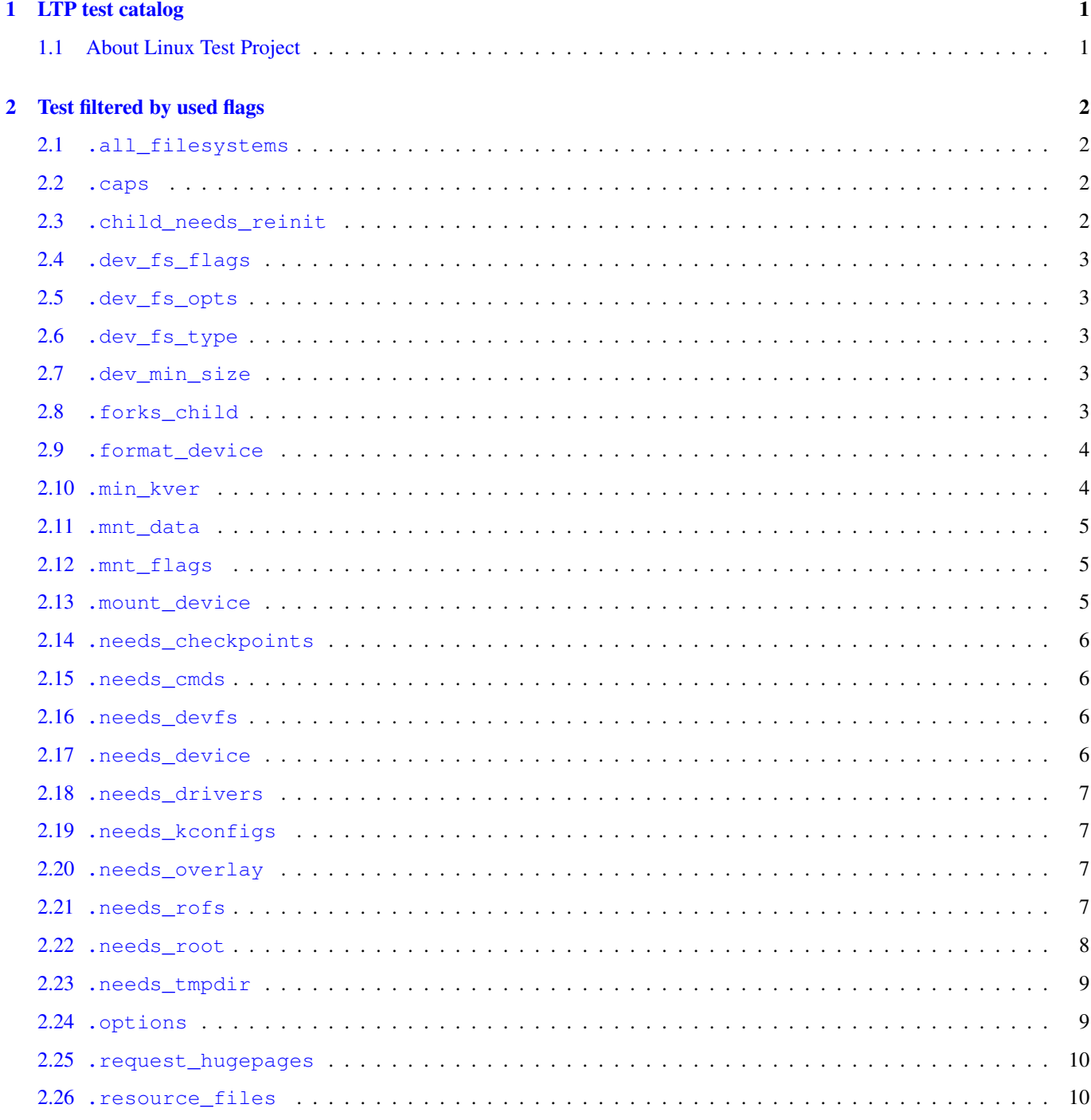

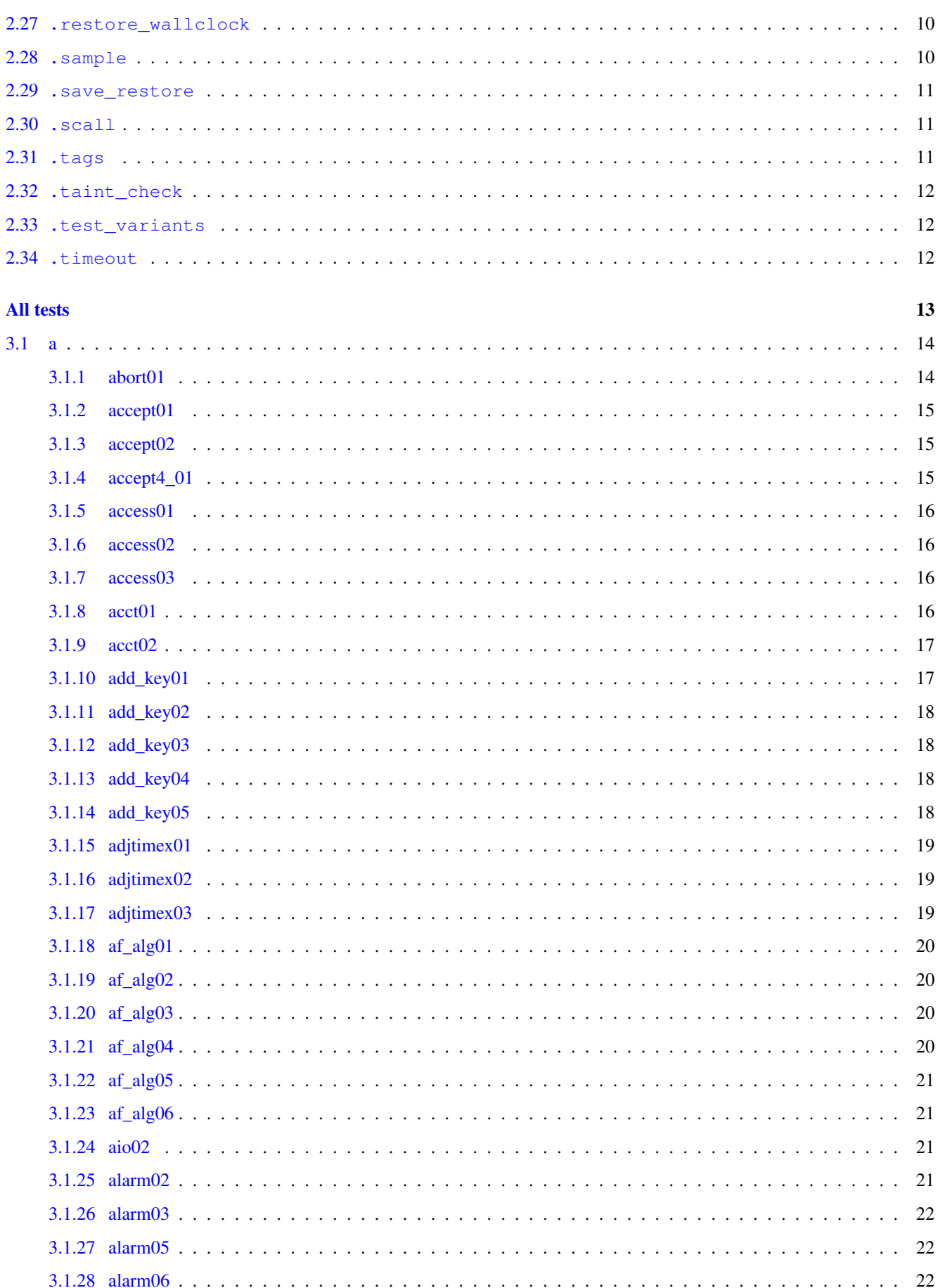

 $\overline{\mathbf{3}}$ 

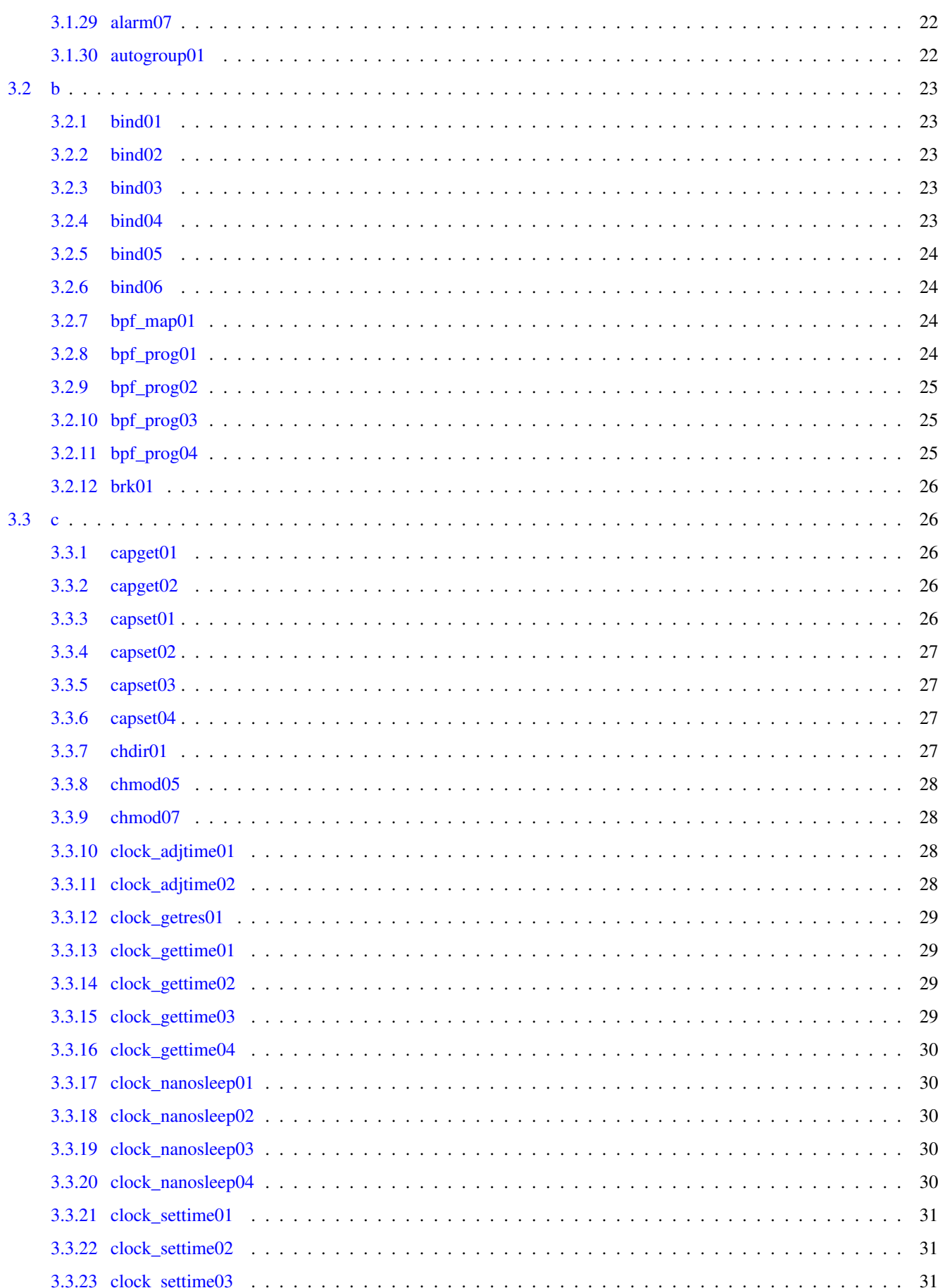

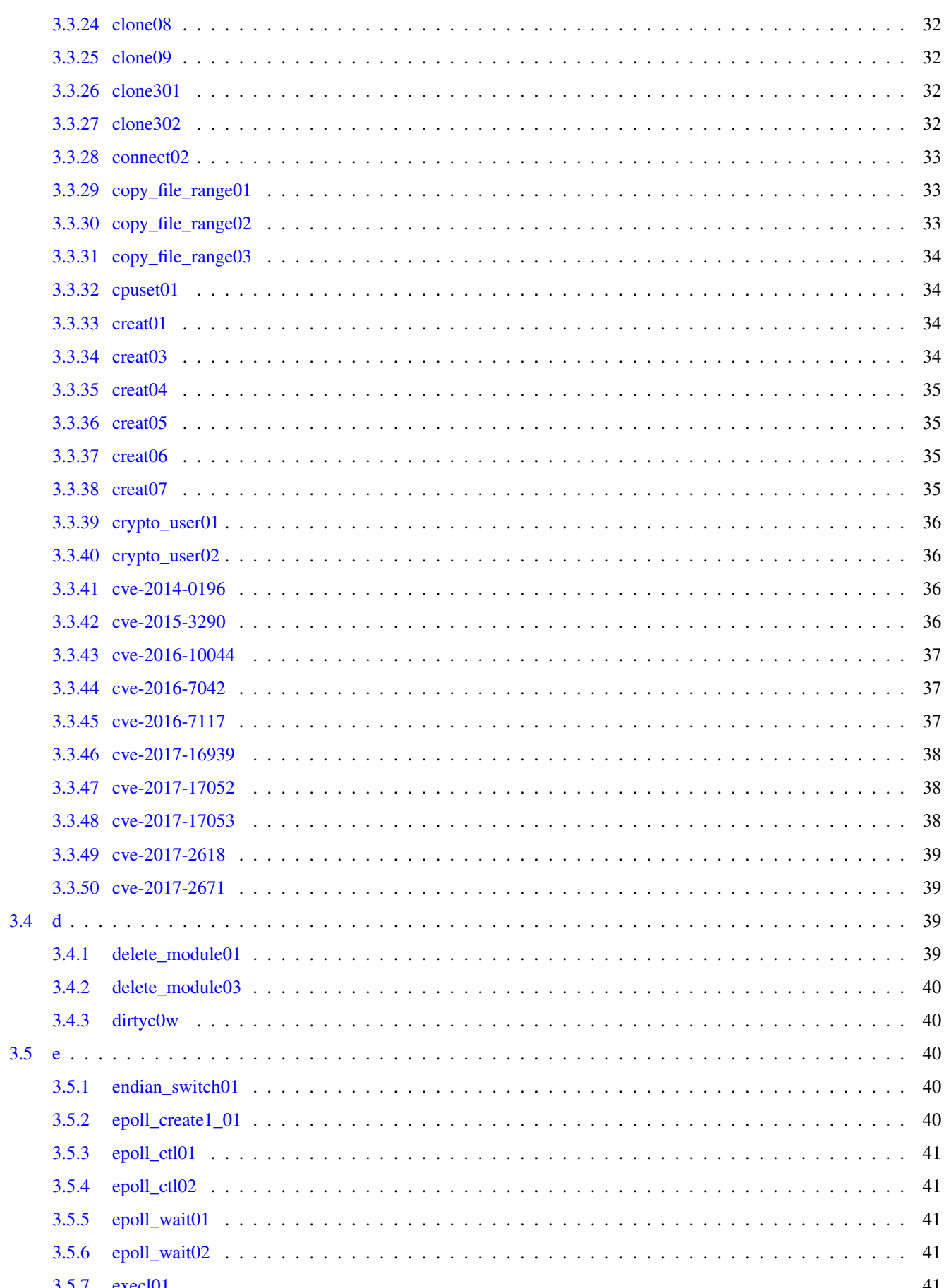

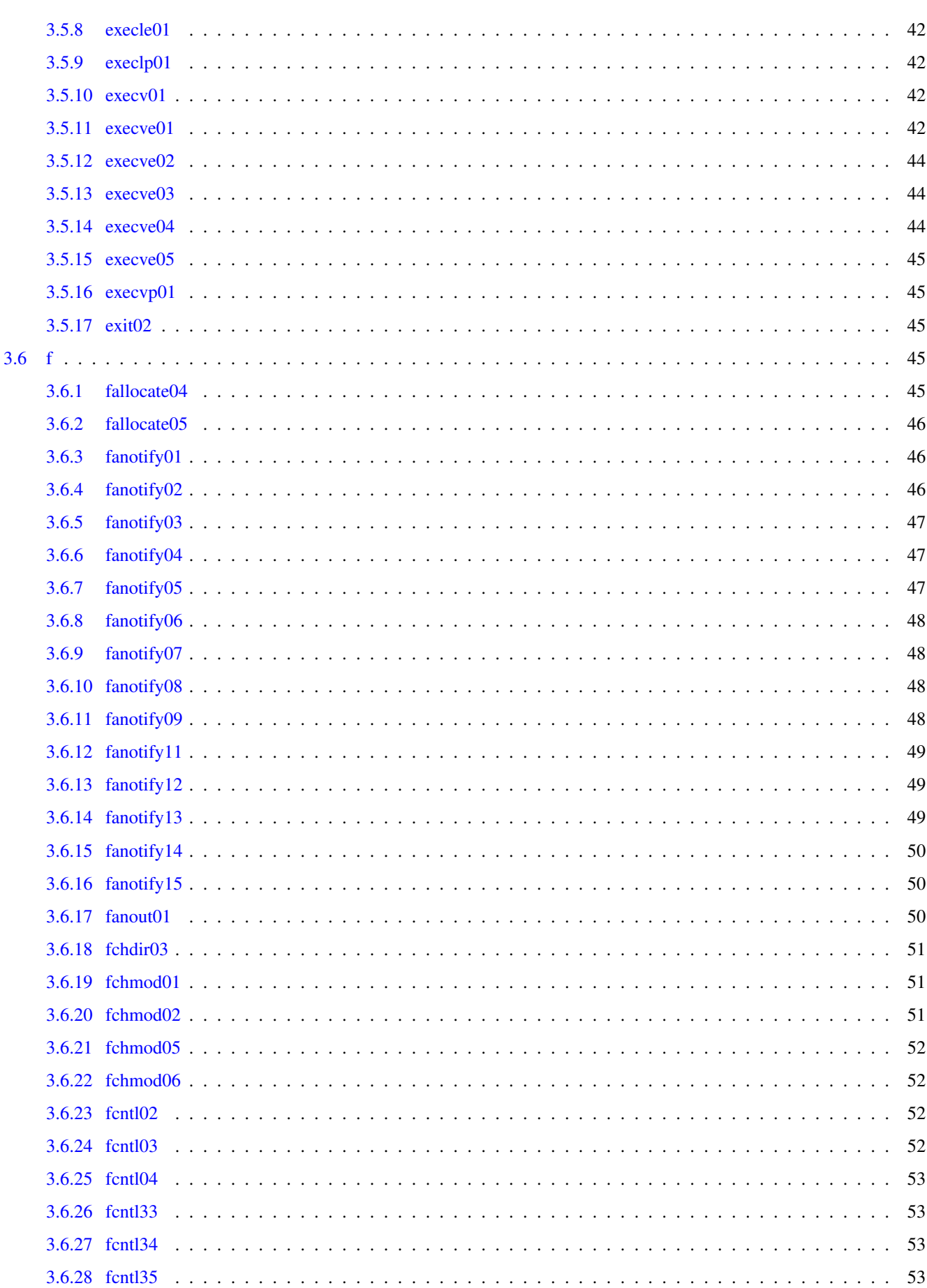

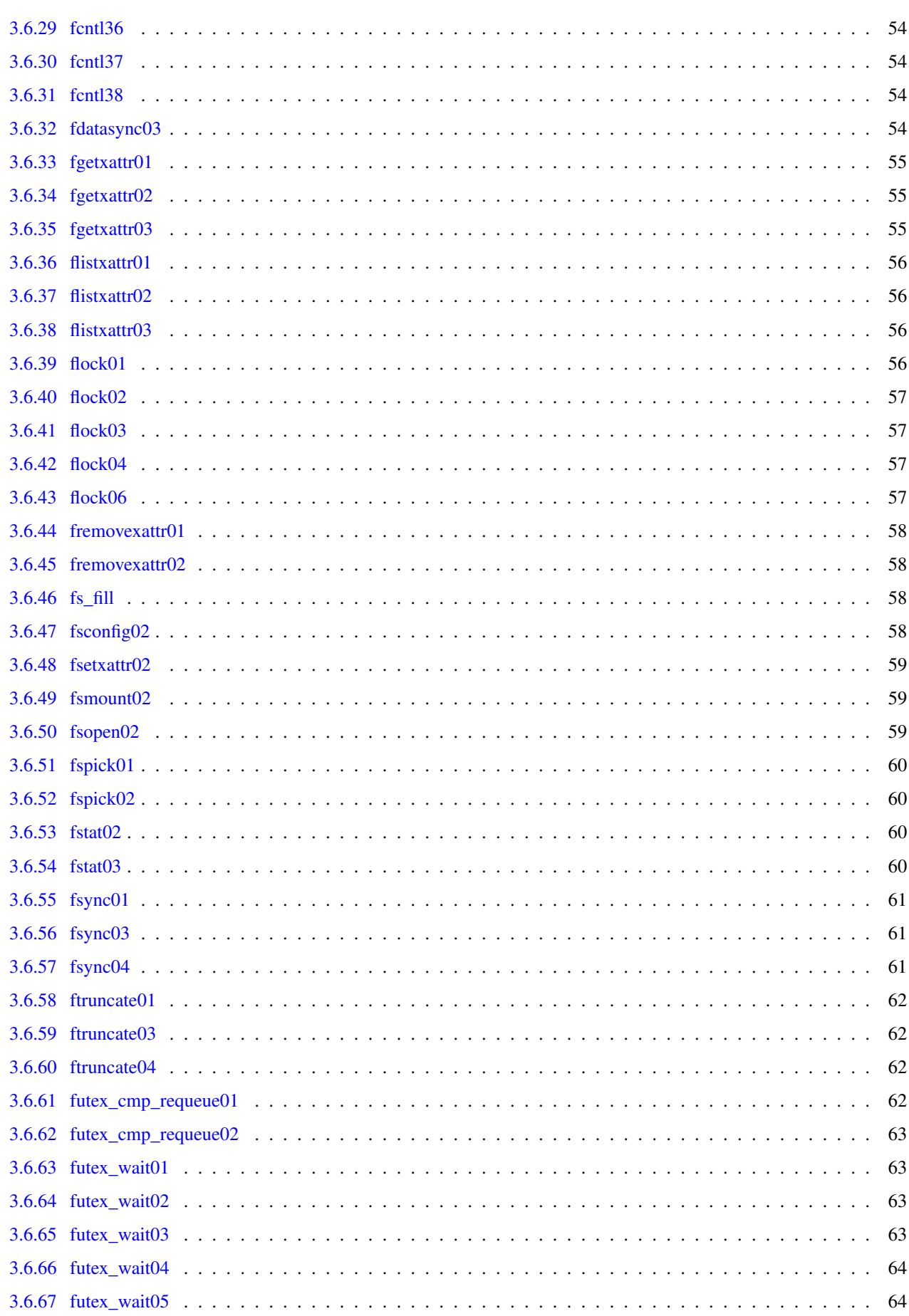

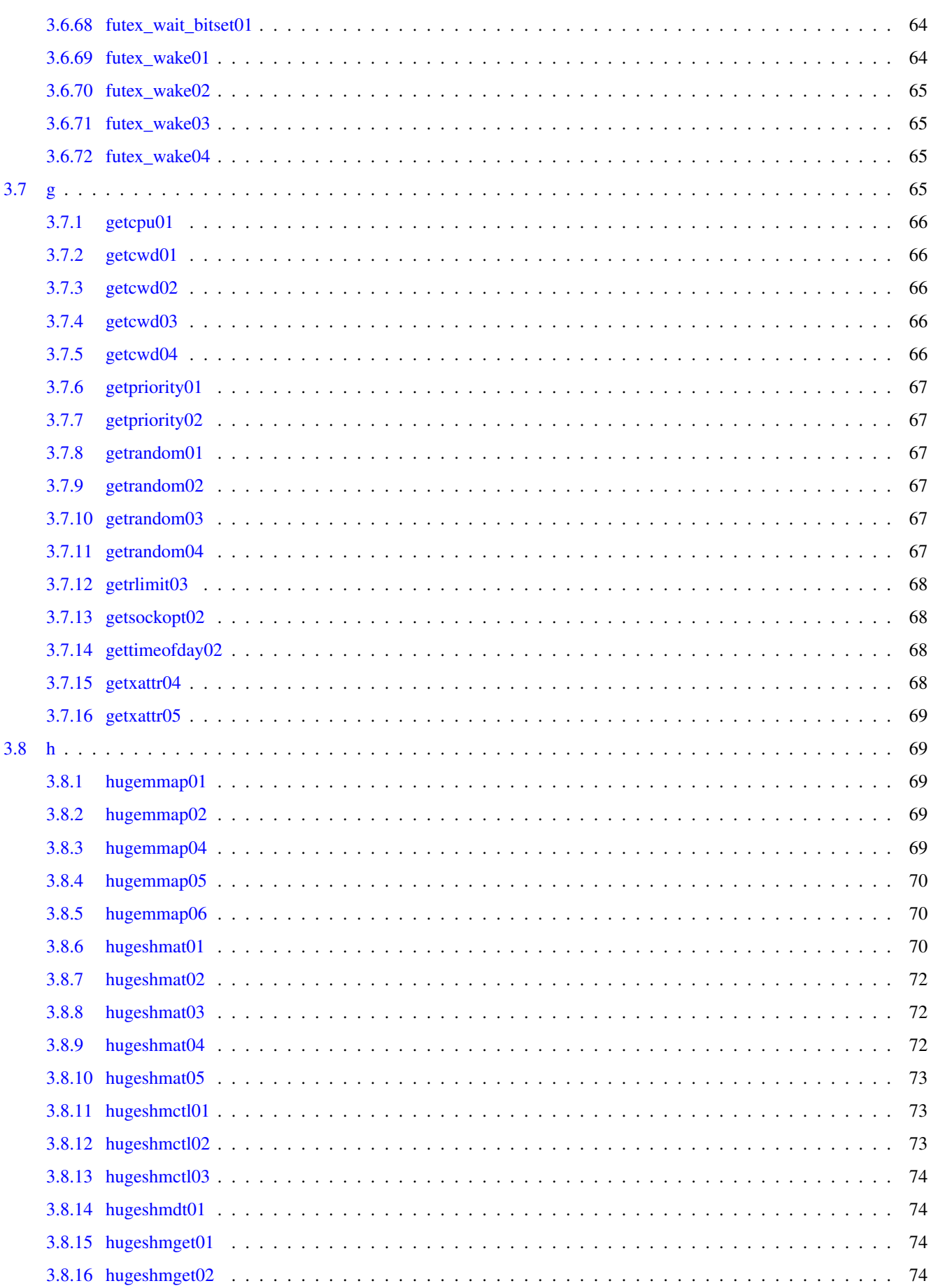

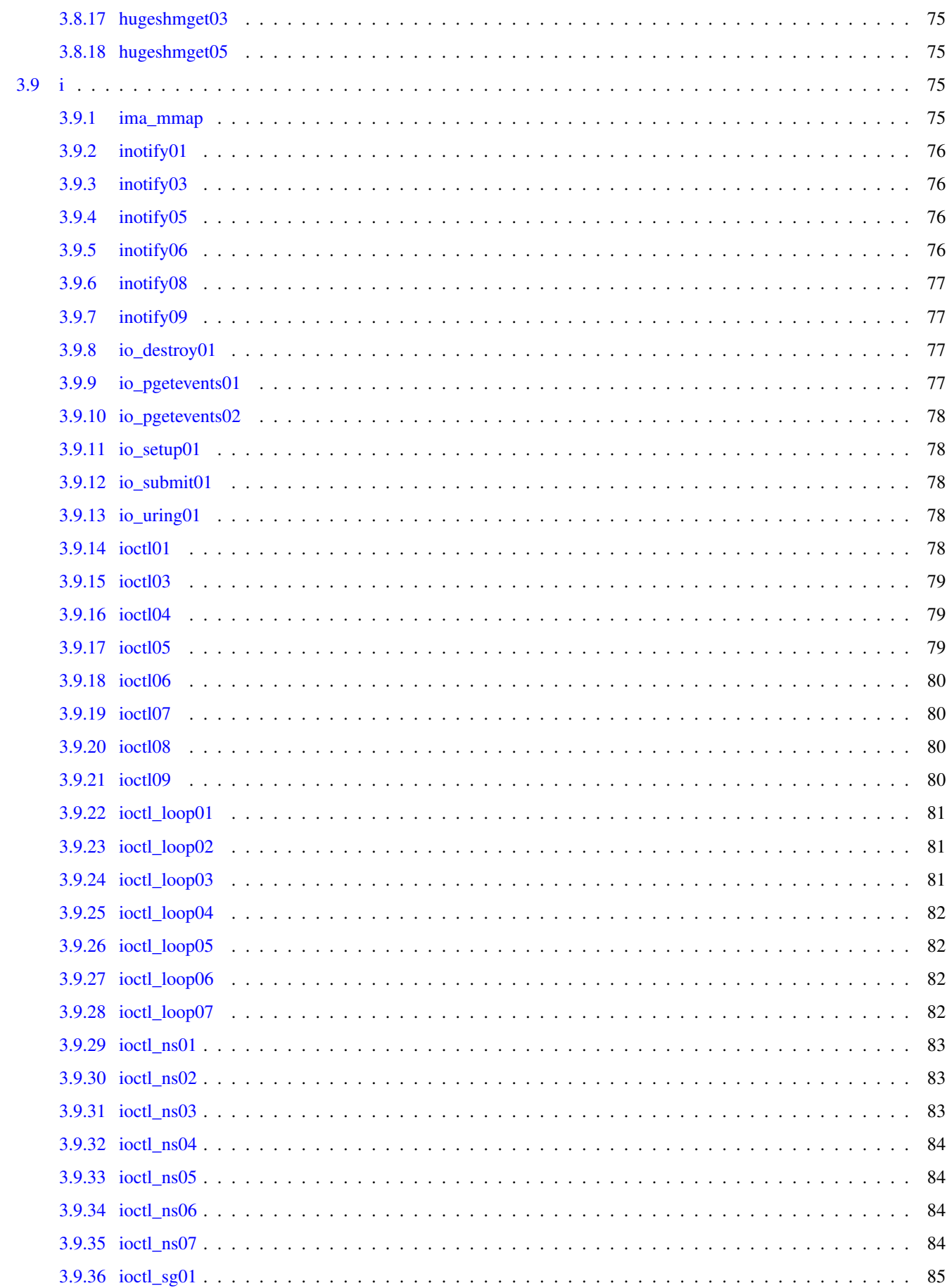

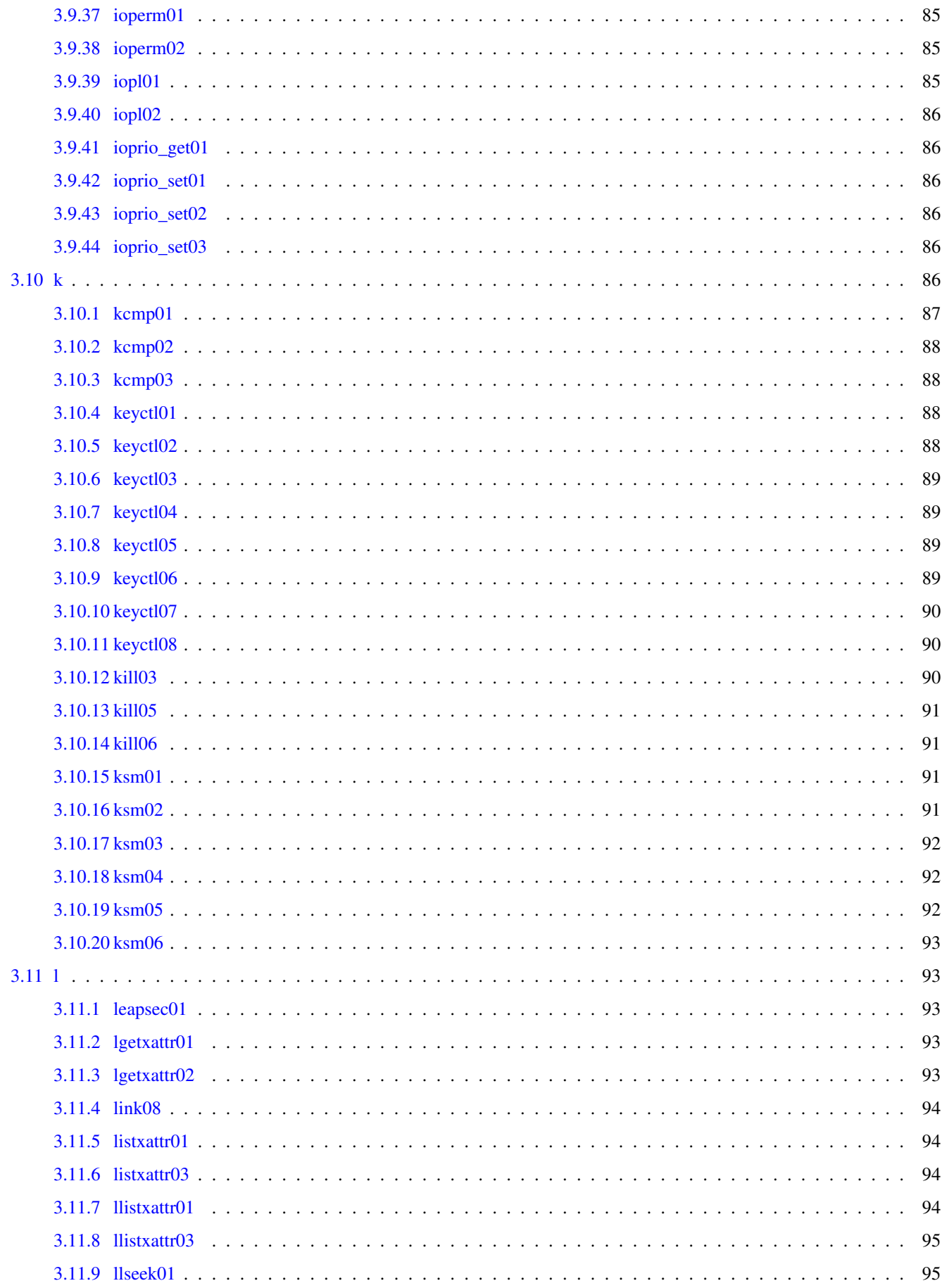

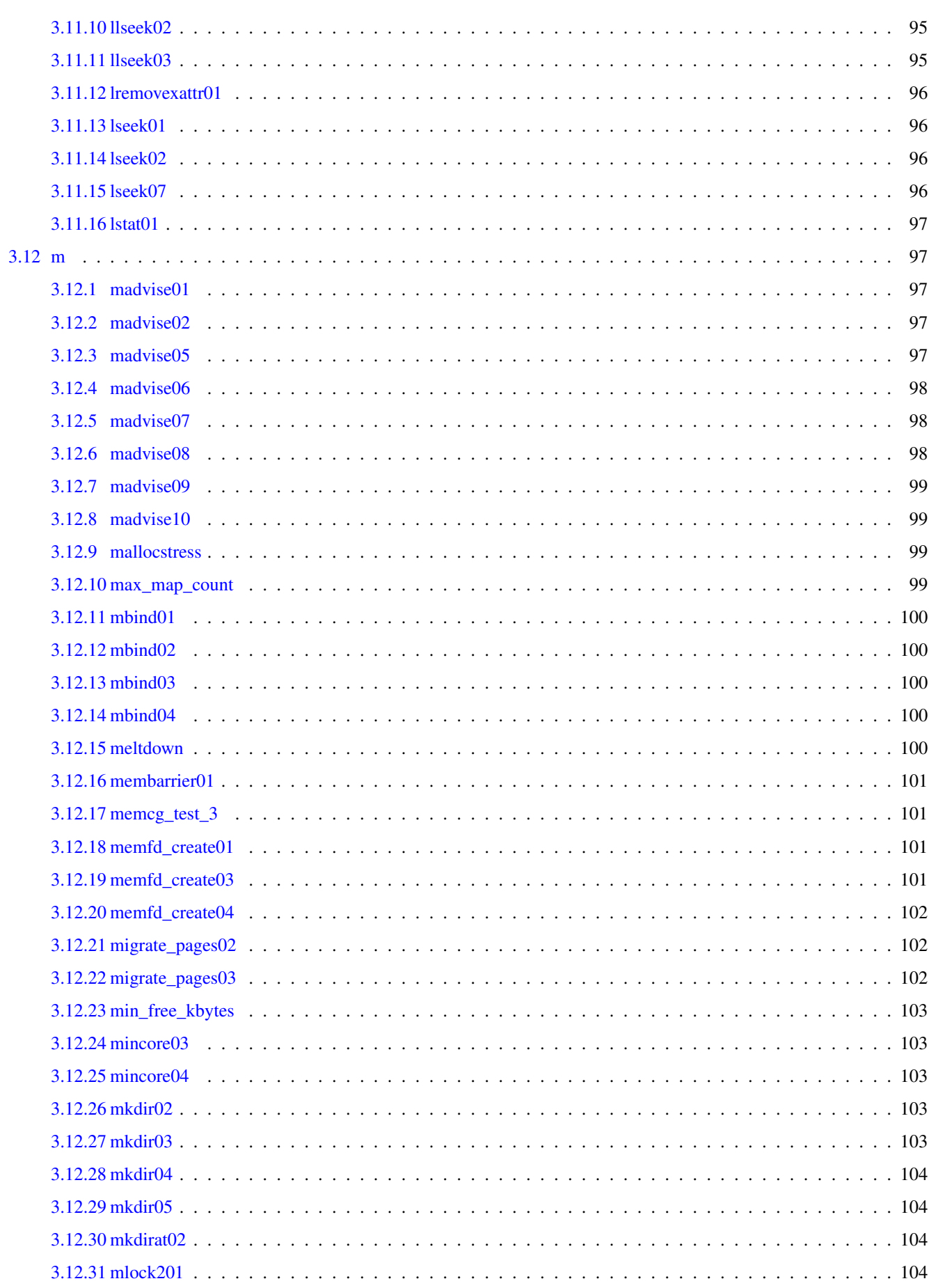

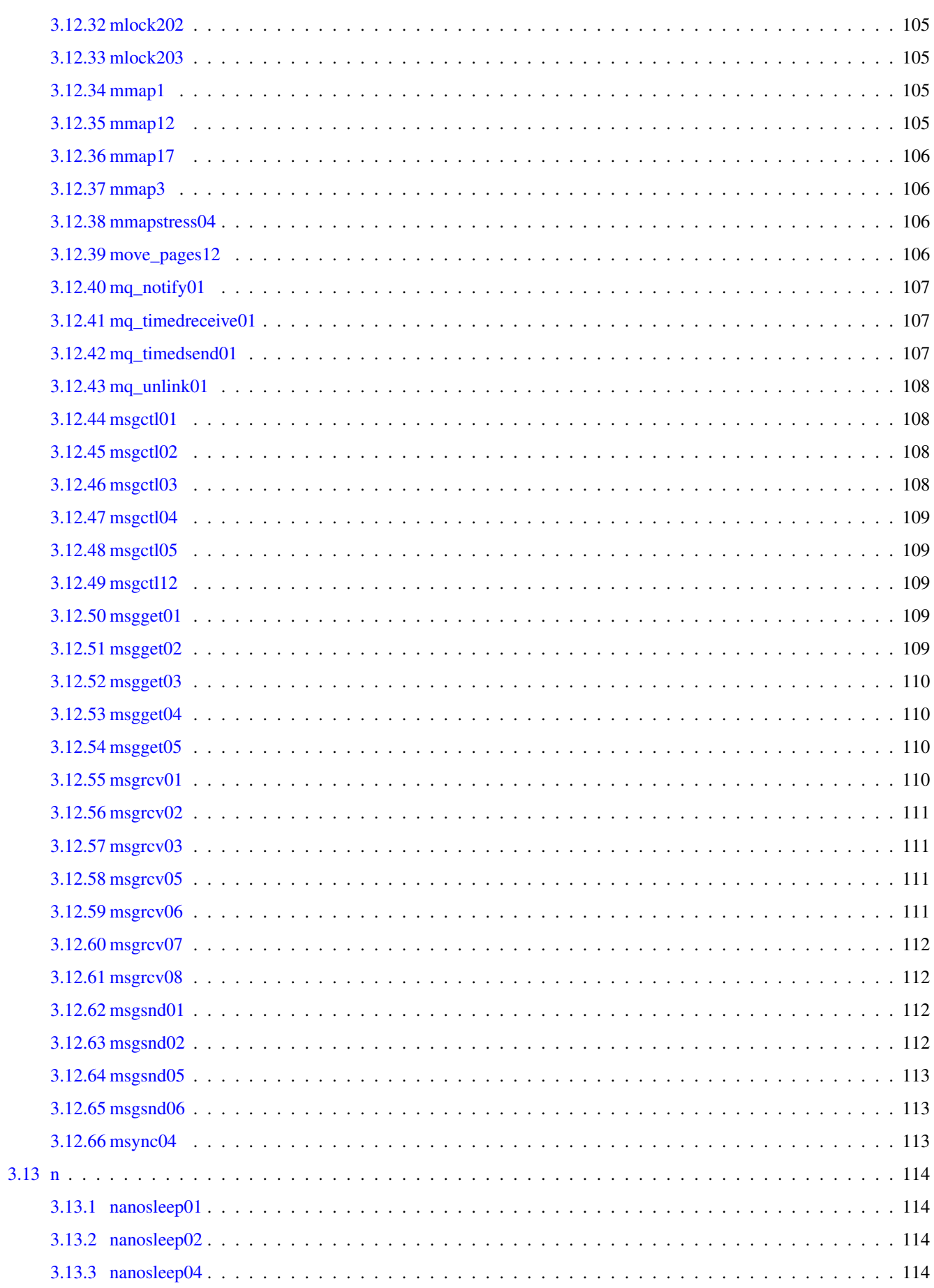

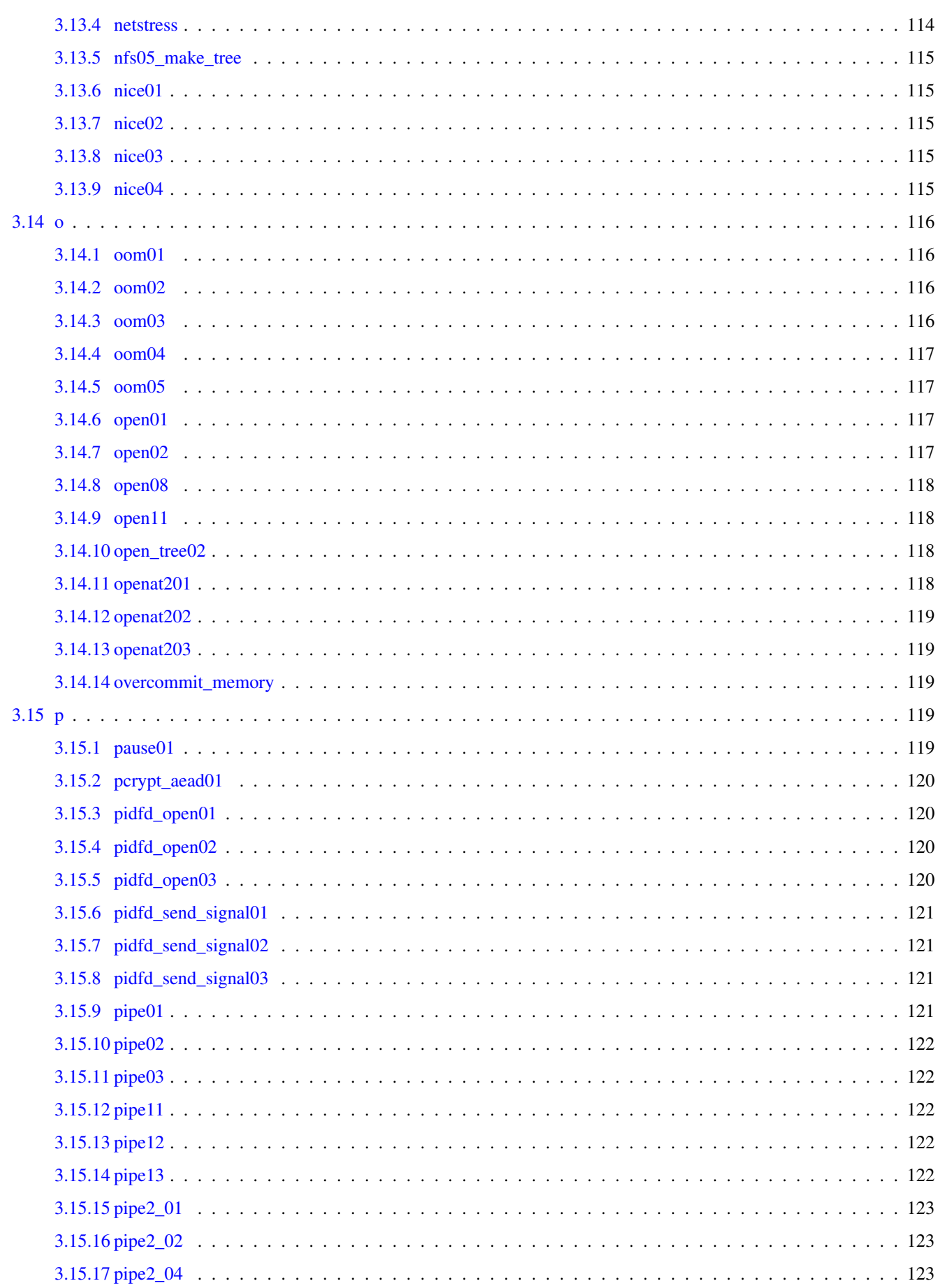

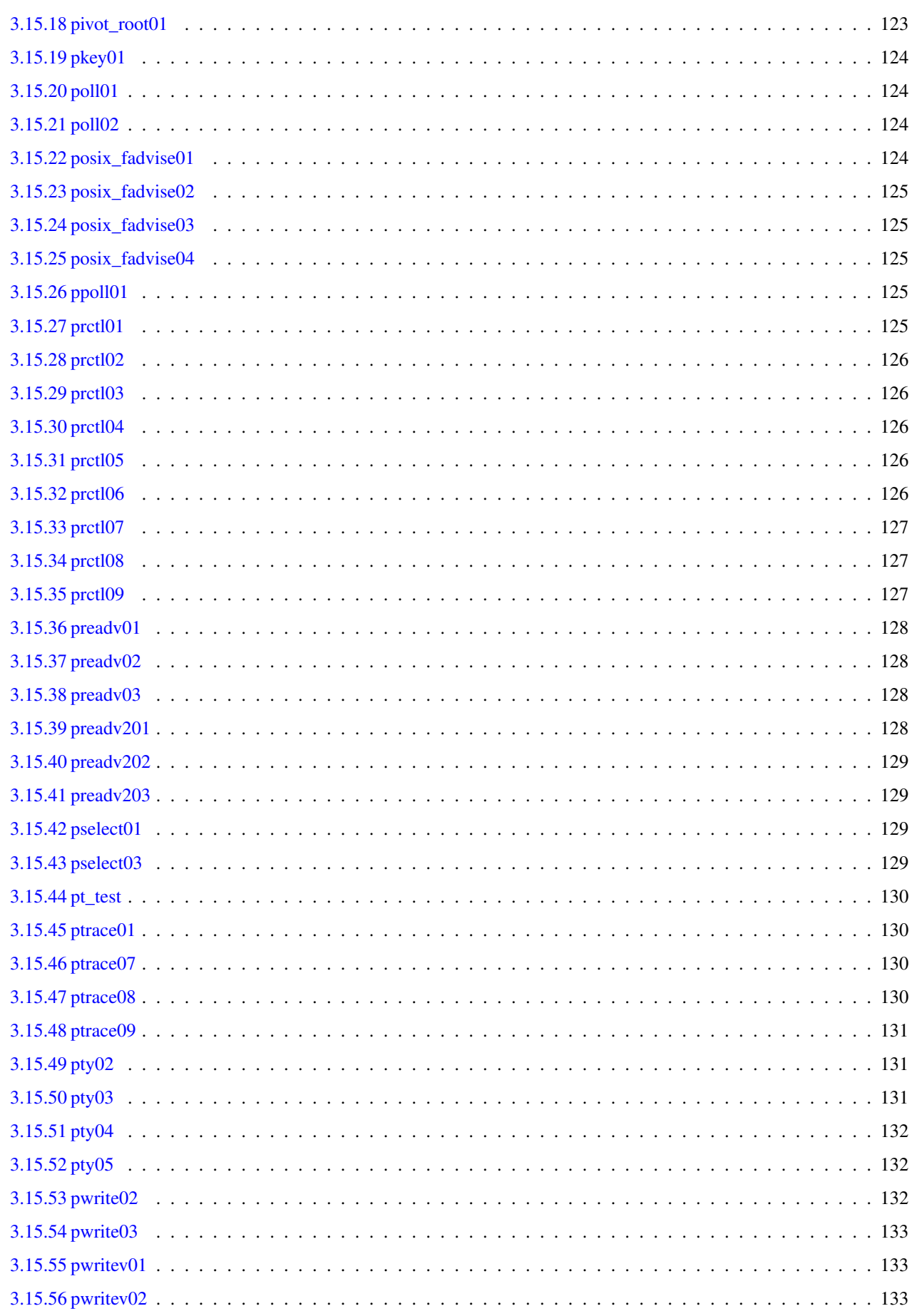

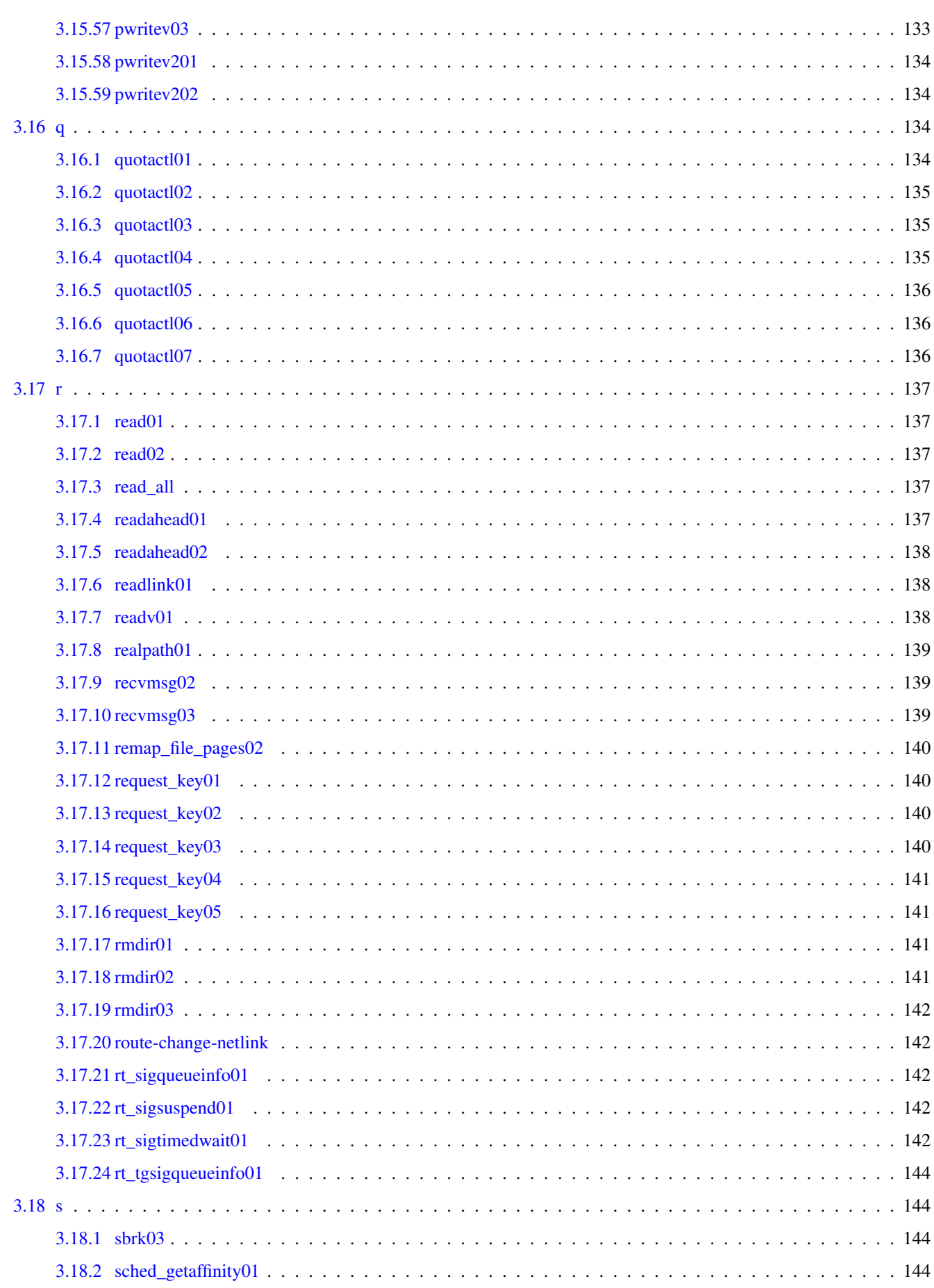

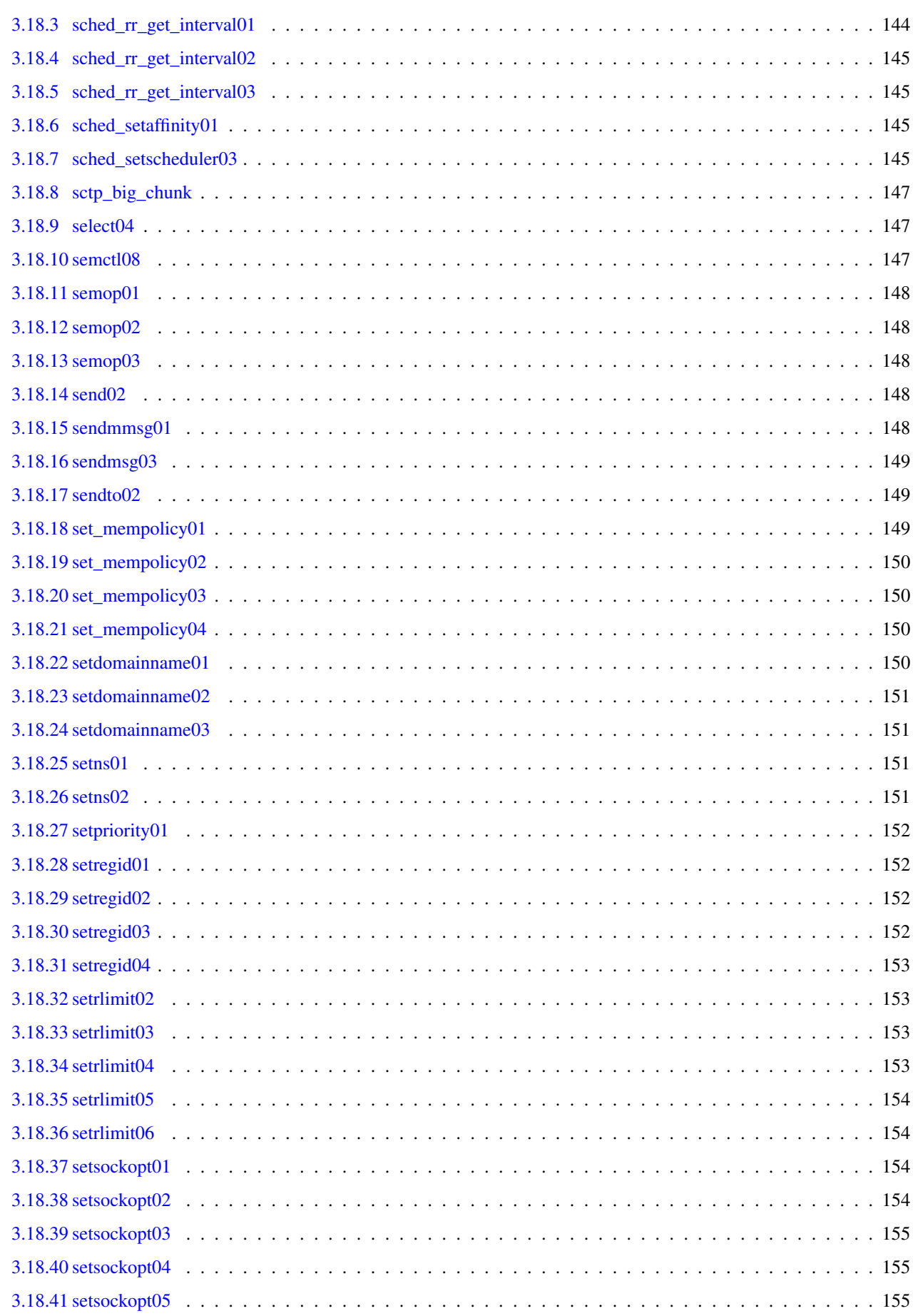

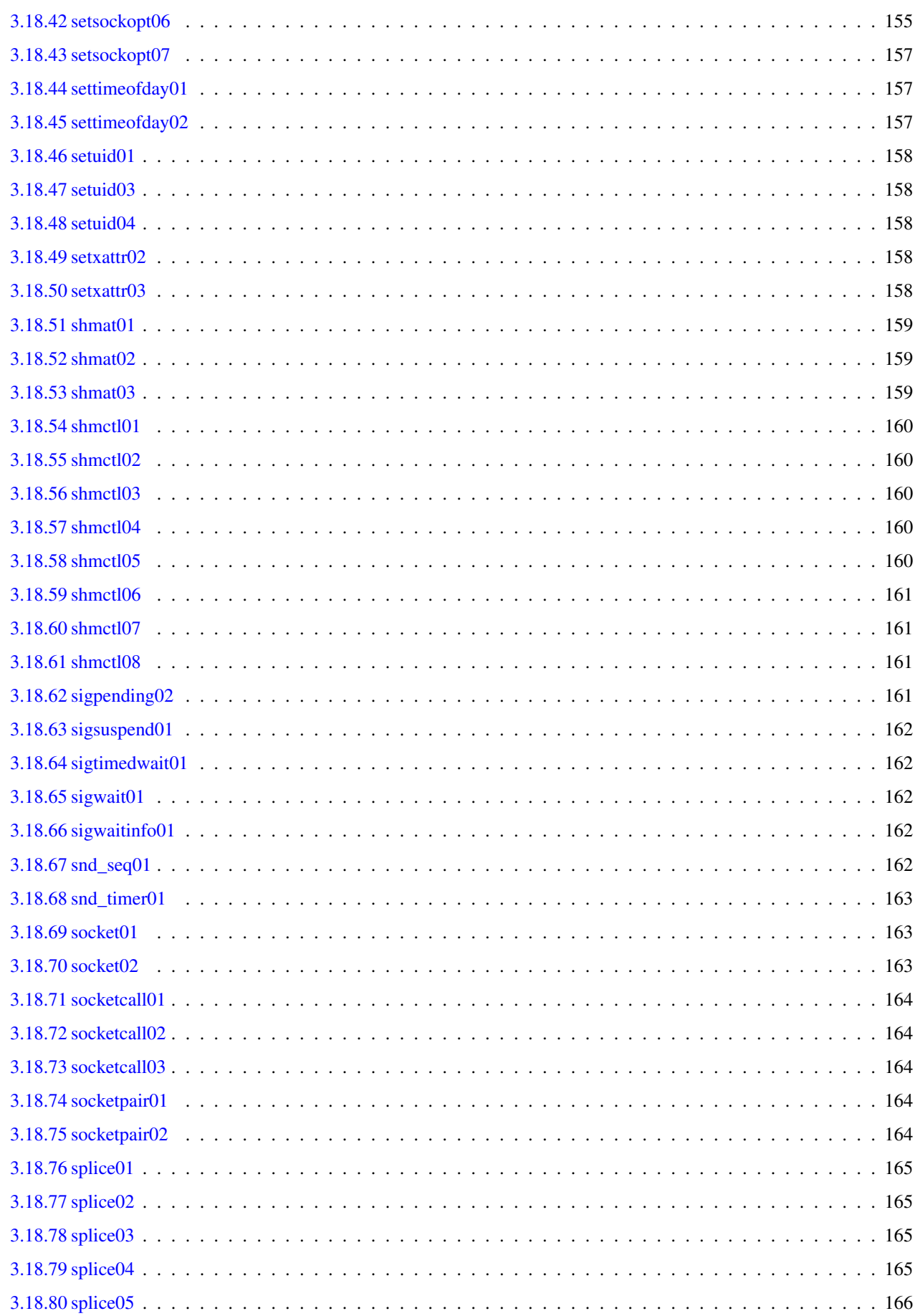

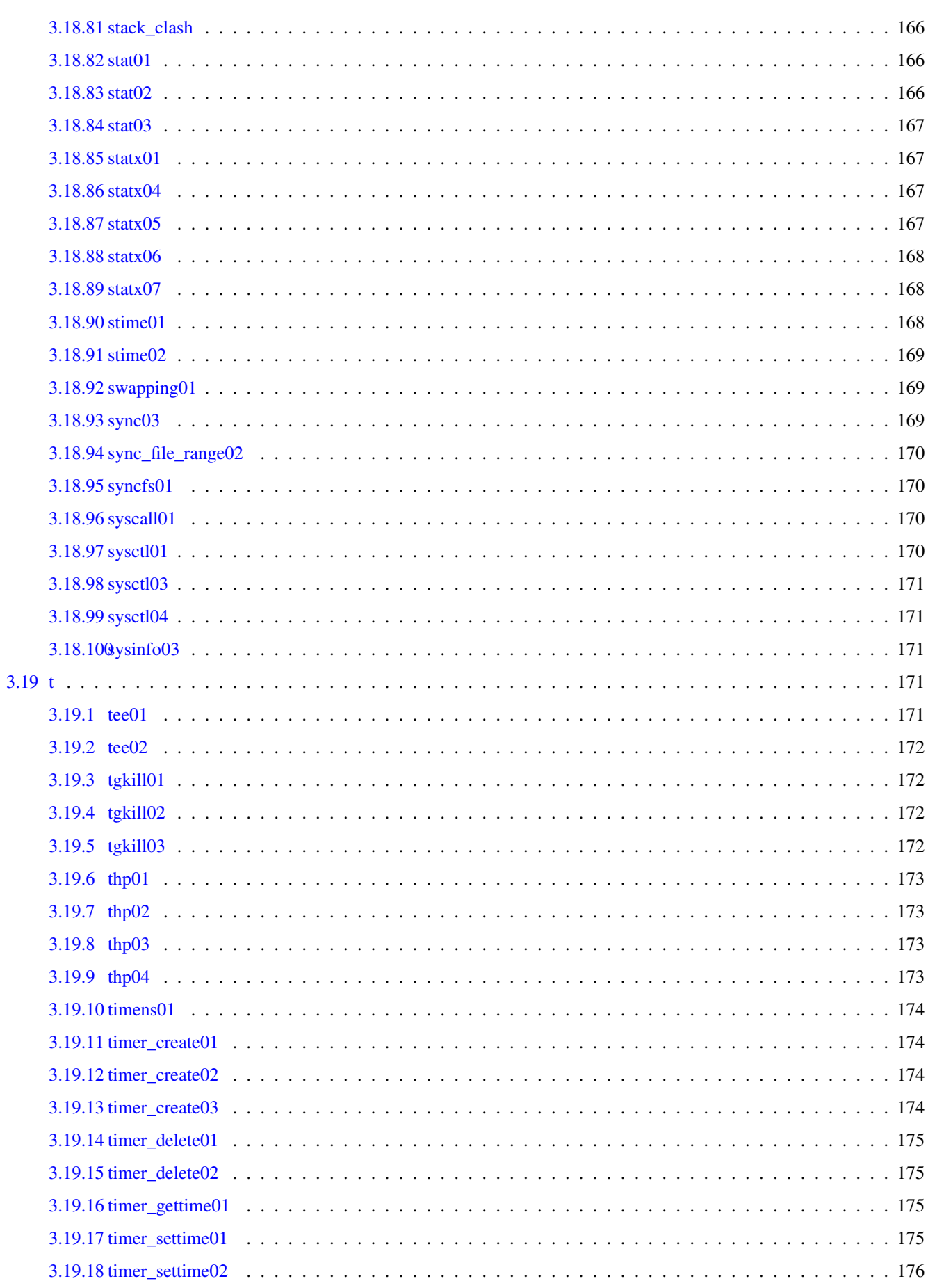

 $\frac{xx}{x}$ 

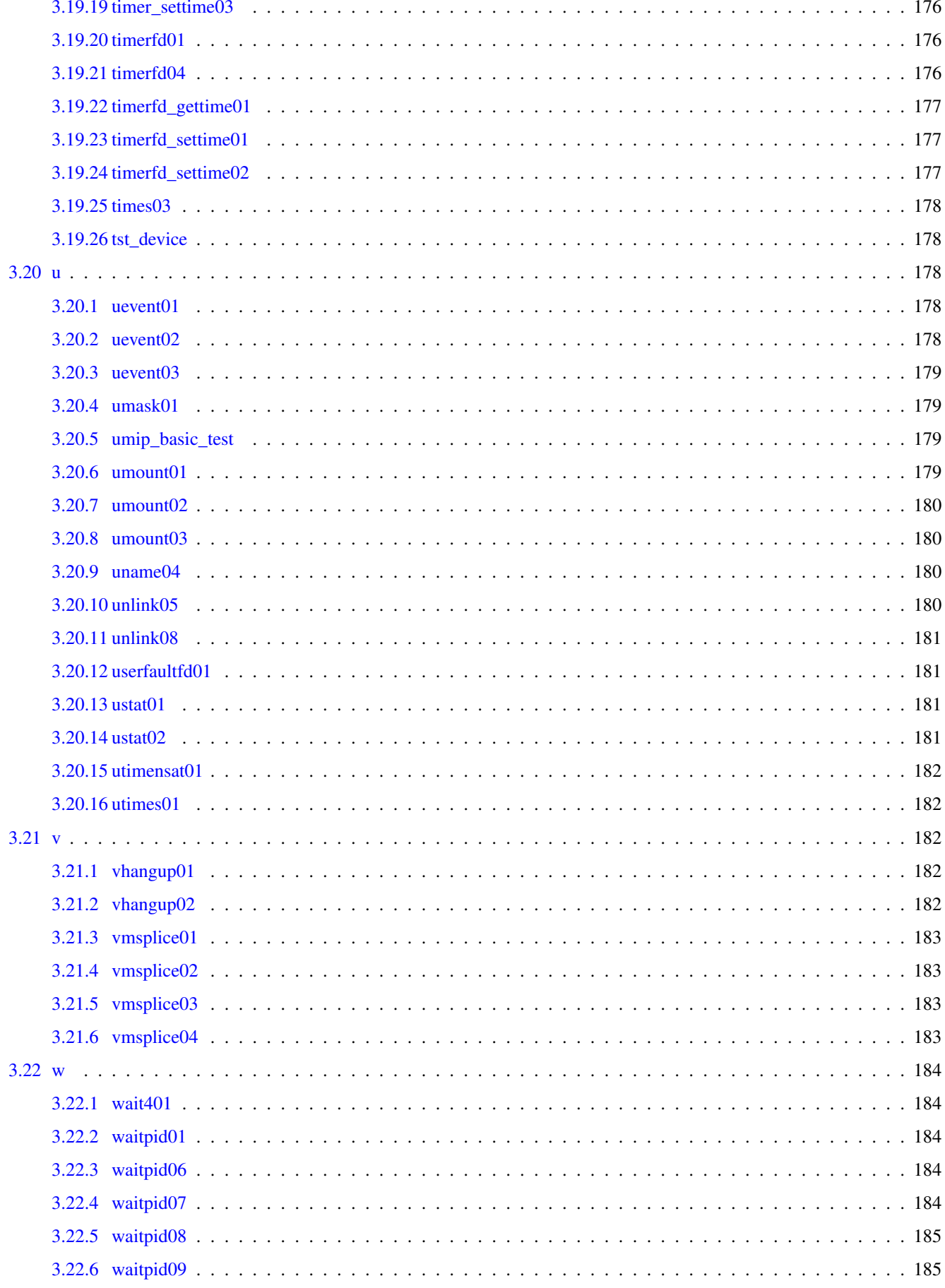

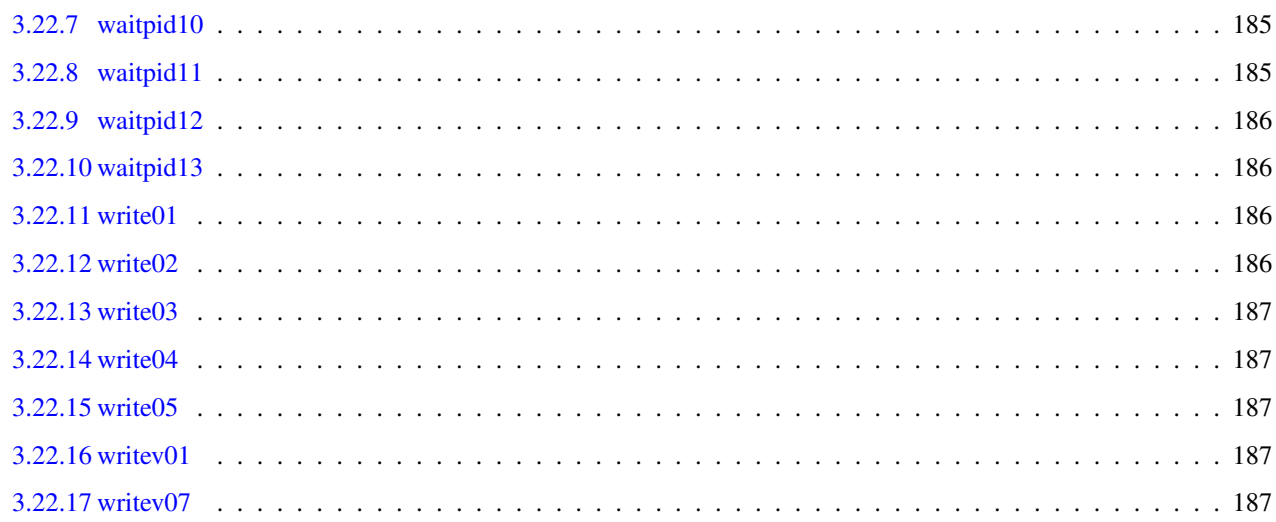

# <span id="page-21-0"></span>**Chapter 1**

# **LTP test catalog**

# <span id="page-21-1"></span>**1.1 About Linux Test Project**

URL: <https://github.com/linux-test-project/ltp/> Version: 20200515-329-gd4d12dbc5 Default timeout: 300 seconds

#### 2 / 188

# <span id="page-22-0"></span>**Chapter 2**

# **Test filtered by used flags**

# <span id="page-22-1"></span>**2.1 .all\_filesystems**

Tests containing .all\_filesystems flag.

[chdir01](#page-47-4) [copy\\_file\\_range01](#page-53-3)

[fallocate04](#page-65-5) [fallocate05](#page-66-3) [fanotify13](#page-69-3) [fanotify14](#page-70-3) [fanotify15](#page-70-4) [fdatasync03](#page-74-4) [fgetxattr01](#page-75-3) [fremovexattr01](#page-78-4) [fremovexattr02](#page-78-5) [fs\\_fill](#page-78-6) [fsmount02](#page-79-3) [fspick01](#page-80-4) [fspick02](#page-80-5) [fsync01](#page-81-3) [fsync04](#page-81-4)

[lremovexattr01](#page-116-4) [msync04](#page-133-3) [open\\_tree02](#page-138-4) [preadv03](#page-148-4) [preadv203](#page-149-4) [pwritev03](#page-153-4) [set\\_mempolicy03](#page-170-4) [set\\_mempolicy04](#page-170-5) [statx04](#page-187-4) [sync03](#page-189-3) [sync\\_file\\_range02](#page-190-4) [syncfs01](#page-190-5)

# <span id="page-22-2"></span>**2.2 .caps**

Tests containing . caps flag. [bpf\\_prog02](#page-45-3) [bpf\\_prog03](#page-45-4) [bpf\\_prog04](#page-45-5) [capget01](#page-46-5) [fcntl37](#page-74-5) [prctl02](#page-146-5) [settimeofday02](#page-177-3)

# <span id="page-22-3"></span>**2.3 .child\_needs\_reinit**

Tests containing .child\_needs\_reinit flag. [execl01](#page-61-5) [execle01](#page-62-4) [execlp01](#page-62-5) [execve01](#page-62-7) [execve02](#page-64-3) [execve03](#page-64-4) [execve04](#page-64-5) [execve05](#page-65-6) [execvp01](#page-65-7) [prctl06](#page-146-6)

# <span id="page-23-0"></span>**2.4 .dev\_fs\_flags**

Tests containing .dev\_fs\_flags flag. [fsmount02](#page-79-3) [fspick01](#page-80-4) [fspick02](#page-80-5) [open\\_tree02](#page-138-4) [sync\\_file\\_range02](#page-190-4)

# <span id="page-23-1"></span>**2.5 .dev\_fs\_opts**

Tests containing .dev fs opts flag. [statx06](#page-188-3)

# <span id="page-23-2"></span>**2.6 .dev\_fs\_type**

Tests containing .dev\_fs\_type flag. [getxattr04](#page-88-4) [ioctl08](#page-100-4) [quotactl01](#page-154-4) [quotactl02](#page-155-3) [quotactl03](#page-155-4) [quotactl04](#page-155-5) [quotactl05](#page-156-3) [quotactl06](#page-156-4) [quotactl07](#page-156-5) [statx05](#page-187-5) [statx06](#page-188-3) [statx07](#page-188-4)

# <span id="page-23-3"></span>**2.7 .dev\_min\_size**

Tests containing .dev\_min\_size flag. [fallocate05](#page-66-3)

# <span id="page-23-4"></span>**2.8 .forks\_child**

Tests containing .forks\_child flag.

[abort01](#page-34-2) [access01](#page-36-4) [access02](#page-36-5) [access03](#page-36-6) [add\\_key04](#page-38-4) [add\\_key05](#page-38-5) [af\\_alg04](#page-40-4) [alarm03](#page-42-5) [alarm07](#page-42-6) [autogroup01](#page-42-7)

[capset04](#page-47-5) [clock\\_gettime03](#page-49-4) [clock\\_nanosleep01](#page-50-5) [clock\\_nanosleep03](#page-50-6) [clone08](#page-52-4) [cpuset01](#page-54-4) [creat04](#page-55-4) [creat07](#page-55-5) [crypto\\_user02](#page-56-4) [cve-2015-](#page-56-5) [3290](#page-56-5) [cve-2017-17052](#page-58-3) [cve-2017-17053](#page-58-4) [cve-2017-2618](#page-59-4)

[dirtyc0w](#page-60-5)

[endian\\_switch01](#page-60-6) [execl01](#page-61-5) [execle01](#page-62-4) [execlp01](#page-62-5) [execv01](#page-62-6) [execve01](#page-62-7) [execve02](#page-64-3) [execve04](#page-64-5) [execve05](#page-65-6) [execvp01](#page-65-7) [exit02](#page-65-8)

[fanotify03](#page-67-3) [fanotify07](#page-68-4) [fanotify12](#page-69-4) [fcntl33](#page-73-4) [fcntl35](#page-73-5) [flock03](#page-77-4) [flock04](#page-77-5) [fstat03](#page-80-6) [ftruncate04](#page-82-4) [futex\\_cmp\\_requeue01](#page-82-5) [futex\\_wait02](#page-83-4) [fu](#page-85-4)[tex\\_wake02](#page-85-4) [futex\\_wake03](#page-85-5)

[getcwd04](#page-86-5) [getsockopt02](#page-88-5) [getxattr04](#page-88-4) [getxattr05](#page-89-5)

[hugeshmat03](#page-92-3) [hugeshmat04](#page-92-4) [hugeshmctl01](#page-93-3) [hugeshmctl03](#page-94-4)

[inotify06](#page-96-4) [ioctl\\_ns01](#page-103-3) [ioctl\\_ns05](#page-104-4) [ioctl\\_ns06](#page-104-5)

[kcmp01](#page-107-1) [kcmp03](#page-108-4) [keyctl05](#page-109-4) [keyctl07](#page-110-3) [kill05](#page-111-4) [kill06](#page-111-5) [ksm01](#page-111-6) [ksm02](#page-111-7) [ksm03](#page-112-3) [ksm04](#page-112-4) [ksm05](#page-112-5)

[madvise07](#page-118-3) [madvise08](#page-118-4) [madvise09](#page-119-4) [madvise10](#page-119-5) [max\\_map\\_count](#page-119-6) [mbind04](#page-120-5) [membarrier01](#page-121-4) [memcg\\_test\\_3](#page-121-5) [migrate\\_pages02](#page-122-3) min\_free\_kbyte [mincore04](#page-123-6) [mkdir02](#page-123-7) [mkdir04](#page-124-4) [move\\_pages12](#page-126-4) [mq\\_timedreceive01](#page-127-3) [mq\\_timedsend01](#page-127-4) [msgget02](#page-129-5) [msgrcv02](#page-131-4) [msgrcv05](#page-131-5) [msgrcv06](#page-131-6) [ms](#page-132-4)[gsnd02](#page-132-4) [msgsnd05](#page-133-4) [msgsnd06](#page-133-5)

[nanosleep02](#page-134-5) [netstress](#page-134-6) [nice03](#page-135-5)

[oom01](#page-136-4) [oom02](#page-136-5) [oom03](#page-136-6) [oom04](#page-137-4) [oom05](#page-137-5)

[pause01](#page-139-5) [pidfd\\_open03](#page-140-4) [pidfd\\_send\\_signal03](#page-141-4) [pipe02](#page-142-5) [pipe11](#page-142-6) [pipe13](#page-142-7) [pipe2\\_02](#page-143-4) [pipe2\\_04](#page-143-5) [pivot\\_root01](#page-143-6) [pkey01](#page-144-4) [ppoll01](#page-145-5) [prctl03](#page-146-7) [prctl04](#page-146-8) [prctl06](#page-146-6) [prctl08](#page-147-3) [ptrace01](#page-150-4) [ptrace07](#page-150-5) [ptrace08](#page-150-6) [ptrace09](#page-151-3) [pty04](#page-152-3)

[read\\_all](#page-157-5) [readlink01](#page-158-3) [recvmsg03](#page-159-3) [request\\_key03](#page-160-4) [rt\\_sigtimedwait01](#page-162-5)

[sched\\_setaffinity01](#page-165-4) [sched\\_setscheduler03](#page-165-5) [sctp\\_big\\_chunk](#page-167-3) [semop03](#page-168-5) [set\\_mempolicy01](#page-169-3) [set\\_mempolicy02](#page-170-6) [set\\_mempolicy03](#page-170-4) [set\\_mempolicy04](#page-170-5) [setpriority01](#page-172-4) [setregid03](#page-172-5) [setrlimit04](#page-173-4) [setrlimit05](#page-174-4) [setrlimit06](#page-174-5) [setuid04](#page-178-5) [shmat01](#page-179-3) [shmat02](#page-179-4) [shmctl01](#page-180-5) [sigtimedwait01](#page-182-5) [sigwait01](#page-182-6) [sig](#page-182-7)[waitinfo01](#page-182-7) [stack\\_clash](#page-186-4) [swapping01](#page-189-4) [sysctl03](#page-191-5) [sysinfo03](#page-191-6)

[thp01](#page-193-4) [thp02](#page-193-5) [thp03](#page-193-6) [timerfd04](#page-196-4) [times03](#page-198-5)

[uevent01](#page-198-6) [uevent02](#page-198-7) [uevent03](#page-199-4) [umip\\_basic\\_test](#page-199-5) [unlink08](#page-201-4)

[vhangup01](#page-202-5) [vhangup02](#page-202-6) [vmsplice04](#page-203-4)

[wait401](#page-204-5) [waitpid01](#page-204-6) [waitpid06](#page-204-7) [waitpid07](#page-204-8) [waitpid08](#page-205-4) [waitpid09](#page-205-5) [waitpid10](#page-205-6) [waitpid11](#page-205-7) [waitpid12](#page-206-4) [waitpid13](#page-206-5)

### <span id="page-24-0"></span>**2.9 .format\_device**

Tests containing . format\_device flag.

[chdir01](#page-47-4) [copy\\_file\\_range01](#page-53-3) [copy\\_file\\_range02](#page-53-4)

[fallocate04](#page-65-5) [fallocate05](#page-66-3) [fanotify01](#page-66-4) [fanotify03](#page-67-3) [fanotify05](#page-67-4) [fanotify06](#page-68-5) [fanotify13](#page-69-3) [fanotify14](#page-70-3) [fanotify15](#page-70-4) [fdatasync03](#page-74-4) [fgetxattr01](#page-75-3) [fre](#page-78-4)[movexattr01](#page-78-4) [fremovexattr02](#page-78-5) [fs\\_fill](#page-78-6) [fsmount02](#page-79-3) [fspick01](#page-80-4) [fspick02](#page-80-5) [fsync01](#page-81-3) [fsync04](#page-81-4) [ftruncate04](#page-82-4)

```
getxattr04
inotify03 inotify08 ioctl04 ioctl08
lremovexattr01
msync04
open_tree02
prctl06 preadv03 preadv203 pwritev03
quotactl01 quotactl02 quotactl03 quotactl05 quotactl06 quotactl07
readahead02
statx04statx06sync03sync_file_range02syncfs01
umount01 umount02 umount03
```
### <span id="page-24-1"></span>**2.10 .min\_kver**

Tests containing .min\_kver flag. [bpf\\_map01](#page-44-4) [bpf\\_prog01](#page-44-5) [bpf\\_prog02](#page-45-3) [bpf\\_prog03](#page-45-4) [bpf\\_prog04](#page-45-5) [clone09](#page-52-5) [cpuset01](#page-54-4) [cve-2016-10044](#page-57-3) [cve-2016-7117](#page-57-4) [endian\\_switch01](#page-60-6) [epoll\\_create1\\_01](#page-60-7) [fanout01](#page-70-5) [fcntl34](#page-73-6) [fcntl35](#page-73-5) [fcntl36](#page-74-6) [futex\\_wake04](#page-85-6) [getxattr05](#page-89-5)

[hugemmap06](#page-90-3)

[io\\_pgetevents01](#page-97-5) [io\\_pgetevents02](#page-98-5) [ioctl08](#page-100-4) [ioctl\\_ns01](#page-103-3) [ioctl\\_ns02](#page-103-4) [ioctl\\_ns03](#page-103-5) [ioctl\\_ns04](#page-104-6) [ioctl\\_ns05](#page-104-4) [ioctl\\_ns06](#page-104-5) [ioctl\\_ns07](#page-104-7)

[kcmp01](#page-107-1) [kcmp02](#page-108-5) [kcmp03](#page-108-4) [keyctl08](#page-110-4) [ksm01](#page-111-6) [ksm02](#page-111-7) [ksm03](#page-112-3) [ksm04](#page-112-4) [ksm05](#page-112-5)

[madvise05](#page-117-5) [madvise06](#page-118-5) [madvise07](#page-118-3) [madvise08](#page-118-4) [meltdown](#page-120-6) [membarrier01](#page-121-4) [memcg\\_test\\_3](#page-121-5) [memfd\\_create03](#page-121-6) [memfd\\_create04](#page-122-4) [mi](#page-122-5)[grate\\_pages03](#page-122-5) [mlock201](#page-124-5) [mlock202](#page-125-4) [mlock203](#page-125-5) [mmap12](#page-125-6) [mmap17](#page-126-5) [move\\_pages12](#page-126-4) [msgrcv03](#page-131-7) [msync04](#page-133-3)

[pidfd\\_open01](#page-140-5) [pidfd\\_open02](#page-140-6) [pidfd\\_open03](#page-140-4) [pipe2\\_04](#page-143-5) [posix\\_fadvise04](#page-145-6) [preadv01](#page-148-5) [preadv02](#page-148-6) [preadv03](#page-148-4) [pt\\_test](#page-150-7) [pwritev01](#page-153-5) [pwritev02](#page-153-6) [pwritev03](#page-153-4)

[quotactl04](#page-155-5)

[recvmsg02](#page-159-4)

[setsockopt02](#page-174-6) [setsockopt03](#page-175-4) [socket02](#page-183-3) [socketpair02](#page-184-5) [splice01](#page-185-4) [splice02](#page-185-5) [splice03](#page-185-6) [splice04](#page-185-7) [splice05](#page-186-5) [statx01](#page-187-6) [statx04](#page-187-4) [statx05](#page-187-5) [statx06](#page-188-3) [statx07](#page-188-4)

[tee01](#page-191-7) [tee02](#page-192-4) [timerfd01](#page-196-5) [timerfd\\_gettime01](#page-197-3) [timerfd\\_settime01](#page-197-4) [timerfd\\_settime02](#page-197-5)

[umip\\_basic\\_test](#page-199-5) [userfaultfd01](#page-201-5)

[vmsplice01](#page-203-5) [vmsplice02](#page-203-6) [vmsplice03](#page-203-7) [vmsplice04](#page-203-4)

## <span id="page-25-0"></span>**2.11 .mnt\_data**

Tests containing . mnt\_data flag.

[quotactl01](#page-154-4) [quotactl02](#page-155-3) [quotactl03](#page-155-4) [quotactl05](#page-156-3) [quotactl06](#page-156-4) [quotactl07](#page-156-5)

# <span id="page-25-1"></span>**2.12 .mnt\_flags**

Tests containing .mnt\_flags flag. [statx06](#page-188-3)

## <span id="page-25-2"></span>**2.13 .mount\_device**

Tests containing .mount\_device flag.

[chdir01](#page-47-4) copy file range01 copy file range02

[fallocate04](#page-65-5) [fallocate05](#page-66-3) [fanotify01](#page-66-4) [fanotify03](#page-67-3) [fanotify05](#page-67-4) [fanotify06](#page-68-5) [fanotify13](#page-69-3) [fanotify14](#page-70-3) [fanotify15](#page-70-4) [fdatasync03](#page-74-4) [fgetxattr01](#page-75-3) [fre](#page-78-4)[movexattr01](#page-78-4) [fremovexattr02](#page-78-5) [fs\\_fill](#page-78-6) [fspick01](#page-80-4) [fspick02](#page-80-5) [fsync01](#page-81-3) [fsync04](#page-81-4) [ftruncate04](#page-82-4)

[getxattr04](#page-88-4) [inotify08](#page-97-4) [ioctl08](#page-100-4) [lremovexattr01](#page-116-4) [msync04](#page-133-3) [open\\_tree02](#page-138-4) [prctl06](#page-146-6) [preadv03](#page-148-4) [preadv203](#page-149-4) [pwritev03](#page-153-4) [quotactl01](#page-154-4) [quotactl02](#page-155-3) [quotactl03](#page-155-4) [quotactl05](#page-156-3) [quotactl06](#page-156-4) [quotactl07](#page-156-5) [readahead02](#page-158-4) [statx04](#page-187-4) [statx06](#page-188-3) [sync03](#page-189-3) [sync\\_file\\_range02](#page-190-4) [syncfs01](#page-190-5)

# <span id="page-26-0"></span>**2.14 .needs\_checkpoints**

Tests containing .needs\_checkpoints flag. [accept02](#page-35-3) [af\\_alg02](#page-40-5) [autogroup01](#page-42-7) [clone301](#page-52-6) [creat07](#page-55-5) [cve-2015-3290](#page-56-5) [dirtyc0w](#page-60-5) [execve04](#page-64-5) [execve05](#page-65-6) [fcntl33](#page-73-4) [flock03](#page-77-4) [ftruncate04](#page-82-4) [getsockopt02](#page-88-5) [hugeshmctl01](#page-93-3) [ioctl\\_ns05](#page-104-4) [ioctl\\_ns06](#page-104-5) [mallocstress](#page-119-7) [migrate\\_pages02](#page-122-3) [mincore04](#page-123-6) [pause01](#page-139-5) [pidfd\\_open03](#page-140-4) [pidfd\\_send\\_signal01](#page-141-5) [pidfd\\_send\\_signal03](#page-141-4) [pipe02](#page-142-5) [pipe13](#page-142-7) [prctl03](#page-146-7) [ptrace07](#page-150-5) [pty04](#page-152-3) [recvmsg03](#page-159-3) [rt\\_sigqueueinfo01](#page-162-6) [rt\\_tgsigqueueinfo01](#page-164-5) [set\\_mempolicy01](#page-169-3) [set\\_mempolicy02](#page-170-6) [set\\_mempolicy03](#page-170-4) [set\\_mempolicy04](#page-170-5) [setpriority01](#page-172-4) [tgkill01](#page-192-5) [tgkill02](#page-192-6) [tgkill03](#page-192-7) [uevent01](#page-198-6) [uevent02](#page-198-7) [uevent03](#page-199-4) [waitpid06](#page-204-7) [waitpid07](#page-204-8) [waitpid08](#page-205-4) [waitpid09](#page-205-5) [waitpid10](#page-205-6) [waitpid11](#page-205-7) [waitpid12](#page-206-4) [waitpid13](#page-206-5)

# <span id="page-26-1"></span>**2.15 .needs\_cmds**

Tests containing .needs\_cmds flag. [add\\_key05](#page-38-5) [ioctl09](#page-100-5) [quotactl01](#page-154-4) [quotactl06](#page-156-4)

# <span id="page-26-2"></span>**2.16 .needs\_devfs**

Tests containing .needs\_devfs flag. [fgetxattr02](#page-75-4) [fsetxattr02](#page-79-4) [open11](#page-138-5) [statx01](#page-187-6)

# <span id="page-26-3"></span>**2.17 .needs\_device**

Tests containing .needs\_device flag.

[chdir01](#page-47-4) [copy\\_file\\_range01](#page-53-3) [copy\\_file\\_range02](#page-53-4)

[fallocate04](#page-65-5) [fallocate05](#page-66-3) [fanotify01](#page-66-4) [fanotify03](#page-67-3) [fanotify05](#page-67-4) [fanotify06](#page-68-5) [fanotify13](#page-69-3) [fanotify14](#page-70-3) [fanotify15](#page-70-4) [fdatasync03](#page-74-4) [fgetxattr01](#page-75-3) [fre](#page-78-4)[movexattr01](#page-78-4) [fremovexattr02](#page-78-5) [fs\\_fill](#page-78-6) [fsconfig02](#page-78-7) [fsmount02](#page-79-3) [fsopen02](#page-79-5) [fspick01](#page-80-4) [fspick02](#page-80-5) [fsync01](#page-81-3) [fsync04](#page-81-4) [ftruncate04](#page-82-4) [getxattr04](#page-88-4)

[inotify03](#page-96-5) [inotify08](#page-97-4) [ioctl04](#page-99-3) [ioctl05](#page-99-4) [ioctl06](#page-100-6) [ioctl08](#page-100-4) [lremovexattr01](#page-116-4) [msync04](#page-133-3) [open\\_tree02](#page-138-4) [prctl06](#page-146-6) [preadv03](#page-148-4) [preadv203](#page-149-4) [pwritev03](#page-153-4) [quotactl01](#page-154-4) [quotactl02](#page-155-3) [quotactl03](#page-155-4) [quotactl04](#page-155-5) [quotactl05](#page-156-3) [quotactl06](#page-156-4) [quotactl07](#page-156-5) [readahead02](#page-158-4) [set\\_mempolicy03](#page-170-4) [set\\_mempolicy04](#page-170-5) [statx04](#page-187-4) [statx05](#page-187-5) [statx06](#page-188-3) [sync03](#page-189-3) [sync\\_file\\_range02](#page-190-4) [syncfs01](#page-190-5) [umount01](#page-199-6) [umount02](#page-200-4) [umount03](#page-200-5)

# <span id="page-27-0"></span>**2.18 .needs\_drivers**

Tests containing .needs\_drivers flag. [fsetxattr02](#page-79-4) [ioctl08](#page-100-4) [ioctl09](#page-100-5) [ioctl\\_loop01](#page-101-3) [ioctl\\_loop02](#page-101-4) [ioctl\\_loop03](#page-101-5) [ioctl\\_loop04](#page-102-4) [ioctl\\_loop05](#page-102-5) [ioctl\\_loop06](#page-102-6) [ioctl\\_loop07](#page-102-7) [uevent01](#page-198-6) [uevent02](#page-198-7) [uevent03](#page-199-4)

# <span id="page-27-1"></span>**2.19 .needs\_kconfigs**

Tests containing .needs\_kconfigs flag. [acct02](#page-37-2) [bind06](#page-44-6) [clock\\_gettime03](#page-49-4) [clock\\_nanosleep03](#page-50-6) [msgget04](#page-130-4) [msgget05](#page-130-5) [msgrcv03](#page-131-7) [quotactl01](#page-154-4) [quotactl02](#page-155-3) [quotactl03](#page-155-4) [quotactl04](#page-155-5) [quotactl05](#page-156-3) [quotactl06](#page-156-4) [quotactl07](#page-156-5) [setsockopt05](#page-175-5) [setsockopt06](#page-175-6) [setsockopt07](#page-177-4) [sysinfo03](#page-191-6) [timens01](#page-194-4) [timerfd04](#page-196-4) [umip\\_basic\\_test](#page-199-5)

# <span id="page-27-2"></span>**2.20 .needs\_overlay**

Tests containing .needs\_overlay flag. [inotify08](#page-97-4)

# <span id="page-27-3"></span>**2.21 .needs\_rofs**

Tests containing .needs\_rofs flag. [acct01](#page-36-7) [creat06](#page-55-6)

[fchmod06](#page-72-4) [link08](#page-114-4) [mkdir03](#page-123-8) [mkdirat02](#page-124-6) [rmdir02](#page-161-4) [utimes01](#page-202-7)

### <span id="page-28-0"></span>**2.22 .needs\_root**

Tests containing .needs\_root flag.

[access01](#page-36-4) [access02](#page-36-5) [access03](#page-36-6) [acct01](#page-36-7) [acct02](#page-37-2) [add\\_key01](#page-37-3) [add\\_key03](#page-38-6) [add\\_key05](#page-38-5) [adjtimex01](#page-39-3) [adjtimex02](#page-39-4) [autogroup01](#page-42-7)

[bind02](#page-43-5)

[capset02](#page-47-6) [capset03](#page-47-7) [chdir01](#page-47-4) [chmod05](#page-48-4) [chmod07](#page-48-5) [clock\\_adjtime01](#page-48-6) [clock\\_adjtime02](#page-48-7) [clock\\_gettime01](#page-49-5) [clock\\_gettime02](#page-49-6) [clock\\_gettime03](#page-49-4) [clock\\_nanosleep03](#page-50-6) [clock\\_settime01](#page-51-3) [clock\\_settime02](#page-51-4) [clock\\_settime03](#page-51-5) [clone09](#page-52-5) [clone301](#page-52-6) [copy\\_file\\_range02](#page-53-4) [cpuset01](#page-54-4) [creat04](#page-55-4) [creat06](#page-55-6) [crypto\\_user02](#page-56-4) [cve-2015-3290](#page-56-5) [cve-2017-2671](#page-59-5)

[delete\\_module01](#page-59-6) [delete\\_module03](#page-60-8) [dirtyc0w](#page-60-5)

[execve02](#page-64-3) [execve03](#page-64-4)

[fallocate04](#page-65-5) [fallocate05](#page-66-3) [fanotify01](#page-66-4) [fanotify02](#page-66-5) [fanotify03](#page-67-3) [fanotify04](#page-67-5) [fanotify05](#page-67-4) [fanotify06](#page-68-5) [fanotify07](#page-68-4) [fanotify08](#page-68-6) [fanotify09](#page-68-7) [fan](#page-69-5)[otify11](#page-69-5) [fanotify12](#page-69-4) [fanotify13](#page-69-3) [fanotify14](#page-70-3) [fanotify15](#page-70-4) [fanout01](#page-70-5) [fchdir03](#page-71-3) [fchmod02](#page-71-4) [fchmod05](#page-72-5) [fchmod06](#page-72-4) [fcntl33](#page-73-4) [fcntl35](#page-73-5) [fdata](#page-74-4)[sync03](#page-74-4) [fgetxattr01](#page-75-3) [fgetxattr02](#page-75-4) [flistxattr01](#page-76-4) [flistxattr02](#page-76-5) [flistxattr03](#page-76-6) [fremovexattr01](#page-78-4) [fremovexattr02](#page-78-5) fs fill [fsconfig02](#page-78-7) [fsetxattr02](#page-79-4) [fsmount02](#page-79-3) [fsopen02](#page-79-5) [fspick01](#page-80-4) [fspick02](#page-80-5) [fsync01](#page-81-3) [fsync04](#page-81-4) [ftruncate04](#page-82-4) [futex\\_wake04](#page-85-6)

[getxattr04](#page-88-4) [getxattr05](#page-89-5)

[hugemmap01](#page-89-6) [hugemmap02](#page-89-7) [hugemmap04](#page-89-8) [hugemmap05](#page-90-4) [hugemmap06](#page-90-3) [hugeshmat01](#page-90-5) [hugeshmat02](#page-92-5) [hugeshmat03](#page-92-3) [hugeshmat04](#page-92-4) [hugeshmat05](#page-93-4) [hugeshmctl01](#page-93-3) [hugeshmctl02](#page-93-5) [hugeshmctl03](#page-94-4) [hugeshmdt01](#page-94-5) [hugeshmget01](#page-94-6) [hugeshmget02](#page-94-7) [hugeshmget03](#page-95-4) [hugesh](#page-95-5)[mget05](#page-95-5)

[inotify03](#page-96-5) [inotify08](#page-97-4) [ioctl01](#page-98-6) [ioctl03](#page-99-5) [ioctl04](#page-99-3) [ioctl05](#page-99-4) [ioctl06](#page-100-6) [ioctl08](#page-100-4) [ioctl09](#page-100-5) [ioctl\\_loop01](#page-101-3) [ioctl\\_loop02](#page-101-4) [ioctl\\_loop03](#page-101-5) [ioctl\\_loop04](#page-102-4) [ioctl\\_loop05](#page-102-5) [ioctl\\_loop06](#page-102-6) [ioctl\\_loop07](#page-102-7) [ioctl\\_ns01](#page-103-3) [ioctl\\_ns05](#page-104-4) [ioctl\\_ns06](#page-104-5) [ioperm01](#page-105-4) [ioperm02](#page-105-5) [iopl01](#page-105-6) [iopl02](#page-106-6)

[keyctl02](#page-108-6) [keyctl08](#page-110-4) [kill05](#page-111-4) [ksm01](#page-111-6) [ksm02](#page-111-7) [ksm03](#page-112-3) [ksm04](#page-112-4) [ksm05](#page-112-5) [ksm06](#page-113-5)

[leapsec01](#page-113-6) [lgetxattr01](#page-113-7) [lgetxattr02](#page-113-8) [link08](#page-114-4) [listxattr01](#page-114-5) [listxattr03](#page-114-6) [llistxattr01](#page-114-7) [llistxattr03](#page-115-4) [lremovexattr01](#page-116-4)

[madvise01](#page-117-6) [madvise02](#page-117-7) [madvise06](#page-118-5) [madvise07](#page-118-3) [madvise08](#page-118-4) [madvise09](#page-119-4) [max\\_map\\_count](#page-119-6) [mbind03](#page-120-7) [meltdown](#page-120-6) [memcg\\_test\\_3](#page-121-5) memfd\_create0 [migrate\\_pages02](#page-122-3) [migrate\\_pages03](#page-122-5) [min\\_free\\_kbytes](#page-123-5) [mkdir02](#page-123-7) [mkdir03](#page-123-8) [mkdir04](#page-124-4) [mkdir05](#page-124-7) [mkdirat02](#page-124-6) [mlock201](#page-124-5) [mlock202](#page-125-4) [mlock203](#page-125-5) [move\\_pages12](#page-126-4) [mq\\_unlink01](#page-128-4) [msgctl04](#page-129-6) [msgget02](#page-129-5) [msgget04](#page-130-4) [msgget05](#page-130-5) [msgrcv02](#page-131-4) [msgrcv03](#page-131-7) [msgsnd02](#page-132-4) [msgsnd05](#page-133-4) [msgsnd06](#page-133-5) [msync04](#page-133-3)

[nice01](#page-135-6) [nice04](#page-135-7)

[oom01](#page-136-4) [oom02](#page-136-5) [oom03](#page-136-6) [oom04](#page-137-4) [oom05](#page-137-5) [open02](#page-137-6) [open08](#page-138-6) [open11](#page-138-5) [open\\_tree02](#page-138-4) [overcommit\\_memory](#page-139-6)

[pcrypt\\_aead01](#page-140-7) [pidfd\\_send\\_signal03](#page-141-4) [pipe2\\_02](#page-143-4) [pivot\\_root01](#page-143-6) [pkey01](#page-144-4) [prctl04](#page-146-8) [prctl06](#page-146-6) [prctl07](#page-147-4) [preadv203](#page-149-4) [pt\\_test](#page-150-7) [pty03](#page-151-4) [pty04](#page-152-3)

[quotactl01](#page-154-4) [quotactl02](#page-155-3) [quotactl03](#page-155-4) [quotactl04](#page-155-5) [quotactl05](#page-156-3) [quotactl06](#page-156-4) [quotactl07](#page-156-5)

[readahead02](#page-158-4) [readlink01](#page-158-3) [realpath01](#page-159-5) [rmdir02](#page-161-4) [rmdir03](#page-162-7) [route-change-netlink](#page-162-8)

[sched\\_rr\\_get\\_interval01](#page-164-6) [sched\\_rr\\_get\\_interval02](#page-165-6) [sched\\_rr\\_get\\_interval03](#page-165-7) [sched\\_setaffinity01](#page-165-4) [sched\\_setscheduler03](#page-165-5) [sctp\\_big\\_chunk](#page-167-3) [semop02](#page-168-6) [set\\_mempolicy03](#page-170-4) [set\\_mempolicy04](#page-170-5) [setdomainname01](#page-170-7) [setdomainname02](#page-171-4) [setdomainname03](#page-171-5) [setns01](#page-171-6) [setns02](#page-171-7) [setprior](#page-172-4)[ity01](#page-172-4) [setregid02](#page-172-6) [setregid03](#page-172-5) [setregid04](#page-173-5) [setrlimit02](#page-173-6) [setrlimit03](#page-173-7) [setrlimit04](#page-173-4) [setsockopt02](#page-174-6) [setsockopt03](#page-175-4) [setsockopt04](#page-175-7) [settimeofday01](#page-177-5) [setuid03](#page-178-6) [setuid04](#page-178-5) [setxattr02](#page-178-7) [setxattr03](#page-178-8) [shmat01](#page-179-3) [shmat02](#page-179-4) [shmat03](#page-179-5) [shmctl02](#page-180-6) [socketcall01](#page-184-6) [stack\\_clash](#page-186-4) [stat01](#page-186-6) stat01 [statx01](#page-187-6) [statx04](#page-187-4) [statx05](#page-187-5) [statx06](#page-188-3) [statx07](#page-188-4) [stime01](#page-188-5) [stime02](#page-189-5) [swapping01](#page-189-4) [sync03](#page-189-3) [sync\\_file\\_range02](#page-190-4) [syncfs01](#page-190-5) [sysctl03](#page-191-5) [sysinfo03](#page-191-6)

[thp01](#page-193-4) [thp03](#page-193-6) [timens01](#page-194-4) [timer\\_create01](#page-194-5) [timer\\_delete01](#page-195-4) [timer\\_settime01](#page-195-5) [timer\\_settime02](#page-196-6) [timerfd04](#page-196-4)

[uevent01](#page-198-6) [uevent02](#page-198-7) [uevent03](#page-199-4) [umip\\_basic\\_test](#page-199-5) [umount01](#page-199-6) [umount02](#page-200-4) [umount03](#page-200-5) [unlink08](#page-201-4) [utimensat01](#page-202-8) [utimes01](#page-202-7)

[vhangup01](#page-202-5) [vhangup02](#page-202-6)

#### <span id="page-29-0"></span> $2.23$ needs tmpdir.

Tests containing . needs tmpdir flag.

abort01 access01 access02 acct02 aio02

#### bind03 bind04 bind05

chdir01 chmod05 chmod07 clone301 clone302 copy\_file\_range01 copy\_file\_range02 copy\_file\_range03 creat01 creat03 creat04  $creat05$ 

#### execve03 exit02

fallocate04 fallocate05 fanotify01 fanotify02 fanotify03 fanotify04 fanotify05 fanotify06 fanotify07 fanotify09 fanotify11 fanotify13 fanotify14 fanotify15 fchdir03 fchmod01 fchmod02 fchmod05 fcntl02 fcntl03 fcntl04 fcntl34 fcntl36 fcntl38 fdatasync03 fgetxattr01 fgetxattr03 flistxattr01 flistxattr02 flistxattr03 flock01 flock02 flock04 flock06 fremovexattr01 fremovexattr02 fs fill fsconfig02 fsmount02 fsopen02 fspick01 fspick02 fstat02 fstat03 fsync01 fsync03 fsync04 ftruncate01 ftruncate03 ftruncate04 futex\_wake04

getcwd03 getcwd04 getxattr04 getxattr05

hugemmap01 hugemmap02 hugemmap04 hugemmap05 hugemmap06 hugeshmat01 hugeshmat02 hugeshmat03 hugeshmat04 hugeshmat05 hugeshmctl02 hugeshmctl03

inotify01 inotify03 inotify05 inotify06 inotify08 inotify09 io\_pgetevents01 io\_pgetevents02 io\_submit01 io\_uring01 ioctl01 ioctl04 ioctl05 ioctl06 ioctl08 ioctl09 ioctl loop01 ioctl loop02 ioctl loop03 ioctl loop04 ioctl loop05 ioctl loop06 ioctl loop07 ioctl ns07

kcmp01 kcmp02

Igetxattr01 Igetxattr02 listxattr01 listxattr03 llistxattr01 llistxattr03 llseek01 llseek02 llseek03 lremovexattr01 lseek01 lseek02 lseek07 lstat01

madvise01 madvise02 madvise06 madvise08 memcg\_test\_3 mkdir02 mkdir04 mkdir05 mmap1 mmap12 mmap17 mmap3 mmapstress04 msgctl01 msgctl02 msgctl03 msgctl04 msgctl05 msgget01 msgget02 msgget03 msgrcv01 msgrcv02 msgrcv03 msgrcv05 msgrcv06 msgrcv07 msgrcv08 msgsnd01 msgsnd02 msgsnd05 msgsnd06 msync04

open01 open02 open08 open\_tree02 openat201 openat202 openat203

pidfd send signal02 pivot root01 pkey01 ppoll01 prctl04 prctl06 preadv01 preadv02 preadv03 preadv201 preadv202 preadv203 pselect03 pwrite02 pwrite03 pwritev01 pwritev02 pwritev03 pwritev201 pwritev202

quotactl01 quotactl02 quotactl03 quotactl04 quotactl05 quotactl06 quotactl07

read01 read22 readahead01 readahead02 readlink01 readv01 realpath01 remap file pages02 rmdir01 rmdir03

sched\_setaffinity01 semctl08 semop01 semop02 semop03 set\_mempolicy03 set\_mempolicy04 setns01 setuid04 setxattr02 setxattr03 shmctl06 splice01 splice02 splice03 stat01 stat02 stat03 statx04 statx05 statx06 statx07 sync03 sync\_file\_range02 syncfs01

tee01 tee02 timer\_gettime01 timerfd\_gettime01 timerfd\_settime01

umask01 umount01 umount02 umount03 unlink05 unlink08 utimensat01

vmsplice01 vmsplice02

write01 write02 write03 write04 write05 writev01 writev07

#### <span id="page-29-1"></span>2.24 .options

Tests containing . options flag.  $execve$ 05 fallocate04 gettimeofday02

[hugemmap01](#page-89-6) [hugemmap02](#page-89-7) [hugemmap04](#page-89-8) [hugemmap05](#page-90-4) [hugeshmat01](#page-90-5) [hugeshmat02](#page-92-5) [hugeshmat03](#page-92-3) [hugeshmctl01](#page-93-3) [hugeshmctl02](#page-93-5) [hugeshmctl03](#page-94-4) [hugeshmdt01](#page-94-5) [hugeshmget01](#page-94-6) [hugeshmget02](#page-94-7) [hugeshmget03](#page-95-4) [hugeshmget05](#page-95-5) [ima\\_mmap](#page-95-6) [ioctl01](#page-98-6) [ioctl07](#page-100-7) [ksm01](#page-111-6) [ksm02](#page-111-7) [ksm03](#page-112-3) [ksm04](#page-112-4) [ksm06](#page-113-5) [mmap1](#page-125-7) [mmap3](#page-126-6) [mq\\_notify01](#page-127-5) [netstress](#page-134-6) [nfs05\\_make\\_tree](#page-135-8) [overcommit\\_memory](#page-139-6) [pt\\_test](#page-150-7) [read\\_all](#page-157-5) [readahead02](#page-158-4) [request\\_key03](#page-160-4) [route-change-netlink](#page-162-8) [sctp\\_big\\_chunk](#page-167-3) [splice04](#page-185-7) [splice05](#page-186-5) [tgkill01](#page-192-5)

# <span id="page-30-0"></span>**2.25 .request\_hugepages**

Tests containing . request\_hugepages flag.

[futex\\_wake04](#page-85-6)

[hugemmap01](#page-89-6) [hugemmap02](#page-89-7) [hugemmap04](#page-89-8) [hugemmap05](#page-90-4) [hugemmap06](#page-90-3) [hugeshmat01](#page-90-5) [hugeshmat02](#page-92-5) [hugeshmat03](#page-92-3) [hugeshmat04](#page-92-4) [hugeshmat05](#page-93-4) [hugeshmctl01](#page-93-3) [hugeshmctl02](#page-93-5) [hugeshmctl03](#page-94-4) [hugeshmdt01](#page-94-5) [hugeshmget01](#page-94-6) [hugeshmget02](#page-94-7) [hugeshmget03](#page-95-4) [hugesh](#page-95-5)[mget05](#page-95-5)

[pkey01](#page-144-4)

# <span id="page-30-1"></span>**2.26 .resource\_files**

Tests containing .resource\_files flag. [creat07](#page-55-5) [execve02](#page-64-3) [execve04](#page-64-5) [execve05](#page-65-6) [fanotify03](#page-67-3) [fanotify12](#page-69-4) [pipe2\\_02](#page-143-4) [prctl06](#page-146-6)

## <span id="page-30-2"></span>**2.27 .restore\_wallclock**

Tests containing . restore\_wallclock flag. [clock\\_adjtime01](#page-48-6) [clock\\_adjtime02](#page-48-7) [clock\\_settime01](#page-51-3) [clock\\_settime02](#page-51-4) [clock\\_settime03](#page-51-5) [settimeofday01](#page-177-5) [stime01](#page-188-5)

### <span id="page-30-3"></span>**2.28 .sample**

Tests containing . sample flag. [clock\\_nanosleep02](#page-50-7) [epoll\\_wait02](#page-61-6)

11 / 188

[futex\\_wait05](#page-84-4) [nanosleep01](#page-134-7) [poll02](#page-144-5) [prctl09](#page-147-5) [pselect01](#page-149-7) [select04](#page-167-5)

## <span id="page-31-0"></span>**2.29 .save\_restore**

Tests containing . save\_restore flag. [add\\_key05](#page-38-5) [ksm01](#page-111-6) [ksm02](#page-111-7) [ksm03](#page-112-3) [ksm04](#page-112-4) [ksm06](#page-113-5) [madvise08](#page-118-4) [migrate\\_pages02](#page-122-3)

### <span id="page-31-1"></span>**2.30 .scall**

Tests containing . scall flag. [clock\\_nanosleep02](#page-50-7) [epoll\\_wait02](#page-61-6) [futex\\_wait05](#page-84-4) [nanosleep01](#page-134-7) [poll02](#page-144-5) [prctl09](#page-147-5) [pselect01](#page-149-7) [select04](#page-167-5)

# <span id="page-31-2"></span>**2.31 .tags**

Tests containing . tags flag.

[accept02](#page-35-3) [acct02](#page-37-2) [add\\_key02](#page-38-7) [add\\_key03](#page-38-6) [add\\_key04](#page-38-4) [add\\_key05](#page-38-5) [adjtimex03](#page-39-5) [af\\_alg01](#page-40-6) [af\\_alg02](#page-40-5) [af\\_alg03](#page-40-7) [af\\_alg04](#page-40-4) [af\\_alg05](#page-41-5) [af\\_alg06](#page-41-6) [autogroup01](#page-42-7)

[bind06](#page-44-6) [bpf\\_prog02](#page-45-3) [bpf\\_prog03](#page-45-4) [bpf\\_prog04](#page-45-5)

[connect02](#page-53-5) [crypto\\_user01](#page-56-6) [crypto\\_user02](#page-56-4) [cve-2014-0196](#page-56-7) [cve-2015-3290](#page-56-5) [cve-2016-10044](#page-57-3) [cve-2016-7042](#page-57-5) [cve-2016-7117](#page-57-4) [cve-](#page-58-5)[2017-16939](#page-58-5) [cve-2017-17052](#page-58-3) [cve-2017-17053](#page-58-4) [cve-2017-2618](#page-59-4) [cve-2017-2671](#page-59-5)

[dirtyc0w](#page-60-5)

[fanotify06](#page-68-5) [fanotify09](#page-68-7) [fanotify13](#page-69-3) [fanotify15](#page-70-4) [fanout01](#page-70-5) [fcntl35](#page-73-5) [futex\\_cmp\\_requeue02](#page-83-5)

[getxattr04](#page-88-4)

[hugemmap06](#page-90-3) [hugeshmat05](#page-93-4)

[inotify09](#page-97-6) [ioctl\\_loop01](#page-101-3) [ioctl\\_loop07](#page-102-7) [ioctl\\_sg01](#page-105-7)

[keyctl02](#page-108-6) [keyctl03](#page-109-5) [keyctl04](#page-109-6) [keyctl05](#page-109-4) [keyctl06](#page-109-7) [keyctl07](#page-110-3) [keyctl08](#page-110-4)

[madvise05](#page-117-5) [madvise06](#page-118-5) [mbind02](#page-120-8) [meltdown](#page-120-6) [migrate\\_pages03](#page-122-5) [move\\_pages12](#page-126-4) [msgrcv08](#page-132-6)

[pcrypt\\_aead01](#page-140-7) [pipe13](#page-142-7) [ptrace07](#page-150-5) [ptrace08](#page-150-6) [ptrace09](#page-151-3) [pty02](#page-151-5) [pty03](#page-151-4) [pty04](#page-152-3) [pty05](#page-152-5)

[quotactl07](#page-156-5)

[readahead02](#page-158-4) [readv01](#page-158-5) [realpath01](#page-159-5) [recvmsg02](#page-159-4) [recvmsg03](#page-159-3) [request\\_key03](#page-160-4) [request\\_key04](#page-161-6) [request\\_key05](#page-161-7)

[sbrk03](#page-164-7) [sched\\_rr\\_get\\_interval01](#page-164-6) [sctp\\_big\\_chunk](#page-167-3) [sendmsg03](#page-169-4) [sendto02](#page-169-5) [setrlimit06](#page-174-5) [setsockopt04](#page-175-7) [setsockopt05](#page-175-5) [setsockopt06](#page-175-6) [set](#page-177-4)[sockopt07](#page-177-4) [shmat03](#page-179-5) [shmctl05](#page-180-7) [snd\\_seq01](#page-182-8) [snd\\_timer01](#page-183-4) [stack\\_clash](#page-186-4) [sysinfo03](#page-191-6)

[thp04](#page-193-7) [timer\\_create01](#page-194-5) [timer\\_create03](#page-194-6) [timer\\_delete01](#page-195-4) [timer\\_settime01](#page-195-5) [timer\\_settime02](#page-196-6) [timer\\_settime03](#page-196-7) [timerfd\\_settime02](#page-197-5)

# <span id="page-32-0"></span>**2.32 .taint\_check**

Tests containing .taint\_check flag. [bind06](#page-44-6) [bpf\\_prog04](#page-45-5) [connect02](#page-53-5) [cve-2017-17053](#page-58-4) [pty05](#page-152-5) [sendmsg03](#page-169-4) [setsockopt05](#page-175-5) [setsockopt06](#page-175-6) [snd\\_seq01](#page-182-8) [snd\\_timer01](#page-183-4) [timerfd\\_settime02](#page-197-5)

# <span id="page-32-1"></span>**2.33 .test\_variants**

Tests containing .test\_variants flag.

[accept4\\_01](#page-35-4)

[clock\\_adjtime01](#page-48-6) [clock\\_adjtime02](#page-48-7) [clock\\_getres01](#page-49-7) [clock\\_gettime01](#page-49-5) [clock\\_gettime02](#page-49-6) [clock\\_gettime03](#page-49-4) [clock\\_nanosleep01](#page-50-5) clock\_nanosle [clock\\_nanosleep04](#page-50-8) [clock\\_settime01](#page-51-3) [clock\\_settime02](#page-51-4) [clock\\_settime03](#page-51-5) [copy\\_file\\_range01](#page-53-3) [copy\\_file\\_range02](#page-53-4) [copy\\_file\\_range03](#page-54-5)

[futex\\_cmp\\_requeue01](#page-82-5) [futex\\_cmp\\_requeue02](#page-83-5) [futex\\_wait01](#page-83-6) [futex\\_wait02](#page-83-4) [futex\\_wait03](#page-83-7) [futex\\_wait04](#page-84-5) [futex\\_wait\\_bitset01](#page-84-6) [futex\\_wake01](#page-84-7) [futex\\_wake02](#page-85-4) [futex\\_wake03](#page-85-5) [futex\\_wake04](#page-85-6)

[io\\_pgetevents01](#page-97-5) [io\\_pgetevents02](#page-98-5)

[mq\\_timedreceive01](#page-127-3) [mq\\_timedsend01](#page-127-4)

[ppoll01](#page-145-5)

[rt\\_sigtimedwait01](#page-162-5)

[sched\\_rr\\_get\\_interval01](#page-164-6) [sched\\_rr\\_get\\_interval02](#page-165-6) [sched\\_rr\\_get\\_interval03](#page-165-7) [select04](#page-167-5) [semop01](#page-168-7) [semop02](#page-168-6) [semop03](#page-168-5) [sendmmsg01](#page-168-8) [setdomainname01](#page-170-7) [setdomainname02](#page-171-4) [setdomainname03](#page-171-5) [sigpending02](#page-181-5) [stime01](#page-188-5) [stime02](#page-189-5)

[timer\\_gettime01](#page-195-6) [timer\\_settime01](#page-195-5) [timer\\_settime02](#page-196-6) [timerfd01](#page-196-5) [timerfd04](#page-196-4) [timerfd\\_gettime01](#page-197-3) [timerfd\\_settime01](#page-197-4) [timerfd\\_settime02](#page-197-5)

[utimensat01](#page-202-8)

### <span id="page-32-2"></span>**2.34 .timeout**

Tests containing .timeout flag. [af\\_alg02](#page-40-5) [bind06](#page-44-6) [cve-2015-3290](#page-56-5) [inotify06](#page-96-4) [mallocstress](#page-119-7) [min\\_free\\_kbytes](#page-123-5) [oom01](#page-136-4) [oom02](#page-136-5) [oom03](#page-136-6) [oom04](#page-137-4) [oom05](#page-137-5) [readv01](#page-158-5) [rt\\_sigqueueinfo01](#page-162-6) [shmctl05](#page-180-7) [snd\\_seq01](#page-182-8) [tgkill03](#page-192-7) [userfaultfd01](#page-201-5)

# <span id="page-33-0"></span>**Chapter 3**

# **All tests**

Total 641 tests.

[a](#page-34-1) [b](#page-43-8) [c](#page-46-6) [d](#page-59-7) [e](#page-60-9) [f](#page-65-9) [g](#page-85-7) [h](#page-89-9) [i](#page-95-7) [k](#page-106-7) [l](#page-113-9) [m](#page-117-9) [n](#page-134-8) [o](#page-136-7) [p](#page-139-9) [q](#page-154-7) [r](#page-157-9) [s](#page-164-8) [t](#page-191-8) [u](#page-198-8) [v](#page-202-9) [w](#page-204-9)

[abort01](#page-34-2) [accept01](#page-35-5) [accept02](#page-35-3) [accept4\\_01](#page-35-4) [access01](#page-36-4) [access02](#page-36-5) [access03](#page-36-6) [acct01](#page-36-7) [acct02](#page-37-2) [add\\_key01](#page-37-3) [add\\_key02](#page-38-7) [add\\_key03](#page-38-6) [add\\_key04](#page-38-4) [add\\_key05](#page-38-5) [adjtimex01](#page-39-3) [adjtimex02](#page-39-4) [adjtimex03](#page-39-5) [af\\_alg01](#page-40-6) [af\\_alg02](#page-40-5) [af\\_alg03](#page-40-7) [af\\_alg04](#page-40-4) [af\\_alg05](#page-41-5) [af\\_alg06](#page-41-6) [aio02](#page-41-4) [alarm02](#page-41-7) [alarm03](#page-42-5) [alarm05](#page-42-8) [alarm06](#page-42-9) [alarm07](#page-42-6) [autogroup01](#page-42-7)

[bind01](#page-43-9) [bind02](#page-43-5) [bind03](#page-43-6) [bind04](#page-43-7) [bind05](#page-44-7) [bind06](#page-44-6) [bpf\\_map01](#page-44-4) [bpf\\_prog01](#page-44-5) [bpf\\_prog02](#page-45-3) [bpf\\_prog03](#page-45-4) [bpf\\_prog04](#page-45-5) [brk01](#page-46-7)

[capget01](#page-46-5) [capget02](#page-46-8) [capset01](#page-46-9) [capset02](#page-47-6) [capset03](#page-47-7) [capset04](#page-47-5) [chdir01](#page-47-4) [chmod05](#page-48-4) [chmod07](#page-48-5) [clock\\_adjtime01](#page-48-6) [clock\\_adjtime02](#page-48-7) [clock\\_getres01](#page-49-7) [clock\\_gettime01](#page-49-5) [clock\\_gettime02](#page-49-6) [clock\\_gettime03](#page-49-4) [clock\\_gettime04](#page-50-9) [clock\\_nanosleep01](#page-50-5) [clock\\_nanosleep02](#page-50-7) [clock\\_nanosleep03](#page-50-6) [clock\\_nanosleep04](#page-50-8) [clock\\_settime01](#page-51-3) [clock\\_settime02](#page-51-4) [clock\\_settime03](#page-51-5) [clone08](#page-52-4) [clone09](#page-52-5) [clone301](#page-52-6) [clone302](#page-52-7) [connect02](#page-53-5) [copy\\_file\\_range01](#page-53-3) [copy\\_file\\_range02](#page-53-4) [copy\\_file\\_range03](#page-54-5) [cpuset01](#page-54-4) [creat01](#page-54-6) [creat03](#page-54-7) [creat04](#page-55-4) [creat05](#page-55-7) [creat06](#page-55-6) [creat07](#page-55-5) [crypto\\_user01](#page-56-6) [crypto\\_user02](#page-56-4) [cve-2014-0196](#page-56-7) [cve-2015-3290](#page-56-5) [cve-2016-10044](#page-57-3) [cve-2016-7042](#page-57-5) [cve-2016-7117](#page-57-4) [cve-2017-16939](#page-58-5) [cve-2017-17052](#page-58-3) [cve-2017-17053](#page-58-4) [cve-2017-2618](#page-59-4) [cve-2017-2671](#page-59-5)

#### [delete\\_module01](#page-59-6) [delete\\_module03](#page-60-8) [dirtyc0w](#page-60-5)

[endian\\_switch01](#page-60-6) [epoll\\_create1\\_01](#page-60-7) [epoll\\_ctl01](#page-61-7) [epoll\\_ctl02](#page-61-8) [epoll\\_wait01](#page-61-9) [epoll\\_wait02](#page-61-6) [execl01](#page-61-5) [execle01](#page-62-4) [execlp01](#page-62-5) [execv01](#page-62-6) [ex](#page-62-7)[ecve01](#page-62-7) [execve02](#page-64-3) [execve03](#page-64-4) [execve04](#page-64-5) [execve05](#page-65-6) [execvp01](#page-65-7) [exit02](#page-65-8)

[fallocate04](#page-65-5) [fallocate05](#page-66-3) [fanotify01](#page-66-4) [fanotify02](#page-66-5) [fanotify03](#page-67-3) [fanotify04](#page-67-5) [fanotify05](#page-67-4) [fanotify06](#page-68-5) [fanotify07](#page-68-4) [fanotify08](#page-68-6) [fanotify09](#page-68-7) [fan](#page-69-5)[otify11](#page-69-5) [fanotify12](#page-69-4) [fanotify13](#page-69-3) [fanotify14](#page-70-3) [fanotify15](#page-70-4) [fanout01](#page-70-5) [fchdir03](#page-71-3) [fchmod01](#page-71-5) [fchmod02](#page-71-4) [fchmod05](#page-72-5) [fchmod06](#page-72-4) [fcntl02](#page-72-6) [fcntl03](#page-72-7) [fcntl04](#page-73-7) [fcntl33](#page-73-4) [fcntl34](#page-73-6) [fcntl35](#page-73-5) [fcntl36](#page-74-6) [fcntl37](#page-74-5) [fcntl38](#page-74-7) [fdatasync03](#page-74-4) [fgetxattr01](#page-75-3) [fgetxattr02](#page-75-4) [fgetxattr03](#page-75-5) [flistxattr01](#page-76-4) [flistxattr02](#page-76-5) [flistxattr03](#page-76-6) [flock01](#page-76-7) [flock02](#page-77-6) [flock03](#page-77-4) [flock04](#page-77-5) [flock06](#page-77-7) [fremovexattr01](#page-78-4) [fremovexattr02](#page-78-5) [fs\\_fill](#page-78-6) [fsconfig02](#page-78-7) [fsetxattr02](#page-79-4) [fsmount02](#page-79-3) [fsopen02](#page-79-5) [fspick01](#page-80-4) [fspick02](#page-80-5) [fstat02](#page-80-7) [fstat03](#page-80-6) [fsync01](#page-81-3) [fsync03](#page-81-5) [fsync04](#page-81-4) [ftruncate01](#page-82-6) [ftruncate03](#page-82-7) [ftruncate04](#page-82-4) [futex\\_cmp\\_requeue01](#page-82-5) [futex\\_cmp\\_requeue02](#page-83-5) [futex\\_wait01](#page-83-6) [futex\\_wait02](#page-83-4) [futex\\_wait03](#page-83-7) [futex\\_wait04](#page-84-5) [futex\\_wait05](#page-84-4) [futex\\_wait\\_bitset01](#page-84-6) [futex\\_wake01](#page-84-7) [futex\\_wake02](#page-85-4) [futex\\_wake03](#page-85-5) [futex\\_wake04](#page-85-6)

[getcpu01](#page-86-7) [getcwd01](#page-86-8) [getcwd02](#page-86-9) [getcwd03](#page-86-6) [getcwd04](#page-86-5) [getpriority01](#page-87-6) [getpriority02](#page-87-7) [getrandom01](#page-87-8) [getrandom02](#page-87-9) [getrandom03](#page-87-10) [getran](#page-87-11)[dom04](#page-87-11) [getrlimit03](#page-88-7) [getsockopt02](#page-88-5) [gettimeofday02](#page-88-6) [getxattr04](#page-88-4) [getxattr05](#page-89-5)

[hugemmap01](#page-89-6) [hugemmap02](#page-89-7) [hugemmap04](#page-89-8) [hugemmap05](#page-90-4) [hugemmap06](#page-90-3) [hugeshmat01](#page-90-5) [hugeshmat02](#page-92-5) [hugeshmat03](#page-92-3) [hugeshmat04](#page-92-4) [hugeshmat05](#page-93-4) [hugeshmctl01](#page-93-3) [hugeshmctl02](#page-93-5) [hugeshmctl03](#page-94-4) [hugeshmdt01](#page-94-5) [hugeshmget01](#page-94-6) [hugeshmget02](#page-94-7) [hugeshmget03](#page-95-4) [hugesh](#page-95-5)mget<sub>05</sub>

[ima\\_mmap](#page-95-6) [inotify01](#page-96-6) [inotify03](#page-96-5) [inotify05](#page-96-7) [inotify06](#page-96-4) [inotify08](#page-97-4) [inotify09](#page-97-6) [io\\_destroy01](#page-97-7) [io\\_pgetevents01](#page-97-5) [io\\_pgetevents02](#page-98-5) [io\\_setup01](#page-98-9) [io\\_submit01](#page-98-7) [io\\_uring01](#page-98-8) [ioctl01](#page-98-6) [ioctl03](#page-99-5) [ioctl04](#page-99-3) [ioctl05](#page-99-4) [ioctl06](#page-100-6) [ioctl07](#page-100-7) [ioctl08](#page-100-4) [ioctl09](#page-100-5) [ioctl\\_loop01](#page-101-3) [ioctl\\_loop02](#page-101-4) [ioctl\\_loop03](#page-101-5) [ioctl\\_loop04](#page-102-4) [ioctl\\_loop05](#page-102-5) [ioctl\\_loop06](#page-102-6) [ioctl\\_loop07](#page-102-7) [ioctl\\_ns01](#page-103-3) [ioctl\\_ns02](#page-103-4) [ioctl\\_ns03](#page-103-5) [ioctl\\_ns04](#page-104-6) [ioctl\\_ns05](#page-104-4) [ioctl\\_ns06](#page-104-5) [ioctl\\_ns07](#page-104-7) [ioctl\\_sg01](#page-105-7) [ioperm01](#page-105-4) [ioperm02](#page-105-5) [iopl01](#page-105-6) [iopl02](#page-106-6) [ioprio\\_get01](#page-106-8) [ioprio\\_set01](#page-106-9) [ioprio\\_set02](#page-106-10) [ioprio\\_set03](#page-106-11)

[kcmp01](#page-107-1) [kcmp02](#page-108-5) [kcmp03](#page-108-4) [keyctl01](#page-108-7) [keyctl02](#page-108-6) [keyctl03](#page-109-5) [keyctl04](#page-109-6) [keyctl05](#page-109-4) [keyctl06](#page-109-7) [keyctl07](#page-110-3) [keyctl08](#page-110-4) [kill03](#page-110-5) [kill05](#page-111-4) [kill06](#page-111-5) [ksm01](#page-111-6) [ksm02](#page-111-7) [ksm03](#page-112-3) [ksm04](#page-112-4) [ksm05](#page-112-5) [ksm06](#page-113-5)

[leapsec01](#page-113-6) [lgetxattr01](#page-113-7) [lgetxattr02](#page-113-8) [link08](#page-114-4) [listxattr01](#page-114-5) [listxattr03](#page-114-6) [llistxattr01](#page-114-7) [llistxattr03](#page-115-4) [llseek01](#page-115-5) [llseek02](#page-115-6) [llseek03](#page-115-7) [lremovexattr01](#page-116-4) [lseek01](#page-116-5) [lseek02](#page-116-6) [lseek07](#page-116-7) [lstat01](#page-117-8)

[madvise01](#page-117-6) [madvise02](#page-117-7) [madvise05](#page-117-5) [madvise06](#page-118-5) [madvise07](#page-118-3) [madvise08](#page-118-4) [madvise09](#page-119-4) [madvise10](#page-119-5) [mallocstress](#page-119-7) [max\\_map\\_count](#page-119-6) [mbind01](#page-120-9) [mbind02](#page-120-8) [mbind03](#page-120-7) [mbind04](#page-120-5) [meltdown](#page-120-6) [membarrier01](#page-121-4) [memcg\\_test\\_3](#page-121-5) [memfd\\_create01](#page-121-7) [memfd\\_create03](#page-121-6) [memfd\\_create04](#page-122-4) [mi](#page-122-3)[grate\\_pages02](#page-122-3) [migrate\\_pages03](#page-122-5) [min\\_free\\_kbytes](#page-123-5) [mincore03](#page-123-9) [mincore04](#page-123-6) [mkdir02](#page-123-7) [mkdir03](#page-123-8) [mkdir04](#page-124-4) [mkdir05](#page-124-7) [mkdirat02](#page-124-6) [mlock201](#page-124-5) [mlock202](#page-125-4) [mlock203](#page-125-5) [mmap1](#page-125-7) [mmap12](#page-125-6) [mmap17](#page-126-5) [mmap3](#page-126-6) [mmapstress04](#page-126-7) [move\\_pages12](#page-126-4) [mq\\_notify01](#page-127-5) [mq\\_timedreceive01](#page-127-3) mq\_timedsend0 [mq\\_unlink01](#page-128-4) [msgctl01](#page-128-5) [msgctl02](#page-128-6) [msgctl03](#page-128-7) [msgctl04](#page-129-6) [msgctl05](#page-129-7) [msgctl12](#page-129-9) [msgget01](#page-129-8) [msgget02](#page-129-5) [msgget03](#page-130-6) [msgget04](#page-130-4) [msgget05](#page-130-5) [ms](#page-130-7)[grcv01](#page-130-7) [msgrcv02](#page-131-4) [msgrcv03](#page-131-7) [msgrcv05](#page-131-5) [msgrcv06](#page-131-6) [msgrcv07](#page-132-5) [msgrcv08](#page-132-6) [msgsnd01](#page-132-7) [msgsnd02](#page-132-4) [msgsnd05](#page-133-4) [msgsnd06](#page-133-5) [msync04](#page-133-3)

[nanosleep01](#page-134-7) [nanosleep02](#page-134-5) [nanosleep04](#page-134-9) [netstress](#page-134-6) [nfs05\\_make\\_tree](#page-135-8) [nice01](#page-135-6) [nice02](#page-135-9) [nice03](#page-135-5) [nice04](#page-135-7)

[oom01](#page-136-4) [oom02](#page-136-5) [oom03](#page-136-6) [oom04](#page-137-4) [oom05](#page-137-5) [open01](#page-137-7) [open02](#page-137-6) [open08](#page-138-6) [open11](#page-138-5) [open\\_tree02](#page-138-4) [openat201](#page-138-7) [openat202](#page-139-7) [openat203](#page-139-8) [overcom](#page-139-6)[mit\\_memory](#page-139-6)

[pause01](#page-139-5) [pcrypt\\_aead01](#page-140-7) [pidfd\\_open01](#page-140-5) [pidfd\\_open02](#page-140-6) [pidfd\\_open03](#page-140-4) [pidfd\\_send\\_signal01](#page-141-5) [pidfd\\_send\\_signal02](#page-141-6) [pidfd\\_send\\_signal03](#page-141-4) [pipe01](#page-141-7) [pipe02](#page-142-5) [pipe03](#page-142-8) [pipe11](#page-142-6) [pipe12](#page-142-9) [pipe13](#page-142-7) [pipe2\\_01](#page-143-7) [pipe2\\_02](#page-143-4) [pipe2\\_04](#page-143-5) [pivot\\_root01](#page-143-6) [pkey01](#page-144-4) [poll01](#page-144-6) [poll02](#page-144-5) [posix\\_fadvise01](#page-144-7) [posix\\_fadvise02](#page-145-7) [posix\\_fadvise03](#page-145-8) [posix\\_fadvise04](#page-145-6) [ppoll01](#page-145-5) [prctl01](#page-145-9) [prctl02](#page-146-5) [prctl03](#page-146-7) [prctl04](#page-146-8) [prctl05](#page-146-9) [prctl06](#page-146-6) [prctl07](#page-147-4) [prctl08](#page-147-3) [prctl09](#page-147-5) [preadv01](#page-148-5) [preadv02](#page-148-6) [preadv03](#page-148-4) [preadv201](#page-148-7) [preadv202](#page-149-5) [preadv203](#page-149-4) [pselect01](#page-149-7) [pselect03](#page-149-6) [pt\\_test](#page-150-7) [ptrace01](#page-150-4) [ptrace07](#page-150-5) [ptrace08](#page-150-6) [ptrace09](#page-151-3) [pty02](#page-151-5) [pty03](#page-151-4) [pty04](#page-152-3) [pty05](#page-152-5) [pwrite02](#page-152-4) [pwrite03](#page-153-7) [pwritev01](#page-153-5) [pwritev02](#page-153-6) [pwritev03](#page-153-4) [pwritev201](#page-154-5) [pwritev202](#page-154-6)

[quotactl01](#page-154-4) [quotactl02](#page-155-3) [quotactl03](#page-155-4) [quotactl04](#page-155-5) [quotactl05](#page-156-3) [quotactl06](#page-156-4) [quotactl07](#page-156-5)

[read01](#page-157-6) [read02](#page-157-7) [read\\_all](#page-157-5) [readahead01](#page-157-8) [readahead02](#page-158-4) [readlink01](#page-158-3) [readv01](#page-158-5) [realpath01](#page-159-5) [recvmsg02](#page-159-4) [recvmsg03](#page-159-3) [remap\\_file\\_pages02](#page-160-5) [re](#page-160-6)[quest\\_key01](#page-160-6) [request\\_key02](#page-160-7) [request\\_key03](#page-160-4) [request\\_key04](#page-161-6) [request\\_key05](#page-161-7) [rmdir01](#page-161-5) [rmdir02](#page-161-4) [rmdir03](#page-162-7) [route-change-netlink](#page-162-8) rt\_sigqueueinfo [rt\\_sigsuspend01](#page-162-9) [rt\\_sigtimedwait01](#page-162-5) [rt\\_tgsigqueueinfo01](#page-164-5)

[sbrk03](#page-164-7) [sched\\_getaffinity01](#page-164-9) [sched\\_rr\\_get\\_interval01](#page-164-6) [sched\\_rr\\_get\\_interval02](#page-165-6) [sched\\_rr\\_get\\_interval03](#page-165-7) [sched\\_setaffinity01](#page-165-4) sched\_setsche [sctp\\_big\\_chunk](#page-167-3) [select04](#page-167-5) [semctl08](#page-167-4) [semop01](#page-168-7) [semop02](#page-168-6) [semop03](#page-168-5) [send02](#page-168-9) [sendmmsg01](#page-168-8) [sendmsg03](#page-169-4) [sendto02](#page-169-5) [set\\_mempolicy01](#page-169-3) [set\\_mempolicy02](#page-170-6) [set\\_mempolicy03](#page-170-4) [set\\_mempolicy04](#page-170-5) [setdomainname01](#page-170-7) [setdomainname02](#page-171-4) [setdomainname03](#page-171-5) [setns01](#page-171-6) [setns02](#page-171-7) [setpriority01](#page-172-4) [setregid01](#page-172-7) [setregid02](#page-172-6) [setregid03](#page-172-5) [setregid04](#page-173-5) [setrlimit02](#page-173-6) [setrlimit03](#page-173-7) [setrlimit04](#page-173-4) [setrlimit05](#page-174-4) [setrlimit06](#page-174-5) [setsockopt01](#page-174-7) [setsockopt02](#page-174-6) [setsockopt03](#page-175-4) [setsockopt04](#page-175-7) [setsockopt05](#page-175-5) [setsockopt06](#page-175-6) [setsockopt07](#page-177-4) [settimeofday01](#page-177-5) [settimeofday02](#page-177-3) [setuid01](#page-178-9) [se](#page-178-6)[tuid03](#page-178-6) [setuid04](#page-178-5) [setxattr02](#page-178-7) [setxattr03](#page-178-8) [shmat01](#page-179-3) [shmat02](#page-179-4) [shmat03](#page-179-5) [shmctl01](#page-180-5) [shmctl02](#page-180-6) [shmctl03](#page-180-8) [shmctl04](#page-180-9) [shmctl05](#page-180-7) [shmctl06](#page-181-4) [shm](#page-181-6)[ctl07](#page-181-6) [shmctl08](#page-181-7) [sigpending02](#page-181-5) [sigsuspend01](#page-182-9) [sigtimedwait01](#page-182-5) [sigwait01](#page-182-6) [sigwaitinfo01](#page-182-7) [snd\\_seq01](#page-182-8) [snd\\_timer01](#page-183-4) [socket01](#page-183-5) [socket02](#page-183-3) [socketcall01](#page-184-6) [socketcall02](#page-184-7) [socketcall03](#page-184-8) [socketpair01](#page-184-9) [socketpair02](#page-184-5) [splice01](#page-185-4) [splice02](#page-185-5) [splice03](#page-185-6) [splice04](#page-185-7) [splice05](#page-186-5) [stack\\_clash](#page-186-4) [stat01](#page-186-6) [stat02](#page-186-7) [stat03](#page-187-7) [statx01](#page-187-6) [statx04](#page-187-4) [statx05](#page-187-5) [statx06](#page-188-3) [statx07](#page-188-4) [stime01](#page-188-5) [stime02](#page-189-5) [swapping01](#page-189-4) [sync03](#page-189-3) [sync\\_file\\_range02](#page-190-4) [syncfs01](#page-190-5) [syscall01](#page-190-6) [sysctl01](#page-190-7) [sysctl03](#page-191-5) [sysctl04](#page-191-9) [sysinfo03](#page-191-6)

[tee01](#page-191-7) [tee02](#page-192-4) [tgkill01](#page-192-5) [tgkill02](#page-192-6) [tgkill03](#page-192-7) [thp01](#page-193-4) [thp02](#page-193-5) [thp03](#page-193-6) [thp04](#page-193-7) [timens01](#page-194-4) [timer\\_create01](#page-194-5) [timer\\_create02](#page-194-7) [timer\\_create03](#page-194-6) [timer\\_delete01](#page-195-4) [timer\\_delete02](#page-195-7) [timer\\_gettime01](#page-195-6) [timer\\_settime01](#page-195-5) [timer\\_settime02](#page-196-6) [timer\\_settime03](#page-196-7) [timerfd01](#page-196-5) [timerfd04](#page-196-4) [timerfd\\_gettime01](#page-197-3) timerfd\_setti [timerfd\\_settime02](#page-197-5) [times03](#page-198-5) [tst\\_device](#page-198-9)

[uevent01](#page-198-6) [uevent02](#page-198-7) [uevent03](#page-199-4) [umask01](#page-199-7) [umip\\_basic\\_test](#page-199-5) [umount01](#page-199-6) [umount02](#page-200-4) [umount03](#page-200-5) [uname04](#page-200-7) [unlink05](#page-200-6) [unlink08](#page-201-4) [userfaultfd01](#page-201-5) [ustat01](#page-201-6) [ustat02](#page-201-7) [utimensat01](#page-202-8) [utimes01](#page-202-7)

[vhangup01](#page-202-5) [vhangup02](#page-202-6) [vmsplice01](#page-203-5) [vmsplice02](#page-203-6) [vmsplice03](#page-203-7) [vmsplice04](#page-203-4)

[wait401](#page-204-5) [waitpid01](#page-204-6) [waitpid06](#page-204-7) [waitpid07](#page-204-8) [waitpid08](#page-205-4) [waitpid09](#page-205-5) [waitpid10](#page-205-6) [waitpid11](#page-205-7) [waitpid12](#page-206-4) [waitpid13](#page-206-5) [write01](#page-206-6) [write02](#page-206-7) [write03](#page-207-5) [write04](#page-207-6) [write05](#page-207-7) [writev01](#page-207-8) [writev07](#page-207-9)

### <span id="page-34-0"></span>**3.1 a**

#### <span id="page-34-1"></span>**3.1.1 abort01**

<span id="page-34-2"></span>[a](#page-34-1) [b](#page-43-8) [c](#page-46-6) [d](#page-59-7) [e](#page-60-9) [f](#page-65-9) [g](#page-85-7) [h](#page-89-9) [i](#page-95-7) [k](#page-106-7) [l](#page-113-9) [m](#page-117-9) [n](#page-134-8) [o](#page-136-7) [p](#page-139-9) [q](#page-154-7) [r](#page-157-9) [s](#page-164-8) [t](#page-191-8) [u](#page-198-8) [v](#page-202-9) [w](#page-204-9)

#### [source](https://github.com/linux-test-project/ltp/tree/master/testcases/kernel/syscalls/abort/abort01.c)

#### DESCRIPTION

Checks that process which called abort() gets killed by SIGIOT and dumps core.

#### ALGORITHM

• Fork child.

- Child calls abort.
- Parent checks return status.

Test timeout defaults to 300 seconds

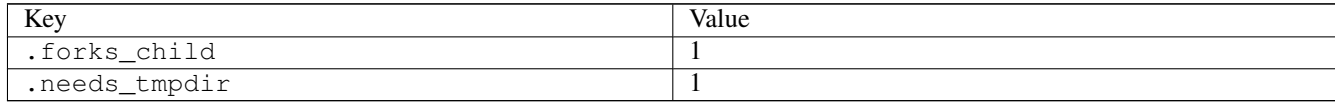

#### <span id="page-35-0"></span>**3.1.2 accept01**

<span id="page-35-5"></span>[a](#page-34-1) [b](#page-43-8) [c](#page-46-6) [d](#page-59-7) [e](#page-60-9) [f](#page-65-9) [g](#page-85-7) [h](#page-89-9) [i](#page-95-7) [k](#page-106-7) [l](#page-113-9) [m](#page-117-9) [n](#page-134-8) [o](#page-136-7) [p](#page-139-9) [q](#page-154-7) [r](#page-157-9) [s](#page-164-8) [t](#page-191-8) [u](#page-198-8) [v](#page-202-9) [w](#page-204-9)

#### [source](https://github.com/linux-test-project/ltp/tree/master/testcases/kernel/syscalls/accept/accept01.c)

#### DESCRIPTION

Verify that accept() returns the proper errno for various failure cases.

Test timeout defaults to 300 seconds

### <span id="page-35-1"></span>**3.1.3 accept02**

#### <span id="page-35-3"></span>[a](#page-34-1) [b](#page-43-8) [c](#page-46-6) [d](#page-59-7) [e](#page-60-9) [f](#page-65-9) [g](#page-85-7) [h](#page-89-9) [i](#page-95-7) [k](#page-106-7) [l](#page-113-9) [m](#page-117-9) [n](#page-134-8) [o](#page-136-7) [p](#page-139-9) [q](#page-154-7) [r](#page-157-9) [s](#page-164-8) [t](#page-191-8) [u](#page-198-8) [v](#page-202-9) [w](#page-204-9)

#### [source](https://github.com/linux-test-project/ltp/tree/master/testcases/kernel/syscalls/accept/accept02.c)

#### **DESCRIPTION**

Test for CVE-2017-8890

In Kernels up to 4.10.15 missing commit 657831ff the multicast group information of a socket gets copied over to a newly created socket when using the accept() syscall. This will cause a double free when closing the original and the cloned socket.

WARNING: There is a high chance that this test will cause an unstable system if it does not succeed!

For more information about this CVE see: <https://www.suse.com/security/cve/CVE-2017-8890/>

Test timeout defaults to 300 seconds

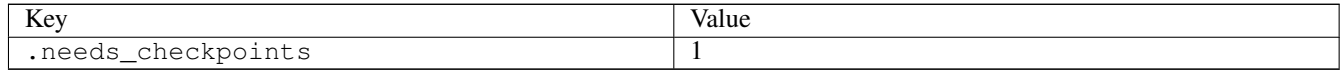

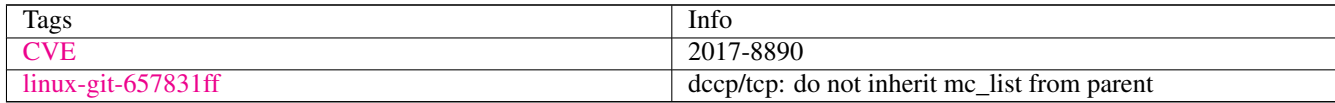

### <span id="page-35-2"></span>**3.1.4 accept4\_01**

<span id="page-35-4"></span>[a](#page-34-1) [b](#page-43-8) [c](#page-46-6) [d](#page-59-7) [e](#page-60-9) [f](#page-65-9) [g](#page-85-7) [h](#page-89-9) [i](#page-95-7) [k](#page-106-7) [l](#page-113-9) [m](#page-117-9) [n](#page-134-8) [o](#page-136-7) [p](#page-139-9) [q](#page-154-7) [r](#page-157-9) [s](#page-164-8) [t](#page-191-8) [u](#page-198-8) [v](#page-202-9) [w](#page-204-9)

[source](https://github.com/linux-test-project/ltp/tree/master/testcases/kernel/syscalls/accept4/accept4_01.c)
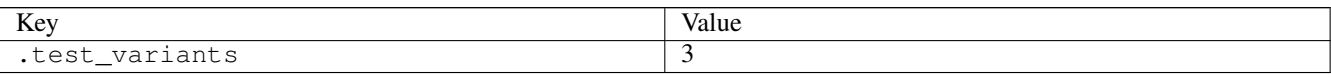

# **3.1.5 access01**

### [a](#page-34-0) [b](#page-43-0) [c](#page-46-0) [d](#page-59-0) [e](#page-60-0) [f](#page-65-0) [g](#page-85-0) [h](#page-89-0) [i](#page-95-0) [k](#page-106-0) [l](#page-113-0) [m](#page-117-0) [n](#page-134-0) [o](#page-136-0) [p](#page-139-0) [q](#page-154-0) [r](#page-157-0) [s](#page-164-0) [t](#page-191-0) [u](#page-198-0) [v](#page-202-0) [w](#page-204-0)

[source](https://github.com/linux-test-project/ltp/tree/master/testcases/kernel/syscalls/access/access01.c)

Test timeout defaults to 300 seconds

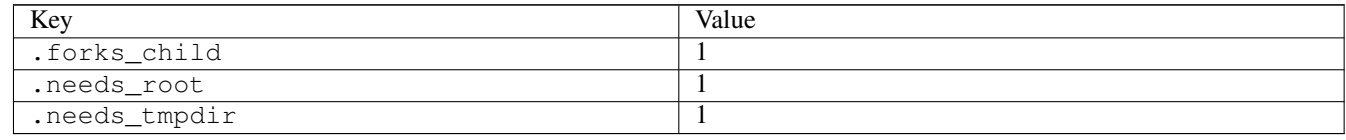

## **3.1.6 access02**

### [a](#page-34-0) [b](#page-43-0) [c](#page-46-0) [d](#page-59-0) [e](#page-60-0) [f](#page-65-0) [g](#page-85-0) [h](#page-89-0) [i](#page-95-0) [k](#page-106-0) [l](#page-113-0) [m](#page-117-0) [n](#page-134-0) [o](#page-136-0) [p](#page-139-0) [q](#page-154-0) [r](#page-157-0) [s](#page-164-0) [t](#page-191-0) [u](#page-198-0) [v](#page-202-0) [w](#page-204-0)

#### [source](https://github.com/linux-test-project/ltp/tree/master/testcases/kernel/syscalls/access/access02.c)

Test timeout defaults to 300 seconds

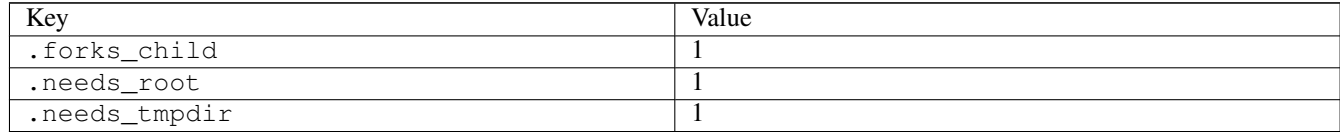

# **3.1.7 access03**

## [a](#page-34-0) [b](#page-43-0) [c](#page-46-0) [d](#page-59-0) [e](#page-60-0) [f](#page-65-0) [g](#page-85-0) [h](#page-89-0) [i](#page-95-0) [k](#page-106-0) [l](#page-113-0) [m](#page-117-0) [n](#page-134-0) [o](#page-136-0) [p](#page-139-0) [q](#page-154-0) [r](#page-157-0) [s](#page-164-0) [t](#page-191-0) [u](#page-198-0) [v](#page-202-0) [w](#page-204-0)

#### [source](https://github.com/linux-test-project/ltp/tree/master/testcases/kernel/syscalls/access/access03.c)

Test timeout defaults to 300 seconds

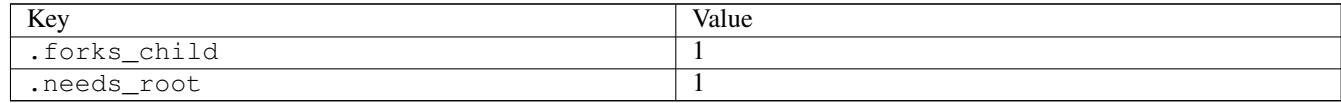

# **3.1.8 acct01**

[a](#page-34-0) [b](#page-43-0) [c](#page-46-0) [d](#page-59-0) [e](#page-60-0) [f](#page-65-0) [g](#page-85-0) [h](#page-89-0) [i](#page-95-0) [k](#page-106-0) [l](#page-113-0) [m](#page-117-0) [n](#page-134-0) [o](#page-136-0) [p](#page-139-0) [q](#page-154-0) [r](#page-157-0) [s](#page-164-0) [t](#page-191-0) [u](#page-198-0) [v](#page-202-0) [w](#page-204-0)

#### DOCUMENTATION

Verify that acct() returns proper errno on failure.

Test timeout defaults to 300 seconds

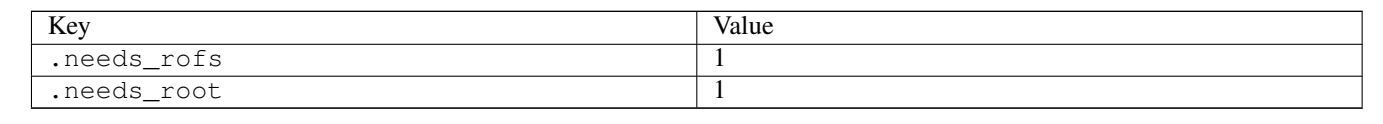

### **3.1.9 acct02**

#### [a](#page-34-0) [b](#page-43-0) [c](#page-46-0) [d](#page-59-0) [e](#page-60-0) [f](#page-65-0) [g](#page-85-0) [h](#page-89-0) [i](#page-95-0) [k](#page-106-0) [l](#page-113-0) [m](#page-117-0) [n](#page-134-0) [o](#page-136-0) [p](#page-139-0) [q](#page-154-0) [r](#page-157-0) [s](#page-164-0) [t](#page-191-0) [u](#page-198-0) [v](#page-202-0) [w](#page-204-0)

#### [source](https://github.com/linux-test-project/ltp/tree/master/testcases/kernel/syscalls/acct/acct02.c)

#### **DOCUMENTATION**

This tests if the kernel writes correct data to the process accounting file.

First, system-wide process accounting is turned on and the output gets directed to a defined file. After that a dummy program is run in order to generate data and the process accounting gets turned off again.

To verify the written data, the entries of the accounting file get parsed into the corresponding acct structure. Since it cannot be guaranteed that only the command issued by this test gets written into the accounting file, the contents get parsed until the correct entry is found, or EOF is reached.

This is also accidental regression test for: 4d9570158b626 kernel/acct.c: fix the acct→needcheck check in check\_free\_space()

Test timeout defaults to 300 seconds

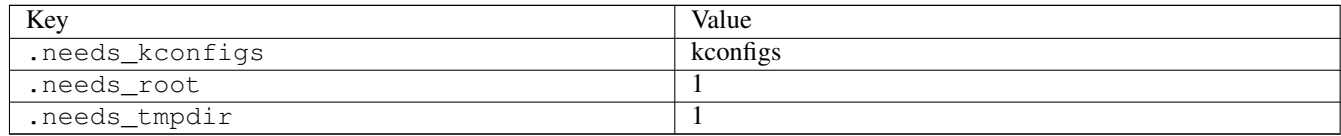

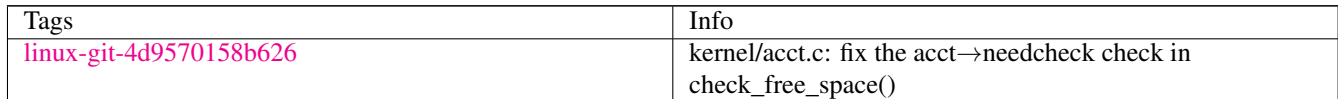

### **3.1.10 add\_key01**

#### [a](#page-34-0) [b](#page-43-0) [c](#page-46-0) [d](#page-59-0) [e](#page-60-0) [f](#page-65-0) [g](#page-85-0) [h](#page-89-0) [i](#page-95-0) [k](#page-106-0) [l](#page-113-0) [m](#page-117-0) [n](#page-134-0) [o](#page-136-0) [p](#page-139-0) [q](#page-154-0) [r](#page-157-0) [s](#page-164-0) [t](#page-191-0) [u](#page-198-0) [v](#page-202-0) [w](#page-204-0)

[source](https://github.com/linux-test-project/ltp/tree/master/testcases/kernel/syscalls/add_key/add_key01.c)

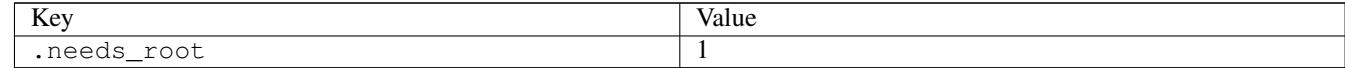

# **3.1.11 add\_key02**

[a](#page-34-0) [b](#page-43-0) [c](#page-46-0) [d](#page-59-0) [e](#page-60-0) [f](#page-65-0) [g](#page-85-0) [h](#page-89-0) [i](#page-95-0) [k](#page-106-0) [l](#page-113-0) [m](#page-117-0) [n](#page-134-0) [o](#page-136-0) [p](#page-139-0) [q](#page-154-0) [r](#page-157-0) [s](#page-164-0) [t](#page-191-0) [u](#page-198-0) [v](#page-202-0) [w](#page-204-0)

[source](https://github.com/linux-test-project/ltp/tree/master/testcases/kernel/syscalls/add_key/add_key02.c)

Test timeout defaults to 300 seconds

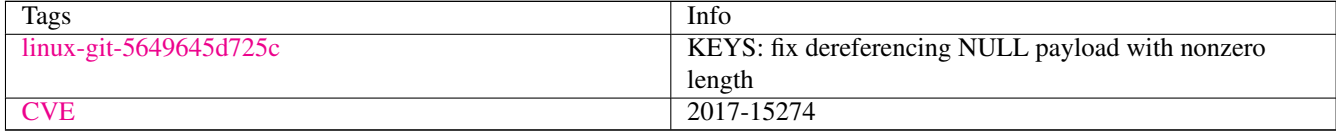

## **3.1.12 add\_key03**

## [a](#page-34-0) [b](#page-43-0) [c](#page-46-0) [d](#page-59-0) [e](#page-60-0) [f](#page-65-0) [g](#page-85-0) [h](#page-89-0) [i](#page-95-0) [k](#page-106-0) [l](#page-113-0) [m](#page-117-0) [n](#page-134-0) [o](#page-136-0) [p](#page-139-0) [q](#page-154-0) [r](#page-157-0) [s](#page-164-0) [t](#page-191-0) [u](#page-198-0) [v](#page-202-0) [w](#page-204-0)

[source](https://github.com/linux-test-project/ltp/tree/master/testcases/kernel/syscalls/add_key/add_key03.c)

Test timeout defaults to 300 seconds

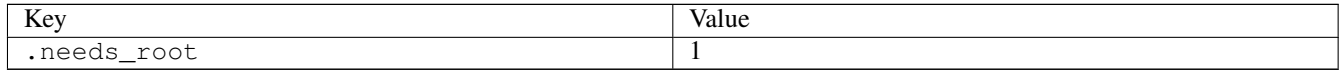

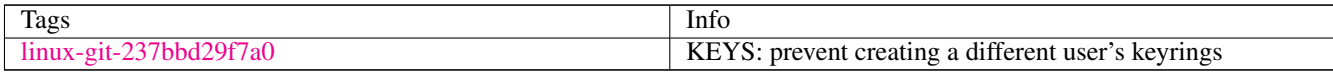

# **3.1.13 add\_key04**

### [a](#page-34-0) [b](#page-43-0) [c](#page-46-0) [d](#page-59-0) [e](#page-60-0) [f](#page-65-0) [g](#page-85-0) [h](#page-89-0) [i](#page-95-0) [k](#page-106-0) [l](#page-113-0) [m](#page-117-0) [n](#page-134-0) [o](#page-136-0) [p](#page-139-0) [q](#page-154-0) [r](#page-157-0) [s](#page-164-0) [t](#page-191-0) [u](#page-198-0) [v](#page-202-0) [w](#page-204-0)

[source](https://github.com/linux-test-project/ltp/tree/master/testcases/kernel/syscalls/add_key/add_key04.c)

Test timeout defaults to 300 seconds

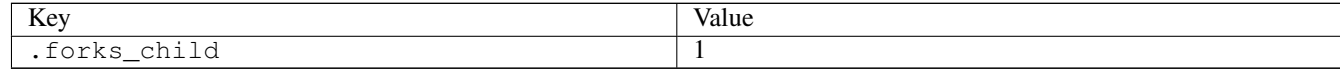

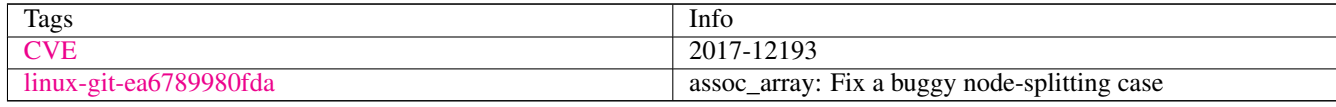

# **3.1.14 add\_key05**

### [a](#page-34-0) [b](#page-43-0) [c](#page-46-0) [d](#page-59-0) [e](#page-60-0) [f](#page-65-0) [g](#page-85-0) [h](#page-89-0) [i](#page-95-0) [k](#page-106-0) [l](#page-113-0) [m](#page-117-0) [n](#page-134-0) [o](#page-136-0) [p](#page-139-0) [q](#page-154-0) [r](#page-157-0) [s](#page-164-0) [t](#page-191-0) [u](#page-198-0) [v](#page-202-0) [w](#page-204-0)

[source](https://github.com/linux-test-project/ltp/tree/master/testcases/kernel/syscalls/add_key/add_key05.c)

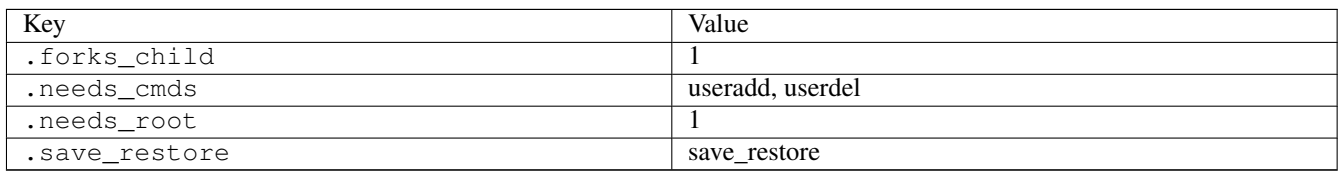

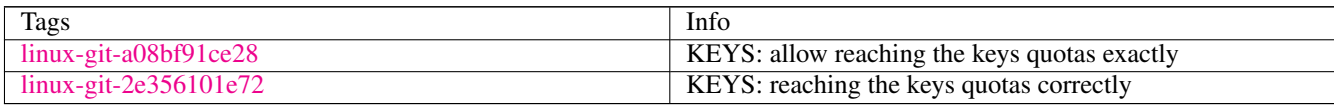

## **3.1.15 adjtimex01**

## [a](#page-34-0) [b](#page-43-0) [c](#page-46-0) [d](#page-59-0) [e](#page-60-0) [f](#page-65-0) [g](#page-85-0) [h](#page-89-0) [i](#page-95-0) [k](#page-106-0) [l](#page-113-0) [m](#page-117-0) [n](#page-134-0) [o](#page-136-0) [p](#page-139-0) [q](#page-154-0) [r](#page-157-0) [s](#page-164-0) [t](#page-191-0) [u](#page-198-0) [v](#page-202-0) [w](#page-204-0)

#### [source](https://github.com/linux-test-project/ltp/tree/master/testcases/kernel/syscalls/adjtimex/adjtimex01.c)

Test timeout defaults to 300 seconds

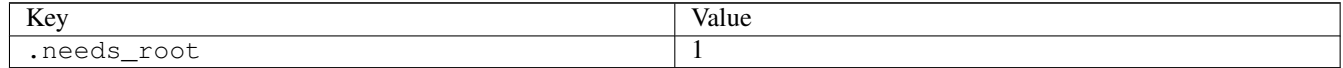

## **3.1.16 adjtimex02**

## [a](#page-34-0) [b](#page-43-0) [c](#page-46-0) [d](#page-59-0) [e](#page-60-0) [f](#page-65-0) [g](#page-85-0) [h](#page-89-0) [i](#page-95-0) [k](#page-106-0) [l](#page-113-0) [m](#page-117-0) [n](#page-134-0) [o](#page-136-0) [p](#page-139-0) [q](#page-154-0) [r](#page-157-0) [s](#page-164-0) [t](#page-191-0) [u](#page-198-0) [v](#page-202-0) [w](#page-204-0)

[source](https://github.com/linux-test-project/ltp/tree/master/testcases/kernel/syscalls/adjtimex/adjtimex02.c)

Test timeout defaults to 300 seconds

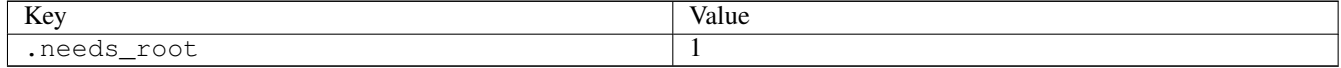

# **3.1.17 adjtimex03**

## [a](#page-34-0) [b](#page-43-0) [c](#page-46-0) [d](#page-59-0) [e](#page-60-0) [f](#page-65-0) [g](#page-85-0) [h](#page-89-0) [i](#page-95-0) [k](#page-106-0) [l](#page-113-0) [m](#page-117-0) [n](#page-134-0) [o](#page-136-0) [p](#page-139-0) [q](#page-154-0) [r](#page-157-0) [s](#page-164-0) [t](#page-191-0) [u](#page-198-0) [v](#page-202-0) [w](#page-204-0)

[source](https://github.com/linux-test-project/ltp/tree/master/testcases/kernel/syscalls/adjtimex/adjtimex03.c)

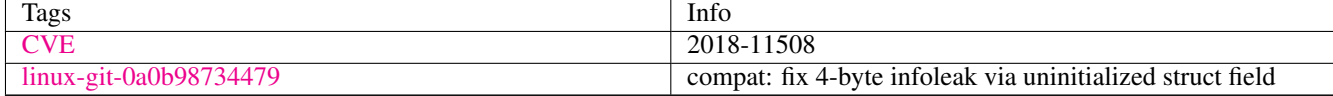

# **3.1.18 af\_alg01**

### [a](#page-34-0) [b](#page-43-0) [c](#page-46-0) [d](#page-59-0) [e](#page-60-0) [f](#page-65-0) [g](#page-85-0) [h](#page-89-0) [i](#page-95-0) [k](#page-106-0) [l](#page-113-0) [m](#page-117-0) [n](#page-134-0) [o](#page-136-0) [p](#page-139-0) [q](#page-154-0) [r](#page-157-0) [s](#page-164-0) [t](#page-191-0) [u](#page-198-0) [v](#page-202-0) [w](#page-204-0)

#### [source](https://github.com/linux-test-project/ltp/tree/master/testcases/kernel/crypto/af_alg01.c)

Test timeout defaults to 300 seconds

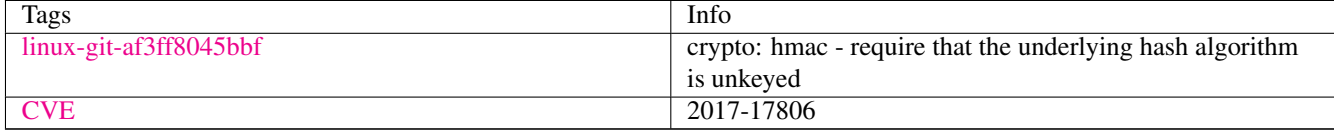

## **3.1.19 af\_alg02**

## [a](#page-34-0) [b](#page-43-0) [c](#page-46-0) [d](#page-59-0) [e](#page-60-0) [f](#page-65-0) [g](#page-85-0) [h](#page-89-0) [i](#page-95-0) [k](#page-106-0) [l](#page-113-0) [m](#page-117-0) [n](#page-134-0) [o](#page-136-0) [p](#page-139-0) [q](#page-154-0) [r](#page-157-0) [s](#page-164-0) [t](#page-191-0) [u](#page-198-0) [v](#page-202-0) [w](#page-204-0)

#### [source](https://github.com/linux-test-project/ltp/tree/master/testcases/kernel/crypto/af_alg02.c)

Test timeout is 20 seconds

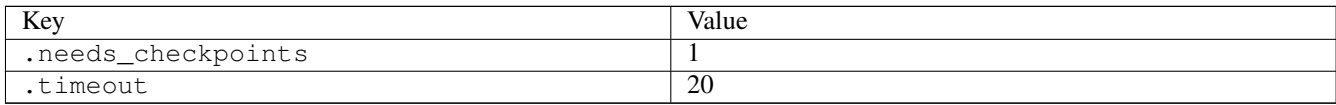

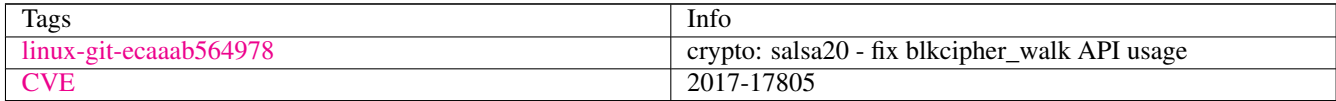

## **3.1.20 af\_alg03**

### [a](#page-34-0) [b](#page-43-0) [c](#page-46-0) [d](#page-59-0) [e](#page-60-0) [f](#page-65-0) [g](#page-85-0) [h](#page-89-0) [i](#page-95-0) [k](#page-106-0) [l](#page-113-0) [m](#page-117-0) [n](#page-134-0) [o](#page-136-0) [p](#page-139-0) [q](#page-154-0) [r](#page-157-0) [s](#page-164-0) [t](#page-191-0) [u](#page-198-0) [v](#page-202-0) [w](#page-204-0)

## [source](https://github.com/linux-test-project/ltp/tree/master/testcases/kernel/crypto/af_alg03.c)

Test timeout defaults to 300 seconds

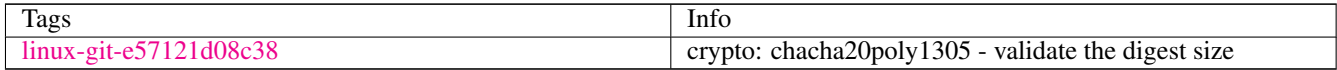

# **3.1.21 af\_alg04**

### [a](#page-34-0) [b](#page-43-0) [c](#page-46-0) [d](#page-59-0) [e](#page-60-0) [f](#page-65-0) [g](#page-85-0) [h](#page-89-0) [i](#page-95-0) [k](#page-106-0) [l](#page-113-0) [m](#page-117-0) [n](#page-134-0) [o](#page-136-0) [p](#page-139-0) [q](#page-154-0) [r](#page-157-0) [s](#page-164-0) [t](#page-191-0) [u](#page-198-0) [v](#page-202-0) [w](#page-204-0)

[source](https://github.com/linux-test-project/ltp/tree/master/testcases/kernel/crypto/af_alg04.c)

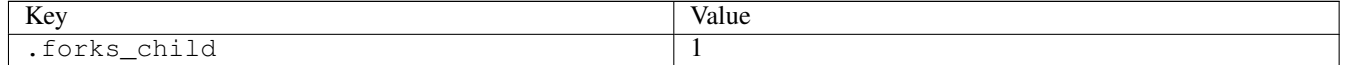

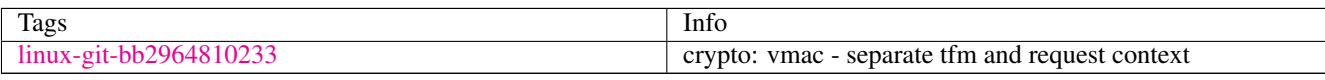

## **3.1.22 af\_alg05**

### [a](#page-34-0) [b](#page-43-0) [c](#page-46-0) [d](#page-59-0) [e](#page-60-0) [f](#page-65-0) [g](#page-85-0) [h](#page-89-0) [i](#page-95-0) [k](#page-106-0) [l](#page-113-0) [m](#page-117-0) [n](#page-134-0) [o](#page-136-0) [p](#page-139-0) [q](#page-154-0) [r](#page-157-0) [s](#page-164-0) [t](#page-191-0) [u](#page-198-0) [v](#page-202-0) [w](#page-204-0)

[source](https://github.com/linux-test-project/ltp/tree/master/testcases/kernel/crypto/af_alg05.c)

Test timeout defaults to 300 seconds

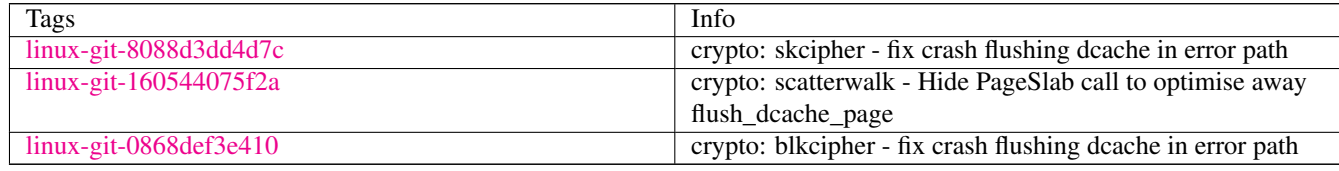

## **3.1.23 af\_alg06**

### [a](#page-34-0) [b](#page-43-0) [c](#page-46-0) [d](#page-59-0) [e](#page-60-0) [f](#page-65-0) [g](#page-85-0) [h](#page-89-0) [i](#page-95-0) [k](#page-106-0) [l](#page-113-0) [m](#page-117-0) [n](#page-134-0) [o](#page-136-0) [p](#page-139-0) [q](#page-154-0) [r](#page-157-0) [s](#page-164-0) [t](#page-191-0) [u](#page-198-0) [v](#page-202-0) [w](#page-204-0)

#### [source](https://github.com/linux-test-project/ltp/tree/master/testcases/kernel/crypto/af_alg06.c)

Test timeout defaults to 300 seconds

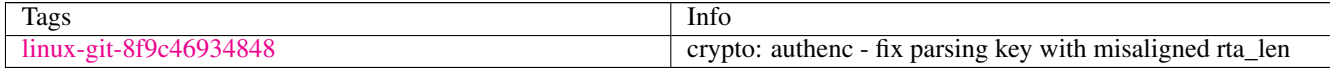

## **3.1.24 aio02**

### [a](#page-34-0) [b](#page-43-0) [c](#page-46-0) [d](#page-59-0) [e](#page-60-0) [f](#page-65-0) [g](#page-85-0) [h](#page-89-0) [i](#page-95-0) [k](#page-106-0) [l](#page-113-0) [m](#page-117-0) [n](#page-134-0) [o](#page-136-0) [p](#page-139-0) [q](#page-154-0) [r](#page-157-0) [s](#page-164-0) [t](#page-191-0) [u](#page-198-0) [v](#page-202-0) [w](#page-204-0)

[source](https://github.com/linux-test-project/ltp/tree/master/testcases/kernel/io/aio/aio02.c)

Test timeout defaults to 300 seconds

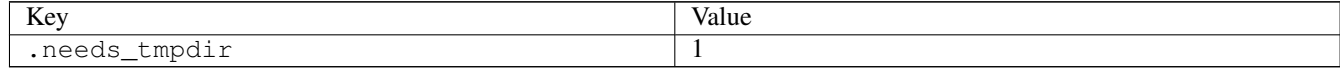

## **3.1.25 alarm02**

### [a](#page-34-0) [b](#page-43-0) [c](#page-46-0) [d](#page-59-0) [e](#page-60-0) [f](#page-65-0) [g](#page-85-0) [h](#page-89-0) [i](#page-95-0) [k](#page-106-0) [l](#page-113-0) [m](#page-117-0) [n](#page-134-0) [o](#page-136-0) [p](#page-139-0) [q](#page-154-0) [r](#page-157-0) [s](#page-164-0) [t](#page-191-0) [u](#page-198-0) [v](#page-202-0) [w](#page-204-0)

#### [source](https://github.com/linux-test-project/ltp/tree/master/testcases/kernel/syscalls/alarm/alarm02.c)

# **3.1.26 alarm03**

[a](#page-34-0) [b](#page-43-0) [c](#page-46-0) [d](#page-59-0) [e](#page-60-0) [f](#page-65-0) [g](#page-85-0) [h](#page-89-0) [i](#page-95-0) [k](#page-106-0) [l](#page-113-0) [m](#page-117-0) [n](#page-134-0) [o](#page-136-0) [p](#page-139-0) [q](#page-154-0) [r](#page-157-0) [s](#page-164-0) [t](#page-191-0) [u](#page-198-0) [v](#page-202-0) [w](#page-204-0)

[source](https://github.com/linux-test-project/ltp/tree/master/testcases/kernel/syscalls/alarm/alarm03.c)

Test timeout defaults to 300 seconds

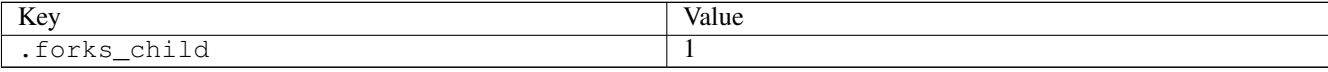

### **3.1.27 alarm05**

[a](#page-34-0) [b](#page-43-0) [c](#page-46-0) [d](#page-59-0) [e](#page-60-0) [f](#page-65-0) [g](#page-85-0) [h](#page-89-0) [i](#page-95-0) [k](#page-106-0) [l](#page-113-0) [m](#page-117-0) [n](#page-134-0) [o](#page-136-0) [p](#page-139-0) [q](#page-154-0) [r](#page-157-0) [s](#page-164-0) [t](#page-191-0) [u](#page-198-0) [v](#page-202-0) [w](#page-204-0)

[source](https://github.com/linux-test-project/ltp/tree/master/testcases/kernel/syscalls/alarm/alarm05.c)

Test timeout defaults to 300 seconds

### **3.1.28 alarm06**

### [a](#page-34-0) [b](#page-43-0) [c](#page-46-0) [d](#page-59-0) [e](#page-60-0) [f](#page-65-0) [g](#page-85-0) [h](#page-89-0) [i](#page-95-0) [k](#page-106-0) [l](#page-113-0) [m](#page-117-0) [n](#page-134-0) [o](#page-136-0) [p](#page-139-0) [q](#page-154-0) [r](#page-157-0) [s](#page-164-0) [t](#page-191-0) [u](#page-198-0) [v](#page-202-0) [w](#page-204-0)

[source](https://github.com/linux-test-project/ltp/tree/master/testcases/kernel/syscalls/alarm/alarm06.c)

Test timeout defaults to 300 seconds

### **3.1.29 alarm07**

### [a](#page-34-0) [b](#page-43-0) [c](#page-46-0) [d](#page-59-0) [e](#page-60-0) [f](#page-65-0) [g](#page-85-0) [h](#page-89-0) [i](#page-95-0) [k](#page-106-0) [l](#page-113-0) [m](#page-117-0) [n](#page-134-0) [o](#page-136-0) [p](#page-139-0) [q](#page-154-0) [r](#page-157-0) [s](#page-164-0) [t](#page-191-0) [u](#page-198-0) [v](#page-202-0) [w](#page-204-0)

[source](https://github.com/linux-test-project/ltp/tree/master/testcases/kernel/syscalls/alarm/alarm07.c)

Test timeout defaults to 300 seconds

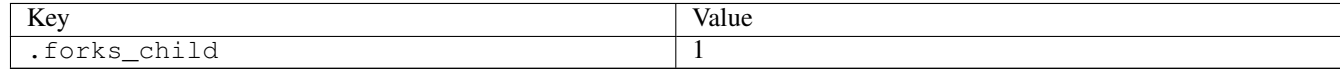

## **3.1.30 autogroup01**

### [a](#page-34-0) [b](#page-43-0) [c](#page-46-0) [d](#page-59-0) [e](#page-60-0) [f](#page-65-0) [g](#page-85-0) [h](#page-89-0) [i](#page-95-0) [k](#page-106-0) [l](#page-113-0) [m](#page-117-0) [n](#page-134-0) [o](#page-136-0) [p](#page-139-0) [q](#page-154-0) [r](#page-157-0) [s](#page-164-0) [t](#page-191-0) [u](#page-198-0) [v](#page-202-0) [w](#page-204-0)

[source](https://github.com/linux-test-project/ltp/tree/master/testcases/kernel/sched/autogroup/autogroup01.c)

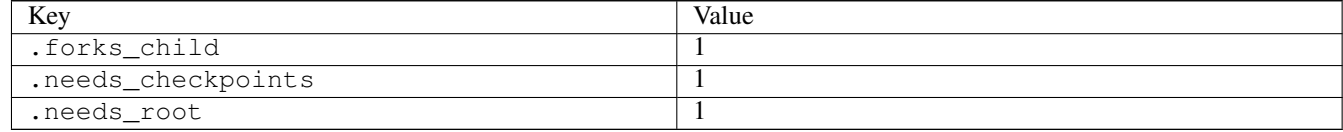

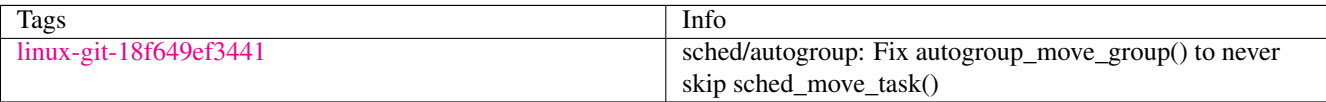

# <span id="page-43-0"></span>**3.2 b**

### **3.2.1 bind01**

[a](#page-34-0) [b](#page-43-0) [c](#page-46-0) [d](#page-59-0) [e](#page-60-0) [f](#page-65-0) [g](#page-85-0) [h](#page-89-0) [i](#page-95-0) [k](#page-106-0) [l](#page-113-0) [m](#page-117-0) [n](#page-134-0) [o](#page-136-0) [p](#page-139-0) [q](#page-154-0) [r](#page-157-0) [s](#page-164-0) [t](#page-191-0) [u](#page-198-0) [v](#page-202-0) [w](#page-204-0)

[source](https://github.com/linux-test-project/ltp/tree/master/testcases/kernel/syscalls/bind/bind01.c)

Test timeout defaults to 300 seconds

# **3.2.2 bind02**

### [a](#page-34-0) [b](#page-43-0) [c](#page-46-0) [d](#page-59-0) [e](#page-60-0) [f](#page-65-0) [g](#page-85-0) [h](#page-89-0) [i](#page-95-0) [k](#page-106-0) [l](#page-113-0) [m](#page-117-0) [n](#page-134-0) [o](#page-136-0) [p](#page-139-0) [q](#page-154-0) [r](#page-157-0) [s](#page-164-0) [t](#page-191-0) [u](#page-198-0) [v](#page-202-0) [w](#page-204-0)

[source](https://github.com/linux-test-project/ltp/tree/master/testcases/kernel/syscalls/bind/bind02.c)

Test timeout defaults to 300 seconds

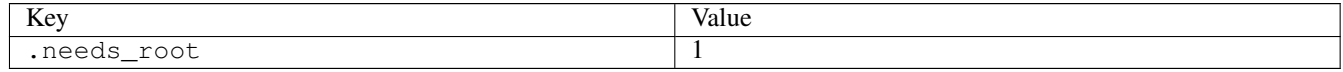

## **3.2.3 bind03**

### [a](#page-34-0) [b](#page-43-0) [c](#page-46-0) [d](#page-59-0) [e](#page-60-0) [f](#page-65-0) [g](#page-85-0) [h](#page-89-0) [i](#page-95-0) [k](#page-106-0) [l](#page-113-0) [m](#page-117-0) [n](#page-134-0) [o](#page-136-0) [p](#page-139-0) [q](#page-154-0) [r](#page-157-0) [s](#page-164-0) [t](#page-191-0) [u](#page-198-0) [v](#page-202-0) [w](#page-204-0)

[source](https://github.com/linux-test-project/ltp/tree/master/testcases/kernel/syscalls/bind/bind03.c)

Test timeout defaults to 300 seconds

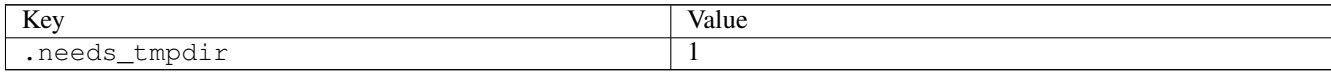

## **3.2.4 bind04**

### [a](#page-34-0) [b](#page-43-0) [c](#page-46-0) [d](#page-59-0) [e](#page-60-0) [f](#page-65-0) [g](#page-85-0) [h](#page-89-0) [i](#page-95-0) [k](#page-106-0) [l](#page-113-0) [m](#page-117-0) [n](#page-134-0) [o](#page-136-0) [p](#page-139-0) [q](#page-154-0) [r](#page-157-0) [s](#page-164-0) [t](#page-191-0) [u](#page-198-0) [v](#page-202-0) [w](#page-204-0)

[source](https://github.com/linux-test-project/ltp/tree/master/testcases/kernel/syscalls/bind/bind04.c)

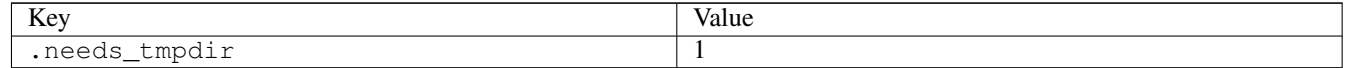

# **3.2.5 bind05**

### [a](#page-34-0) [b](#page-43-0) [c](#page-46-0) [d](#page-59-0) [e](#page-60-0) [f](#page-65-0) [g](#page-85-0) [h](#page-89-0) [i](#page-95-0) [k](#page-106-0) [l](#page-113-0) [m](#page-117-0) [n](#page-134-0) [o](#page-136-0) [p](#page-139-0) [q](#page-154-0) [r](#page-157-0) [s](#page-164-0) [t](#page-191-0) [u](#page-198-0) [v](#page-202-0) [w](#page-204-0)

#### [source](https://github.com/linux-test-project/ltp/tree/master/testcases/kernel/syscalls/bind/bind05.c)

Test timeout defaults to 300 seconds

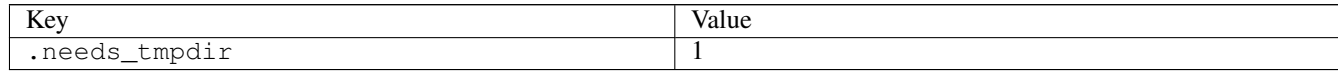

# **3.2.6 bind06**

## [a](#page-34-0) [b](#page-43-0) [c](#page-46-0) [d](#page-59-0) [e](#page-60-0) [f](#page-65-0) [g](#page-85-0) [h](#page-89-0) [i](#page-95-0) [k](#page-106-0) [l](#page-113-0) [m](#page-117-0) [n](#page-134-0) [o](#page-136-0) [p](#page-139-0) [q](#page-154-0) [r](#page-157-0) [s](#page-164-0) [t](#page-191-0) [u](#page-198-0) [v](#page-202-0) [w](#page-204-0)

#### [source](https://github.com/linux-test-project/ltp/tree/master/testcases/kernel/syscalls/bind/bind06.c)

Test timeout is 600 seconds

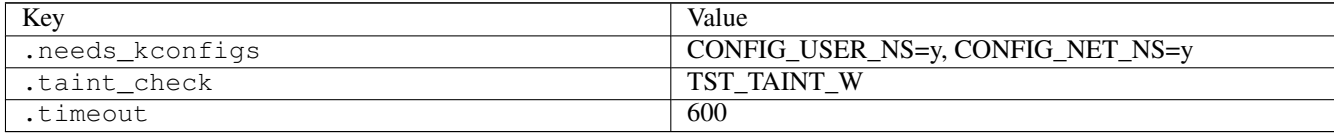

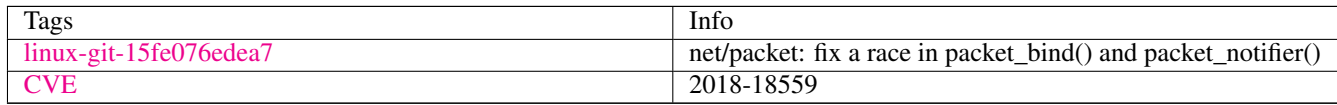

# **3.2.7 bpf\_map01**

### [a](#page-34-0) [b](#page-43-0) [c](#page-46-0) [d](#page-59-0) [e](#page-60-0) [f](#page-65-0) [g](#page-85-0) [h](#page-89-0) [i](#page-95-0) [k](#page-106-0) [l](#page-113-0) [m](#page-117-0) [n](#page-134-0) [o](#page-136-0) [p](#page-139-0) [q](#page-154-0) [r](#page-157-0) [s](#page-164-0) [t](#page-191-0) [u](#page-198-0) [v](#page-202-0) [w](#page-204-0)

#### [source](https://github.com/linux-test-project/ltp/tree/master/testcases/kernel/syscalls/bpf/bpf_map01.c)

Test timeout defaults to 300 seconds

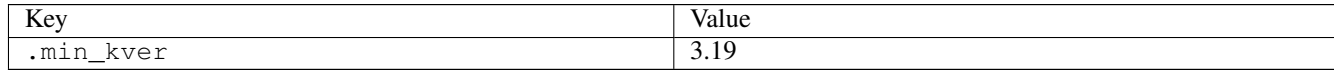

# **3.2.8 bpf\_prog01**

### [a](#page-34-0) [b](#page-43-0) [c](#page-46-0) [d](#page-59-0) [e](#page-60-0) [f](#page-65-0) [g](#page-85-0) [h](#page-89-0) [i](#page-95-0) [k](#page-106-0) [l](#page-113-0) [m](#page-117-0) [n](#page-134-0) [o](#page-136-0) [p](#page-139-0) [q](#page-154-0) [r](#page-157-0) [s](#page-164-0) [t](#page-191-0) [u](#page-198-0) [v](#page-202-0) [w](#page-204-0)

#### [source](https://github.com/linux-test-project/ltp/tree/master/testcases/kernel/syscalls/bpf/bpf_prog01.c)

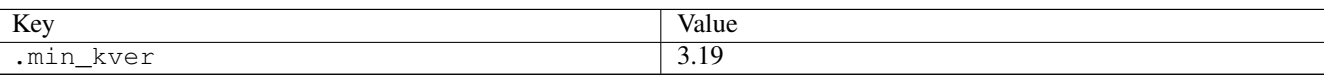

# **3.2.9 bpf\_prog02**

## [a](#page-34-0) [b](#page-43-0) [c](#page-46-0) [d](#page-59-0) [e](#page-60-0) [f](#page-65-0) [g](#page-85-0) [h](#page-89-0) [i](#page-95-0) [k](#page-106-0) [l](#page-113-0) [m](#page-117-0) [n](#page-134-0) [o](#page-136-0) [p](#page-139-0) [q](#page-154-0) [r](#page-157-0) [s](#page-164-0) [t](#page-191-0) [u](#page-198-0) [v](#page-202-0) [w](#page-204-0)

[source](https://github.com/linux-test-project/ltp/tree/master/testcases/kernel/syscalls/bpf/bpf_prog02.c)

Test timeout defaults to 300 seconds

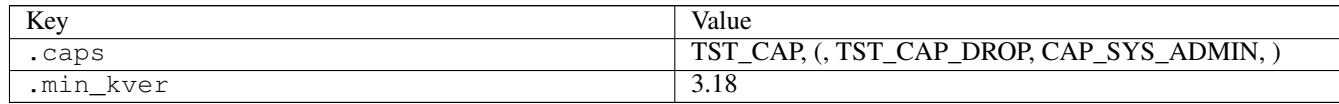

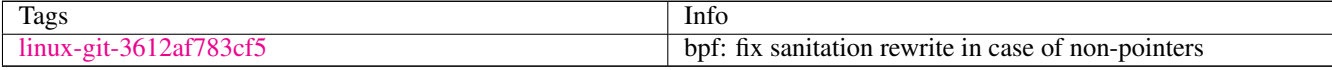

## **3.2.10 bpf\_prog03**

## [a](#page-34-0) [b](#page-43-0) [c](#page-46-0) [d](#page-59-0) [e](#page-60-0) [f](#page-65-0) [g](#page-85-0) [h](#page-89-0) [i](#page-95-0) [k](#page-106-0) [l](#page-113-0) [m](#page-117-0) [n](#page-134-0) [o](#page-136-0) [p](#page-139-0) [q](#page-154-0) [r](#page-157-0) [s](#page-164-0) [t](#page-191-0) [u](#page-198-0) [v](#page-202-0) [w](#page-204-0)

#### [source](https://github.com/linux-test-project/ltp/tree/master/testcases/kernel/syscalls/bpf/bpf_prog03.c)

Test timeout defaults to 300 seconds

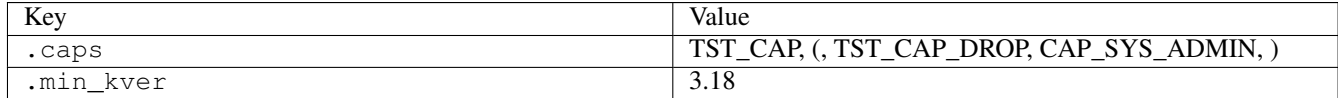

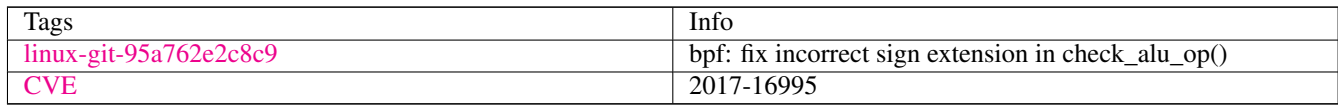

# **3.2.11 bpf\_prog04**

## [a](#page-34-0) [b](#page-43-0) [c](#page-46-0) [d](#page-59-0) [e](#page-60-0) [f](#page-65-0) [g](#page-85-0) [h](#page-89-0) [i](#page-95-0) [k](#page-106-0) [l](#page-113-0) [m](#page-117-0) [n](#page-134-0) [o](#page-136-0) [p](#page-139-0) [q](#page-154-0) [r](#page-157-0) [s](#page-164-0) [t](#page-191-0) [u](#page-198-0) [v](#page-202-0) [w](#page-204-0)

[source](https://github.com/linux-test-project/ltp/tree/master/testcases/kernel/syscalls/bpf/bpf_prog04.c)

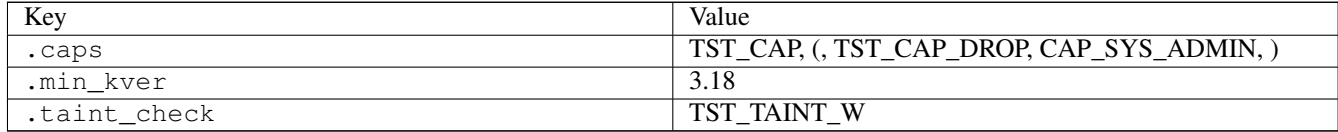

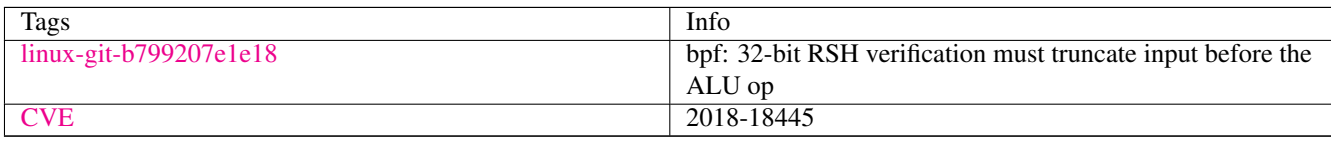

# **3.2.12 brk01**

## [a](#page-34-0) [b](#page-43-0) [c](#page-46-0) [d](#page-59-0) [e](#page-60-0) [f](#page-65-0) [g](#page-85-0) [h](#page-89-0) [i](#page-95-0) [k](#page-106-0) [l](#page-113-0) [m](#page-117-0) [n](#page-134-0) [o](#page-136-0) [p](#page-139-0) [q](#page-154-0) [r](#page-157-0) [s](#page-164-0) [t](#page-191-0) [u](#page-198-0) [v](#page-202-0) [w](#page-204-0)

[source](https://github.com/linux-test-project/ltp/tree/master/testcases/kernel/syscalls/brk/brk01.c)

Test timeout defaults to 300 seconds

# <span id="page-46-0"></span>**3.3 c**

## **3.3.1 capget01**

## [a](#page-34-0) [b](#page-43-0) [c](#page-46-0) [d](#page-59-0) [e](#page-60-0) [f](#page-65-0) [g](#page-85-0) [h](#page-89-0) [i](#page-95-0) [k](#page-106-0) [l](#page-113-0) [m](#page-117-0) [n](#page-134-0) [o](#page-136-0) [p](#page-139-0) [q](#page-154-0) [r](#page-157-0) [s](#page-164-0) [t](#page-191-0) [u](#page-198-0) [v](#page-202-0) [w](#page-204-0)

#### [source](https://github.com/linux-test-project/ltp/tree/master/testcases/kernel/syscalls/capget/capget01.c)

Test timeout defaults to 300 seconds

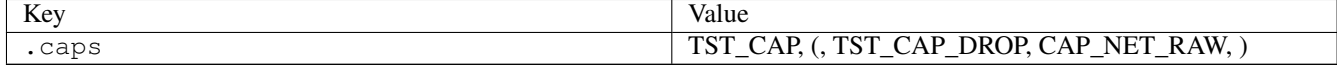

# **3.3.2 capget02**

### [a](#page-34-0) [b](#page-43-0) [c](#page-46-0) [d](#page-59-0) [e](#page-60-0) [f](#page-65-0) [g](#page-85-0) [h](#page-89-0) [i](#page-95-0) [k](#page-106-0) [l](#page-113-0) [m](#page-117-0) [n](#page-134-0) [o](#page-136-0) [p](#page-139-0) [q](#page-154-0) [r](#page-157-0) [s](#page-164-0) [t](#page-191-0) [u](#page-198-0) [v](#page-202-0) [w](#page-204-0)

[source](https://github.com/linux-test-project/ltp/tree/master/testcases/kernel/syscalls/capget/capget02.c)

Test timeout defaults to 300 seconds

### **3.3.3 capset01**

### [a](#page-34-0) [b](#page-43-0) [c](#page-46-0) [d](#page-59-0) [e](#page-60-0) [f](#page-65-0) [g](#page-85-0) [h](#page-89-0) [i](#page-95-0) [k](#page-106-0) [l](#page-113-0) [m](#page-117-0) [n](#page-134-0) [o](#page-136-0) [p](#page-139-0) [q](#page-154-0) [r](#page-157-0) [s](#page-164-0) [t](#page-191-0) [u](#page-198-0) [v](#page-202-0) [w](#page-204-0)

[source](https://github.com/linux-test-project/ltp/tree/master/testcases/kernel/syscalls/capset/capset01.c)

# **3.3.4 capset02**

[a](#page-34-0) [b](#page-43-0) [c](#page-46-0) [d](#page-59-0) [e](#page-60-0) [f](#page-65-0) [g](#page-85-0) [h](#page-89-0) [i](#page-95-0) [k](#page-106-0) [l](#page-113-0) [m](#page-117-0) [n](#page-134-0) [o](#page-136-0) [p](#page-139-0) [q](#page-154-0) [r](#page-157-0) [s](#page-164-0) [t](#page-191-0) [u](#page-198-0) [v](#page-202-0) [w](#page-204-0)

[source](https://github.com/linux-test-project/ltp/tree/master/testcases/kernel/syscalls/capset/capset02.c)

Test timeout defaults to 300 seconds

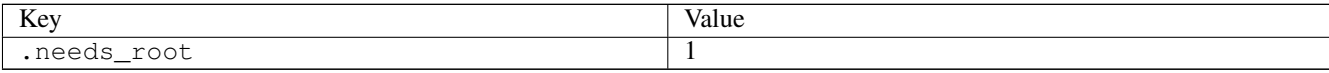

### **3.3.5 capset03**

### [a](#page-34-0) [b](#page-43-0) [c](#page-46-0) [d](#page-59-0) [e](#page-60-0) [f](#page-65-0) [g](#page-85-0) [h](#page-89-0) [i](#page-95-0) [k](#page-106-0) [l](#page-113-0) [m](#page-117-0) [n](#page-134-0) [o](#page-136-0) [p](#page-139-0) [q](#page-154-0) [r](#page-157-0) [s](#page-164-0) [t](#page-191-0) [u](#page-198-0) [v](#page-202-0) [w](#page-204-0)

#### [source](https://github.com/linux-test-project/ltp/tree/master/testcases/kernel/syscalls/capset/capset03.c)

Test timeout defaults to 300 seconds

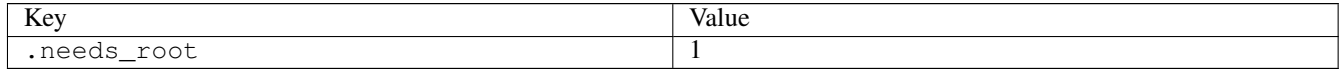

## **3.3.6 capset04**

## [a](#page-34-0) [b](#page-43-0) [c](#page-46-0) [d](#page-59-0) [e](#page-60-0) [f](#page-65-0) [g](#page-85-0) [h](#page-89-0) [i](#page-95-0) [k](#page-106-0) [l](#page-113-0) [m](#page-117-0) [n](#page-134-0) [o](#page-136-0) [p](#page-139-0) [q](#page-154-0) [r](#page-157-0) [s](#page-164-0) [t](#page-191-0) [u](#page-198-0) [v](#page-202-0) [w](#page-204-0)

#### [source](https://github.com/linux-test-project/ltp/tree/master/testcases/kernel/syscalls/capset/capset04.c)

Test timeout defaults to 300 seconds

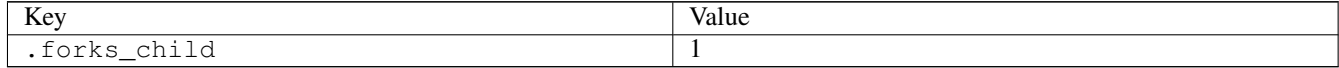

## **3.3.7 chdir01**

### [a](#page-34-0) [b](#page-43-0) [c](#page-46-0) [d](#page-59-0) [e](#page-60-0) [f](#page-65-0) [g](#page-85-0) [h](#page-89-0) [i](#page-95-0) [k](#page-106-0) [l](#page-113-0) [m](#page-117-0) [n](#page-134-0) [o](#page-136-0) [p](#page-139-0) [q](#page-154-0) [r](#page-157-0) [s](#page-164-0) [t](#page-191-0) [u](#page-198-0) [v](#page-202-0) [w](#page-204-0)

[source](https://github.com/linux-test-project/ltp/tree/master/testcases/kernel/syscalls/chdir/chdir01.c)

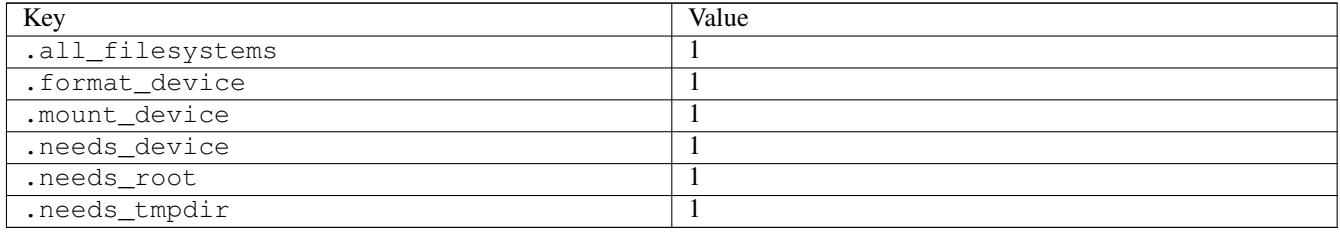

## **3.3.8 chmod05**

[a](#page-34-0) [b](#page-43-0) [c](#page-46-0) [d](#page-59-0) [e](#page-60-0) [f](#page-65-0) [g](#page-85-0) [h](#page-89-0) [i](#page-95-0) [k](#page-106-0) [l](#page-113-0) [m](#page-117-0) [n](#page-134-0) [o](#page-136-0) [p](#page-139-0) [q](#page-154-0) [r](#page-157-0) [s](#page-164-0) [t](#page-191-0) [u](#page-198-0) [v](#page-202-0) [w](#page-204-0)

[source](https://github.com/linux-test-project/ltp/tree/master/testcases/kernel/syscalls/chmod/chmod05.c)

Test timeout defaults to 300 seconds

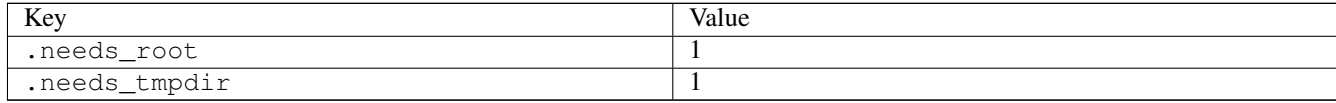

## **3.3.9 chmod07**

### [a](#page-34-0) [b](#page-43-0) [c](#page-46-0) [d](#page-59-0) [e](#page-60-0) [f](#page-65-0) [g](#page-85-0) [h](#page-89-0) [i](#page-95-0) [k](#page-106-0) [l](#page-113-0) [m](#page-117-0) [n](#page-134-0) [o](#page-136-0) [p](#page-139-0) [q](#page-154-0) [r](#page-157-0) [s](#page-164-0) [t](#page-191-0) [u](#page-198-0) [v](#page-202-0) [w](#page-204-0)

#### [source](https://github.com/linux-test-project/ltp/tree/master/testcases/kernel/syscalls/chmod/chmod07.c)

Test timeout defaults to 300 seconds

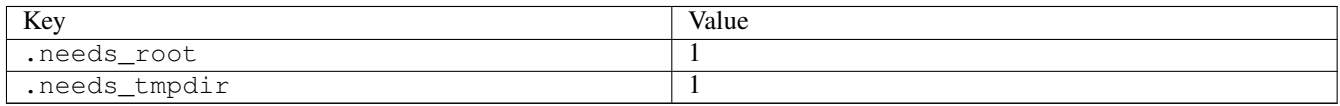

# **3.3.10 clock\_adjtime01**

### [a](#page-34-0) [b](#page-43-0) [c](#page-46-0) [d](#page-59-0) [e](#page-60-0) [f](#page-65-0) [g](#page-85-0) [h](#page-89-0) [i](#page-95-0) [k](#page-106-0) [l](#page-113-0) [m](#page-117-0) [n](#page-134-0) [o](#page-136-0) [p](#page-139-0) [q](#page-154-0) [r](#page-157-0) [s](#page-164-0) [t](#page-191-0) [u](#page-198-0) [v](#page-202-0) [w](#page-204-0)

#### [source](https://github.com/linux-test-project/ltp/tree/master/testcases/kernel/syscalls/clock_adjtime/clock_adjtime01.c)

Test timeout defaults to 300 seconds

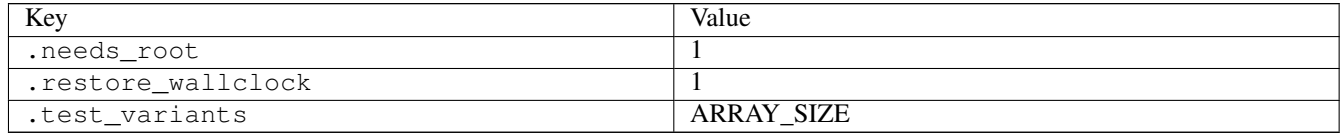

## **3.3.11 clock\_adjtime02**

### [a](#page-34-0) [b](#page-43-0) [c](#page-46-0) [d](#page-59-0) [e](#page-60-0) [f](#page-65-0) [g](#page-85-0) [h](#page-89-0) [i](#page-95-0) [k](#page-106-0) [l](#page-113-0) [m](#page-117-0) [n](#page-134-0) [o](#page-136-0) [p](#page-139-0) [q](#page-154-0) [r](#page-157-0) [s](#page-164-0) [t](#page-191-0) [u](#page-198-0) [v](#page-202-0) [w](#page-204-0)

[source](https://github.com/linux-test-project/ltp/tree/master/testcases/kernel/syscalls/clock_adjtime/clock_adjtime02.c)

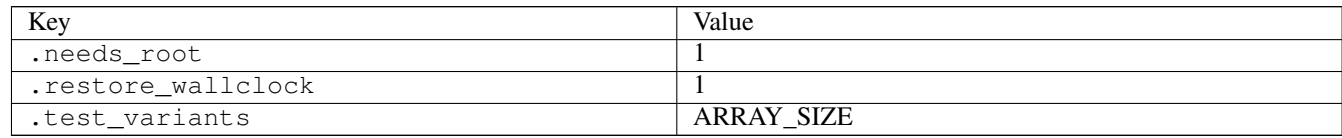

## **3.3.12 clock\_getres01**

### [a](#page-34-0) [b](#page-43-0) [c](#page-46-0) [d](#page-59-0) [e](#page-60-0) [f](#page-65-0) [g](#page-85-0) [h](#page-89-0) [i](#page-95-0) [k](#page-106-0) [l](#page-113-0) [m](#page-117-0) [n](#page-134-0) [o](#page-136-0) [p](#page-139-0) [q](#page-154-0) [r](#page-157-0) [s](#page-164-0) [t](#page-191-0) [u](#page-198-0) [v](#page-202-0) [w](#page-204-0)

#### [source](https://github.com/linux-test-project/ltp/tree/master/testcases/kernel/syscalls/clock_getres/clock_getres01.c)

Test timeout defaults to 300 seconds

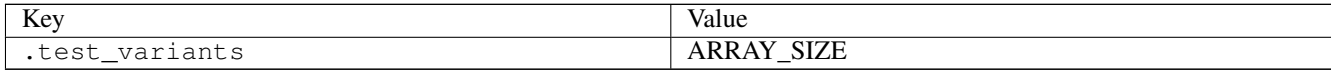

### **3.3.13 clock\_gettime01**

### [a](#page-34-0) [b](#page-43-0) [c](#page-46-0) [d](#page-59-0) [e](#page-60-0) [f](#page-65-0) [g](#page-85-0) [h](#page-89-0) [i](#page-95-0) [k](#page-106-0) [l](#page-113-0) [m](#page-117-0) [n](#page-134-0) [o](#page-136-0) [p](#page-139-0) [q](#page-154-0) [r](#page-157-0) [s](#page-164-0) [t](#page-191-0) [u](#page-198-0) [v](#page-202-0) [w](#page-204-0)

#### [source](https://github.com/linux-test-project/ltp/tree/master/testcases/kernel/syscalls/clock_gettime/clock_gettime01.c)

Test timeout defaults to 300 seconds

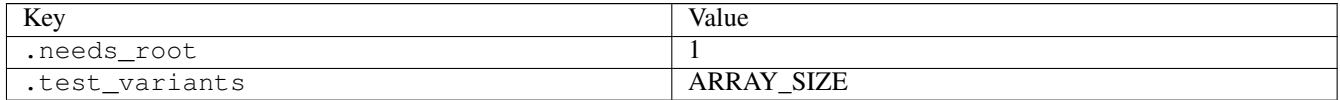

## **3.3.14 clock\_gettime02**

### [a](#page-34-0) [b](#page-43-0) [c](#page-46-0) [d](#page-59-0) [e](#page-60-0) [f](#page-65-0) [g](#page-85-0) [h](#page-89-0) [i](#page-95-0) [k](#page-106-0) [l](#page-113-0) [m](#page-117-0) [n](#page-134-0) [o](#page-136-0) [p](#page-139-0) [q](#page-154-0) [r](#page-157-0) [s](#page-164-0) [t](#page-191-0) [u](#page-198-0) [v](#page-202-0) [w](#page-204-0)

#### [source](https://github.com/linux-test-project/ltp/tree/master/testcases/kernel/syscalls/clock_gettime/clock_gettime02.c)

Test timeout defaults to 300 seconds

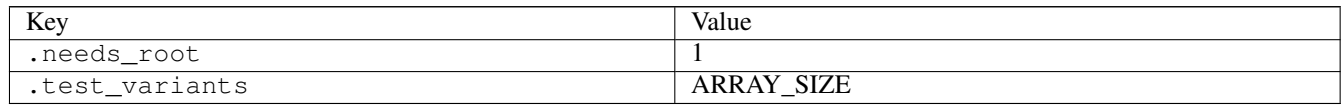

## **3.3.15 clock\_gettime03**

#### [a](#page-34-0) [b](#page-43-0) [c](#page-46-0) [d](#page-59-0) [e](#page-60-0) [f](#page-65-0) [g](#page-85-0) [h](#page-89-0) [i](#page-95-0) [k](#page-106-0) [l](#page-113-0) [m](#page-117-0) [n](#page-134-0) [o](#page-136-0) [p](#page-139-0) [q](#page-154-0) [r](#page-157-0) [s](#page-164-0) [t](#page-191-0) [u](#page-198-0) [v](#page-202-0) [w](#page-204-0)

[source](https://github.com/linux-test-project/ltp/tree/master/testcases/kernel/syscalls/clock_gettime/clock_gettime03.c)

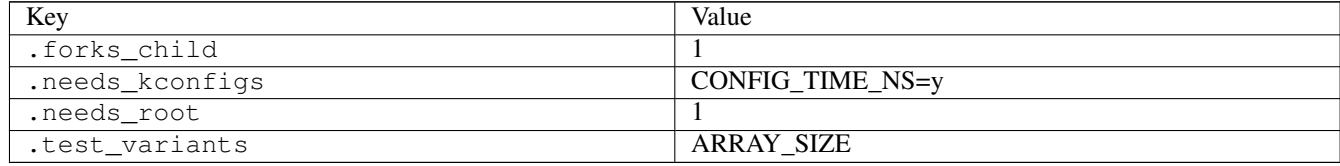

## **3.3.16 clock\_gettime04**

[a](#page-34-0) [b](#page-43-0) [c](#page-46-0) [d](#page-59-0) [e](#page-60-0) [f](#page-65-0) [g](#page-85-0) [h](#page-89-0) [i](#page-95-0) [k](#page-106-0) [l](#page-113-0) [m](#page-117-0) [n](#page-134-0) [o](#page-136-0) [p](#page-139-0) [q](#page-154-0) [r](#page-157-0) [s](#page-164-0) [t](#page-191-0) [u](#page-198-0) [v](#page-202-0) [w](#page-204-0)

[source](https://github.com/linux-test-project/ltp/tree/master/testcases/kernel/syscalls/clock_gettime/clock_gettime04.c)

Test timeout defaults to 300 seconds

### **3.3.17 clock\_nanosleep01**

### [a](#page-34-0) [b](#page-43-0) [c](#page-46-0) [d](#page-59-0) [e](#page-60-0) [f](#page-65-0) [g](#page-85-0) [h](#page-89-0) [i](#page-95-0) [k](#page-106-0) [l](#page-113-0) [m](#page-117-0) [n](#page-134-0) [o](#page-136-0) [p](#page-139-0) [q](#page-154-0) [r](#page-157-0) [s](#page-164-0) [t](#page-191-0) [u](#page-198-0) [v](#page-202-0) [w](#page-204-0)

[source](https://github.com/linux-test-project/ltp/tree/master/testcases/kernel/syscalls/clock_nanosleep/clock_nanosleep01.c)

Test timeout defaults to 300 seconds

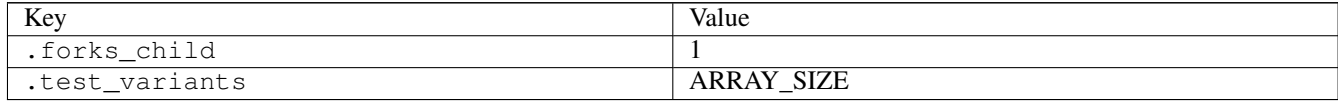

### **3.3.18 clock\_nanosleep02**

### [a](#page-34-0) [b](#page-43-0) [c](#page-46-0) [d](#page-59-0) [e](#page-60-0) [f](#page-65-0) [g](#page-85-0) [h](#page-89-0) [i](#page-95-0) [k](#page-106-0) [l](#page-113-0) [m](#page-117-0) [n](#page-134-0) [o](#page-136-0) [p](#page-139-0) [q](#page-154-0) [r](#page-157-0) [s](#page-164-0) [t](#page-191-0) [u](#page-198-0) [v](#page-202-0) [w](#page-204-0)

[source](https://github.com/linux-test-project/ltp/tree/master/testcases/kernel/syscalls/clock_nanosleep/clock_nanosleep02.c)

Test timeout defaults to 300 seconds

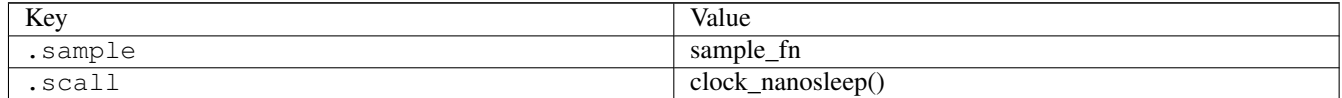

## **3.3.19 clock\_nanosleep03**

### [a](#page-34-0) [b](#page-43-0) [c](#page-46-0) [d](#page-59-0) [e](#page-60-0) [f](#page-65-0) [g](#page-85-0) [h](#page-89-0) [i](#page-95-0) [k](#page-106-0) [l](#page-113-0) [m](#page-117-0) [n](#page-134-0) [o](#page-136-0) [p](#page-139-0) [q](#page-154-0) [r](#page-157-0) [s](#page-164-0) [t](#page-191-0) [u](#page-198-0) [v](#page-202-0) [w](#page-204-0)

#### [source](https://github.com/linux-test-project/ltp/tree/master/testcases/kernel/syscalls/clock_nanosleep/clock_nanosleep03.c)

Test timeout defaults to 300 seconds

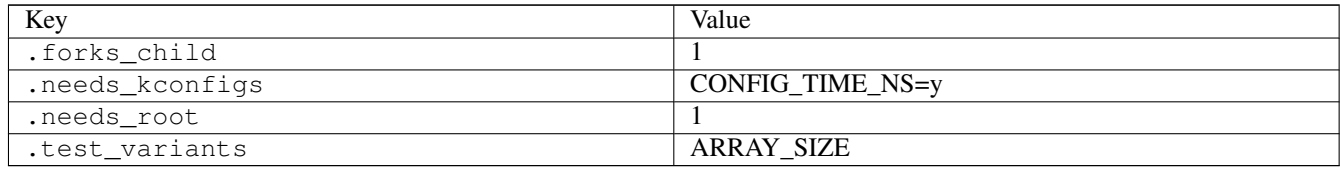

### **3.3.20 clock\_nanosleep04**

[a](#page-34-0) [b](#page-43-0) [c](#page-46-0) [d](#page-59-0) [e](#page-60-0) [f](#page-65-0) [g](#page-85-0) [h](#page-89-0) [i](#page-95-0) [k](#page-106-0) [l](#page-113-0) [m](#page-117-0) [n](#page-134-0) [o](#page-136-0) [p](#page-139-0) [q](#page-154-0) [r](#page-157-0) [s](#page-164-0) [t](#page-191-0) [u](#page-198-0) [v](#page-202-0) [w](#page-204-0)

#### [source](https://github.com/linux-test-project/ltp/tree/master/testcases/kernel/syscalls/clock_nanosleep/clock_nanosleep04.c)

Test timeout defaults to 300 seconds

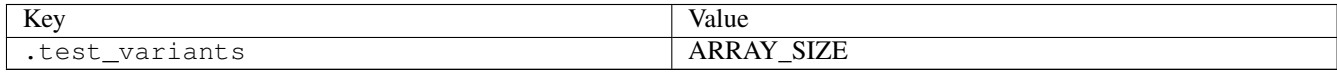

## **3.3.21 clock\_settime01**

### [a](#page-34-0) [b](#page-43-0) [c](#page-46-0) [d](#page-59-0) [e](#page-60-0) [f](#page-65-0) [g](#page-85-0) [h](#page-89-0) [i](#page-95-0) [k](#page-106-0) [l](#page-113-0) [m](#page-117-0) [n](#page-134-0) [o](#page-136-0) [p](#page-139-0) [q](#page-154-0) [r](#page-157-0) [s](#page-164-0) [t](#page-191-0) [u](#page-198-0) [v](#page-202-0) [w](#page-204-0)

[source](https://github.com/linux-test-project/ltp/tree/master/testcases/kernel/syscalls/clock_settime/clock_settime01.c)

Test timeout defaults to 300 seconds

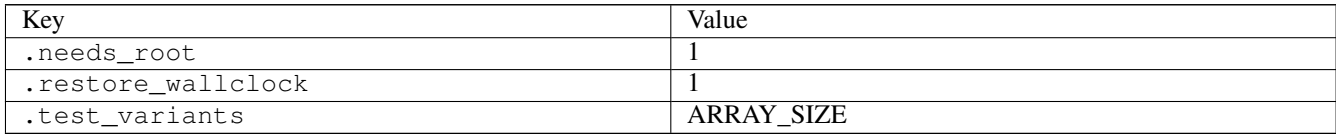

## **3.3.22 clock\_settime02**

### [a](#page-34-0) [b](#page-43-0) [c](#page-46-0) [d](#page-59-0) [e](#page-60-0) [f](#page-65-0) [g](#page-85-0) [h](#page-89-0) [i](#page-95-0) [k](#page-106-0) [l](#page-113-0) [m](#page-117-0) [n](#page-134-0) [o](#page-136-0) [p](#page-139-0) [q](#page-154-0) [r](#page-157-0) [s](#page-164-0) [t](#page-191-0) [u](#page-198-0) [v](#page-202-0) [w](#page-204-0)

#### [source](https://github.com/linux-test-project/ltp/tree/master/testcases/kernel/syscalls/clock_settime/clock_settime02.c)

Test timeout defaults to 300 seconds

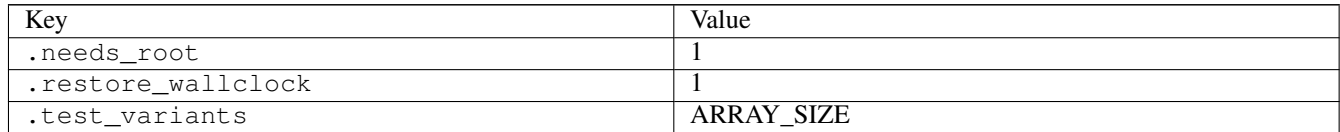

### **3.3.23 clock\_settime03**

### [a](#page-34-0) [b](#page-43-0) [c](#page-46-0) [d](#page-59-0) [e](#page-60-0) [f](#page-65-0) [g](#page-85-0) [h](#page-89-0) [i](#page-95-0) [k](#page-106-0) [l](#page-113-0) [m](#page-117-0) [n](#page-134-0) [o](#page-136-0) [p](#page-139-0) [q](#page-154-0) [r](#page-157-0) [s](#page-164-0) [t](#page-191-0) [u](#page-198-0) [v](#page-202-0) [w](#page-204-0)

#### [source](https://github.com/linux-test-project/ltp/tree/master/testcases/kernel/syscalls/clock_settime/clock_settime03.c)

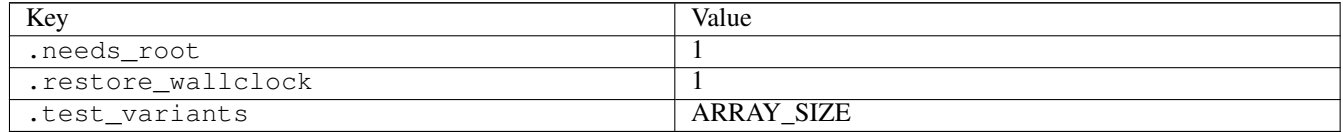

# **3.3.24 clone08**

[a](#page-34-0) [b](#page-43-0) [c](#page-46-0) [d](#page-59-0) [e](#page-60-0) [f](#page-65-0) [g](#page-85-0) [h](#page-89-0) [i](#page-95-0) [k](#page-106-0) [l](#page-113-0) [m](#page-117-0) [n](#page-134-0) [o](#page-136-0) [p](#page-139-0) [q](#page-154-0) [r](#page-157-0) [s](#page-164-0) [t](#page-191-0) [u](#page-198-0) [v](#page-202-0) [w](#page-204-0)

#### [source](https://github.com/linux-test-project/ltp/tree/master/testcases/kernel/syscalls/clone/clone08.c)

Test timeout defaults to 300 seconds

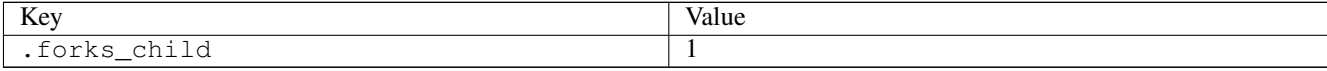

### **3.3.25 clone09**

## [a](#page-34-0) [b](#page-43-0) [c](#page-46-0) [d](#page-59-0) [e](#page-60-0) [f](#page-65-0) [g](#page-85-0) [h](#page-89-0) [i](#page-95-0) [k](#page-106-0) [l](#page-113-0) [m](#page-117-0) [n](#page-134-0) [o](#page-136-0) [p](#page-139-0) [q](#page-154-0) [r](#page-157-0) [s](#page-164-0) [t](#page-191-0) [u](#page-198-0) [v](#page-202-0) [w](#page-204-0)

#### [source](https://github.com/linux-test-project/ltp/tree/master/testcases/kernel/syscalls/clone/clone09.c)

Test timeout defaults to 300 seconds

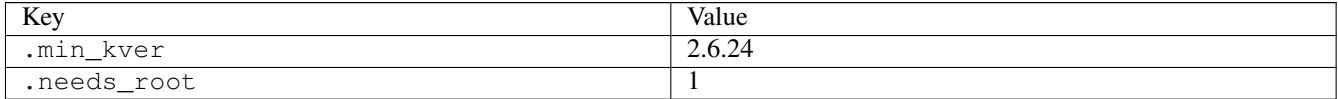

## **3.3.26 clone301**

### [a](#page-34-0) [b](#page-43-0) [c](#page-46-0) [d](#page-59-0) [e](#page-60-0) [f](#page-65-0) [g](#page-85-0) [h](#page-89-0) [i](#page-95-0) [k](#page-106-0) [l](#page-113-0) [m](#page-117-0) [n](#page-134-0) [o](#page-136-0) [p](#page-139-0) [q](#page-154-0) [r](#page-157-0) [s](#page-164-0) [t](#page-191-0) [u](#page-198-0) [v](#page-202-0) [w](#page-204-0)

#### [source](https://github.com/linux-test-project/ltp/tree/master/testcases/kernel/syscalls/clone3/clone301.c)

Test timeout defaults to 300 seconds

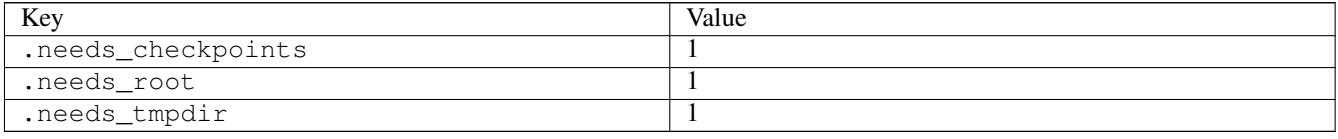

## **3.3.27 clone302**

### [a](#page-34-0) [b](#page-43-0) [c](#page-46-0) [d](#page-59-0) [e](#page-60-0) [f](#page-65-0) [g](#page-85-0) [h](#page-89-0) [i](#page-95-0) [k](#page-106-0) [l](#page-113-0) [m](#page-117-0) [n](#page-134-0) [o](#page-136-0) [p](#page-139-0) [q](#page-154-0) [r](#page-157-0) [s](#page-164-0) [t](#page-191-0) [u](#page-198-0) [v](#page-202-0) [w](#page-204-0)

[source](https://github.com/linux-test-project/ltp/tree/master/testcases/kernel/syscalls/clone3/clone302.c)

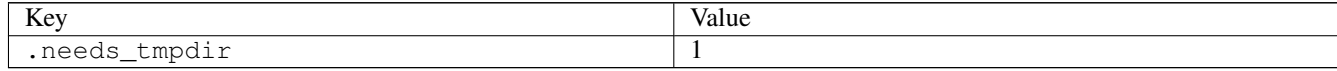

# **3.3.28 connect02**

## [a](#page-34-0) [b](#page-43-0) [c](#page-46-0) [d](#page-59-0) [e](#page-60-0) [f](#page-65-0) [g](#page-85-0) [h](#page-89-0) [i](#page-95-0) [k](#page-106-0) [l](#page-113-0) [m](#page-117-0) [n](#page-134-0) [o](#page-136-0) [p](#page-139-0) [q](#page-154-0) [r](#page-157-0) [s](#page-164-0) [t](#page-191-0) [u](#page-198-0) [v](#page-202-0) [w](#page-204-0)

[source](https://github.com/linux-test-project/ltp/tree/master/testcases/kernel/syscalls/connect/connect02.c)

Test timeout defaults to 300 seconds

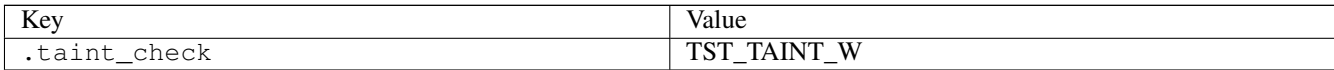

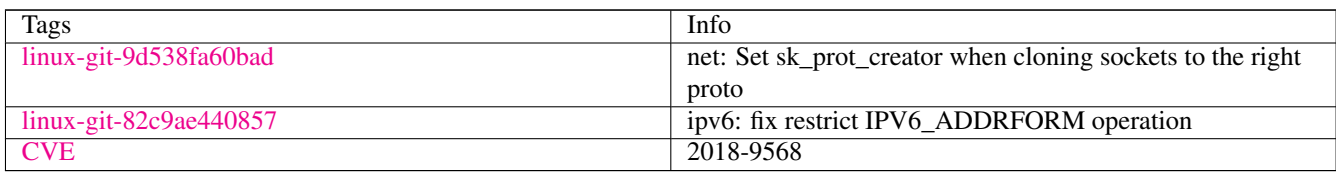

# **3.3.29 copy\_file\_range01**

### [a](#page-34-0) [b](#page-43-0) [c](#page-46-0) [d](#page-59-0) [e](#page-60-0) [f](#page-65-0) [g](#page-85-0) [h](#page-89-0) [i](#page-95-0) [k](#page-106-0) [l](#page-113-0) [m](#page-117-0) [n](#page-134-0) [o](#page-136-0) [p](#page-139-0) [q](#page-154-0) [r](#page-157-0) [s](#page-164-0) [t](#page-191-0) [u](#page-198-0) [v](#page-202-0) [w](#page-204-0)

[source](https://github.com/linux-test-project/ltp/tree/master/testcases/kernel/syscalls/copy_file_range/copy_file_range01.c)

Test timeout defaults to 300 seconds

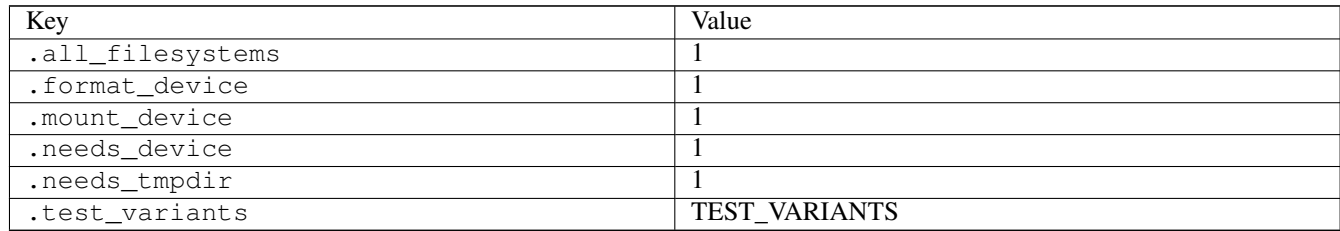

# **3.3.30 copy\_file\_range02**

### [a](#page-34-0) [b](#page-43-0) [c](#page-46-0) [d](#page-59-0) [e](#page-60-0) [f](#page-65-0) [g](#page-85-0) [h](#page-89-0) [i](#page-95-0) [k](#page-106-0) [l](#page-113-0) [m](#page-117-0) [n](#page-134-0) [o](#page-136-0) [p](#page-139-0) [q](#page-154-0) [r](#page-157-0) [s](#page-164-0) [t](#page-191-0) [u](#page-198-0) [v](#page-202-0) [w](#page-204-0)

#### [source](https://github.com/linux-test-project/ltp/tree/master/testcases/kernel/syscalls/copy_file_range/copy_file_range02.c)

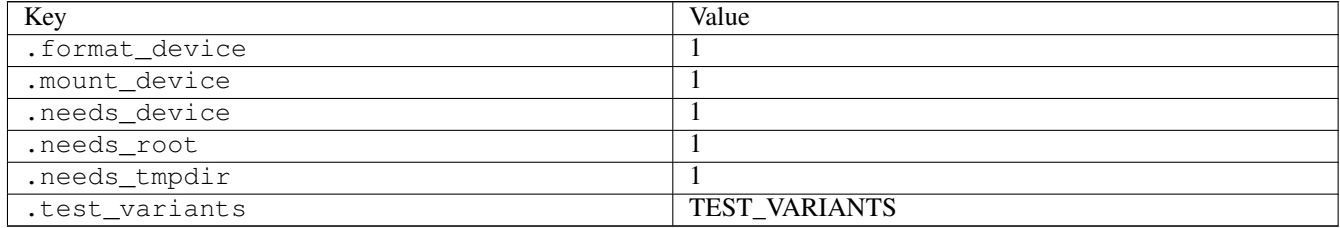

# **3.3.31 copy\_file\_range03**

### [a](#page-34-0) [b](#page-43-0) [c](#page-46-0) [d](#page-59-0) [e](#page-60-0) [f](#page-65-0) [g](#page-85-0) [h](#page-89-0) [i](#page-95-0) [k](#page-106-0) [l](#page-113-0) [m](#page-117-0) [n](#page-134-0) [o](#page-136-0) [p](#page-139-0) [q](#page-154-0) [r](#page-157-0) [s](#page-164-0) [t](#page-191-0) [u](#page-198-0) [v](#page-202-0) [w](#page-204-0)

#### [source](https://github.com/linux-test-project/ltp/tree/master/testcases/kernel/syscalls/copy_file_range/copy_file_range03.c)

Test timeout defaults to 300 seconds

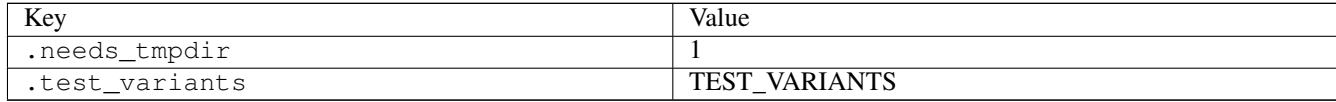

## **3.3.32 cpuset01**

### [a](#page-34-0) [b](#page-43-0) [c](#page-46-0) [d](#page-59-0) [e](#page-60-0) [f](#page-65-0) [g](#page-85-0) [h](#page-89-0) [i](#page-95-0) [k](#page-106-0) [l](#page-113-0) [m](#page-117-0) [n](#page-134-0) [o](#page-136-0) [p](#page-139-0) [q](#page-154-0) [r](#page-157-0) [s](#page-164-0) [t](#page-191-0) [u](#page-198-0) [v](#page-202-0) [w](#page-204-0)

#### [source](https://github.com/linux-test-project/ltp/tree/master/testcases/kernel/mem/cpuset/cpuset01.c)

Test timeout defaults to 300 seconds

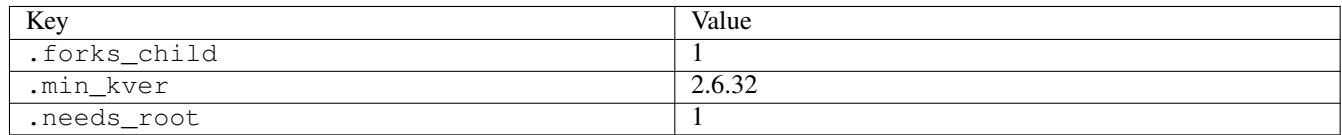

## **3.3.33 creat01**

### [a](#page-34-0) [b](#page-43-0) [c](#page-46-0) [d](#page-59-0) [e](#page-60-0) [f](#page-65-0) [g](#page-85-0) [h](#page-89-0) [i](#page-95-0) [k](#page-106-0) [l](#page-113-0) [m](#page-117-0) [n](#page-134-0) [o](#page-136-0) [p](#page-139-0) [q](#page-154-0) [r](#page-157-0) [s](#page-164-0) [t](#page-191-0) [u](#page-198-0) [v](#page-202-0) [w](#page-204-0)

#### [source](https://github.com/linux-test-project/ltp/tree/master/testcases/kernel/syscalls/creat/creat01.c)

Test timeout defaults to 300 seconds

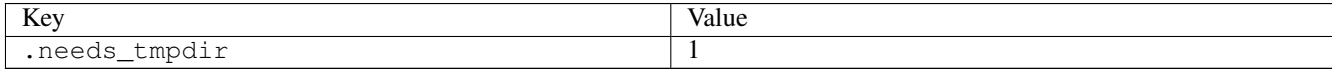

## **3.3.34 creat03**

### [a](#page-34-0) [b](#page-43-0) [c](#page-46-0) [d](#page-59-0) [e](#page-60-0) [f](#page-65-0) [g](#page-85-0) [h](#page-89-0) [i](#page-95-0) [k](#page-106-0) [l](#page-113-0) [m](#page-117-0) [n](#page-134-0) [o](#page-136-0) [p](#page-139-0) [q](#page-154-0) [r](#page-157-0) [s](#page-164-0) [t](#page-191-0) [u](#page-198-0) [v](#page-202-0) [w](#page-204-0)

[source](https://github.com/linux-test-project/ltp/tree/master/testcases/kernel/syscalls/creat/creat03.c)

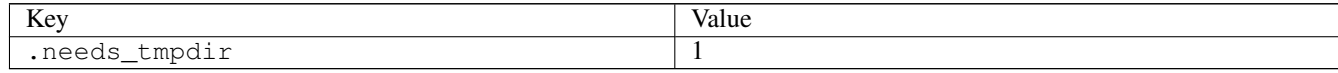

# **3.3.35 creat04**

## [a](#page-34-0) [b](#page-43-0) [c](#page-46-0) [d](#page-59-0) [e](#page-60-0) [f](#page-65-0) [g](#page-85-0) [h](#page-89-0) [i](#page-95-0) [k](#page-106-0) [l](#page-113-0) [m](#page-117-0) [n](#page-134-0) [o](#page-136-0) [p](#page-139-0) [q](#page-154-0) [r](#page-157-0) [s](#page-164-0) [t](#page-191-0) [u](#page-198-0) [v](#page-202-0) [w](#page-204-0)

#### [source](https://github.com/linux-test-project/ltp/tree/master/testcases/kernel/syscalls/creat/creat04.c)

Test timeout defaults to 300 seconds

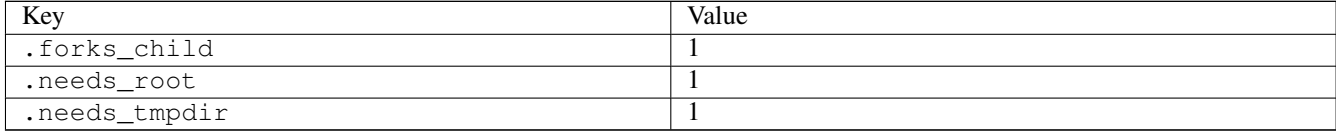

## **3.3.36 creat05**

## [a](#page-34-0) [b](#page-43-0) [c](#page-46-0) [d](#page-59-0) [e](#page-60-0) [f](#page-65-0) [g](#page-85-0) [h](#page-89-0) [i](#page-95-0) [k](#page-106-0) [l](#page-113-0) [m](#page-117-0) [n](#page-134-0) [o](#page-136-0) [p](#page-139-0) [q](#page-154-0) [r](#page-157-0) [s](#page-164-0) [t](#page-191-0) [u](#page-198-0) [v](#page-202-0) [w](#page-204-0)

#### [source](https://github.com/linux-test-project/ltp/tree/master/testcases/kernel/syscalls/creat/creat05.c)

Test timeout defaults to 300 seconds

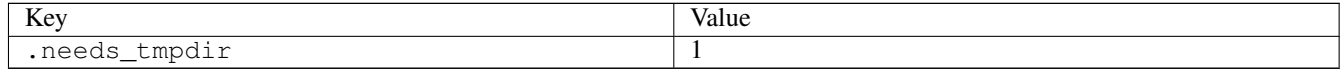

## **3.3.37 creat06**

### [a](#page-34-0) [b](#page-43-0) [c](#page-46-0) [d](#page-59-0) [e](#page-60-0) [f](#page-65-0) [g](#page-85-0) [h](#page-89-0) [i](#page-95-0) [k](#page-106-0) [l](#page-113-0) [m](#page-117-0) [n](#page-134-0) [o](#page-136-0) [p](#page-139-0) [q](#page-154-0) [r](#page-157-0) [s](#page-164-0) [t](#page-191-0) [u](#page-198-0) [v](#page-202-0) [w](#page-204-0)

#### [source](https://github.com/linux-test-project/ltp/tree/master/testcases/kernel/syscalls/creat/creat06.c)

Test timeout defaults to 300 seconds

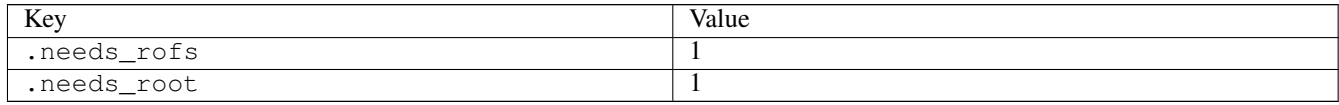

## **3.3.38 creat07**

### [a](#page-34-0) [b](#page-43-0) [c](#page-46-0) [d](#page-59-0) [e](#page-60-0) [f](#page-65-0) [g](#page-85-0) [h](#page-89-0) [i](#page-95-0) [k](#page-106-0) [l](#page-113-0) [m](#page-117-0) [n](#page-134-0) [o](#page-136-0) [p](#page-139-0) [q](#page-154-0) [r](#page-157-0) [s](#page-164-0) [t](#page-191-0) [u](#page-198-0) [v](#page-202-0) [w](#page-204-0)

[source](https://github.com/linux-test-project/ltp/tree/master/testcases/kernel/syscalls/creat/creat07.c)

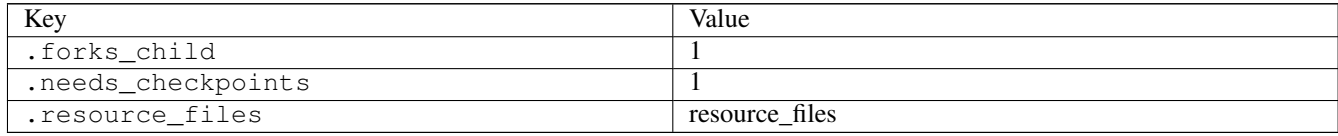

# **3.3.39 crypto\_user01**

### [a](#page-34-0) [b](#page-43-0) [c](#page-46-0) [d](#page-59-0) [e](#page-60-0) [f](#page-65-0) [g](#page-85-0) [h](#page-89-0) [i](#page-95-0) [k](#page-106-0) [l](#page-113-0) [m](#page-117-0) [n](#page-134-0) [o](#page-136-0) [p](#page-139-0) [q](#page-154-0) [r](#page-157-0) [s](#page-164-0) [t](#page-191-0) [u](#page-198-0) [v](#page-202-0) [w](#page-204-0)

#### [source](https://github.com/linux-test-project/ltp/tree/master/testcases/kernel/crypto/crypto_user01.c)

Test timeout defaults to 300 seconds

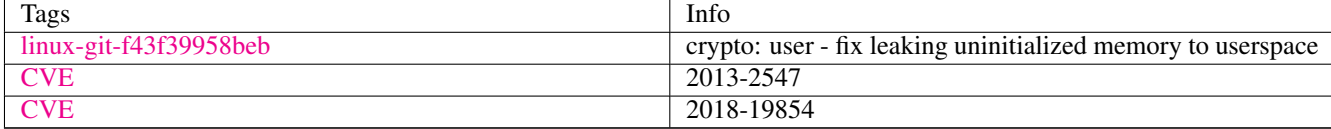

## **3.3.40 crypto\_user02**

## [a](#page-34-0) [b](#page-43-0) [c](#page-46-0) [d](#page-59-0) [e](#page-60-0) [f](#page-65-0) [g](#page-85-0) [h](#page-89-0) [i](#page-95-0) [k](#page-106-0) [l](#page-113-0) [m](#page-117-0) [n](#page-134-0) [o](#page-136-0) [p](#page-139-0) [q](#page-154-0) [r](#page-157-0) [s](#page-164-0) [t](#page-191-0) [u](#page-198-0) [v](#page-202-0) [w](#page-204-0)

#### [source](https://github.com/linux-test-project/ltp/tree/master/testcases/kernel/crypto/crypto_user02.c)

Test timeout defaults to 300 seconds

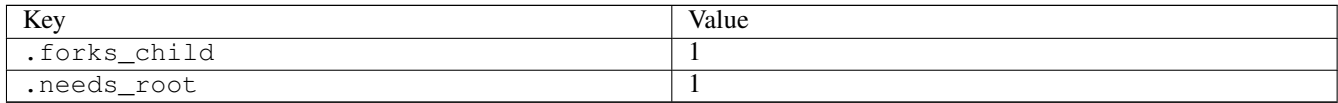

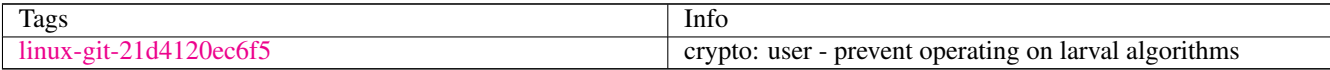

## **3.3.41 cve-2014-0196**

## [a](#page-34-0) [b](#page-43-0) [c](#page-46-0) [d](#page-59-0) [e](#page-60-0) [f](#page-65-0) [g](#page-85-0) [h](#page-89-0) [i](#page-95-0) [k](#page-106-0) [l](#page-113-0) [m](#page-117-0) [n](#page-134-0) [o](#page-136-0) [p](#page-139-0) [q](#page-154-0) [r](#page-157-0) [s](#page-164-0) [t](#page-191-0) [u](#page-198-0) [v](#page-202-0) [w](#page-204-0)

[source](https://github.com/linux-test-project/ltp/tree/master/testcases/cve/cve-2014-0196.c)

Test timeout defaults to 300 seconds

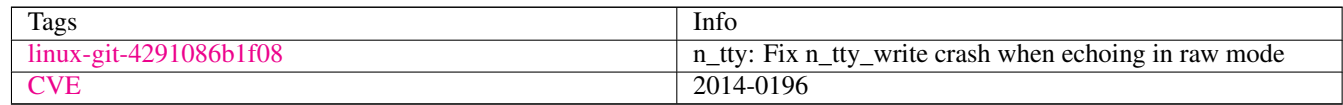

## **3.3.42 cve-2015-3290**

### [a](#page-34-0) [b](#page-43-0) [c](#page-46-0) [d](#page-59-0) [e](#page-60-0) [f](#page-65-0) [g](#page-85-0) [h](#page-89-0) [i](#page-95-0) [k](#page-106-0) [l](#page-113-0) [m](#page-117-0) [n](#page-134-0) [o](#page-136-0) [p](#page-139-0) [q](#page-154-0) [r](#page-157-0) [s](#page-164-0) [t](#page-191-0) [u](#page-198-0) [v](#page-202-0) [w](#page-204-0)

[source](https://github.com/linux-test-project/ltp/tree/master/testcases/cve/cve-2015-3290.c)

#### Test timeout is TIMEOUT seconds

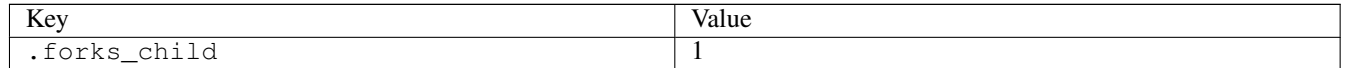

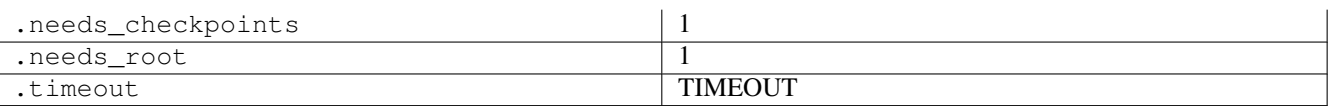

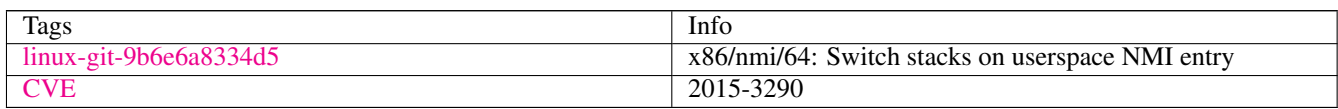

### **3.3.43 cve-2016-10044**

## [a](#page-34-0) [b](#page-43-0) [c](#page-46-0) [d](#page-59-0) [e](#page-60-0) [f](#page-65-0) [g](#page-85-0) [h](#page-89-0) [i](#page-95-0) [k](#page-106-0) [l](#page-113-0) [m](#page-117-0) [n](#page-134-0) [o](#page-136-0) [p](#page-139-0) [q](#page-154-0) [r](#page-157-0) [s](#page-164-0) [t](#page-191-0) [u](#page-198-0) [v](#page-202-0) [w](#page-204-0)

## [source](https://github.com/linux-test-project/ltp/tree/master/testcases/cve/cve-2016-10044.c)

Test timeout defaults to 300 seconds

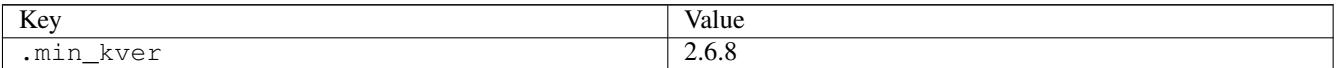

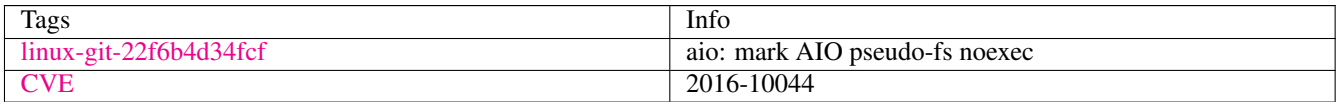

## **3.3.44 cve-2016-7042**

## [a](#page-34-0) [b](#page-43-0) [c](#page-46-0) [d](#page-59-0) [e](#page-60-0) [f](#page-65-0) [g](#page-85-0) [h](#page-89-0) [i](#page-95-0) [k](#page-106-0) [l](#page-113-0) [m](#page-117-0) [n](#page-134-0) [o](#page-136-0) [p](#page-139-0) [q](#page-154-0) [r](#page-157-0) [s](#page-164-0) [t](#page-191-0) [u](#page-198-0) [v](#page-202-0) [w](#page-204-0)

[source](https://github.com/linux-test-project/ltp/tree/master/testcases/cve/cve-2016-7042.c)

Test timeout defaults to 300 seconds

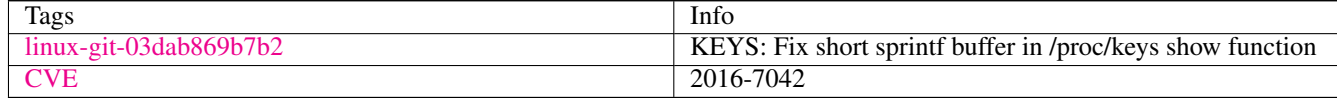

#### **3.3.45 cve-2016-7117**

## [a](#page-34-0) [b](#page-43-0) [c](#page-46-0) [d](#page-59-0) [e](#page-60-0) [f](#page-65-0) [g](#page-85-0) [h](#page-89-0) [i](#page-95-0) [k](#page-106-0) [l](#page-113-0) [m](#page-117-0) [n](#page-134-0) [o](#page-136-0) [p](#page-139-0) [q](#page-154-0) [r](#page-157-0) [s](#page-164-0) [t](#page-191-0) [u](#page-198-0) [v](#page-202-0) [w](#page-204-0)

[source](https://github.com/linux-test-project/ltp/tree/master/testcases/cve/cve-2016-7117.c)

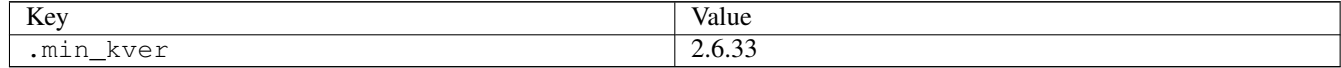

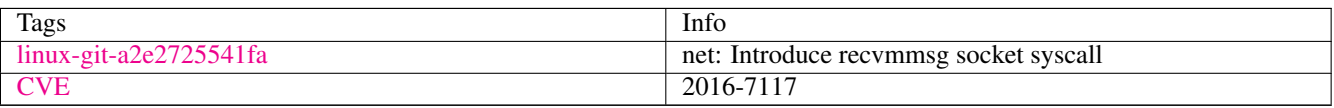

## **3.3.46 cve-2017-16939**

## [a](#page-34-0) [b](#page-43-0) [c](#page-46-0) [d](#page-59-0) [e](#page-60-0) [f](#page-65-0) [g](#page-85-0) [h](#page-89-0) [i](#page-95-0) [k](#page-106-0) [l](#page-113-0) [m](#page-117-0) [n](#page-134-0) [o](#page-136-0) [p](#page-139-0) [q](#page-154-0) [r](#page-157-0) [s](#page-164-0) [t](#page-191-0) [u](#page-198-0) [v](#page-202-0) [w](#page-204-0)

[source](https://github.com/linux-test-project/ltp/tree/master/testcases/cve/cve-2017-16939.c)

Test timeout defaults to 300 seconds

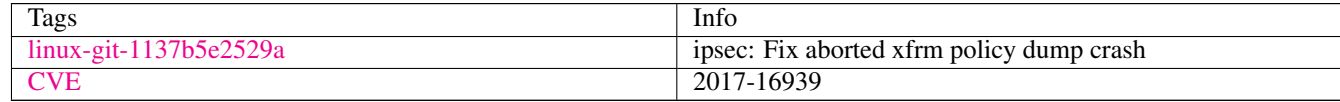

### **3.3.47 cve-2017-17052**

## [a](#page-34-0) [b](#page-43-0) [c](#page-46-0) [d](#page-59-0) [e](#page-60-0) [f](#page-65-0) [g](#page-85-0) [h](#page-89-0) [i](#page-95-0) [k](#page-106-0) [l](#page-113-0) [m](#page-117-0) [n](#page-134-0) [o](#page-136-0) [p](#page-139-0) [q](#page-154-0) [r](#page-157-0) [s](#page-164-0) [t](#page-191-0) [u](#page-198-0) [v](#page-202-0) [w](#page-204-0)

[source](https://github.com/linux-test-project/ltp/tree/master/testcases/cve/cve-2017-17052.c)

Test timeout defaults to 300 seconds

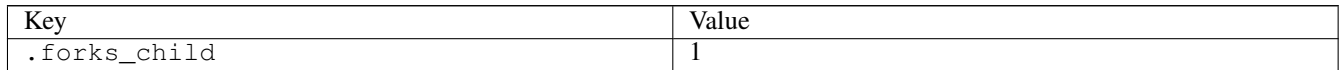

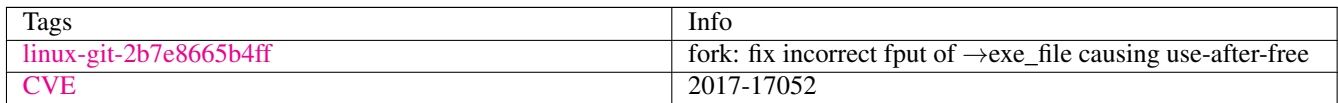

### **3.3.48 cve-2017-17053**

# [a](#page-34-0) [b](#page-43-0) [c](#page-46-0) [d](#page-59-0) [e](#page-60-0) [f](#page-65-0) [g](#page-85-0) [h](#page-89-0) [i](#page-95-0) [k](#page-106-0) [l](#page-113-0) [m](#page-117-0) [n](#page-134-0) [o](#page-136-0) [p](#page-139-0) [q](#page-154-0) [r](#page-157-0) [s](#page-164-0) [t](#page-191-0) [u](#page-198-0) [v](#page-202-0) [w](#page-204-0)

[source](https://github.com/linux-test-project/ltp/tree/master/testcases/cve/cve-2017-17053.c)

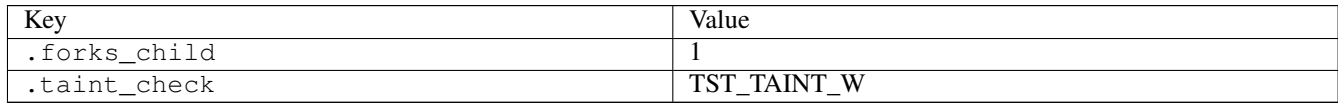

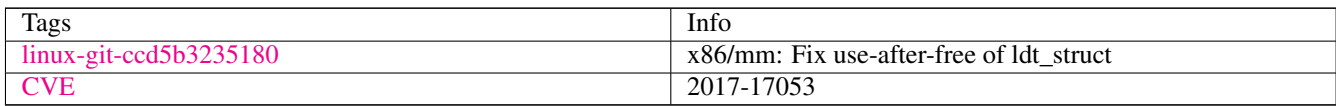

## **3.3.49 cve-2017-2618**

### [a](#page-34-0) [b](#page-43-0) [c](#page-46-0) [d](#page-59-0) [e](#page-60-0) [f](#page-65-0) [g](#page-85-0) [h](#page-89-0) [i](#page-95-0) [k](#page-106-0) [l](#page-113-0) [m](#page-117-0) [n](#page-134-0) [o](#page-136-0) [p](#page-139-0) [q](#page-154-0) [r](#page-157-0) [s](#page-164-0) [t](#page-191-0) [u](#page-198-0) [v](#page-202-0) [w](#page-204-0)

#### [source](https://github.com/linux-test-project/ltp/tree/master/testcases/cve/cve-2017-2618.c)

Test timeout defaults to 300 seconds

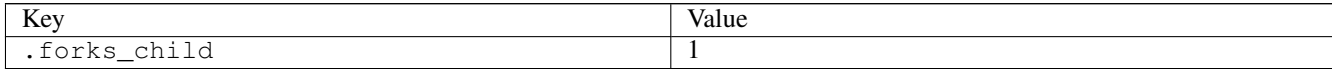

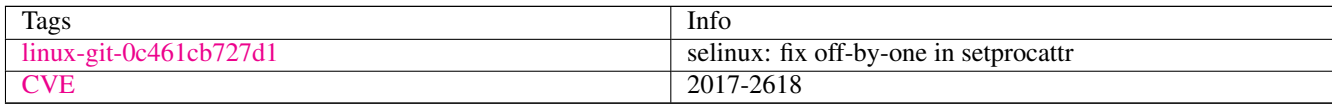

### **3.3.50 cve-2017-2671**

### [a](#page-34-0) [b](#page-43-0) [c](#page-46-0) [d](#page-59-0) [e](#page-60-0) [f](#page-65-0) [g](#page-85-0) [h](#page-89-0) [i](#page-95-0) [k](#page-106-0) [l](#page-113-0) [m](#page-117-0) [n](#page-134-0) [o](#page-136-0) [p](#page-139-0) [q](#page-154-0) [r](#page-157-0) [s](#page-164-0) [t](#page-191-0) [u](#page-198-0) [v](#page-202-0) [w](#page-204-0)

[source](https://github.com/linux-test-project/ltp/tree/master/testcases/cve/cve-2017-2671.c)

Test timeout defaults to 300 seconds

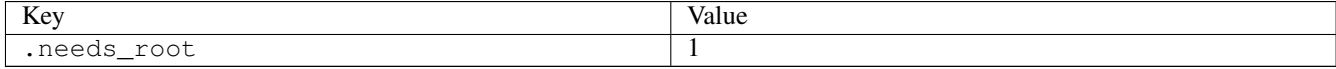

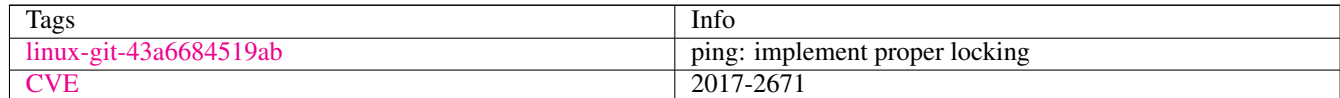

# <span id="page-59-0"></span>**3.4 d**

## **3.4.1 delete\_module01**

## [a](#page-34-0) [b](#page-43-0) [c](#page-46-0) [d](#page-59-0) [e](#page-60-0) [f](#page-65-0) [g](#page-85-0) [h](#page-89-0) [i](#page-95-0) [k](#page-106-0) [l](#page-113-0) [m](#page-117-0) [n](#page-134-0) [o](#page-136-0) [p](#page-139-0) [q](#page-154-0) [r](#page-157-0) [s](#page-164-0) [t](#page-191-0) [u](#page-198-0) [v](#page-202-0) [w](#page-204-0)

[source](https://github.com/linux-test-project/ltp/tree/master/testcases/kernel/syscalls/delete_module/delete_module01.c)

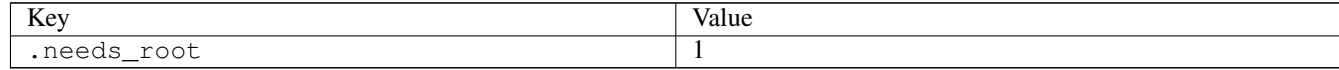

## **3.4.2 delete\_module03**

### [a](#page-34-0) [b](#page-43-0) [c](#page-46-0) [d](#page-59-0) [e](#page-60-0) [f](#page-65-0) [g](#page-85-0) [h](#page-89-0) [i](#page-95-0) [k](#page-106-0) [l](#page-113-0) [m](#page-117-0) [n](#page-134-0) [o](#page-136-0) [p](#page-139-0) [q](#page-154-0) [r](#page-157-0) [s](#page-164-0) [t](#page-191-0) [u](#page-198-0) [v](#page-202-0) [w](#page-204-0)

[source](https://github.com/linux-test-project/ltp/tree/master/testcases/kernel/syscalls/delete_module/delete_module03.c)

Test timeout defaults to 300 seconds

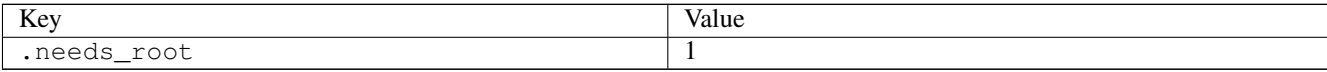

### **3.4.3 dirtyc0w**

### [a](#page-34-0) [b](#page-43-0) [c](#page-46-0) [d](#page-59-0) [e](#page-60-0) [f](#page-65-0) [g](#page-85-0) [h](#page-89-0) [i](#page-95-0) [k](#page-106-0) [l](#page-113-0) [m](#page-117-0) [n](#page-134-0) [o](#page-136-0) [p](#page-139-0) [q](#page-154-0) [r](#page-157-0) [s](#page-164-0) [t](#page-191-0) [u](#page-198-0) [v](#page-202-0) [w](#page-204-0)

#### [source](https://github.com/linux-test-project/ltp/tree/master/testcases/kernel/security/dirtyc0w/dirtyc0w.c)

Test timeout defaults to 300 seconds

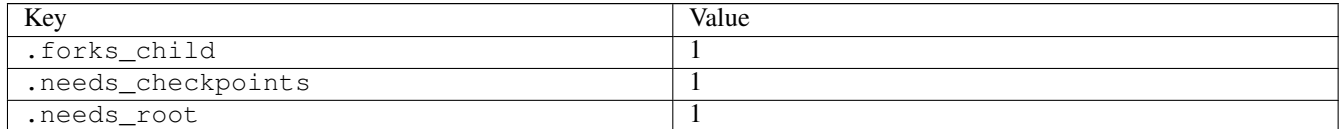

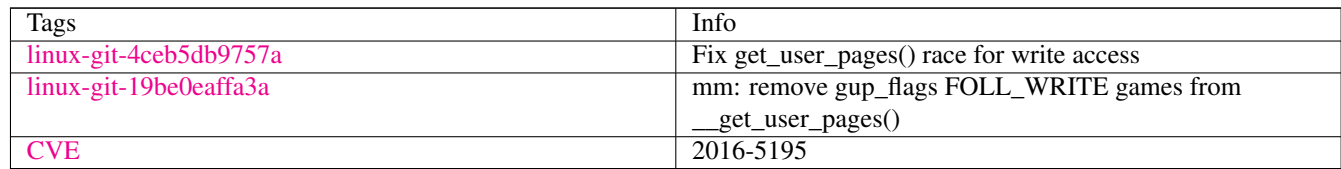

# <span id="page-60-0"></span>**3.5 e**

### **3.5.1 endian\_switch01**

### [a](#page-34-0) [b](#page-43-0) [c](#page-46-0) [d](#page-59-0) [e](#page-60-0) [f](#page-65-0) [g](#page-85-0) [h](#page-89-0) [i](#page-95-0) [k](#page-106-0) [l](#page-113-0) [m](#page-117-0) [n](#page-134-0) [o](#page-136-0) [p](#page-139-0) [q](#page-154-0) [r](#page-157-0) [s](#page-164-0) [t](#page-191-0) [u](#page-198-0) [v](#page-202-0) [w](#page-204-0)

[source](https://github.com/linux-test-project/ltp/tree/master/testcases/kernel/syscalls/switch/endian_switch01.c)

Test timeout defaults to 300 seconds

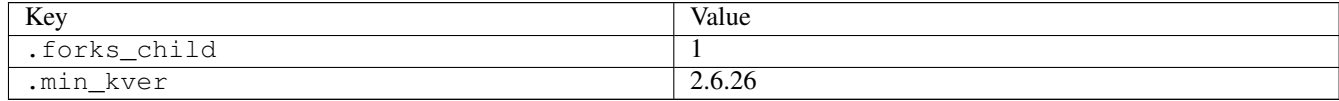

# **3.5.2 epoll\_create1\_01**

[a](#page-34-0) [b](#page-43-0) [c](#page-46-0) [d](#page-59-0) [e](#page-60-0) [f](#page-65-0) [g](#page-85-0) [h](#page-89-0) [i](#page-95-0) [k](#page-106-0) [l](#page-113-0) [m](#page-117-0) [n](#page-134-0) [o](#page-136-0) [p](#page-139-0) [q](#page-154-0) [r](#page-157-0) [s](#page-164-0) [t](#page-191-0) [u](#page-198-0) [v](#page-202-0) [w](#page-204-0)

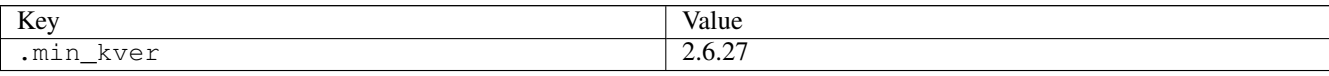

## **3.5.3 epoll\_ctl01**

#### [a](#page-34-0) [b](#page-43-0) [c](#page-46-0) [d](#page-59-0) [e](#page-60-0) [f](#page-65-0) [g](#page-85-0) [h](#page-89-0) [i](#page-95-0) [k](#page-106-0) [l](#page-113-0) [m](#page-117-0) [n](#page-134-0) [o](#page-136-0) [p](#page-139-0) [q](#page-154-0) [r](#page-157-0) [s](#page-164-0) [t](#page-191-0) [u](#page-198-0) [v](#page-202-0) [w](#page-204-0)

[source](https://github.com/linux-test-project/ltp/tree/master/testcases/kernel/syscalls/epoll_ctl/epoll_ctl01.c)

Test timeout defaults to 300 seconds

## **3.5.4 epoll\_ctl02**

[a](#page-34-0) [b](#page-43-0) [c](#page-46-0) [d](#page-59-0) [e](#page-60-0) [f](#page-65-0) [g](#page-85-0) [h](#page-89-0) [i](#page-95-0) [k](#page-106-0) [l](#page-113-0) [m](#page-117-0) [n](#page-134-0) [o](#page-136-0) [p](#page-139-0) [q](#page-154-0) [r](#page-157-0) [s](#page-164-0) [t](#page-191-0) [u](#page-198-0) [v](#page-202-0) [w](#page-204-0)

[source](https://github.com/linux-test-project/ltp/tree/master/testcases/kernel/syscalls/epoll_ctl/epoll_ctl02.c)

Test timeout defaults to 300 seconds

### **3.5.5 epoll\_wait01**

[a](#page-34-0) [b](#page-43-0) [c](#page-46-0) [d](#page-59-0) [e](#page-60-0) [f](#page-65-0) [g](#page-85-0) [h](#page-89-0) [i](#page-95-0) [k](#page-106-0) [l](#page-113-0) [m](#page-117-0) [n](#page-134-0) [o](#page-136-0) [p](#page-139-0) [q](#page-154-0) [r](#page-157-0) [s](#page-164-0) [t](#page-191-0) [u](#page-198-0) [v](#page-202-0) [w](#page-204-0)

[source](https://github.com/linux-test-project/ltp/tree/master/testcases/kernel/syscalls/epoll_wait/epoll_wait01.c)

Test timeout defaults to 300 seconds

### **3.5.6 epoll\_wait02**

#### [a](#page-34-0) [b](#page-43-0) [c](#page-46-0) [d](#page-59-0) [e](#page-60-0) [f](#page-65-0) [g](#page-85-0) [h](#page-89-0) [i](#page-95-0) [k](#page-106-0) [l](#page-113-0) [m](#page-117-0) [n](#page-134-0) [o](#page-136-0) [p](#page-139-0) [q](#page-154-0) [r](#page-157-0) [s](#page-164-0) [t](#page-191-0) [u](#page-198-0) [v](#page-202-0) [w](#page-204-0)

[source](https://github.com/linux-test-project/ltp/tree/master/testcases/kernel/syscalls/epoll_wait/epoll_wait02.c)

Test timeout defaults to 300 seconds

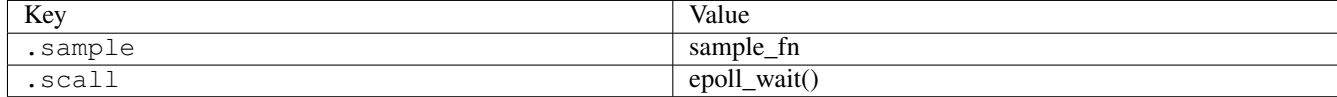

## **3.5.7 execl01**

[a](#page-34-0) [b](#page-43-0) [c](#page-46-0) [d](#page-59-0) [e](#page-60-0) [f](#page-65-0) [g](#page-85-0) [h](#page-89-0) [i](#page-95-0) [k](#page-106-0) [l](#page-113-0) [m](#page-117-0) [n](#page-134-0) [o](#page-136-0) [p](#page-139-0) [q](#page-154-0) [r](#page-157-0) [s](#page-164-0) [t](#page-191-0) [u](#page-198-0) [v](#page-202-0) [w](#page-204-0)

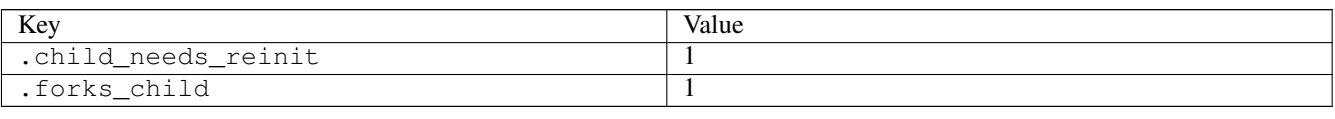

# **3.5.8 execle01**

### [a](#page-34-0) [b](#page-43-0) [c](#page-46-0) [d](#page-59-0) [e](#page-60-0) [f](#page-65-0) [g](#page-85-0) [h](#page-89-0) [i](#page-95-0) [k](#page-106-0) [l](#page-113-0) [m](#page-117-0) [n](#page-134-0) [o](#page-136-0) [p](#page-139-0) [q](#page-154-0) [r](#page-157-0) [s](#page-164-0) [t](#page-191-0) [u](#page-198-0) [v](#page-202-0) [w](#page-204-0)

[source](https://github.com/linux-test-project/ltp/tree/master/testcases/kernel/syscalls/execle/execle01.c)

Test timeout defaults to 300 seconds

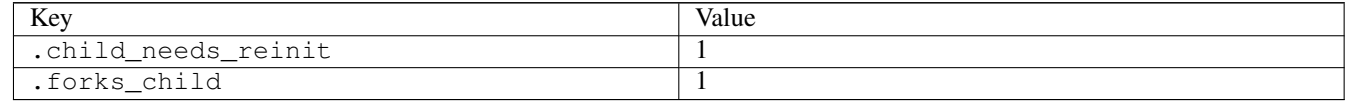

## **3.5.9 execlp01**

### [a](#page-34-0) [b](#page-43-0) [c](#page-46-0) [d](#page-59-0) [e](#page-60-0) [f](#page-65-0) [g](#page-85-0) [h](#page-89-0) [i](#page-95-0) [k](#page-106-0) [l](#page-113-0) [m](#page-117-0) [n](#page-134-0) [o](#page-136-0) [p](#page-139-0) [q](#page-154-0) [r](#page-157-0) [s](#page-164-0) [t](#page-191-0) [u](#page-198-0) [v](#page-202-0) [w](#page-204-0)

[source](https://github.com/linux-test-project/ltp/tree/master/testcases/kernel/syscalls/execlp/execlp01.c)

Test timeout defaults to 300 seconds

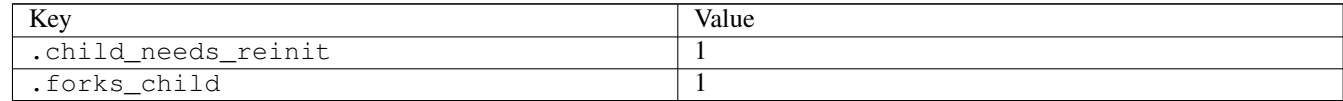

## **3.5.10 execv01**

### [a](#page-34-0) [b](#page-43-0) [c](#page-46-0) [d](#page-59-0) [e](#page-60-0) [f](#page-65-0) [g](#page-85-0) [h](#page-89-0) [i](#page-95-0) [k](#page-106-0) [l](#page-113-0) [m](#page-117-0) [n](#page-134-0) [o](#page-136-0) [p](#page-139-0) [q](#page-154-0) [r](#page-157-0) [s](#page-164-0) [t](#page-191-0) [u](#page-198-0) [v](#page-202-0) [w](#page-204-0)

[source](https://github.com/linux-test-project/ltp/tree/master/testcases/kernel/syscalls/execv/execv01.c)

Test timeout defaults to 300 seconds

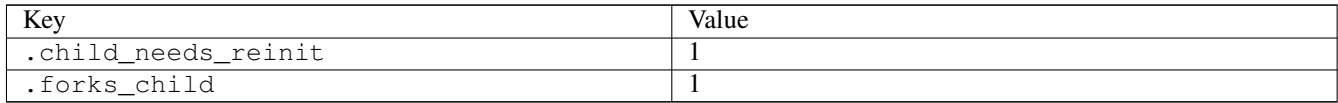

## **3.5.11 execve01**

### [a](#page-34-0) [b](#page-43-0) [c](#page-46-0) [d](#page-59-0) [e](#page-60-0) [f](#page-65-0) [g](#page-85-0) [h](#page-89-0) [i](#page-95-0) [k](#page-106-0) [l](#page-113-0) [m](#page-117-0) [n](#page-134-0) [o](#page-136-0) [p](#page-139-0) [q](#page-154-0) [r](#page-157-0) [s](#page-164-0) [t](#page-191-0) [u](#page-198-0) [v](#page-202-0) [w](#page-204-0)

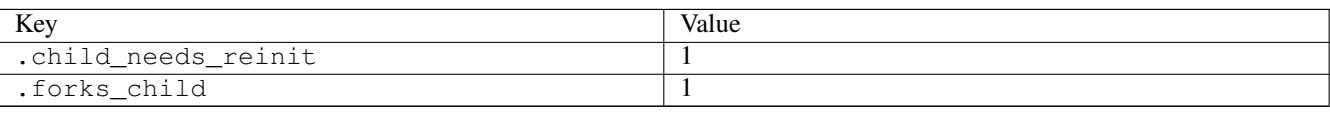

## **3.5.12 execve02**

## [a](#page-34-0) [b](#page-43-0) [c](#page-46-0) [d](#page-59-0) [e](#page-60-0) [f](#page-65-0) [g](#page-85-0) [h](#page-89-0) [i](#page-95-0) [k](#page-106-0) [l](#page-113-0) [m](#page-117-0) [n](#page-134-0) [o](#page-136-0) [p](#page-139-0) [q](#page-154-0) [r](#page-157-0) [s](#page-164-0) [t](#page-191-0) [u](#page-198-0) [v](#page-202-0) [w](#page-204-0)

[source](https://github.com/linux-test-project/ltp/tree/master/testcases/kernel/syscalls/execve/execve02.c)

Test timeout defaults to 300 seconds

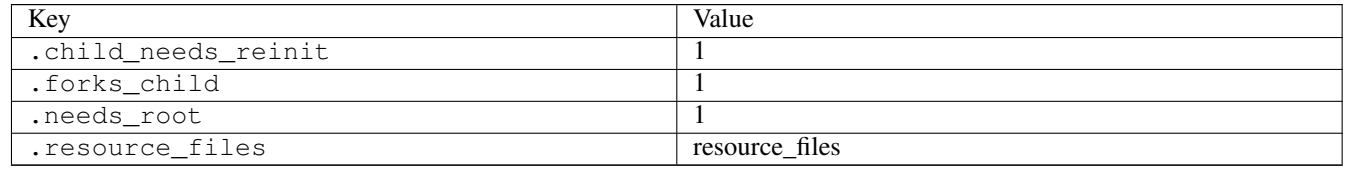

## **3.5.13 execve03**

## [a](#page-34-0) [b](#page-43-0) [c](#page-46-0) [d](#page-59-0) [e](#page-60-0) [f](#page-65-0) [g](#page-85-0) [h](#page-89-0) [i](#page-95-0) [k](#page-106-0) [l](#page-113-0) [m](#page-117-0) [n](#page-134-0) [o](#page-136-0) [p](#page-139-0) [q](#page-154-0) [r](#page-157-0) [s](#page-164-0) [t](#page-191-0) [u](#page-198-0) [v](#page-202-0) [w](#page-204-0)

#### [source](https://github.com/linux-test-project/ltp/tree/master/testcases/kernel/syscalls/execve/execve03.c)

Test timeout defaults to 300 seconds

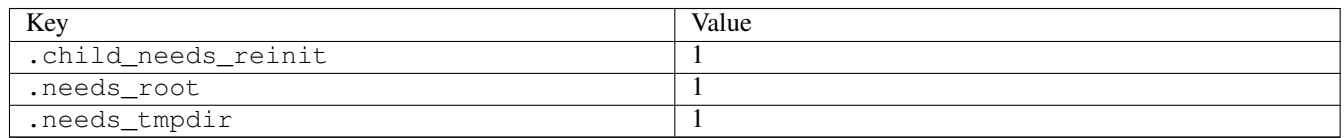

# **3.5.14 execve04**

# [a](#page-34-0) [b](#page-43-0) [c](#page-46-0) [d](#page-59-0) [e](#page-60-0) [f](#page-65-0) [g](#page-85-0) [h](#page-89-0) [i](#page-95-0) [k](#page-106-0) [l](#page-113-0) [m](#page-117-0) [n](#page-134-0) [o](#page-136-0) [p](#page-139-0) [q](#page-154-0) [r](#page-157-0) [s](#page-164-0) [t](#page-191-0) [u](#page-198-0) [v](#page-202-0) [w](#page-204-0)

[source](https://github.com/linux-test-project/ltp/tree/master/testcases/kernel/syscalls/execve/execve04.c)

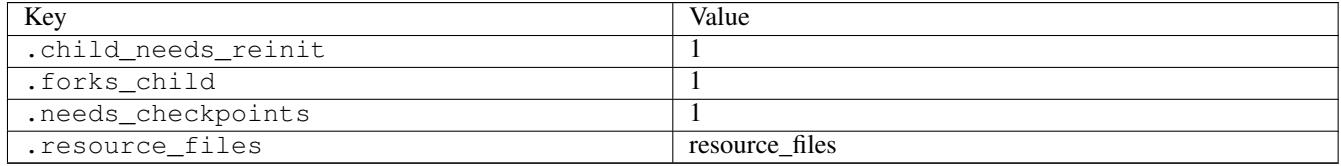

## **3.5.15 execve05**

### [a](#page-34-0) [b](#page-43-0) [c](#page-46-0) [d](#page-59-0) [e](#page-60-0) [f](#page-65-0) [g](#page-85-0) [h](#page-89-0) [i](#page-95-0) [k](#page-106-0) [l](#page-113-0) [m](#page-117-0) [n](#page-134-0) [o](#page-136-0) [p](#page-139-0) [q](#page-154-0) [r](#page-157-0) [s](#page-164-0) [t](#page-191-0) [u](#page-198-0) [v](#page-202-0) [w](#page-204-0)

#### [source](https://github.com/linux-test-project/ltp/tree/master/testcases/kernel/syscalls/execve/execve05.c)

Test timeout defaults to 300 seconds

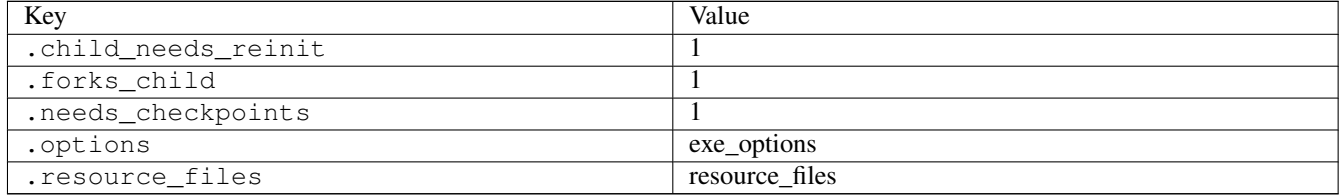

## **3.5.16 execvp01**

### [a](#page-34-0) [b](#page-43-0) [c](#page-46-0) [d](#page-59-0) [e](#page-60-0) [f](#page-65-0) [g](#page-85-0) [h](#page-89-0) [i](#page-95-0) [k](#page-106-0) [l](#page-113-0) [m](#page-117-0) [n](#page-134-0) [o](#page-136-0) [p](#page-139-0) [q](#page-154-0) [r](#page-157-0) [s](#page-164-0) [t](#page-191-0) [u](#page-198-0) [v](#page-202-0) [w](#page-204-0)

#### [source](https://github.com/linux-test-project/ltp/tree/master/testcases/kernel/syscalls/execvp/execvp01.c)

Test timeout defaults to 300 seconds

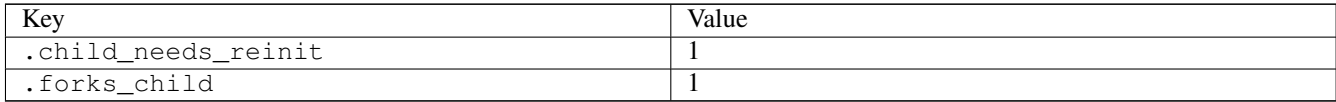

#### **3.5.17 exit02**

#### [a](#page-34-0) [b](#page-43-0) [c](#page-46-0) [d](#page-59-0) [e](#page-60-0) [f](#page-65-0) [g](#page-85-0) [h](#page-89-0) [i](#page-95-0) [k](#page-106-0) [l](#page-113-0) [m](#page-117-0) [n](#page-134-0) [o](#page-136-0) [p](#page-139-0) [q](#page-154-0) [r](#page-157-0) [s](#page-164-0) [t](#page-191-0) [u](#page-198-0) [v](#page-202-0) [w](#page-204-0)

#### [source](https://github.com/linux-test-project/ltp/tree/master/testcases/kernel/syscalls/exit/exit02.c)

Test timeout defaults to 300 seconds

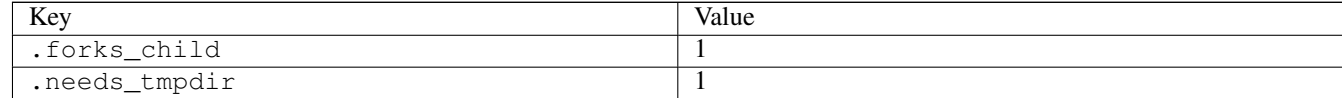

# <span id="page-65-0"></span>**3.6 f**

## **3.6.1 fallocate04**

### [a](#page-34-0) [b](#page-43-0) [c](#page-46-0) [d](#page-59-0) [e](#page-60-0) [f](#page-65-0) [g](#page-85-0) [h](#page-89-0) [i](#page-95-0) [k](#page-106-0) [l](#page-113-0) [m](#page-117-0) [n](#page-134-0) [o](#page-136-0) [p](#page-139-0) [q](#page-154-0) [r](#page-157-0) [s](#page-164-0) [t](#page-191-0) [u](#page-198-0) [v](#page-202-0) [w](#page-204-0)

#### [source](https://github.com/linux-test-project/ltp/tree/master/testcases/kernel/syscalls/fallocate/fallocate04.c)

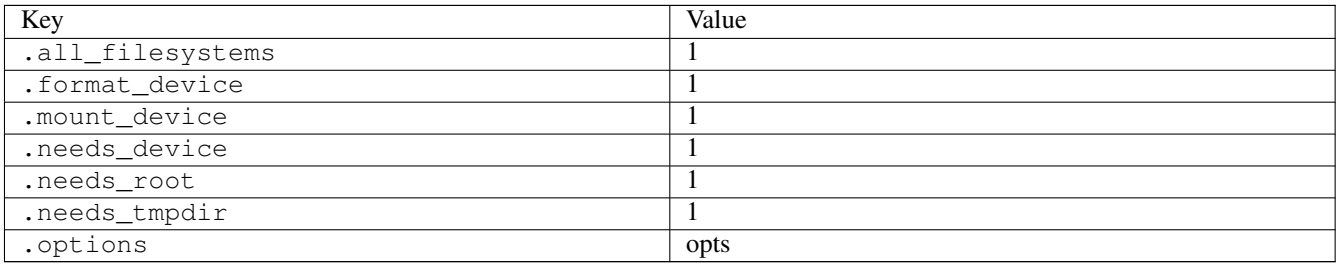

## **3.6.2 fallocate05**

## [a](#page-34-0) [b](#page-43-0) [c](#page-46-0) [d](#page-59-0) [e](#page-60-0) [f](#page-65-0) [g](#page-85-0) [h](#page-89-0) [i](#page-95-0) [k](#page-106-0) [l](#page-113-0) [m](#page-117-0) [n](#page-134-0) [o](#page-136-0) [p](#page-139-0) [q](#page-154-0) [r](#page-157-0) [s](#page-164-0) [t](#page-191-0) [u](#page-198-0) [v](#page-202-0) [w](#page-204-0)

#### [source](https://github.com/linux-test-project/ltp/tree/master/testcases/kernel/syscalls/fallocate/fallocate05.c)

Test timeout defaults to 300 seconds

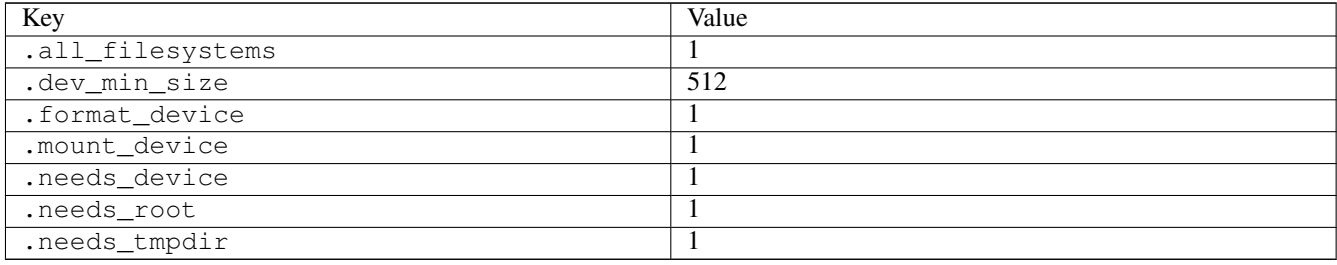

### **3.6.3 fanotify01**

### [a](#page-34-0) [b](#page-43-0) [c](#page-46-0) [d](#page-59-0) [e](#page-60-0) [f](#page-65-0) [g](#page-85-0) [h](#page-89-0) [i](#page-95-0) [k](#page-106-0) [l](#page-113-0) [m](#page-117-0) [n](#page-134-0) [o](#page-136-0) [p](#page-139-0) [q](#page-154-0) [r](#page-157-0) [s](#page-164-0) [t](#page-191-0) [u](#page-198-0) [v](#page-202-0) [w](#page-204-0)

#### [source](https://github.com/linux-test-project/ltp/tree/master/testcases/kernel/syscalls/fanotify/fanotify01.c)

Test timeout defaults to 300 seconds

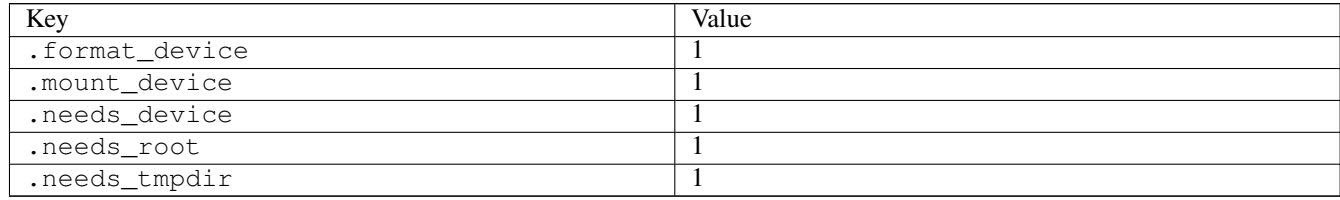

# **3.6.4 fanotify02**

## [a](#page-34-0) [b](#page-43-0) [c](#page-46-0) [d](#page-59-0) [e](#page-60-0) [f](#page-65-0) [g](#page-85-0) [h](#page-89-0) [i](#page-95-0) [k](#page-106-0) [l](#page-113-0) [m](#page-117-0) [n](#page-134-0) [o](#page-136-0) [p](#page-139-0) [q](#page-154-0) [r](#page-157-0) [s](#page-164-0) [t](#page-191-0) [u](#page-198-0) [v](#page-202-0) [w](#page-204-0)

#### [source](https://github.com/linux-test-project/ltp/tree/master/testcases/kernel/syscalls/fanotify/fanotify02.c)

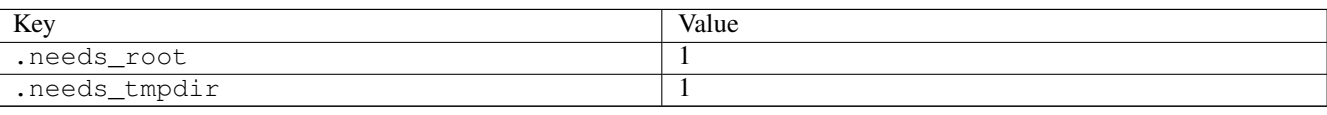

# **3.6.5 fanotify03**

## [a](#page-34-0) [b](#page-43-0) [c](#page-46-0) [d](#page-59-0) [e](#page-60-0) [f](#page-65-0) [g](#page-85-0) [h](#page-89-0) [i](#page-95-0) [k](#page-106-0) [l](#page-113-0) [m](#page-117-0) [n](#page-134-0) [o](#page-136-0) [p](#page-139-0) [q](#page-154-0) [r](#page-157-0) [s](#page-164-0) [t](#page-191-0) [u](#page-198-0) [v](#page-202-0) [w](#page-204-0)

[source](https://github.com/linux-test-project/ltp/tree/master/testcases/kernel/syscalls/fanotify/fanotify03.c)

Test timeout defaults to 300 seconds

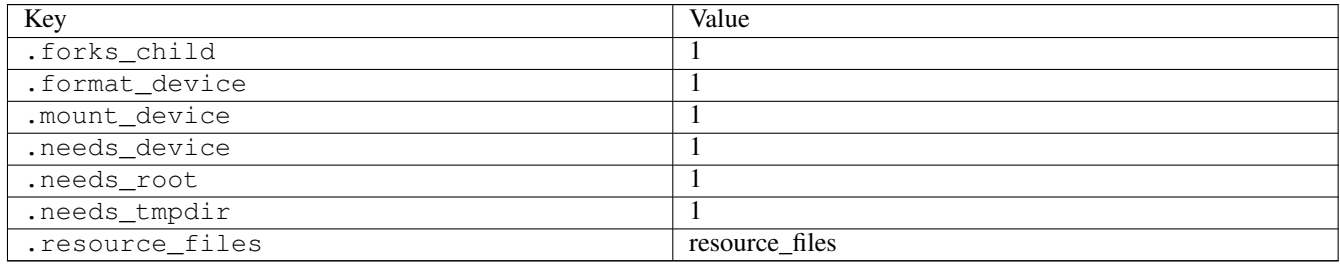

# **3.6.6 fanotify04**

## [a](#page-34-0) [b](#page-43-0) [c](#page-46-0) [d](#page-59-0) [e](#page-60-0) [f](#page-65-0) [g](#page-85-0) [h](#page-89-0) [i](#page-95-0) [k](#page-106-0) [l](#page-113-0) [m](#page-117-0) [n](#page-134-0) [o](#page-136-0) [p](#page-139-0) [q](#page-154-0) [r](#page-157-0) [s](#page-164-0) [t](#page-191-0) [u](#page-198-0) [v](#page-202-0) [w](#page-204-0)

[source](https://github.com/linux-test-project/ltp/tree/master/testcases/kernel/syscalls/fanotify/fanotify04.c)

Test timeout defaults to 300 seconds

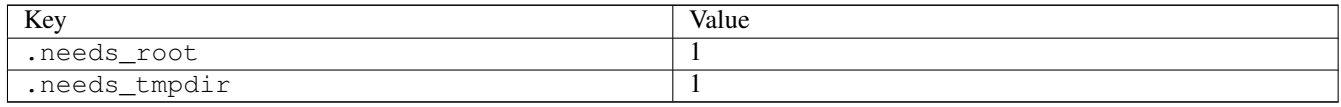

# **3.6.7 fanotify05**

# [a](#page-34-0) [b](#page-43-0) [c](#page-46-0) [d](#page-59-0) [e](#page-60-0) [f](#page-65-0) [g](#page-85-0) [h](#page-89-0) [i](#page-95-0) [k](#page-106-0) [l](#page-113-0) [m](#page-117-0) [n](#page-134-0) [o](#page-136-0) [p](#page-139-0) [q](#page-154-0) [r](#page-157-0) [s](#page-164-0) [t](#page-191-0) [u](#page-198-0) [v](#page-202-0) [w](#page-204-0)

[source](https://github.com/linux-test-project/ltp/tree/master/testcases/kernel/syscalls/fanotify/fanotify05.c)

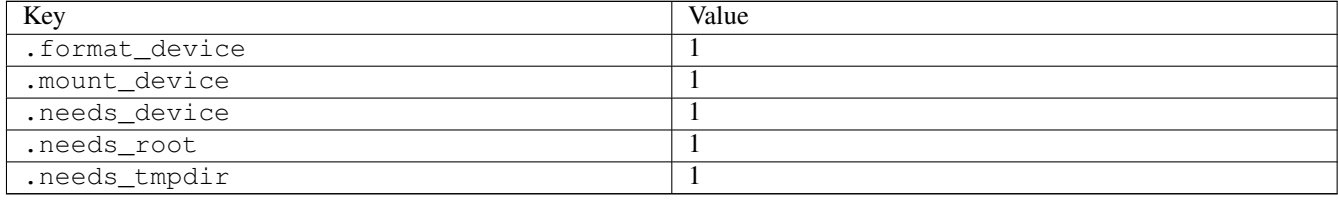

# **3.6.8 fanotify06**

### [a](#page-34-0) [b](#page-43-0) [c](#page-46-0) [d](#page-59-0) [e](#page-60-0) [f](#page-65-0) [g](#page-85-0) [h](#page-89-0) [i](#page-95-0) [k](#page-106-0) [l](#page-113-0) [m](#page-117-0) [n](#page-134-0) [o](#page-136-0) [p](#page-139-0) [q](#page-154-0) [r](#page-157-0) [s](#page-164-0) [t](#page-191-0) [u](#page-198-0) [v](#page-202-0) [w](#page-204-0)

#### [source](https://github.com/linux-test-project/ltp/tree/master/testcases/kernel/syscalls/fanotify/fanotify06.c)

Test timeout defaults to 300 seconds

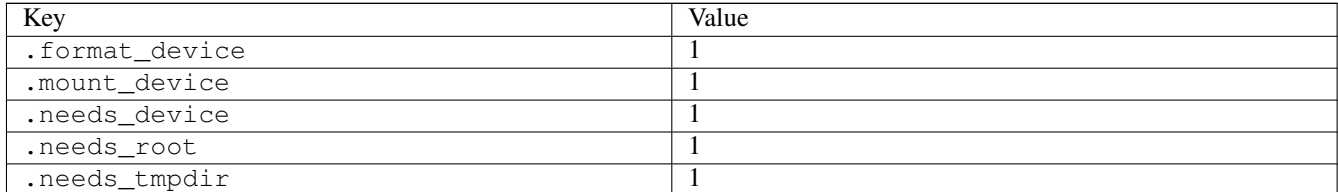

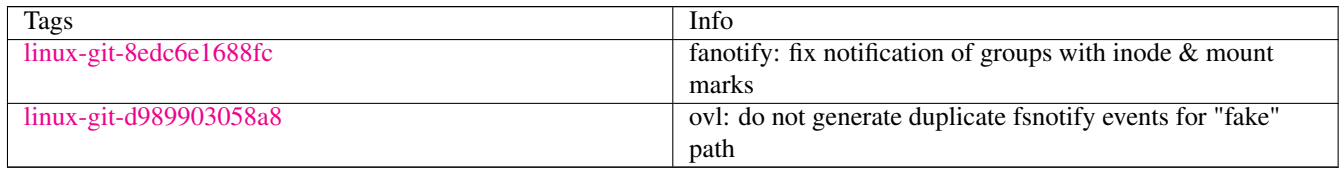

## **3.6.9 fanotify07**

### [a](#page-34-0) [b](#page-43-0) [c](#page-46-0) [d](#page-59-0) [e](#page-60-0) [f](#page-65-0) [g](#page-85-0) [h](#page-89-0) [i](#page-95-0) [k](#page-106-0) [l](#page-113-0) [m](#page-117-0) [n](#page-134-0) [o](#page-136-0) [p](#page-139-0) [q](#page-154-0) [r](#page-157-0) [s](#page-164-0) [t](#page-191-0) [u](#page-198-0) [v](#page-202-0) [w](#page-204-0)

#### [source](https://github.com/linux-test-project/ltp/tree/master/testcases/kernel/syscalls/fanotify/fanotify07.c)

Test timeout defaults to 300 seconds

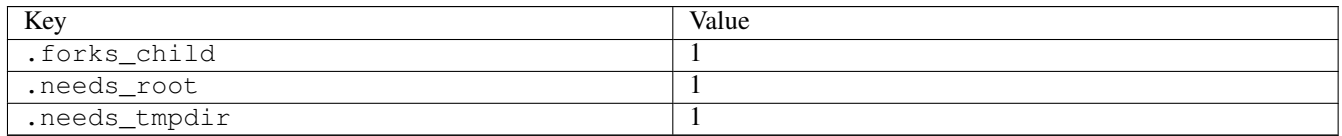

# **3.6.10 fanotify08**

### [a](#page-34-0) [b](#page-43-0) [c](#page-46-0) [d](#page-59-0) [e](#page-60-0) [f](#page-65-0) [g](#page-85-0) [h](#page-89-0) [i](#page-95-0) [k](#page-106-0) [l](#page-113-0) [m](#page-117-0) [n](#page-134-0) [o](#page-136-0) [p](#page-139-0) [q](#page-154-0) [r](#page-157-0) [s](#page-164-0) [t](#page-191-0) [u](#page-198-0) [v](#page-202-0) [w](#page-204-0)

#### [source](https://github.com/linux-test-project/ltp/tree/master/testcases/kernel/syscalls/fanotify/fanotify08.c)

Test timeout defaults to 300 seconds

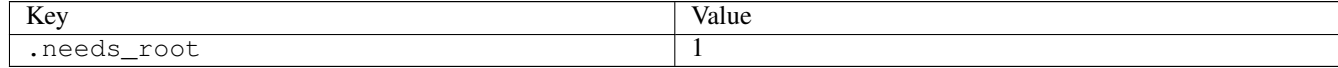

## **3.6.11 fanotify09**

[a](#page-34-0) [b](#page-43-0) [c](#page-46-0) [d](#page-59-0) [e](#page-60-0) [f](#page-65-0) [g](#page-85-0) [h](#page-89-0) [i](#page-95-0) [k](#page-106-0) [l](#page-113-0) [m](#page-117-0) [n](#page-134-0) [o](#page-136-0) [p](#page-139-0) [q](#page-154-0) [r](#page-157-0) [s](#page-164-0) [t](#page-191-0) [u](#page-198-0) [v](#page-202-0) [w](#page-204-0)

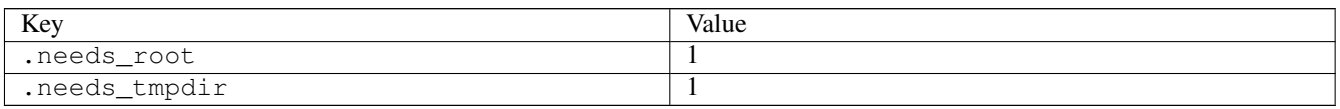

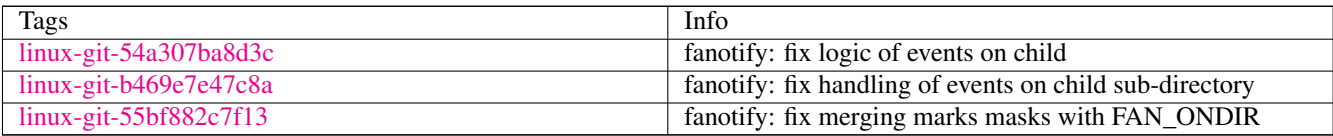

# **3.6.12 fanotify11**

### [a](#page-34-0) [b](#page-43-0) [c](#page-46-0) [d](#page-59-0) [e](#page-60-0) [f](#page-65-0) [g](#page-85-0) [h](#page-89-0) [i](#page-95-0) [k](#page-106-0) [l](#page-113-0) [m](#page-117-0) [n](#page-134-0) [o](#page-136-0) [p](#page-139-0) [q](#page-154-0) [r](#page-157-0) [s](#page-164-0) [t](#page-191-0) [u](#page-198-0) [v](#page-202-0) [w](#page-204-0)

#### [source](https://github.com/linux-test-project/ltp/tree/master/testcases/kernel/syscalls/fanotify/fanotify11.c)

Test timeout defaults to 300 seconds

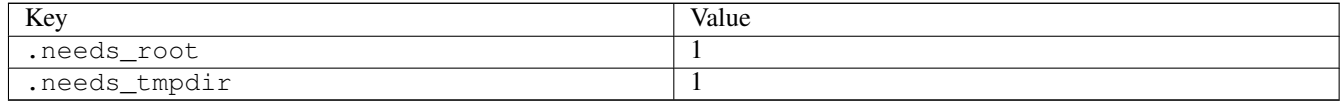

# **3.6.13 fanotify12**

### [a](#page-34-0) [b](#page-43-0) [c](#page-46-0) [d](#page-59-0) [e](#page-60-0) [f](#page-65-0) [g](#page-85-0) [h](#page-89-0) [i](#page-95-0) [k](#page-106-0) [l](#page-113-0) [m](#page-117-0) [n](#page-134-0) [o](#page-136-0) [p](#page-139-0) [q](#page-154-0) [r](#page-157-0) [s](#page-164-0) [t](#page-191-0) [u](#page-198-0) [v](#page-202-0) [w](#page-204-0)

#### [source](https://github.com/linux-test-project/ltp/tree/master/testcases/kernel/syscalls/fanotify/fanotify12.c)

Test timeout defaults to 300 seconds

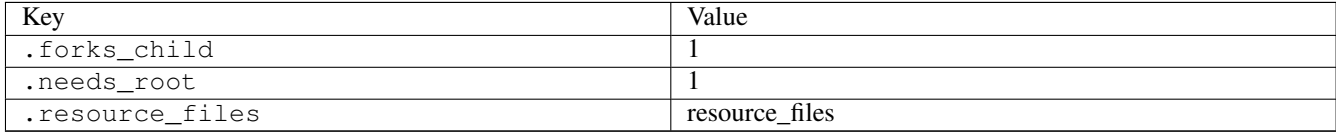

# **3.6.14 fanotify13**

### [a](#page-34-0) [b](#page-43-0) [c](#page-46-0) [d](#page-59-0) [e](#page-60-0) [f](#page-65-0) [g](#page-85-0) [h](#page-89-0) [i](#page-95-0) [k](#page-106-0) [l](#page-113-0) [m](#page-117-0) [n](#page-134-0) [o](#page-136-0) [p](#page-139-0) [q](#page-154-0) [r](#page-157-0) [s](#page-164-0) [t](#page-191-0) [u](#page-198-0) [v](#page-202-0) [w](#page-204-0)

[source](https://github.com/linux-test-project/ltp/tree/master/testcases/kernel/syscalls/fanotify/fanotify13.c)

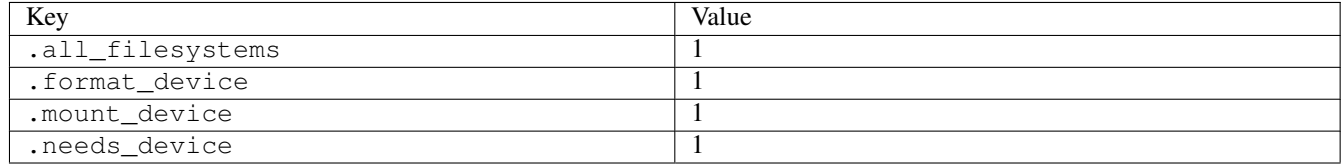

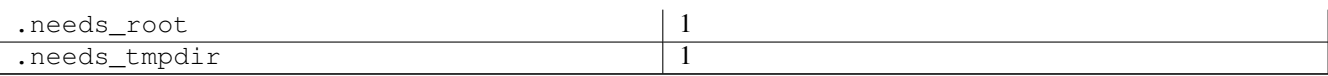

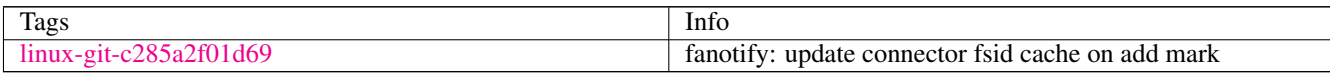

# **3.6.15 fanotify14**

## [a](#page-34-0) [b](#page-43-0) [c](#page-46-0) [d](#page-59-0) [e](#page-60-0) [f](#page-65-0) [g](#page-85-0) [h](#page-89-0) [i](#page-95-0) [k](#page-106-0) [l](#page-113-0) [m](#page-117-0) [n](#page-134-0) [o](#page-136-0) [p](#page-139-0) [q](#page-154-0) [r](#page-157-0) [s](#page-164-0) [t](#page-191-0) [u](#page-198-0) [v](#page-202-0) [w](#page-204-0)

#### [source](https://github.com/linux-test-project/ltp/tree/master/testcases/kernel/syscalls/fanotify/fanotify14.c)

Test timeout defaults to 300 seconds

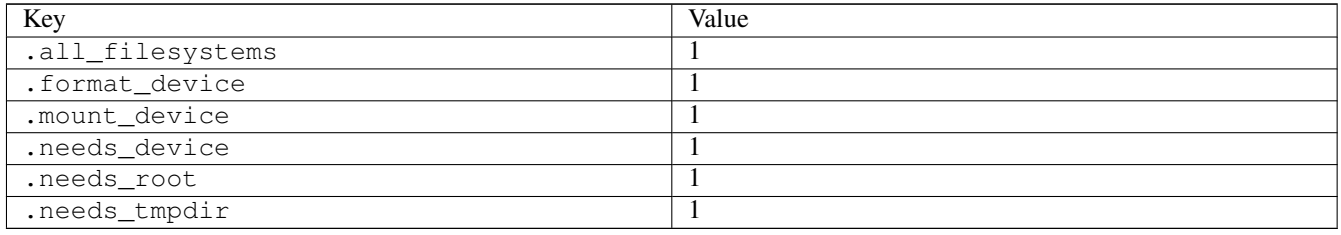

# **3.6.16 fanotify15**

### [a](#page-34-0) [b](#page-43-0) [c](#page-46-0) [d](#page-59-0) [e](#page-60-0) [f](#page-65-0) [g](#page-85-0) [h](#page-89-0) [i](#page-95-0) [k](#page-106-0) [l](#page-113-0) [m](#page-117-0) [n](#page-134-0) [o](#page-136-0) [p](#page-139-0) [q](#page-154-0) [r](#page-157-0) [s](#page-164-0) [t](#page-191-0) [u](#page-198-0) [v](#page-202-0) [w](#page-204-0)

#### [source](https://github.com/linux-test-project/ltp/tree/master/testcases/kernel/syscalls/fanotify/fanotify15.c)

Test timeout defaults to 300 seconds

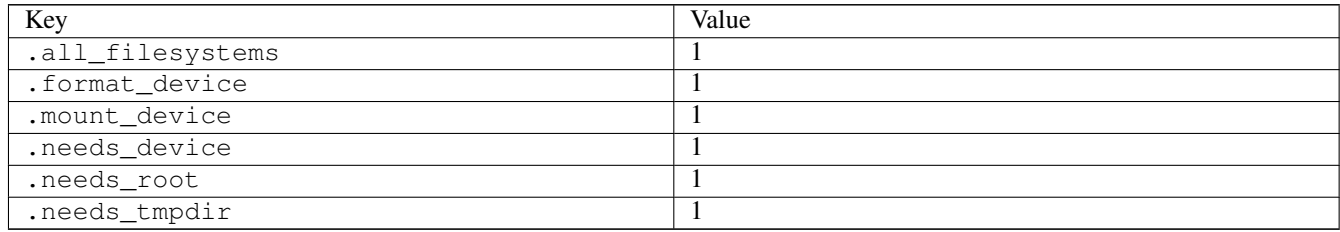

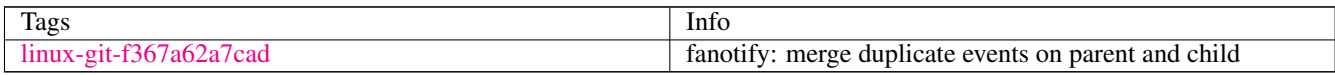

## **3.6.17 fanout01**

### [a](#page-34-0) [b](#page-43-0) [c](#page-46-0) [d](#page-59-0) [e](#page-60-0) [f](#page-65-0) [g](#page-85-0) [h](#page-89-0) [i](#page-95-0) [k](#page-106-0) [l](#page-113-0) [m](#page-117-0) [n](#page-134-0) [o](#page-136-0) [p](#page-139-0) [q](#page-154-0) [r](#page-157-0) [s](#page-164-0) [t](#page-191-0) [u](#page-198-0) [v](#page-202-0) [w](#page-204-0)

#### [source](https://github.com/linux-test-project/ltp/tree/master/testcases/network/packet/fanout01.c)

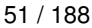

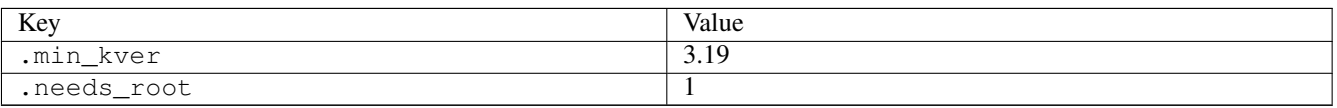

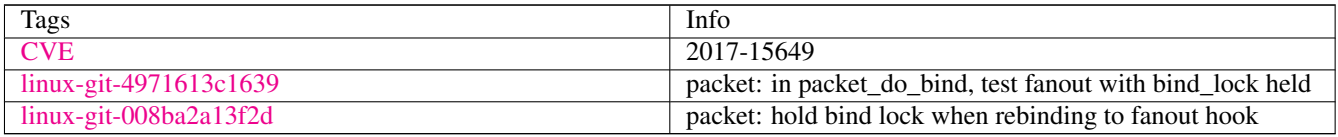

## **3.6.18 fchdir03**

## [a](#page-34-0) [b](#page-43-0) [c](#page-46-0) [d](#page-59-0) [e](#page-60-0) [f](#page-65-0) [g](#page-85-0) [h](#page-89-0) [i](#page-95-0) [k](#page-106-0) [l](#page-113-0) [m](#page-117-0) [n](#page-134-0) [o](#page-136-0) [p](#page-139-0) [q](#page-154-0) [r](#page-157-0) [s](#page-164-0) [t](#page-191-0) [u](#page-198-0) [v](#page-202-0) [w](#page-204-0)

#### [source](https://github.com/linux-test-project/ltp/tree/master/testcases/kernel/syscalls/fchdir/fchdir03.c)

Test timeout defaults to 300 seconds

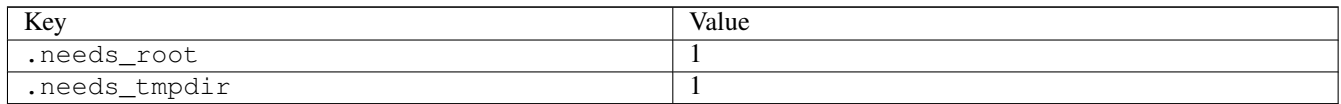

## **3.6.19 fchmod01**

## [a](#page-34-0) [b](#page-43-0) [c](#page-46-0) [d](#page-59-0) [e](#page-60-0) [f](#page-65-0) [g](#page-85-0) [h](#page-89-0) [i](#page-95-0) [k](#page-106-0) [l](#page-113-0) [m](#page-117-0) [n](#page-134-0) [o](#page-136-0) [p](#page-139-0) [q](#page-154-0) [r](#page-157-0) [s](#page-164-0) [t](#page-191-0) [u](#page-198-0) [v](#page-202-0) [w](#page-204-0)

#### [source](https://github.com/linux-test-project/ltp/tree/master/testcases/kernel/syscalls/fchmod/fchmod01.c)

Test timeout defaults to 300 seconds

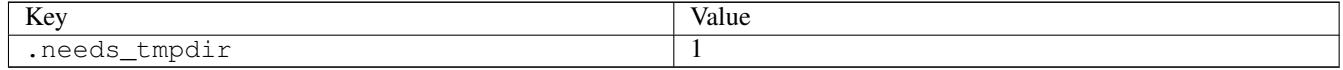

## **3.6.20 fchmod02**

## [a](#page-34-0) [b](#page-43-0) [c](#page-46-0) [d](#page-59-0) [e](#page-60-0) [f](#page-65-0) [g](#page-85-0) [h](#page-89-0) [i](#page-95-0) [k](#page-106-0) [l](#page-113-0) [m](#page-117-0) [n](#page-134-0) [o](#page-136-0) [p](#page-139-0) [q](#page-154-0) [r](#page-157-0) [s](#page-164-0) [t](#page-191-0) [u](#page-198-0) [v](#page-202-0) [w](#page-204-0)

[source](https://github.com/linux-test-project/ltp/tree/master/testcases/kernel/syscalls/fchmod/fchmod02.c)

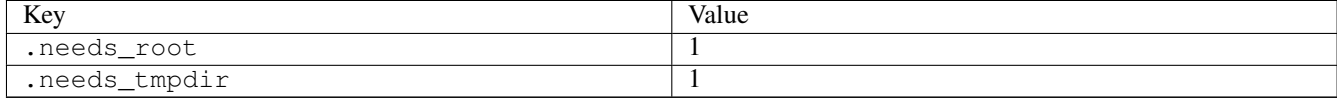
# **3.6.21 fchmod05**

# [a](#page-34-0) [b](#page-43-0) [c](#page-46-0) [d](#page-59-0) [e](#page-60-0) [f](#page-65-0) [g](#page-85-0) [h](#page-89-0) [i](#page-95-0) [k](#page-106-0) [l](#page-113-0) [m](#page-117-0) [n](#page-134-0) [o](#page-136-0) [p](#page-139-0) [q](#page-154-0) [r](#page-157-0) [s](#page-164-0) [t](#page-191-0) [u](#page-198-0) [v](#page-202-0) [w](#page-204-0)

#### [source](https://github.com/linux-test-project/ltp/tree/master/testcases/kernel/syscalls/fchmod/fchmod05.c)

Test timeout defaults to 300 seconds

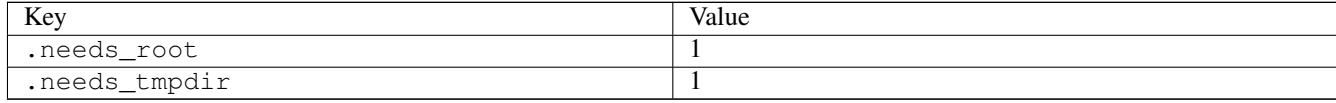

# **3.6.22 fchmod06**

### [a](#page-34-0) [b](#page-43-0) [c](#page-46-0) [d](#page-59-0) [e](#page-60-0) [f](#page-65-0) [g](#page-85-0) [h](#page-89-0) [i](#page-95-0) [k](#page-106-0) [l](#page-113-0) [m](#page-117-0) [n](#page-134-0) [o](#page-136-0) [p](#page-139-0) [q](#page-154-0) [r](#page-157-0) [s](#page-164-0) [t](#page-191-0) [u](#page-198-0) [v](#page-202-0) [w](#page-204-0)

### [source](https://github.com/linux-test-project/ltp/tree/master/testcases/kernel/syscalls/fchmod/fchmod06.c)

Test timeout defaults to 300 seconds

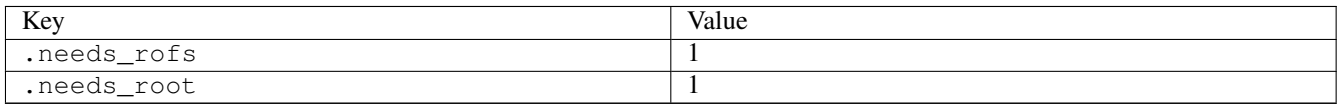

# **3.6.23 fcntl02**

### [a](#page-34-0) [b](#page-43-0) [c](#page-46-0) [d](#page-59-0) [e](#page-60-0) [f](#page-65-0) [g](#page-85-0) [h](#page-89-0) [i](#page-95-0) [k](#page-106-0) [l](#page-113-0) [m](#page-117-0) [n](#page-134-0) [o](#page-136-0) [p](#page-139-0) [q](#page-154-0) [r](#page-157-0) [s](#page-164-0) [t](#page-191-0) [u](#page-198-0) [v](#page-202-0) [w](#page-204-0)

#### [source](https://github.com/linux-test-project/ltp/tree/master/testcases/kernel/syscalls/fcntl/fcntl02.c)

Test timeout defaults to 300 seconds

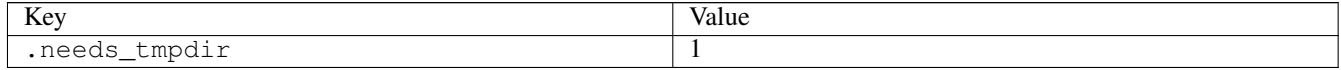

# **3.6.24 fcntl03**

## [a](#page-34-0) [b](#page-43-0) [c](#page-46-0) [d](#page-59-0) [e](#page-60-0) [f](#page-65-0) [g](#page-85-0) [h](#page-89-0) [i](#page-95-0) [k](#page-106-0) [l](#page-113-0) [m](#page-117-0) [n](#page-134-0) [o](#page-136-0) [p](#page-139-0) [q](#page-154-0) [r](#page-157-0) [s](#page-164-0) [t](#page-191-0) [u](#page-198-0) [v](#page-202-0) [w](#page-204-0)

[source](https://github.com/linux-test-project/ltp/tree/master/testcases/kernel/syscalls/fcntl/fcntl03.c)

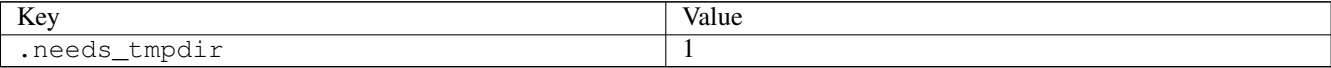

# **3.6.25 fcntl04**

[a](#page-34-0) [b](#page-43-0) [c](#page-46-0) [d](#page-59-0) [e](#page-60-0) [f](#page-65-0) [g](#page-85-0) [h](#page-89-0) [i](#page-95-0) [k](#page-106-0) [l](#page-113-0) [m](#page-117-0) [n](#page-134-0) [o](#page-136-0) [p](#page-139-0) [q](#page-154-0) [r](#page-157-0) [s](#page-164-0) [t](#page-191-0) [u](#page-198-0) [v](#page-202-0) [w](#page-204-0)

#### [source](https://github.com/linux-test-project/ltp/tree/master/testcases/kernel/syscalls/fcntl/fcntl04.c)

Test timeout defaults to 300 seconds

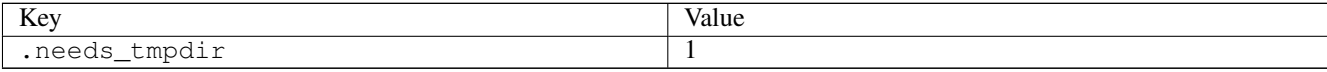

## **3.6.26 fcntl33**

## [a](#page-34-0) [b](#page-43-0) [c](#page-46-0) [d](#page-59-0) [e](#page-60-0) [f](#page-65-0) [g](#page-85-0) [h](#page-89-0) [i](#page-95-0) [k](#page-106-0) [l](#page-113-0) [m](#page-117-0) [n](#page-134-0) [o](#page-136-0) [p](#page-139-0) [q](#page-154-0) [r](#page-157-0) [s](#page-164-0) [t](#page-191-0) [u](#page-198-0) [v](#page-202-0) [w](#page-204-0)

#### [source](https://github.com/linux-test-project/ltp/tree/master/testcases/kernel/syscalls/fcntl/fcntl33.c)

Test timeout defaults to 300 seconds

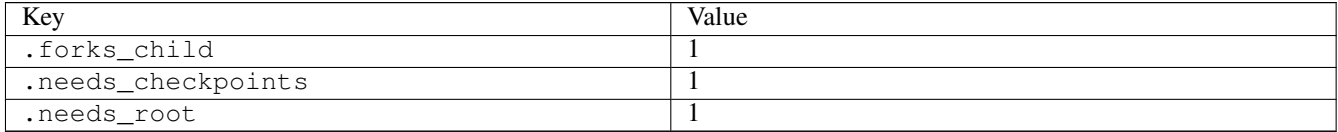

# **3.6.27 fcntl34**

### [a](#page-34-0) [b](#page-43-0) [c](#page-46-0) [d](#page-59-0) [e](#page-60-0) [f](#page-65-0) [g](#page-85-0) [h](#page-89-0) [i](#page-95-0) [k](#page-106-0) [l](#page-113-0) [m](#page-117-0) [n](#page-134-0) [o](#page-136-0) [p](#page-139-0) [q](#page-154-0) [r](#page-157-0) [s](#page-164-0) [t](#page-191-0) [u](#page-198-0) [v](#page-202-0) [w](#page-204-0)

#### [source](https://github.com/linux-test-project/ltp/tree/master/testcases/kernel/syscalls/fcntl/fcntl34.c)

Test timeout defaults to 300 seconds

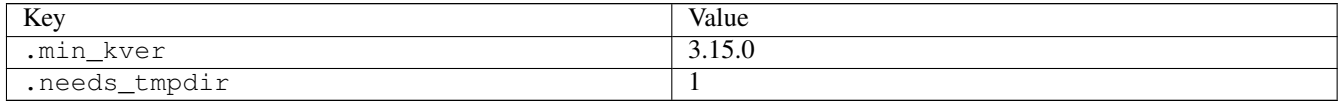

### **3.6.28 fcntl35**

### [a](#page-34-0) [b](#page-43-0) [c](#page-46-0) [d](#page-59-0) [e](#page-60-0) [f](#page-65-0) [g](#page-85-0) [h](#page-89-0) [i](#page-95-0) [k](#page-106-0) [l](#page-113-0) [m](#page-117-0) [n](#page-134-0) [o](#page-136-0) [p](#page-139-0) [q](#page-154-0) [r](#page-157-0) [s](#page-164-0) [t](#page-191-0) [u](#page-198-0) [v](#page-202-0) [w](#page-204-0)

[source](https://github.com/linux-test-project/ltp/tree/master/testcases/kernel/syscalls/fcntl/fcntl35.c)

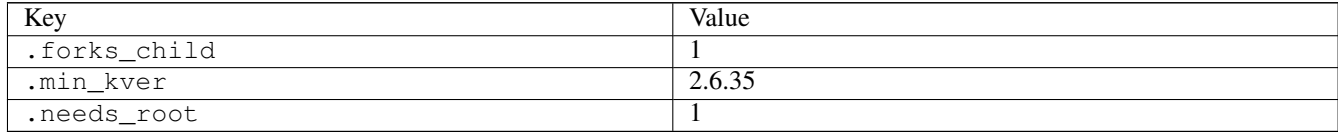

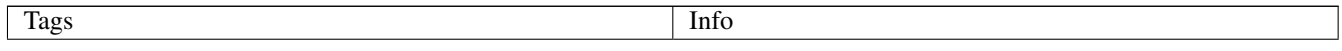

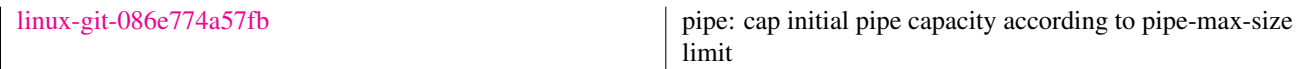

# **3.6.29 fcntl36**

### [a](#page-34-0) [b](#page-43-0) [c](#page-46-0) [d](#page-59-0) [e](#page-60-0) [f](#page-65-0) [g](#page-85-0) [h](#page-89-0) [i](#page-95-0) [k](#page-106-0) [l](#page-113-0) [m](#page-117-0) [n](#page-134-0) [o](#page-136-0) [p](#page-139-0) [q](#page-154-0) [r](#page-157-0) [s](#page-164-0) [t](#page-191-0) [u](#page-198-0) [v](#page-202-0) [w](#page-204-0)

[source](https://github.com/linux-test-project/ltp/tree/master/testcases/kernel/syscalls/fcntl/fcntl36.c)

Test timeout defaults to 300 seconds

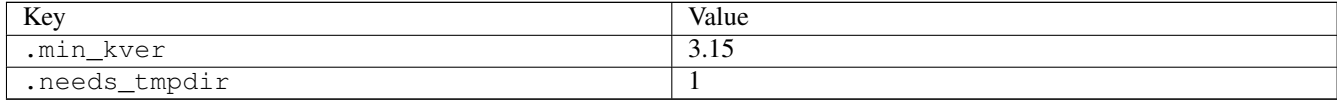

## **3.6.30 fcntl37**

## [a](#page-34-0) [b](#page-43-0) [c](#page-46-0) [d](#page-59-0) [e](#page-60-0) [f](#page-65-0) [g](#page-85-0) [h](#page-89-0) [i](#page-95-0) [k](#page-106-0) [l](#page-113-0) [m](#page-117-0) [n](#page-134-0) [o](#page-136-0) [p](#page-139-0) [q](#page-154-0) [r](#page-157-0) [s](#page-164-0) [t](#page-191-0) [u](#page-198-0) [v](#page-202-0) [w](#page-204-0)

[source](https://github.com/linux-test-project/ltp/tree/master/testcases/kernel/syscalls/fcntl/fcntl37.c)

Test timeout defaults to 300 seconds

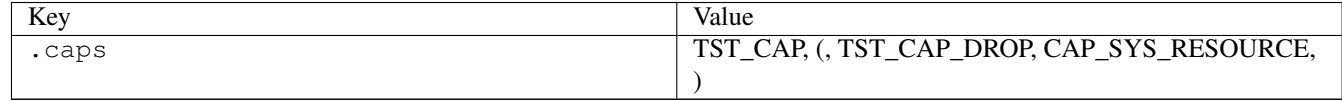

# **3.6.31 fcntl38**

#### [a](#page-34-0) [b](#page-43-0) [c](#page-46-0) [d](#page-59-0) [e](#page-60-0) [f](#page-65-0) [g](#page-85-0) [h](#page-89-0) [i](#page-95-0) [k](#page-106-0) [l](#page-113-0) [m](#page-117-0) [n](#page-134-0) [o](#page-136-0) [p](#page-139-0) [q](#page-154-0) [r](#page-157-0) [s](#page-164-0) [t](#page-191-0) [u](#page-198-0) [v](#page-202-0) [w](#page-204-0)

[source](https://github.com/linux-test-project/ltp/tree/master/testcases/kernel/syscalls/fcntl/fcntl38.c)

Test timeout defaults to 300 seconds

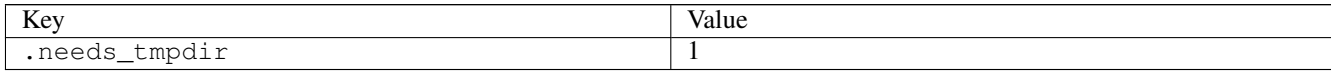

# **3.6.32 fdatasync03**

### [a](#page-34-0) [b](#page-43-0) [c](#page-46-0) [d](#page-59-0) [e](#page-60-0) [f](#page-65-0) [g](#page-85-0) [h](#page-89-0) [i](#page-95-0) [k](#page-106-0) [l](#page-113-0) [m](#page-117-0) [n](#page-134-0) [o](#page-136-0) [p](#page-139-0) [q](#page-154-0) [r](#page-157-0) [s](#page-164-0) [t](#page-191-0) [u](#page-198-0) [v](#page-202-0) [w](#page-204-0)

[source](https://github.com/linux-test-project/ltp/tree/master/testcases/kernel/syscalls/fdatasync/fdatasync03.c)

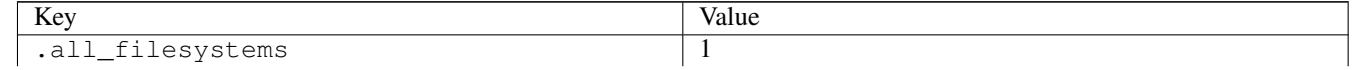

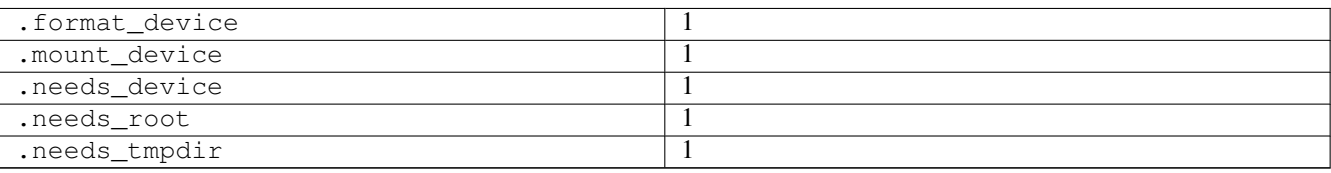

# **3.6.33 fgetxattr01**

### [a](#page-34-0) [b](#page-43-0) [c](#page-46-0) [d](#page-59-0) [e](#page-60-0) [f](#page-65-0) [g](#page-85-0) [h](#page-89-0) [i](#page-95-0) [k](#page-106-0) [l](#page-113-0) [m](#page-117-0) [n](#page-134-0) [o](#page-136-0) [p](#page-139-0) [q](#page-154-0) [r](#page-157-0) [s](#page-164-0) [t](#page-191-0) [u](#page-198-0) [v](#page-202-0) [w](#page-204-0)

#### [source](https://github.com/linux-test-project/ltp/tree/master/testcases/kernel/syscalls/fgetxattr/fgetxattr01.c)

Test timeout defaults to 300 seconds

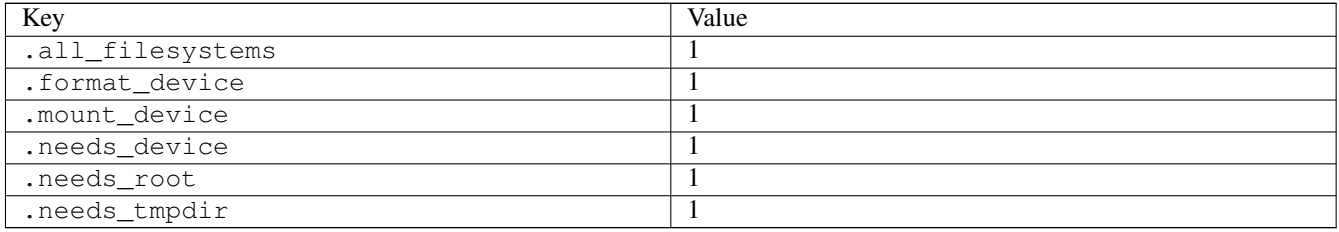

# **3.6.34 fgetxattr02**

### [a](#page-34-0) [b](#page-43-0) [c](#page-46-0) [d](#page-59-0) [e](#page-60-0) [f](#page-65-0) [g](#page-85-0) [h](#page-89-0) [i](#page-95-0) [k](#page-106-0) [l](#page-113-0) [m](#page-117-0) [n](#page-134-0) [o](#page-136-0) [p](#page-139-0) [q](#page-154-0) [r](#page-157-0) [s](#page-164-0) [t](#page-191-0) [u](#page-198-0) [v](#page-202-0) [w](#page-204-0)

### [source](https://github.com/linux-test-project/ltp/tree/master/testcases/kernel/syscalls/fgetxattr/fgetxattr02.c)

Test timeout defaults to 300 seconds

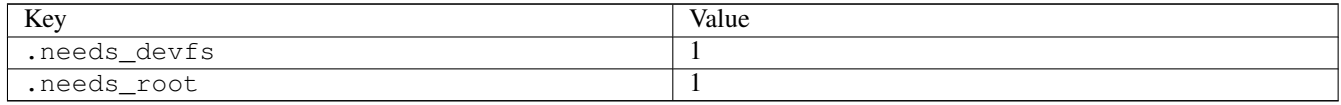

# **3.6.35 fgetxattr03**

## [a](#page-34-0) [b](#page-43-0) [c](#page-46-0) [d](#page-59-0) [e](#page-60-0) [f](#page-65-0) [g](#page-85-0) [h](#page-89-0) [i](#page-95-0) [k](#page-106-0) [l](#page-113-0) [m](#page-117-0) [n](#page-134-0) [o](#page-136-0) [p](#page-139-0) [q](#page-154-0) [r](#page-157-0) [s](#page-164-0) [t](#page-191-0) [u](#page-198-0) [v](#page-202-0) [w](#page-204-0)

[source](https://github.com/linux-test-project/ltp/tree/master/testcases/kernel/syscalls/fgetxattr/fgetxattr03.c)

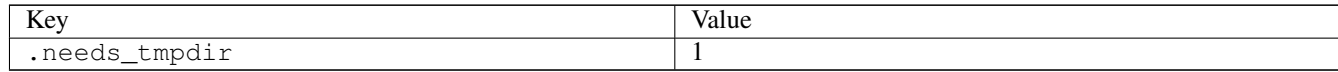

# **3.6.36 flistxattr01**

# [a](#page-34-0) [b](#page-43-0) [c](#page-46-0) [d](#page-59-0) [e](#page-60-0) [f](#page-65-0) [g](#page-85-0) [h](#page-89-0) [i](#page-95-0) [k](#page-106-0) [l](#page-113-0) [m](#page-117-0) [n](#page-134-0) [o](#page-136-0) [p](#page-139-0) [q](#page-154-0) [r](#page-157-0) [s](#page-164-0) [t](#page-191-0) [u](#page-198-0) [v](#page-202-0) [w](#page-204-0)

#### [source](https://github.com/linux-test-project/ltp/tree/master/testcases/kernel/syscalls/flistxattr/flistxattr01.c)

Test timeout defaults to 300 seconds

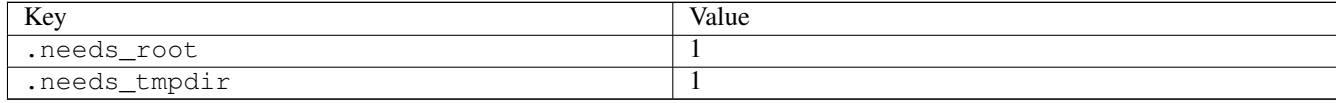

# **3.6.37 flistxattr02**

### [a](#page-34-0) [b](#page-43-0) [c](#page-46-0) [d](#page-59-0) [e](#page-60-0) [f](#page-65-0) [g](#page-85-0) [h](#page-89-0) [i](#page-95-0) [k](#page-106-0) [l](#page-113-0) [m](#page-117-0) [n](#page-134-0) [o](#page-136-0) [p](#page-139-0) [q](#page-154-0) [r](#page-157-0) [s](#page-164-0) [t](#page-191-0) [u](#page-198-0) [v](#page-202-0) [w](#page-204-0)

### [source](https://github.com/linux-test-project/ltp/tree/master/testcases/kernel/syscalls/flistxattr/flistxattr02.c)

Test timeout defaults to 300 seconds

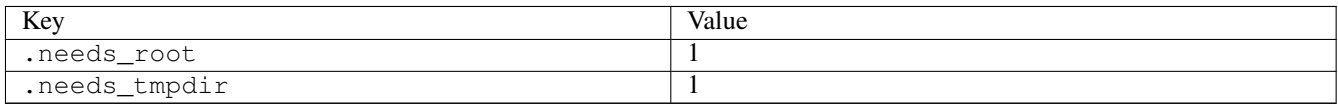

# **3.6.38 flistxattr03**

### [a](#page-34-0) [b](#page-43-0) [c](#page-46-0) [d](#page-59-0) [e](#page-60-0) [f](#page-65-0) [g](#page-85-0) [h](#page-89-0) [i](#page-95-0) [k](#page-106-0) [l](#page-113-0) [m](#page-117-0) [n](#page-134-0) [o](#page-136-0) [p](#page-139-0) [q](#page-154-0) [r](#page-157-0) [s](#page-164-0) [t](#page-191-0) [u](#page-198-0) [v](#page-202-0) [w](#page-204-0)

#### [source](https://github.com/linux-test-project/ltp/tree/master/testcases/kernel/syscalls/flistxattr/flistxattr03.c)

Test timeout defaults to 300 seconds

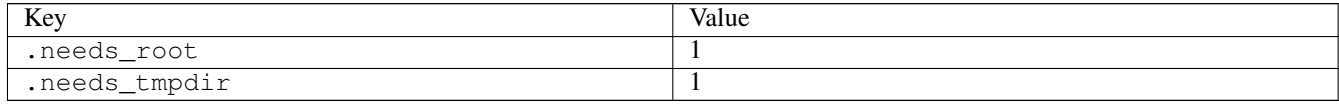

## **3.6.39 flock01**

### [a](#page-34-0) [b](#page-43-0) [c](#page-46-0) [d](#page-59-0) [e](#page-60-0) [f](#page-65-0) [g](#page-85-0) [h](#page-89-0) [i](#page-95-0) [k](#page-106-0) [l](#page-113-0) [m](#page-117-0) [n](#page-134-0) [o](#page-136-0) [p](#page-139-0) [q](#page-154-0) [r](#page-157-0) [s](#page-164-0) [t](#page-191-0) [u](#page-198-0) [v](#page-202-0) [w](#page-204-0)

[source](https://github.com/linux-test-project/ltp/tree/master/testcases/kernel/syscalls/flock/flock01.c)

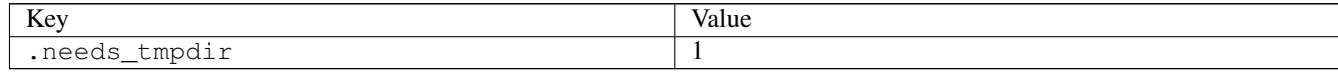

# **3.6.40 flock02**

[a](#page-34-0) [b](#page-43-0) [c](#page-46-0) [d](#page-59-0) [e](#page-60-0) [f](#page-65-0) [g](#page-85-0) [h](#page-89-0) [i](#page-95-0) [k](#page-106-0) [l](#page-113-0) [m](#page-117-0) [n](#page-134-0) [o](#page-136-0) [p](#page-139-0) [q](#page-154-0) [r](#page-157-0) [s](#page-164-0) [t](#page-191-0) [u](#page-198-0) [v](#page-202-0) [w](#page-204-0)

#### [source](https://github.com/linux-test-project/ltp/tree/master/testcases/kernel/syscalls/flock/flock02.c)

Test timeout defaults to 300 seconds

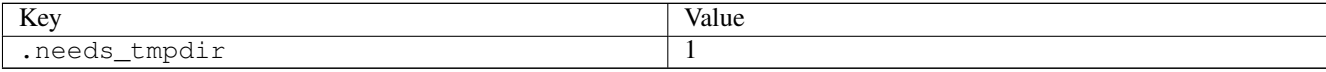

## **3.6.41 flock03**

# [a](#page-34-0) [b](#page-43-0) [c](#page-46-0) [d](#page-59-0) [e](#page-60-0) [f](#page-65-0) [g](#page-85-0) [h](#page-89-0) [i](#page-95-0) [k](#page-106-0) [l](#page-113-0) [m](#page-117-0) [n](#page-134-0) [o](#page-136-0) [p](#page-139-0) [q](#page-154-0) [r](#page-157-0) [s](#page-164-0) [t](#page-191-0) [u](#page-198-0) [v](#page-202-0) [w](#page-204-0)

#### [source](https://github.com/linux-test-project/ltp/tree/master/testcases/kernel/syscalls/flock/flock03.c)

Test timeout defaults to 300 seconds

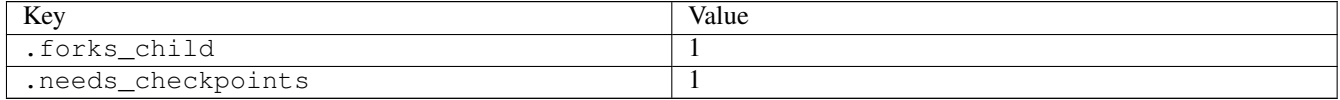

# **3.6.42 flock04**

### [a](#page-34-0) [b](#page-43-0) [c](#page-46-0) [d](#page-59-0) [e](#page-60-0) [f](#page-65-0) [g](#page-85-0) [h](#page-89-0) [i](#page-95-0) [k](#page-106-0) [l](#page-113-0) [m](#page-117-0) [n](#page-134-0) [o](#page-136-0) [p](#page-139-0) [q](#page-154-0) [r](#page-157-0) [s](#page-164-0) [t](#page-191-0) [u](#page-198-0) [v](#page-202-0) [w](#page-204-0)

#### [source](https://github.com/linux-test-project/ltp/tree/master/testcases/kernel/syscalls/flock/flock04.c)

Test timeout defaults to 300 seconds

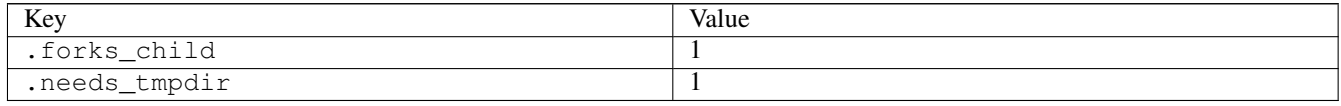

# **3.6.43 flock06**

# [a](#page-34-0) [b](#page-43-0) [c](#page-46-0) [d](#page-59-0) [e](#page-60-0) [f](#page-65-0) [g](#page-85-0) [h](#page-89-0) [i](#page-95-0) [k](#page-106-0) [l](#page-113-0) [m](#page-117-0) [n](#page-134-0) [o](#page-136-0) [p](#page-139-0) [q](#page-154-0) [r](#page-157-0) [s](#page-164-0) [t](#page-191-0) [u](#page-198-0) [v](#page-202-0) [w](#page-204-0)

[source](https://github.com/linux-test-project/ltp/tree/master/testcases/kernel/syscalls/flock/flock06.c)

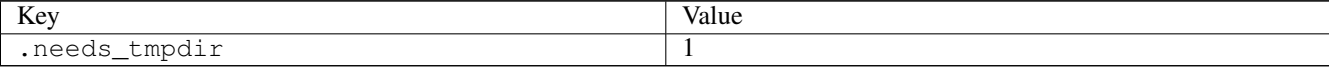

# **3.6.44 fremovexattr01**

# [a](#page-34-0) [b](#page-43-0) [c](#page-46-0) [d](#page-59-0) [e](#page-60-0) [f](#page-65-0) [g](#page-85-0) [h](#page-89-0) [i](#page-95-0) [k](#page-106-0) [l](#page-113-0) [m](#page-117-0) [n](#page-134-0) [o](#page-136-0) [p](#page-139-0) [q](#page-154-0) [r](#page-157-0) [s](#page-164-0) [t](#page-191-0) [u](#page-198-0) [v](#page-202-0) [w](#page-204-0)

#### [source](https://github.com/linux-test-project/ltp/tree/master/testcases/kernel/syscalls/fremovexattr/fremovexattr01.c)

Test timeout defaults to 300 seconds

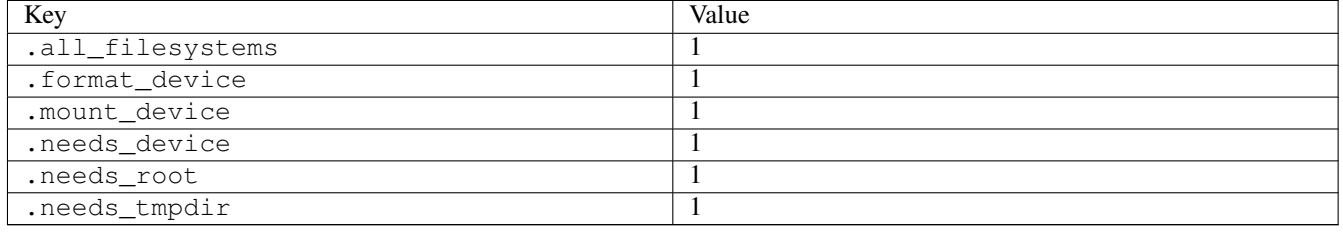

## **3.6.45 fremovexattr02**

### [a](#page-34-0) [b](#page-43-0) [c](#page-46-0) [d](#page-59-0) [e](#page-60-0) [f](#page-65-0) [g](#page-85-0) [h](#page-89-0) [i](#page-95-0) [k](#page-106-0) [l](#page-113-0) [m](#page-117-0) [n](#page-134-0) [o](#page-136-0) [p](#page-139-0) [q](#page-154-0) [r](#page-157-0) [s](#page-164-0) [t](#page-191-0) [u](#page-198-0) [v](#page-202-0) [w](#page-204-0)

[source](https://github.com/linux-test-project/ltp/tree/master/testcases/kernel/syscalls/fremovexattr/fremovexattr02.c)

Test timeout defaults to 300 seconds

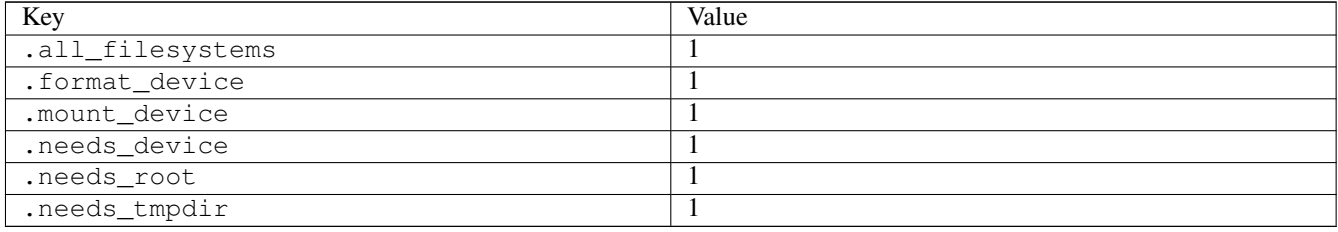

# **3.6.46 fs\_fill**

### [a](#page-34-0) [b](#page-43-0) [c](#page-46-0) [d](#page-59-0) [e](#page-60-0) [f](#page-65-0) [g](#page-85-0) [h](#page-89-0) [i](#page-95-0) [k](#page-106-0) [l](#page-113-0) [m](#page-117-0) [n](#page-134-0) [o](#page-136-0) [p](#page-139-0) [q](#page-154-0) [r](#page-157-0) [s](#page-164-0) [t](#page-191-0) [u](#page-198-0) [v](#page-202-0) [w](#page-204-0)

#### [source](https://github.com/linux-test-project/ltp/tree/master/testcases/kernel/fs/fs_fill/fs_fill.c)

Test timeout defaults to 300 seconds

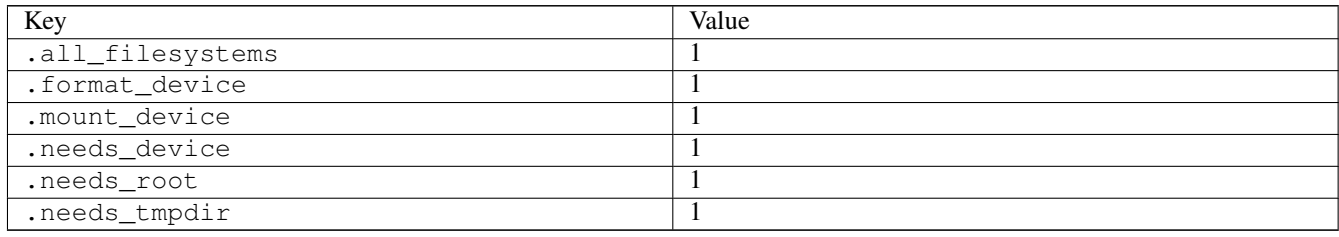

# **3.6.47 fsconfig02**

[a](#page-34-0) [b](#page-43-0) [c](#page-46-0) [d](#page-59-0) [e](#page-60-0) [f](#page-65-0) [g](#page-85-0) [h](#page-89-0) [i](#page-95-0) [k](#page-106-0) [l](#page-113-0) [m](#page-117-0) [n](#page-134-0) [o](#page-136-0) [p](#page-139-0) [q](#page-154-0) [r](#page-157-0) [s](#page-164-0) [t](#page-191-0) [u](#page-198-0) [v](#page-202-0) [w](#page-204-0)

#### [source](https://github.com/linux-test-project/ltp/tree/master/testcases/kernel/syscalls/fsconfig/fsconfig02.c)

Test timeout defaults to 300 seconds

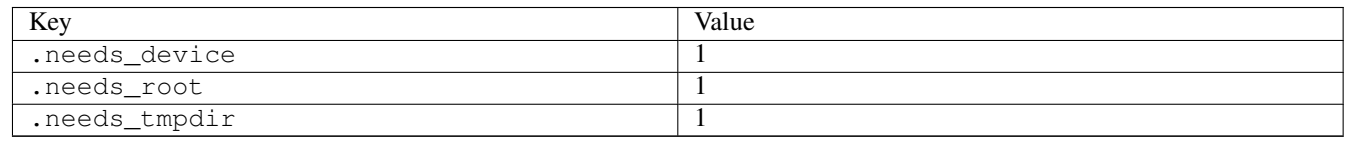

# **3.6.48 fsetxattr02**

### [a](#page-34-0) [b](#page-43-0) [c](#page-46-0) [d](#page-59-0) [e](#page-60-0) [f](#page-65-0) [g](#page-85-0) [h](#page-89-0) [i](#page-95-0) [k](#page-106-0) [l](#page-113-0) [m](#page-117-0) [n](#page-134-0) [o](#page-136-0) [p](#page-139-0) [q](#page-154-0) [r](#page-157-0) [s](#page-164-0) [t](#page-191-0) [u](#page-198-0) [v](#page-202-0) [w](#page-204-0)

#### [source](https://github.com/linux-test-project/ltp/tree/master/testcases/kernel/syscalls/fsetxattr/fsetxattr02.c)

Test timeout defaults to 300 seconds

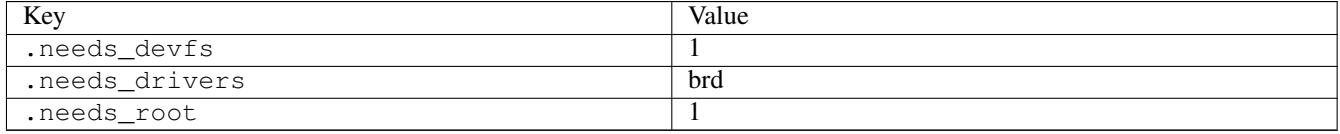

# **3.6.49 fsmount02**

### [a](#page-34-0) [b](#page-43-0) [c](#page-46-0) [d](#page-59-0) [e](#page-60-0) [f](#page-65-0) [g](#page-85-0) [h](#page-89-0) [i](#page-95-0) [k](#page-106-0) [l](#page-113-0) [m](#page-117-0) [n](#page-134-0) [o](#page-136-0) [p](#page-139-0) [q](#page-154-0) [r](#page-157-0) [s](#page-164-0) [t](#page-191-0) [u](#page-198-0) [v](#page-202-0) [w](#page-204-0)

#### [source](https://github.com/linux-test-project/ltp/tree/master/testcases/kernel/syscalls/fsmount/fsmount02.c)

Test timeout defaults to 300 seconds

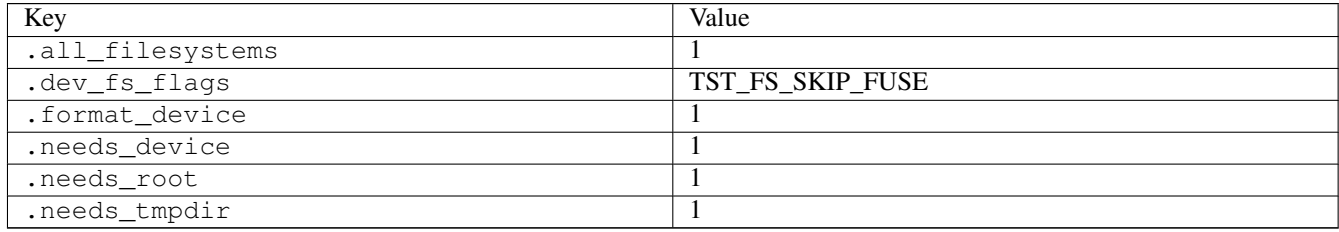

## **3.6.50 fsopen02**

### [a](#page-34-0) [b](#page-43-0) [c](#page-46-0) [d](#page-59-0) [e](#page-60-0) [f](#page-65-0) [g](#page-85-0) [h](#page-89-0) [i](#page-95-0) [k](#page-106-0) [l](#page-113-0) [m](#page-117-0) [n](#page-134-0) [o](#page-136-0) [p](#page-139-0) [q](#page-154-0) [r](#page-157-0) [s](#page-164-0) [t](#page-191-0) [u](#page-198-0) [v](#page-202-0) [w](#page-204-0)

[source](https://github.com/linux-test-project/ltp/tree/master/testcases/kernel/syscalls/fsopen/fsopen02.c)

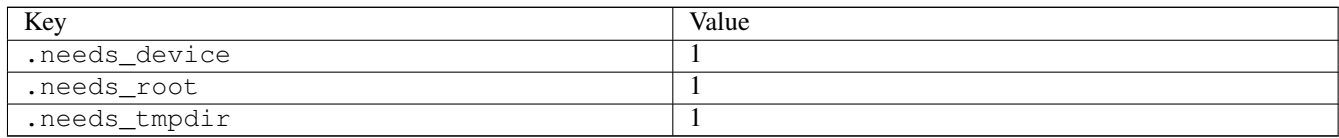

# **3.6.51 fspick01**

### [a](#page-34-0) [b](#page-43-0) [c](#page-46-0) [d](#page-59-0) [e](#page-60-0) [f](#page-65-0) [g](#page-85-0) [h](#page-89-0) [i](#page-95-0) [k](#page-106-0) [l](#page-113-0) [m](#page-117-0) [n](#page-134-0) [o](#page-136-0) [p](#page-139-0) [q](#page-154-0) [r](#page-157-0) [s](#page-164-0) [t](#page-191-0) [u](#page-198-0) [v](#page-202-0) [w](#page-204-0)

#### [source](https://github.com/linux-test-project/ltp/tree/master/testcases/kernel/syscalls/fspick/fspick01.c)

Test timeout defaults to 300 seconds

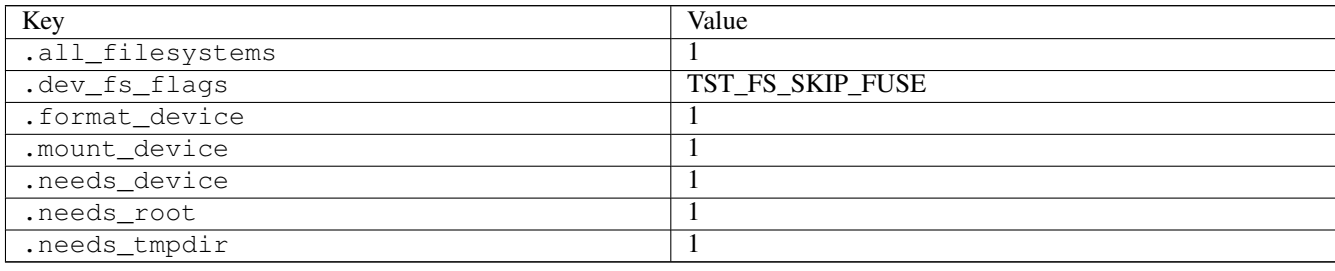

# **3.6.52 fspick02**

### [a](#page-34-0) [b](#page-43-0) [c](#page-46-0) [d](#page-59-0) [e](#page-60-0) [f](#page-65-0) [g](#page-85-0) [h](#page-89-0) [i](#page-95-0) [k](#page-106-0) [l](#page-113-0) [m](#page-117-0) [n](#page-134-0) [o](#page-136-0) [p](#page-139-0) [q](#page-154-0) [r](#page-157-0) [s](#page-164-0) [t](#page-191-0) [u](#page-198-0) [v](#page-202-0) [w](#page-204-0)

### [source](https://github.com/linux-test-project/ltp/tree/master/testcases/kernel/syscalls/fspick/fspick02.c)

Test timeout defaults to 300 seconds

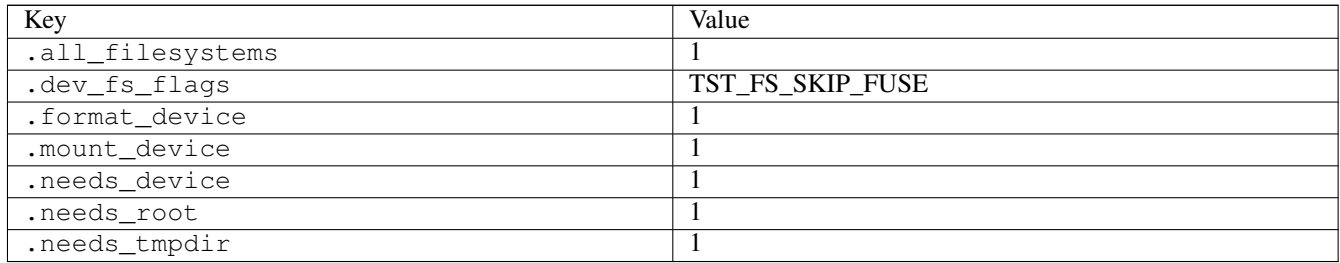

## **3.6.53 fstat02**

### [a](#page-34-0) [b](#page-43-0) [c](#page-46-0) [d](#page-59-0) [e](#page-60-0) [f](#page-65-0) [g](#page-85-0) [h](#page-89-0) [i](#page-95-0) [k](#page-106-0) [l](#page-113-0) [m](#page-117-0) [n](#page-134-0) [o](#page-136-0) [p](#page-139-0) [q](#page-154-0) [r](#page-157-0) [s](#page-164-0) [t](#page-191-0) [u](#page-198-0) [v](#page-202-0) [w](#page-204-0)

[source](https://github.com/linux-test-project/ltp/tree/master/testcases/kernel/syscalls/fstat/fstat02.c)

Test timeout defaults to 300 seconds

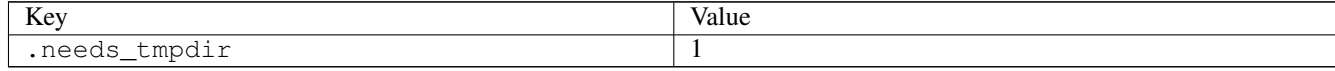

### **3.6.54 fstat03**

[a](#page-34-0) [b](#page-43-0) [c](#page-46-0) [d](#page-59-0) [e](#page-60-0) [f](#page-65-0) [g](#page-85-0) [h](#page-89-0) [i](#page-95-0) [k](#page-106-0) [l](#page-113-0) [m](#page-117-0) [n](#page-134-0) [o](#page-136-0) [p](#page-139-0) [q](#page-154-0) [r](#page-157-0) [s](#page-164-0) [t](#page-191-0) [u](#page-198-0) [v](#page-202-0) [w](#page-204-0)

#### [source](https://github.com/linux-test-project/ltp/tree/master/testcases/kernel/syscalls/fstat/fstat03.c)

Test timeout defaults to 300 seconds

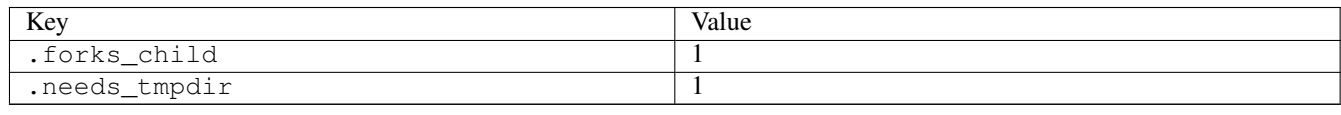

# **3.6.55 fsync01**

## [a](#page-34-0) [b](#page-43-0) [c](#page-46-0) [d](#page-59-0) [e](#page-60-0) [f](#page-65-0) [g](#page-85-0) [h](#page-89-0) [i](#page-95-0) [k](#page-106-0) [l](#page-113-0) [m](#page-117-0) [n](#page-134-0) [o](#page-136-0) [p](#page-139-0) [q](#page-154-0) [r](#page-157-0) [s](#page-164-0) [t](#page-191-0) [u](#page-198-0) [v](#page-202-0) [w](#page-204-0)

#### [source](https://github.com/linux-test-project/ltp/tree/master/testcases/kernel/syscalls/fsync/fsync01.c)

Test timeout defaults to 300 seconds

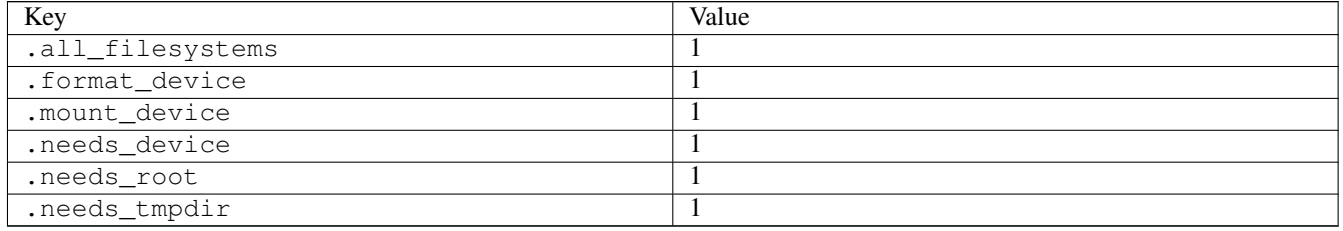

## **3.6.56 fsync03**

### [a](#page-34-0) [b](#page-43-0) [c](#page-46-0) [d](#page-59-0) [e](#page-60-0) [f](#page-65-0) [g](#page-85-0) [h](#page-89-0) [i](#page-95-0) [k](#page-106-0) [l](#page-113-0) [m](#page-117-0) [n](#page-134-0) [o](#page-136-0) [p](#page-139-0) [q](#page-154-0) [r](#page-157-0) [s](#page-164-0) [t](#page-191-0) [u](#page-198-0) [v](#page-202-0) [w](#page-204-0)

#### [source](https://github.com/linux-test-project/ltp/tree/master/testcases/kernel/syscalls/fsync/fsync03.c)

Test timeout defaults to 300 seconds

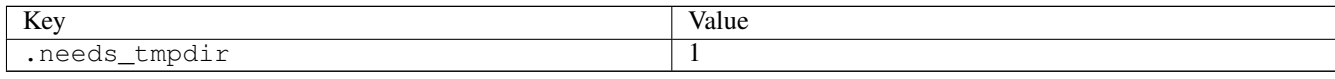

# **3.6.57 fsync04**

### [a](#page-34-0) [b](#page-43-0) [c](#page-46-0) [d](#page-59-0) [e](#page-60-0) [f](#page-65-0) [g](#page-85-0) [h](#page-89-0) [i](#page-95-0) [k](#page-106-0) [l](#page-113-0) [m](#page-117-0) [n](#page-134-0) [o](#page-136-0) [p](#page-139-0) [q](#page-154-0) [r](#page-157-0) [s](#page-164-0) [t](#page-191-0) [u](#page-198-0) [v](#page-202-0) [w](#page-204-0)

[source](https://github.com/linux-test-project/ltp/tree/master/testcases/kernel/syscalls/fsync/fsync04.c)

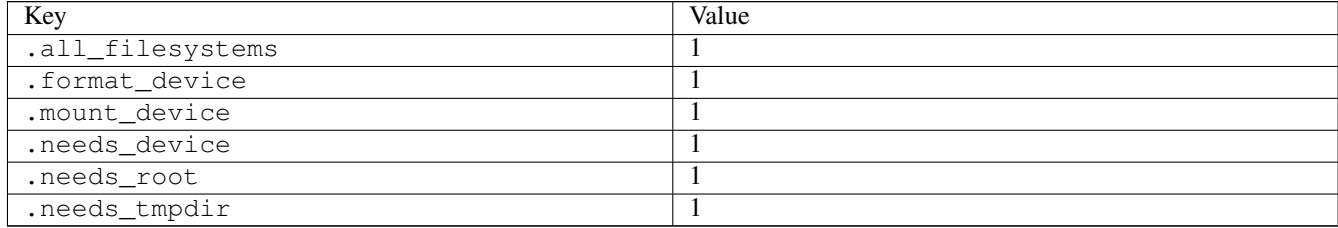

# **3.6.58 ftruncate01**

### [a](#page-34-0) [b](#page-43-0) [c](#page-46-0) [d](#page-59-0) [e](#page-60-0) [f](#page-65-0) [g](#page-85-0) [h](#page-89-0) [i](#page-95-0) [k](#page-106-0) [l](#page-113-0) [m](#page-117-0) [n](#page-134-0) [o](#page-136-0) [p](#page-139-0) [q](#page-154-0) [r](#page-157-0) [s](#page-164-0) [t](#page-191-0) [u](#page-198-0) [v](#page-202-0) [w](#page-204-0)

#### [source](https://github.com/linux-test-project/ltp/tree/master/testcases/kernel/syscalls/ftruncate/ftruncate01.c)

Test timeout defaults to 300 seconds

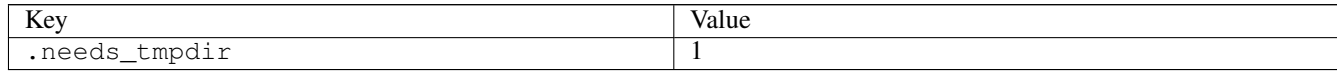

# **3.6.59 ftruncate03**

### [a](#page-34-0) [b](#page-43-0) [c](#page-46-0) [d](#page-59-0) [e](#page-60-0) [f](#page-65-0) [g](#page-85-0) [h](#page-89-0) [i](#page-95-0) [k](#page-106-0) [l](#page-113-0) [m](#page-117-0) [n](#page-134-0) [o](#page-136-0) [p](#page-139-0) [q](#page-154-0) [r](#page-157-0) [s](#page-164-0) [t](#page-191-0) [u](#page-198-0) [v](#page-202-0) [w](#page-204-0)

#### [source](https://github.com/linux-test-project/ltp/tree/master/testcases/kernel/syscalls/ftruncate/ftruncate03.c)

Test timeout defaults to 300 seconds

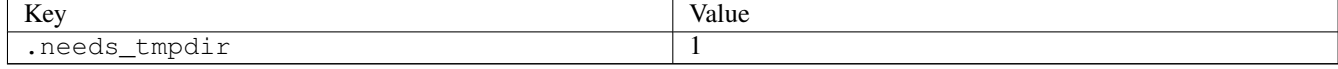

# **3.6.60 ftruncate04**

# [a](#page-34-0) [b](#page-43-0) [c](#page-46-0) [d](#page-59-0) [e](#page-60-0) [f](#page-65-0) [g](#page-85-0) [h](#page-89-0) [i](#page-95-0) [k](#page-106-0) [l](#page-113-0) [m](#page-117-0) [n](#page-134-0) [o](#page-136-0) [p](#page-139-0) [q](#page-154-0) [r](#page-157-0) [s](#page-164-0) [t](#page-191-0) [u](#page-198-0) [v](#page-202-0) [w](#page-204-0)

#### [source](https://github.com/linux-test-project/ltp/tree/master/testcases/kernel/syscalls/ftruncate/ftruncate04.c)

Test timeout defaults to 300 seconds

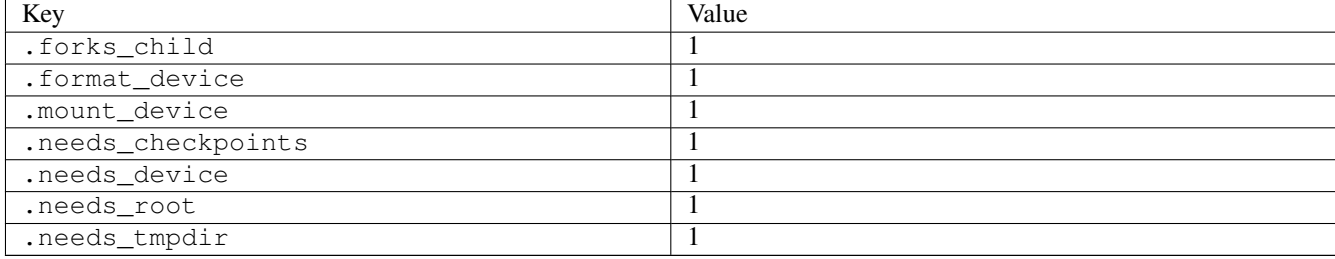

## **3.6.61 futex\_cmp\_requeue01**

### [a](#page-34-0) [b](#page-43-0) [c](#page-46-0) [d](#page-59-0) [e](#page-60-0) [f](#page-65-0) [g](#page-85-0) [h](#page-89-0) [i](#page-95-0) [k](#page-106-0) [l](#page-113-0) [m](#page-117-0) [n](#page-134-0) [o](#page-136-0) [p](#page-139-0) [q](#page-154-0) [r](#page-157-0) [s](#page-164-0) [t](#page-191-0) [u](#page-198-0) [v](#page-202-0) [w](#page-204-0)

### [source](https://github.com/linux-test-project/ltp/tree/master/testcases/kernel/syscalls/futex/futex_cmp_requeue01.c)

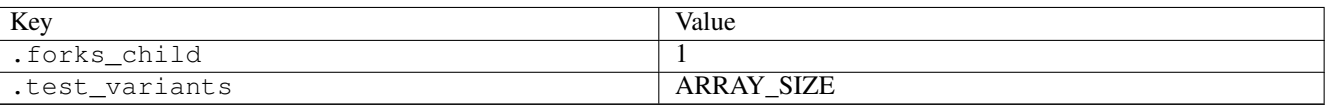

# **3.6.62 futex\_cmp\_requeue02**

### [a](#page-34-0) [b](#page-43-0) [c](#page-46-0) [d](#page-59-0) [e](#page-60-0) [f](#page-65-0) [g](#page-85-0) [h](#page-89-0) [i](#page-95-0) [k](#page-106-0) [l](#page-113-0) [m](#page-117-0) [n](#page-134-0) [o](#page-136-0) [p](#page-139-0) [q](#page-154-0) [r](#page-157-0) [s](#page-164-0) [t](#page-191-0) [u](#page-198-0) [v](#page-202-0) [w](#page-204-0)

[source](https://github.com/linux-test-project/ltp/tree/master/testcases/kernel/syscalls/futex/futex_cmp_requeue02.c)

Test timeout defaults to 300 seconds

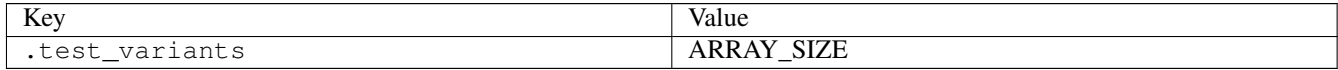

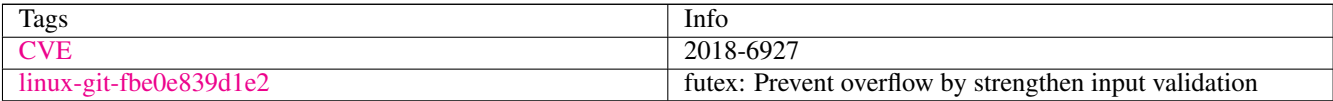

# **3.6.63 futex\_wait01**

### [a](#page-34-0) [b](#page-43-0) [c](#page-46-0) [d](#page-59-0) [e](#page-60-0) [f](#page-65-0) [g](#page-85-0) [h](#page-89-0) [i](#page-95-0) [k](#page-106-0) [l](#page-113-0) [m](#page-117-0) [n](#page-134-0) [o](#page-136-0) [p](#page-139-0) [q](#page-154-0) [r](#page-157-0) [s](#page-164-0) [t](#page-191-0) [u](#page-198-0) [v](#page-202-0) [w](#page-204-0)

[source](https://github.com/linux-test-project/ltp/tree/master/testcases/kernel/syscalls/futex/futex_wait01.c)

Test timeout defaults to 300 seconds

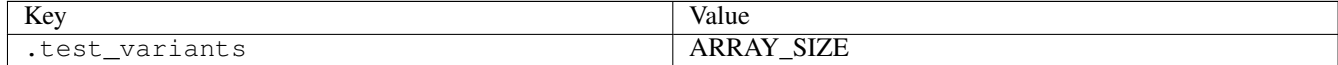

### **3.6.64 futex\_wait02**

# [a](#page-34-0) [b](#page-43-0) [c](#page-46-0) [d](#page-59-0) [e](#page-60-0) [f](#page-65-0) [g](#page-85-0) [h](#page-89-0) [i](#page-95-0) [k](#page-106-0) [l](#page-113-0) [m](#page-117-0) [n](#page-134-0) [o](#page-136-0) [p](#page-139-0) [q](#page-154-0) [r](#page-157-0) [s](#page-164-0) [t](#page-191-0) [u](#page-198-0) [v](#page-202-0) [w](#page-204-0)

[source](https://github.com/linux-test-project/ltp/tree/master/testcases/kernel/syscalls/futex/futex_wait02.c)

Test timeout defaults to 300 seconds

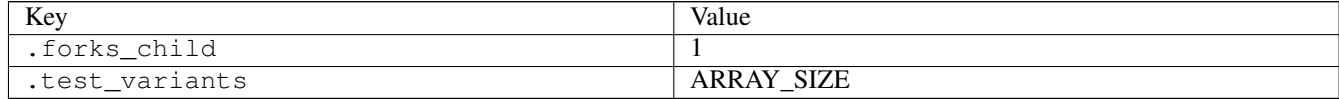

## **3.6.65 futex\_wait03**

[a](#page-34-0) [b](#page-43-0) [c](#page-46-0) [d](#page-59-0) [e](#page-60-0) [f](#page-65-0) [g](#page-85-0) [h](#page-89-0) [i](#page-95-0) [k](#page-106-0) [l](#page-113-0) [m](#page-117-0) [n](#page-134-0) [o](#page-136-0) [p](#page-139-0) [q](#page-154-0) [r](#page-157-0) [s](#page-164-0) [t](#page-191-0) [u](#page-198-0) [v](#page-202-0) [w](#page-204-0)

#### [source](https://github.com/linux-test-project/ltp/tree/master/testcases/kernel/syscalls/futex/futex_wait03.c)

Test timeout defaults to 300 seconds

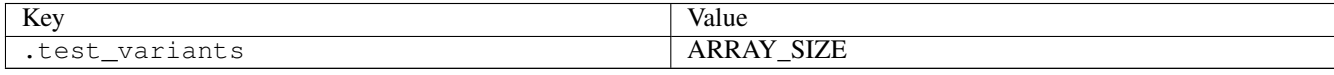

## **3.6.66 futex\_wait04**

### [a](#page-34-0) [b](#page-43-0) [c](#page-46-0) [d](#page-59-0) [e](#page-60-0) [f](#page-65-0) [g](#page-85-0) [h](#page-89-0) [i](#page-95-0) [k](#page-106-0) [l](#page-113-0) [m](#page-117-0) [n](#page-134-0) [o](#page-136-0) [p](#page-139-0) [q](#page-154-0) [r](#page-157-0) [s](#page-164-0) [t](#page-191-0) [u](#page-198-0) [v](#page-202-0) [w](#page-204-0)

[source](https://github.com/linux-test-project/ltp/tree/master/testcases/kernel/syscalls/futex/futex_wait04.c)

Test timeout defaults to 300 seconds

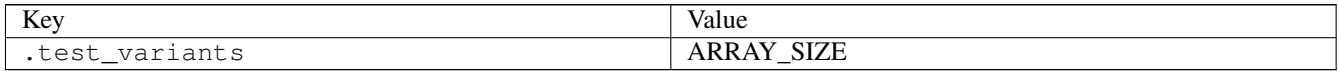

## **3.6.67 futex\_wait05**

### [a](#page-34-0) [b](#page-43-0) [c](#page-46-0) [d](#page-59-0) [e](#page-60-0) [f](#page-65-0) [g](#page-85-0) [h](#page-89-0) [i](#page-95-0) [k](#page-106-0) [l](#page-113-0) [m](#page-117-0) [n](#page-134-0) [o](#page-136-0) [p](#page-139-0) [q](#page-154-0) [r](#page-157-0) [s](#page-164-0) [t](#page-191-0) [u](#page-198-0) [v](#page-202-0) [w](#page-204-0)

### [source](https://github.com/linux-test-project/ltp/tree/master/testcases/kernel/syscalls/futex/futex_wait05.c)

Test timeout defaults to 300 seconds

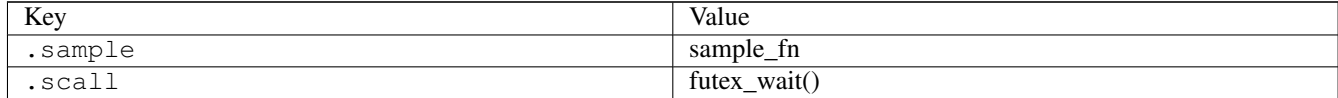

# **3.6.68 futex\_wait\_bitset01**

## [a](#page-34-0) [b](#page-43-0) [c](#page-46-0) [d](#page-59-0) [e](#page-60-0) [f](#page-65-0) [g](#page-85-0) [h](#page-89-0) [i](#page-95-0) [k](#page-106-0) [l](#page-113-0) [m](#page-117-0) [n](#page-134-0) [o](#page-136-0) [p](#page-139-0) [q](#page-154-0) [r](#page-157-0) [s](#page-164-0) [t](#page-191-0) [u](#page-198-0) [v](#page-202-0) [w](#page-204-0)

#### [source](https://github.com/linux-test-project/ltp/tree/master/testcases/kernel/syscalls/futex/futex_wait_bitset01.c)

Test timeout defaults to 300 seconds

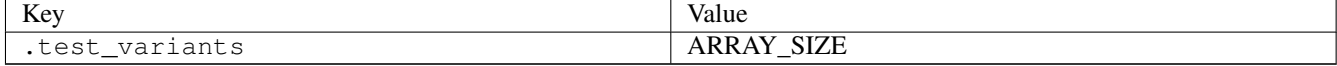

## **3.6.69 futex\_wake01**

### [a](#page-34-0) [b](#page-43-0) [c](#page-46-0) [d](#page-59-0) [e](#page-60-0) [f](#page-65-0) [g](#page-85-0) [h](#page-89-0) [i](#page-95-0) [k](#page-106-0) [l](#page-113-0) [m](#page-117-0) [n](#page-134-0) [o](#page-136-0) [p](#page-139-0) [q](#page-154-0) [r](#page-157-0) [s](#page-164-0) [t](#page-191-0) [u](#page-198-0) [v](#page-202-0) [w](#page-204-0)

#### [source](https://github.com/linux-test-project/ltp/tree/master/testcases/kernel/syscalls/futex/futex_wake01.c)

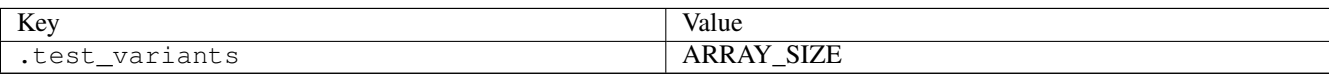

## **3.6.70 futex\_wake02**

### [a](#page-34-0) [b](#page-43-0) [c](#page-46-0) [d](#page-59-0) [e](#page-60-0) [f](#page-65-0) [g](#page-85-0) [h](#page-89-0) [i](#page-95-0) [k](#page-106-0) [l](#page-113-0) [m](#page-117-0) [n](#page-134-0) [o](#page-136-0) [p](#page-139-0) [q](#page-154-0) [r](#page-157-0) [s](#page-164-0) [t](#page-191-0) [u](#page-198-0) [v](#page-202-0) [w](#page-204-0)

[source](https://github.com/linux-test-project/ltp/tree/master/testcases/kernel/syscalls/futex/futex_wake02.c)

Test timeout defaults to 300 seconds

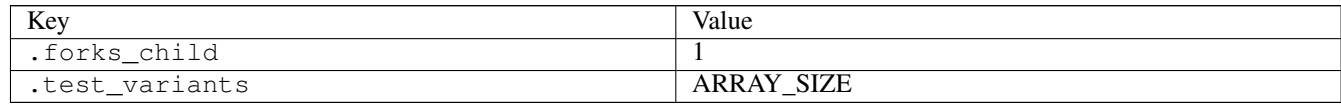

## **3.6.71 futex\_wake03**

## [a](#page-34-0) [b](#page-43-0) [c](#page-46-0) [d](#page-59-0) [e](#page-60-0) [f](#page-65-0) [g](#page-85-0) [h](#page-89-0) [i](#page-95-0) [k](#page-106-0) [l](#page-113-0) [m](#page-117-0) [n](#page-134-0) [o](#page-136-0) [p](#page-139-0) [q](#page-154-0) [r](#page-157-0) [s](#page-164-0) [t](#page-191-0) [u](#page-198-0) [v](#page-202-0) [w](#page-204-0)

[source](https://github.com/linux-test-project/ltp/tree/master/testcases/kernel/syscalls/futex/futex_wake03.c)

Test timeout defaults to 300 seconds

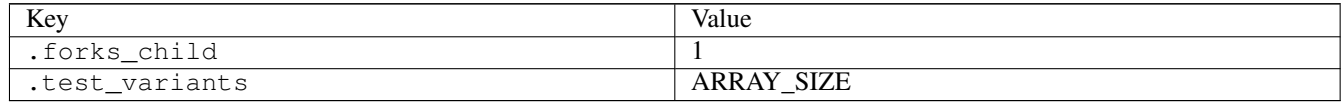

# **3.6.72 futex\_wake04**

### [a](#page-34-0) [b](#page-43-0) [c](#page-46-0) [d](#page-59-0) [e](#page-60-0) [f](#page-65-0) [g](#page-85-0) [h](#page-89-0) [i](#page-95-0) [k](#page-106-0) [l](#page-113-0) [m](#page-117-0) [n](#page-134-0) [o](#page-136-0) [p](#page-139-0) [q](#page-154-0) [r](#page-157-0) [s](#page-164-0) [t](#page-191-0) [u](#page-198-0) [v](#page-202-0) [w](#page-204-0)

#### [source](https://github.com/linux-test-project/ltp/tree/master/testcases/kernel/syscalls/futex/futex_wake04.c)

Test timeout defaults to 300 seconds

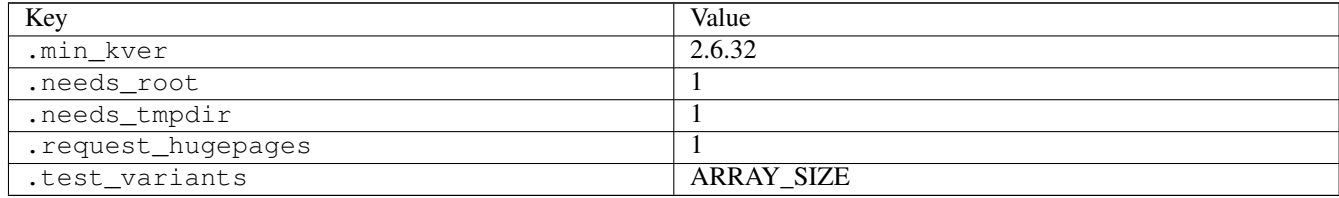

# <span id="page-85-0"></span>**3.7 g**

# **3.7.1 getcpu01**

[a](#page-34-0) [b](#page-43-0) [c](#page-46-0) [d](#page-59-0) [e](#page-60-0) [f](#page-65-0) [g](#page-85-0) [h](#page-89-0) [i](#page-95-0) [k](#page-106-0) [l](#page-113-0) [m](#page-117-0) [n](#page-134-0) [o](#page-136-0) [p](#page-139-0) [q](#page-154-0) [r](#page-157-0) [s](#page-164-0) [t](#page-191-0) [u](#page-198-0) [v](#page-202-0) [w](#page-204-0)

[source](https://github.com/linux-test-project/ltp/tree/master/testcases/kernel/syscalls/getcpu/getcpu01.c)

Test timeout defaults to 300 seconds

### **3.7.2 getcwd01**

[a](#page-34-0) [b](#page-43-0) [c](#page-46-0) [d](#page-59-0) [e](#page-60-0) [f](#page-65-0) [g](#page-85-0) [h](#page-89-0) [i](#page-95-0) [k](#page-106-0) [l](#page-113-0) [m](#page-117-0) [n](#page-134-0) [o](#page-136-0) [p](#page-139-0) [q](#page-154-0) [r](#page-157-0) [s](#page-164-0) [t](#page-191-0) [u](#page-198-0) [v](#page-202-0) [w](#page-204-0)

[source](https://github.com/linux-test-project/ltp/tree/master/testcases/kernel/syscalls/getcwd/getcwd01.c)

Test timeout defaults to 300 seconds

# **3.7.3 getcwd02**

### [a](#page-34-0) [b](#page-43-0) [c](#page-46-0) [d](#page-59-0) [e](#page-60-0) [f](#page-65-0) [g](#page-85-0) [h](#page-89-0) [i](#page-95-0) [k](#page-106-0) [l](#page-113-0) [m](#page-117-0) [n](#page-134-0) [o](#page-136-0) [p](#page-139-0) [q](#page-154-0) [r](#page-157-0) [s](#page-164-0) [t](#page-191-0) [u](#page-198-0) [v](#page-202-0) [w](#page-204-0)

[source](https://github.com/linux-test-project/ltp/tree/master/testcases/kernel/syscalls/getcwd/getcwd02.c)

Test timeout defaults to 300 seconds

### **3.7.4 getcwd03**

### [a](#page-34-0) [b](#page-43-0) [c](#page-46-0) [d](#page-59-0) [e](#page-60-0) [f](#page-65-0) [g](#page-85-0) [h](#page-89-0) [i](#page-95-0) [k](#page-106-0) [l](#page-113-0) [m](#page-117-0) [n](#page-134-0) [o](#page-136-0) [p](#page-139-0) [q](#page-154-0) [r](#page-157-0) [s](#page-164-0) [t](#page-191-0) [u](#page-198-0) [v](#page-202-0) [w](#page-204-0)

[source](https://github.com/linux-test-project/ltp/tree/master/testcases/kernel/syscalls/getcwd/getcwd03.c)

Test timeout defaults to 300 seconds

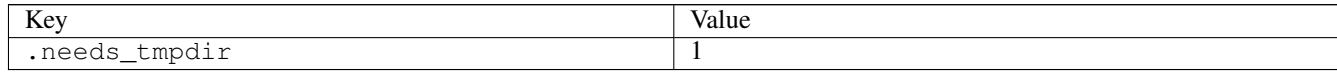

# **3.7.5 getcwd04**

### [a](#page-34-0) [b](#page-43-0) [c](#page-46-0) [d](#page-59-0) [e](#page-60-0) [f](#page-65-0) [g](#page-85-0) [h](#page-89-0) [i](#page-95-0) [k](#page-106-0) [l](#page-113-0) [m](#page-117-0) [n](#page-134-0) [o](#page-136-0) [p](#page-139-0) [q](#page-154-0) [r](#page-157-0) [s](#page-164-0) [t](#page-191-0) [u](#page-198-0) [v](#page-202-0) [w](#page-204-0)

[source](https://github.com/linux-test-project/ltp/tree/master/testcases/kernel/syscalls/getcwd/getcwd04.c)

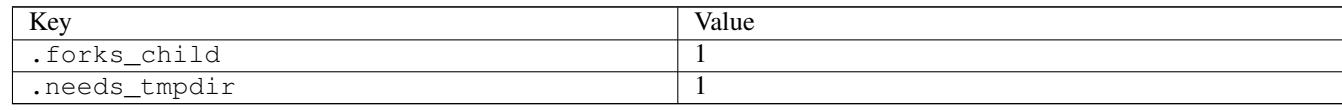

# **3.7.6 getpriority01**

[a](#page-34-0) [b](#page-43-0) [c](#page-46-0) [d](#page-59-0) [e](#page-60-0) [f](#page-65-0) [g](#page-85-0) [h](#page-89-0) [i](#page-95-0) [k](#page-106-0) [l](#page-113-0) [m](#page-117-0) [n](#page-134-0) [o](#page-136-0) [p](#page-139-0) [q](#page-154-0) [r](#page-157-0) [s](#page-164-0) [t](#page-191-0) [u](#page-198-0) [v](#page-202-0) [w](#page-204-0)

[source](https://github.com/linux-test-project/ltp/tree/master/testcases/kernel/syscalls/getpriority/getpriority01.c)

Test timeout defaults to 300 seconds

# **3.7.7 getpriority02**

[a](#page-34-0) [b](#page-43-0) [c](#page-46-0) [d](#page-59-0) [e](#page-60-0) [f](#page-65-0) [g](#page-85-0) [h](#page-89-0) [i](#page-95-0) [k](#page-106-0) [l](#page-113-0) [m](#page-117-0) [n](#page-134-0) [o](#page-136-0) [p](#page-139-0) [q](#page-154-0) [r](#page-157-0) [s](#page-164-0) [t](#page-191-0) [u](#page-198-0) [v](#page-202-0) [w](#page-204-0)

[source](https://github.com/linux-test-project/ltp/tree/master/testcases/kernel/syscalls/getpriority/getpriority02.c)

Test timeout defaults to 300 seconds

### **3.7.8 getrandom01**

[a](#page-34-0) [b](#page-43-0) [c](#page-46-0) [d](#page-59-0) [e](#page-60-0) [f](#page-65-0) [g](#page-85-0) [h](#page-89-0) [i](#page-95-0) [k](#page-106-0) [l](#page-113-0) [m](#page-117-0) [n](#page-134-0) [o](#page-136-0) [p](#page-139-0) [q](#page-154-0) [r](#page-157-0) [s](#page-164-0) [t](#page-191-0) [u](#page-198-0) [v](#page-202-0) [w](#page-204-0)

[source](https://github.com/linux-test-project/ltp/tree/master/testcases/kernel/syscalls/getrandom/getrandom01.c)

Test timeout defaults to 300 seconds

### **3.7.9 getrandom02**

[a](#page-34-0) [b](#page-43-0) [c](#page-46-0) [d](#page-59-0) [e](#page-60-0) [f](#page-65-0) [g](#page-85-0) [h](#page-89-0) [i](#page-95-0) [k](#page-106-0) [l](#page-113-0) [m](#page-117-0) [n](#page-134-0) [o](#page-136-0) [p](#page-139-0) [q](#page-154-0) [r](#page-157-0) [s](#page-164-0) [t](#page-191-0) [u](#page-198-0) [v](#page-202-0) [w](#page-204-0)

[source](https://github.com/linux-test-project/ltp/tree/master/testcases/kernel/syscalls/getrandom/getrandom02.c)

Test timeout defaults to 300 seconds

# **3.7.10 getrandom03**

[a](#page-34-0) [b](#page-43-0) [c](#page-46-0) [d](#page-59-0) [e](#page-60-0) [f](#page-65-0) [g](#page-85-0) [h](#page-89-0) [i](#page-95-0) [k](#page-106-0) [l](#page-113-0) [m](#page-117-0) [n](#page-134-0) [o](#page-136-0) [p](#page-139-0) [q](#page-154-0) [r](#page-157-0) [s](#page-164-0) [t](#page-191-0) [u](#page-198-0) [v](#page-202-0) [w](#page-204-0)

[source](https://github.com/linux-test-project/ltp/tree/master/testcases/kernel/syscalls/getrandom/getrandom03.c)

Test timeout defaults to 300 seconds

# **3.7.11 getrandom04**

### [a](#page-34-0) [b](#page-43-0) [c](#page-46-0) [d](#page-59-0) [e](#page-60-0) [f](#page-65-0) [g](#page-85-0) [h](#page-89-0) [i](#page-95-0) [k](#page-106-0) [l](#page-113-0) [m](#page-117-0) [n](#page-134-0) [o](#page-136-0) [p](#page-139-0) [q](#page-154-0) [r](#page-157-0) [s](#page-164-0) [t](#page-191-0) [u](#page-198-0) [v](#page-202-0) [w](#page-204-0)

#### [source](https://github.com/linux-test-project/ltp/tree/master/testcases/kernel/syscalls/getrandom/getrandom04.c)

# **3.7.12 getrlimit03**

[a](#page-34-0) [b](#page-43-0) [c](#page-46-0) [d](#page-59-0) [e](#page-60-0) [f](#page-65-0) [g](#page-85-0) [h](#page-89-0) [i](#page-95-0) [k](#page-106-0) [l](#page-113-0) [m](#page-117-0) [n](#page-134-0) [o](#page-136-0) [p](#page-139-0) [q](#page-154-0) [r](#page-157-0) [s](#page-164-0) [t](#page-191-0) [u](#page-198-0) [v](#page-202-0) [w](#page-204-0)

[source](https://github.com/linux-test-project/ltp/tree/master/testcases/kernel/syscalls/getrlimit/getrlimit03.c)

Test timeout defaults to 300 seconds

# **3.7.13 getsockopt02**

### [a](#page-34-0) [b](#page-43-0) [c](#page-46-0) [d](#page-59-0) [e](#page-60-0) [f](#page-65-0) [g](#page-85-0) [h](#page-89-0) [i](#page-95-0) [k](#page-106-0) [l](#page-113-0) [m](#page-117-0) [n](#page-134-0) [o](#page-136-0) [p](#page-139-0) [q](#page-154-0) [r](#page-157-0) [s](#page-164-0) [t](#page-191-0) [u](#page-198-0) [v](#page-202-0) [w](#page-204-0)

[source](https://github.com/linux-test-project/ltp/tree/master/testcases/kernel/syscalls/getsockopt/getsockopt02.c)

Test timeout defaults to 300 seconds

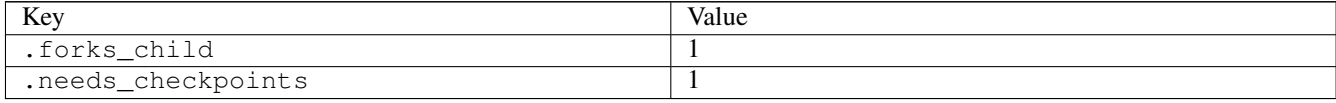

## **3.7.14 gettimeofday02**

### [a](#page-34-0) [b](#page-43-0) [c](#page-46-0) [d](#page-59-0) [e](#page-60-0) [f](#page-65-0) [g](#page-85-0) [h](#page-89-0) [i](#page-95-0) [k](#page-106-0) [l](#page-113-0) [m](#page-117-0) [n](#page-134-0) [o](#page-136-0) [p](#page-139-0) [q](#page-154-0) [r](#page-157-0) [s](#page-164-0) [t](#page-191-0) [u](#page-198-0) [v](#page-202-0) [w](#page-204-0)

[source](https://github.com/linux-test-project/ltp/tree/master/testcases/kernel/syscalls/gettimeofday/gettimeofday02.c)

Test timeout defaults to 300 seconds

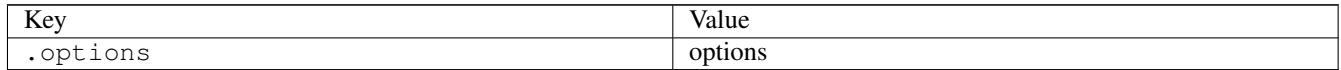

# **3.7.15 getxattr04**

### [a](#page-34-0) [b](#page-43-0) [c](#page-46-0) [d](#page-59-0) [e](#page-60-0) [f](#page-65-0) [g](#page-85-0) [h](#page-89-0) [i](#page-95-0) [k](#page-106-0) [l](#page-113-0) [m](#page-117-0) [n](#page-134-0) [o](#page-136-0) [p](#page-139-0) [q](#page-154-0) [r](#page-157-0) [s](#page-164-0) [t](#page-191-0) [u](#page-198-0) [v](#page-202-0) [w](#page-204-0)

[source](https://github.com/linux-test-project/ltp/tree/master/testcases/kernel/syscalls/getxattr/getxattr04.c)

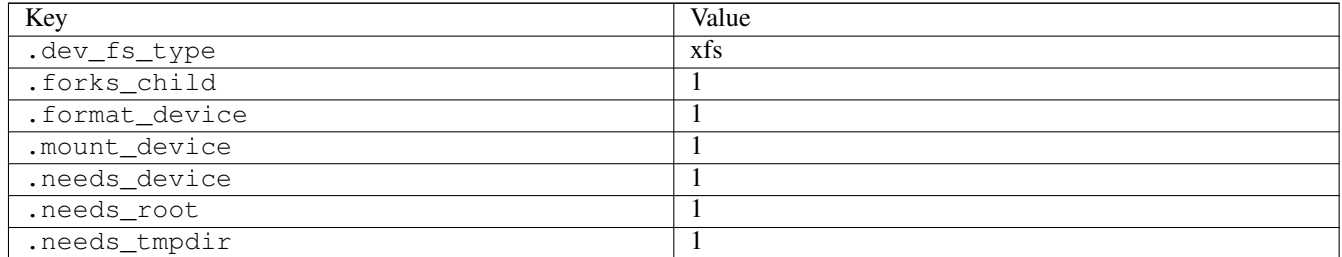

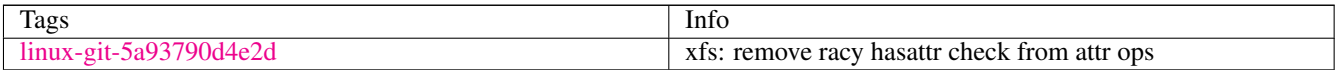

# **3.7.16 getxattr05**

### [a](#page-34-0) [b](#page-43-0) [c](#page-46-0) [d](#page-59-0) [e](#page-60-0) [f](#page-65-0) [g](#page-85-0) [h](#page-89-0) [i](#page-95-0) [k](#page-106-0) [l](#page-113-0) [m](#page-117-0) [n](#page-134-0) [o](#page-136-0) [p](#page-139-0) [q](#page-154-0) [r](#page-157-0) [s](#page-164-0) [t](#page-191-0) [u](#page-198-0) [v](#page-202-0) [w](#page-204-0)

#### [source](https://github.com/linux-test-project/ltp/tree/master/testcases/kernel/syscalls/getxattr/getxattr05.c)

Test timeout defaults to 300 seconds

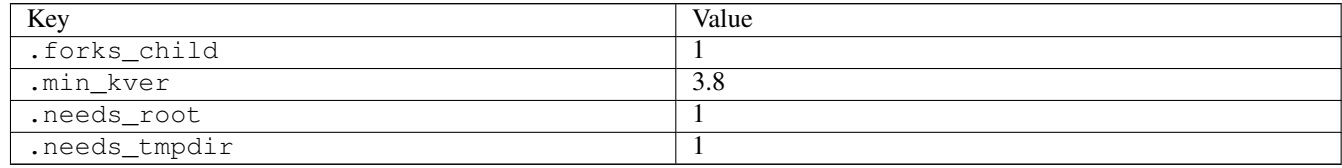

# <span id="page-89-0"></span>**3.8 h**

# **3.8.1 hugemmap01**

# [a](#page-34-0) [b](#page-43-0) [c](#page-46-0) [d](#page-59-0) [e](#page-60-0) [f](#page-65-0) [g](#page-85-0) [h](#page-89-0) [i](#page-95-0) [k](#page-106-0) [l](#page-113-0) [m](#page-117-0) [n](#page-134-0) [o](#page-136-0) [p](#page-139-0) [q](#page-154-0) [r](#page-157-0) [s](#page-164-0) [t](#page-191-0) [u](#page-198-0) [v](#page-202-0) [w](#page-204-0)

### [source](https://github.com/linux-test-project/ltp/tree/master/testcases/kernel/mem/hugetlb/hugemmap/hugemmap01.c)

Test timeout defaults to 300 seconds

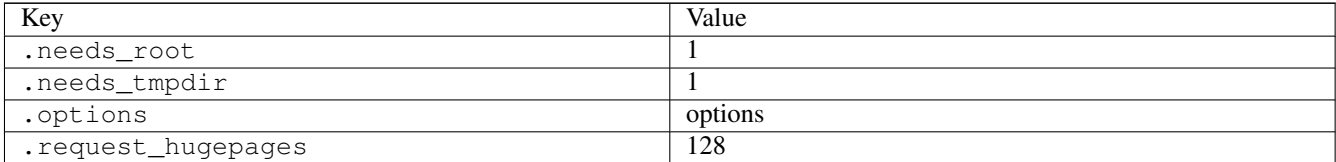

### **3.8.2 hugemmap02**

### [a](#page-34-0) [b](#page-43-0) [c](#page-46-0) [d](#page-59-0) [e](#page-60-0) [f](#page-65-0) [g](#page-85-0) [h](#page-89-0) [i](#page-95-0) [k](#page-106-0) [l](#page-113-0) [m](#page-117-0) [n](#page-134-0) [o](#page-136-0) [p](#page-139-0) [q](#page-154-0) [r](#page-157-0) [s](#page-164-0) [t](#page-191-0) [u](#page-198-0) [v](#page-202-0) [w](#page-204-0)

#### [source](https://github.com/linux-test-project/ltp/tree/master/testcases/kernel/mem/hugetlb/hugemmap/hugemmap02.c)

Test timeout defaults to 300 seconds

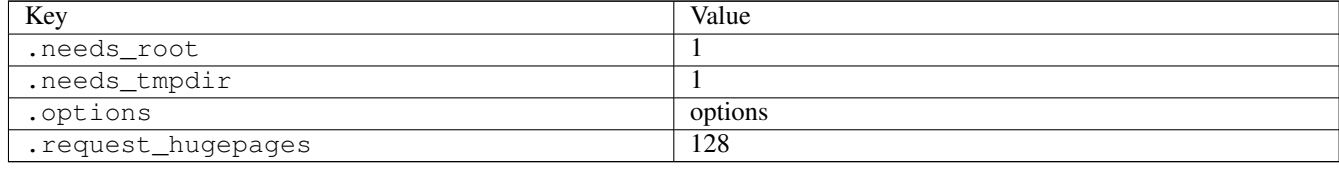

# **3.8.3 hugemmap04**

[a](#page-34-0) [b](#page-43-0) [c](#page-46-0) [d](#page-59-0) [e](#page-60-0) [f](#page-65-0) [g](#page-85-0) [h](#page-89-0) [i](#page-95-0) [k](#page-106-0) [l](#page-113-0) [m](#page-117-0) [n](#page-134-0) [o](#page-136-0) [p](#page-139-0) [q](#page-154-0) [r](#page-157-0) [s](#page-164-0) [t](#page-191-0) [u](#page-198-0) [v](#page-202-0) [w](#page-204-0)

#### [source](https://github.com/linux-test-project/ltp/tree/master/testcases/kernel/mem/hugetlb/hugemmap/hugemmap04.c)

Test timeout defaults to 300 seconds

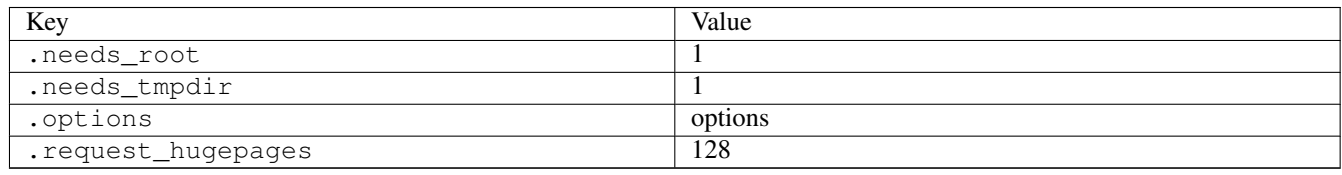

# **3.8.4 hugemmap05**

### [a](#page-34-0) [b](#page-43-0) [c](#page-46-0) [d](#page-59-0) [e](#page-60-0) [f](#page-65-0) [g](#page-85-0) [h](#page-89-0) [i](#page-95-0) [k](#page-106-0) [l](#page-113-0) [m](#page-117-0) [n](#page-134-0) [o](#page-136-0) [p](#page-139-0) [q](#page-154-0) [r](#page-157-0) [s](#page-164-0) [t](#page-191-0) [u](#page-198-0) [v](#page-202-0) [w](#page-204-0)

### [source](https://github.com/linux-test-project/ltp/tree/master/testcases/kernel/mem/hugetlb/hugemmap/hugemmap05.c)

Test timeout defaults to 300 seconds

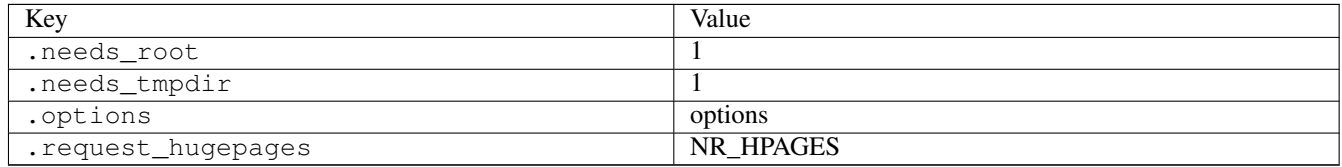

## **3.8.5 hugemmap06**

## [a](#page-34-0) [b](#page-43-0) [c](#page-46-0) [d](#page-59-0) [e](#page-60-0) [f](#page-65-0) [g](#page-85-0) [h](#page-89-0) [i](#page-95-0) [k](#page-106-0) [l](#page-113-0) [m](#page-117-0) [n](#page-134-0) [o](#page-136-0) [p](#page-139-0) [q](#page-154-0) [r](#page-157-0) [s](#page-164-0) [t](#page-191-0) [u](#page-198-0) [v](#page-202-0) [w](#page-204-0)

#### [source](https://github.com/linux-test-project/ltp/tree/master/testcases/kernel/mem/hugetlb/hugemmap/hugemmap06.c)

Test timeout defaults to 300 seconds

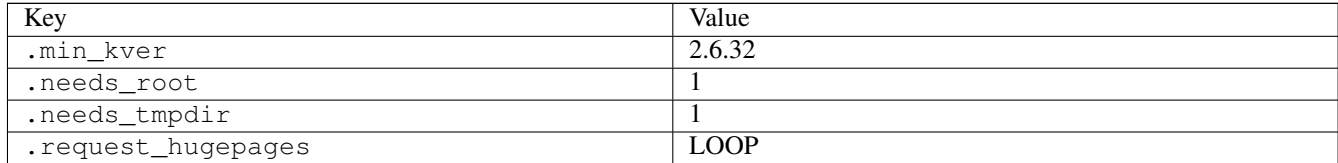

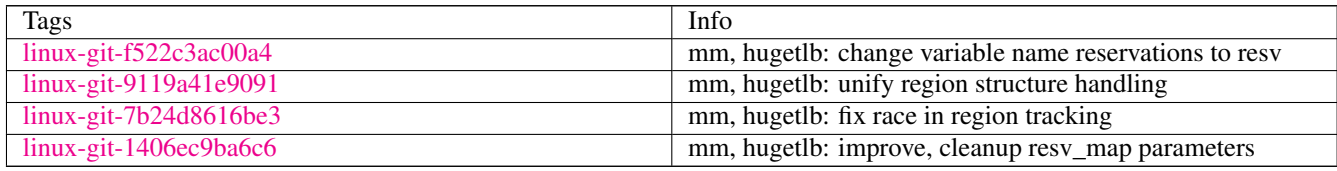

# **3.8.6 hugeshmat01**

[a](#page-34-0) [b](#page-43-0) [c](#page-46-0) [d](#page-59-0) [e](#page-60-0) [f](#page-65-0) [g](#page-85-0) [h](#page-89-0) [i](#page-95-0) [k](#page-106-0) [l](#page-113-0) [m](#page-117-0) [n](#page-134-0) [o](#page-136-0) [p](#page-139-0) [q](#page-154-0) [r](#page-157-0) [s](#page-164-0) [t](#page-191-0) [u](#page-198-0) [v](#page-202-0) [w](#page-204-0)

[source](https://github.com/linux-test-project/ltp/tree/master/testcases/kernel/mem/hugetlb/hugeshmat/hugeshmat01.c)

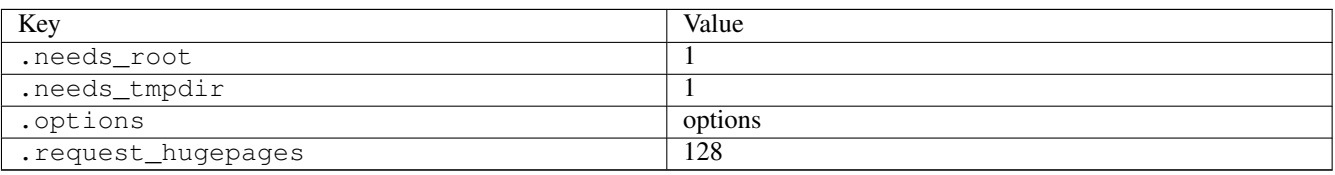

# **3.8.7 hugeshmat02**

## [a](#page-34-0) [b](#page-43-0) [c](#page-46-0) [d](#page-59-0) [e](#page-60-0) [f](#page-65-0) [g](#page-85-0) [h](#page-89-0) [i](#page-95-0) [k](#page-106-0) [l](#page-113-0) [m](#page-117-0) [n](#page-134-0) [o](#page-136-0) [p](#page-139-0) [q](#page-154-0) [r](#page-157-0) [s](#page-164-0) [t](#page-191-0) [u](#page-198-0) [v](#page-202-0) [w](#page-204-0)

#### [source](https://github.com/linux-test-project/ltp/tree/master/testcases/kernel/mem/hugetlb/hugeshmat/hugeshmat02.c)

Test timeout defaults to 300 seconds

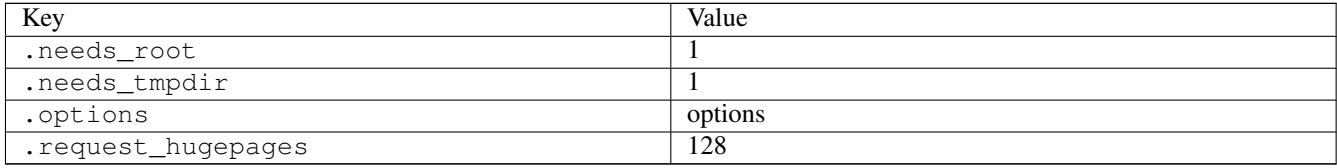

# **3.8.8 hugeshmat03**

## [a](#page-34-0) [b](#page-43-0) [c](#page-46-0) [d](#page-59-0) [e](#page-60-0) [f](#page-65-0) [g](#page-85-0) [h](#page-89-0) [i](#page-95-0) [k](#page-106-0) [l](#page-113-0) [m](#page-117-0) [n](#page-134-0) [o](#page-136-0) [p](#page-139-0) [q](#page-154-0) [r](#page-157-0) [s](#page-164-0) [t](#page-191-0) [u](#page-198-0) [v](#page-202-0) [w](#page-204-0)

#### [source](https://github.com/linux-test-project/ltp/tree/master/testcases/kernel/mem/hugetlb/hugeshmat/hugeshmat03.c)

Test timeout defaults to 300 seconds

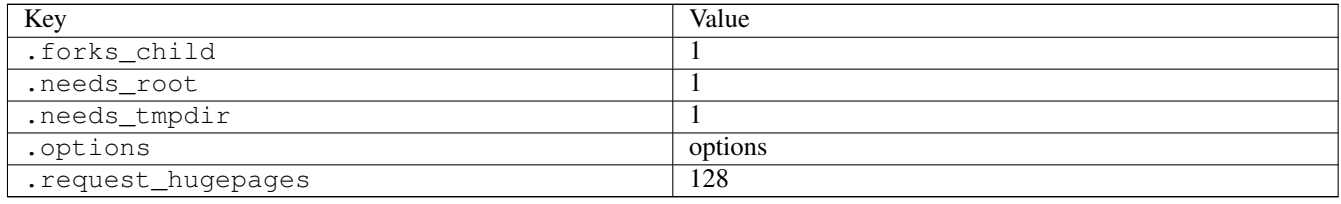

## **3.8.9 hugeshmat04**

### [a](#page-34-0) [b](#page-43-0) [c](#page-46-0) [d](#page-59-0) [e](#page-60-0) [f](#page-65-0) [g](#page-85-0) [h](#page-89-0) [i](#page-95-0) [k](#page-106-0) [l](#page-113-0) [m](#page-117-0) [n](#page-134-0) [o](#page-136-0) [p](#page-139-0) [q](#page-154-0) [r](#page-157-0) [s](#page-164-0) [t](#page-191-0) [u](#page-198-0) [v](#page-202-0) [w](#page-204-0)

[source](https://github.com/linux-test-project/ltp/tree/master/testcases/kernel/mem/hugetlb/hugeshmat/hugeshmat04.c)

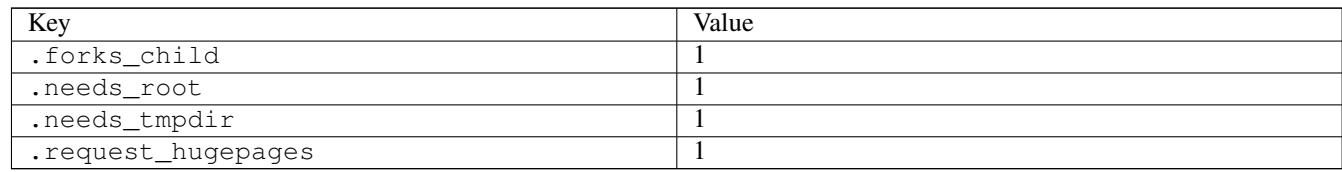

# **3.8.10 hugeshmat05**

### [a](#page-34-0) [b](#page-43-0) [c](#page-46-0) [d](#page-59-0) [e](#page-60-0) [f](#page-65-0) [g](#page-85-0) [h](#page-89-0) [i](#page-95-0) [k](#page-106-0) [l](#page-113-0) [m](#page-117-0) [n](#page-134-0) [o](#page-136-0) [p](#page-139-0) [q](#page-154-0) [r](#page-157-0) [s](#page-164-0) [t](#page-191-0) [u](#page-198-0) [v](#page-202-0) [w](#page-204-0)

#### [source](https://github.com/linux-test-project/ltp/tree/master/testcases/kernel/mem/hugetlb/hugeshmat/hugeshmat05.c)

Test timeout defaults to 300 seconds

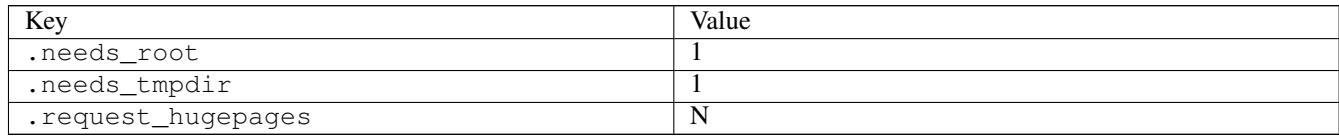

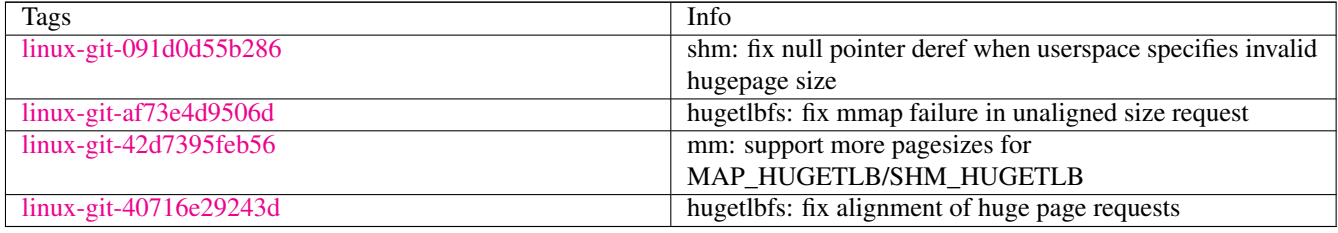

## **3.8.11 hugeshmctl01**

## [a](#page-34-0) [b](#page-43-0) [c](#page-46-0) [d](#page-59-0) [e](#page-60-0) [f](#page-65-0) [g](#page-85-0) [h](#page-89-0) [i](#page-95-0) [k](#page-106-0) [l](#page-113-0) [m](#page-117-0) [n](#page-134-0) [o](#page-136-0) [p](#page-139-0) [q](#page-154-0) [r](#page-157-0) [s](#page-164-0) [t](#page-191-0) [u](#page-198-0) [v](#page-202-0) [w](#page-204-0)

#### [source](https://github.com/linux-test-project/ltp/tree/master/testcases/kernel/mem/hugetlb/hugeshmctl/hugeshmctl01.c)

Test timeout defaults to 300 seconds

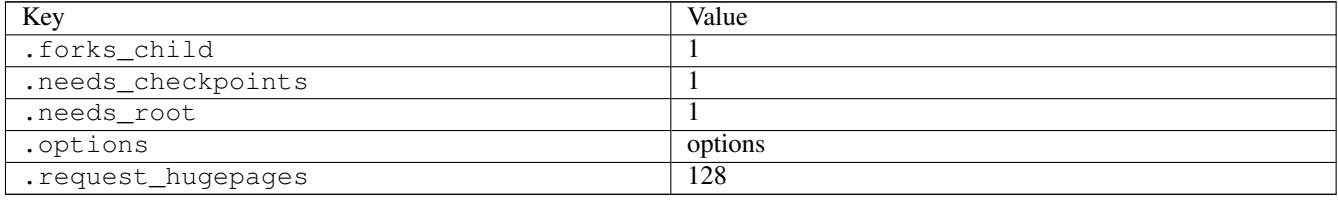

## **3.8.12 hugeshmctl02**

## [a](#page-34-0) [b](#page-43-0) [c](#page-46-0) [d](#page-59-0) [e](#page-60-0) [f](#page-65-0) [g](#page-85-0) [h](#page-89-0) [i](#page-95-0) [k](#page-106-0) [l](#page-113-0) [m](#page-117-0) [n](#page-134-0) [o](#page-136-0) [p](#page-139-0) [q](#page-154-0) [r](#page-157-0) [s](#page-164-0) [t](#page-191-0) [u](#page-198-0) [v](#page-202-0) [w](#page-204-0)

[source](https://github.com/linux-test-project/ltp/tree/master/testcases/kernel/mem/hugetlb/hugeshmctl/hugeshmctl02.c)

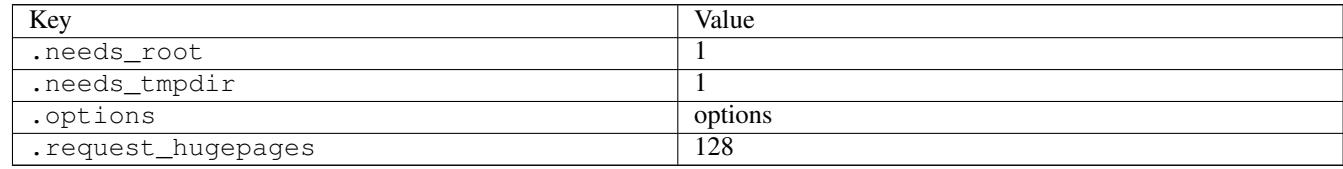

# **3.8.13 hugeshmctl03**

### [a](#page-34-0) [b](#page-43-0) [c](#page-46-0) [d](#page-59-0) [e](#page-60-0) [f](#page-65-0) [g](#page-85-0) [h](#page-89-0) [i](#page-95-0) [k](#page-106-0) [l](#page-113-0) [m](#page-117-0) [n](#page-134-0) [o](#page-136-0) [p](#page-139-0) [q](#page-154-0) [r](#page-157-0) [s](#page-164-0) [t](#page-191-0) [u](#page-198-0) [v](#page-202-0) [w](#page-204-0)

#### [source](https://github.com/linux-test-project/ltp/tree/master/testcases/kernel/mem/hugetlb/hugeshmctl/hugeshmctl03.c)

Test timeout defaults to 300 seconds

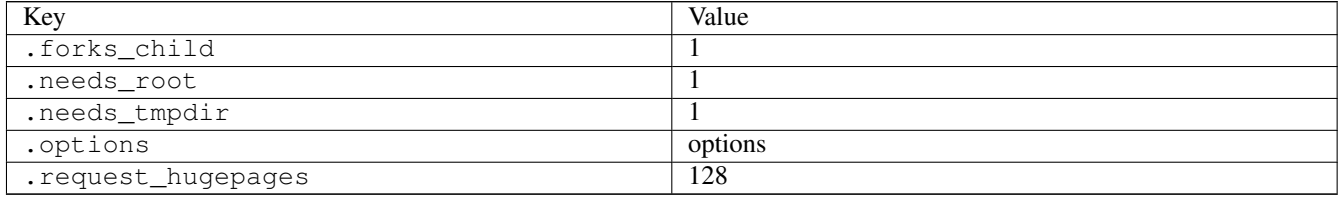

## **3.8.14 hugeshmdt01**

### [a](#page-34-0) [b](#page-43-0) [c](#page-46-0) [d](#page-59-0) [e](#page-60-0) [f](#page-65-0) [g](#page-85-0) [h](#page-89-0) [i](#page-95-0) [k](#page-106-0) [l](#page-113-0) [m](#page-117-0) [n](#page-134-0) [o](#page-136-0) [p](#page-139-0) [q](#page-154-0) [r](#page-157-0) [s](#page-164-0) [t](#page-191-0) [u](#page-198-0) [v](#page-202-0) [w](#page-204-0)

#### [source](https://github.com/linux-test-project/ltp/tree/master/testcases/kernel/mem/hugetlb/hugeshmdt/hugeshmdt01.c)

Test timeout defaults to 300 seconds

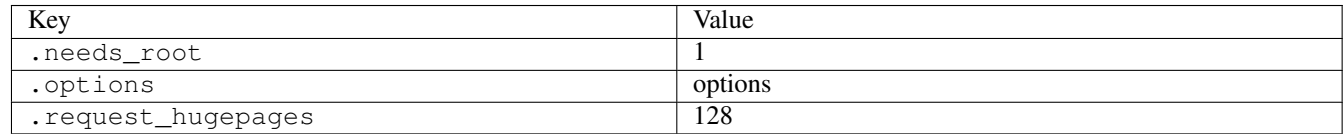

## **3.8.15 hugeshmget01**

### [a](#page-34-0) [b](#page-43-0) [c](#page-46-0) [d](#page-59-0) [e](#page-60-0) [f](#page-65-0) [g](#page-85-0) [h](#page-89-0) [i](#page-95-0) [k](#page-106-0) [l](#page-113-0) [m](#page-117-0) [n](#page-134-0) [o](#page-136-0) [p](#page-139-0) [q](#page-154-0) [r](#page-157-0) [s](#page-164-0) [t](#page-191-0) [u](#page-198-0) [v](#page-202-0) [w](#page-204-0)

#### [source](https://github.com/linux-test-project/ltp/tree/master/testcases/kernel/mem/hugetlb/hugeshmget/hugeshmget01.c)

Test timeout defaults to 300 seconds

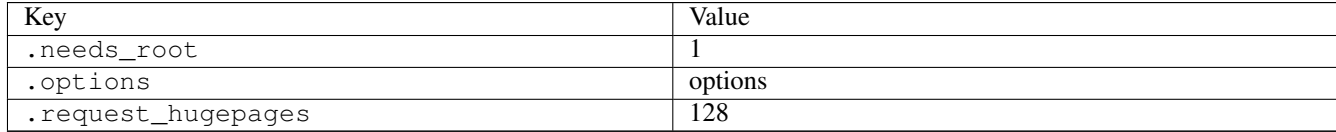

## **3.8.16 hugeshmget02**

### [a](#page-34-0) [b](#page-43-0) [c](#page-46-0) [d](#page-59-0) [e](#page-60-0) [f](#page-65-0) [g](#page-85-0) [h](#page-89-0) [i](#page-95-0) [k](#page-106-0) [l](#page-113-0) [m](#page-117-0) [n](#page-134-0) [o](#page-136-0) [p](#page-139-0) [q](#page-154-0) [r](#page-157-0) [s](#page-164-0) [t](#page-191-0) [u](#page-198-0) [v](#page-202-0) [w](#page-204-0)

#### [source](https://github.com/linux-test-project/ltp/tree/master/testcases/kernel/mem/hugetlb/hugeshmget/hugeshmget02.c)

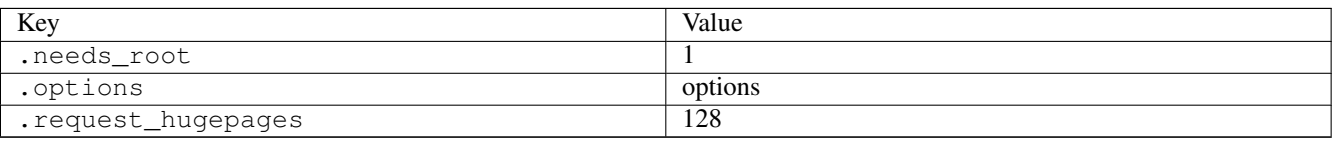

# **3.8.17 hugeshmget03**

# [a](#page-34-0) [b](#page-43-0) [c](#page-46-0) [d](#page-59-0) [e](#page-60-0) [f](#page-65-0) [g](#page-85-0) [h](#page-89-0) [i](#page-95-0) [k](#page-106-0) [l](#page-113-0) [m](#page-117-0) [n](#page-134-0) [o](#page-136-0) [p](#page-139-0) [q](#page-154-0) [r](#page-157-0) [s](#page-164-0) [t](#page-191-0) [u](#page-198-0) [v](#page-202-0) [w](#page-204-0)

#### [source](https://github.com/linux-test-project/ltp/tree/master/testcases/kernel/mem/hugetlb/hugeshmget/hugeshmget03.c)

Test timeout defaults to 300 seconds

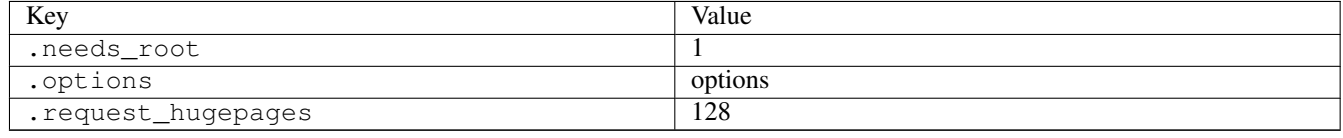

# **3.8.18 hugeshmget05**

## [a](#page-34-0) [b](#page-43-0) [c](#page-46-0) [d](#page-59-0) [e](#page-60-0) [f](#page-65-0) [g](#page-85-0) [h](#page-89-0) [i](#page-95-0) [k](#page-106-0) [l](#page-113-0) [m](#page-117-0) [n](#page-134-0) [o](#page-136-0) [p](#page-139-0) [q](#page-154-0) [r](#page-157-0) [s](#page-164-0) [t](#page-191-0) [u](#page-198-0) [v](#page-202-0) [w](#page-204-0)

### [source](https://github.com/linux-test-project/ltp/tree/master/testcases/kernel/mem/hugetlb/hugeshmget/hugeshmget05.c)

Test timeout defaults to 300 seconds

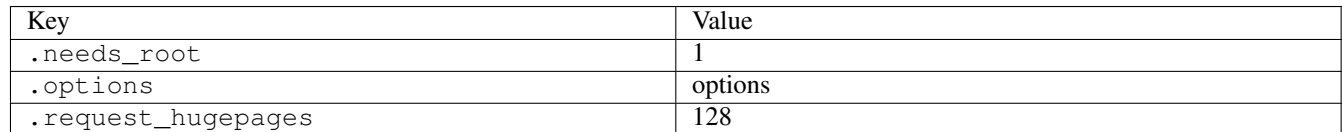

# <span id="page-95-0"></span>**3.9 i**

# **3.9.1 ima\_mmap**

## [a](#page-34-0) [b](#page-43-0) [c](#page-46-0) [d](#page-59-0) [e](#page-60-0) [f](#page-65-0) [g](#page-85-0) [h](#page-89-0) [i](#page-95-0) [k](#page-106-0) [l](#page-113-0) [m](#page-117-0) [n](#page-134-0) [o](#page-136-0) [p](#page-139-0) [q](#page-154-0) [r](#page-157-0) [s](#page-164-0) [t](#page-191-0) [u](#page-198-0) [v](#page-202-0) [w](#page-204-0)

[source](https://github.com/linux-test-project/ltp/tree/master/testcases/kernel/security/integrity/ima/src/ima_mmap.c)

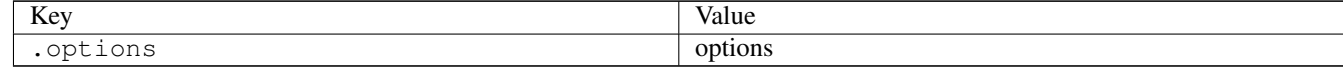

# **3.9.2 inotify01**

[a](#page-34-0) [b](#page-43-0) [c](#page-46-0) [d](#page-59-0) [e](#page-60-0) [f](#page-65-0) [g](#page-85-0) [h](#page-89-0) [i](#page-95-0) [k](#page-106-0) [l](#page-113-0) [m](#page-117-0) [n](#page-134-0) [o](#page-136-0) [p](#page-139-0) [q](#page-154-0) [r](#page-157-0) [s](#page-164-0) [t](#page-191-0) [u](#page-198-0) [v](#page-202-0) [w](#page-204-0)

#### [source](https://github.com/linux-test-project/ltp/tree/master/testcases/kernel/syscalls/inotify/inotify01.c)

Test timeout defaults to 300 seconds

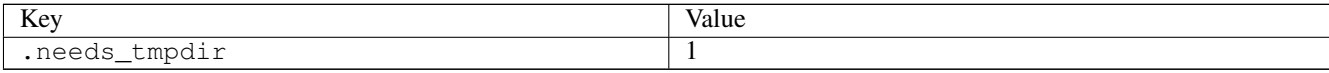

# **3.9.3 inotify03**

## [a](#page-34-0) [b](#page-43-0) [c](#page-46-0) [d](#page-59-0) [e](#page-60-0) [f](#page-65-0) [g](#page-85-0) [h](#page-89-0) [i](#page-95-0) [k](#page-106-0) [l](#page-113-0) [m](#page-117-0) [n](#page-134-0) [o](#page-136-0) [p](#page-139-0) [q](#page-154-0) [r](#page-157-0) [s](#page-164-0) [t](#page-191-0) [u](#page-198-0) [v](#page-202-0) [w](#page-204-0)

#### [source](https://github.com/linux-test-project/ltp/tree/master/testcases/kernel/syscalls/inotify/inotify03.c)

Test timeout defaults to 300 seconds

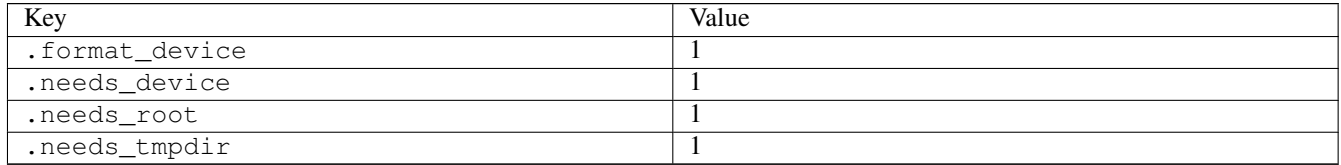

# **3.9.4 inotify05**

### [a](#page-34-0) [b](#page-43-0) [c](#page-46-0) [d](#page-59-0) [e](#page-60-0) [f](#page-65-0) [g](#page-85-0) [h](#page-89-0) [i](#page-95-0) [k](#page-106-0) [l](#page-113-0) [m](#page-117-0) [n](#page-134-0) [o](#page-136-0) [p](#page-139-0) [q](#page-154-0) [r](#page-157-0) [s](#page-164-0) [t](#page-191-0) [u](#page-198-0) [v](#page-202-0) [w](#page-204-0)

#### [source](https://github.com/linux-test-project/ltp/tree/master/testcases/kernel/syscalls/inotify/inotify05.c)

Test timeout defaults to 300 seconds

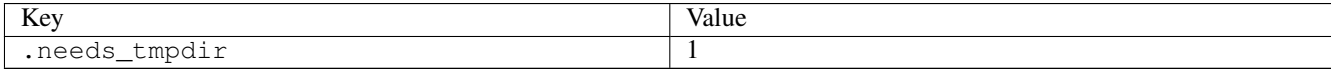

# **3.9.5 inotify06**

### [a](#page-34-0) [b](#page-43-0) [c](#page-46-0) [d](#page-59-0) [e](#page-60-0) [f](#page-65-0) [g](#page-85-0) [h](#page-89-0) [i](#page-95-0) [k](#page-106-0) [l](#page-113-0) [m](#page-117-0) [n](#page-134-0) [o](#page-136-0) [p](#page-139-0) [q](#page-154-0) [r](#page-157-0) [s](#page-164-0) [t](#page-191-0) [u](#page-198-0) [v](#page-202-0) [w](#page-204-0)

[source](https://github.com/linux-test-project/ltp/tree/master/testcases/kernel/syscalls/inotify/inotify06.c)

Test timeout is 600 seconds

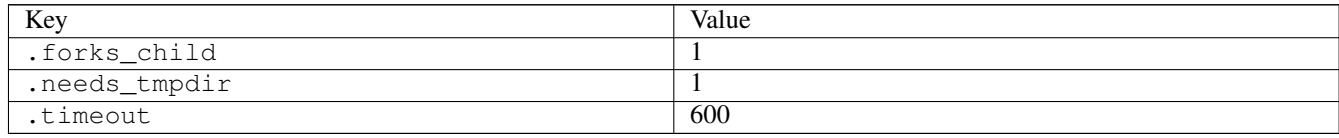

# **3.9.6 inotify08**

### [a](#page-34-0) [b](#page-43-0) [c](#page-46-0) [d](#page-59-0) [e](#page-60-0) [f](#page-65-0) [g](#page-85-0) [h](#page-89-0) [i](#page-95-0) [k](#page-106-0) [l](#page-113-0) [m](#page-117-0) [n](#page-134-0) [o](#page-136-0) [p](#page-139-0) [q](#page-154-0) [r](#page-157-0) [s](#page-164-0) [t](#page-191-0) [u](#page-198-0) [v](#page-202-0) [w](#page-204-0)

#### [source](https://github.com/linux-test-project/ltp/tree/master/testcases/kernel/syscalls/inotify/inotify08.c)

Test timeout defaults to 300 seconds

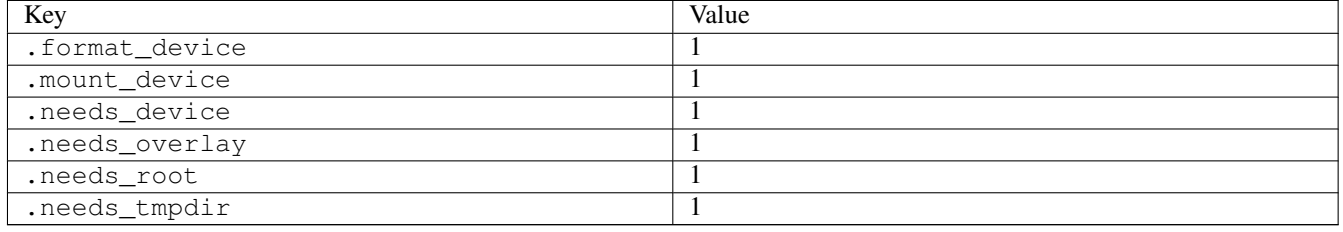

# **3.9.7 inotify09**

### [a](#page-34-0) [b](#page-43-0) [c](#page-46-0) [d](#page-59-0) [e](#page-60-0) [f](#page-65-0) [g](#page-85-0) [h](#page-89-0) [i](#page-95-0) [k](#page-106-0) [l](#page-113-0) [m](#page-117-0) [n](#page-134-0) [o](#page-136-0) [p](#page-139-0) [q](#page-154-0) [r](#page-157-0) [s](#page-164-0) [t](#page-191-0) [u](#page-198-0) [v](#page-202-0) [w](#page-204-0)

[source](https://github.com/linux-test-project/ltp/tree/master/testcases/kernel/syscalls/inotify/inotify09.c)

Test timeout defaults to 300 seconds

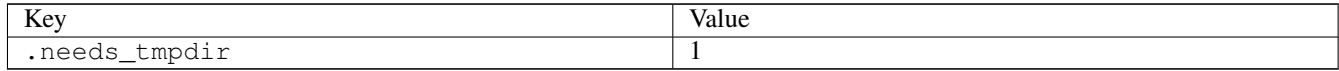

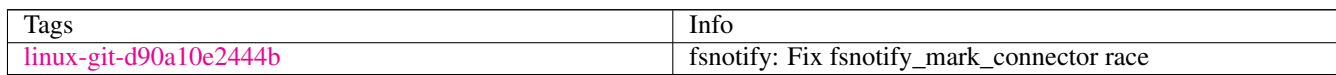

# **3.9.8 io\_destroy01**

### [a](#page-34-0) [b](#page-43-0) [c](#page-46-0) [d](#page-59-0) [e](#page-60-0) [f](#page-65-0) [g](#page-85-0) [h](#page-89-0) [i](#page-95-0) [k](#page-106-0) [l](#page-113-0) [m](#page-117-0) [n](#page-134-0) [o](#page-136-0) [p](#page-139-0) [q](#page-154-0) [r](#page-157-0) [s](#page-164-0) [t](#page-191-0) [u](#page-198-0) [v](#page-202-0) [w](#page-204-0)

[source](https://github.com/linux-test-project/ltp/tree/master/testcases/kernel/syscalls/io_destroy/io_destroy01.c)

Test timeout defaults to 300 seconds

# **3.9.9 io\_pgetevents01**

### [a](#page-34-0) [b](#page-43-0) [c](#page-46-0) [d](#page-59-0) [e](#page-60-0) [f](#page-65-0) [g](#page-85-0) [h](#page-89-0) [i](#page-95-0) [k](#page-106-0) [l](#page-113-0) [m](#page-117-0) [n](#page-134-0) [o](#page-136-0) [p](#page-139-0) [q](#page-154-0) [r](#page-157-0) [s](#page-164-0) [t](#page-191-0) [u](#page-198-0) [v](#page-202-0) [w](#page-204-0)

[source](https://github.com/linux-test-project/ltp/tree/master/testcases/kernel/syscalls/io_pgetevents/io_pgetevents01.c)

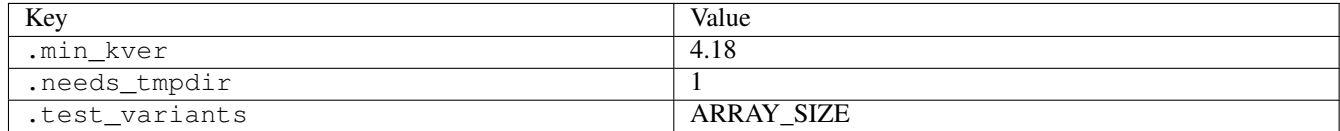

## **3.9.10 io\_pgetevents02**

### [a](#page-34-0) [b](#page-43-0) [c](#page-46-0) [d](#page-59-0) [e](#page-60-0) [f](#page-65-0) [g](#page-85-0) [h](#page-89-0) [i](#page-95-0) [k](#page-106-0) [l](#page-113-0) [m](#page-117-0) [n](#page-134-0) [o](#page-136-0) [p](#page-139-0) [q](#page-154-0) [r](#page-157-0) [s](#page-164-0) [t](#page-191-0) [u](#page-198-0) [v](#page-202-0) [w](#page-204-0)

#### [source](https://github.com/linux-test-project/ltp/tree/master/testcases/kernel/syscalls/io_pgetevents/io_pgetevents02.c)

Test timeout defaults to 300 seconds

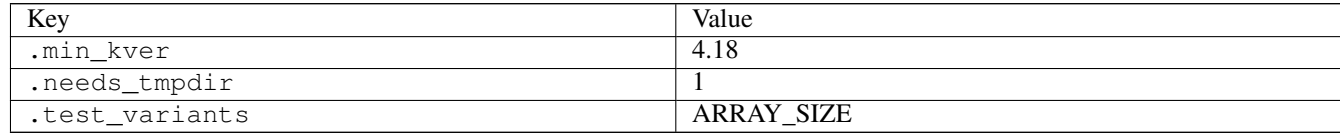

# **3.9.11 io\_setup01**

### [a](#page-34-0) [b](#page-43-0) [c](#page-46-0) [d](#page-59-0) [e](#page-60-0) [f](#page-65-0) [g](#page-85-0) [h](#page-89-0) [i](#page-95-0) [k](#page-106-0) [l](#page-113-0) [m](#page-117-0) [n](#page-134-0) [o](#page-136-0) [p](#page-139-0) [q](#page-154-0) [r](#page-157-0) [s](#page-164-0) [t](#page-191-0) [u](#page-198-0) [v](#page-202-0) [w](#page-204-0)

[source](https://github.com/linux-test-project/ltp/tree/master/testcases/kernel/syscalls/io_setup/io_setup01.c)

Test timeout defaults to 300 seconds

# **3.9.12 io\_submit01**

### [a](#page-34-0) [b](#page-43-0) [c](#page-46-0) [d](#page-59-0) [e](#page-60-0) [f](#page-65-0) [g](#page-85-0) [h](#page-89-0) [i](#page-95-0) [k](#page-106-0) [l](#page-113-0) [m](#page-117-0) [n](#page-134-0) [o](#page-136-0) [p](#page-139-0) [q](#page-154-0) [r](#page-157-0) [s](#page-164-0) [t](#page-191-0) [u](#page-198-0) [v](#page-202-0) [w](#page-204-0)

[source](https://github.com/linux-test-project/ltp/tree/master/testcases/kernel/syscalls/io_submit/io_submit01.c)

Test timeout defaults to 300 seconds

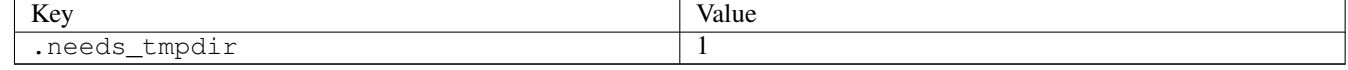

# **3.9.13 io\_uring01**

### [a](#page-34-0) [b](#page-43-0) [c](#page-46-0) [d](#page-59-0) [e](#page-60-0) [f](#page-65-0) [g](#page-85-0) [h](#page-89-0) [i](#page-95-0) [k](#page-106-0) [l](#page-113-0) [m](#page-117-0) [n](#page-134-0) [o](#page-136-0) [p](#page-139-0) [q](#page-154-0) [r](#page-157-0) [s](#page-164-0) [t](#page-191-0) [u](#page-198-0) [v](#page-202-0) [w](#page-204-0)

[source](https://github.com/linux-test-project/ltp/tree/master/testcases/kernel/syscalls/io_uring/io_uring01.c)

Test timeout defaults to 300 seconds

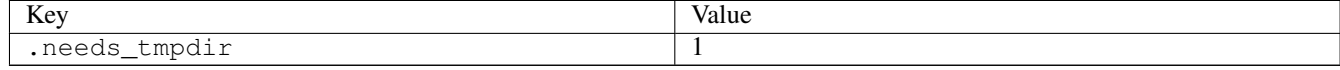

### **3.9.14 ioctl01**

[a](#page-34-0) [b](#page-43-0) [c](#page-46-0) [d](#page-59-0) [e](#page-60-0) [f](#page-65-0) [g](#page-85-0) [h](#page-89-0) [i](#page-95-0) [k](#page-106-0) [l](#page-113-0) [m](#page-117-0) [n](#page-134-0) [o](#page-136-0) [p](#page-139-0) [q](#page-154-0) [r](#page-157-0) [s](#page-164-0) [t](#page-191-0) [u](#page-198-0) [v](#page-202-0) [w](#page-204-0)

#### [source](https://github.com/linux-test-project/ltp/tree/master/testcases/kernel/syscalls/ioctl/ioctl01.c)

Test timeout defaults to 300 seconds

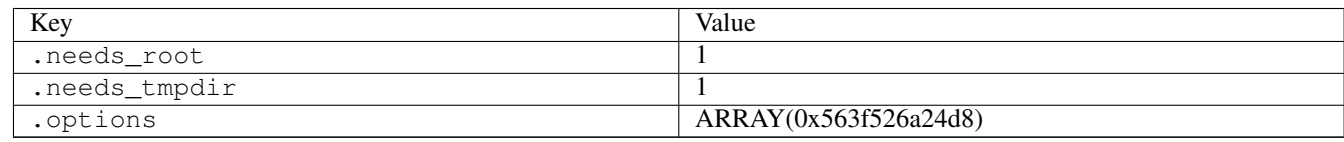

# **3.9.15 ioctl03**

## [a](#page-34-0) [b](#page-43-0) [c](#page-46-0) [d](#page-59-0) [e](#page-60-0) [f](#page-65-0) [g](#page-85-0) [h](#page-89-0) [i](#page-95-0) [k](#page-106-0) [l](#page-113-0) [m](#page-117-0) [n](#page-134-0) [o](#page-136-0) [p](#page-139-0) [q](#page-154-0) [r](#page-157-0) [s](#page-164-0) [t](#page-191-0) [u](#page-198-0) [v](#page-202-0) [w](#page-204-0)

#### [source](https://github.com/linux-test-project/ltp/tree/master/testcases/kernel/syscalls/ioctl/ioctl03.c)

Test timeout defaults to 300 seconds

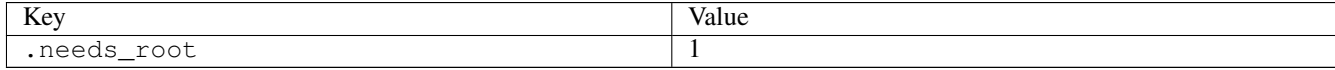

# **3.9.16 ioctl04**

# [a](#page-34-0) [b](#page-43-0) [c](#page-46-0) [d](#page-59-0) [e](#page-60-0) [f](#page-65-0) [g](#page-85-0) [h](#page-89-0) [i](#page-95-0) [k](#page-106-0) [l](#page-113-0) [m](#page-117-0) [n](#page-134-0) [o](#page-136-0) [p](#page-139-0) [q](#page-154-0) [r](#page-157-0) [s](#page-164-0) [t](#page-191-0) [u](#page-198-0) [v](#page-202-0) [w](#page-204-0)

#### [source](https://github.com/linux-test-project/ltp/tree/master/testcases/kernel/syscalls/ioctl/ioctl04.c)

Test timeout defaults to 300 seconds

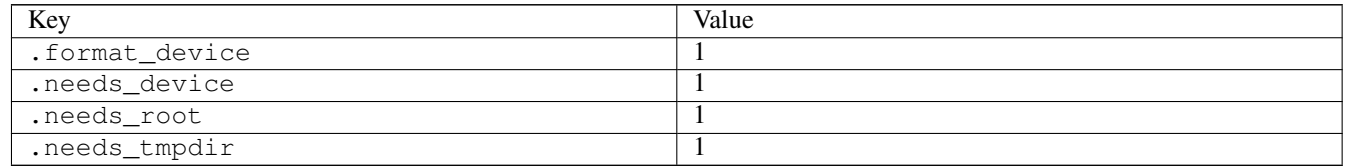

# **3.9.17 ioctl05**

### [a](#page-34-0) [b](#page-43-0) [c](#page-46-0) [d](#page-59-0) [e](#page-60-0) [f](#page-65-0) [g](#page-85-0) [h](#page-89-0) [i](#page-95-0) [k](#page-106-0) [l](#page-113-0) [m](#page-117-0) [n](#page-134-0) [o](#page-136-0) [p](#page-139-0) [q](#page-154-0) [r](#page-157-0) [s](#page-164-0) [t](#page-191-0) [u](#page-198-0) [v](#page-202-0) [w](#page-204-0)

#### [source](https://github.com/linux-test-project/ltp/tree/master/testcases/kernel/syscalls/ioctl/ioctl05.c)

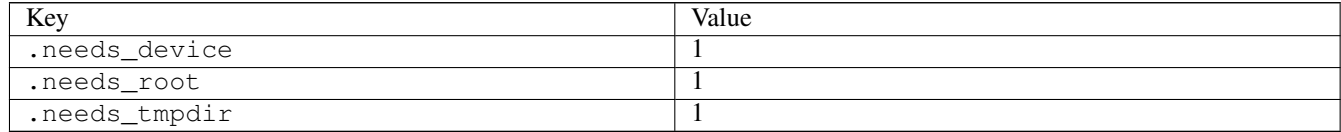

# **3.9.18 ioctl06**

# [a](#page-34-0) [b](#page-43-0) [c](#page-46-0) [d](#page-59-0) [e](#page-60-0) [f](#page-65-0) [g](#page-85-0) [h](#page-89-0) [i](#page-95-0) [k](#page-106-0) [l](#page-113-0) [m](#page-117-0) [n](#page-134-0) [o](#page-136-0) [p](#page-139-0) [q](#page-154-0) [r](#page-157-0) [s](#page-164-0) [t](#page-191-0) [u](#page-198-0) [v](#page-202-0) [w](#page-204-0)

#### [source](https://github.com/linux-test-project/ltp/tree/master/testcases/kernel/syscalls/ioctl/ioctl06.c)

Test timeout defaults to 300 seconds

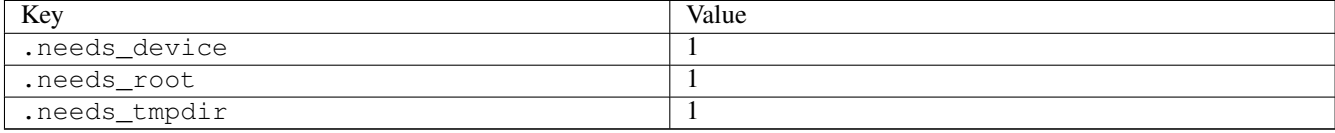

# **3.9.19 ioctl07**

# [a](#page-34-0) [b](#page-43-0) [c](#page-46-0) [d](#page-59-0) [e](#page-60-0) [f](#page-65-0) [g](#page-85-0) [h](#page-89-0) [i](#page-95-0) [k](#page-106-0) [l](#page-113-0) [m](#page-117-0) [n](#page-134-0) [o](#page-136-0) [p](#page-139-0) [q](#page-154-0) [r](#page-157-0) [s](#page-164-0) [t](#page-191-0) [u](#page-198-0) [v](#page-202-0) [w](#page-204-0)

#### [source](https://github.com/linux-test-project/ltp/tree/master/testcases/kernel/syscalls/ioctl/ioctl07.c)

Test timeout defaults to 300 seconds

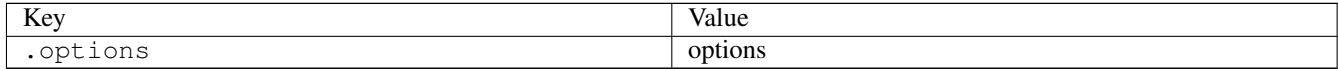

# **3.9.20 ioctl08**

### [a](#page-34-0) [b](#page-43-0) [c](#page-46-0) [d](#page-59-0) [e](#page-60-0) [f](#page-65-0) [g](#page-85-0) [h](#page-89-0) [i](#page-95-0) [k](#page-106-0) [l](#page-113-0) [m](#page-117-0) [n](#page-134-0) [o](#page-136-0) [p](#page-139-0) [q](#page-154-0) [r](#page-157-0) [s](#page-164-0) [t](#page-191-0) [u](#page-198-0) [v](#page-202-0) [w](#page-204-0)

#### [source](https://github.com/linux-test-project/ltp/tree/master/testcases/kernel/syscalls/ioctl/ioctl08.c)

Test timeout defaults to 300 seconds

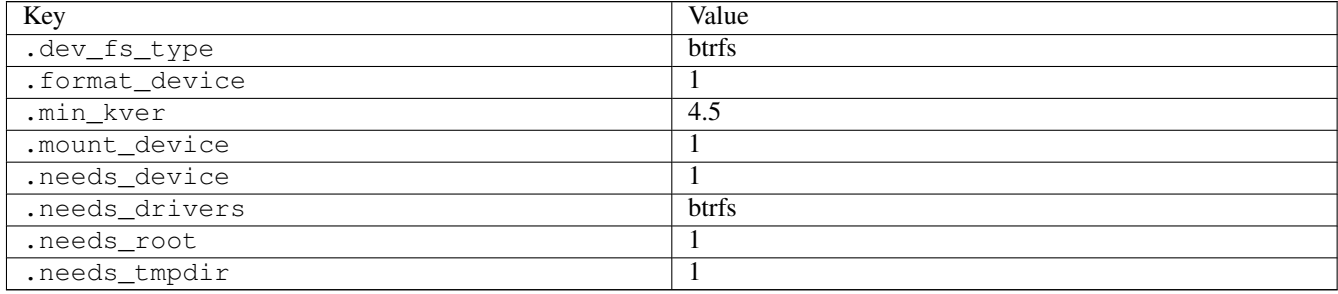

### **3.9.21 ioctl09**

# [a](#page-34-0) [b](#page-43-0) [c](#page-46-0) [d](#page-59-0) [e](#page-60-0) [f](#page-65-0) [g](#page-85-0) [h](#page-89-0) [i](#page-95-0) [k](#page-106-0) [l](#page-113-0) [m](#page-117-0) [n](#page-134-0) [o](#page-136-0) [p](#page-139-0) [q](#page-154-0) [r](#page-157-0) [s](#page-164-0) [t](#page-191-0) [u](#page-198-0) [v](#page-202-0) [w](#page-204-0)

#### [source](https://github.com/linux-test-project/ltp/tree/master/testcases/kernel/syscalls/ioctl/ioctl09.c)

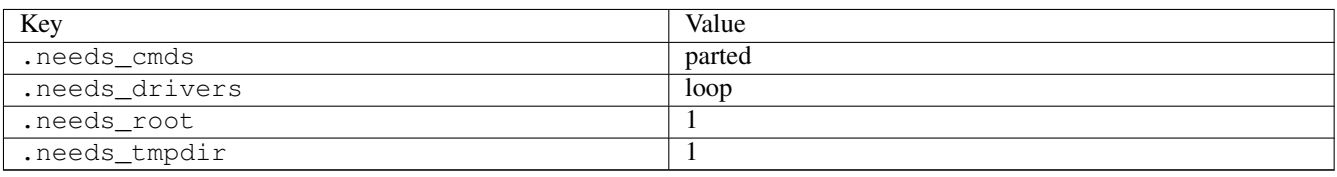

# **3.9.22 ioctl\_loop01**

### [a](#page-34-0) [b](#page-43-0) [c](#page-46-0) [d](#page-59-0) [e](#page-60-0) [f](#page-65-0) [g](#page-85-0) [h](#page-89-0) [i](#page-95-0) [k](#page-106-0) [l](#page-113-0) [m](#page-117-0) [n](#page-134-0) [o](#page-136-0) [p](#page-139-0) [q](#page-154-0) [r](#page-157-0) [s](#page-164-0) [t](#page-191-0) [u](#page-198-0) [v](#page-202-0) [w](#page-204-0)

#### [source](https://github.com/linux-test-project/ltp/tree/master/testcases/kernel/syscalls/ioctl/ioctl_loop01.c)

Test timeout defaults to 300 seconds

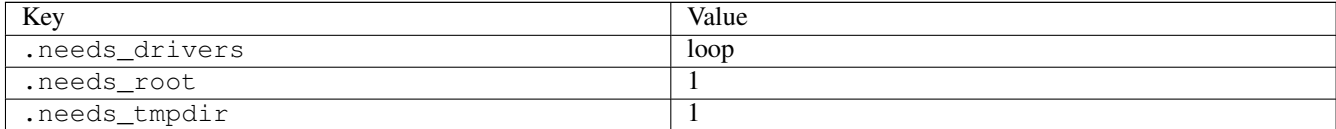

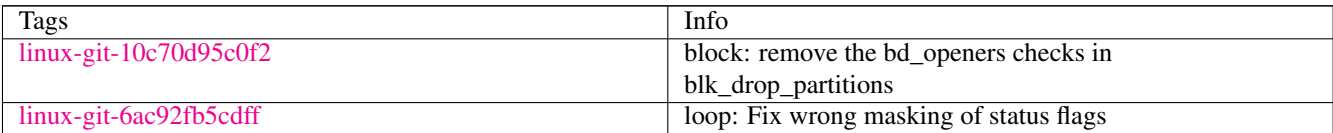

# **3.9.23 ioctl\_loop02**

## [a](#page-34-0) [b](#page-43-0) [c](#page-46-0) [d](#page-59-0) [e](#page-60-0) [f](#page-65-0) [g](#page-85-0) [h](#page-89-0) [i](#page-95-0) [k](#page-106-0) [l](#page-113-0) [m](#page-117-0) [n](#page-134-0) [o](#page-136-0) [p](#page-139-0) [q](#page-154-0) [r](#page-157-0) [s](#page-164-0) [t](#page-191-0) [u](#page-198-0) [v](#page-202-0) [w](#page-204-0)

### [source](https://github.com/linux-test-project/ltp/tree/master/testcases/kernel/syscalls/ioctl/ioctl_loop02.c)

Test timeout defaults to 300 seconds

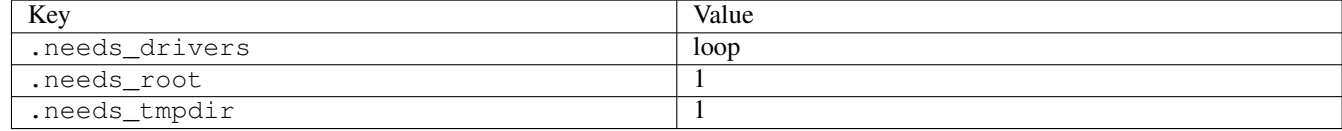

# **3.9.24 ioctl\_loop03**

## [a](#page-34-0) [b](#page-43-0) [c](#page-46-0) [d](#page-59-0) [e](#page-60-0) [f](#page-65-0) [g](#page-85-0) [h](#page-89-0) [i](#page-95-0) [k](#page-106-0) [l](#page-113-0) [m](#page-117-0) [n](#page-134-0) [o](#page-136-0) [p](#page-139-0) [q](#page-154-0) [r](#page-157-0) [s](#page-164-0) [t](#page-191-0) [u](#page-198-0) [v](#page-202-0) [w](#page-204-0)

#### [source](https://github.com/linux-test-project/ltp/tree/master/testcases/kernel/syscalls/ioctl/ioctl_loop03.c)

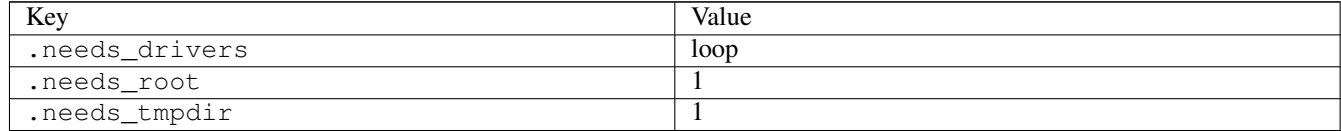

# **3.9.25 ioctl\_loop04**

### [a](#page-34-0) [b](#page-43-0) [c](#page-46-0) [d](#page-59-0) [e](#page-60-0) [f](#page-65-0) [g](#page-85-0) [h](#page-89-0) [i](#page-95-0) [k](#page-106-0) [l](#page-113-0) [m](#page-117-0) [n](#page-134-0) [o](#page-136-0) [p](#page-139-0) [q](#page-154-0) [r](#page-157-0) [s](#page-164-0) [t](#page-191-0) [u](#page-198-0) [v](#page-202-0) [w](#page-204-0)

#### [source](https://github.com/linux-test-project/ltp/tree/master/testcases/kernel/syscalls/ioctl/ioctl_loop04.c)

Test timeout defaults to 300 seconds

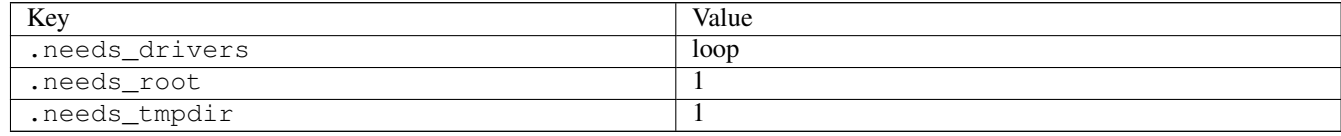

# **3.9.26 ioctl\_loop05**

### [a](#page-34-0) [b](#page-43-0) [c](#page-46-0) [d](#page-59-0) [e](#page-60-0) [f](#page-65-0) [g](#page-85-0) [h](#page-89-0) [i](#page-95-0) [k](#page-106-0) [l](#page-113-0) [m](#page-117-0) [n](#page-134-0) [o](#page-136-0) [p](#page-139-0) [q](#page-154-0) [r](#page-157-0) [s](#page-164-0) [t](#page-191-0) [u](#page-198-0) [v](#page-202-0) [w](#page-204-0)

#### [source](https://github.com/linux-test-project/ltp/tree/master/testcases/kernel/syscalls/ioctl/ioctl_loop05.c)

Test timeout defaults to 300 seconds

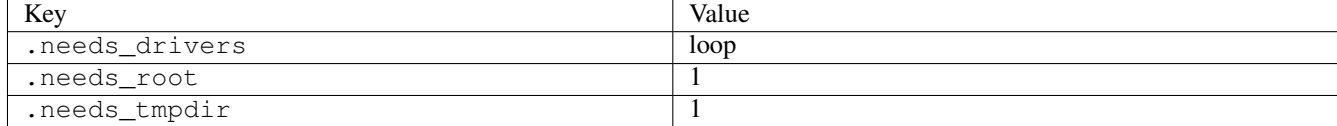

# **3.9.27 ioctl\_loop06**

#### [a](#page-34-0) [b](#page-43-0) [c](#page-46-0) [d](#page-59-0) [e](#page-60-0) [f](#page-65-0) [g](#page-85-0) [h](#page-89-0) [i](#page-95-0) [k](#page-106-0) [l](#page-113-0) [m](#page-117-0) [n](#page-134-0) [o](#page-136-0) [p](#page-139-0) [q](#page-154-0) [r](#page-157-0) [s](#page-164-0) [t](#page-191-0) [u](#page-198-0) [v](#page-202-0) [w](#page-204-0)

### [source](https://github.com/linux-test-project/ltp/tree/master/testcases/kernel/syscalls/ioctl/ioctl_loop06.c)

Test timeout defaults to 300 seconds

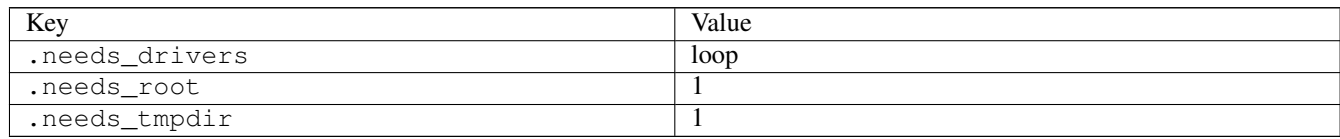

# **3.9.28 ioctl\_loop07**

### [a](#page-34-0) [b](#page-43-0) [c](#page-46-0) [d](#page-59-0) [e](#page-60-0) [f](#page-65-0) [g](#page-85-0) [h](#page-89-0) [i](#page-95-0) [k](#page-106-0) [l](#page-113-0) [m](#page-117-0) [n](#page-134-0) [o](#page-136-0) [p](#page-139-0) [q](#page-154-0) [r](#page-157-0) [s](#page-164-0) [t](#page-191-0) [u](#page-198-0) [v](#page-202-0) [w](#page-204-0)

#### [source](https://github.com/linux-test-project/ltp/tree/master/testcases/kernel/syscalls/ioctl/ioctl_loop07.c)

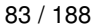

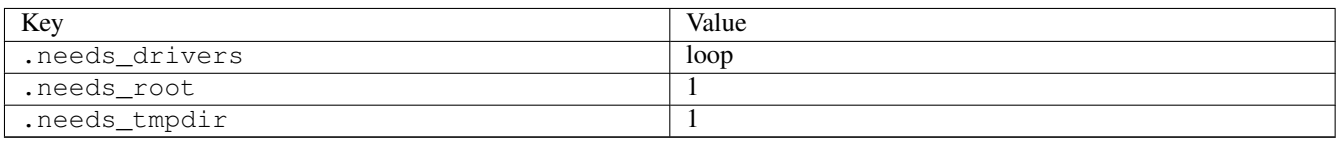

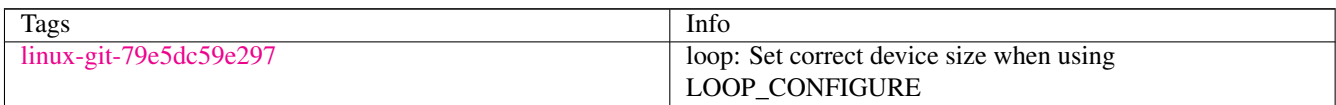

### **3.9.29 ioctl\_ns01**

## [a](#page-34-0) [b](#page-43-0) [c](#page-46-0) [d](#page-59-0) [e](#page-60-0) [f](#page-65-0) [g](#page-85-0) [h](#page-89-0) [i](#page-95-0) [k](#page-106-0) [l](#page-113-0) [m](#page-117-0) [n](#page-134-0) [o](#page-136-0) [p](#page-139-0) [q](#page-154-0) [r](#page-157-0) [s](#page-164-0) [t](#page-191-0) [u](#page-198-0) [v](#page-202-0) [w](#page-204-0)

### [source](https://github.com/linux-test-project/ltp/tree/master/testcases/kernel/syscalls/ioctl/ioctl_ns01.c)

Test timeout defaults to 300 seconds

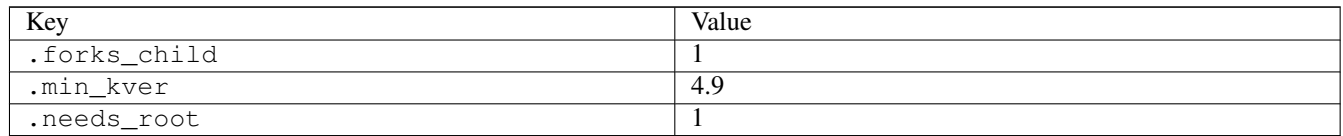

# **3.9.30 ioctl\_ns02**

### [a](#page-34-0) [b](#page-43-0) [c](#page-46-0) [d](#page-59-0) [e](#page-60-0) [f](#page-65-0) [g](#page-85-0) [h](#page-89-0) [i](#page-95-0) [k](#page-106-0) [l](#page-113-0) [m](#page-117-0) [n](#page-134-0) [o](#page-136-0) [p](#page-139-0) [q](#page-154-0) [r](#page-157-0) [s](#page-164-0) [t](#page-191-0) [u](#page-198-0) [v](#page-202-0) [w](#page-204-0)

#### [source](https://github.com/linux-test-project/ltp/tree/master/testcases/kernel/syscalls/ioctl/ioctl_ns02.c)

Test timeout defaults to 300 seconds

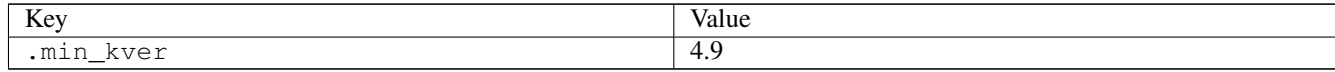

# **3.9.31 ioctl\_ns03**

### [a](#page-34-0) [b](#page-43-0) [c](#page-46-0) [d](#page-59-0) [e](#page-60-0) [f](#page-65-0) [g](#page-85-0) [h](#page-89-0) [i](#page-95-0) [k](#page-106-0) [l](#page-113-0) [m](#page-117-0) [n](#page-134-0) [o](#page-136-0) [p](#page-139-0) [q](#page-154-0) [r](#page-157-0) [s](#page-164-0) [t](#page-191-0) [u](#page-198-0) [v](#page-202-0) [w](#page-204-0)

[source](https://github.com/linux-test-project/ltp/tree/master/testcases/kernel/syscalls/ioctl/ioctl_ns03.c)

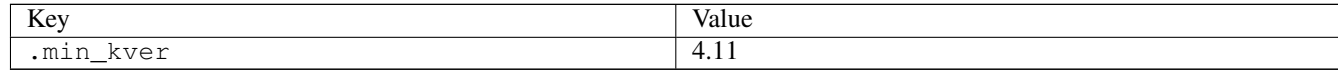

# **3.9.32 ioctl\_ns04**

### [a](#page-34-0) [b](#page-43-0) [c](#page-46-0) [d](#page-59-0) [e](#page-60-0) [f](#page-65-0) [g](#page-85-0) [h](#page-89-0) [i](#page-95-0) [k](#page-106-0) [l](#page-113-0) [m](#page-117-0) [n](#page-134-0) [o](#page-136-0) [p](#page-139-0) [q](#page-154-0) [r](#page-157-0) [s](#page-164-0) [t](#page-191-0) [u](#page-198-0) [v](#page-202-0) [w](#page-204-0)

#### [source](https://github.com/linux-test-project/ltp/tree/master/testcases/kernel/syscalls/ioctl/ioctl_ns04.c)

Test timeout defaults to 300 seconds

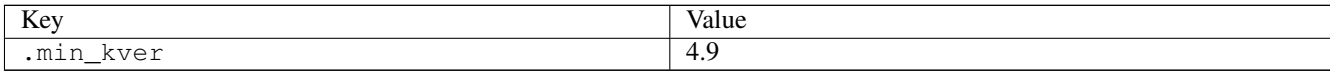

### **3.9.33 ioctl\_ns05**

### [a](#page-34-0) [b](#page-43-0) [c](#page-46-0) [d](#page-59-0) [e](#page-60-0) [f](#page-65-0) [g](#page-85-0) [h](#page-89-0) [i](#page-95-0) [k](#page-106-0) [l](#page-113-0) [m](#page-117-0) [n](#page-134-0) [o](#page-136-0) [p](#page-139-0) [q](#page-154-0) [r](#page-157-0) [s](#page-164-0) [t](#page-191-0) [u](#page-198-0) [v](#page-202-0) [w](#page-204-0)

#### [source](https://github.com/linux-test-project/ltp/tree/master/testcases/kernel/syscalls/ioctl/ioctl_ns05.c)

Test timeout defaults to 300 seconds

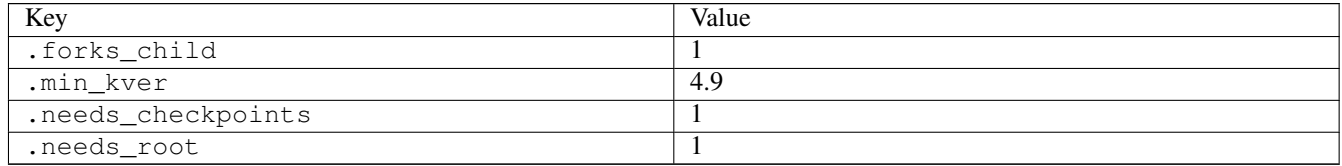

# **3.9.34 ioctl\_ns06**

### [a](#page-34-0) [b](#page-43-0) [c](#page-46-0) [d](#page-59-0) [e](#page-60-0) [f](#page-65-0) [g](#page-85-0) [h](#page-89-0) [i](#page-95-0) [k](#page-106-0) [l](#page-113-0) [m](#page-117-0) [n](#page-134-0) [o](#page-136-0) [p](#page-139-0) [q](#page-154-0) [r](#page-157-0) [s](#page-164-0) [t](#page-191-0) [u](#page-198-0) [v](#page-202-0) [w](#page-204-0)

#### [source](https://github.com/linux-test-project/ltp/tree/master/testcases/kernel/syscalls/ioctl/ioctl_ns06.c)

Test timeout defaults to 300 seconds

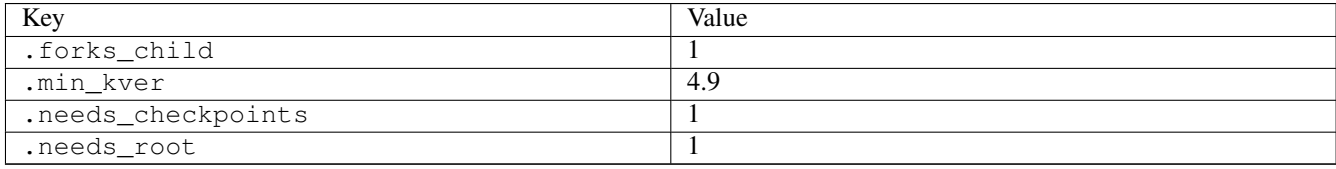

### **3.9.35 ioctl\_ns07**

### [a](#page-34-0) [b](#page-43-0) [c](#page-46-0) [d](#page-59-0) [e](#page-60-0) [f](#page-65-0) [g](#page-85-0) [h](#page-89-0) [i](#page-95-0) [k](#page-106-0) [l](#page-113-0) [m](#page-117-0) [n](#page-134-0) [o](#page-136-0) [p](#page-139-0) [q](#page-154-0) [r](#page-157-0) [s](#page-164-0) [t](#page-191-0) [u](#page-198-0) [v](#page-202-0) [w](#page-204-0)

#### [source](https://github.com/linux-test-project/ltp/tree/master/testcases/kernel/syscalls/ioctl/ioctl_ns07.c)

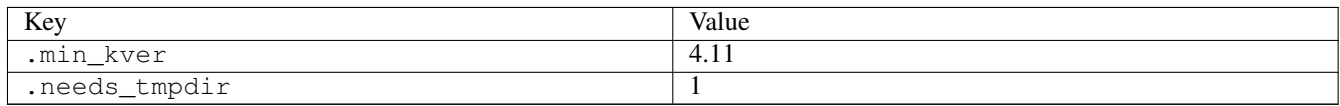

# **3.9.36 ioctl\_sg01**

### [a](#page-34-0) [b](#page-43-0) [c](#page-46-0) [d](#page-59-0) [e](#page-60-0) [f](#page-65-0) [g](#page-85-0) [h](#page-89-0) [i](#page-95-0) [k](#page-106-0) [l](#page-113-0) [m](#page-117-0) [n](#page-134-0) [o](#page-136-0) [p](#page-139-0) [q](#page-154-0) [r](#page-157-0) [s](#page-164-0) [t](#page-191-0) [u](#page-198-0) [v](#page-202-0) [w](#page-204-0)

#### [source](https://github.com/linux-test-project/ltp/tree/master/testcases/kernel/syscalls/ioctl/ioctl_sg01.c)

Test timeout defaults to 300 seconds

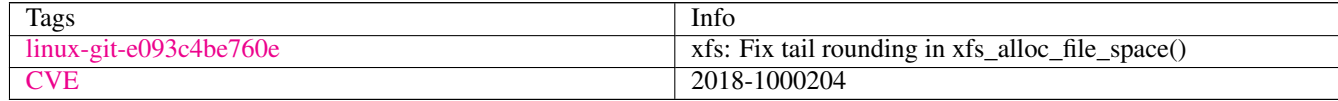

# **3.9.37 ioperm01**

### [a](#page-34-0) [b](#page-43-0) [c](#page-46-0) [d](#page-59-0) [e](#page-60-0) [f](#page-65-0) [g](#page-85-0) [h](#page-89-0) [i](#page-95-0) [k](#page-106-0) [l](#page-113-0) [m](#page-117-0) [n](#page-134-0) [o](#page-136-0) [p](#page-139-0) [q](#page-154-0) [r](#page-157-0) [s](#page-164-0) [t](#page-191-0) [u](#page-198-0) [v](#page-202-0) [w](#page-204-0)

### [source](https://github.com/linux-test-project/ltp/tree/master/testcases/kernel/syscalls/ioperm/ioperm01.c)

Test timeout defaults to 300 seconds

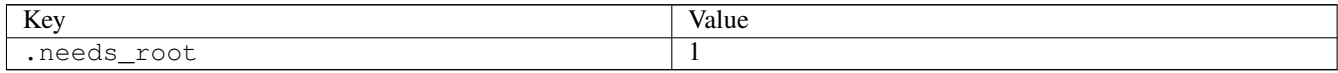

### **3.9.38 ioperm02**

### [a](#page-34-0) [b](#page-43-0) [c](#page-46-0) [d](#page-59-0) [e](#page-60-0) [f](#page-65-0) [g](#page-85-0) [h](#page-89-0) [i](#page-95-0) [k](#page-106-0) [l](#page-113-0) [m](#page-117-0) [n](#page-134-0) [o](#page-136-0) [p](#page-139-0) [q](#page-154-0) [r](#page-157-0) [s](#page-164-0) [t](#page-191-0) [u](#page-198-0) [v](#page-202-0) [w](#page-204-0)

[source](https://github.com/linux-test-project/ltp/tree/master/testcases/kernel/syscalls/ioperm/ioperm02.c)

Test timeout defaults to 300 seconds

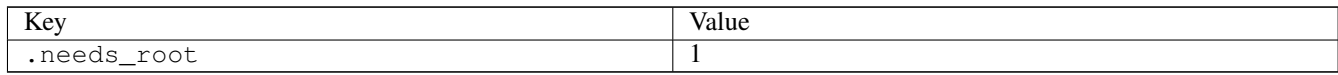

## **3.9.39 iopl01**

### [a](#page-34-0) [b](#page-43-0) [c](#page-46-0) [d](#page-59-0) [e](#page-60-0) [f](#page-65-0) [g](#page-85-0) [h](#page-89-0) [i](#page-95-0) [k](#page-106-0) [l](#page-113-0) [m](#page-117-0) [n](#page-134-0) [o](#page-136-0) [p](#page-139-0) [q](#page-154-0) [r](#page-157-0) [s](#page-164-0) [t](#page-191-0) [u](#page-198-0) [v](#page-202-0) [w](#page-204-0)

[source](https://github.com/linux-test-project/ltp/tree/master/testcases/kernel/syscalls/iopl/iopl01.c)

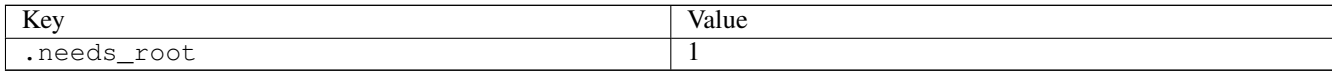

# **3.9.40 iopl02**

[a](#page-34-0) [b](#page-43-0) [c](#page-46-0) [d](#page-59-0) [e](#page-60-0) [f](#page-65-0) [g](#page-85-0) [h](#page-89-0) [i](#page-95-0) [k](#page-106-0) [l](#page-113-0) [m](#page-117-0) [n](#page-134-0) [o](#page-136-0) [p](#page-139-0) [q](#page-154-0) [r](#page-157-0) [s](#page-164-0) [t](#page-191-0) [u](#page-198-0) [v](#page-202-0) [w](#page-204-0)

[source](https://github.com/linux-test-project/ltp/tree/master/testcases/kernel/syscalls/iopl/iopl02.c)

Test timeout defaults to 300 seconds

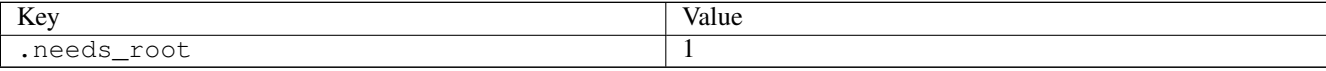

### **3.9.41 ioprio\_get01**

[a](#page-34-0) [b](#page-43-0) [c](#page-46-0) [d](#page-59-0) [e](#page-60-0) [f](#page-65-0) [g](#page-85-0) [h](#page-89-0) [i](#page-95-0) [k](#page-106-0) [l](#page-113-0) [m](#page-117-0) [n](#page-134-0) [o](#page-136-0) [p](#page-139-0) [q](#page-154-0) [r](#page-157-0) [s](#page-164-0) [t](#page-191-0) [u](#page-198-0) [v](#page-202-0) [w](#page-204-0)

[source](https://github.com/linux-test-project/ltp/tree/master/testcases/kernel/syscalls/ioprio/ioprio_get01.c)

Test timeout defaults to 300 seconds

# **3.9.42 ioprio\_set01**

### [a](#page-34-0) [b](#page-43-0) [c](#page-46-0) [d](#page-59-0) [e](#page-60-0) [f](#page-65-0) [g](#page-85-0) [h](#page-89-0) [i](#page-95-0) [k](#page-106-0) [l](#page-113-0) [m](#page-117-0) [n](#page-134-0) [o](#page-136-0) [p](#page-139-0) [q](#page-154-0) [r](#page-157-0) [s](#page-164-0) [t](#page-191-0) [u](#page-198-0) [v](#page-202-0) [w](#page-204-0)

[source](https://github.com/linux-test-project/ltp/tree/master/testcases/kernel/syscalls/ioprio/ioprio_set01.c)

Test timeout defaults to 300 seconds

# **3.9.43 ioprio\_set02**

### [a](#page-34-0) [b](#page-43-0) [c](#page-46-0) [d](#page-59-0) [e](#page-60-0) [f](#page-65-0) [g](#page-85-0) [h](#page-89-0) [i](#page-95-0) [k](#page-106-0) [l](#page-113-0) [m](#page-117-0) [n](#page-134-0) [o](#page-136-0) [p](#page-139-0) [q](#page-154-0) [r](#page-157-0) [s](#page-164-0) [t](#page-191-0) [u](#page-198-0) [v](#page-202-0) [w](#page-204-0)

[source](https://github.com/linux-test-project/ltp/tree/master/testcases/kernel/syscalls/ioprio/ioprio_set02.c)

Test timeout defaults to 300 seconds

## **3.9.44 ioprio\_set03**

[a](#page-34-0) [b](#page-43-0) [c](#page-46-0) [d](#page-59-0) [e](#page-60-0) [f](#page-65-0) [g](#page-85-0) [h](#page-89-0) [i](#page-95-0) [k](#page-106-0) [l](#page-113-0) [m](#page-117-0) [n](#page-134-0) [o](#page-136-0) [p](#page-139-0) [q](#page-154-0) [r](#page-157-0) [s](#page-164-0) [t](#page-191-0) [u](#page-198-0) [v](#page-202-0) [w](#page-204-0)

[source](https://github.com/linux-test-project/ltp/tree/master/testcases/kernel/syscalls/ioprio/ioprio_set03.c)

Test timeout defaults to 300 seconds

# <span id="page-106-0"></span>**3.10 k**

# **3.10.1 kcmp01**

## [a](#page-34-0) [b](#page-43-0) [c](#page-46-0) [d](#page-59-0) [e](#page-60-0) [f](#page-65-0) [g](#page-85-0) [h](#page-89-0) [i](#page-95-0) [k](#page-106-0) [l](#page-113-0) [m](#page-117-0) [n](#page-134-0) [o](#page-136-0) [p](#page-139-0) [q](#page-154-0) [r](#page-157-0) [s](#page-164-0) [t](#page-191-0) [u](#page-198-0) [v](#page-202-0) [w](#page-204-0)

[source](https://github.com/linux-test-project/ltp/tree/master/testcases/kernel/syscalls/kcmp/kcmp01.c)
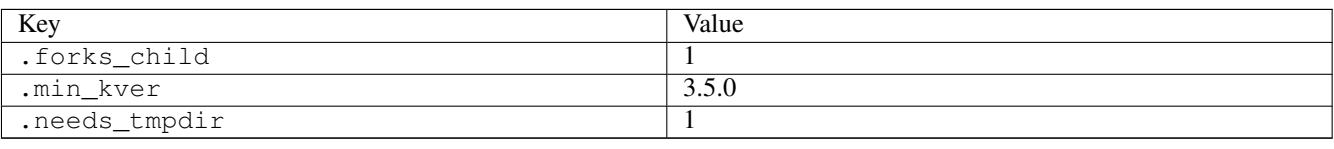

# **3.10.2 kcmp02**

### [a](#page-34-0) [b](#page-43-0) [c](#page-46-0) [d](#page-59-0) [e](#page-60-0) [f](#page-65-0) [g](#page-85-0) [h](#page-89-0) [i](#page-95-0) [k](#page-106-0) [l](#page-113-0) [m](#page-117-0) [n](#page-134-0) [o](#page-136-0) [p](#page-139-0) [q](#page-154-0) [r](#page-157-0) [s](#page-164-0) [t](#page-191-0) [u](#page-198-0) [v](#page-202-0) [w](#page-204-0)

[source](https://github.com/linux-test-project/ltp/tree/master/testcases/kernel/syscalls/kcmp/kcmp02.c)

Test timeout defaults to 300 seconds

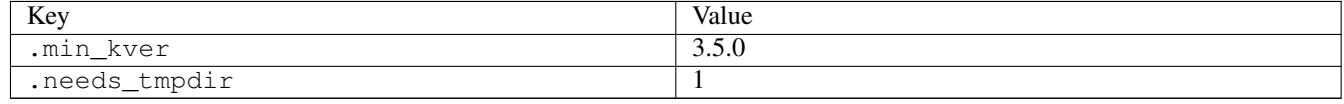

# **3.10.3 kcmp03**

### [a](#page-34-0) [b](#page-43-0) [c](#page-46-0) [d](#page-59-0) [e](#page-60-0) [f](#page-65-0) [g](#page-85-0) [h](#page-89-0) [i](#page-95-0) [k](#page-106-0) [l](#page-113-0) [m](#page-117-0) [n](#page-134-0) [o](#page-136-0) [p](#page-139-0) [q](#page-154-0) [r](#page-157-0) [s](#page-164-0) [t](#page-191-0) [u](#page-198-0) [v](#page-202-0) [w](#page-204-0)

#### [source](https://github.com/linux-test-project/ltp/tree/master/testcases/kernel/syscalls/kcmp/kcmp03.c)

Test timeout defaults to 300 seconds

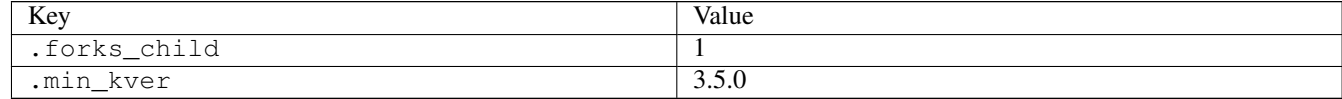

# **3.10.4 keyctl01**

### [a](#page-34-0) [b](#page-43-0) [c](#page-46-0) [d](#page-59-0) [e](#page-60-0) [f](#page-65-0) [g](#page-85-0) [h](#page-89-0) [i](#page-95-0) [k](#page-106-0) [l](#page-113-0) [m](#page-117-0) [n](#page-134-0) [o](#page-136-0) [p](#page-139-0) [q](#page-154-0) [r](#page-157-0) [s](#page-164-0) [t](#page-191-0) [u](#page-198-0) [v](#page-202-0) [w](#page-204-0)

#### [source](https://github.com/linux-test-project/ltp/tree/master/testcases/kernel/syscalls/keyctl/keyctl01.c)

Test timeout defaults to 300 seconds

# **3.10.5 keyctl02**

# [a](#page-34-0) [b](#page-43-0) [c](#page-46-0) [d](#page-59-0) [e](#page-60-0) [f](#page-65-0) [g](#page-85-0) [h](#page-89-0) [i](#page-95-0) [k](#page-106-0) [l](#page-113-0) [m](#page-117-0) [n](#page-134-0) [o](#page-136-0) [p](#page-139-0) [q](#page-154-0) [r](#page-157-0) [s](#page-164-0) [t](#page-191-0) [u](#page-198-0) [v](#page-202-0) [w](#page-204-0)

[source](https://github.com/linux-test-project/ltp/tree/master/testcases/kernel/syscalls/keyctl/keyctl02.c)

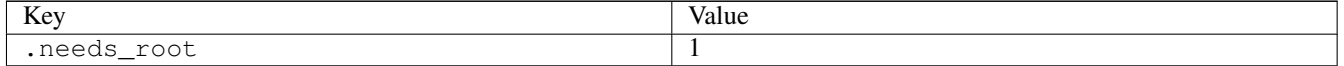

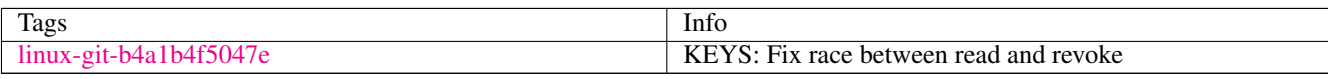

# **3.10.6 keyctl03**

### [a](#page-34-0) [b](#page-43-0) [c](#page-46-0) [d](#page-59-0) [e](#page-60-0) [f](#page-65-0) [g](#page-85-0) [h](#page-89-0) [i](#page-95-0) [k](#page-106-0) [l](#page-113-0) [m](#page-117-0) [n](#page-134-0) [o](#page-136-0) [p](#page-139-0) [q](#page-154-0) [r](#page-157-0) [s](#page-164-0) [t](#page-191-0) [u](#page-198-0) [v](#page-202-0) [w](#page-204-0)

[source](https://github.com/linux-test-project/ltp/tree/master/testcases/kernel/syscalls/keyctl/keyctl03.c)

Test timeout defaults to 300 seconds

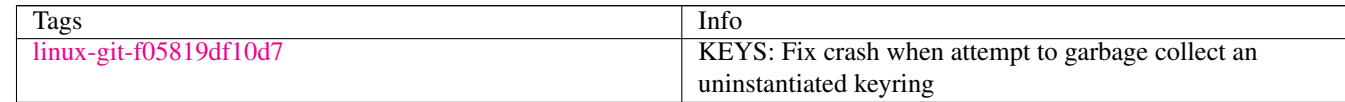

# **3.10.7 keyctl04**

# [a](#page-34-0) [b](#page-43-0) [c](#page-46-0) [d](#page-59-0) [e](#page-60-0) [f](#page-65-0) [g](#page-85-0) [h](#page-89-0) [i](#page-95-0) [k](#page-106-0) [l](#page-113-0) [m](#page-117-0) [n](#page-134-0) [o](#page-136-0) [p](#page-139-0) [q](#page-154-0) [r](#page-157-0) [s](#page-164-0) [t](#page-191-0) [u](#page-198-0) [v](#page-202-0) [w](#page-204-0)

[source](https://github.com/linux-test-project/ltp/tree/master/testcases/kernel/syscalls/keyctl/keyctl04.c)

Test timeout defaults to 300 seconds

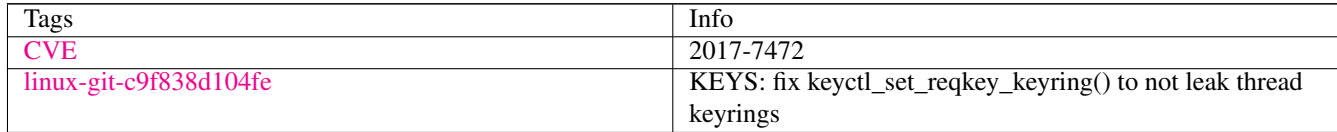

# **3.10.8 keyctl05**

### [a](#page-34-0) [b](#page-43-0) [c](#page-46-0) [d](#page-59-0) [e](#page-60-0) [f](#page-65-0) [g](#page-85-0) [h](#page-89-0) [i](#page-95-0) [k](#page-106-0) [l](#page-113-0) [m](#page-117-0) [n](#page-134-0) [o](#page-136-0) [p](#page-139-0) [q](#page-154-0) [r](#page-157-0) [s](#page-164-0) [t](#page-191-0) [u](#page-198-0) [v](#page-202-0) [w](#page-204-0)

[source](https://github.com/linux-test-project/ltp/tree/master/testcases/kernel/syscalls/keyctl/keyctl05.c)

Test timeout defaults to 300 seconds

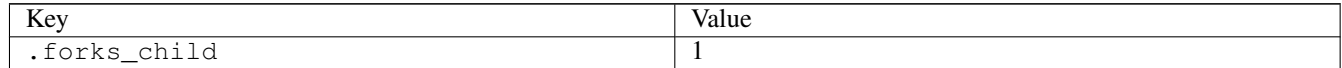

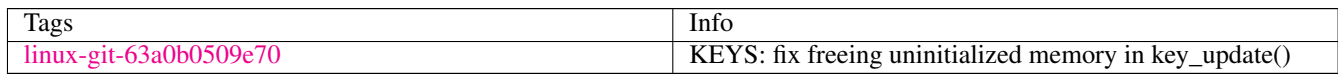

# **3.10.9 keyctl06**

Test timeout defaults to 300 seconds

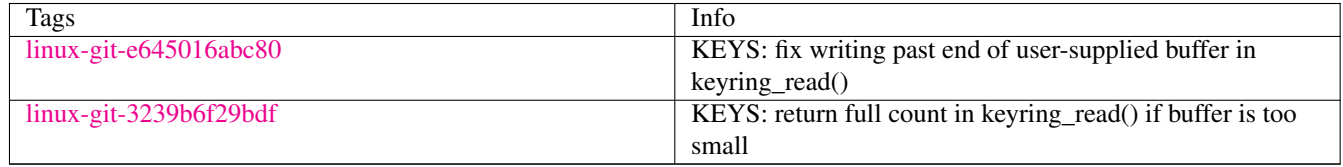

# **3.10.10 keyctl07**

### [a](#page-34-0) [b](#page-43-0) [c](#page-46-0) [d](#page-59-0) [e](#page-60-0) [f](#page-65-0) [g](#page-85-0) [h](#page-89-0) [i](#page-95-0) [k](#page-106-0) [l](#page-113-0) [m](#page-117-0) [n](#page-134-0) [o](#page-136-0) [p](#page-139-0) [q](#page-154-0) [r](#page-157-0) [s](#page-164-0) [t](#page-191-0) [u](#page-198-0) [v](#page-202-0) [w](#page-204-0)

### [source](https://github.com/linux-test-project/ltp/tree/master/testcases/kernel/syscalls/keyctl/keyctl07.c)

Test timeout defaults to 300 seconds

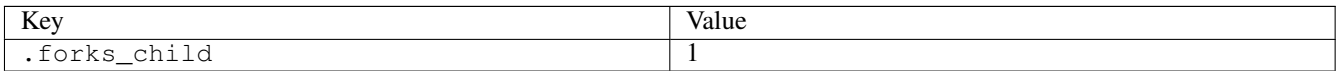

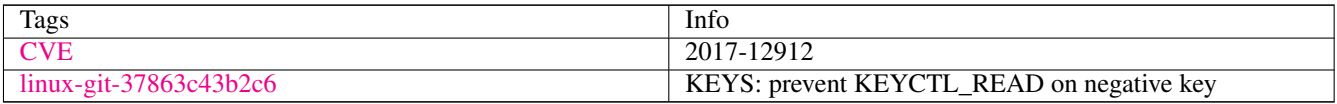

# **3.10.11 keyctl08**

### [a](#page-34-0) [b](#page-43-0) [c](#page-46-0) [d](#page-59-0) [e](#page-60-0) [f](#page-65-0) [g](#page-85-0) [h](#page-89-0) [i](#page-95-0) [k](#page-106-0) [l](#page-113-0) [m](#page-117-0) [n](#page-134-0) [o](#page-136-0) [p](#page-139-0) [q](#page-154-0) [r](#page-157-0) [s](#page-164-0) [t](#page-191-0) [u](#page-198-0) [v](#page-202-0) [w](#page-204-0)

[source](https://github.com/linux-test-project/ltp/tree/master/testcases/kernel/syscalls/keyctl/keyctl08.c)

Test timeout defaults to 300 seconds

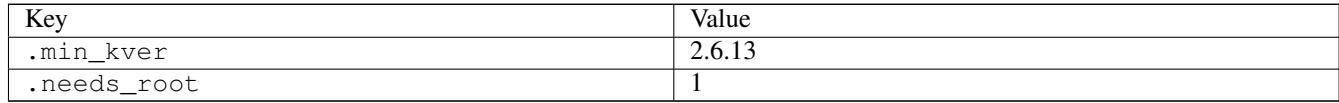

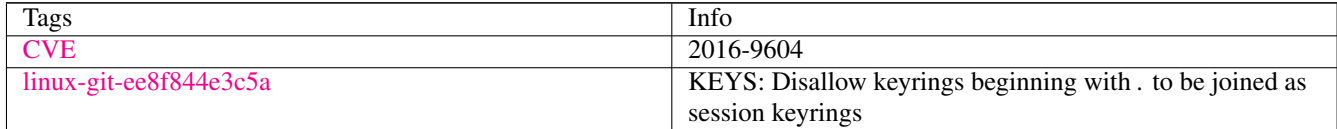

# **3.10.12 kill03**

## [a](#page-34-0) [b](#page-43-0) [c](#page-46-0) [d](#page-59-0) [e](#page-60-0) [f](#page-65-0) [g](#page-85-0) [h](#page-89-0) [i](#page-95-0) [k](#page-106-0) [l](#page-113-0) [m](#page-117-0) [n](#page-134-0) [o](#page-136-0) [p](#page-139-0) [q](#page-154-0) [r](#page-157-0) [s](#page-164-0) [t](#page-191-0) [u](#page-198-0) [v](#page-202-0) [w](#page-204-0)

### [source](https://github.com/linux-test-project/ltp/tree/master/testcases/kernel/syscalls/kill/kill03.c)

# **3.10.13 kill05**

### [a](#page-34-0) [b](#page-43-0) [c](#page-46-0) [d](#page-59-0) [e](#page-60-0) [f](#page-65-0) [g](#page-85-0) [h](#page-89-0) [i](#page-95-0) [k](#page-106-0) [l](#page-113-0) [m](#page-117-0) [n](#page-134-0) [o](#page-136-0) [p](#page-139-0) [q](#page-154-0) [r](#page-157-0) [s](#page-164-0) [t](#page-191-0) [u](#page-198-0) [v](#page-202-0) [w](#page-204-0)

#### [source](https://github.com/linux-test-project/ltp/tree/master/testcases/kernel/syscalls/kill/kill05.c)

Test timeout defaults to 300 seconds

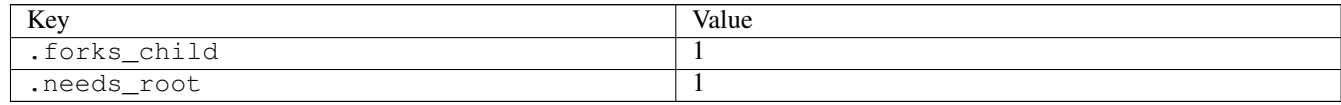

# **3.10.14 kill06**

# [a](#page-34-0) [b](#page-43-0) [c](#page-46-0) [d](#page-59-0) [e](#page-60-0) [f](#page-65-0) [g](#page-85-0) [h](#page-89-0) [i](#page-95-0) [k](#page-106-0) [l](#page-113-0) [m](#page-117-0) [n](#page-134-0) [o](#page-136-0) [p](#page-139-0) [q](#page-154-0) [r](#page-157-0) [s](#page-164-0) [t](#page-191-0) [u](#page-198-0) [v](#page-202-0) [w](#page-204-0)

### [source](https://github.com/linux-test-project/ltp/tree/master/testcases/kernel/syscalls/kill/kill06.c)

Test timeout defaults to 300 seconds

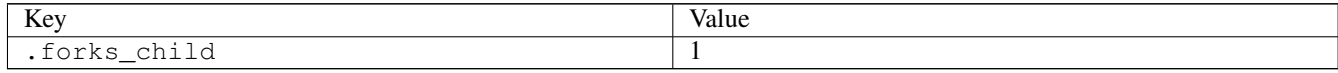

# **3.10.15 ksm01**

### [a](#page-34-0) [b](#page-43-0) [c](#page-46-0) [d](#page-59-0) [e](#page-60-0) [f](#page-65-0) [g](#page-85-0) [h](#page-89-0) [i](#page-95-0) [k](#page-106-0) [l](#page-113-0) [m](#page-117-0) [n](#page-134-0) [o](#page-136-0) [p](#page-139-0) [q](#page-154-0) [r](#page-157-0) [s](#page-164-0) [t](#page-191-0) [u](#page-198-0) [v](#page-202-0) [w](#page-204-0)

[source](https://github.com/linux-test-project/ltp/tree/master/testcases/kernel/mem/ksm/ksm01.c)

Test timeout defaults to 300 seconds

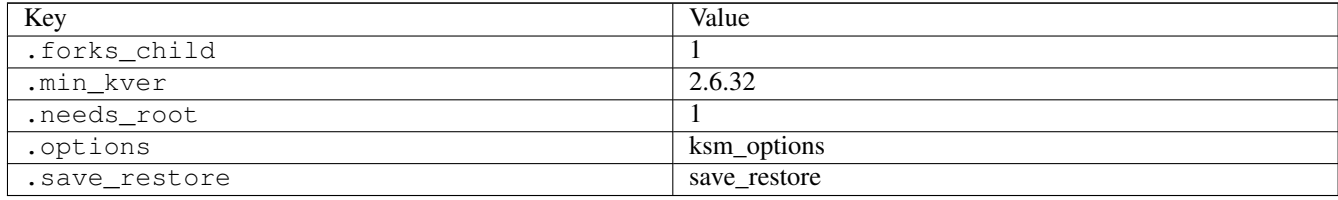

# **3.10.16 ksm02**

### [a](#page-34-0) [b](#page-43-0) [c](#page-46-0) [d](#page-59-0) [e](#page-60-0) [f](#page-65-0) [g](#page-85-0) [h](#page-89-0) [i](#page-95-0) [k](#page-106-0) [l](#page-113-0) [m](#page-117-0) [n](#page-134-0) [o](#page-136-0) [p](#page-139-0) [q](#page-154-0) [r](#page-157-0) [s](#page-164-0) [t](#page-191-0) [u](#page-198-0) [v](#page-202-0) [w](#page-204-0)

[source](https://github.com/linux-test-project/ltp/tree/master/testcases/kernel/mem/ksm/ksm02.c)

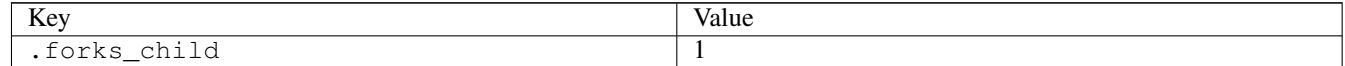

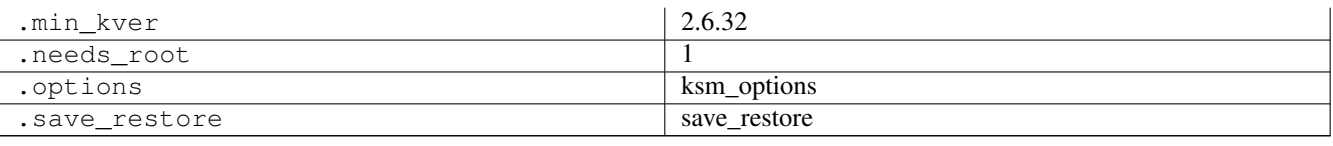

# **3.10.17 ksm03**

# [a](#page-34-0) [b](#page-43-0) [c](#page-46-0) [d](#page-59-0) [e](#page-60-0) [f](#page-65-0) [g](#page-85-0) [h](#page-89-0) [i](#page-95-0) [k](#page-106-0) [l](#page-113-0) [m](#page-117-0) [n](#page-134-0) [o](#page-136-0) [p](#page-139-0) [q](#page-154-0) [r](#page-157-0) [s](#page-164-0) [t](#page-191-0) [u](#page-198-0) [v](#page-202-0) [w](#page-204-0)

[source](https://github.com/linux-test-project/ltp/tree/master/testcases/kernel/mem/ksm/ksm03.c)

Test timeout defaults to 300 seconds

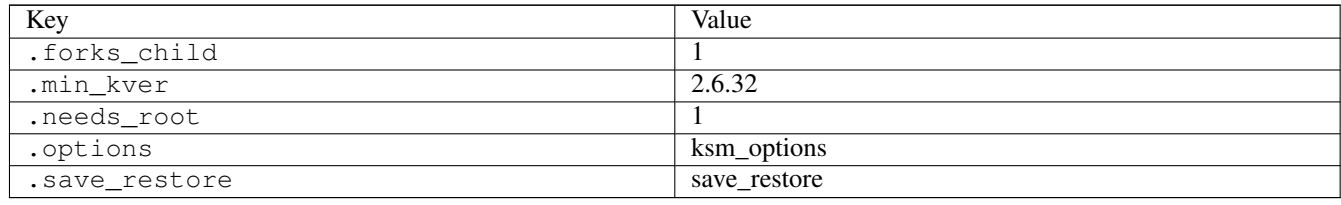

# **3.10.18 ksm04**

### [a](#page-34-0) [b](#page-43-0) [c](#page-46-0) [d](#page-59-0) [e](#page-60-0) [f](#page-65-0) [g](#page-85-0) [h](#page-89-0) [i](#page-95-0) [k](#page-106-0) [l](#page-113-0) [m](#page-117-0) [n](#page-134-0) [o](#page-136-0) [p](#page-139-0) [q](#page-154-0) [r](#page-157-0) [s](#page-164-0) [t](#page-191-0) [u](#page-198-0) [v](#page-202-0) [w](#page-204-0)

### [source](https://github.com/linux-test-project/ltp/tree/master/testcases/kernel/mem/ksm/ksm04.c)

Test timeout defaults to 300 seconds

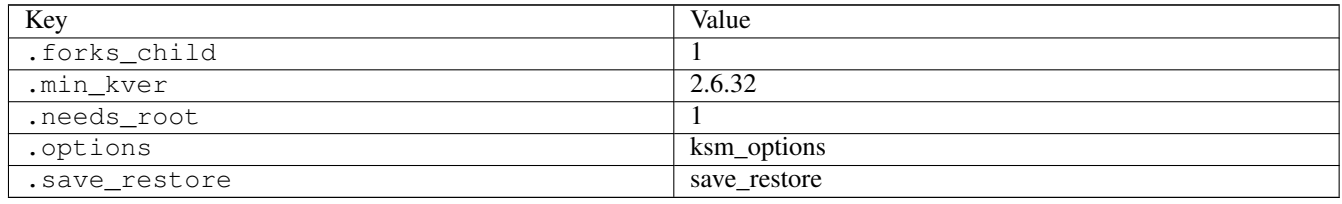

# **3.10.19 ksm05**

# [a](#page-34-0) [b](#page-43-0) [c](#page-46-0) [d](#page-59-0) [e](#page-60-0) [f](#page-65-0) [g](#page-85-0) [h](#page-89-0) [i](#page-95-0) [k](#page-106-0) [l](#page-113-0) [m](#page-117-0) [n](#page-134-0) [o](#page-136-0) [p](#page-139-0) [q](#page-154-0) [r](#page-157-0) [s](#page-164-0) [t](#page-191-0) [u](#page-198-0) [v](#page-202-0) [w](#page-204-0)

[source](https://github.com/linux-test-project/ltp/tree/master/testcases/kernel/mem/ksm/ksm05.c)

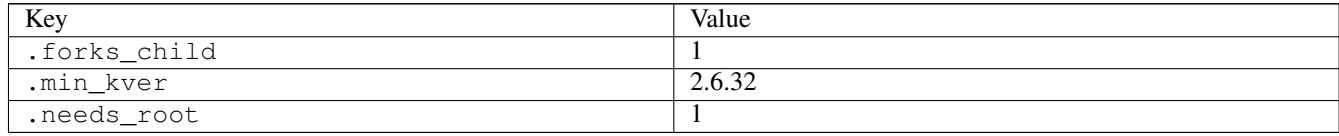

# **3.10.20 ksm06**

# [a](#page-34-0) [b](#page-43-0) [c](#page-46-0) [d](#page-59-0) [e](#page-60-0) [f](#page-65-0) [g](#page-85-0) [h](#page-89-0) [i](#page-95-0) [k](#page-106-0) [l](#page-113-0) [m](#page-117-0) [n](#page-134-0) [o](#page-136-0) [p](#page-139-0) [q](#page-154-0) [r](#page-157-0) [s](#page-164-0) [t](#page-191-0) [u](#page-198-0) [v](#page-202-0) [w](#page-204-0)

### [source](https://github.com/linux-test-project/ltp/tree/master/testcases/kernel/mem/ksm/ksm06.c)

Test timeout defaults to 300 seconds

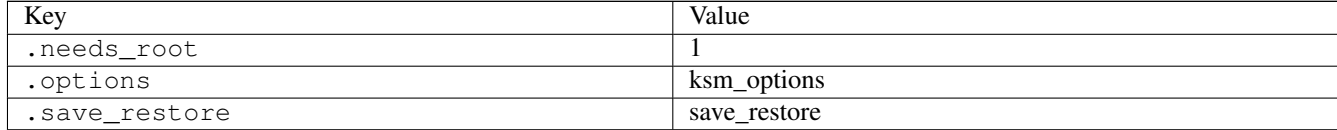

# <span id="page-113-0"></span>**3.11 l**

# **3.11.1 leapsec01**

### [a](#page-34-0) [b](#page-43-0) [c](#page-46-0) [d](#page-59-0) [e](#page-60-0) [f](#page-65-0) [g](#page-85-0) [h](#page-89-0) [i](#page-95-0) [k](#page-106-0) [l](#page-113-0) [m](#page-117-0) [n](#page-134-0) [o](#page-136-0) [p](#page-139-0) [q](#page-154-0) [r](#page-157-0) [s](#page-164-0) [t](#page-191-0) [u](#page-198-0) [v](#page-202-0) [w](#page-204-0)

[source](https://github.com/linux-test-project/ltp/tree/master/testcases/kernel/syscalls/clock_gettime/leapsec01.c)

Test timeout defaults to 300 seconds

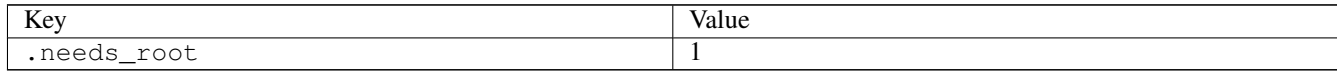

# **3.11.2 lgetxattr01**

### [a](#page-34-0) [b](#page-43-0) [c](#page-46-0) [d](#page-59-0) [e](#page-60-0) [f](#page-65-0) [g](#page-85-0) [h](#page-89-0) [i](#page-95-0) [k](#page-106-0) [l](#page-113-0) [m](#page-117-0) [n](#page-134-0) [o](#page-136-0) [p](#page-139-0) [q](#page-154-0) [r](#page-157-0) [s](#page-164-0) [t](#page-191-0) [u](#page-198-0) [v](#page-202-0) [w](#page-204-0)

[source](https://github.com/linux-test-project/ltp/tree/master/testcases/kernel/syscalls/lgetxattr/lgetxattr01.c)

Test timeout defaults to 300 seconds

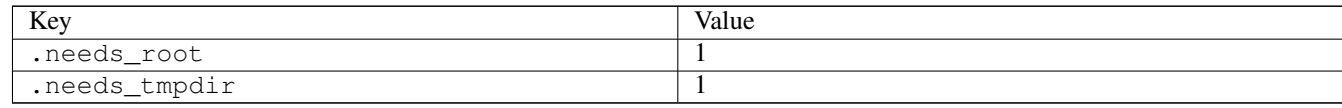

# **3.11.3 lgetxattr02**

# [a](#page-34-0) [b](#page-43-0) [c](#page-46-0) [d](#page-59-0) [e](#page-60-0) [f](#page-65-0) [g](#page-85-0) [h](#page-89-0) [i](#page-95-0) [k](#page-106-0) [l](#page-113-0) [m](#page-117-0) [n](#page-134-0) [o](#page-136-0) [p](#page-139-0) [q](#page-154-0) [r](#page-157-0) [s](#page-164-0) [t](#page-191-0) [u](#page-198-0) [v](#page-202-0) [w](#page-204-0)

[source](https://github.com/linux-test-project/ltp/tree/master/testcases/kernel/syscalls/lgetxattr/lgetxattr02.c)

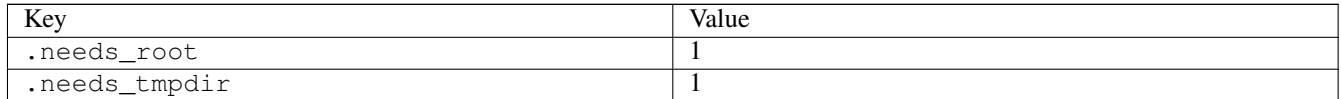

# **3.11.4 link08**

### [a](#page-34-0) [b](#page-43-0) [c](#page-46-0) [d](#page-59-0) [e](#page-60-0) [f](#page-65-0) [g](#page-85-0) [h](#page-89-0) [i](#page-95-0) [k](#page-106-0) [l](#page-113-0) [m](#page-117-0) [n](#page-134-0) [o](#page-136-0) [p](#page-139-0) [q](#page-154-0) [r](#page-157-0) [s](#page-164-0) [t](#page-191-0) [u](#page-198-0) [v](#page-202-0) [w](#page-204-0)

#### [source](https://github.com/linux-test-project/ltp/tree/master/testcases/kernel/syscalls/link/link08.c)

Test timeout defaults to 300 seconds

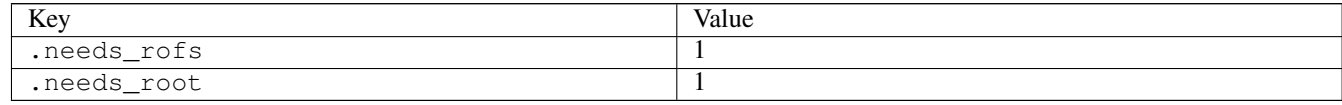

# **3.11.5 listxattr01**

# [a](#page-34-0) [b](#page-43-0) [c](#page-46-0) [d](#page-59-0) [e](#page-60-0) [f](#page-65-0) [g](#page-85-0) [h](#page-89-0) [i](#page-95-0) [k](#page-106-0) [l](#page-113-0) [m](#page-117-0) [n](#page-134-0) [o](#page-136-0) [p](#page-139-0) [q](#page-154-0) [r](#page-157-0) [s](#page-164-0) [t](#page-191-0) [u](#page-198-0) [v](#page-202-0) [w](#page-204-0)

### [source](https://github.com/linux-test-project/ltp/tree/master/testcases/kernel/syscalls/listxattr/listxattr01.c)

Test timeout defaults to 300 seconds

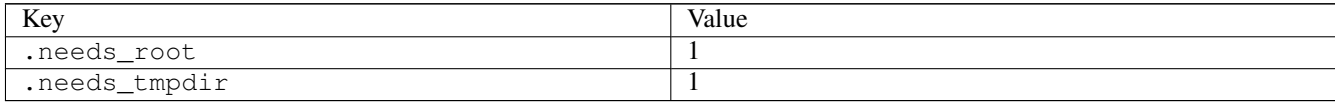

## **3.11.6 listxattr03**

### [a](#page-34-0) [b](#page-43-0) [c](#page-46-0) [d](#page-59-0) [e](#page-60-0) [f](#page-65-0) [g](#page-85-0) [h](#page-89-0) [i](#page-95-0) [k](#page-106-0) [l](#page-113-0) [m](#page-117-0) [n](#page-134-0) [o](#page-136-0) [p](#page-139-0) [q](#page-154-0) [r](#page-157-0) [s](#page-164-0) [t](#page-191-0) [u](#page-198-0) [v](#page-202-0) [w](#page-204-0)

[source](https://github.com/linux-test-project/ltp/tree/master/testcases/kernel/syscalls/listxattr/listxattr03.c)

Test timeout defaults to 300 seconds

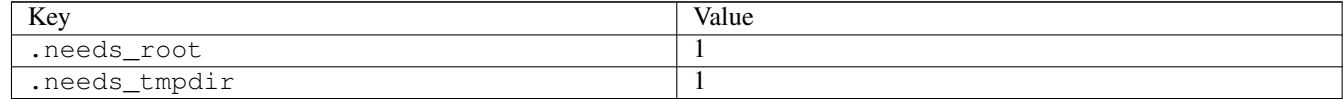

# **3.11.7 llistxattr01**

### [a](#page-34-0) [b](#page-43-0) [c](#page-46-0) [d](#page-59-0) [e](#page-60-0) [f](#page-65-0) [g](#page-85-0) [h](#page-89-0) [i](#page-95-0) [k](#page-106-0) [l](#page-113-0) [m](#page-117-0) [n](#page-134-0) [o](#page-136-0) [p](#page-139-0) [q](#page-154-0) [r](#page-157-0) [s](#page-164-0) [t](#page-191-0) [u](#page-198-0) [v](#page-202-0) [w](#page-204-0)

[source](https://github.com/linux-test-project/ltp/tree/master/testcases/kernel/syscalls/llistxattr/llistxattr01.c)

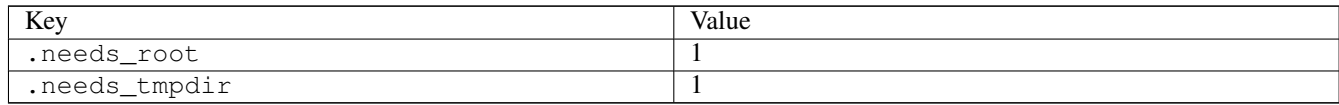

# **3.11.8 llistxattr03**

### [a](#page-34-0) [b](#page-43-0) [c](#page-46-0) [d](#page-59-0) [e](#page-60-0) [f](#page-65-0) [g](#page-85-0) [h](#page-89-0) [i](#page-95-0) [k](#page-106-0) [l](#page-113-0) [m](#page-117-0) [n](#page-134-0) [o](#page-136-0) [p](#page-139-0) [q](#page-154-0) [r](#page-157-0) [s](#page-164-0) [t](#page-191-0) [u](#page-198-0) [v](#page-202-0) [w](#page-204-0)

#### [source](https://github.com/linux-test-project/ltp/tree/master/testcases/kernel/syscalls/llistxattr/llistxattr03.c)

Test timeout defaults to 300 seconds

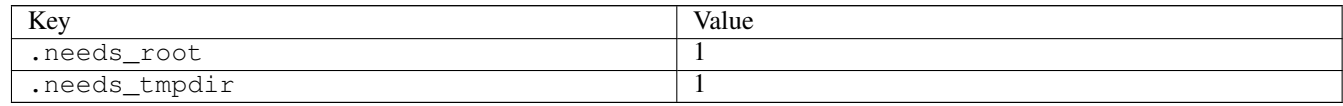

# **3.11.9 llseek01**

# [a](#page-34-0) [b](#page-43-0) [c](#page-46-0) [d](#page-59-0) [e](#page-60-0) [f](#page-65-0) [g](#page-85-0) [h](#page-89-0) [i](#page-95-0) [k](#page-106-0) [l](#page-113-0) [m](#page-117-0) [n](#page-134-0) [o](#page-136-0) [p](#page-139-0) [q](#page-154-0) [r](#page-157-0) [s](#page-164-0) [t](#page-191-0) [u](#page-198-0) [v](#page-202-0) [w](#page-204-0)

### [source](https://github.com/linux-test-project/ltp/tree/master/testcases/kernel/syscalls/llseek/llseek01.c)

Test timeout defaults to 300 seconds

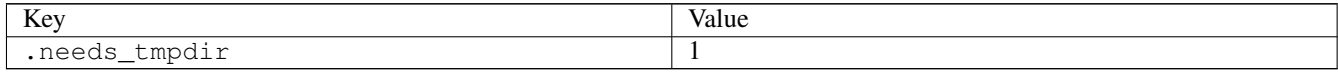

# **3.11.10 llseek02**

### [a](#page-34-0) [b](#page-43-0) [c](#page-46-0) [d](#page-59-0) [e](#page-60-0) [f](#page-65-0) [g](#page-85-0) [h](#page-89-0) [i](#page-95-0) [k](#page-106-0) [l](#page-113-0) [m](#page-117-0) [n](#page-134-0) [o](#page-136-0) [p](#page-139-0) [q](#page-154-0) [r](#page-157-0) [s](#page-164-0) [t](#page-191-0) [u](#page-198-0) [v](#page-202-0) [w](#page-204-0)

[source](https://github.com/linux-test-project/ltp/tree/master/testcases/kernel/syscalls/llseek/llseek02.c)

Test timeout defaults to 300 seconds

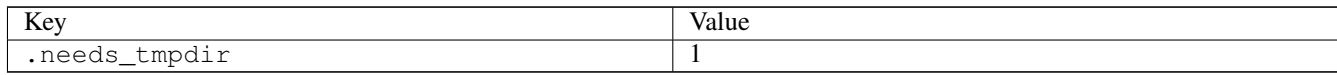

# **3.11.11 llseek03**

### [a](#page-34-0) [b](#page-43-0) [c](#page-46-0) [d](#page-59-0) [e](#page-60-0) [f](#page-65-0) [g](#page-85-0) [h](#page-89-0) [i](#page-95-0) [k](#page-106-0) [l](#page-113-0) [m](#page-117-0) [n](#page-134-0) [o](#page-136-0) [p](#page-139-0) [q](#page-154-0) [r](#page-157-0) [s](#page-164-0) [t](#page-191-0) [u](#page-198-0) [v](#page-202-0) [w](#page-204-0)

[source](https://github.com/linux-test-project/ltp/tree/master/testcases/kernel/syscalls/llseek/llseek03.c)

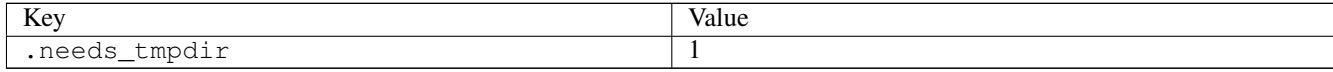

# **3.11.12 lremovexattr01**

# [a](#page-34-0) [b](#page-43-0) [c](#page-46-0) [d](#page-59-0) [e](#page-60-0) [f](#page-65-0) [g](#page-85-0) [h](#page-89-0) [i](#page-95-0) [k](#page-106-0) [l](#page-113-0) [m](#page-117-0) [n](#page-134-0) [o](#page-136-0) [p](#page-139-0) [q](#page-154-0) [r](#page-157-0) [s](#page-164-0) [t](#page-191-0) [u](#page-198-0) [v](#page-202-0) [w](#page-204-0)

### [source](https://github.com/linux-test-project/ltp/tree/master/testcases/kernel/syscalls/lremovexattr/lremovexattr01.c)

## Test timeout defaults to 300 seconds

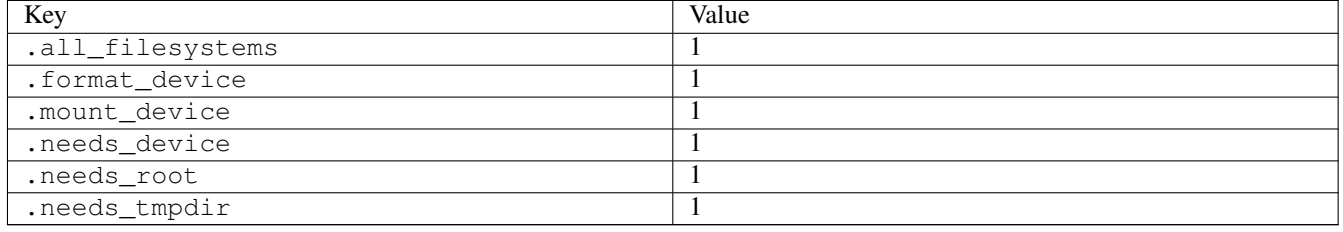

# **3.11.13 lseek01**

### [a](#page-34-0) [b](#page-43-0) [c](#page-46-0) [d](#page-59-0) [e](#page-60-0) [f](#page-65-0) [g](#page-85-0) [h](#page-89-0) [i](#page-95-0) [k](#page-106-0) [l](#page-113-0) [m](#page-117-0) [n](#page-134-0) [o](#page-136-0) [p](#page-139-0) [q](#page-154-0) [r](#page-157-0) [s](#page-164-0) [t](#page-191-0) [u](#page-198-0) [v](#page-202-0) [w](#page-204-0)

[source](https://github.com/linux-test-project/ltp/tree/master/testcases/kernel/syscalls/lseek/lseek01.c)

Test timeout defaults to 300 seconds

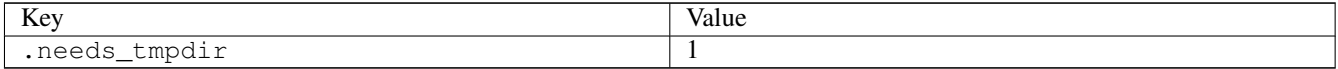

## **3.11.14 lseek02**

## [a](#page-34-0) [b](#page-43-0) [c](#page-46-0) [d](#page-59-0) [e](#page-60-0) [f](#page-65-0) [g](#page-85-0) [h](#page-89-0) [i](#page-95-0) [k](#page-106-0) [l](#page-113-0) [m](#page-117-0) [n](#page-134-0) [o](#page-136-0) [p](#page-139-0) [q](#page-154-0) [r](#page-157-0) [s](#page-164-0) [t](#page-191-0) [u](#page-198-0) [v](#page-202-0) [w](#page-204-0)

[source](https://github.com/linux-test-project/ltp/tree/master/testcases/kernel/syscalls/lseek/lseek02.c)

Test timeout defaults to 300 seconds

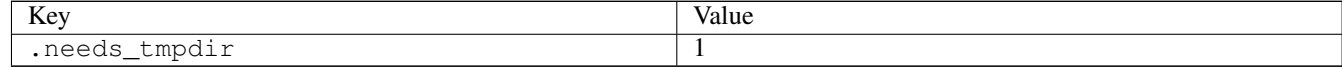

# **3.11.15 lseek07**

# [a](#page-34-0) [b](#page-43-0) [c](#page-46-0) [d](#page-59-0) [e](#page-60-0) [f](#page-65-0) [g](#page-85-0) [h](#page-89-0) [i](#page-95-0) [k](#page-106-0) [l](#page-113-0) [m](#page-117-0) [n](#page-134-0) [o](#page-136-0) [p](#page-139-0) [q](#page-154-0) [r](#page-157-0) [s](#page-164-0) [t](#page-191-0) [u](#page-198-0) [v](#page-202-0) [w](#page-204-0)

[source](https://github.com/linux-test-project/ltp/tree/master/testcases/kernel/syscalls/lseek/lseek07.c)

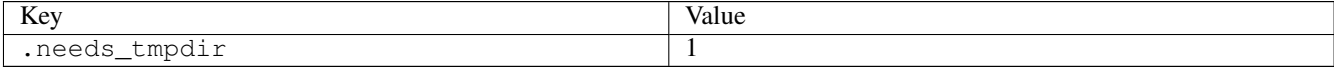

# **3.11.16 lstat01**

[a](#page-34-0) [b](#page-43-0) [c](#page-46-0) [d](#page-59-0) [e](#page-60-0) [f](#page-65-0) [g](#page-85-0) [h](#page-89-0) [i](#page-95-0) [k](#page-106-0) [l](#page-113-0) [m](#page-117-0) [n](#page-134-0) [o](#page-136-0) [p](#page-139-0) [q](#page-154-0) [r](#page-157-0) [s](#page-164-0) [t](#page-191-0) [u](#page-198-0) [v](#page-202-0) [w](#page-204-0)

### [source](https://github.com/linux-test-project/ltp/tree/master/testcases/kernel/syscalls/lstat/lstat01.c)

Test timeout defaults to 300 seconds

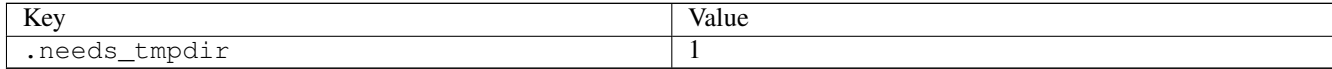

# <span id="page-117-0"></span>**3.12 m**

# **3.12.1 madvise01**

### [a](#page-34-0) [b](#page-43-0) [c](#page-46-0) [d](#page-59-0) [e](#page-60-0) [f](#page-65-0) [g](#page-85-0) [h](#page-89-0) [i](#page-95-0) [k](#page-106-0) [l](#page-113-0) [m](#page-117-0) [n](#page-134-0) [o](#page-136-0) [p](#page-139-0) [q](#page-154-0) [r](#page-157-0) [s](#page-164-0) [t](#page-191-0) [u](#page-198-0) [v](#page-202-0) [w](#page-204-0)

#### [source](https://github.com/linux-test-project/ltp/tree/master/testcases/kernel/syscalls/madvise/madvise01.c)

Test timeout defaults to 300 seconds

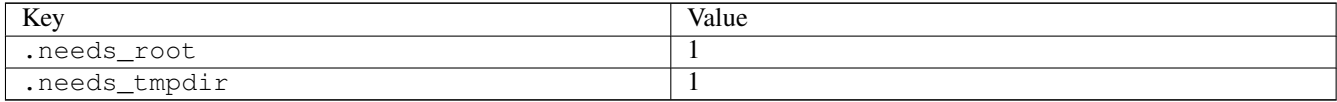

# **3.12.2 madvise02**

### [a](#page-34-0) [b](#page-43-0) [c](#page-46-0) [d](#page-59-0) [e](#page-60-0) [f](#page-65-0) [g](#page-85-0) [h](#page-89-0) [i](#page-95-0) [k](#page-106-0) [l](#page-113-0) [m](#page-117-0) [n](#page-134-0) [o](#page-136-0) [p](#page-139-0) [q](#page-154-0) [r](#page-157-0) [s](#page-164-0) [t](#page-191-0) [u](#page-198-0) [v](#page-202-0) [w](#page-204-0)

[source](https://github.com/linux-test-project/ltp/tree/master/testcases/kernel/syscalls/madvise/madvise02.c)

Test timeout defaults to 300 seconds

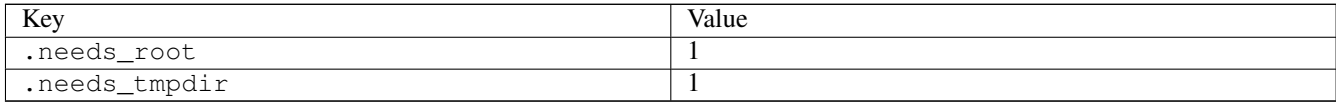

# **3.12.3 madvise05**

# [a](#page-34-0) [b](#page-43-0) [c](#page-46-0) [d](#page-59-0) [e](#page-60-0) [f](#page-65-0) [g](#page-85-0) [h](#page-89-0) [i](#page-95-0) [k](#page-106-0) [l](#page-113-0) [m](#page-117-0) [n](#page-134-0) [o](#page-136-0) [p](#page-139-0) [q](#page-154-0) [r](#page-157-0) [s](#page-164-0) [t](#page-191-0) [u](#page-198-0) [v](#page-202-0) [w](#page-204-0)

[source](https://github.com/linux-test-project/ltp/tree/master/testcases/kernel/syscalls/madvise/madvise05.c)

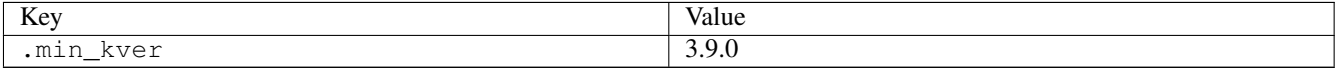

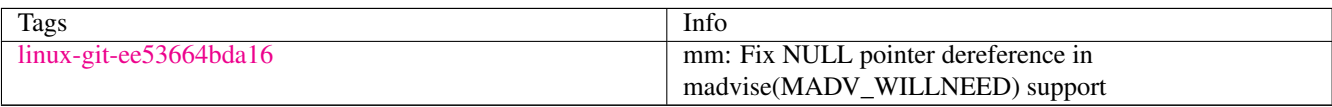

# **3.12.4 madvise06**

# [a](#page-34-0) [b](#page-43-0) [c](#page-46-0) [d](#page-59-0) [e](#page-60-0) [f](#page-65-0) [g](#page-85-0) [h](#page-89-0) [i](#page-95-0) [k](#page-106-0) [l](#page-113-0) [m](#page-117-0) [n](#page-134-0) [o](#page-136-0) [p](#page-139-0) [q](#page-154-0) [r](#page-157-0) [s](#page-164-0) [t](#page-191-0) [u](#page-198-0) [v](#page-202-0) [w](#page-204-0)

[source](https://github.com/linux-test-project/ltp/tree/master/testcases/kernel/syscalls/madvise/madvise06.c)

Test timeout defaults to 300 seconds

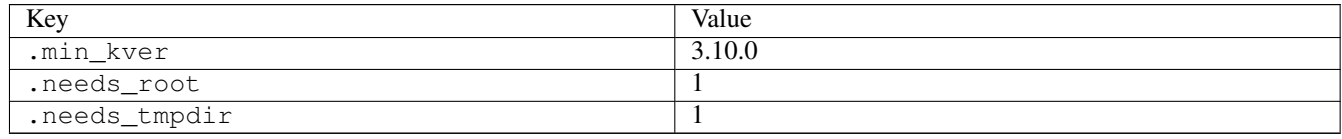

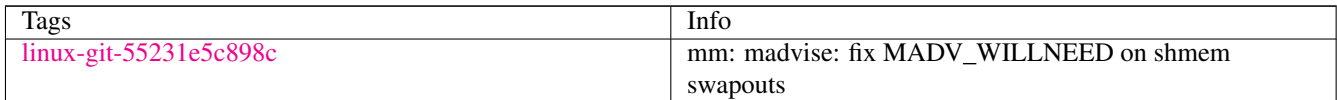

# **3.12.5 madvise07**

# [a](#page-34-0) [b](#page-43-0) [c](#page-46-0) [d](#page-59-0) [e](#page-60-0) [f](#page-65-0) [g](#page-85-0) [h](#page-89-0) [i](#page-95-0) [k](#page-106-0) [l](#page-113-0) [m](#page-117-0) [n](#page-134-0) [o](#page-136-0) [p](#page-139-0) [q](#page-154-0) [r](#page-157-0) [s](#page-164-0) [t](#page-191-0) [u](#page-198-0) [v](#page-202-0) [w](#page-204-0)

#### [source](https://github.com/linux-test-project/ltp/tree/master/testcases/kernel/syscalls/madvise/madvise07.c)

Test timeout defaults to 300 seconds

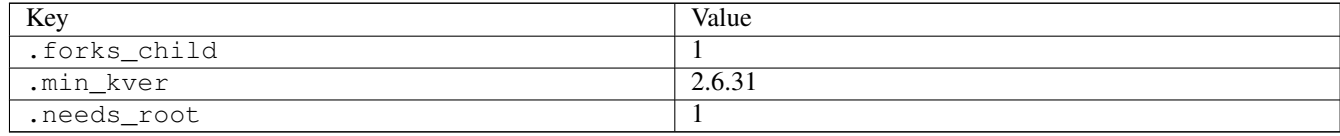

### **3.12.6 madvise08**

### [a](#page-34-0) [b](#page-43-0) [c](#page-46-0) [d](#page-59-0) [e](#page-60-0) [f](#page-65-0) [g](#page-85-0) [h](#page-89-0) [i](#page-95-0) [k](#page-106-0) [l](#page-113-0) [m](#page-117-0) [n](#page-134-0) [o](#page-136-0) [p](#page-139-0) [q](#page-154-0) [r](#page-157-0) [s](#page-164-0) [t](#page-191-0) [u](#page-198-0) [v](#page-202-0) [w](#page-204-0)

[source](https://github.com/linux-test-project/ltp/tree/master/testcases/kernel/syscalls/madvise/madvise08.c)

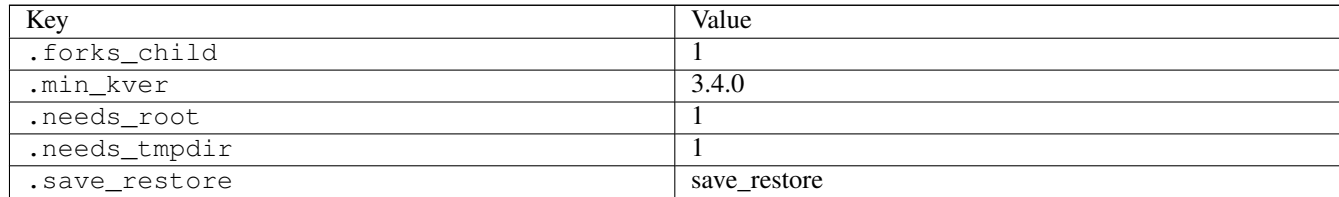

# **3.12.7 madvise09**

### [a](#page-34-0) [b](#page-43-0) [c](#page-46-0) [d](#page-59-0) [e](#page-60-0) [f](#page-65-0) [g](#page-85-0) [h](#page-89-0) [i](#page-95-0) [k](#page-106-0) [l](#page-113-0) [m](#page-117-0) [n](#page-134-0) [o](#page-136-0) [p](#page-139-0) [q](#page-154-0) [r](#page-157-0) [s](#page-164-0) [t](#page-191-0) [u](#page-198-0) [v](#page-202-0) [w](#page-204-0)

#### [source](https://github.com/linux-test-project/ltp/tree/master/testcases/kernel/syscalls/madvise/madvise09.c)

Test timeout defaults to 300 seconds

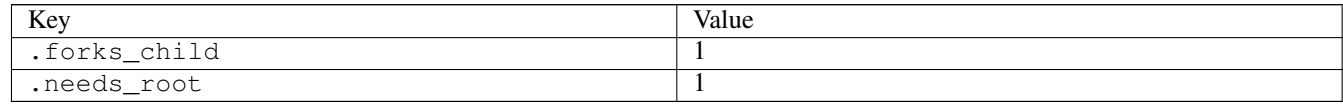

# **3.12.8 madvise10**

### [a](#page-34-0) [b](#page-43-0) [c](#page-46-0) [d](#page-59-0) [e](#page-60-0) [f](#page-65-0) [g](#page-85-0) [h](#page-89-0) [i](#page-95-0) [k](#page-106-0) [l](#page-113-0) [m](#page-117-0) [n](#page-134-0) [o](#page-136-0) [p](#page-139-0) [q](#page-154-0) [r](#page-157-0) [s](#page-164-0) [t](#page-191-0) [u](#page-198-0) [v](#page-202-0) [w](#page-204-0)

### [source](https://github.com/linux-test-project/ltp/tree/master/testcases/kernel/syscalls/madvise/madvise10.c)

Test timeout defaults to 300 seconds

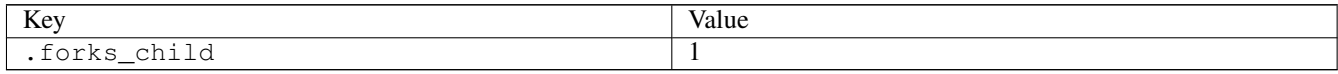

### **3.12.9 mallocstress**

### [a](#page-34-0) [b](#page-43-0) [c](#page-46-0) [d](#page-59-0) [e](#page-60-0) [f](#page-65-0) [g](#page-85-0) [h](#page-89-0) [i](#page-95-0) [k](#page-106-0) [l](#page-113-0) [m](#page-117-0) [n](#page-134-0) [o](#page-136-0) [p](#page-139-0) [q](#page-154-0) [r](#page-157-0) [s](#page-164-0) [t](#page-191-0) [u](#page-198-0) [v](#page-202-0) [w](#page-204-0)

[source](https://github.com/linux-test-project/ltp/tree/master/testcases/kernel/mem/mtest07/mallocstress.c)

Test timeout is 600 seconds

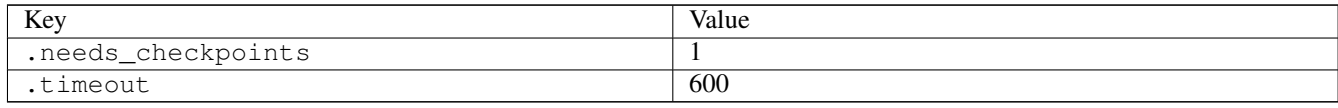

# **3.12.10 max\_map\_count**

# [a](#page-34-0) [b](#page-43-0) [c](#page-46-0) [d](#page-59-0) [e](#page-60-0) [f](#page-65-0) [g](#page-85-0) [h](#page-89-0) [i](#page-95-0) [k](#page-106-0) [l](#page-113-0) [m](#page-117-0) [n](#page-134-0) [o](#page-136-0) [p](#page-139-0) [q](#page-154-0) [r](#page-157-0) [s](#page-164-0) [t](#page-191-0) [u](#page-198-0) [v](#page-202-0) [w](#page-204-0)

[source](https://github.com/linux-test-project/ltp/tree/master/testcases/kernel/mem/tunable/max_map_count.c)

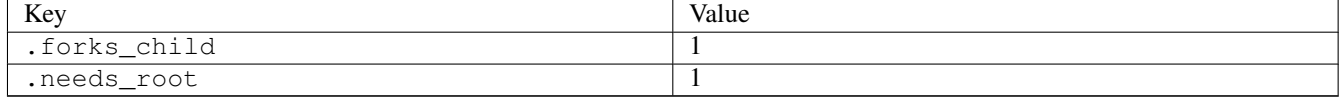

# **3.12.11 mbind01**

[a](#page-34-0) [b](#page-43-0) [c](#page-46-0) [d](#page-59-0) [e](#page-60-0) [f](#page-65-0) [g](#page-85-0) [h](#page-89-0) [i](#page-95-0) [k](#page-106-0) [l](#page-113-0) [m](#page-117-0) [n](#page-134-0) [o](#page-136-0) [p](#page-139-0) [q](#page-154-0) [r](#page-157-0) [s](#page-164-0) [t](#page-191-0) [u](#page-198-0) [v](#page-202-0) [w](#page-204-0)

[source](https://github.com/linux-test-project/ltp/tree/master/testcases/kernel/syscalls/mbind/mbind01.c)

Test timeout defaults to 300 seconds

# **3.12.12 mbind02**

### [a](#page-34-0) [b](#page-43-0) [c](#page-46-0) [d](#page-59-0) [e](#page-60-0) [f](#page-65-0) [g](#page-85-0) [h](#page-89-0) [i](#page-95-0) [k](#page-106-0) [l](#page-113-0) [m](#page-117-0) [n](#page-134-0) [o](#page-136-0) [p](#page-139-0) [q](#page-154-0) [r](#page-157-0) [s](#page-164-0) [t](#page-191-0) [u](#page-198-0) [v](#page-202-0) [w](#page-204-0)

[source](https://github.com/linux-test-project/ltp/tree/master/testcases/kernel/syscalls/mbind/mbind02.c)

Test timeout defaults to 300 seconds

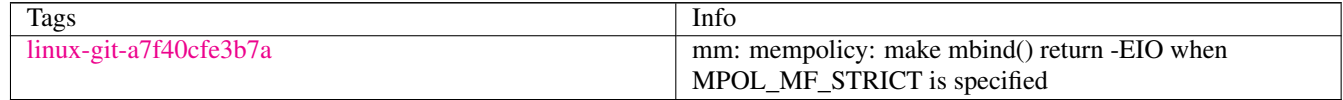

# **3.12.13 mbind03**

### [a](#page-34-0) [b](#page-43-0) [c](#page-46-0) [d](#page-59-0) [e](#page-60-0) [f](#page-65-0) [g](#page-85-0) [h](#page-89-0) [i](#page-95-0) [k](#page-106-0) [l](#page-113-0) [m](#page-117-0) [n](#page-134-0) [o](#page-136-0) [p](#page-139-0) [q](#page-154-0) [r](#page-157-0) [s](#page-164-0) [t](#page-191-0) [u](#page-198-0) [v](#page-202-0) [w](#page-204-0)

[source](https://github.com/linux-test-project/ltp/tree/master/testcases/kernel/syscalls/mbind/mbind03.c)

Test timeout defaults to 300 seconds

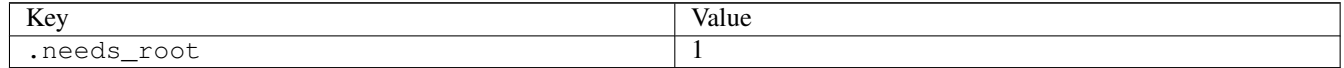

## **3.12.14 mbind04**

### [a](#page-34-0) [b](#page-43-0) [c](#page-46-0) [d](#page-59-0) [e](#page-60-0) [f](#page-65-0) [g](#page-85-0) [h](#page-89-0) [i](#page-95-0) [k](#page-106-0) [l](#page-113-0) [m](#page-117-0) [n](#page-134-0) [o](#page-136-0) [p](#page-139-0) [q](#page-154-0) [r](#page-157-0) [s](#page-164-0) [t](#page-191-0) [u](#page-198-0) [v](#page-202-0) [w](#page-204-0)

#### [source](https://github.com/linux-test-project/ltp/tree/master/testcases/kernel/syscalls/mbind/mbind04.c)

Test timeout defaults to 300 seconds

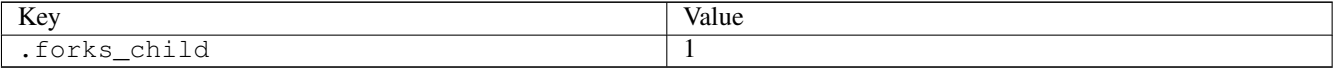

# **3.12.15 meltdown**

### [a](#page-34-0) [b](#page-43-0) [c](#page-46-0) [d](#page-59-0) [e](#page-60-0) [f](#page-65-0) [g](#page-85-0) [h](#page-89-0) [i](#page-95-0) [k](#page-106-0) [l](#page-113-0) [m](#page-117-0) [n](#page-134-0) [o](#page-136-0) [p](#page-139-0) [q](#page-154-0) [r](#page-157-0) [s](#page-164-0) [t](#page-191-0) [u](#page-198-0) [v](#page-202-0) [w](#page-204-0)

[source](https://github.com/linux-test-project/ltp/tree/master/testcases/cve/meltdown.c)

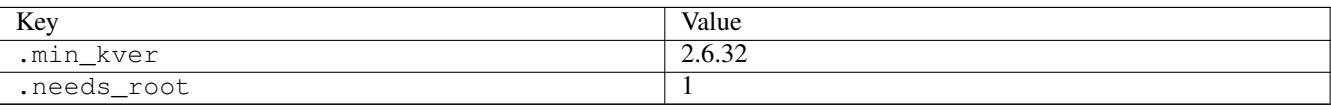

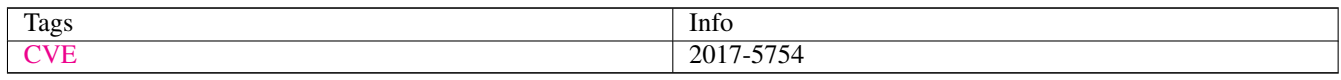

## **3.12.16 membarrier01**

## [a](#page-34-0) [b](#page-43-0) [c](#page-46-0) [d](#page-59-0) [e](#page-60-0) [f](#page-65-0) [g](#page-85-0) [h](#page-89-0) [i](#page-95-0) [k](#page-106-0) [l](#page-113-0) [m](#page-117-0) [n](#page-134-0) [o](#page-136-0) [p](#page-139-0) [q](#page-154-0) [r](#page-157-0) [s](#page-164-0) [t](#page-191-0) [u](#page-198-0) [v](#page-202-0) [w](#page-204-0)

#### [source](https://github.com/linux-test-project/ltp/tree/master/testcases/kernel/syscalls/membarrier/membarrier01.c)

Test timeout defaults to 300 seconds

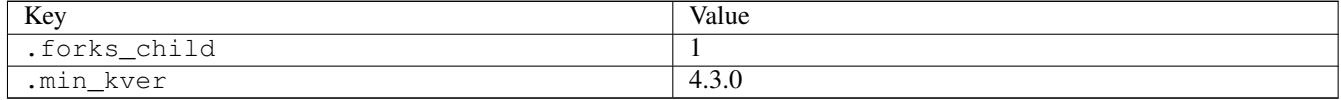

# **3.12.17 memcg\_test\_3**

### [a](#page-34-0) [b](#page-43-0) [c](#page-46-0) [d](#page-59-0) [e](#page-60-0) [f](#page-65-0) [g](#page-85-0) [h](#page-89-0) [i](#page-95-0) [k](#page-106-0) [l](#page-113-0) [m](#page-117-0) [n](#page-134-0) [o](#page-136-0) [p](#page-139-0) [q](#page-154-0) [r](#page-157-0) [s](#page-164-0) [t](#page-191-0) [u](#page-198-0) [v](#page-202-0) [w](#page-204-0)

### [source](https://github.com/linux-test-project/ltp/tree/master/testcases/kernel/controllers/memcg/regression/memcg_test_3.c)

Test timeout defaults to 300 seconds

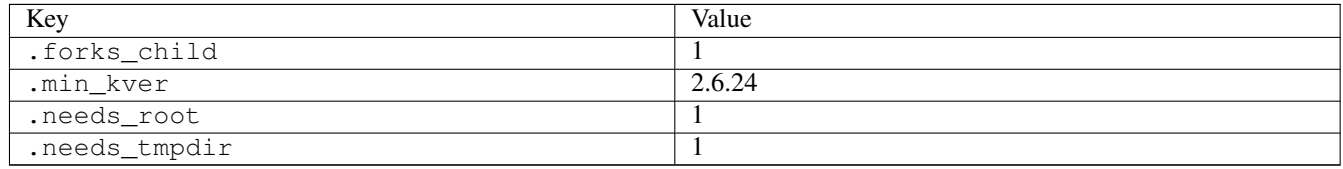

# **3.12.18 memfd\_create01**

### [a](#page-34-0) [b](#page-43-0) [c](#page-46-0) [d](#page-59-0) [e](#page-60-0) [f](#page-65-0) [g](#page-85-0) [h](#page-89-0) [i](#page-95-0) [k](#page-106-0) [l](#page-113-0) [m](#page-117-0) [n](#page-134-0) [o](#page-136-0) [p](#page-139-0) [q](#page-154-0) [r](#page-157-0) [s](#page-164-0) [t](#page-191-0) [u](#page-198-0) [v](#page-202-0) [w](#page-204-0)

[source](https://github.com/linux-test-project/ltp/tree/master/testcases/kernel/syscalls/memfd_create/memfd_create01.c)

Test timeout defaults to 300 seconds

# **3.12.19 memfd\_create03**

# [a](#page-34-0) [b](#page-43-0) [c](#page-46-0) [d](#page-59-0) [e](#page-60-0) [f](#page-65-0) [g](#page-85-0) [h](#page-89-0) [i](#page-95-0) [k](#page-106-0) [l](#page-113-0) [m](#page-117-0) [n](#page-134-0) [o](#page-136-0) [p](#page-139-0) [q](#page-154-0) [r](#page-157-0) [s](#page-164-0) [t](#page-191-0) [u](#page-198-0) [v](#page-202-0) [w](#page-204-0)

[source](https://github.com/linux-test-project/ltp/tree/master/testcases/kernel/syscalls/memfd_create/memfd_create03.c)

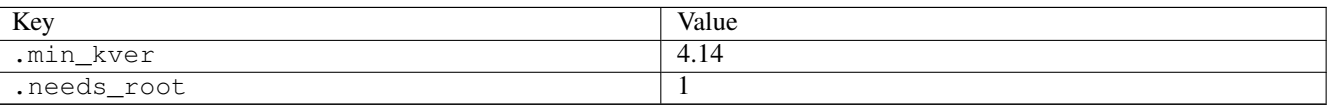

# **3.12.20 memfd\_create04**

# [a](#page-34-0) [b](#page-43-0) [c](#page-46-0) [d](#page-59-0) [e](#page-60-0) [f](#page-65-0) [g](#page-85-0) [h](#page-89-0) [i](#page-95-0) [k](#page-106-0) [l](#page-113-0) [m](#page-117-0) [n](#page-134-0) [o](#page-136-0) [p](#page-139-0) [q](#page-154-0) [r](#page-157-0) [s](#page-164-0) [t](#page-191-0) [u](#page-198-0) [v](#page-202-0) [w](#page-204-0)

[source](https://github.com/linux-test-project/ltp/tree/master/testcases/kernel/syscalls/memfd_create/memfd_create04.c)

Test timeout defaults to 300 seconds

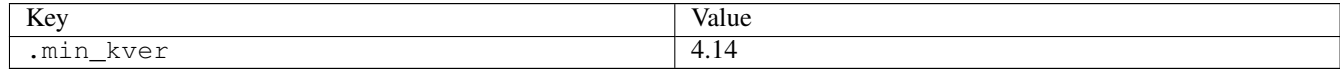

# **3.12.21 migrate\_pages02**

# [a](#page-34-0) [b](#page-43-0) [c](#page-46-0) [d](#page-59-0) [e](#page-60-0) [f](#page-65-0) [g](#page-85-0) [h](#page-89-0) [i](#page-95-0) [k](#page-106-0) [l](#page-113-0) [m](#page-117-0) [n](#page-134-0) [o](#page-136-0) [p](#page-139-0) [q](#page-154-0) [r](#page-157-0) [s](#page-164-0) [t](#page-191-0) [u](#page-198-0) [v](#page-202-0) [w](#page-204-0)

[source](https://github.com/linux-test-project/ltp/tree/master/testcases/kernel/syscalls/migrate_pages/migrate_pages02.c)

Test timeout defaults to 300 seconds

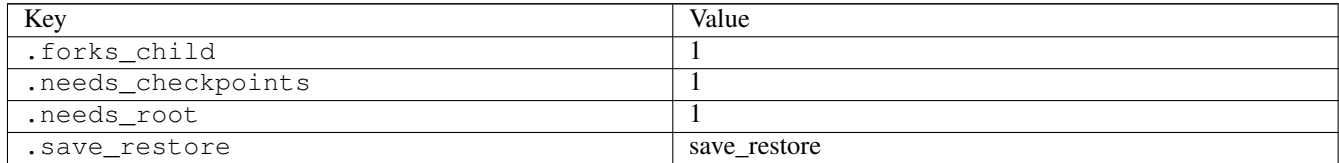

# **3.12.22 migrate\_pages03**

### [a](#page-34-0) [b](#page-43-0) [c](#page-46-0) [d](#page-59-0) [e](#page-60-0) [f](#page-65-0) [g](#page-85-0) [h](#page-89-0) [i](#page-95-0) [k](#page-106-0) [l](#page-113-0) [m](#page-117-0) [n](#page-134-0) [o](#page-136-0) [p](#page-139-0) [q](#page-154-0) [r](#page-157-0) [s](#page-164-0) [t](#page-191-0) [u](#page-198-0) [v](#page-202-0) [w](#page-204-0)

[source](https://github.com/linux-test-project/ltp/tree/master/testcases/kernel/syscalls/migrate_pages/migrate_pages03.c)

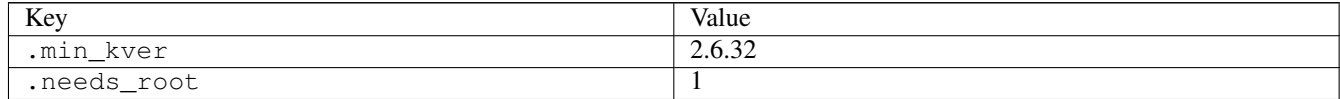

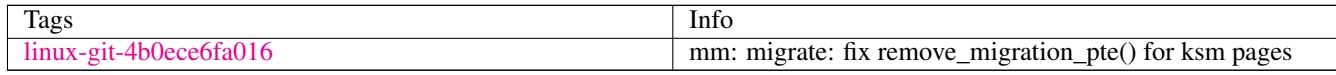

# **3.12.23 min\_free\_kbytes**

### [a](#page-34-0) [b](#page-43-0) [c](#page-46-0) [d](#page-59-0) [e](#page-60-0) [f](#page-65-0) [g](#page-85-0) [h](#page-89-0) [i](#page-95-0) [k](#page-106-0) [l](#page-113-0) [m](#page-117-0) [n](#page-134-0) [o](#page-136-0) [p](#page-139-0) [q](#page-154-0) [r](#page-157-0) [s](#page-164-0) [t](#page-191-0) [u](#page-198-0) [v](#page-202-0) [w](#page-204-0)

[source](https://github.com/linux-test-project/ltp/tree/master/testcases/kernel/mem/tunable/min_free_kbytes.c)

Test timeout is disabled

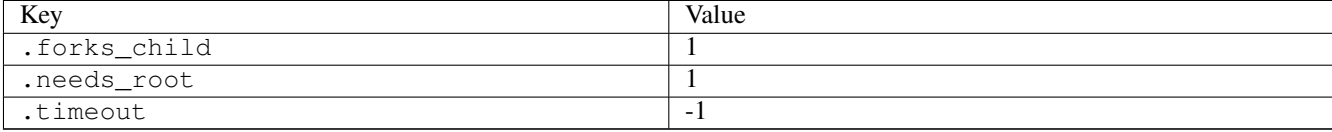

# **3.12.24 mincore03**

# [a](#page-34-0) [b](#page-43-0) [c](#page-46-0) [d](#page-59-0) [e](#page-60-0) [f](#page-65-0) [g](#page-85-0) [h](#page-89-0) [i](#page-95-0) [k](#page-106-0) [l](#page-113-0) [m](#page-117-0) [n](#page-134-0) [o](#page-136-0) [p](#page-139-0) [q](#page-154-0) [r](#page-157-0) [s](#page-164-0) [t](#page-191-0) [u](#page-198-0) [v](#page-202-0) [w](#page-204-0)

[source](https://github.com/linux-test-project/ltp/tree/master/testcases/kernel/syscalls/mincore/mincore03.c)

Test timeout defaults to 300 seconds

# **3.12.25 mincore04**

### [a](#page-34-0) [b](#page-43-0) [c](#page-46-0) [d](#page-59-0) [e](#page-60-0) [f](#page-65-0) [g](#page-85-0) [h](#page-89-0) [i](#page-95-0) [k](#page-106-0) [l](#page-113-0) [m](#page-117-0) [n](#page-134-0) [o](#page-136-0) [p](#page-139-0) [q](#page-154-0) [r](#page-157-0) [s](#page-164-0) [t](#page-191-0) [u](#page-198-0) [v](#page-202-0) [w](#page-204-0)

#### [source](https://github.com/linux-test-project/ltp/tree/master/testcases/kernel/syscalls/mincore/mincore04.c)

Test timeout defaults to 300 seconds

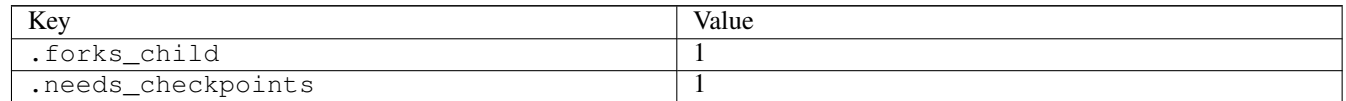

# **3.12.26 mkdir02**

## [a](#page-34-0) [b](#page-43-0) [c](#page-46-0) [d](#page-59-0) [e](#page-60-0) [f](#page-65-0) [g](#page-85-0) [h](#page-89-0) [i](#page-95-0) [k](#page-106-0) [l](#page-113-0) [m](#page-117-0) [n](#page-134-0) [o](#page-136-0) [p](#page-139-0) [q](#page-154-0) [r](#page-157-0) [s](#page-164-0) [t](#page-191-0) [u](#page-198-0) [v](#page-202-0) [w](#page-204-0)

[source](https://github.com/linux-test-project/ltp/tree/master/testcases/kernel/syscalls/mkdir/mkdir02.c)

Test timeout defaults to 300 seconds

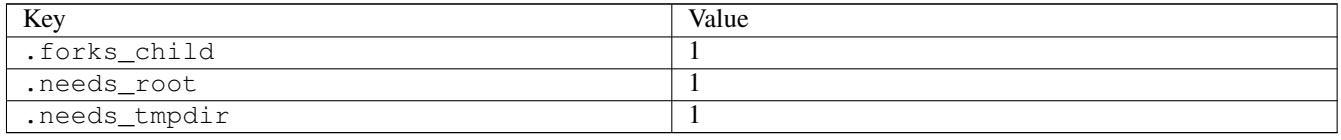

# **3.12.27 mkdir03**

Test timeout defaults to 300 seconds

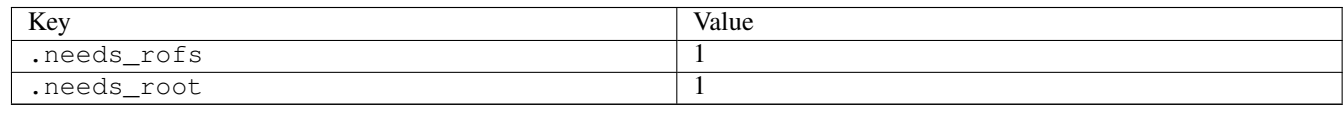

# **3.12.28 mkdir04**

## [a](#page-34-0) [b](#page-43-0) [c](#page-46-0) [d](#page-59-0) [e](#page-60-0) [f](#page-65-0) [g](#page-85-0) [h](#page-89-0) [i](#page-95-0) [k](#page-106-0) [l](#page-113-0) [m](#page-117-0) [n](#page-134-0) [o](#page-136-0) [p](#page-139-0) [q](#page-154-0) [r](#page-157-0) [s](#page-164-0) [t](#page-191-0) [u](#page-198-0) [v](#page-202-0) [w](#page-204-0)

#### [source](https://github.com/linux-test-project/ltp/tree/master/testcases/kernel/syscalls/mkdir/mkdir04.c)

Test timeout defaults to 300 seconds

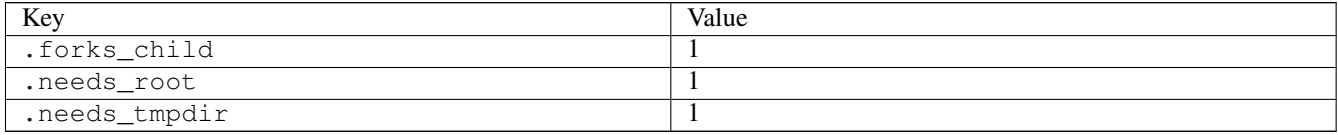

# **3.12.29 mkdir05**

### [a](#page-34-0) [b](#page-43-0) [c](#page-46-0) [d](#page-59-0) [e](#page-60-0) [f](#page-65-0) [g](#page-85-0) [h](#page-89-0) [i](#page-95-0) [k](#page-106-0) [l](#page-113-0) [m](#page-117-0) [n](#page-134-0) [o](#page-136-0) [p](#page-139-0) [q](#page-154-0) [r](#page-157-0) [s](#page-164-0) [t](#page-191-0) [u](#page-198-0) [v](#page-202-0) [w](#page-204-0)

#### [source](https://github.com/linux-test-project/ltp/tree/master/testcases/kernel/syscalls/mkdir/mkdir05.c)

Test timeout defaults to 300 seconds

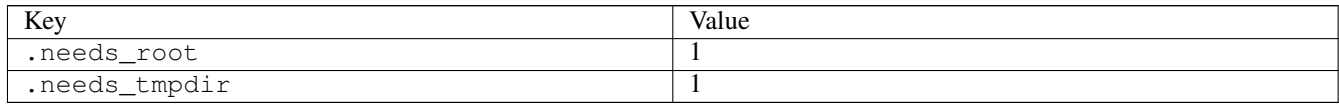

# **3.12.30 mkdirat02**

### [a](#page-34-0) [b](#page-43-0) [c](#page-46-0) [d](#page-59-0) [e](#page-60-0) [f](#page-65-0) [g](#page-85-0) [h](#page-89-0) [i](#page-95-0) [k](#page-106-0) [l](#page-113-0) [m](#page-117-0) [n](#page-134-0) [o](#page-136-0) [p](#page-139-0) [q](#page-154-0) [r](#page-157-0) [s](#page-164-0) [t](#page-191-0) [u](#page-198-0) [v](#page-202-0) [w](#page-204-0)

#### [source](https://github.com/linux-test-project/ltp/tree/master/testcases/kernel/syscalls/mkdirat/mkdirat02.c)

Test timeout defaults to 300 seconds

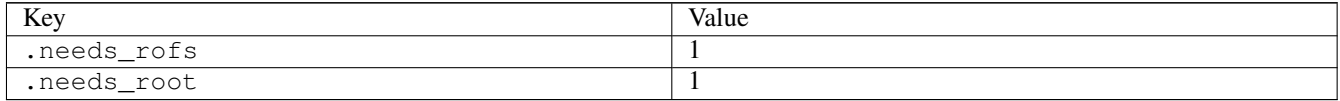

### **3.12.31 mlock201**

Test timeout defaults to 300 seconds

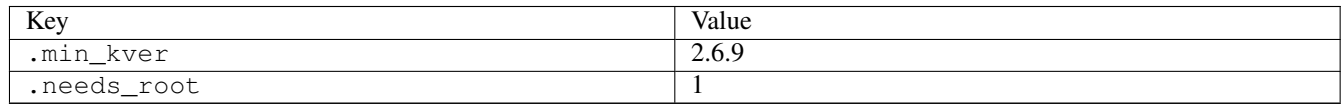

# **3.12.32 mlock202**

### [a](#page-34-0) [b](#page-43-0) [c](#page-46-0) [d](#page-59-0) [e](#page-60-0) [f](#page-65-0) [g](#page-85-0) [h](#page-89-0) [i](#page-95-0) [k](#page-106-0) [l](#page-113-0) [m](#page-117-0) [n](#page-134-0) [o](#page-136-0) [p](#page-139-0) [q](#page-154-0) [r](#page-157-0) [s](#page-164-0) [t](#page-191-0) [u](#page-198-0) [v](#page-202-0) [w](#page-204-0)

#### [source](https://github.com/linux-test-project/ltp/tree/master/testcases/kernel/syscalls/mlock2/mlock202.c)

Test timeout defaults to 300 seconds

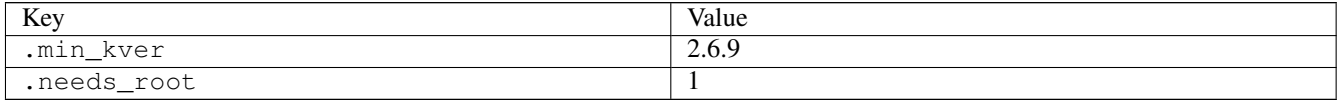

# **3.12.33 mlock203**

## [a](#page-34-0) [b](#page-43-0) [c](#page-46-0) [d](#page-59-0) [e](#page-60-0) [f](#page-65-0) [g](#page-85-0) [h](#page-89-0) [i](#page-95-0) [k](#page-106-0) [l](#page-113-0) [m](#page-117-0) [n](#page-134-0) [o](#page-136-0) [p](#page-139-0) [q](#page-154-0) [r](#page-157-0) [s](#page-164-0) [t](#page-191-0) [u](#page-198-0) [v](#page-202-0) [w](#page-204-0)

#### [source](https://github.com/linux-test-project/ltp/tree/master/testcases/kernel/syscalls/mlock2/mlock203.c)

Test timeout defaults to 300 seconds

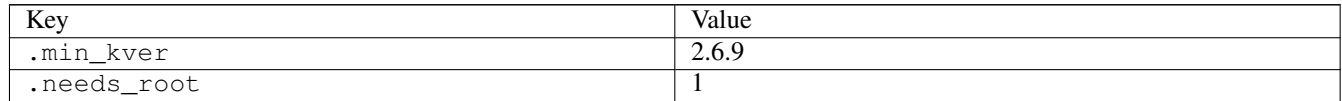

# **3.12.34 mmap1**

### [a](#page-34-0) [b](#page-43-0) [c](#page-46-0) [d](#page-59-0) [e](#page-60-0) [f](#page-65-0) [g](#page-85-0) [h](#page-89-0) [i](#page-95-0) [k](#page-106-0) [l](#page-113-0) [m](#page-117-0) [n](#page-134-0) [o](#page-136-0) [p](#page-139-0) [q](#page-154-0) [r](#page-157-0) [s](#page-164-0) [t](#page-191-0) [u](#page-198-0) [v](#page-202-0) [w](#page-204-0)

[source](https://github.com/linux-test-project/ltp/tree/master/testcases/kernel/mem/mtest06/mmap1.c)

Test timeout defaults to 300 seconds

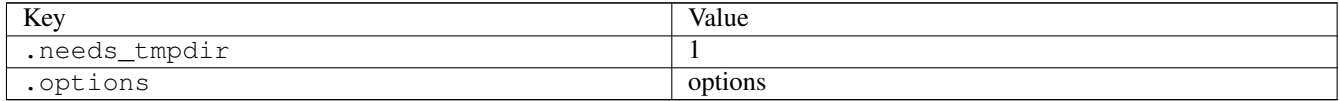

## **3.12.35 mmap12**

Test timeout defaults to 300 seconds

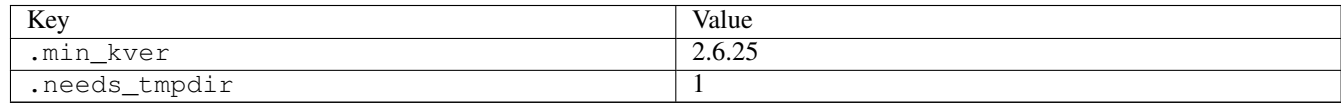

# **3.12.36 mmap17**

## [a](#page-34-0) [b](#page-43-0) [c](#page-46-0) [d](#page-59-0) [e](#page-60-0) [f](#page-65-0) [g](#page-85-0) [h](#page-89-0) [i](#page-95-0) [k](#page-106-0) [l](#page-113-0) [m](#page-117-0) [n](#page-134-0) [o](#page-136-0) [p](#page-139-0) [q](#page-154-0) [r](#page-157-0) [s](#page-164-0) [t](#page-191-0) [u](#page-198-0) [v](#page-202-0) [w](#page-204-0)

#### [source](https://github.com/linux-test-project/ltp/tree/master/testcases/kernel/syscalls/mmap/mmap17.c)

Test timeout defaults to 300 seconds

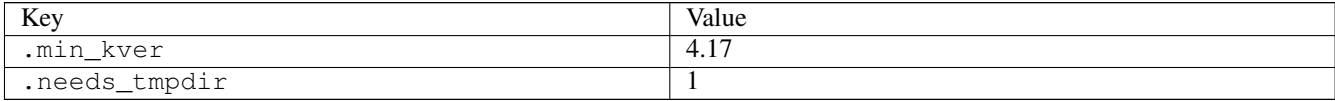

## **3.12.37 mmap3**

### [a](#page-34-0) [b](#page-43-0) [c](#page-46-0) [d](#page-59-0) [e](#page-60-0) [f](#page-65-0) [g](#page-85-0) [h](#page-89-0) [i](#page-95-0) [k](#page-106-0) [l](#page-113-0) [m](#page-117-0) [n](#page-134-0) [o](#page-136-0) [p](#page-139-0) [q](#page-154-0) [r](#page-157-0) [s](#page-164-0) [t](#page-191-0) [u](#page-198-0) [v](#page-202-0) [w](#page-204-0)

### [source](https://github.com/linux-test-project/ltp/tree/master/testcases/kernel/mem/mtest06/mmap3.c)

Test timeout defaults to 300 seconds

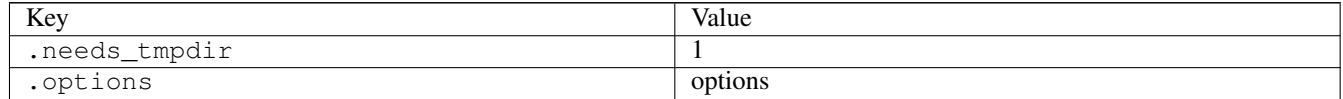

# **3.12.38 mmapstress04**

### [a](#page-34-0) [b](#page-43-0) [c](#page-46-0) [d](#page-59-0) [e](#page-60-0) [f](#page-65-0) [g](#page-85-0) [h](#page-89-0) [i](#page-95-0) [k](#page-106-0) [l](#page-113-0) [m](#page-117-0) [n](#page-134-0) [o](#page-136-0) [p](#page-139-0) [q](#page-154-0) [r](#page-157-0) [s](#page-164-0) [t](#page-191-0) [u](#page-198-0) [v](#page-202-0) [w](#page-204-0)

[source](https://github.com/linux-test-project/ltp/tree/master/testcases/kernel/mem/mmapstress/mmapstress04.c)

Test timeout defaults to 300 seconds

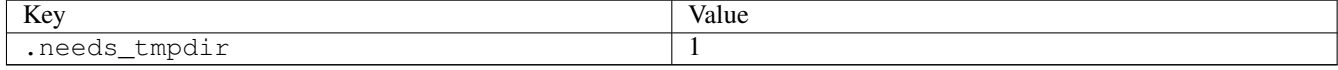

# **3.12.39 move\_pages12**

### [a](#page-34-0) [b](#page-43-0) [c](#page-46-0) [d](#page-59-0) [e](#page-60-0) [f](#page-65-0) [g](#page-85-0) [h](#page-89-0) [i](#page-95-0) [k](#page-106-0) [l](#page-113-0) [m](#page-117-0) [n](#page-134-0) [o](#page-136-0) [p](#page-139-0) [q](#page-154-0) [r](#page-157-0) [s](#page-164-0) [t](#page-191-0) [u](#page-198-0) [v](#page-202-0) [w](#page-204-0)

[source](https://github.com/linux-test-project/ltp/tree/master/testcases/kernel/syscalls/move_pages/move_pages12.c)

Test timeout defaults to 300 seconds

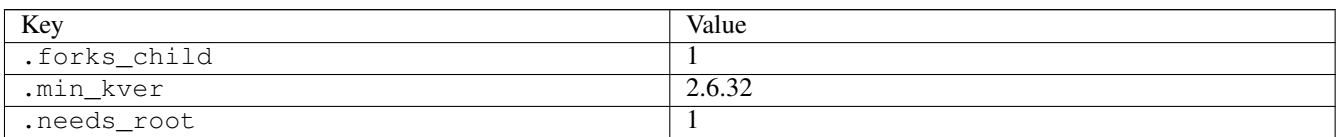

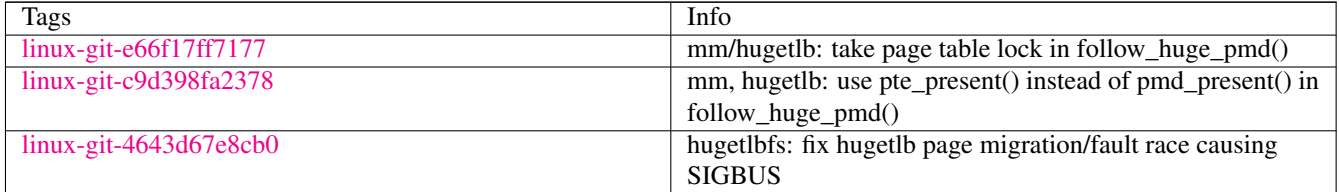

# **3.12.40 mq\_notify01**

## [a](#page-34-0) [b](#page-43-0) [c](#page-46-0) [d](#page-59-0) [e](#page-60-0) [f](#page-65-0) [g](#page-85-0) [h](#page-89-0) [i](#page-95-0) [k](#page-106-0) [l](#page-113-0) [m](#page-117-0) [n](#page-134-0) [o](#page-136-0) [p](#page-139-0) [q](#page-154-0) [r](#page-157-0) [s](#page-164-0) [t](#page-191-0) [u](#page-198-0) [v](#page-202-0) [w](#page-204-0)

[source](https://github.com/linux-test-project/ltp/tree/master/testcases/kernel/syscalls/mq_notify/mq_notify01.c)

Test timeout defaults to 300 seconds

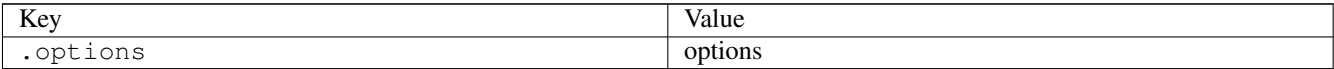

# **3.12.41 mq\_timedreceive01**

# [a](#page-34-0) [b](#page-43-0) [c](#page-46-0) [d](#page-59-0) [e](#page-60-0) [f](#page-65-0) [g](#page-85-0) [h](#page-89-0) [i](#page-95-0) [k](#page-106-0) [l](#page-113-0) [m](#page-117-0) [n](#page-134-0) [o](#page-136-0) [p](#page-139-0) [q](#page-154-0) [r](#page-157-0) [s](#page-164-0) [t](#page-191-0) [u](#page-198-0) [v](#page-202-0) [w](#page-204-0)

[source](https://github.com/linux-test-project/ltp/tree/master/testcases/kernel/syscalls/mq_timedreceive/mq_timedreceive01.c)

Test timeout defaults to 300 seconds

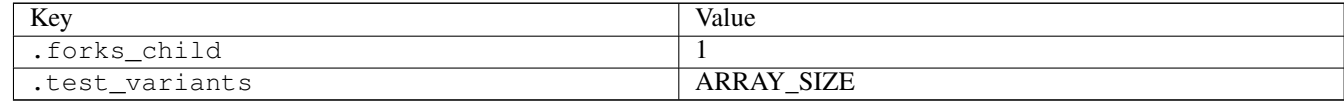

# **3.12.42 mq\_timedsend01**

### [a](#page-34-0) [b](#page-43-0) [c](#page-46-0) [d](#page-59-0) [e](#page-60-0) [f](#page-65-0) [g](#page-85-0) [h](#page-89-0) [i](#page-95-0) [k](#page-106-0) [l](#page-113-0) [m](#page-117-0) [n](#page-134-0) [o](#page-136-0) [p](#page-139-0) [q](#page-154-0) [r](#page-157-0) [s](#page-164-0) [t](#page-191-0) [u](#page-198-0) [v](#page-202-0) [w](#page-204-0)

[source](https://github.com/linux-test-project/ltp/tree/master/testcases/kernel/syscalls/mq_timedsend/mq_timedsend01.c)

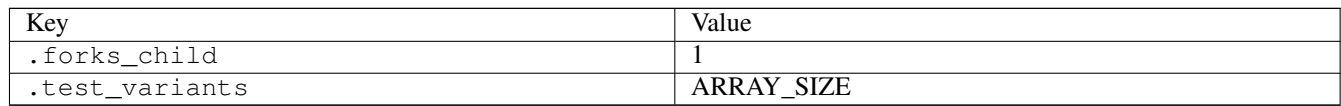

# **3.12.43 mq\_unlink01**

### [a](#page-34-0) [b](#page-43-0) [c](#page-46-0) [d](#page-59-0) [e](#page-60-0) [f](#page-65-0) [g](#page-85-0) [h](#page-89-0) [i](#page-95-0) [k](#page-106-0) [l](#page-113-0) [m](#page-117-0) [n](#page-134-0) [o](#page-136-0) [p](#page-139-0) [q](#page-154-0) [r](#page-157-0) [s](#page-164-0) [t](#page-191-0) [u](#page-198-0) [v](#page-202-0) [w](#page-204-0)

#### [source](https://github.com/linux-test-project/ltp/tree/master/testcases/kernel/syscalls/mq_unlink/mq_unlink01.c)

Test timeout defaults to 300 seconds

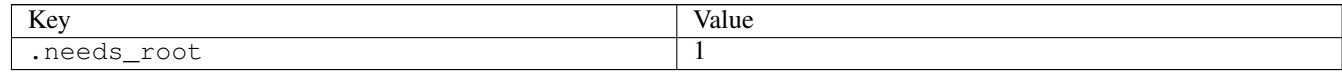

# **3.12.44 msgctl01**

# [a](#page-34-0) [b](#page-43-0) [c](#page-46-0) [d](#page-59-0) [e](#page-60-0) [f](#page-65-0) [g](#page-85-0) [h](#page-89-0) [i](#page-95-0) [k](#page-106-0) [l](#page-113-0) [m](#page-117-0) [n](#page-134-0) [o](#page-136-0) [p](#page-139-0) [q](#page-154-0) [r](#page-157-0) [s](#page-164-0) [t](#page-191-0) [u](#page-198-0) [v](#page-202-0) [w](#page-204-0)

### [source](https://github.com/linux-test-project/ltp/tree/master/testcases/kernel/syscalls/ipc/msgctl/msgctl01.c)

Test timeout defaults to 300 seconds

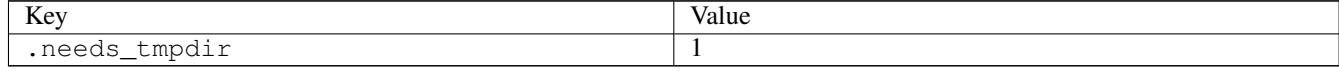

# **3.12.45 msgctl02**

### [a](#page-34-0) [b](#page-43-0) [c](#page-46-0) [d](#page-59-0) [e](#page-60-0) [f](#page-65-0) [g](#page-85-0) [h](#page-89-0) [i](#page-95-0) [k](#page-106-0) [l](#page-113-0) [m](#page-117-0) [n](#page-134-0) [o](#page-136-0) [p](#page-139-0) [q](#page-154-0) [r](#page-157-0) [s](#page-164-0) [t](#page-191-0) [u](#page-198-0) [v](#page-202-0) [w](#page-204-0)

### [source](https://github.com/linux-test-project/ltp/tree/master/testcases/kernel/syscalls/ipc/msgctl/msgctl02.c)

Test timeout defaults to 300 seconds

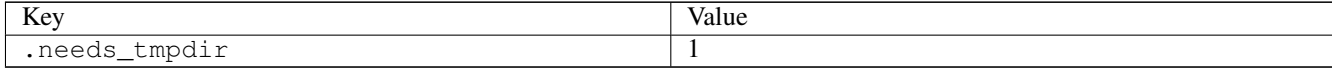

# **3.12.46 msgctl03**

# [a](#page-34-0) [b](#page-43-0) [c](#page-46-0) [d](#page-59-0) [e](#page-60-0) [f](#page-65-0) [g](#page-85-0) [h](#page-89-0) [i](#page-95-0) [k](#page-106-0) [l](#page-113-0) [m](#page-117-0) [n](#page-134-0) [o](#page-136-0) [p](#page-139-0) [q](#page-154-0) [r](#page-157-0) [s](#page-164-0) [t](#page-191-0) [u](#page-198-0) [v](#page-202-0) [w](#page-204-0)

[source](https://github.com/linux-test-project/ltp/tree/master/testcases/kernel/syscalls/ipc/msgctl/msgctl03.c)

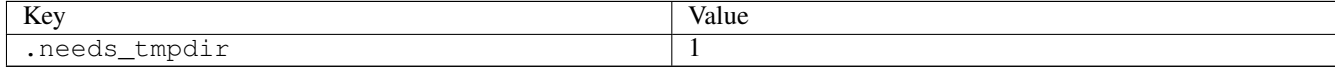

# **3.12.47 msgctl04**

[a](#page-34-0) [b](#page-43-0) [c](#page-46-0) [d](#page-59-0) [e](#page-60-0) [f](#page-65-0) [g](#page-85-0) [h](#page-89-0) [i](#page-95-0) [k](#page-106-0) [l](#page-113-0) [m](#page-117-0) [n](#page-134-0) [o](#page-136-0) [p](#page-139-0) [q](#page-154-0) [r](#page-157-0) [s](#page-164-0) [t](#page-191-0) [u](#page-198-0) [v](#page-202-0) [w](#page-204-0)

[source](https://github.com/linux-test-project/ltp/tree/master/testcases/kernel/syscalls/ipc/msgctl/msgctl04.c)

Test timeout defaults to 300 seconds

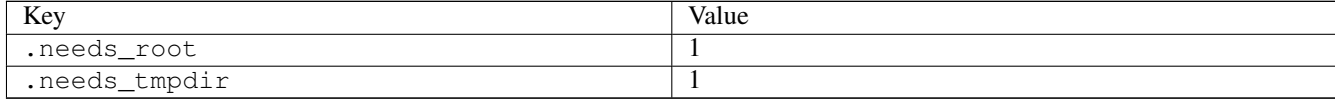

# **3.12.48 msgctl05**

### [a](#page-34-0) [b](#page-43-0) [c](#page-46-0) [d](#page-59-0) [e](#page-60-0) [f](#page-65-0) [g](#page-85-0) [h](#page-89-0) [i](#page-95-0) [k](#page-106-0) [l](#page-113-0) [m](#page-117-0) [n](#page-134-0) [o](#page-136-0) [p](#page-139-0) [q](#page-154-0) [r](#page-157-0) [s](#page-164-0) [t](#page-191-0) [u](#page-198-0) [v](#page-202-0) [w](#page-204-0)

#### [source](https://github.com/linux-test-project/ltp/tree/master/testcases/kernel/syscalls/ipc/msgctl/msgctl05.c)

Test timeout defaults to 300 seconds

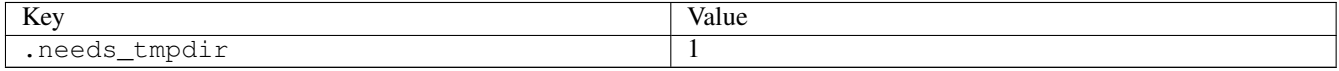

### **3.12.49 msgctl12**

### [a](#page-34-0) [b](#page-43-0) [c](#page-46-0) [d](#page-59-0) [e](#page-60-0) [f](#page-65-0) [g](#page-85-0) [h](#page-89-0) [i](#page-95-0) [k](#page-106-0) [l](#page-113-0) [m](#page-117-0) [n](#page-134-0) [o](#page-136-0) [p](#page-139-0) [q](#page-154-0) [r](#page-157-0) [s](#page-164-0) [t](#page-191-0) [u](#page-198-0) [v](#page-202-0) [w](#page-204-0)

[source](https://github.com/linux-test-project/ltp/tree/master/testcases/kernel/syscalls/ipc/msgctl/msgctl12.c)

Test timeout defaults to 300 seconds

# **3.12.50 msgget01**

### [a](#page-34-0) [b](#page-43-0) [c](#page-46-0) [d](#page-59-0) [e](#page-60-0) [f](#page-65-0) [g](#page-85-0) [h](#page-89-0) [i](#page-95-0) [k](#page-106-0) [l](#page-113-0) [m](#page-117-0) [n](#page-134-0) [o](#page-136-0) [p](#page-139-0) [q](#page-154-0) [r](#page-157-0) [s](#page-164-0) [t](#page-191-0) [u](#page-198-0) [v](#page-202-0) [w](#page-204-0)

#### [source](https://github.com/linux-test-project/ltp/tree/master/testcases/kernel/syscalls/ipc/msgget/msgget01.c)

Test timeout defaults to 300 seconds

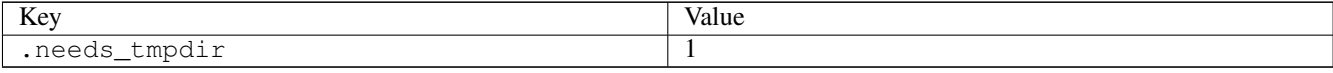

### **3.12.51 msgget02**

### [a](#page-34-0) [b](#page-43-0) [c](#page-46-0) [d](#page-59-0) [e](#page-60-0) [f](#page-65-0) [g](#page-85-0) [h](#page-89-0) [i](#page-95-0) [k](#page-106-0) [l](#page-113-0) [m](#page-117-0) [n](#page-134-0) [o](#page-136-0) [p](#page-139-0) [q](#page-154-0) [r](#page-157-0) [s](#page-164-0) [t](#page-191-0) [u](#page-198-0) [v](#page-202-0) [w](#page-204-0)

### [source](https://github.com/linux-test-project/ltp/tree/master/testcases/kernel/syscalls/ipc/msgget/msgget02.c)

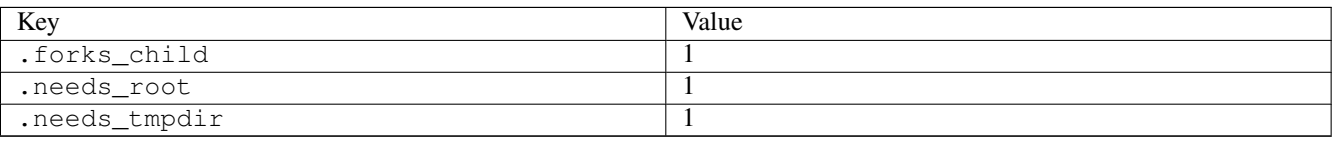

# **3.12.52 msgget03**

### [a](#page-34-0) [b](#page-43-0) [c](#page-46-0) [d](#page-59-0) [e](#page-60-0) [f](#page-65-0) [g](#page-85-0) [h](#page-89-0) [i](#page-95-0) [k](#page-106-0) [l](#page-113-0) [m](#page-117-0) [n](#page-134-0) [o](#page-136-0) [p](#page-139-0) [q](#page-154-0) [r](#page-157-0) [s](#page-164-0) [t](#page-191-0) [u](#page-198-0) [v](#page-202-0) [w](#page-204-0)

[source](https://github.com/linux-test-project/ltp/tree/master/testcases/kernel/syscalls/ipc/msgget/msgget03.c)

Test timeout defaults to 300 seconds

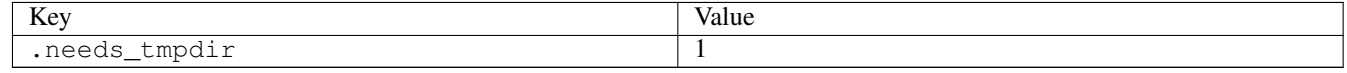

### **3.12.53 msgget04**

### [a](#page-34-0) [b](#page-43-0) [c](#page-46-0) [d](#page-59-0) [e](#page-60-0) [f](#page-65-0) [g](#page-85-0) [h](#page-89-0) [i](#page-95-0) [k](#page-106-0) [l](#page-113-0) [m](#page-117-0) [n](#page-134-0) [o](#page-136-0) [p](#page-139-0) [q](#page-154-0) [r](#page-157-0) [s](#page-164-0) [t](#page-191-0) [u](#page-198-0) [v](#page-202-0) [w](#page-204-0)

[source](https://github.com/linux-test-project/ltp/tree/master/testcases/kernel/syscalls/ipc/msgget/msgget04.c)

Test timeout defaults to 300 seconds

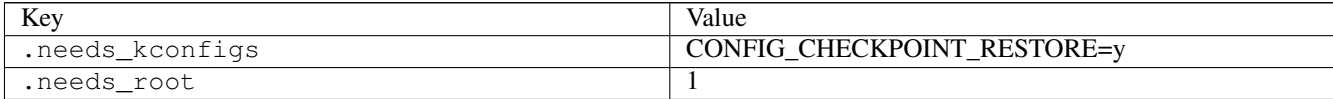

### **3.12.54 msgget05**

### [a](#page-34-0) [b](#page-43-0) [c](#page-46-0) [d](#page-59-0) [e](#page-60-0) [f](#page-65-0) [g](#page-85-0) [h](#page-89-0) [i](#page-95-0) [k](#page-106-0) [l](#page-113-0) [m](#page-117-0) [n](#page-134-0) [o](#page-136-0) [p](#page-139-0) [q](#page-154-0) [r](#page-157-0) [s](#page-164-0) [t](#page-191-0) [u](#page-198-0) [v](#page-202-0) [w](#page-204-0)

[source](https://github.com/linux-test-project/ltp/tree/master/testcases/kernel/syscalls/ipc/msgget/msgget05.c)

Test timeout defaults to 300 seconds

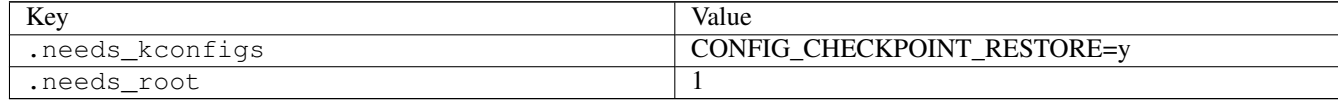

# **3.12.55 msgrcv01**

# [a](#page-34-0) [b](#page-43-0) [c](#page-46-0) [d](#page-59-0) [e](#page-60-0) [f](#page-65-0) [g](#page-85-0) [h](#page-89-0) [i](#page-95-0) [k](#page-106-0) [l](#page-113-0) [m](#page-117-0) [n](#page-134-0) [o](#page-136-0) [p](#page-139-0) [q](#page-154-0) [r](#page-157-0) [s](#page-164-0) [t](#page-191-0) [u](#page-198-0) [v](#page-202-0) [w](#page-204-0)

[source](https://github.com/linux-test-project/ltp/tree/master/testcases/kernel/syscalls/ipc/msgrcv/msgrcv01.c)

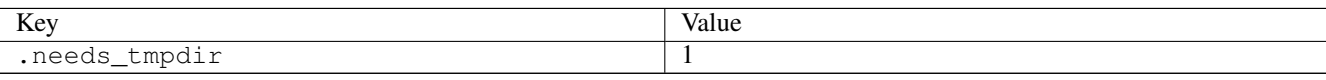

# **3.12.56 msgrcv02**

### [a](#page-34-0) [b](#page-43-0) [c](#page-46-0) [d](#page-59-0) [e](#page-60-0) [f](#page-65-0) [g](#page-85-0) [h](#page-89-0) [i](#page-95-0) [k](#page-106-0) [l](#page-113-0) [m](#page-117-0) [n](#page-134-0) [o](#page-136-0) [p](#page-139-0) [q](#page-154-0) [r](#page-157-0) [s](#page-164-0) [t](#page-191-0) [u](#page-198-0) [v](#page-202-0) [w](#page-204-0)

[source](https://github.com/linux-test-project/ltp/tree/master/testcases/kernel/syscalls/ipc/msgrcv/msgrcv02.c)

Test timeout defaults to 300 seconds

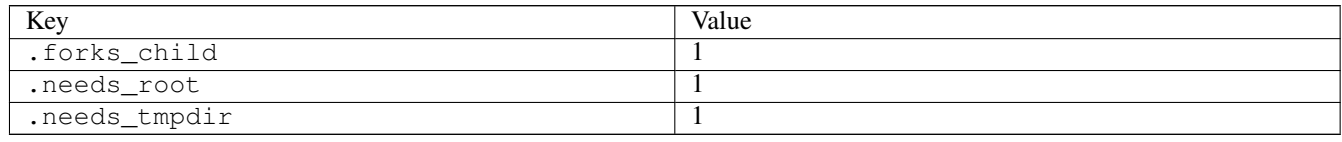

# **3.12.57 msgrcv03**

## [a](#page-34-0) [b](#page-43-0) [c](#page-46-0) [d](#page-59-0) [e](#page-60-0) [f](#page-65-0) [g](#page-85-0) [h](#page-89-0) [i](#page-95-0) [k](#page-106-0) [l](#page-113-0) [m](#page-117-0) [n](#page-134-0) [o](#page-136-0) [p](#page-139-0) [q](#page-154-0) [r](#page-157-0) [s](#page-164-0) [t](#page-191-0) [u](#page-198-0) [v](#page-202-0) [w](#page-204-0)

#### [source](https://github.com/linux-test-project/ltp/tree/master/testcases/kernel/syscalls/ipc/msgrcv/msgrcv03.c)

Test timeout defaults to 300 seconds

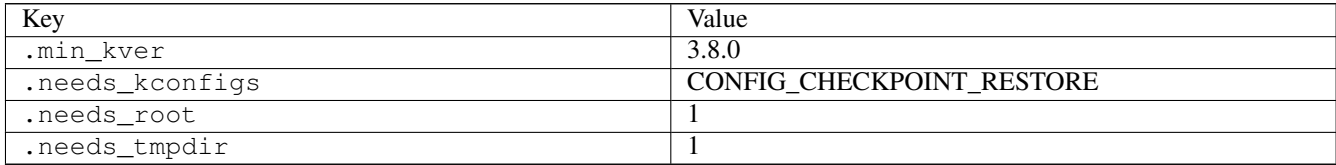

# **3.12.58 msgrcv05**

## [a](#page-34-0) [b](#page-43-0) [c](#page-46-0) [d](#page-59-0) [e](#page-60-0) [f](#page-65-0) [g](#page-85-0) [h](#page-89-0) [i](#page-95-0) [k](#page-106-0) [l](#page-113-0) [m](#page-117-0) [n](#page-134-0) [o](#page-136-0) [p](#page-139-0) [q](#page-154-0) [r](#page-157-0) [s](#page-164-0) [t](#page-191-0) [u](#page-198-0) [v](#page-202-0) [w](#page-204-0)

#### [source](https://github.com/linux-test-project/ltp/tree/master/testcases/kernel/syscalls/ipc/msgrcv/msgrcv05.c)

Test timeout defaults to 300 seconds

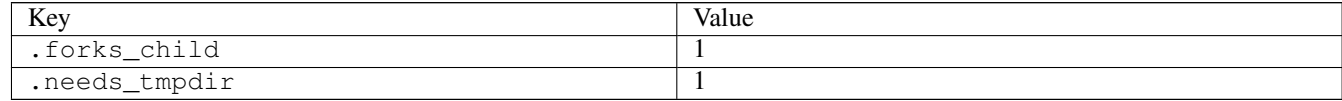

# **3.12.59 msgrcv06**

# [a](#page-34-0) [b](#page-43-0) [c](#page-46-0) [d](#page-59-0) [e](#page-60-0) [f](#page-65-0) [g](#page-85-0) [h](#page-89-0) [i](#page-95-0) [k](#page-106-0) [l](#page-113-0) [m](#page-117-0) [n](#page-134-0) [o](#page-136-0) [p](#page-139-0) [q](#page-154-0) [r](#page-157-0) [s](#page-164-0) [t](#page-191-0) [u](#page-198-0) [v](#page-202-0) [w](#page-204-0)

[source](https://github.com/linux-test-project/ltp/tree/master/testcases/kernel/syscalls/ipc/msgrcv/msgrcv06.c)

Test timeout defaults to 300 seconds

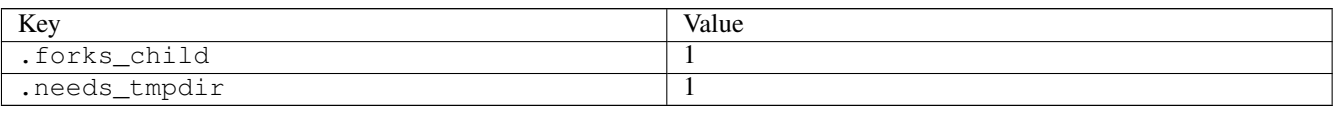

# **3.12.60 msgrcv07**

### [a](#page-34-0) [b](#page-43-0) [c](#page-46-0) [d](#page-59-0) [e](#page-60-0) [f](#page-65-0) [g](#page-85-0) [h](#page-89-0) [i](#page-95-0) [k](#page-106-0) [l](#page-113-0) [m](#page-117-0) [n](#page-134-0) [o](#page-136-0) [p](#page-139-0) [q](#page-154-0) [r](#page-157-0) [s](#page-164-0) [t](#page-191-0) [u](#page-198-0) [v](#page-202-0) [w](#page-204-0)

[source](https://github.com/linux-test-project/ltp/tree/master/testcases/kernel/syscalls/ipc/msgrcv/msgrcv07.c)

Test timeout defaults to 300 seconds

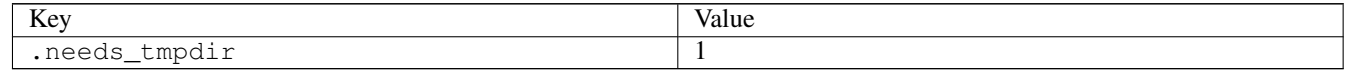

# **3.12.61 msgrcv08**

### [a](#page-34-0) [b](#page-43-0) [c](#page-46-0) [d](#page-59-0) [e](#page-60-0) [f](#page-65-0) [g](#page-85-0) [h](#page-89-0) [i](#page-95-0) [k](#page-106-0) [l](#page-113-0) [m](#page-117-0) [n](#page-134-0) [o](#page-136-0) [p](#page-139-0) [q](#page-154-0) [r](#page-157-0) [s](#page-164-0) [t](#page-191-0) [u](#page-198-0) [v](#page-202-0) [w](#page-204-0)

[source](https://github.com/linux-test-project/ltp/tree/master/testcases/kernel/syscalls/ipc/msgrcv/msgrcv08.c)

Test timeout defaults to 300 seconds

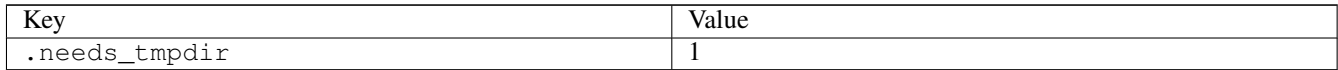

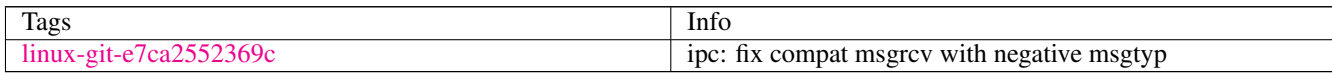

### **3.12.62 msgsnd01**

### [a](#page-34-0) [b](#page-43-0) [c](#page-46-0) [d](#page-59-0) [e](#page-60-0) [f](#page-65-0) [g](#page-85-0) [h](#page-89-0) [i](#page-95-0) [k](#page-106-0) [l](#page-113-0) [m](#page-117-0) [n](#page-134-0) [o](#page-136-0) [p](#page-139-0) [q](#page-154-0) [r](#page-157-0) [s](#page-164-0) [t](#page-191-0) [u](#page-198-0) [v](#page-202-0) [w](#page-204-0)

[source](https://github.com/linux-test-project/ltp/tree/master/testcases/kernel/syscalls/ipc/msgsnd/msgsnd01.c)

Test timeout defaults to 300 seconds

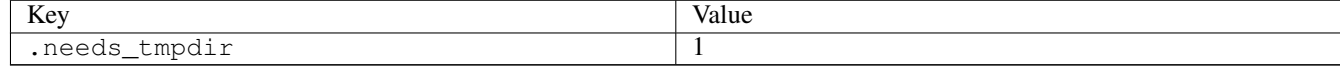

# **3.12.63 msgsnd02**

[a](#page-34-0) [b](#page-43-0) [c](#page-46-0) [d](#page-59-0) [e](#page-60-0) [f](#page-65-0) [g](#page-85-0) [h](#page-89-0) [i](#page-95-0) [k](#page-106-0) [l](#page-113-0) [m](#page-117-0) [n](#page-134-0) [o](#page-136-0) [p](#page-139-0) [q](#page-154-0) [r](#page-157-0) [s](#page-164-0) [t](#page-191-0) [u](#page-198-0) [v](#page-202-0) [w](#page-204-0)

[source](https://github.com/linux-test-project/ltp/tree/master/testcases/kernel/syscalls/ipc/msgsnd/msgsnd02.c)

Test timeout defaults to 300 seconds

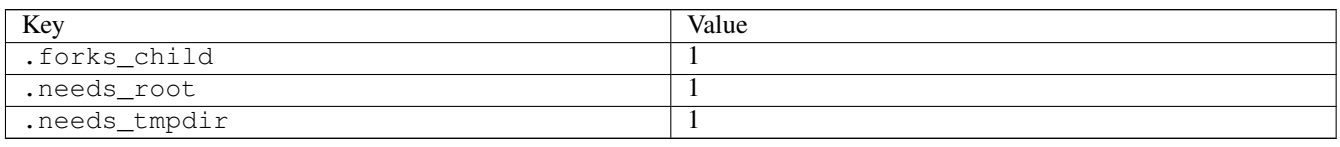

# **3.12.64 msgsnd05**

### [a](#page-34-0) [b](#page-43-0) [c](#page-46-0) [d](#page-59-0) [e](#page-60-0) [f](#page-65-0) [g](#page-85-0) [h](#page-89-0) [i](#page-95-0) [k](#page-106-0) [l](#page-113-0) [m](#page-117-0) [n](#page-134-0) [o](#page-136-0) [p](#page-139-0) [q](#page-154-0) [r](#page-157-0) [s](#page-164-0) [t](#page-191-0) [u](#page-198-0) [v](#page-202-0) [w](#page-204-0)

#### [source](https://github.com/linux-test-project/ltp/tree/master/testcases/kernel/syscalls/ipc/msgsnd/msgsnd05.c)

Test timeout defaults to 300 seconds

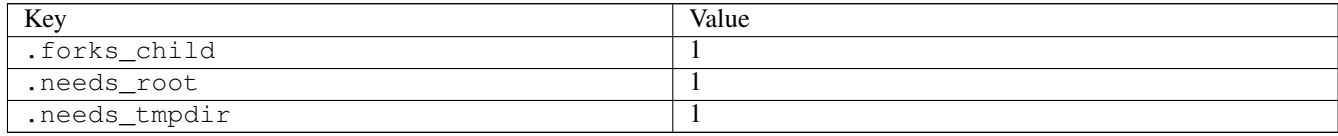

# **3.12.65 msgsnd06**

# [a](#page-34-0) [b](#page-43-0) [c](#page-46-0) [d](#page-59-0) [e](#page-60-0) [f](#page-65-0) [g](#page-85-0) [h](#page-89-0) [i](#page-95-0) [k](#page-106-0) [l](#page-113-0) [m](#page-117-0) [n](#page-134-0) [o](#page-136-0) [p](#page-139-0) [q](#page-154-0) [r](#page-157-0) [s](#page-164-0) [t](#page-191-0) [u](#page-198-0) [v](#page-202-0) [w](#page-204-0)

#### [source](https://github.com/linux-test-project/ltp/tree/master/testcases/kernel/syscalls/ipc/msgsnd/msgsnd06.c)

Test timeout defaults to 300 seconds

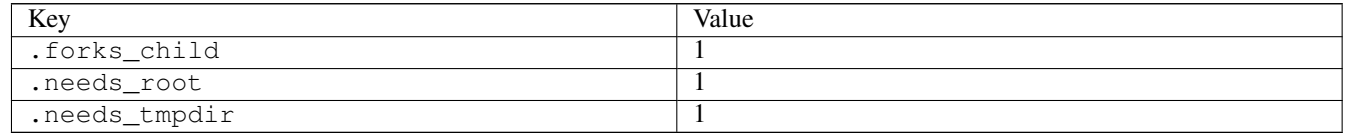

# **3.12.66 msync04**

### [a](#page-34-0) [b](#page-43-0) [c](#page-46-0) [d](#page-59-0) [e](#page-60-0) [f](#page-65-0) [g](#page-85-0) [h](#page-89-0) [i](#page-95-0) [k](#page-106-0) [l](#page-113-0) [m](#page-117-0) [n](#page-134-0) [o](#page-136-0) [p](#page-139-0) [q](#page-154-0) [r](#page-157-0) [s](#page-164-0) [t](#page-191-0) [u](#page-198-0) [v](#page-202-0) [w](#page-204-0)

#### [source](https://github.com/linux-test-project/ltp/tree/master/testcases/kernel/syscalls/msync/msync04.c)

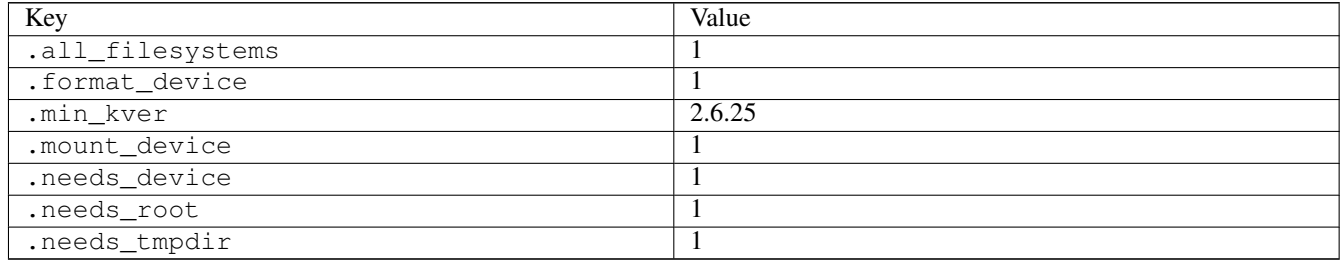

# <span id="page-134-0"></span>**3.13 n**

# **3.13.1 nanosleep01**

### [a](#page-34-0) [b](#page-43-0) [c](#page-46-0) [d](#page-59-0) [e](#page-60-0) [f](#page-65-0) [g](#page-85-0) [h](#page-89-0) [i](#page-95-0) [k](#page-106-0) [l](#page-113-0) [m](#page-117-0) [n](#page-134-0) [o](#page-136-0) [p](#page-139-0) [q](#page-154-0) [r](#page-157-0) [s](#page-164-0) [t](#page-191-0) [u](#page-198-0) [v](#page-202-0) [w](#page-204-0)

[source](https://github.com/linux-test-project/ltp/tree/master/testcases/kernel/syscalls/nanosleep/nanosleep01.c)

Test timeout defaults to 300 seconds

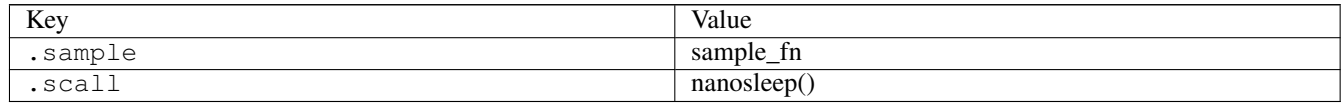

### **3.13.2 nanosleep02**

## [a](#page-34-0) [b](#page-43-0) [c](#page-46-0) [d](#page-59-0) [e](#page-60-0) [f](#page-65-0) [g](#page-85-0) [h](#page-89-0) [i](#page-95-0) [k](#page-106-0) [l](#page-113-0) [m](#page-117-0) [n](#page-134-0) [o](#page-136-0) [p](#page-139-0) [q](#page-154-0) [r](#page-157-0) [s](#page-164-0) [t](#page-191-0) [u](#page-198-0) [v](#page-202-0) [w](#page-204-0)

[source](https://github.com/linux-test-project/ltp/tree/master/testcases/kernel/syscalls/nanosleep/nanosleep02.c)

Test timeout defaults to 300 seconds

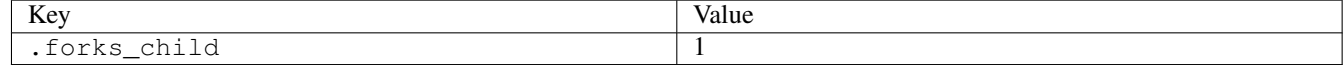

# **3.13.3 nanosleep04**

### [a](#page-34-0) [b](#page-43-0) [c](#page-46-0) [d](#page-59-0) [e](#page-60-0) [f](#page-65-0) [g](#page-85-0) [h](#page-89-0) [i](#page-95-0) [k](#page-106-0) [l](#page-113-0) [m](#page-117-0) [n](#page-134-0) [o](#page-136-0) [p](#page-139-0) [q](#page-154-0) [r](#page-157-0) [s](#page-164-0) [t](#page-191-0) [u](#page-198-0) [v](#page-202-0) [w](#page-204-0)

[source](https://github.com/linux-test-project/ltp/tree/master/testcases/kernel/syscalls/nanosleep/nanosleep04.c)

Test timeout defaults to 300 seconds

# **3.13.4 netstress**

### [a](#page-34-0) [b](#page-43-0) [c](#page-46-0) [d](#page-59-0) [e](#page-60-0) [f](#page-65-0) [g](#page-85-0) [h](#page-89-0) [i](#page-95-0) [k](#page-106-0) [l](#page-113-0) [m](#page-117-0) [n](#page-134-0) [o](#page-136-0) [p](#page-139-0) [q](#page-154-0) [r](#page-157-0) [s](#page-164-0) [t](#page-191-0) [u](#page-198-0) [v](#page-202-0) [w](#page-204-0)

[source](https://github.com/linux-test-project/ltp/tree/master/testcases/network/netstress/netstress.c)

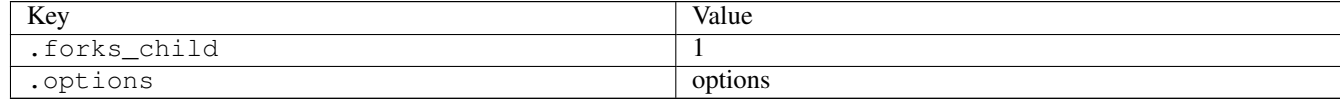

# **3.13.5 nfs05\_make\_tree**

### [a](#page-34-0) [b](#page-43-0) [c](#page-46-0) [d](#page-59-0) [e](#page-60-0) [f](#page-65-0) [g](#page-85-0) [h](#page-89-0) [i](#page-95-0) [k](#page-106-0) [l](#page-113-0) [m](#page-117-0) [n](#page-134-0) [o](#page-136-0) [p](#page-139-0) [q](#page-154-0) [r](#page-157-0) [s](#page-164-0) [t](#page-191-0) [u](#page-198-0) [v](#page-202-0) [w](#page-204-0)

#### [source](https://github.com/linux-test-project/ltp/tree/master/testcases/network/nfs/nfs_stress/nfs05_make_tree.c)

Test timeout defaults to 300 seconds

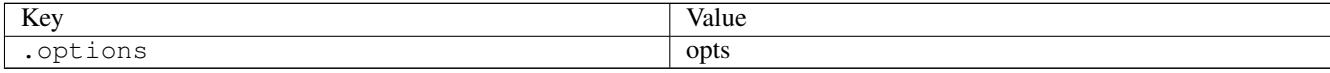

### **3.13.6 nice01**

### [a](#page-34-0) [b](#page-43-0) [c](#page-46-0) [d](#page-59-0) [e](#page-60-0) [f](#page-65-0) [g](#page-85-0) [h](#page-89-0) [i](#page-95-0) [k](#page-106-0) [l](#page-113-0) [m](#page-117-0) [n](#page-134-0) [o](#page-136-0) [p](#page-139-0) [q](#page-154-0) [r](#page-157-0) [s](#page-164-0) [t](#page-191-0) [u](#page-198-0) [v](#page-202-0) [w](#page-204-0)

#### [source](https://github.com/linux-test-project/ltp/tree/master/testcases/kernel/syscalls/nice/nice01.c)

Test timeout defaults to 300 seconds

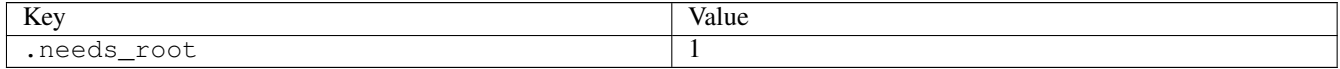

# **3.13.7 nice02**

### [a](#page-34-0) [b](#page-43-0) [c](#page-46-0) [d](#page-59-0) [e](#page-60-0) [f](#page-65-0) [g](#page-85-0) [h](#page-89-0) [i](#page-95-0) [k](#page-106-0) [l](#page-113-0) [m](#page-117-0) [n](#page-134-0) [o](#page-136-0) [p](#page-139-0) [q](#page-154-0) [r](#page-157-0) [s](#page-164-0) [t](#page-191-0) [u](#page-198-0) [v](#page-202-0) [w](#page-204-0)

[source](https://github.com/linux-test-project/ltp/tree/master/testcases/kernel/syscalls/nice/nice02.c)

Test timeout defaults to 300 seconds

# **3.13.8 nice03**

### [a](#page-34-0) [b](#page-43-0) [c](#page-46-0) [d](#page-59-0) [e](#page-60-0) [f](#page-65-0) [g](#page-85-0) [h](#page-89-0) [i](#page-95-0) [k](#page-106-0) [l](#page-113-0) [m](#page-117-0) [n](#page-134-0) [o](#page-136-0) [p](#page-139-0) [q](#page-154-0) [r](#page-157-0) [s](#page-164-0) [t](#page-191-0) [u](#page-198-0) [v](#page-202-0) [w](#page-204-0)

[source](https://github.com/linux-test-project/ltp/tree/master/testcases/kernel/syscalls/nice/nice03.c)

Test timeout defaults to 300 seconds

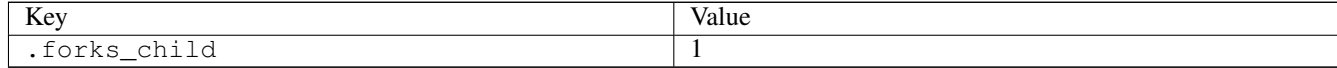

# **3.13.9 nice04**

# [a](#page-34-0) [b](#page-43-0) [c](#page-46-0) [d](#page-59-0) [e](#page-60-0) [f](#page-65-0) [g](#page-85-0) [h](#page-89-0) [i](#page-95-0) [k](#page-106-0) [l](#page-113-0) [m](#page-117-0) [n](#page-134-0) [o](#page-136-0) [p](#page-139-0) [q](#page-154-0) [r](#page-157-0) [s](#page-164-0) [t](#page-191-0) [u](#page-198-0) [v](#page-202-0) [w](#page-204-0)

### [source](https://github.com/linux-test-project/ltp/tree/master/testcases/kernel/syscalls/nice/nice04.c)

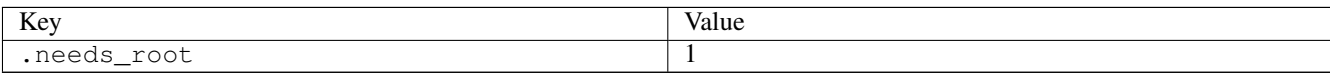

# <span id="page-136-0"></span>**3.14 o**

# **3.14.1 oom01**

# [a](#page-34-0) [b](#page-43-0) [c](#page-46-0) [d](#page-59-0) [e](#page-60-0) [f](#page-65-0) [g](#page-85-0) [h](#page-89-0) [i](#page-95-0) [k](#page-106-0) [l](#page-113-0) [m](#page-117-0) [n](#page-134-0) [o](#page-136-0) [p](#page-139-0) [q](#page-154-0) [r](#page-157-0) [s](#page-164-0) [t](#page-191-0) [u](#page-198-0) [v](#page-202-0) [w](#page-204-0)

### [source](https://github.com/linux-test-project/ltp/tree/master/testcases/kernel/mem/oom/oom01.c)

# Test timeout is disabled

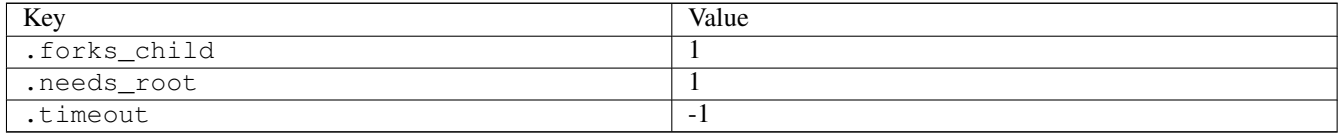

# **3.14.2 oom02**

### [a](#page-34-0) [b](#page-43-0) [c](#page-46-0) [d](#page-59-0) [e](#page-60-0) [f](#page-65-0) [g](#page-85-0) [h](#page-89-0) [i](#page-95-0) [k](#page-106-0) [l](#page-113-0) [m](#page-117-0) [n](#page-134-0) [o](#page-136-0) [p](#page-139-0) [q](#page-154-0) [r](#page-157-0) [s](#page-164-0) [t](#page-191-0) [u](#page-198-0) [v](#page-202-0) [w](#page-204-0)

# [source](https://github.com/linux-test-project/ltp/tree/master/testcases/kernel/mem/oom/oom02.c)

Test timeout is disabled

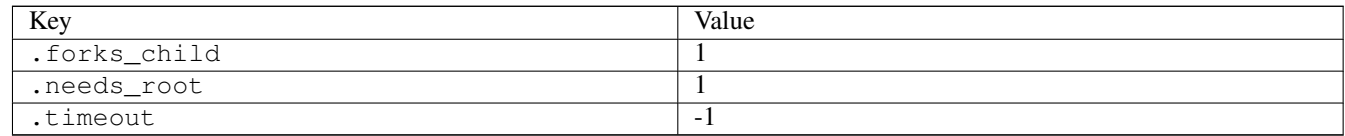

# **3.14.3 oom03**

# [a](#page-34-0) [b](#page-43-0) [c](#page-46-0) [d](#page-59-0) [e](#page-60-0) [f](#page-65-0) [g](#page-85-0) [h](#page-89-0) [i](#page-95-0) [k](#page-106-0) [l](#page-113-0) [m](#page-117-0) [n](#page-134-0) [o](#page-136-0) [p](#page-139-0) [q](#page-154-0) [r](#page-157-0) [s](#page-164-0) [t](#page-191-0) [u](#page-198-0) [v](#page-202-0) [w](#page-204-0)

### [source](https://github.com/linux-test-project/ltp/tree/master/testcases/kernel/mem/oom/oom03.c)

Test timeout is disabled

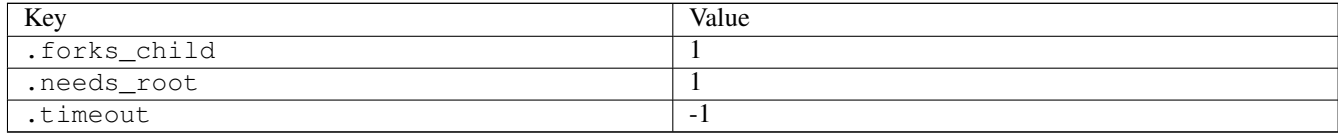

# **3.14.4 oom04**

# [a](#page-34-0) [b](#page-43-0) [c](#page-46-0) [d](#page-59-0) [e](#page-60-0) [f](#page-65-0) [g](#page-85-0) [h](#page-89-0) [i](#page-95-0) [k](#page-106-0) [l](#page-113-0) [m](#page-117-0) [n](#page-134-0) [o](#page-136-0) [p](#page-139-0) [q](#page-154-0) [r](#page-157-0) [s](#page-164-0) [t](#page-191-0) [u](#page-198-0) [v](#page-202-0) [w](#page-204-0)

### [source](https://github.com/linux-test-project/ltp/tree/master/testcases/kernel/mem/oom/oom04.c)

Test timeout is disabled

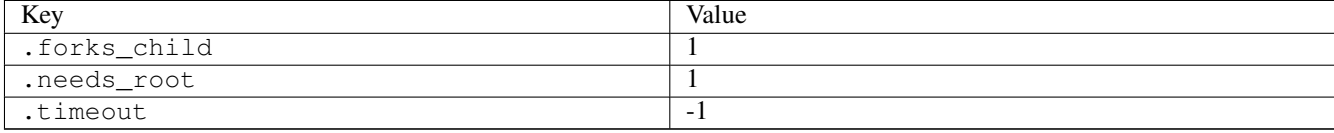

# **3.14.5 oom05**

## [a](#page-34-0) [b](#page-43-0) [c](#page-46-0) [d](#page-59-0) [e](#page-60-0) [f](#page-65-0) [g](#page-85-0) [h](#page-89-0) [i](#page-95-0) [k](#page-106-0) [l](#page-113-0) [m](#page-117-0) [n](#page-134-0) [o](#page-136-0) [p](#page-139-0) [q](#page-154-0) [r](#page-157-0) [s](#page-164-0) [t](#page-191-0) [u](#page-198-0) [v](#page-202-0) [w](#page-204-0)

#### [source](https://github.com/linux-test-project/ltp/tree/master/testcases/kernel/mem/oom/oom05.c)

Test timeout is disabled

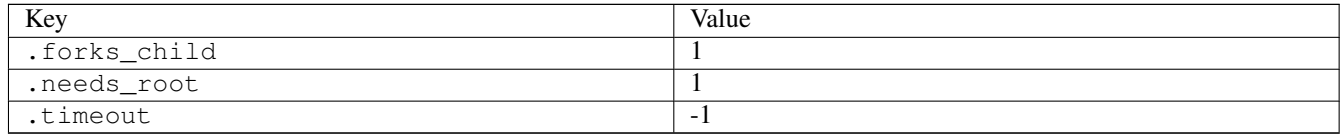

# **3.14.6 open01**

### [a](#page-34-0) [b](#page-43-0) [c](#page-46-0) [d](#page-59-0) [e](#page-60-0) [f](#page-65-0) [g](#page-85-0) [h](#page-89-0) [i](#page-95-0) [k](#page-106-0) [l](#page-113-0) [m](#page-117-0) [n](#page-134-0) [o](#page-136-0) [p](#page-139-0) [q](#page-154-0) [r](#page-157-0) [s](#page-164-0) [t](#page-191-0) [u](#page-198-0) [v](#page-202-0) [w](#page-204-0)

[source](https://github.com/linux-test-project/ltp/tree/master/testcases/kernel/syscalls/open/open01.c)

Test timeout defaults to 300 seconds

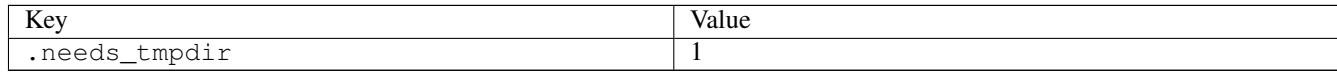

# **3.14.7 open02**

### [a](#page-34-0) [b](#page-43-0) [c](#page-46-0) [d](#page-59-0) [e](#page-60-0) [f](#page-65-0) [g](#page-85-0) [h](#page-89-0) [i](#page-95-0) [k](#page-106-0) [l](#page-113-0) [m](#page-117-0) [n](#page-134-0) [o](#page-136-0) [p](#page-139-0) [q](#page-154-0) [r](#page-157-0) [s](#page-164-0) [t](#page-191-0) [u](#page-198-0) [v](#page-202-0) [w](#page-204-0)

[source](https://github.com/linux-test-project/ltp/tree/master/testcases/kernel/syscalls/open/open02.c)

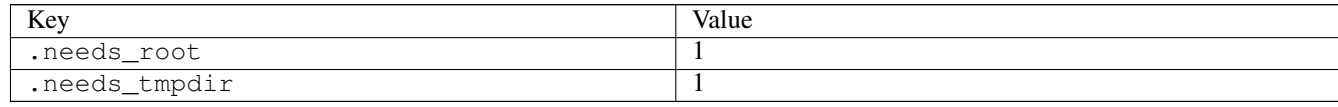

# **3.14.8 open08**

### [a](#page-34-0) [b](#page-43-0) [c](#page-46-0) [d](#page-59-0) [e](#page-60-0) [f](#page-65-0) [g](#page-85-0) [h](#page-89-0) [i](#page-95-0) [k](#page-106-0) [l](#page-113-0) [m](#page-117-0) [n](#page-134-0) [o](#page-136-0) [p](#page-139-0) [q](#page-154-0) [r](#page-157-0) [s](#page-164-0) [t](#page-191-0) [u](#page-198-0) [v](#page-202-0) [w](#page-204-0)

### [source](https://github.com/linux-test-project/ltp/tree/master/testcases/kernel/syscalls/open/open08.c)

Test timeout defaults to 300 seconds

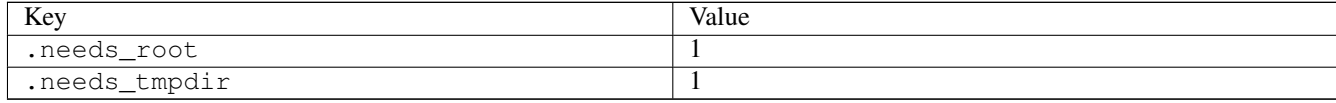

# **3.14.9 open11**

### [a](#page-34-0) [b](#page-43-0) [c](#page-46-0) [d](#page-59-0) [e](#page-60-0) [f](#page-65-0) [g](#page-85-0) [h](#page-89-0) [i](#page-95-0) [k](#page-106-0) [l](#page-113-0) [m](#page-117-0) [n](#page-134-0) [o](#page-136-0) [p](#page-139-0) [q](#page-154-0) [r](#page-157-0) [s](#page-164-0) [t](#page-191-0) [u](#page-198-0) [v](#page-202-0) [w](#page-204-0)

### [source](https://github.com/linux-test-project/ltp/tree/master/testcases/kernel/syscalls/open/open11.c)

Test timeout defaults to 300 seconds

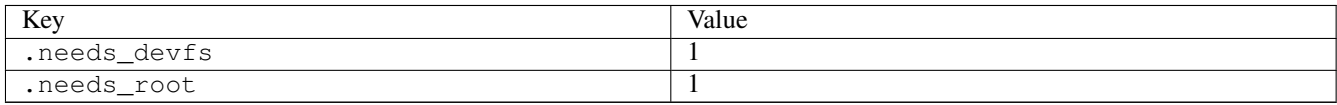

### **3.14.10 open\_tree02**

### [a](#page-34-0) [b](#page-43-0) [c](#page-46-0) [d](#page-59-0) [e](#page-60-0) [f](#page-65-0) [g](#page-85-0) [h](#page-89-0) [i](#page-95-0) [k](#page-106-0) [l](#page-113-0) [m](#page-117-0) [n](#page-134-0) [o](#page-136-0) [p](#page-139-0) [q](#page-154-0) [r](#page-157-0) [s](#page-164-0) [t](#page-191-0) [u](#page-198-0) [v](#page-202-0) [w](#page-204-0)

#### [source](https://github.com/linux-test-project/ltp/tree/master/testcases/kernel/syscalls/open_tree/open_tree02.c)

Test timeout defaults to 300 seconds

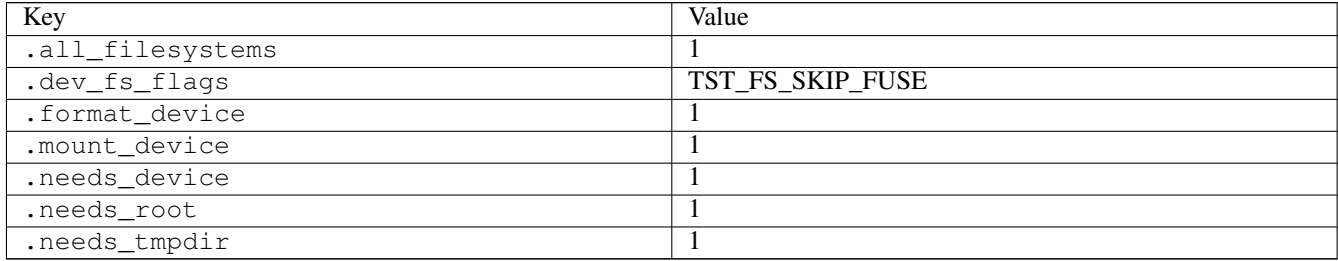

# **3.14.11 openat201**

### [a](#page-34-0) [b](#page-43-0) [c](#page-46-0) [d](#page-59-0) [e](#page-60-0) [f](#page-65-0) [g](#page-85-0) [h](#page-89-0) [i](#page-95-0) [k](#page-106-0) [l](#page-113-0) [m](#page-117-0) [n](#page-134-0) [o](#page-136-0) [p](#page-139-0) [q](#page-154-0) [r](#page-157-0) [s](#page-164-0) [t](#page-191-0) [u](#page-198-0) [v](#page-202-0) [w](#page-204-0)

[source](https://github.com/linux-test-project/ltp/tree/master/testcases/kernel/syscalls/openat2/openat201.c)

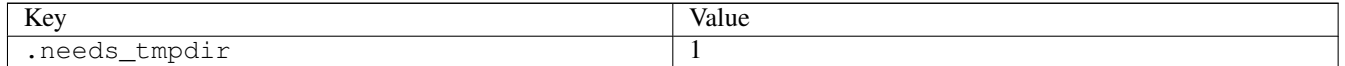

# **3.14.12 openat202**

### [a](#page-34-0) [b](#page-43-0) [c](#page-46-0) [d](#page-59-0) [e](#page-60-0) [f](#page-65-0) [g](#page-85-0) [h](#page-89-0) [i](#page-95-0) [k](#page-106-0) [l](#page-113-0) [m](#page-117-0) [n](#page-134-0) [o](#page-136-0) [p](#page-139-0) [q](#page-154-0) [r](#page-157-0) [s](#page-164-0) [t](#page-191-0) [u](#page-198-0) [v](#page-202-0) [w](#page-204-0)

#### [source](https://github.com/linux-test-project/ltp/tree/master/testcases/kernel/syscalls/openat2/openat202.c)

Test timeout defaults to 300 seconds

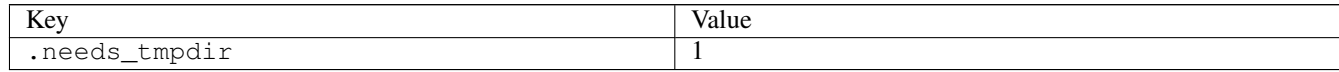

# **3.14.13 openat203**

## [a](#page-34-0) [b](#page-43-0) [c](#page-46-0) [d](#page-59-0) [e](#page-60-0) [f](#page-65-0) [g](#page-85-0) [h](#page-89-0) [i](#page-95-0) [k](#page-106-0) [l](#page-113-0) [m](#page-117-0) [n](#page-134-0) [o](#page-136-0) [p](#page-139-0) [q](#page-154-0) [r](#page-157-0) [s](#page-164-0) [t](#page-191-0) [u](#page-198-0) [v](#page-202-0) [w](#page-204-0)

#### [source](https://github.com/linux-test-project/ltp/tree/master/testcases/kernel/syscalls/openat2/openat203.c)

Test timeout defaults to 300 seconds

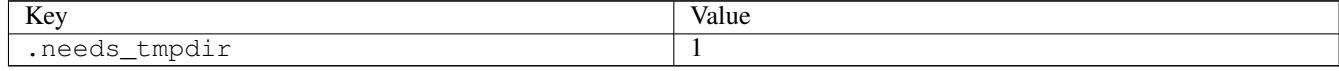

# **3.14.14 overcommit\_memory**

### [a](#page-34-0) [b](#page-43-0) [c](#page-46-0) [d](#page-59-0) [e](#page-60-0) [f](#page-65-0) [g](#page-85-0) [h](#page-89-0) [i](#page-95-0) [k](#page-106-0) [l](#page-113-0) [m](#page-117-0) [n](#page-134-0) [o](#page-136-0) [p](#page-139-0) [q](#page-154-0) [r](#page-157-0) [s](#page-164-0) [t](#page-191-0) [u](#page-198-0) [v](#page-202-0) [w](#page-204-0)

### [source](https://github.com/linux-test-project/ltp/tree/master/testcases/kernel/mem/tunable/overcommit_memory.c)

Test timeout defaults to 300 seconds

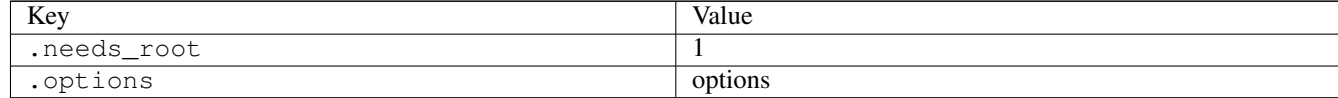

# <span id="page-139-0"></span>**3.15 p**

# **3.15.1 pause01**

### [a](#page-34-0) [b](#page-43-0) [c](#page-46-0) [d](#page-59-0) [e](#page-60-0) [f](#page-65-0) [g](#page-85-0) [h](#page-89-0) [i](#page-95-0) [k](#page-106-0) [l](#page-113-0) [m](#page-117-0) [n](#page-134-0) [o](#page-136-0) [p](#page-139-0) [q](#page-154-0) [r](#page-157-0) [s](#page-164-0) [t](#page-191-0) [u](#page-198-0) [v](#page-202-0) [w](#page-204-0)

#### [source](https://github.com/linux-test-project/ltp/tree/master/testcases/kernel/syscalls/pause/pause01.c)

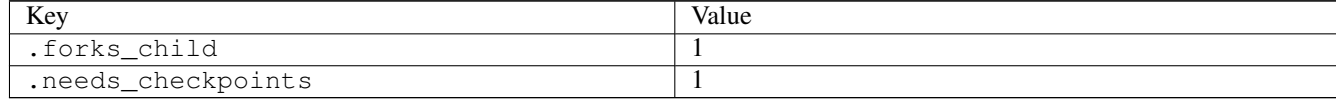

# **3.15.2 pcrypt\_aead01**

### [a](#page-34-0) [b](#page-43-0) [c](#page-46-0) [d](#page-59-0) [e](#page-60-0) [f](#page-65-0) [g](#page-85-0) [h](#page-89-0) [i](#page-95-0) [k](#page-106-0) [l](#page-113-0) [m](#page-117-0) [n](#page-134-0) [o](#page-136-0) [p](#page-139-0) [q](#page-154-0) [r](#page-157-0) [s](#page-164-0) [t](#page-191-0) [u](#page-198-0) [v](#page-202-0) [w](#page-204-0)

#### [source](https://github.com/linux-test-project/ltp/tree/master/testcases/kernel/crypto/pcrypt_aead01.c)

Test timeout defaults to 300 seconds

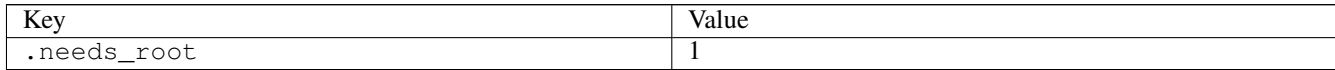

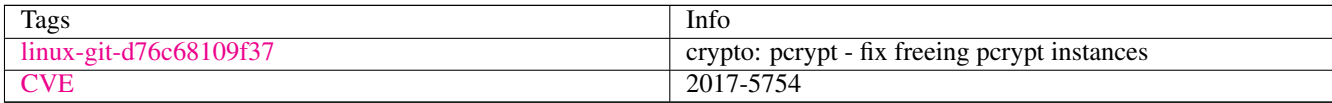

# **3.15.3 pidfd\_open01**

### [a](#page-34-0) [b](#page-43-0) [c](#page-46-0) [d](#page-59-0) [e](#page-60-0) [f](#page-65-0) [g](#page-85-0) [h](#page-89-0) [i](#page-95-0) [k](#page-106-0) [l](#page-113-0) [m](#page-117-0) [n](#page-134-0) [o](#page-136-0) [p](#page-139-0) [q](#page-154-0) [r](#page-157-0) [s](#page-164-0) [t](#page-191-0) [u](#page-198-0) [v](#page-202-0) [w](#page-204-0)

[source](https://github.com/linux-test-project/ltp/tree/master/testcases/kernel/syscalls/pidfd_open/pidfd_open01.c)

Test timeout defaults to 300 seconds

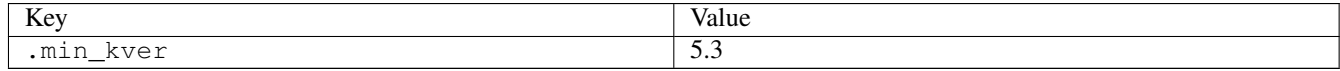

# **3.15.4 pidfd\_open02**

### [a](#page-34-0) [b](#page-43-0) [c](#page-46-0) [d](#page-59-0) [e](#page-60-0) [f](#page-65-0) [g](#page-85-0) [h](#page-89-0) [i](#page-95-0) [k](#page-106-0) [l](#page-113-0) [m](#page-117-0) [n](#page-134-0) [o](#page-136-0) [p](#page-139-0) [q](#page-154-0) [r](#page-157-0) [s](#page-164-0) [t](#page-191-0) [u](#page-198-0) [v](#page-202-0) [w](#page-204-0)

[source](https://github.com/linux-test-project/ltp/tree/master/testcases/kernel/syscalls/pidfd_open/pidfd_open02.c)

Test timeout defaults to 300 seconds

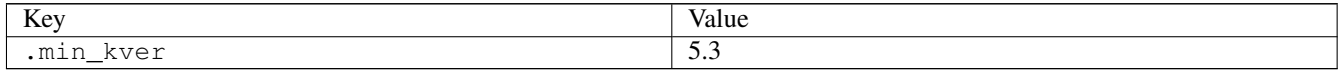

# **3.15.5 pidfd\_open03**

### [a](#page-34-0) [b](#page-43-0) [c](#page-46-0) [d](#page-59-0) [e](#page-60-0) [f](#page-65-0) [g](#page-85-0) [h](#page-89-0) [i](#page-95-0) [k](#page-106-0) [l](#page-113-0) [m](#page-117-0) [n](#page-134-0) [o](#page-136-0) [p](#page-139-0) [q](#page-154-0) [r](#page-157-0) [s](#page-164-0) [t](#page-191-0) [u](#page-198-0) [v](#page-202-0) [w](#page-204-0)

[source](https://github.com/linux-test-project/ltp/tree/master/testcases/kernel/syscalls/pidfd_open/pidfd_open03.c)

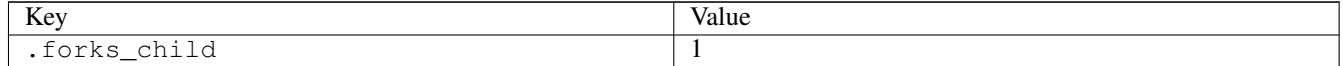

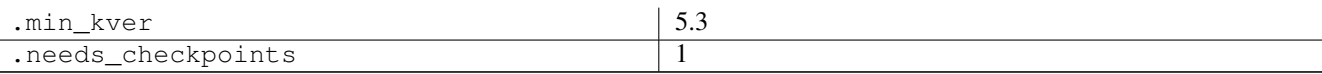

### **3.15.6 pidfd\_send\_signal01**

### [a](#page-34-0) [b](#page-43-0) [c](#page-46-0) [d](#page-59-0) [e](#page-60-0) [f](#page-65-0) [g](#page-85-0) [h](#page-89-0) [i](#page-95-0) [k](#page-106-0) [l](#page-113-0) [m](#page-117-0) [n](#page-134-0) [o](#page-136-0) [p](#page-139-0) [q](#page-154-0) [r](#page-157-0) [s](#page-164-0) [t](#page-191-0) [u](#page-198-0) [v](#page-202-0) [w](#page-204-0)

[source](https://github.com/linux-test-project/ltp/tree/master/testcases/kernel/syscalls/pidfd_send_signal/pidfd_send_signal01.c)

Test timeout defaults to 300 seconds

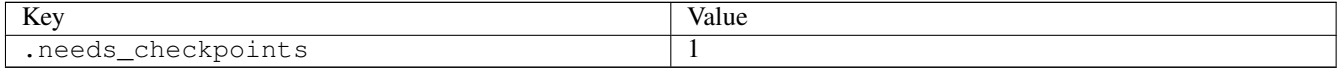

# **3.15.7 pidfd\_send\_signal02**

### [a](#page-34-0) [b](#page-43-0) [c](#page-46-0) [d](#page-59-0) [e](#page-60-0) [f](#page-65-0) [g](#page-85-0) [h](#page-89-0) [i](#page-95-0) [k](#page-106-0) [l](#page-113-0) [m](#page-117-0) [n](#page-134-0) [o](#page-136-0) [p](#page-139-0) [q](#page-154-0) [r](#page-157-0) [s](#page-164-0) [t](#page-191-0) [u](#page-198-0) [v](#page-202-0) [w](#page-204-0)

[source](https://github.com/linux-test-project/ltp/tree/master/testcases/kernel/syscalls/pidfd_send_signal/pidfd_send_signal02.c)

Test timeout defaults to 300 seconds

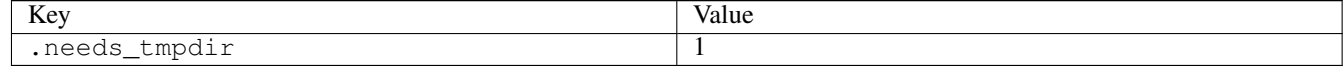

# **3.15.8 pidfd\_send\_signal03**

### [a](#page-34-0) [b](#page-43-0) [c](#page-46-0) [d](#page-59-0) [e](#page-60-0) [f](#page-65-0) [g](#page-85-0) [h](#page-89-0) [i](#page-95-0) [k](#page-106-0) [l](#page-113-0) [m](#page-117-0) [n](#page-134-0) [o](#page-136-0) [p](#page-139-0) [q](#page-154-0) [r](#page-157-0) [s](#page-164-0) [t](#page-191-0) [u](#page-198-0) [v](#page-202-0) [w](#page-204-0)

[source](https://github.com/linux-test-project/ltp/tree/master/testcases/kernel/syscalls/pidfd_send_signal/pidfd_send_signal03.c)

Test timeout defaults to 300 seconds

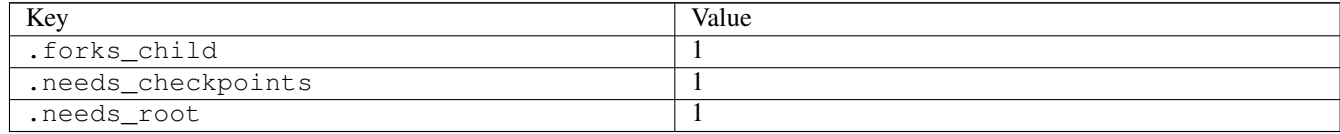

# **3.15.9 pipe01**

### [a](#page-34-0) [b](#page-43-0) [c](#page-46-0) [d](#page-59-0) [e](#page-60-0) [f](#page-65-0) [g](#page-85-0) [h](#page-89-0) [i](#page-95-0) [k](#page-106-0) [l](#page-113-0) [m](#page-117-0) [n](#page-134-0) [o](#page-136-0) [p](#page-139-0) [q](#page-154-0) [r](#page-157-0) [s](#page-164-0) [t](#page-191-0) [u](#page-198-0) [v](#page-202-0) [w](#page-204-0)

[source](https://github.com/linux-test-project/ltp/tree/master/testcases/kernel/syscalls/pipe/pipe01.c)

# **3.15.10 pipe02**

[a](#page-34-0) [b](#page-43-0) [c](#page-46-0) [d](#page-59-0) [e](#page-60-0) [f](#page-65-0) [g](#page-85-0) [h](#page-89-0) [i](#page-95-0) [k](#page-106-0) [l](#page-113-0) [m](#page-117-0) [n](#page-134-0) [o](#page-136-0) [p](#page-139-0) [q](#page-154-0) [r](#page-157-0) [s](#page-164-0) [t](#page-191-0) [u](#page-198-0) [v](#page-202-0) [w](#page-204-0)

[source](https://github.com/linux-test-project/ltp/tree/master/testcases/kernel/syscalls/pipe/pipe02.c)

Test timeout defaults to 300 seconds

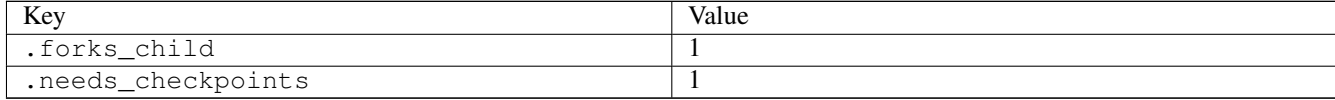

# **3.15.11 pipe03**

[a](#page-34-0) [b](#page-43-0) [c](#page-46-0) [d](#page-59-0) [e](#page-60-0) [f](#page-65-0) [g](#page-85-0) [h](#page-89-0) [i](#page-95-0) [k](#page-106-0) [l](#page-113-0) [m](#page-117-0) [n](#page-134-0) [o](#page-136-0) [p](#page-139-0) [q](#page-154-0) [r](#page-157-0) [s](#page-164-0) [t](#page-191-0) [u](#page-198-0) [v](#page-202-0) [w](#page-204-0)

### [source](https://github.com/linux-test-project/ltp/tree/master/testcases/kernel/syscalls/pipe/pipe03.c)

Test timeout defaults to 300 seconds

# **3.15.12 pipe11**

### [a](#page-34-0) [b](#page-43-0) [c](#page-46-0) [d](#page-59-0) [e](#page-60-0) [f](#page-65-0) [g](#page-85-0) [h](#page-89-0) [i](#page-95-0) [k](#page-106-0) [l](#page-113-0) [m](#page-117-0) [n](#page-134-0) [o](#page-136-0) [p](#page-139-0) [q](#page-154-0) [r](#page-157-0) [s](#page-164-0) [t](#page-191-0) [u](#page-198-0) [v](#page-202-0) [w](#page-204-0)

### [source](https://github.com/linux-test-project/ltp/tree/master/testcases/kernel/syscalls/pipe/pipe11.c)

Test timeout defaults to 300 seconds

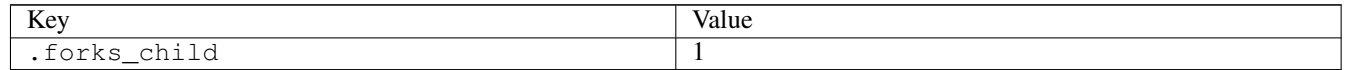

# **3.15.13 pipe12**

### [a](#page-34-0) [b](#page-43-0) [c](#page-46-0) [d](#page-59-0) [e](#page-60-0) [f](#page-65-0) [g](#page-85-0) [h](#page-89-0) [i](#page-95-0) [k](#page-106-0) [l](#page-113-0) [m](#page-117-0) [n](#page-134-0) [o](#page-136-0) [p](#page-139-0) [q](#page-154-0) [r](#page-157-0) [s](#page-164-0) [t](#page-191-0) [u](#page-198-0) [v](#page-202-0) [w](#page-204-0)

#### [source](https://github.com/linux-test-project/ltp/tree/master/testcases/kernel/syscalls/pipe/pipe12.c)

Test timeout defaults to 300 seconds

# **3.15.14 pipe13**

### [a](#page-34-0) [b](#page-43-0) [c](#page-46-0) [d](#page-59-0) [e](#page-60-0) [f](#page-65-0) [g](#page-85-0) [h](#page-89-0) [i](#page-95-0) [k](#page-106-0) [l](#page-113-0) [m](#page-117-0) [n](#page-134-0) [o](#page-136-0) [p](#page-139-0) [q](#page-154-0) [r](#page-157-0) [s](#page-164-0) [t](#page-191-0) [u](#page-198-0) [v](#page-202-0) [w](#page-204-0)

### [source](https://github.com/linux-test-project/ltp/tree/master/testcases/kernel/syscalls/pipe/pipe13.c)

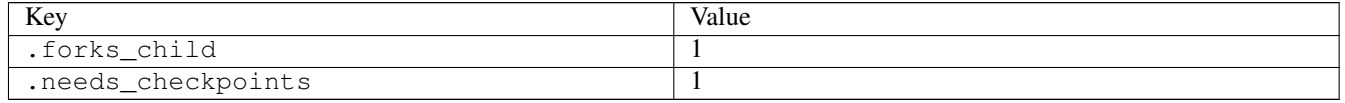

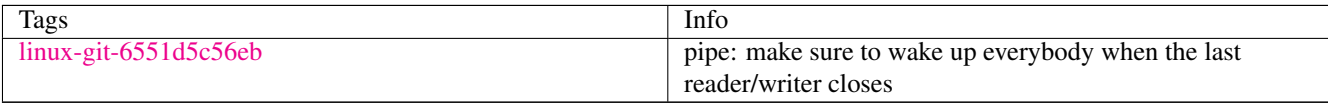

# **3.15.15 pipe2\_01**

# [a](#page-34-0) [b](#page-43-0) [c](#page-46-0) [d](#page-59-0) [e](#page-60-0) [f](#page-65-0) [g](#page-85-0) [h](#page-89-0) [i](#page-95-0) [k](#page-106-0) [l](#page-113-0) [m](#page-117-0) [n](#page-134-0) [o](#page-136-0) [p](#page-139-0) [q](#page-154-0) [r](#page-157-0) [s](#page-164-0) [t](#page-191-0) [u](#page-198-0) [v](#page-202-0) [w](#page-204-0)

[source](https://github.com/linux-test-project/ltp/tree/master/testcases/kernel/syscalls/pipe2/pipe2_01.c)

Test timeout defaults to 300 seconds

# **3.15.16 pipe2\_02**

### [a](#page-34-0) [b](#page-43-0) [c](#page-46-0) [d](#page-59-0) [e](#page-60-0) [f](#page-65-0) [g](#page-85-0) [h](#page-89-0) [i](#page-95-0) [k](#page-106-0) [l](#page-113-0) [m](#page-117-0) [n](#page-134-0) [o](#page-136-0) [p](#page-139-0) [q](#page-154-0) [r](#page-157-0) [s](#page-164-0) [t](#page-191-0) [u](#page-198-0) [v](#page-202-0) [w](#page-204-0)

[source](https://github.com/linux-test-project/ltp/tree/master/testcases/kernel/syscalls/pipe2/pipe2_02.c)

Test timeout defaults to 300 seconds

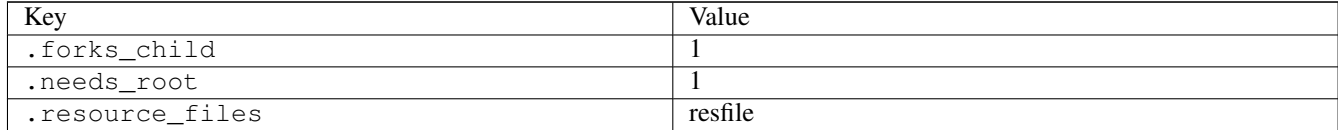

# **3.15.17 pipe2\_04**

### [a](#page-34-0) [b](#page-43-0) [c](#page-46-0) [d](#page-59-0) [e](#page-60-0) [f](#page-65-0) [g](#page-85-0) [h](#page-89-0) [i](#page-95-0) [k](#page-106-0) [l](#page-113-0) [m](#page-117-0) [n](#page-134-0) [o](#page-136-0) [p](#page-139-0) [q](#page-154-0) [r](#page-157-0) [s](#page-164-0) [t](#page-191-0) [u](#page-198-0) [v](#page-202-0) [w](#page-204-0)

[source](https://github.com/linux-test-project/ltp/tree/master/testcases/kernel/syscalls/pipe2/pipe2_04.c)

Test timeout defaults to 300 seconds

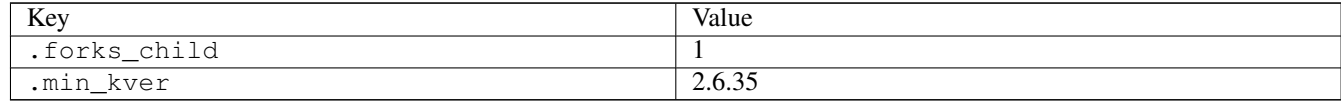

# **3.15.18 pivot\_root01**

# [a](#page-34-0) [b](#page-43-0) [c](#page-46-0) [d](#page-59-0) [e](#page-60-0) [f](#page-65-0) [g](#page-85-0) [h](#page-89-0) [i](#page-95-0) [k](#page-106-0) [l](#page-113-0) [m](#page-117-0) [n](#page-134-0) [o](#page-136-0) [p](#page-139-0) [q](#page-154-0) [r](#page-157-0) [s](#page-164-0) [t](#page-191-0) [u](#page-198-0) [v](#page-202-0) [w](#page-204-0)

[source](https://github.com/linux-test-project/ltp/tree/master/testcases/kernel/syscalls/pivot_root/pivot_root01.c)

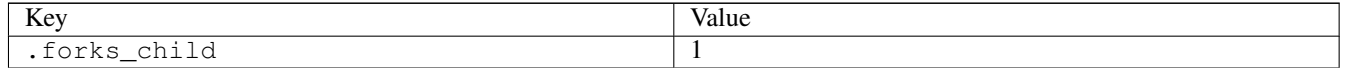
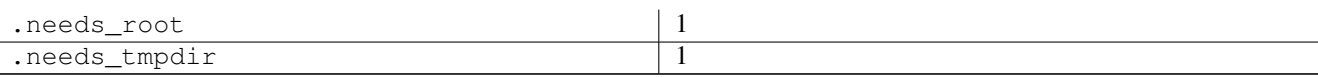

# **3.15.19 pkey01**

## [a](#page-34-0) [b](#page-43-0) [c](#page-46-0) [d](#page-59-0) [e](#page-60-0) [f](#page-65-0) [g](#page-85-0) [h](#page-89-0) [i](#page-95-0) [k](#page-106-0) [l](#page-113-0) [m](#page-117-0) [n](#page-134-0) [o](#page-136-0) [p](#page-139-0) [q](#page-154-0) [r](#page-157-0) [s](#page-164-0) [t](#page-191-0) [u](#page-198-0) [v](#page-202-0) [w](#page-204-0)

[source](https://github.com/linux-test-project/ltp/tree/master/testcases/kernel/syscalls/pkeys/pkey01.c)

Test timeout defaults to 300 seconds

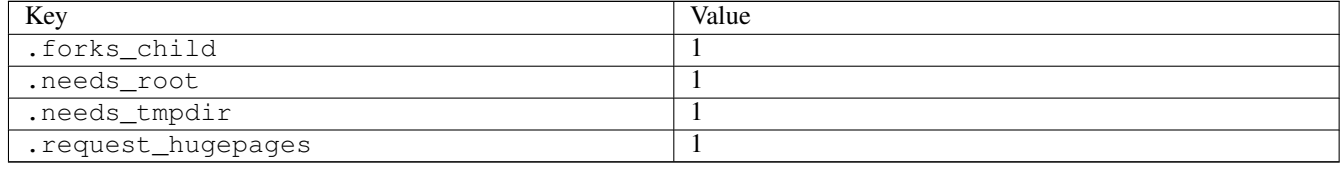

# **3.15.20 poll01**

## [a](#page-34-0) [b](#page-43-0) [c](#page-46-0) [d](#page-59-0) [e](#page-60-0) [f](#page-65-0) [g](#page-85-0) [h](#page-89-0) [i](#page-95-0) [k](#page-106-0) [l](#page-113-0) [m](#page-117-0) [n](#page-134-0) [o](#page-136-0) [p](#page-139-0) [q](#page-154-0) [r](#page-157-0) [s](#page-164-0) [t](#page-191-0) [u](#page-198-0) [v](#page-202-0) [w](#page-204-0)

[source](https://github.com/linux-test-project/ltp/tree/master/testcases/kernel/syscalls/poll/poll01.c)

Test timeout defaults to 300 seconds

# **3.15.21 poll02**

## [a](#page-34-0) [b](#page-43-0) [c](#page-46-0) [d](#page-59-0) [e](#page-60-0) [f](#page-65-0) [g](#page-85-0) [h](#page-89-0) [i](#page-95-0) [k](#page-106-0) [l](#page-113-0) [m](#page-117-0) [n](#page-134-0) [o](#page-136-0) [p](#page-139-0) [q](#page-154-0) [r](#page-157-0) [s](#page-164-0) [t](#page-191-0) [u](#page-198-0) [v](#page-202-0) [w](#page-204-0)

[source](https://github.com/linux-test-project/ltp/tree/master/testcases/kernel/syscalls/poll/poll02.c)

Test timeout defaults to 300 seconds

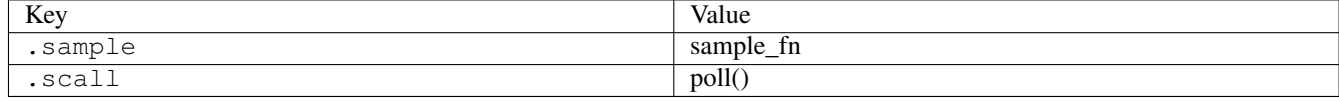

# **3.15.22 posix\_fadvise01**

## [a](#page-34-0) [b](#page-43-0) [c](#page-46-0) [d](#page-59-0) [e](#page-60-0) [f](#page-65-0) [g](#page-85-0) [h](#page-89-0) [i](#page-95-0) [k](#page-106-0) [l](#page-113-0) [m](#page-117-0) [n](#page-134-0) [o](#page-136-0) [p](#page-139-0) [q](#page-154-0) [r](#page-157-0) [s](#page-164-0) [t](#page-191-0) [u](#page-198-0) [v](#page-202-0) [w](#page-204-0)

[source](https://github.com/linux-test-project/ltp/tree/master/testcases/kernel/syscalls/fadvise/posix_fadvise01.c)

# **3.15.23 posix\_fadvise02**

[a](#page-34-0) [b](#page-43-0) [c](#page-46-0) [d](#page-59-0) [e](#page-60-0) [f](#page-65-0) [g](#page-85-0) [h](#page-89-0) [i](#page-95-0) [k](#page-106-0) [l](#page-113-0) [m](#page-117-0) [n](#page-134-0) [o](#page-136-0) [p](#page-139-0) [q](#page-154-0) [r](#page-157-0) [s](#page-164-0) [t](#page-191-0) [u](#page-198-0) [v](#page-202-0) [w](#page-204-0)

[source](https://github.com/linux-test-project/ltp/tree/master/testcases/kernel/syscalls/fadvise/posix_fadvise02.c)

Test timeout defaults to 300 seconds

## **3.15.24 posix\_fadvise03**

## [a](#page-34-0) [b](#page-43-0) [c](#page-46-0) [d](#page-59-0) [e](#page-60-0) [f](#page-65-0) [g](#page-85-0) [h](#page-89-0) [i](#page-95-0) [k](#page-106-0) [l](#page-113-0) [m](#page-117-0) [n](#page-134-0) [o](#page-136-0) [p](#page-139-0) [q](#page-154-0) [r](#page-157-0) [s](#page-164-0) [t](#page-191-0) [u](#page-198-0) [v](#page-202-0) [w](#page-204-0)

[source](https://github.com/linux-test-project/ltp/tree/master/testcases/kernel/syscalls/fadvise/posix_fadvise03.c)

Test timeout defaults to 300 seconds

# **3.15.25 posix\_fadvise04**

## [a](#page-34-0) [b](#page-43-0) [c](#page-46-0) [d](#page-59-0) [e](#page-60-0) [f](#page-65-0) [g](#page-85-0) [h](#page-89-0) [i](#page-95-0) [k](#page-106-0) [l](#page-113-0) [m](#page-117-0) [n](#page-134-0) [o](#page-136-0) [p](#page-139-0) [q](#page-154-0) [r](#page-157-0) [s](#page-164-0) [t](#page-191-0) [u](#page-198-0) [v](#page-202-0) [w](#page-204-0)

[source](https://github.com/linux-test-project/ltp/tree/master/testcases/kernel/syscalls/fadvise/posix_fadvise04.c)

Test timeout defaults to 300 seconds

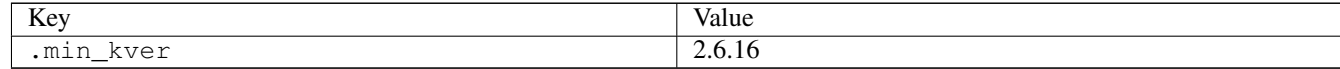

# **3.15.26 ppoll01**

## [a](#page-34-0) [b](#page-43-0) [c](#page-46-0) [d](#page-59-0) [e](#page-60-0) [f](#page-65-0) [g](#page-85-0) [h](#page-89-0) [i](#page-95-0) [k](#page-106-0) [l](#page-113-0) [m](#page-117-0) [n](#page-134-0) [o](#page-136-0) [p](#page-139-0) [q](#page-154-0) [r](#page-157-0) [s](#page-164-0) [t](#page-191-0) [u](#page-198-0) [v](#page-202-0) [w](#page-204-0)

[source](https://github.com/linux-test-project/ltp/tree/master/testcases/kernel/syscalls/ppoll/ppoll01.c)

Test timeout defaults to 300 seconds

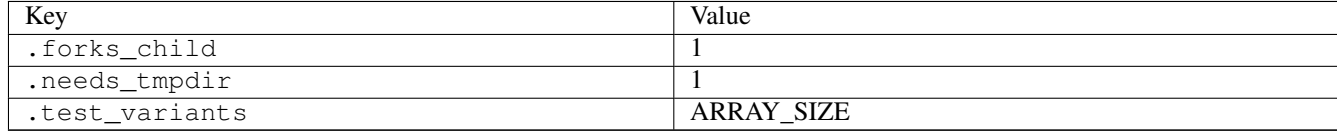

## **3.15.27 prctl01**

# [a](#page-34-0) [b](#page-43-0) [c](#page-46-0) [d](#page-59-0) [e](#page-60-0) [f](#page-65-0) [g](#page-85-0) [h](#page-89-0) [i](#page-95-0) [k](#page-106-0) [l](#page-113-0) [m](#page-117-0) [n](#page-134-0) [o](#page-136-0) [p](#page-139-0) [q](#page-154-0) [r](#page-157-0) [s](#page-164-0) [t](#page-191-0) [u](#page-198-0) [v](#page-202-0) [w](#page-204-0)

[source](https://github.com/linux-test-project/ltp/tree/master/testcases/kernel/syscalls/prctl/prctl01.c)

# **3.15.28 prctl02**

## [a](#page-34-0) [b](#page-43-0) [c](#page-46-0) [d](#page-59-0) [e](#page-60-0) [f](#page-65-0) [g](#page-85-0) [h](#page-89-0) [i](#page-95-0) [k](#page-106-0) [l](#page-113-0) [m](#page-117-0) [n](#page-134-0) [o](#page-136-0) [p](#page-139-0) [q](#page-154-0) [r](#page-157-0) [s](#page-164-0) [t](#page-191-0) [u](#page-198-0) [v](#page-202-0) [w](#page-204-0)

#### [source](https://github.com/linux-test-project/ltp/tree/master/testcases/kernel/syscalls/prctl/prctl02.c)

Test timeout defaults to 300 seconds

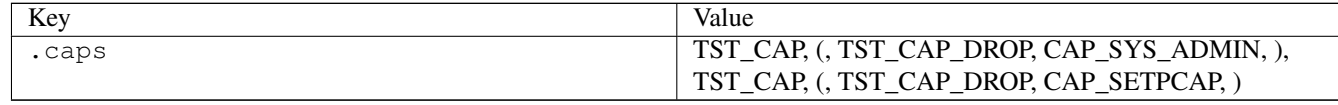

# **3.15.29 prctl03**

## [a](#page-34-0) [b](#page-43-0) [c](#page-46-0) [d](#page-59-0) [e](#page-60-0) [f](#page-65-0) [g](#page-85-0) [h](#page-89-0) [i](#page-95-0) [k](#page-106-0) [l](#page-113-0) [m](#page-117-0) [n](#page-134-0) [o](#page-136-0) [p](#page-139-0) [q](#page-154-0) [r](#page-157-0) [s](#page-164-0) [t](#page-191-0) [u](#page-198-0) [v](#page-202-0) [w](#page-204-0)

#### [source](https://github.com/linux-test-project/ltp/tree/master/testcases/kernel/syscalls/prctl/prctl03.c)

Test timeout defaults to 300 seconds

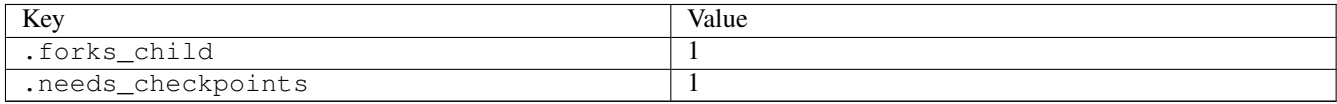

# **3.15.30 prctl04**

## [a](#page-34-0) [b](#page-43-0) [c](#page-46-0) [d](#page-59-0) [e](#page-60-0) [f](#page-65-0) [g](#page-85-0) [h](#page-89-0) [i](#page-95-0) [k](#page-106-0) [l](#page-113-0) [m](#page-117-0) [n](#page-134-0) [o](#page-136-0) [p](#page-139-0) [q](#page-154-0) [r](#page-157-0) [s](#page-164-0) [t](#page-191-0) [u](#page-198-0) [v](#page-202-0) [w](#page-204-0)

#### [source](https://github.com/linux-test-project/ltp/tree/master/testcases/kernel/syscalls/prctl/prctl04.c)

Test timeout defaults to 300 seconds

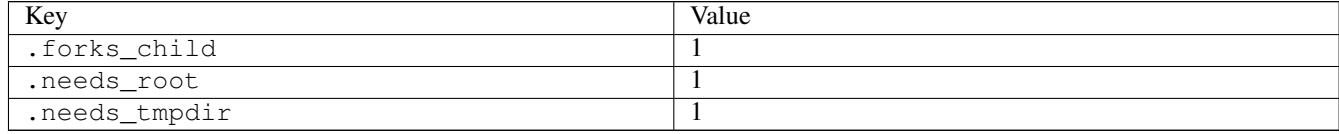

# **3.15.31 prctl05**

## [a](#page-34-0) [b](#page-43-0) [c](#page-46-0) [d](#page-59-0) [e](#page-60-0) [f](#page-65-0) [g](#page-85-0) [h](#page-89-0) [i](#page-95-0) [k](#page-106-0) [l](#page-113-0) [m](#page-117-0) [n](#page-134-0) [o](#page-136-0) [p](#page-139-0) [q](#page-154-0) [r](#page-157-0) [s](#page-164-0) [t](#page-191-0) [u](#page-198-0) [v](#page-202-0) [w](#page-204-0)

[source](https://github.com/linux-test-project/ltp/tree/master/testcases/kernel/syscalls/prctl/prctl05.c)

Test timeout defaults to 300 seconds

## **3.15.32 prctl06**

[a](#page-34-0) [b](#page-43-0) [c](#page-46-0) [d](#page-59-0) [e](#page-60-0) [f](#page-65-0) [g](#page-85-0) [h](#page-89-0) [i](#page-95-0) [k](#page-106-0) [l](#page-113-0) [m](#page-117-0) [n](#page-134-0) [o](#page-136-0) [p](#page-139-0) [q](#page-154-0) [r](#page-157-0) [s](#page-164-0) [t](#page-191-0) [u](#page-198-0) [v](#page-202-0) [w](#page-204-0)

#### [source](https://github.com/linux-test-project/ltp/tree/master/testcases/kernel/syscalls/prctl/prctl06.c)

Test timeout defaults to 300 seconds

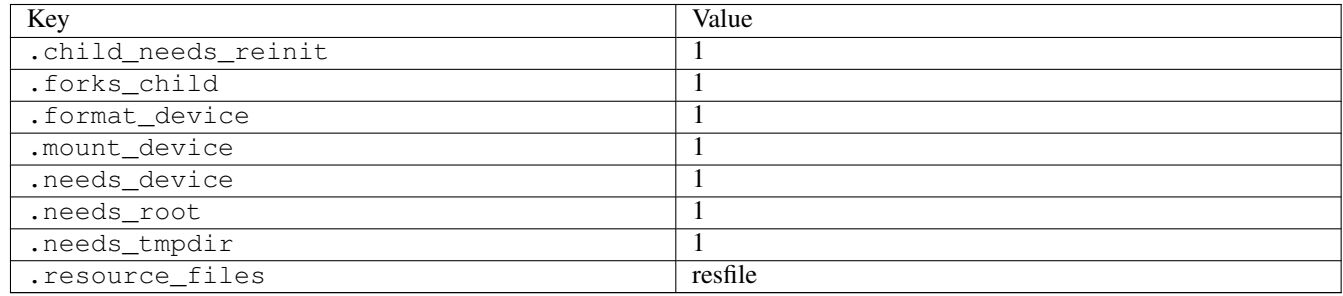

# **3.15.33 prctl07**

## [a](#page-34-0) [b](#page-43-0) [c](#page-46-0) [d](#page-59-0) [e](#page-60-0) [f](#page-65-0) [g](#page-85-0) [h](#page-89-0) [i](#page-95-0) [k](#page-106-0) [l](#page-113-0) [m](#page-117-0) [n](#page-134-0) [o](#page-136-0) [p](#page-139-0) [q](#page-154-0) [r](#page-157-0) [s](#page-164-0) [t](#page-191-0) [u](#page-198-0) [v](#page-202-0) [w](#page-204-0)

#### [source](https://github.com/linux-test-project/ltp/tree/master/testcases/kernel/syscalls/prctl/prctl07.c)

Test timeout defaults to 300 seconds

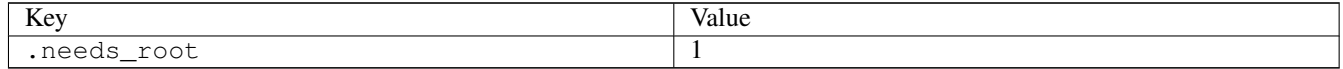

# **3.15.34 prctl08**

# [a](#page-34-0) [b](#page-43-0) [c](#page-46-0) [d](#page-59-0) [e](#page-60-0) [f](#page-65-0) [g](#page-85-0) [h](#page-89-0) [i](#page-95-0) [k](#page-106-0) [l](#page-113-0) [m](#page-117-0) [n](#page-134-0) [o](#page-136-0) [p](#page-139-0) [q](#page-154-0) [r](#page-157-0) [s](#page-164-0) [t](#page-191-0) [u](#page-198-0) [v](#page-202-0) [w](#page-204-0)

[source](https://github.com/linux-test-project/ltp/tree/master/testcases/kernel/syscalls/prctl/prctl08.c)

Test timeout defaults to 300 seconds

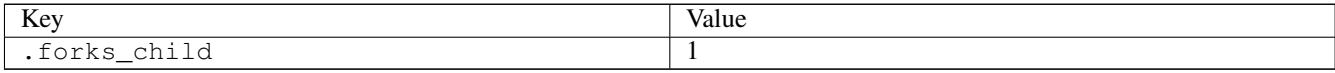

# **3.15.35 prctl09**

# [a](#page-34-0) [b](#page-43-0) [c](#page-46-0) [d](#page-59-0) [e](#page-60-0) [f](#page-65-0) [g](#page-85-0) [h](#page-89-0) [i](#page-95-0) [k](#page-106-0) [l](#page-113-0) [m](#page-117-0) [n](#page-134-0) [o](#page-136-0) [p](#page-139-0) [q](#page-154-0) [r](#page-157-0) [s](#page-164-0) [t](#page-191-0) [u](#page-198-0) [v](#page-202-0) [w](#page-204-0)

[source](https://github.com/linux-test-project/ltp/tree/master/testcases/kernel/syscalls/prctl/prctl09.c)

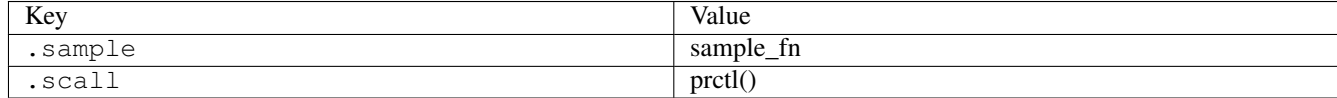

# **3.15.36 preadv01**

## [a](#page-34-0) [b](#page-43-0) [c](#page-46-0) [d](#page-59-0) [e](#page-60-0) [f](#page-65-0) [g](#page-85-0) [h](#page-89-0) [i](#page-95-0) [k](#page-106-0) [l](#page-113-0) [m](#page-117-0) [n](#page-134-0) [o](#page-136-0) [p](#page-139-0) [q](#page-154-0) [r](#page-157-0) [s](#page-164-0) [t](#page-191-0) [u](#page-198-0) [v](#page-202-0) [w](#page-204-0)

#### [source](https://github.com/linux-test-project/ltp/tree/master/testcases/kernel/syscalls/preadv/preadv01.c)

Test timeout defaults to 300 seconds

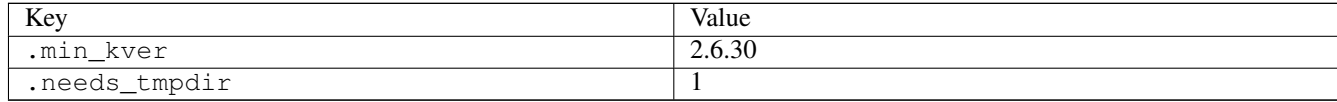

# **3.15.37 preadv02**

## [a](#page-34-0) [b](#page-43-0) [c](#page-46-0) [d](#page-59-0) [e](#page-60-0) [f](#page-65-0) [g](#page-85-0) [h](#page-89-0) [i](#page-95-0) [k](#page-106-0) [l](#page-113-0) [m](#page-117-0) [n](#page-134-0) [o](#page-136-0) [p](#page-139-0) [q](#page-154-0) [r](#page-157-0) [s](#page-164-0) [t](#page-191-0) [u](#page-198-0) [v](#page-202-0) [w](#page-204-0)

#### [source](https://github.com/linux-test-project/ltp/tree/master/testcases/kernel/syscalls/preadv/preadv02.c)

Test timeout defaults to 300 seconds

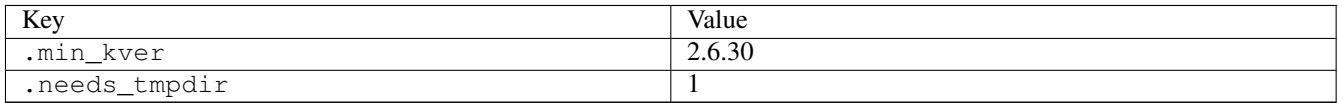

# **3.15.38 preadv03**

## [a](#page-34-0) [b](#page-43-0) [c](#page-46-0) [d](#page-59-0) [e](#page-60-0) [f](#page-65-0) [g](#page-85-0) [h](#page-89-0) [i](#page-95-0) [k](#page-106-0) [l](#page-113-0) [m](#page-117-0) [n](#page-134-0) [o](#page-136-0) [p](#page-139-0) [q](#page-154-0) [r](#page-157-0) [s](#page-164-0) [t](#page-191-0) [u](#page-198-0) [v](#page-202-0) [w](#page-204-0)

#### [source](https://github.com/linux-test-project/ltp/tree/master/testcases/kernel/syscalls/preadv/preadv03.c)

Test timeout defaults to 300 seconds

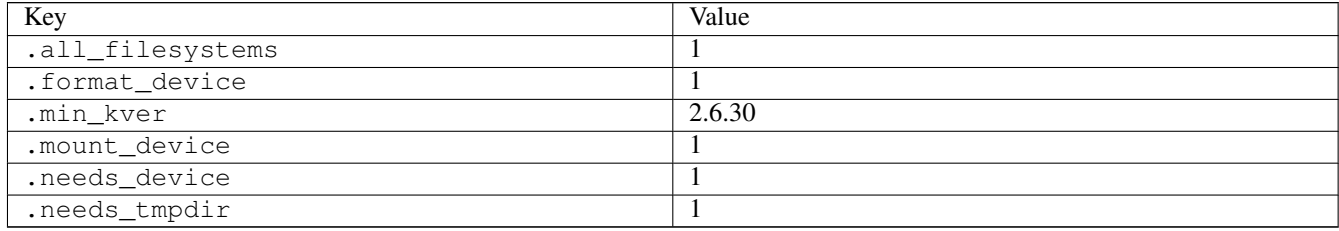

# **3.15.39 preadv201**

## [a](#page-34-0) [b](#page-43-0) [c](#page-46-0) [d](#page-59-0) [e](#page-60-0) [f](#page-65-0) [g](#page-85-0) [h](#page-89-0) [i](#page-95-0) [k](#page-106-0) [l](#page-113-0) [m](#page-117-0) [n](#page-134-0) [o](#page-136-0) [p](#page-139-0) [q](#page-154-0) [r](#page-157-0) [s](#page-164-0) [t](#page-191-0) [u](#page-198-0) [v](#page-202-0) [w](#page-204-0)

#### [source](https://github.com/linux-test-project/ltp/tree/master/testcases/kernel/syscalls/preadv2/preadv201.c)

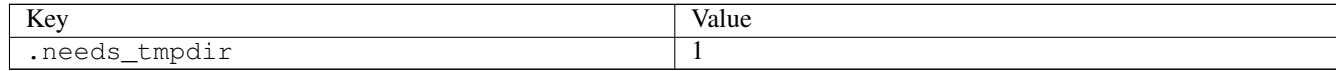

# **3.15.40 preadv202**

## [a](#page-34-0) [b](#page-43-0) [c](#page-46-0) [d](#page-59-0) [e](#page-60-0) [f](#page-65-0) [g](#page-85-0) [h](#page-89-0) [i](#page-95-0) [k](#page-106-0) [l](#page-113-0) [m](#page-117-0) [n](#page-134-0) [o](#page-136-0) [p](#page-139-0) [q](#page-154-0) [r](#page-157-0) [s](#page-164-0) [t](#page-191-0) [u](#page-198-0) [v](#page-202-0) [w](#page-204-0)

#### [source](https://github.com/linux-test-project/ltp/tree/master/testcases/kernel/syscalls/preadv2/preadv202.c)

Test timeout defaults to 300 seconds

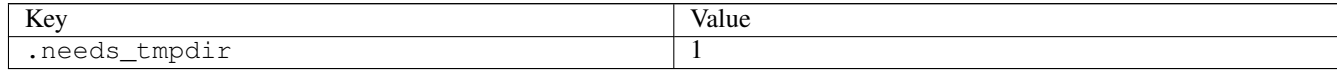

# **3.15.41 preadv203**

# [a](#page-34-0) [b](#page-43-0) [c](#page-46-0) [d](#page-59-0) [e](#page-60-0) [f](#page-65-0) [g](#page-85-0) [h](#page-89-0) [i](#page-95-0) [k](#page-106-0) [l](#page-113-0) [m](#page-117-0) [n](#page-134-0) [o](#page-136-0) [p](#page-139-0) [q](#page-154-0) [r](#page-157-0) [s](#page-164-0) [t](#page-191-0) [u](#page-198-0) [v](#page-202-0) [w](#page-204-0)

#### [source](https://github.com/linux-test-project/ltp/tree/master/testcases/kernel/syscalls/preadv2/preadv203.c)

Test timeout defaults to 300 seconds

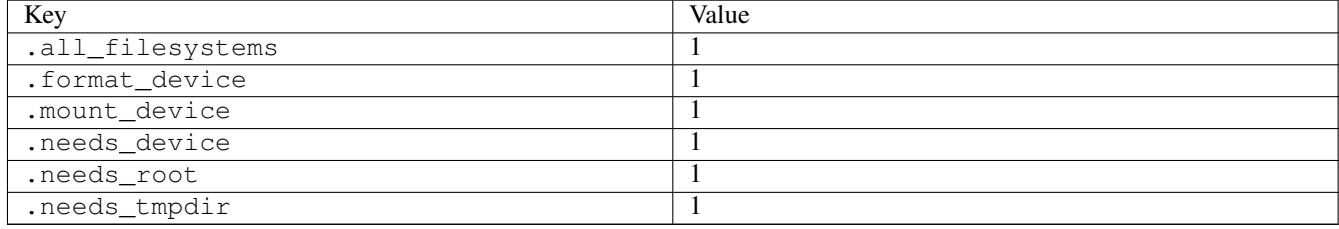

## **3.15.42 pselect01**

## [a](#page-34-0) [b](#page-43-0) [c](#page-46-0) [d](#page-59-0) [e](#page-60-0) [f](#page-65-0) [g](#page-85-0) [h](#page-89-0) [i](#page-95-0) [k](#page-106-0) [l](#page-113-0) [m](#page-117-0) [n](#page-134-0) [o](#page-136-0) [p](#page-139-0) [q](#page-154-0) [r](#page-157-0) [s](#page-164-0) [t](#page-191-0) [u](#page-198-0) [v](#page-202-0) [w](#page-204-0)

#### [source](https://github.com/linux-test-project/ltp/tree/master/testcases/kernel/syscalls/pselect/pselect01.c)

Test timeout defaults to 300 seconds

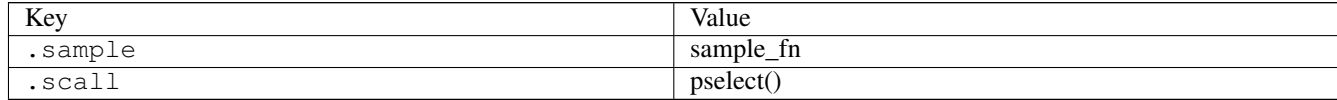

# **3.15.43 pselect03**

## [a](#page-34-0) [b](#page-43-0) [c](#page-46-0) [d](#page-59-0) [e](#page-60-0) [f](#page-65-0) [g](#page-85-0) [h](#page-89-0) [i](#page-95-0) [k](#page-106-0) [l](#page-113-0) [m](#page-117-0) [n](#page-134-0) [o](#page-136-0) [p](#page-139-0) [q](#page-154-0) [r](#page-157-0) [s](#page-164-0) [t](#page-191-0) [u](#page-198-0) [v](#page-202-0) [w](#page-204-0)

#### [source](https://github.com/linux-test-project/ltp/tree/master/testcases/kernel/syscalls/pselect/pselect03.c)

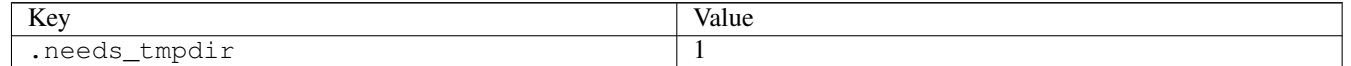

# **3.15.44 pt\_test**

## [a](#page-34-0) [b](#page-43-0) [c](#page-46-0) [d](#page-59-0) [e](#page-60-0) [f](#page-65-0) [g](#page-85-0) [h](#page-89-0) [i](#page-95-0) [k](#page-106-0) [l](#page-113-0) [m](#page-117-0) [n](#page-134-0) [o](#page-136-0) [p](#page-139-0) [q](#page-154-0) [r](#page-157-0) [s](#page-164-0) [t](#page-191-0) [u](#page-198-0) [v](#page-202-0) [w](#page-204-0)

#### [source](https://github.com/linux-test-project/ltp/tree/master/testcases/kernel/tracing/pt_test/pt_test.c)

Test timeout defaults to 300 seconds

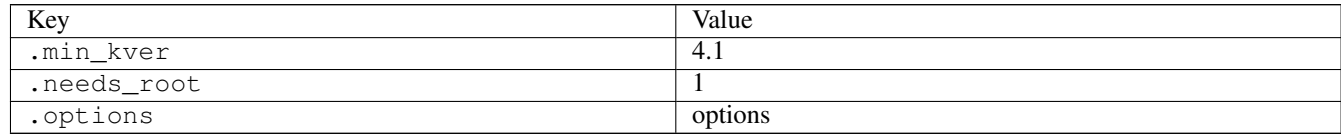

# **3.15.45 ptrace01**

# [a](#page-34-0) [b](#page-43-0) [c](#page-46-0) [d](#page-59-0) [e](#page-60-0) [f](#page-65-0) [g](#page-85-0) [h](#page-89-0) [i](#page-95-0) [k](#page-106-0) [l](#page-113-0) [m](#page-117-0) [n](#page-134-0) [o](#page-136-0) [p](#page-139-0) [q](#page-154-0) [r](#page-157-0) [s](#page-164-0) [t](#page-191-0) [u](#page-198-0) [v](#page-202-0) [w](#page-204-0)

[source](https://github.com/linux-test-project/ltp/tree/master/testcases/kernel/syscalls/ptrace/ptrace01.c)

Test timeout defaults to 300 seconds

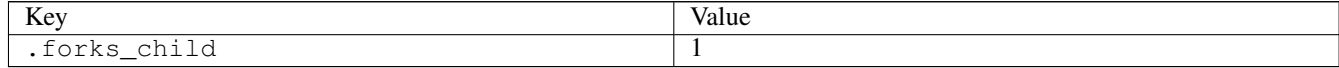

# **3.15.46 ptrace07**

## [a](#page-34-0) [b](#page-43-0) [c](#page-46-0) [d](#page-59-0) [e](#page-60-0) [f](#page-65-0) [g](#page-85-0) [h](#page-89-0) [i](#page-95-0) [k](#page-106-0) [l](#page-113-0) [m](#page-117-0) [n](#page-134-0) [o](#page-136-0) [p](#page-139-0) [q](#page-154-0) [r](#page-157-0) [s](#page-164-0) [t](#page-191-0) [u](#page-198-0) [v](#page-202-0) [w](#page-204-0)

[source](https://github.com/linux-test-project/ltp/tree/master/testcases/kernel/syscalls/ptrace/ptrace07.c)

Test timeout defaults to 300 seconds

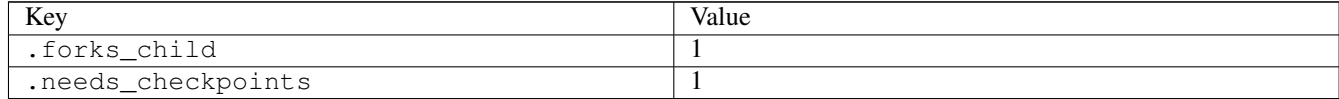

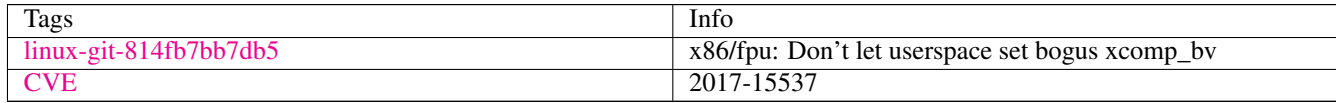

# **3.15.47 ptrace08**

## [a](#page-34-0) [b](#page-43-0) [c](#page-46-0) [d](#page-59-0) [e](#page-60-0) [f](#page-65-0) [g](#page-85-0) [h](#page-89-0) [i](#page-95-0) [k](#page-106-0) [l](#page-113-0) [m](#page-117-0) [n](#page-134-0) [o](#page-136-0) [p](#page-139-0) [q](#page-154-0) [r](#page-157-0) [s](#page-164-0) [t](#page-191-0) [u](#page-198-0) [v](#page-202-0) [w](#page-204-0)

[source](https://github.com/linux-test-project/ltp/tree/master/testcases/kernel/syscalls/ptrace/ptrace08.c)

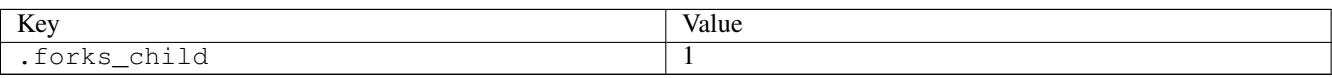

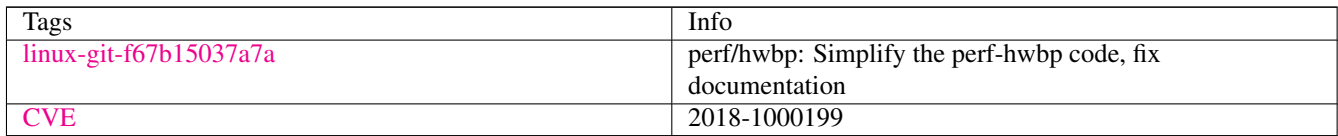

# **3.15.48 ptrace09**

# [a](#page-34-0) [b](#page-43-0) [c](#page-46-0) [d](#page-59-0) [e](#page-60-0) [f](#page-65-0) [g](#page-85-0) [h](#page-89-0) [i](#page-95-0) [k](#page-106-0) [l](#page-113-0) [m](#page-117-0) [n](#page-134-0) [o](#page-136-0) [p](#page-139-0) [q](#page-154-0) [r](#page-157-0) [s](#page-164-0) [t](#page-191-0) [u](#page-198-0) [v](#page-202-0) [w](#page-204-0)

#### [source](https://github.com/linux-test-project/ltp/tree/master/testcases/kernel/syscalls/ptrace/ptrace09.c)

Test timeout defaults to 300 seconds

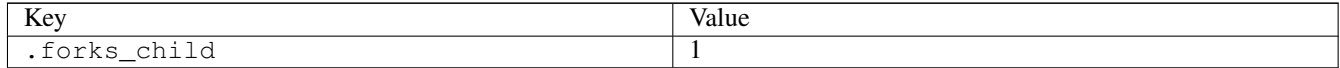

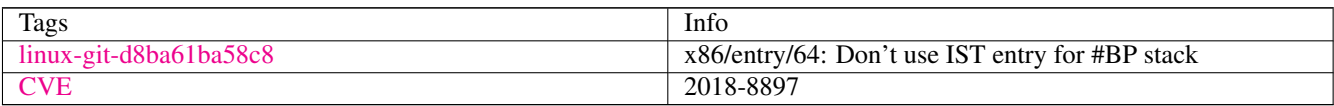

# **3.15.49 pty02**

# [a](#page-34-0) [b](#page-43-0) [c](#page-46-0) [d](#page-59-0) [e](#page-60-0) [f](#page-65-0) [g](#page-85-0) [h](#page-89-0) [i](#page-95-0) [k](#page-106-0) [l](#page-113-0) [m](#page-117-0) [n](#page-134-0) [o](#page-136-0) [p](#page-139-0) [q](#page-154-0) [r](#page-157-0) [s](#page-164-0) [t](#page-191-0) [u](#page-198-0) [v](#page-202-0) [w](#page-204-0)

### [source](https://github.com/linux-test-project/ltp/tree/master/testcases/kernel/pty/pty02.c)

Test timeout defaults to 300 seconds

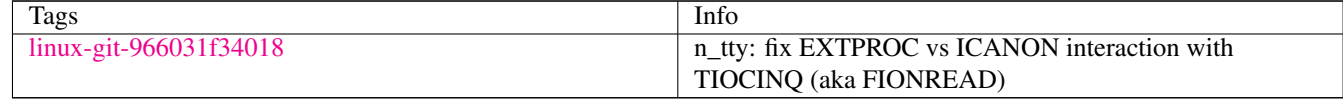

# **3.15.50 pty03**

# [a](#page-34-0) [b](#page-43-0) [c](#page-46-0) [d](#page-59-0) [e](#page-60-0) [f](#page-65-0) [g](#page-85-0) [h](#page-89-0) [i](#page-95-0) [k](#page-106-0) [l](#page-113-0) [m](#page-117-0) [n](#page-134-0) [o](#page-136-0) [p](#page-139-0) [q](#page-154-0) [r](#page-157-0) [s](#page-164-0) [t](#page-191-0) [u](#page-198-0) [v](#page-202-0) [w](#page-204-0)

[source](https://github.com/linux-test-project/ltp/tree/master/testcases/kernel/pty/pty03.c)

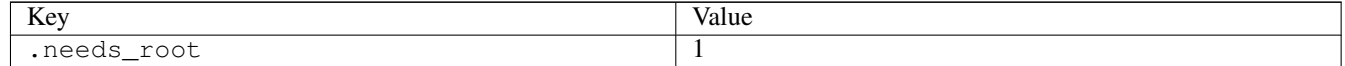

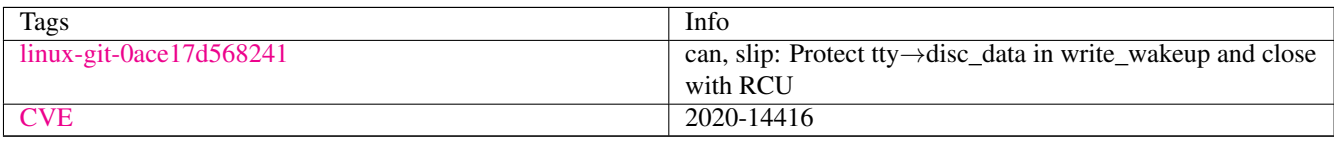

# **3.15.51 pty04**

# [a](#page-34-0) [b](#page-43-0) [c](#page-46-0) [d](#page-59-0) [e](#page-60-0) [f](#page-65-0) [g](#page-85-0) [h](#page-89-0) [i](#page-95-0) [k](#page-106-0) [l](#page-113-0) [m](#page-117-0) [n](#page-134-0) [o](#page-136-0) [p](#page-139-0) [q](#page-154-0) [r](#page-157-0) [s](#page-164-0) [t](#page-191-0) [u](#page-198-0) [v](#page-202-0) [w](#page-204-0)

[source](https://github.com/linux-test-project/ltp/tree/master/testcases/kernel/pty/pty04.c)

Test timeout defaults to 300 seconds

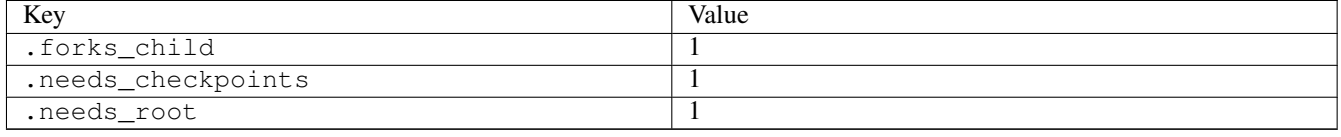

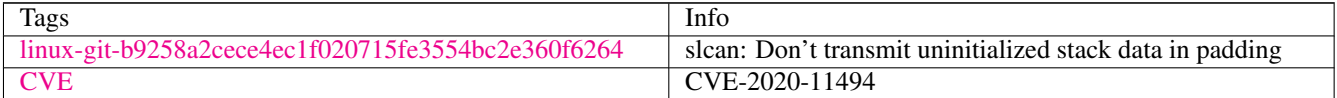

# **3.15.52 pty05**

## [a](#page-34-0) [b](#page-43-0) [c](#page-46-0) [d](#page-59-0) [e](#page-60-0) [f](#page-65-0) [g](#page-85-0) [h](#page-89-0) [i](#page-95-0) [k](#page-106-0) [l](#page-113-0) [m](#page-117-0) [n](#page-134-0) [o](#page-136-0) [p](#page-139-0) [q](#page-154-0) [r](#page-157-0) [s](#page-164-0) [t](#page-191-0) [u](#page-198-0) [v](#page-202-0) [w](#page-204-0)

[source](https://github.com/linux-test-project/ltp/tree/master/testcases/kernel/pty/pty05.c)

Test timeout defaults to 300 seconds

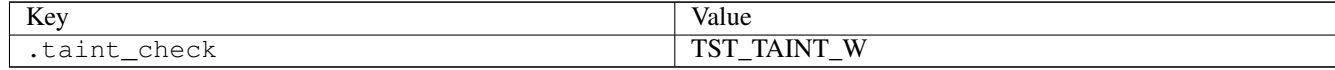

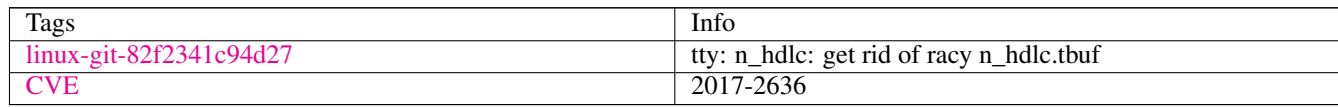

# **3.15.53 pwrite02**

## [a](#page-34-0) [b](#page-43-0) [c](#page-46-0) [d](#page-59-0) [e](#page-60-0) [f](#page-65-0) [g](#page-85-0) [h](#page-89-0) [i](#page-95-0) [k](#page-106-0) [l](#page-113-0) [m](#page-117-0) [n](#page-134-0) [o](#page-136-0) [p](#page-139-0) [q](#page-154-0) [r](#page-157-0) [s](#page-164-0) [t](#page-191-0) [u](#page-198-0) [v](#page-202-0) [w](#page-204-0)

[source](https://github.com/linux-test-project/ltp/tree/master/testcases/kernel/syscalls/pwrite/pwrite02.c)

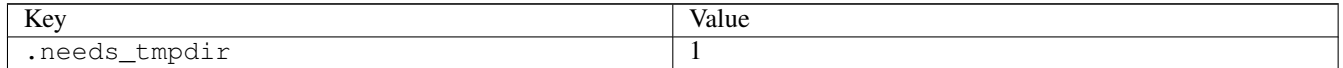

# **3.15.54 pwrite03**

# [a](#page-34-0) [b](#page-43-0) [c](#page-46-0) [d](#page-59-0) [e](#page-60-0) [f](#page-65-0) [g](#page-85-0) [h](#page-89-0) [i](#page-95-0) [k](#page-106-0) [l](#page-113-0) [m](#page-117-0) [n](#page-134-0) [o](#page-136-0) [p](#page-139-0) [q](#page-154-0) [r](#page-157-0) [s](#page-164-0) [t](#page-191-0) [u](#page-198-0) [v](#page-202-0) [w](#page-204-0)

#### [source](https://github.com/linux-test-project/ltp/tree/master/testcases/kernel/syscalls/pwrite/pwrite03.c)

Test timeout defaults to 300 seconds

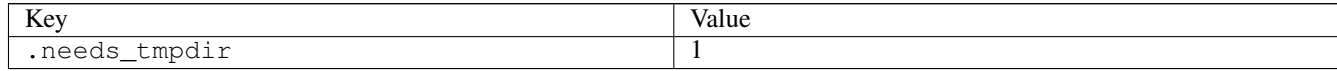

# **3.15.55 pwritev01**

# [a](#page-34-0) [b](#page-43-0) [c](#page-46-0) [d](#page-59-0) [e](#page-60-0) [f](#page-65-0) [g](#page-85-0) [h](#page-89-0) [i](#page-95-0) [k](#page-106-0) [l](#page-113-0) [m](#page-117-0) [n](#page-134-0) [o](#page-136-0) [p](#page-139-0) [q](#page-154-0) [r](#page-157-0) [s](#page-164-0) [t](#page-191-0) [u](#page-198-0) [v](#page-202-0) [w](#page-204-0)

#### [source](https://github.com/linux-test-project/ltp/tree/master/testcases/kernel/syscalls/pwritev/pwritev01.c)

Test timeout defaults to 300 seconds

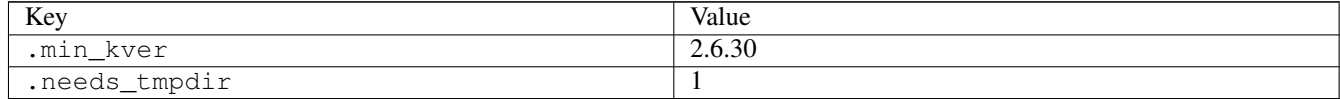

# **3.15.56 pwritev02**

## [a](#page-34-0) [b](#page-43-0) [c](#page-46-0) [d](#page-59-0) [e](#page-60-0) [f](#page-65-0) [g](#page-85-0) [h](#page-89-0) [i](#page-95-0) [k](#page-106-0) [l](#page-113-0) [m](#page-117-0) [n](#page-134-0) [o](#page-136-0) [p](#page-139-0) [q](#page-154-0) [r](#page-157-0) [s](#page-164-0) [t](#page-191-0) [u](#page-198-0) [v](#page-202-0) [w](#page-204-0)

[source](https://github.com/linux-test-project/ltp/tree/master/testcases/kernel/syscalls/pwritev/pwritev02.c)

Test timeout defaults to 300 seconds

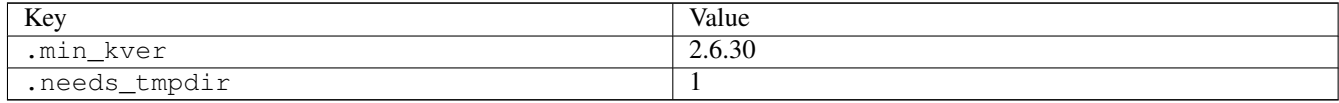

# **3.15.57 pwritev03**

# [a](#page-34-0) [b](#page-43-0) [c](#page-46-0) [d](#page-59-0) [e](#page-60-0) [f](#page-65-0) [g](#page-85-0) [h](#page-89-0) [i](#page-95-0) [k](#page-106-0) [l](#page-113-0) [m](#page-117-0) [n](#page-134-0) [o](#page-136-0) [p](#page-139-0) [q](#page-154-0) [r](#page-157-0) [s](#page-164-0) [t](#page-191-0) [u](#page-198-0) [v](#page-202-0) [w](#page-204-0)

[source](https://github.com/linux-test-project/ltp/tree/master/testcases/kernel/syscalls/pwritev/pwritev03.c)

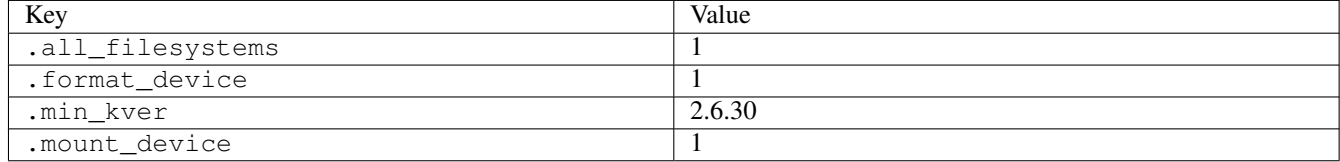

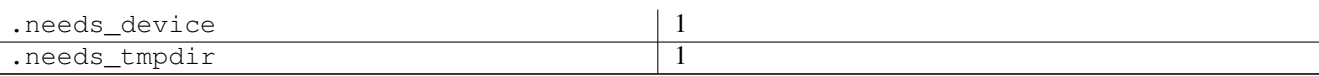

# **3.15.58 pwritev201**

## [a](#page-34-0) [b](#page-43-0) [c](#page-46-0) [d](#page-59-0) [e](#page-60-0) [f](#page-65-0) [g](#page-85-0) [h](#page-89-0) [i](#page-95-0) [k](#page-106-0) [l](#page-113-0) [m](#page-117-0) [n](#page-134-0) [o](#page-136-0) [p](#page-139-0) [q](#page-154-0) [r](#page-157-0) [s](#page-164-0) [t](#page-191-0) [u](#page-198-0) [v](#page-202-0) [w](#page-204-0)

[source](https://github.com/linux-test-project/ltp/tree/master/testcases/kernel/syscalls/pwritev2/pwritev201.c)

Test timeout defaults to 300 seconds

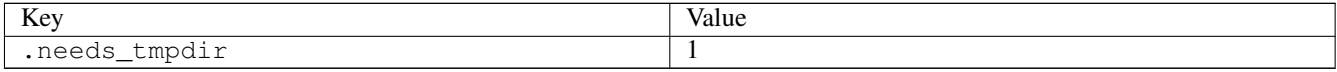

# **3.15.59 pwritev202**

# [a](#page-34-0) [b](#page-43-0) [c](#page-46-0) [d](#page-59-0) [e](#page-60-0) [f](#page-65-0) [g](#page-85-0) [h](#page-89-0) [i](#page-95-0) [k](#page-106-0) [l](#page-113-0) [m](#page-117-0) [n](#page-134-0) [o](#page-136-0) [p](#page-139-0) [q](#page-154-0) [r](#page-157-0) [s](#page-164-0) [t](#page-191-0) [u](#page-198-0) [v](#page-202-0) [w](#page-204-0)

[source](https://github.com/linux-test-project/ltp/tree/master/testcases/kernel/syscalls/pwritev2/pwritev202.c)

Test timeout defaults to 300 seconds

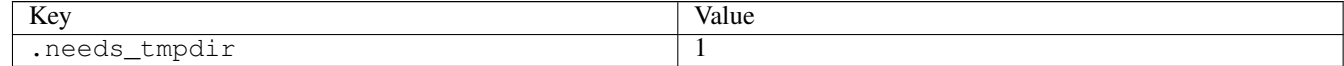

# <span id="page-154-0"></span>**3.16 q**

# **3.16.1 quotactl01**

## [a](#page-34-0) [b](#page-43-0) [c](#page-46-0) [d](#page-59-0) [e](#page-60-0) [f](#page-65-0) [g](#page-85-0) [h](#page-89-0) [i](#page-95-0) [k](#page-106-0) [l](#page-113-0) [m](#page-117-0) [n](#page-134-0) [o](#page-136-0) [p](#page-139-0) [q](#page-154-0) [r](#page-157-0) [s](#page-164-0) [t](#page-191-0) [u](#page-198-0) [v](#page-202-0) [w](#page-204-0)

### [source](https://github.com/linux-test-project/ltp/tree/master/testcases/kernel/syscalls/quotactl/quotactl01.c)

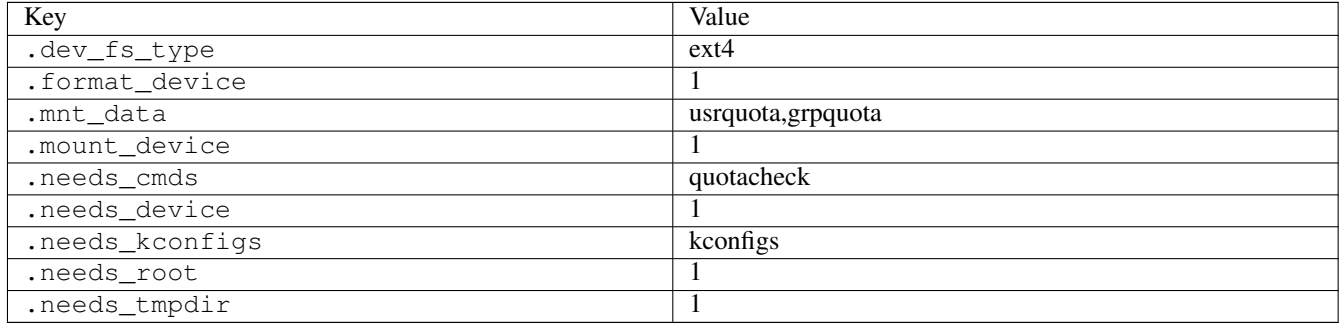

# **3.16.2 quotactl02**

# [a](#page-34-0) [b](#page-43-0) [c](#page-46-0) [d](#page-59-0) [e](#page-60-0) [f](#page-65-0) [g](#page-85-0) [h](#page-89-0) [i](#page-95-0) [k](#page-106-0) [l](#page-113-0) [m](#page-117-0) [n](#page-134-0) [o](#page-136-0) [p](#page-139-0) [q](#page-154-0) [r](#page-157-0) [s](#page-164-0) [t](#page-191-0) [u](#page-198-0) [v](#page-202-0) [w](#page-204-0)

#### [source](https://github.com/linux-test-project/ltp/tree/master/testcases/kernel/syscalls/quotactl/quotactl02.c)

Test timeout defaults to 300 seconds

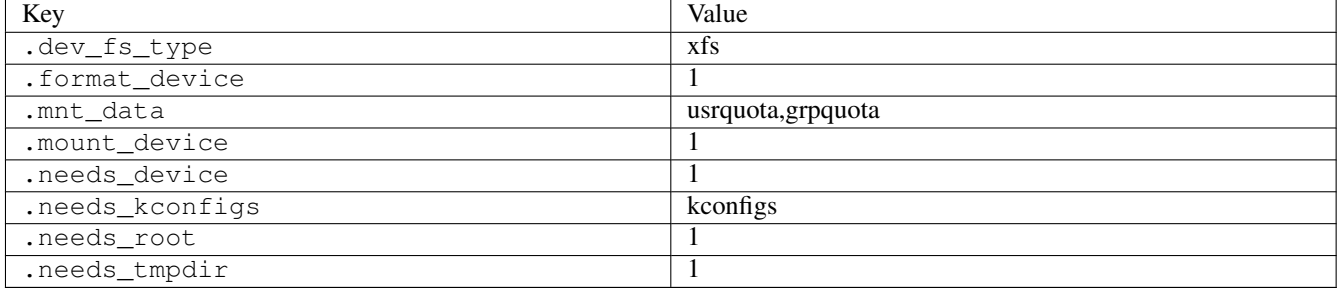

# **3.16.3 quotactl03**

## [a](#page-34-0) [b](#page-43-0) [c](#page-46-0) [d](#page-59-0) [e](#page-60-0) [f](#page-65-0) [g](#page-85-0) [h](#page-89-0) [i](#page-95-0) [k](#page-106-0) [l](#page-113-0) [m](#page-117-0) [n](#page-134-0) [o](#page-136-0) [p](#page-139-0) [q](#page-154-0) [r](#page-157-0) [s](#page-164-0) [t](#page-191-0) [u](#page-198-0) [v](#page-202-0) [w](#page-204-0)

#### [source](https://github.com/linux-test-project/ltp/tree/master/testcases/kernel/syscalls/quotactl/quotactl03.c)

Test timeout defaults to 300 seconds

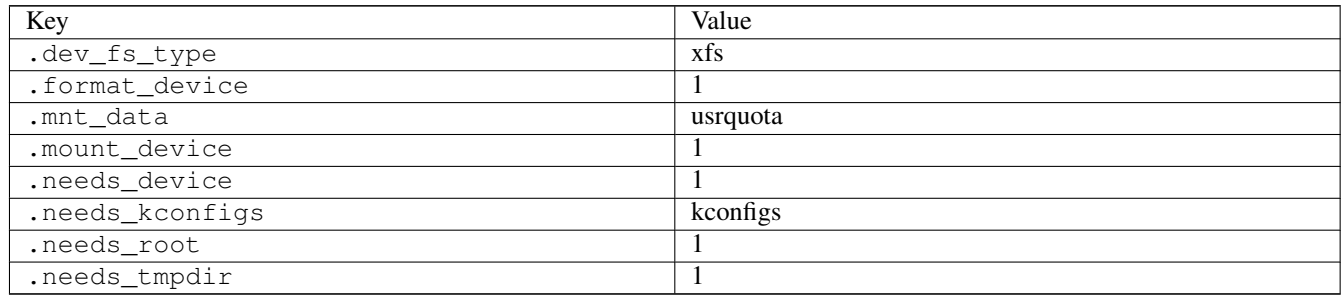

# **3.16.4 quotactl04**

## [a](#page-34-0) [b](#page-43-0) [c](#page-46-0) [d](#page-59-0) [e](#page-60-0) [f](#page-65-0) [g](#page-85-0) [h](#page-89-0) [i](#page-95-0) [k](#page-106-0) [l](#page-113-0) [m](#page-117-0) [n](#page-134-0) [o](#page-136-0) [p](#page-139-0) [q](#page-154-0) [r](#page-157-0) [s](#page-164-0) [t](#page-191-0) [u](#page-198-0) [v](#page-202-0) [w](#page-204-0)

### [source](https://github.com/linux-test-project/ltp/tree/master/testcases/kernel/syscalls/quotactl/quotactl04.c)

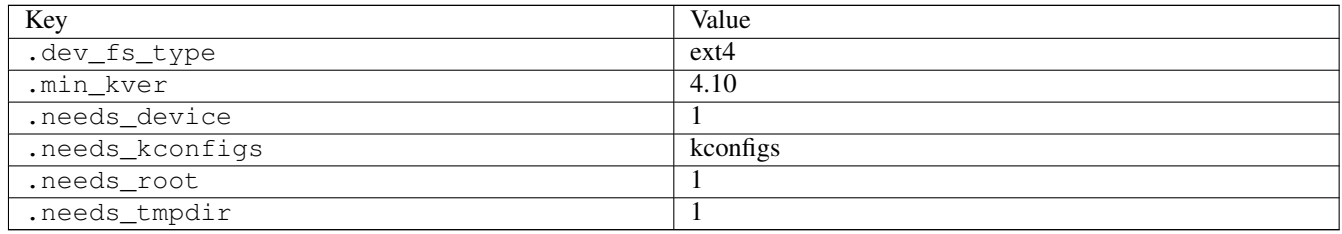

# **3.16.5 quotactl05**

# [a](#page-34-0) [b](#page-43-0) [c](#page-46-0) [d](#page-59-0) [e](#page-60-0) [f](#page-65-0) [g](#page-85-0) [h](#page-89-0) [i](#page-95-0) [k](#page-106-0) [l](#page-113-0) [m](#page-117-0) [n](#page-134-0) [o](#page-136-0) [p](#page-139-0) [q](#page-154-0) [r](#page-157-0) [s](#page-164-0) [t](#page-191-0) [u](#page-198-0) [v](#page-202-0) [w](#page-204-0)

#### [source](https://github.com/linux-test-project/ltp/tree/master/testcases/kernel/syscalls/quotactl/quotactl05.c)

Test timeout defaults to 300 seconds

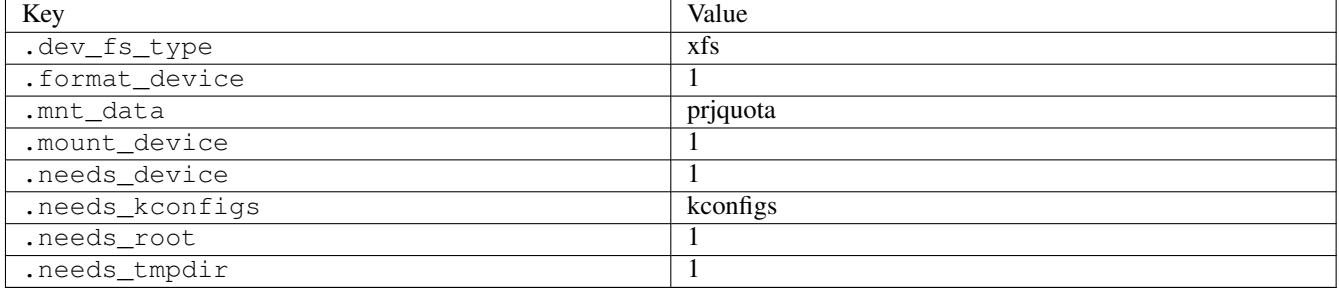

# **3.16.6 quotactl06**

## [a](#page-34-0) [b](#page-43-0) [c](#page-46-0) [d](#page-59-0) [e](#page-60-0) [f](#page-65-0) [g](#page-85-0) [h](#page-89-0) [i](#page-95-0) [k](#page-106-0) [l](#page-113-0) [m](#page-117-0) [n](#page-134-0) [o](#page-136-0) [p](#page-139-0) [q](#page-154-0) [r](#page-157-0) [s](#page-164-0) [t](#page-191-0) [u](#page-198-0) [v](#page-202-0) [w](#page-204-0)

#### [source](https://github.com/linux-test-project/ltp/tree/master/testcases/kernel/syscalls/quotactl/quotactl06.c)

Test timeout defaults to 300 seconds

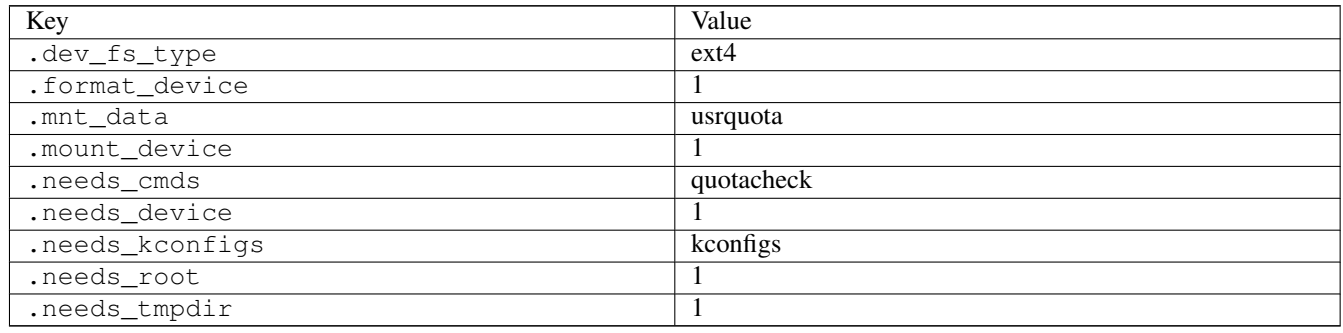

# **3.16.7 quotactl07**

# [a](#page-34-0) [b](#page-43-0) [c](#page-46-0) [d](#page-59-0) [e](#page-60-0) [f](#page-65-0) [g](#page-85-0) [h](#page-89-0) [i](#page-95-0) [k](#page-106-0) [l](#page-113-0) [m](#page-117-0) [n](#page-134-0) [o](#page-136-0) [p](#page-139-0) [q](#page-154-0) [r](#page-157-0) [s](#page-164-0) [t](#page-191-0) [u](#page-198-0) [v](#page-202-0) [w](#page-204-0)

### [source](https://github.com/linux-test-project/ltp/tree/master/testcases/kernel/syscalls/quotactl/quotactl07.c)

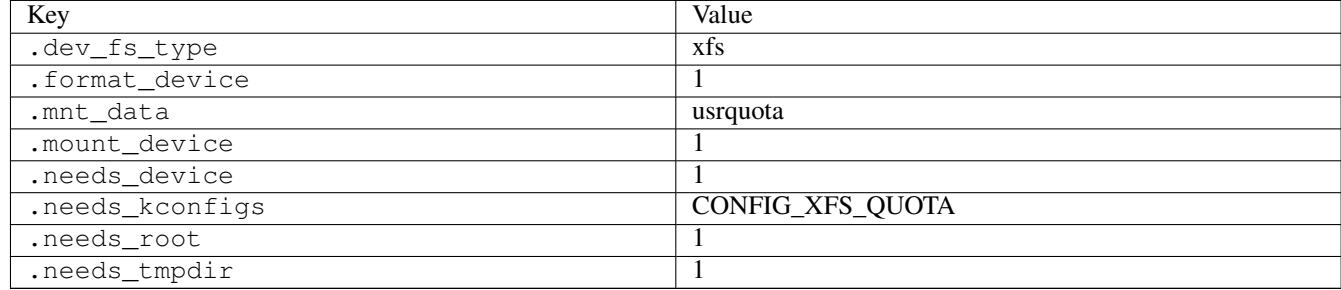

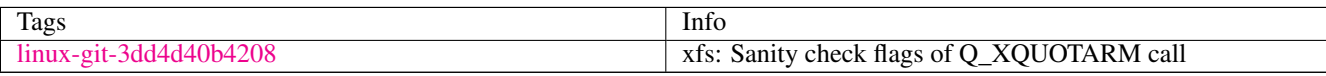

# <span id="page-157-0"></span>**3.17 r**

## **3.17.1 read01**

## [a](#page-34-0) [b](#page-43-0) [c](#page-46-0) [d](#page-59-0) [e](#page-60-0) [f](#page-65-0) [g](#page-85-0) [h](#page-89-0) [i](#page-95-0) [k](#page-106-0) [l](#page-113-0) [m](#page-117-0) [n](#page-134-0) [o](#page-136-0) [p](#page-139-0) [q](#page-154-0) [r](#page-157-0) [s](#page-164-0) [t](#page-191-0) [u](#page-198-0) [v](#page-202-0) [w](#page-204-0)

[source](https://github.com/linux-test-project/ltp/tree/master/testcases/kernel/syscalls/read/read01.c)

Test timeout defaults to 300 seconds

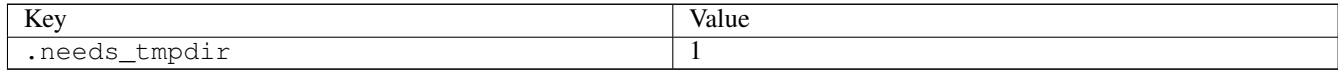

# **3.17.2 read02**

## [a](#page-34-0) [b](#page-43-0) [c](#page-46-0) [d](#page-59-0) [e](#page-60-0) [f](#page-65-0) [g](#page-85-0) [h](#page-89-0) [i](#page-95-0) [k](#page-106-0) [l](#page-113-0) [m](#page-117-0) [n](#page-134-0) [o](#page-136-0) [p](#page-139-0) [q](#page-154-0) [r](#page-157-0) [s](#page-164-0) [t](#page-191-0) [u](#page-198-0) [v](#page-202-0) [w](#page-204-0)

#### [source](https://github.com/linux-test-project/ltp/tree/master/testcases/kernel/syscalls/read/read02.c)

Test timeout defaults to 300 seconds

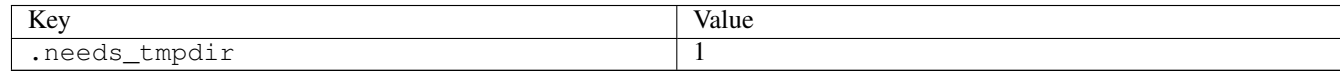

# **3.17.3 read\_all**

## [a](#page-34-0) [b](#page-43-0) [c](#page-46-0) [d](#page-59-0) [e](#page-60-0) [f](#page-65-0) [g](#page-85-0) [h](#page-89-0) [i](#page-95-0) [k](#page-106-0) [l](#page-113-0) [m](#page-117-0) [n](#page-134-0) [o](#page-136-0) [p](#page-139-0) [q](#page-154-0) [r](#page-157-0) [s](#page-164-0) [t](#page-191-0) [u](#page-198-0) [v](#page-202-0) [w](#page-204-0)

[source](https://github.com/linux-test-project/ltp/tree/master/testcases/kernel/fs/read_all/read_all.c)

Test timeout defaults to 300 seconds

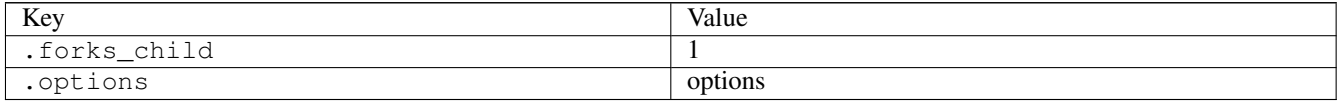

# **3.17.4 readahead01**

## [a](#page-34-0) [b](#page-43-0) [c](#page-46-0) [d](#page-59-0) [e](#page-60-0) [f](#page-65-0) [g](#page-85-0) [h](#page-89-0) [i](#page-95-0) [k](#page-106-0) [l](#page-113-0) [m](#page-117-0) [n](#page-134-0) [o](#page-136-0) [p](#page-139-0) [q](#page-154-0) [r](#page-157-0) [s](#page-164-0) [t](#page-191-0) [u](#page-198-0) [v](#page-202-0) [w](#page-204-0)

#### [source](https://github.com/linux-test-project/ltp/tree/master/testcases/kernel/syscalls/readahead/readahead01.c)

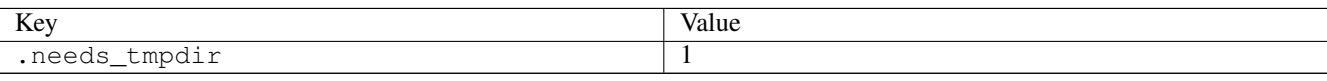

# **3.17.5 readahead02**

# [a](#page-34-0) [b](#page-43-0) [c](#page-46-0) [d](#page-59-0) [e](#page-60-0) [f](#page-65-0) [g](#page-85-0) [h](#page-89-0) [i](#page-95-0) [k](#page-106-0) [l](#page-113-0) [m](#page-117-0) [n](#page-134-0) [o](#page-136-0) [p](#page-139-0) [q](#page-154-0) [r](#page-157-0) [s](#page-164-0) [t](#page-191-0) [u](#page-198-0) [v](#page-202-0) [w](#page-204-0)

[source](https://github.com/linux-test-project/ltp/tree/master/testcases/kernel/syscalls/readahead/readahead02.c)

Test timeout defaults to 300 seconds

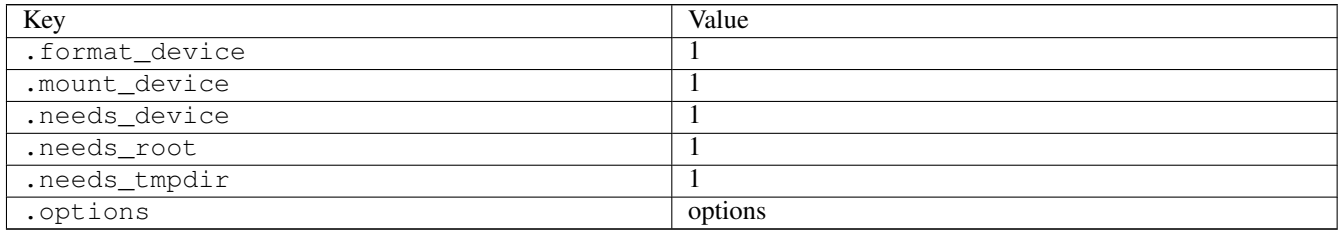

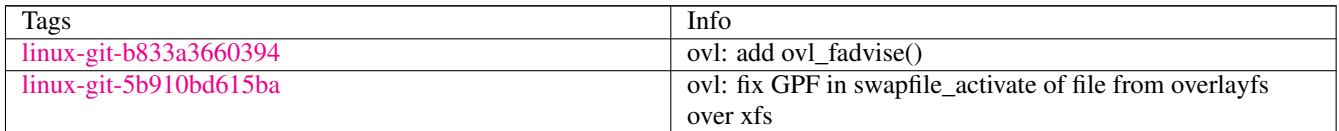

# **3.17.6 readlink01**

# [a](#page-34-0) [b](#page-43-0) [c](#page-46-0) [d](#page-59-0) [e](#page-60-0) [f](#page-65-0) [g](#page-85-0) [h](#page-89-0) [i](#page-95-0) [k](#page-106-0) [l](#page-113-0) [m](#page-117-0) [n](#page-134-0) [o](#page-136-0) [p](#page-139-0) [q](#page-154-0) [r](#page-157-0) [s](#page-164-0) [t](#page-191-0) [u](#page-198-0) [v](#page-202-0) [w](#page-204-0)

[source](https://github.com/linux-test-project/ltp/tree/master/testcases/kernel/syscalls/readlink/readlink01.c)

Test timeout defaults to 300 seconds

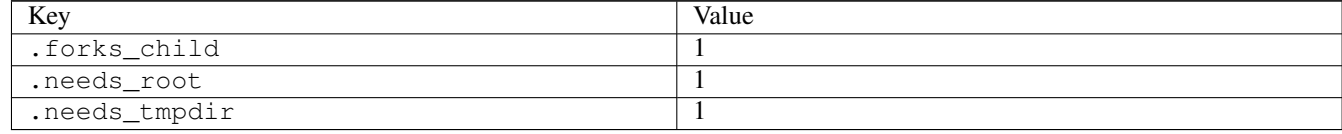

# **3.17.7 readv01**

# [a](#page-34-0) [b](#page-43-0) [c](#page-46-0) [d](#page-59-0) [e](#page-60-0) [f](#page-65-0) [g](#page-85-0) [h](#page-89-0) [i](#page-95-0) [k](#page-106-0) [l](#page-113-0) [m](#page-117-0) [n](#page-134-0) [o](#page-136-0) [p](#page-139-0) [q](#page-154-0) [r](#page-157-0) [s](#page-164-0) [t](#page-191-0) [u](#page-198-0) [v](#page-202-0) [w](#page-204-0)

[source](https://github.com/linux-test-project/ltp/tree/master/testcases/kernel/syscalls/readv/readv01.c)

Test timeout is 15 seconds

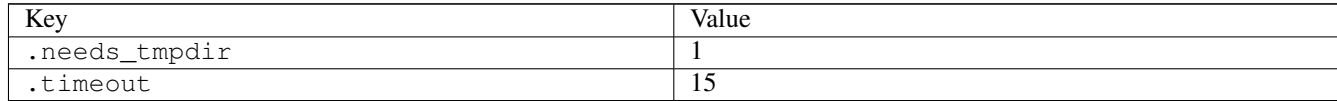

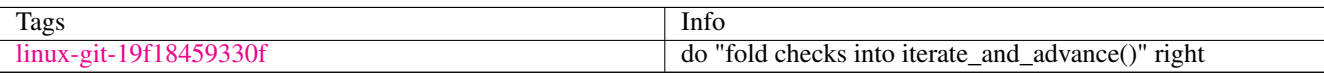

# **3.17.8 realpath01**

# [a](#page-34-0) [b](#page-43-0) [c](#page-46-0) [d](#page-59-0) [e](#page-60-0) [f](#page-65-0) [g](#page-85-0) [h](#page-89-0) [i](#page-95-0) [k](#page-106-0) [l](#page-113-0) [m](#page-117-0) [n](#page-134-0) [o](#page-136-0) [p](#page-139-0) [q](#page-154-0) [r](#page-157-0) [s](#page-164-0) [t](#page-191-0) [u](#page-198-0) [v](#page-202-0) [w](#page-204-0)

[source](https://github.com/linux-test-project/ltp/tree/master/testcases/kernel/syscalls/realpath/realpath01.c)

Test timeout defaults to 300 seconds

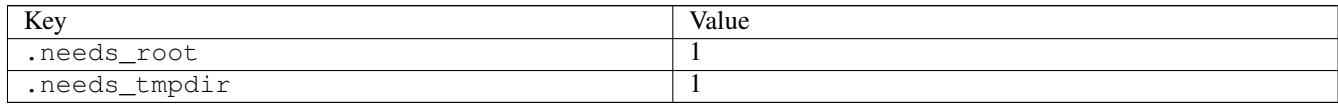

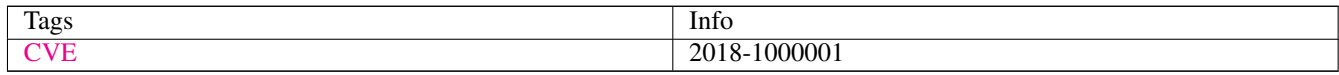

# **3.17.9 recvmsg02**

# [a](#page-34-0) [b](#page-43-0) [c](#page-46-0) [d](#page-59-0) [e](#page-60-0) [f](#page-65-0) [g](#page-85-0) [h](#page-89-0) [i](#page-95-0) [k](#page-106-0) [l](#page-113-0) [m](#page-117-0) [n](#page-134-0) [o](#page-136-0) [p](#page-139-0) [q](#page-154-0) [r](#page-157-0) [s](#page-164-0) [t](#page-191-0) [u](#page-198-0) [v](#page-202-0) [w](#page-204-0)

#### [source](https://github.com/linux-test-project/ltp/tree/master/testcases/kernel/syscalls/recvmsg/recvmsg02.c)

Test timeout defaults to 300 seconds

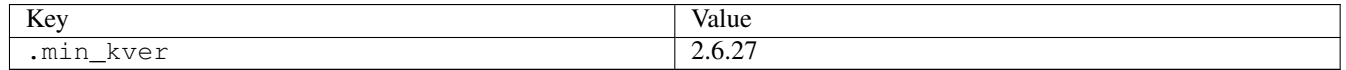

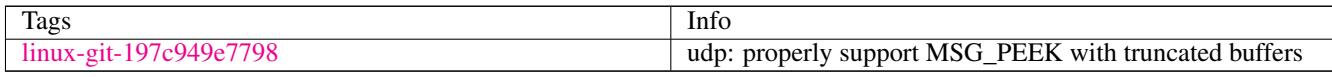

# **3.17.10 recvmsg03**

# [a](#page-34-0) [b](#page-43-0) [c](#page-46-0) [d](#page-59-0) [e](#page-60-0) [f](#page-65-0) [g](#page-85-0) [h](#page-89-0) [i](#page-95-0) [k](#page-106-0) [l](#page-113-0) [m](#page-117-0) [n](#page-134-0) [o](#page-136-0) [p](#page-139-0) [q](#page-154-0) [r](#page-157-0) [s](#page-164-0) [t](#page-191-0) [u](#page-198-0) [v](#page-202-0) [w](#page-204-0)

[source](https://github.com/linux-test-project/ltp/tree/master/testcases/kernel/syscalls/recvmsg/recvmsg03.c)

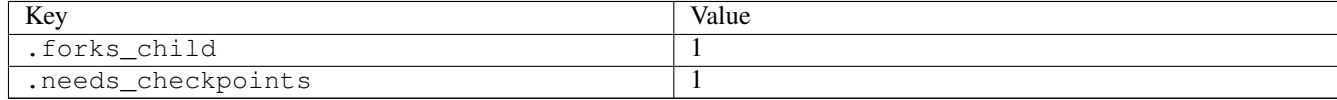

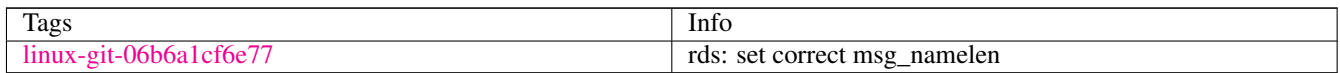

# **3.17.11 remap\_file\_pages02**

# [a](#page-34-0) [b](#page-43-0) [c](#page-46-0) [d](#page-59-0) [e](#page-60-0) [f](#page-65-0) [g](#page-85-0) [h](#page-89-0) [i](#page-95-0) [k](#page-106-0) [l](#page-113-0) [m](#page-117-0) [n](#page-134-0) [o](#page-136-0) [p](#page-139-0) [q](#page-154-0) [r](#page-157-0) [s](#page-164-0) [t](#page-191-0) [u](#page-198-0) [v](#page-202-0) [w](#page-204-0)

#### [source](https://github.com/linux-test-project/ltp/tree/master/testcases/kernel/syscalls/remap_file_pages/remap_file_pages02.c)

Test timeout defaults to 300 seconds

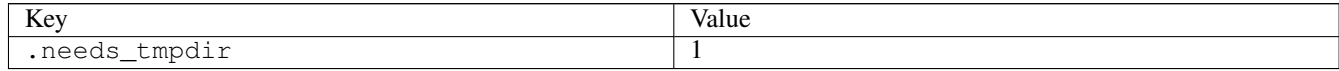

# **3.17.12 request\_key01**

## [a](#page-34-0) [b](#page-43-0) [c](#page-46-0) [d](#page-59-0) [e](#page-60-0) [f](#page-65-0) [g](#page-85-0) [h](#page-89-0) [i](#page-95-0) [k](#page-106-0) [l](#page-113-0) [m](#page-117-0) [n](#page-134-0) [o](#page-136-0) [p](#page-139-0) [q](#page-154-0) [r](#page-157-0) [s](#page-164-0) [t](#page-191-0) [u](#page-198-0) [v](#page-202-0) [w](#page-204-0)

#### [source](https://github.com/linux-test-project/ltp/tree/master/testcases/kernel/syscalls/request_key/request_key01.c)

Test timeout defaults to 300 seconds

# **3.17.13 request\_key02**

# [a](#page-34-0) [b](#page-43-0) [c](#page-46-0) [d](#page-59-0) [e](#page-60-0) [f](#page-65-0) [g](#page-85-0) [h](#page-89-0) [i](#page-95-0) [k](#page-106-0) [l](#page-113-0) [m](#page-117-0) [n](#page-134-0) [o](#page-136-0) [p](#page-139-0) [q](#page-154-0) [r](#page-157-0) [s](#page-164-0) [t](#page-191-0) [u](#page-198-0) [v](#page-202-0) [w](#page-204-0)

[source](https://github.com/linux-test-project/ltp/tree/master/testcases/kernel/syscalls/request_key/request_key02.c)

Test timeout defaults to 300 seconds

# **3.17.14 request\_key03**

## [a](#page-34-0) [b](#page-43-0) [c](#page-46-0) [d](#page-59-0) [e](#page-60-0) [f](#page-65-0) [g](#page-85-0) [h](#page-89-0) [i](#page-95-0) [k](#page-106-0) [l](#page-113-0) [m](#page-117-0) [n](#page-134-0) [o](#page-136-0) [p](#page-139-0) [q](#page-154-0) [r](#page-157-0) [s](#page-164-0) [t](#page-191-0) [u](#page-198-0) [v](#page-202-0) [w](#page-204-0)

#### [source](https://github.com/linux-test-project/ltp/tree/master/testcases/kernel/syscalls/request_key/request_key03.c)

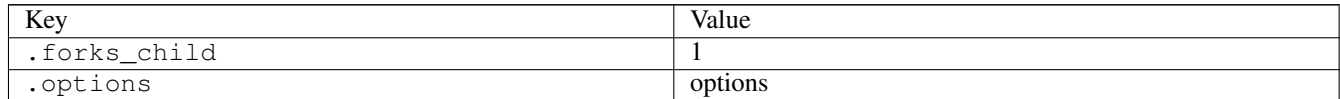

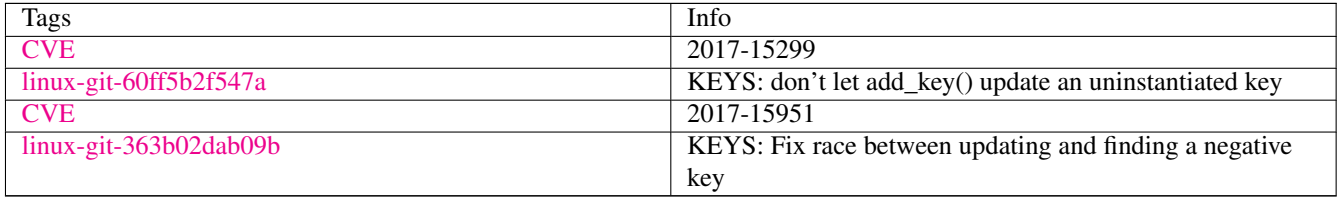

# **3.17.15 request\_key04**

[a](#page-34-0) [b](#page-43-0) [c](#page-46-0) [d](#page-59-0) [e](#page-60-0) [f](#page-65-0) [g](#page-85-0) [h](#page-89-0) [i](#page-95-0) [k](#page-106-0) [l](#page-113-0) [m](#page-117-0) [n](#page-134-0) [o](#page-136-0) [p](#page-139-0) [q](#page-154-0) [r](#page-157-0) [s](#page-164-0) [t](#page-191-0) [u](#page-198-0) [v](#page-202-0) [w](#page-204-0)

[source](https://github.com/linux-test-project/ltp/tree/master/testcases/kernel/syscalls/request_key/request_key04.c)

Test timeout defaults to 300 seconds

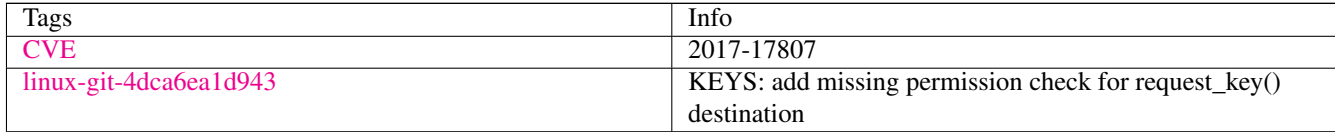

# **3.17.16 request\_key05**

## [a](#page-34-0) [b](#page-43-0) [c](#page-46-0) [d](#page-59-0) [e](#page-60-0) [f](#page-65-0) [g](#page-85-0) [h](#page-89-0) [i](#page-95-0) [k](#page-106-0) [l](#page-113-0) [m](#page-117-0) [n](#page-134-0) [o](#page-136-0) [p](#page-139-0) [q](#page-154-0) [r](#page-157-0) [s](#page-164-0) [t](#page-191-0) [u](#page-198-0) [v](#page-202-0) [w](#page-204-0)

[source](https://github.com/linux-test-project/ltp/tree/master/testcases/kernel/syscalls/request_key/request_key05.c)

Test timeout defaults to 300 seconds

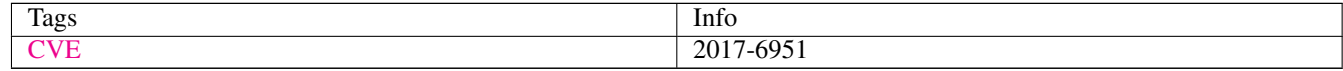

# **3.17.17 rmdir01**

## [a](#page-34-0) [b](#page-43-0) [c](#page-46-0) [d](#page-59-0) [e](#page-60-0) [f](#page-65-0) [g](#page-85-0) [h](#page-89-0) [i](#page-95-0) [k](#page-106-0) [l](#page-113-0) [m](#page-117-0) [n](#page-134-0) [o](#page-136-0) [p](#page-139-0) [q](#page-154-0) [r](#page-157-0) [s](#page-164-0) [t](#page-191-0) [u](#page-198-0) [v](#page-202-0) [w](#page-204-0)

[source](https://github.com/linux-test-project/ltp/tree/master/testcases/kernel/syscalls/rmdir/rmdir01.c)

Test timeout defaults to 300 seconds

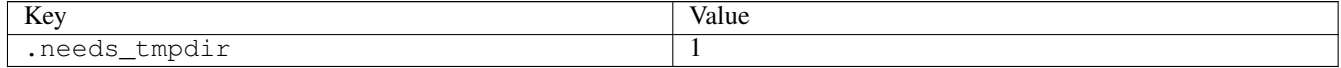

# **3.17.18 rmdir02**

## [a](#page-34-0) [b](#page-43-0) [c](#page-46-0) [d](#page-59-0) [e](#page-60-0) [f](#page-65-0) [g](#page-85-0) [h](#page-89-0) [i](#page-95-0) [k](#page-106-0) [l](#page-113-0) [m](#page-117-0) [n](#page-134-0) [o](#page-136-0) [p](#page-139-0) [q](#page-154-0) [r](#page-157-0) [s](#page-164-0) [t](#page-191-0) [u](#page-198-0) [v](#page-202-0) [w](#page-204-0)

[source](https://github.com/linux-test-project/ltp/tree/master/testcases/kernel/syscalls/rmdir/rmdir02.c)

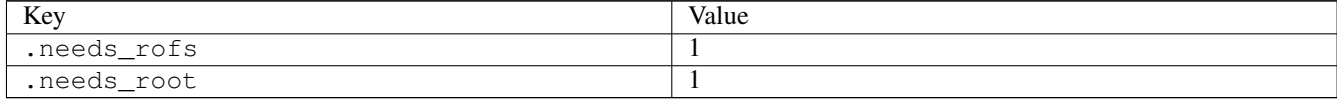

# **3.17.19 rmdir03**

[a](#page-34-0) [b](#page-43-0) [c](#page-46-0) [d](#page-59-0) [e](#page-60-0) [f](#page-65-0) [g](#page-85-0) [h](#page-89-0) [i](#page-95-0) [k](#page-106-0) [l](#page-113-0) [m](#page-117-0) [n](#page-134-0) [o](#page-136-0) [p](#page-139-0) [q](#page-154-0) [r](#page-157-0) [s](#page-164-0) [t](#page-191-0) [u](#page-198-0) [v](#page-202-0) [w](#page-204-0)

#### [source](https://github.com/linux-test-project/ltp/tree/master/testcases/kernel/syscalls/rmdir/rmdir03.c)

Test timeout defaults to 300 seconds

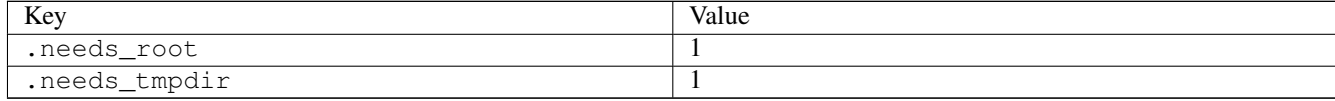

# **3.17.20 route-change-netlink**

## [a](#page-34-0) [b](#page-43-0) [c](#page-46-0) [d](#page-59-0) [e](#page-60-0) [f](#page-65-0) [g](#page-85-0) [h](#page-89-0) [i](#page-95-0) [k](#page-106-0) [l](#page-113-0) [m](#page-117-0) [n](#page-134-0) [o](#page-136-0) [p](#page-139-0) [q](#page-154-0) [r](#page-157-0) [s](#page-164-0) [t](#page-191-0) [u](#page-198-0) [v](#page-202-0) [w](#page-204-0)

#### [source](https://github.com/linux-test-project/ltp/tree/master/testcases/network/stress/route/route-change-netlink.c)

Test timeout defaults to 300 seconds

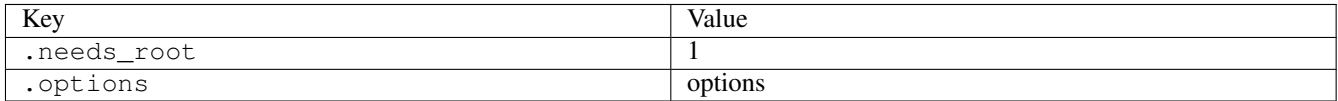

# **3.17.21 rt\_sigqueueinfo01**

## [a](#page-34-0) [b](#page-43-0) [c](#page-46-0) [d](#page-59-0) [e](#page-60-0) [f](#page-65-0) [g](#page-85-0) [h](#page-89-0) [i](#page-95-0) [k](#page-106-0) [l](#page-113-0) [m](#page-117-0) [n](#page-134-0) [o](#page-136-0) [p](#page-139-0) [q](#page-154-0) [r](#page-157-0) [s](#page-164-0) [t](#page-191-0) [u](#page-198-0) [v](#page-202-0) [w](#page-204-0)

[source](https://github.com/linux-test-project/ltp/tree/master/testcases/kernel/syscalls/rt_sigqueueinfo/rt_sigqueueinfo01.c)

Test timeout is 20 seconds

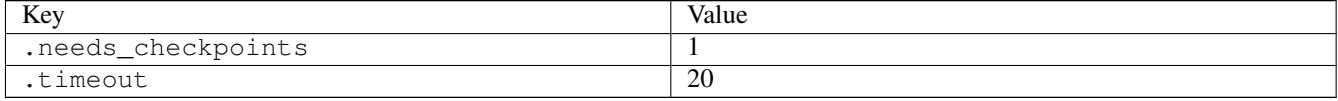

# **3.17.22 rt\_sigsuspend01**

## [a](#page-34-0) [b](#page-43-0) [c](#page-46-0) [d](#page-59-0) [e](#page-60-0) [f](#page-65-0) [g](#page-85-0) [h](#page-89-0) [i](#page-95-0) [k](#page-106-0) [l](#page-113-0) [m](#page-117-0) [n](#page-134-0) [o](#page-136-0) [p](#page-139-0) [q](#page-154-0) [r](#page-157-0) [s](#page-164-0) [t](#page-191-0) [u](#page-198-0) [v](#page-202-0) [w](#page-204-0)

[source](https://github.com/linux-test-project/ltp/tree/master/testcases/kernel/syscalls/rt_sigsuspend/rt_sigsuspend01.c)

Test timeout defaults to 300 seconds

# **3.17.23 rt\_sigtimedwait01**

```
a b c d e f g h i k l m n o p q r s t u v w
source
```
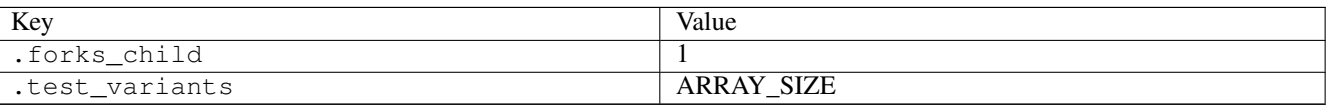

# **3.17.24 rt\_tgsigqueueinfo01**

# [a](#page-34-0) [b](#page-43-0) [c](#page-46-0) [d](#page-59-0) [e](#page-60-0) [f](#page-65-0) [g](#page-85-0) [h](#page-89-0) [i](#page-95-0) [k](#page-106-0) [l](#page-113-0) [m](#page-117-0) [n](#page-134-0) [o](#page-136-0) [p](#page-139-0) [q](#page-154-0) [r](#page-157-0) [s](#page-164-0) [t](#page-191-0) [u](#page-198-0) [v](#page-202-0) [w](#page-204-0)

[source](https://github.com/linux-test-project/ltp/tree/master/testcases/kernel/syscalls/rt_tgsigqueueinfo/rt_tgsigqueueinfo01.c)

Test timeout defaults to 300 seconds

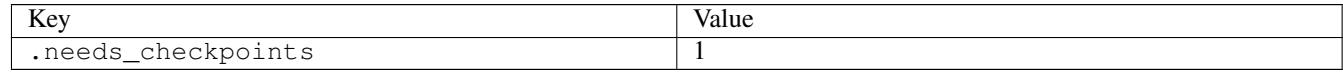

# <span id="page-164-0"></span>**3.18 s**

# **3.18.1 sbrk03**

## [a](#page-34-0) [b](#page-43-0) [c](#page-46-0) [d](#page-59-0) [e](#page-60-0) [f](#page-65-0) [g](#page-85-0) [h](#page-89-0) [i](#page-95-0) [k](#page-106-0) [l](#page-113-0) [m](#page-117-0) [n](#page-134-0) [o](#page-136-0) [p](#page-139-0) [q](#page-154-0) [r](#page-157-0) [s](#page-164-0) [t](#page-191-0) [u](#page-198-0) [v](#page-202-0) [w](#page-204-0)

[source](https://github.com/linux-test-project/ltp/tree/master/testcases/kernel/syscalls/sbrk/sbrk03.c)

Test timeout defaults to 300 seconds

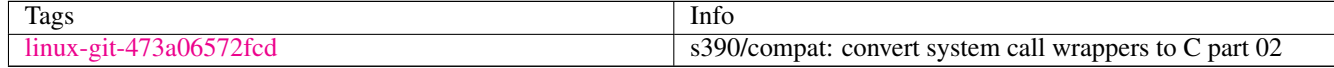

# **3.18.2 sched\_getaffinity01**

## [a](#page-34-0) [b](#page-43-0) [c](#page-46-0) [d](#page-59-0) [e](#page-60-0) [f](#page-65-0) [g](#page-85-0) [h](#page-89-0) [i](#page-95-0) [k](#page-106-0) [l](#page-113-0) [m](#page-117-0) [n](#page-134-0) [o](#page-136-0) [p](#page-139-0) [q](#page-154-0) [r](#page-157-0) [s](#page-164-0) [t](#page-191-0) [u](#page-198-0) [v](#page-202-0) [w](#page-204-0)

[source](https://github.com/linux-test-project/ltp/tree/master/testcases/kernel/syscalls/sched_getaffinity/sched_getaffinity01.c)

Test timeout defaults to 300 seconds

# **3.18.3 sched\_rr\_get\_interval01**

# [a](#page-34-0) [b](#page-43-0) [c](#page-46-0) [d](#page-59-0) [e](#page-60-0) [f](#page-65-0) [g](#page-85-0) [h](#page-89-0) [i](#page-95-0) [k](#page-106-0) [l](#page-113-0) [m](#page-117-0) [n](#page-134-0) [o](#page-136-0) [p](#page-139-0) [q](#page-154-0) [r](#page-157-0) [s](#page-164-0) [t](#page-191-0) [u](#page-198-0) [v](#page-202-0) [w](#page-204-0)

[source](https://github.com/linux-test-project/ltp/tree/master/testcases/kernel/syscalls/sched_rr_get_interval/sched_rr_get_interval01.c)

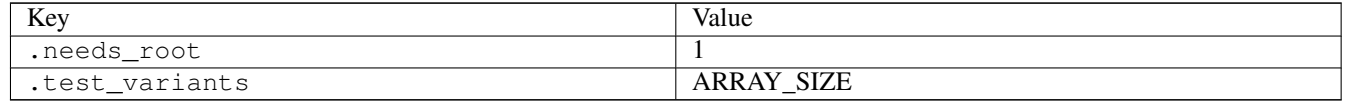

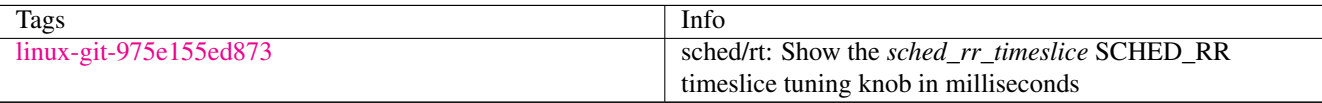

# **3.18.4 sched\_rr\_get\_interval02**

## [a](#page-34-0) [b](#page-43-0) [c](#page-46-0) [d](#page-59-0) [e](#page-60-0) [f](#page-65-0) [g](#page-85-0) [h](#page-89-0) [i](#page-95-0) [k](#page-106-0) [l](#page-113-0) [m](#page-117-0) [n](#page-134-0) [o](#page-136-0) [p](#page-139-0) [q](#page-154-0) [r](#page-157-0) [s](#page-164-0) [t](#page-191-0) [u](#page-198-0) [v](#page-202-0) [w](#page-204-0)

[source](https://github.com/linux-test-project/ltp/tree/master/testcases/kernel/syscalls/sched_rr_get_interval/sched_rr_get_interval02.c)

Test timeout defaults to 300 seconds

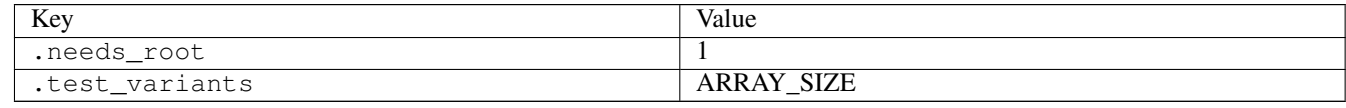

## **3.18.5 sched\_rr\_get\_interval03**

## [a](#page-34-0) [b](#page-43-0) [c](#page-46-0) [d](#page-59-0) [e](#page-60-0) [f](#page-65-0) [g](#page-85-0) [h](#page-89-0) [i](#page-95-0) [k](#page-106-0) [l](#page-113-0) [m](#page-117-0) [n](#page-134-0) [o](#page-136-0) [p](#page-139-0) [q](#page-154-0) [r](#page-157-0) [s](#page-164-0) [t](#page-191-0) [u](#page-198-0) [v](#page-202-0) [w](#page-204-0)

[source](https://github.com/linux-test-project/ltp/tree/master/testcases/kernel/syscalls/sched_rr_get_interval/sched_rr_get_interval03.c)

Test timeout defaults to 300 seconds

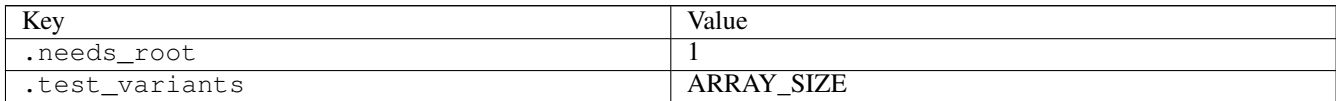

# **3.18.6 sched\_setaffinity01**

## [a](#page-34-0) [b](#page-43-0) [c](#page-46-0) [d](#page-59-0) [e](#page-60-0) [f](#page-65-0) [g](#page-85-0) [h](#page-89-0) [i](#page-95-0) [k](#page-106-0) [l](#page-113-0) [m](#page-117-0) [n](#page-134-0) [o](#page-136-0) [p](#page-139-0) [q](#page-154-0) [r](#page-157-0) [s](#page-164-0) [t](#page-191-0) [u](#page-198-0) [v](#page-202-0) [w](#page-204-0)

#### [source](https://github.com/linux-test-project/ltp/tree/master/testcases/kernel/syscalls/sched_setaffinity/sched_setaffinity01.c)

Test timeout defaults to 300 seconds

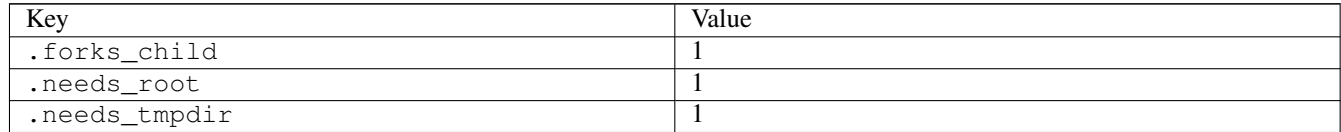

# **3.18.7 sched\_setscheduler03**

## [a](#page-34-0) [b](#page-43-0) [c](#page-46-0) [d](#page-59-0) [e](#page-60-0) [f](#page-65-0) [g](#page-85-0) [h](#page-89-0) [i](#page-95-0) [k](#page-106-0) [l](#page-113-0) [m](#page-117-0) [n](#page-134-0) [o](#page-136-0) [p](#page-139-0) [q](#page-154-0) [r](#page-157-0) [s](#page-164-0) [t](#page-191-0) [u](#page-198-0) [v](#page-202-0) [w](#page-204-0)

[source](https://github.com/linux-test-project/ltp/tree/master/testcases/kernel/syscalls/sched_setscheduler/sched_setscheduler03.c)

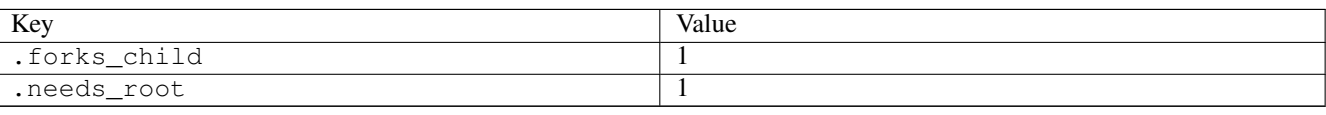

# **3.18.8 sctp\_big\_chunk**

# [a](#page-34-0) [b](#page-43-0) [c](#page-46-0) [d](#page-59-0) [e](#page-60-0) [f](#page-65-0) [g](#page-85-0) [h](#page-89-0) [i](#page-95-0) [k](#page-106-0) [l](#page-113-0) [m](#page-117-0) [n](#page-134-0) [o](#page-136-0) [p](#page-139-0) [q](#page-154-0) [r](#page-157-0) [s](#page-164-0) [t](#page-191-0) [u](#page-198-0) [v](#page-202-0) [w](#page-204-0)

[source](https://github.com/linux-test-project/ltp/tree/master/testcases/network/sctp/sctp_big_chunk.c)

Test timeout defaults to 300 seconds

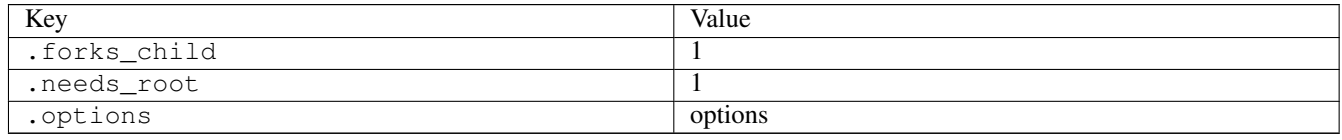

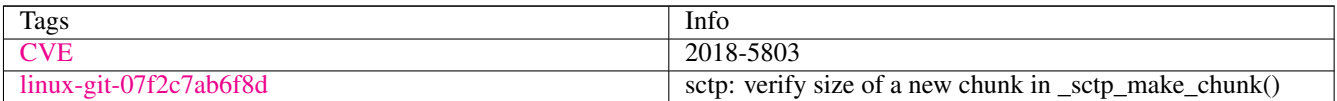

# **3.18.9 select04**

## [a](#page-34-0) [b](#page-43-0) [c](#page-46-0) [d](#page-59-0) [e](#page-60-0) [f](#page-65-0) [g](#page-85-0) [h](#page-89-0) [i](#page-95-0) [k](#page-106-0) [l](#page-113-0) [m](#page-117-0) [n](#page-134-0) [o](#page-136-0) [p](#page-139-0) [q](#page-154-0) [r](#page-157-0) [s](#page-164-0) [t](#page-191-0) [u](#page-198-0) [v](#page-202-0) [w](#page-204-0)

#### [source](https://github.com/linux-test-project/ltp/tree/master/testcases/kernel/syscalls/select/select04.c)

Test timeout defaults to 300 seconds

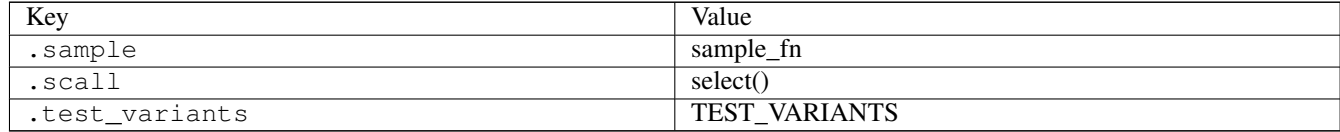

## **3.18.10 semctl08**

## [a](#page-34-0) [b](#page-43-0) [c](#page-46-0) [d](#page-59-0) [e](#page-60-0) [f](#page-65-0) [g](#page-85-0) [h](#page-89-0) [i](#page-95-0) [k](#page-106-0) [l](#page-113-0) [m](#page-117-0) [n](#page-134-0) [o](#page-136-0) [p](#page-139-0) [q](#page-154-0) [r](#page-157-0) [s](#page-164-0) [t](#page-191-0) [u](#page-198-0) [v](#page-202-0) [w](#page-204-0)

[source](https://github.com/linux-test-project/ltp/tree/master/testcases/kernel/syscalls/ipc/semctl/semctl08.c)

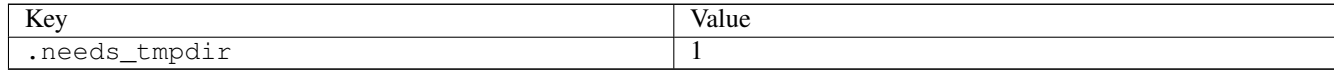

# **3.18.11 semop01**

## [a](#page-34-0) [b](#page-43-0) [c](#page-46-0) [d](#page-59-0) [e](#page-60-0) [f](#page-65-0) [g](#page-85-0) [h](#page-89-0) [i](#page-95-0) [k](#page-106-0) [l](#page-113-0) [m](#page-117-0) [n](#page-134-0) [o](#page-136-0) [p](#page-139-0) [q](#page-154-0) [r](#page-157-0) [s](#page-164-0) [t](#page-191-0) [u](#page-198-0) [v](#page-202-0) [w](#page-204-0)

#### [source](https://github.com/linux-test-project/ltp/tree/master/testcases/kernel/syscalls/ipc/semop/semop01.c)

Test timeout defaults to 300 seconds

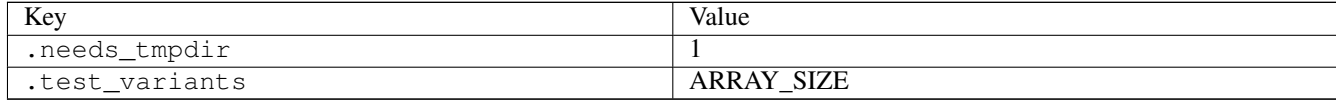

# **3.18.12 semop02**

## [a](#page-34-0) [b](#page-43-0) [c](#page-46-0) [d](#page-59-0) [e](#page-60-0) [f](#page-65-0) [g](#page-85-0) [h](#page-89-0) [i](#page-95-0) [k](#page-106-0) [l](#page-113-0) [m](#page-117-0) [n](#page-134-0) [o](#page-136-0) [p](#page-139-0) [q](#page-154-0) [r](#page-157-0) [s](#page-164-0) [t](#page-191-0) [u](#page-198-0) [v](#page-202-0) [w](#page-204-0)

#### [source](https://github.com/linux-test-project/ltp/tree/master/testcases/kernel/syscalls/ipc/semop/semop02.c)

Test timeout defaults to 300 seconds

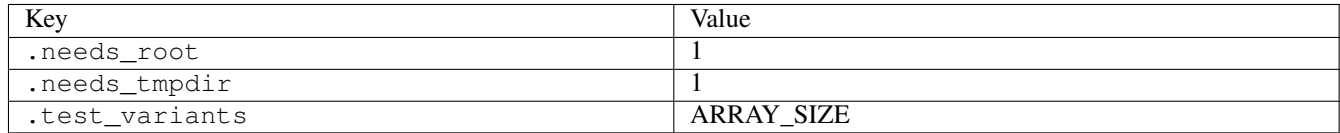

# **3.18.13 semop03**

## [a](#page-34-0) [b](#page-43-0) [c](#page-46-0) [d](#page-59-0) [e](#page-60-0) [f](#page-65-0) [g](#page-85-0) [h](#page-89-0) [i](#page-95-0) [k](#page-106-0) [l](#page-113-0) [m](#page-117-0) [n](#page-134-0) [o](#page-136-0) [p](#page-139-0) [q](#page-154-0) [r](#page-157-0) [s](#page-164-0) [t](#page-191-0) [u](#page-198-0) [v](#page-202-0) [w](#page-204-0)

#### [source](https://github.com/linux-test-project/ltp/tree/master/testcases/kernel/syscalls/ipc/semop/semop03.c)

Test timeout defaults to 300 seconds

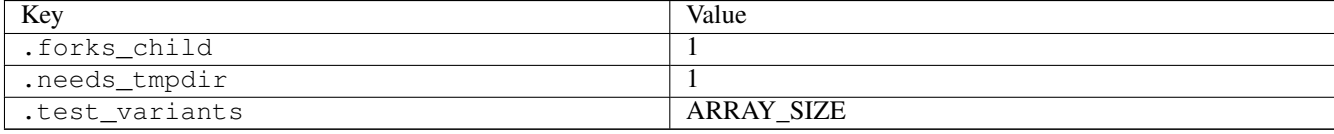

# **3.18.14 send02**

## [a](#page-34-0) [b](#page-43-0) [c](#page-46-0) [d](#page-59-0) [e](#page-60-0) [f](#page-65-0) [g](#page-85-0) [h](#page-89-0) [i](#page-95-0) [k](#page-106-0) [l](#page-113-0) [m](#page-117-0) [n](#page-134-0) [o](#page-136-0) [p](#page-139-0) [q](#page-154-0) [r](#page-157-0) [s](#page-164-0) [t](#page-191-0) [u](#page-198-0) [v](#page-202-0) [w](#page-204-0)

[source](https://github.com/linux-test-project/ltp/tree/master/testcases/kernel/syscalls/send/send02.c)

Test timeout defaults to 300 seconds

# **3.18.15 sendmmsg01**

[a](#page-34-0) [b](#page-43-0) [c](#page-46-0) [d](#page-59-0) [e](#page-60-0) [f](#page-65-0) [g](#page-85-0) [h](#page-89-0) [i](#page-95-0) [k](#page-106-0) [l](#page-113-0) [m](#page-117-0) [n](#page-134-0) [o](#page-136-0) [p](#page-139-0) [q](#page-154-0) [r](#page-157-0) [s](#page-164-0) [t](#page-191-0) [u](#page-198-0) [v](#page-202-0) [w](#page-204-0)

#### [source](https://github.com/linux-test-project/ltp/tree/master/testcases/kernel/syscalls/sendmmsg/sendmmsg01.c)

Test timeout defaults to 300 seconds

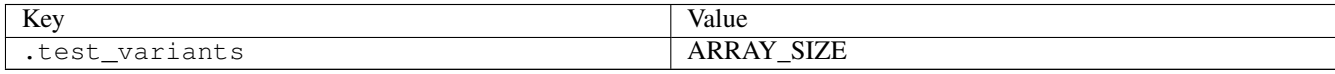

# **3.18.16 sendmsg03**

# [a](#page-34-0) [b](#page-43-0) [c](#page-46-0) [d](#page-59-0) [e](#page-60-0) [f](#page-65-0) [g](#page-85-0) [h](#page-89-0) [i](#page-95-0) [k](#page-106-0) [l](#page-113-0) [m](#page-117-0) [n](#page-134-0) [o](#page-136-0) [p](#page-139-0) [q](#page-154-0) [r](#page-157-0) [s](#page-164-0) [t](#page-191-0) [u](#page-198-0) [v](#page-202-0) [w](#page-204-0)

[source](https://github.com/linux-test-project/ltp/tree/master/testcases/kernel/syscalls/sendmsg/sendmsg03.c)

Test timeout defaults to 300 seconds

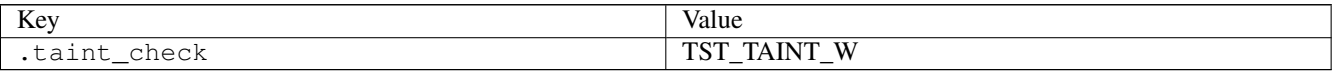

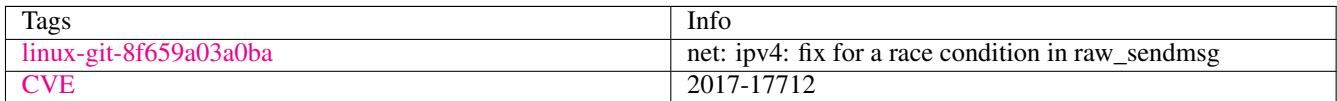

# **3.18.17 sendto02**

# [a](#page-34-0) [b](#page-43-0) [c](#page-46-0) [d](#page-59-0) [e](#page-60-0) [f](#page-65-0) [g](#page-85-0) [h](#page-89-0) [i](#page-95-0) [k](#page-106-0) [l](#page-113-0) [m](#page-117-0) [n](#page-134-0) [o](#page-136-0) [p](#page-139-0) [q](#page-154-0) [r](#page-157-0) [s](#page-164-0) [t](#page-191-0) [u](#page-198-0) [v](#page-202-0) [w](#page-204-0)

[source](https://github.com/linux-test-project/ltp/tree/master/testcases/kernel/syscalls/sendto/sendto02.c)

Test timeout defaults to 300 seconds

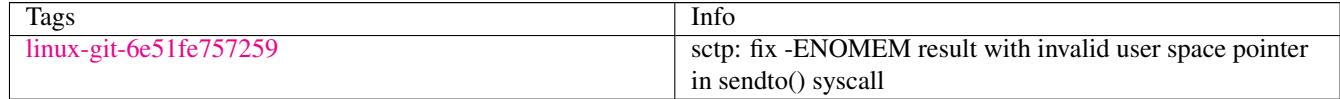

# **3.18.18 set\_mempolicy01**

## [a](#page-34-0) [b](#page-43-0) [c](#page-46-0) [d](#page-59-0) [e](#page-60-0) [f](#page-65-0) [g](#page-85-0) [h](#page-89-0) [i](#page-95-0) [k](#page-106-0) [l](#page-113-0) [m](#page-117-0) [n](#page-134-0) [o](#page-136-0) [p](#page-139-0) [q](#page-154-0) [r](#page-157-0) [s](#page-164-0) [t](#page-191-0) [u](#page-198-0) [v](#page-202-0) [w](#page-204-0)

[source](https://github.com/linux-test-project/ltp/tree/master/testcases/kernel/syscalls/set_mempolicy/set_mempolicy01.c)

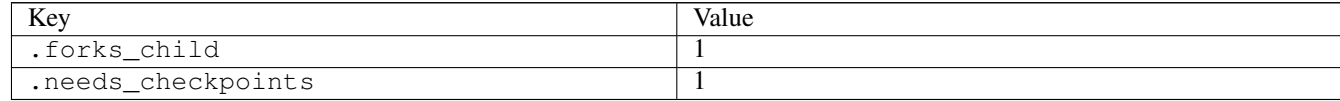

# **3.18.19 set\_mempolicy02**

## [a](#page-34-0) [b](#page-43-0) [c](#page-46-0) [d](#page-59-0) [e](#page-60-0) [f](#page-65-0) [g](#page-85-0) [h](#page-89-0) [i](#page-95-0) [k](#page-106-0) [l](#page-113-0) [m](#page-117-0) [n](#page-134-0) [o](#page-136-0) [p](#page-139-0) [q](#page-154-0) [r](#page-157-0) [s](#page-164-0) [t](#page-191-0) [u](#page-198-0) [v](#page-202-0) [w](#page-204-0)

[source](https://github.com/linux-test-project/ltp/tree/master/testcases/kernel/syscalls/set_mempolicy/set_mempolicy02.c)

Test timeout defaults to 300 seconds

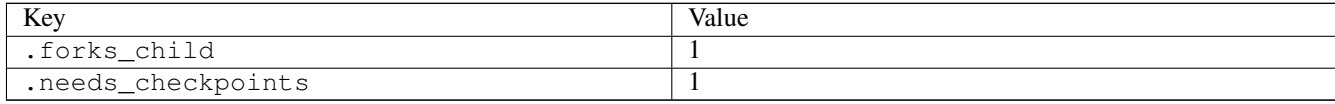

# **3.18.20 set\_mempolicy03**

## [a](#page-34-0) [b](#page-43-0) [c](#page-46-0) [d](#page-59-0) [e](#page-60-0) [f](#page-65-0) [g](#page-85-0) [h](#page-89-0) [i](#page-95-0) [k](#page-106-0) [l](#page-113-0) [m](#page-117-0) [n](#page-134-0) [o](#page-136-0) [p](#page-139-0) [q](#page-154-0) [r](#page-157-0) [s](#page-164-0) [t](#page-191-0) [u](#page-198-0) [v](#page-202-0) [w](#page-204-0)

### [source](https://github.com/linux-test-project/ltp/tree/master/testcases/kernel/syscalls/set_mempolicy/set_mempolicy03.c)

Test timeout defaults to 300 seconds

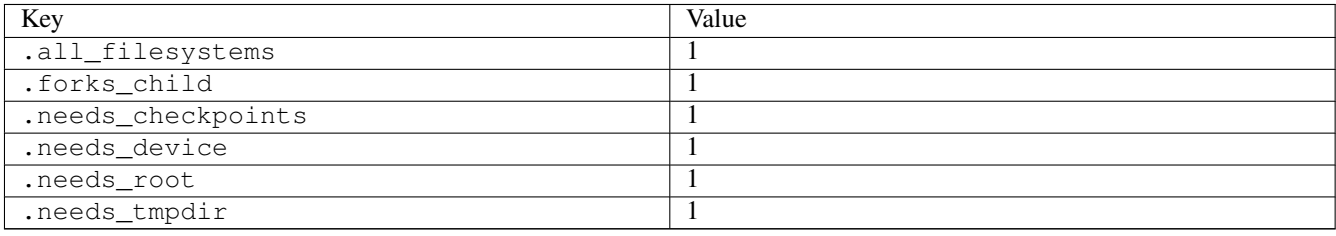

## **3.18.21 set\_mempolicy04**

### [a](#page-34-0) [b](#page-43-0) [c](#page-46-0) [d](#page-59-0) [e](#page-60-0) [f](#page-65-0) [g](#page-85-0) [h](#page-89-0) [i](#page-95-0) [k](#page-106-0) [l](#page-113-0) [m](#page-117-0) [n](#page-134-0) [o](#page-136-0) [p](#page-139-0) [q](#page-154-0) [r](#page-157-0) [s](#page-164-0) [t](#page-191-0) [u](#page-198-0) [v](#page-202-0) [w](#page-204-0)

#### [source](https://github.com/linux-test-project/ltp/tree/master/testcases/kernel/syscalls/set_mempolicy/set_mempolicy04.c)

Test timeout defaults to 300 seconds

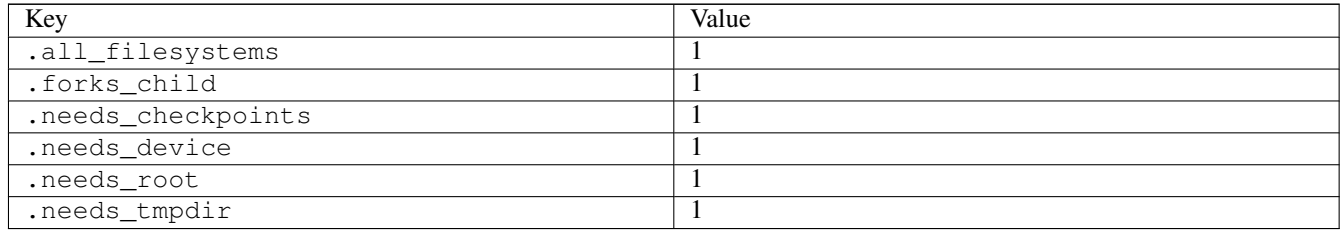

# **3.18.22 setdomainname01**

## [a](#page-34-0) [b](#page-43-0) [c](#page-46-0) [d](#page-59-0) [e](#page-60-0) [f](#page-65-0) [g](#page-85-0) [h](#page-89-0) [i](#page-95-0) [k](#page-106-0) [l](#page-113-0) [m](#page-117-0) [n](#page-134-0) [o](#page-136-0) [p](#page-139-0) [q](#page-154-0) [r](#page-157-0) [s](#page-164-0) [t](#page-191-0) [u](#page-198-0) [v](#page-202-0) [w](#page-204-0)

[source](https://github.com/linux-test-project/ltp/tree/master/testcases/kernel/syscalls/setdomainname/setdomainname01.c)

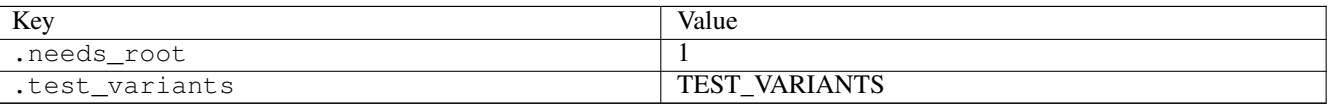

# **3.18.23 setdomainname02**

# [a](#page-34-0) [b](#page-43-0) [c](#page-46-0) [d](#page-59-0) [e](#page-60-0) [f](#page-65-0) [g](#page-85-0) [h](#page-89-0) [i](#page-95-0) [k](#page-106-0) [l](#page-113-0) [m](#page-117-0) [n](#page-134-0) [o](#page-136-0) [p](#page-139-0) [q](#page-154-0) [r](#page-157-0) [s](#page-164-0) [t](#page-191-0) [u](#page-198-0) [v](#page-202-0) [w](#page-204-0)

[source](https://github.com/linux-test-project/ltp/tree/master/testcases/kernel/syscalls/setdomainname/setdomainname02.c)

Test timeout defaults to 300 seconds

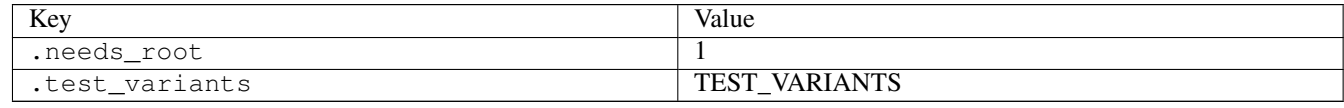

# **3.18.24 setdomainname03**

## [a](#page-34-0) [b](#page-43-0) [c](#page-46-0) [d](#page-59-0) [e](#page-60-0) [f](#page-65-0) [g](#page-85-0) [h](#page-89-0) [i](#page-95-0) [k](#page-106-0) [l](#page-113-0) [m](#page-117-0) [n](#page-134-0) [o](#page-136-0) [p](#page-139-0) [q](#page-154-0) [r](#page-157-0) [s](#page-164-0) [t](#page-191-0) [u](#page-198-0) [v](#page-202-0) [w](#page-204-0)

#### [source](https://github.com/linux-test-project/ltp/tree/master/testcases/kernel/syscalls/setdomainname/setdomainname03.c)

Test timeout defaults to 300 seconds

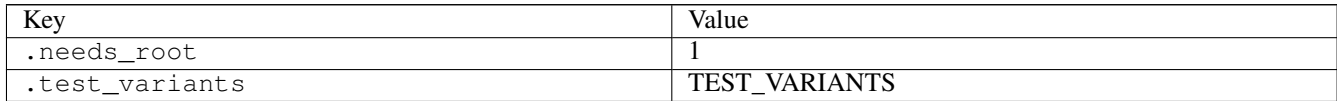

# **3.18.25 setns01**

## [a](#page-34-0) [b](#page-43-0) [c](#page-46-0) [d](#page-59-0) [e](#page-60-0) [f](#page-65-0) [g](#page-85-0) [h](#page-89-0) [i](#page-95-0) [k](#page-106-0) [l](#page-113-0) [m](#page-117-0) [n](#page-134-0) [o](#page-136-0) [p](#page-139-0) [q](#page-154-0) [r](#page-157-0) [s](#page-164-0) [t](#page-191-0) [u](#page-198-0) [v](#page-202-0) [w](#page-204-0)

#### [source](https://github.com/linux-test-project/ltp/tree/master/testcases/kernel/syscalls/setns/setns01.c)

Test timeout defaults to 300 seconds

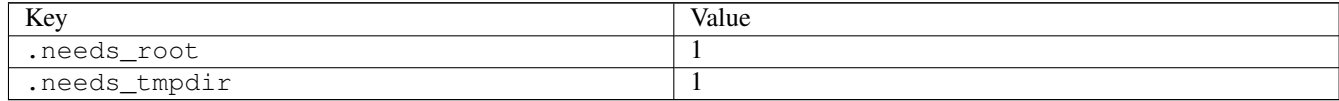

# **3.18.26 setns02**

## [a](#page-34-0) [b](#page-43-0) [c](#page-46-0) [d](#page-59-0) [e](#page-60-0) [f](#page-65-0) [g](#page-85-0) [h](#page-89-0) [i](#page-95-0) [k](#page-106-0) [l](#page-113-0) [m](#page-117-0) [n](#page-134-0) [o](#page-136-0) [p](#page-139-0) [q](#page-154-0) [r](#page-157-0) [s](#page-164-0) [t](#page-191-0) [u](#page-198-0) [v](#page-202-0) [w](#page-204-0)

#### [source](https://github.com/linux-test-project/ltp/tree/master/testcases/kernel/syscalls/setns/setns02.c)

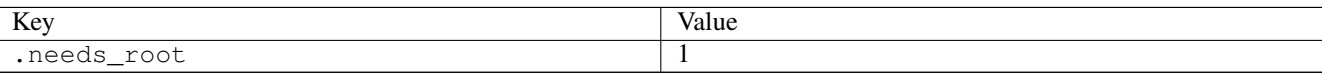

# **3.18.27 setpriority01**

## [a](#page-34-0) [b](#page-43-0) [c](#page-46-0) [d](#page-59-0) [e](#page-60-0) [f](#page-65-0) [g](#page-85-0) [h](#page-89-0) [i](#page-95-0) [k](#page-106-0) [l](#page-113-0) [m](#page-117-0) [n](#page-134-0) [o](#page-136-0) [p](#page-139-0) [q](#page-154-0) [r](#page-157-0) [s](#page-164-0) [t](#page-191-0) [u](#page-198-0) [v](#page-202-0) [w](#page-204-0)

[source](https://github.com/linux-test-project/ltp/tree/master/testcases/kernel/syscalls/setpriority/setpriority01.c)

Test timeout defaults to 300 seconds

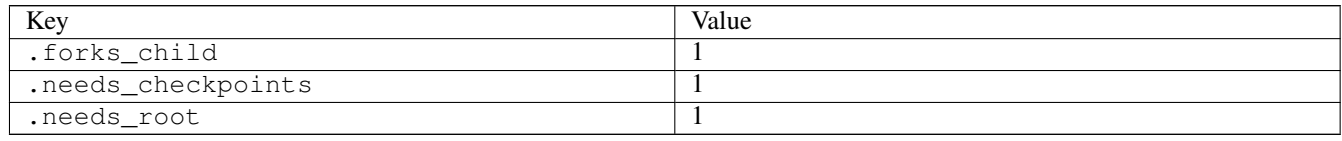

# **3.18.28 setregid01**

## [a](#page-34-0) [b](#page-43-0) [c](#page-46-0) [d](#page-59-0) [e](#page-60-0) [f](#page-65-0) [g](#page-85-0) [h](#page-89-0) [i](#page-95-0) [k](#page-106-0) [l](#page-113-0) [m](#page-117-0) [n](#page-134-0) [o](#page-136-0) [p](#page-139-0) [q](#page-154-0) [r](#page-157-0) [s](#page-164-0) [t](#page-191-0) [u](#page-198-0) [v](#page-202-0) [w](#page-204-0)

[source](https://github.com/linux-test-project/ltp/tree/master/testcases/kernel/syscalls/setregid/setregid01.c)

Test timeout defaults to 300 seconds

# **3.18.29 setregid02**

## [a](#page-34-0) [b](#page-43-0) [c](#page-46-0) [d](#page-59-0) [e](#page-60-0) [f](#page-65-0) [g](#page-85-0) [h](#page-89-0) [i](#page-95-0) [k](#page-106-0) [l](#page-113-0) [m](#page-117-0) [n](#page-134-0) [o](#page-136-0) [p](#page-139-0) [q](#page-154-0) [r](#page-157-0) [s](#page-164-0) [t](#page-191-0) [u](#page-198-0) [v](#page-202-0) [w](#page-204-0)

### [source](https://github.com/linux-test-project/ltp/tree/master/testcases/kernel/syscalls/setregid/setregid02.c)

Test timeout defaults to 300 seconds

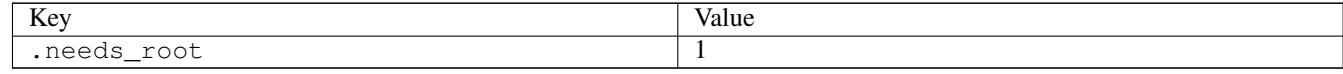

# **3.18.30 setregid03**

## [a](#page-34-0) [b](#page-43-0) [c](#page-46-0) [d](#page-59-0) [e](#page-60-0) [f](#page-65-0) [g](#page-85-0) [h](#page-89-0) [i](#page-95-0) [k](#page-106-0) [l](#page-113-0) [m](#page-117-0) [n](#page-134-0) [o](#page-136-0) [p](#page-139-0) [q](#page-154-0) [r](#page-157-0) [s](#page-164-0) [t](#page-191-0) [u](#page-198-0) [v](#page-202-0) [w](#page-204-0)

[source](https://github.com/linux-test-project/ltp/tree/master/testcases/kernel/syscalls/setregid/setregid03.c)

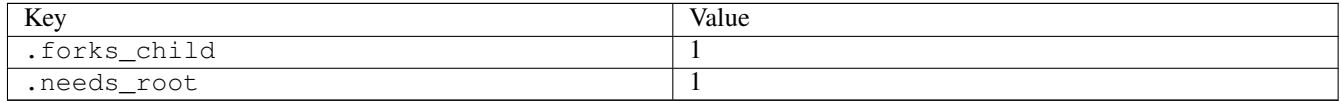

# **3.18.31 setregid04**

## [a](#page-34-0) [b](#page-43-0) [c](#page-46-0) [d](#page-59-0) [e](#page-60-0) [f](#page-65-0) [g](#page-85-0) [h](#page-89-0) [i](#page-95-0) [k](#page-106-0) [l](#page-113-0) [m](#page-117-0) [n](#page-134-0) [o](#page-136-0) [p](#page-139-0) [q](#page-154-0) [r](#page-157-0) [s](#page-164-0) [t](#page-191-0) [u](#page-198-0) [v](#page-202-0) [w](#page-204-0)

#### [source](https://github.com/linux-test-project/ltp/tree/master/testcases/kernel/syscalls/setregid/setregid04.c)

Test timeout defaults to 300 seconds

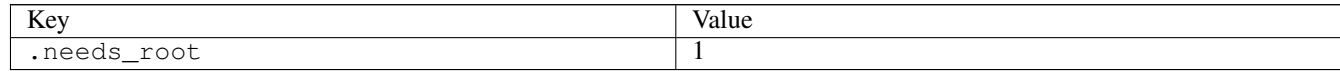

# **3.18.32 setrlimit02**

# [a](#page-34-0) [b](#page-43-0) [c](#page-46-0) [d](#page-59-0) [e](#page-60-0) [f](#page-65-0) [g](#page-85-0) [h](#page-89-0) [i](#page-95-0) [k](#page-106-0) [l](#page-113-0) [m](#page-117-0) [n](#page-134-0) [o](#page-136-0) [p](#page-139-0) [q](#page-154-0) [r](#page-157-0) [s](#page-164-0) [t](#page-191-0) [u](#page-198-0) [v](#page-202-0) [w](#page-204-0)

#### [source](https://github.com/linux-test-project/ltp/tree/master/testcases/kernel/syscalls/setrlimit/setrlimit02.c)

Test timeout defaults to 300 seconds

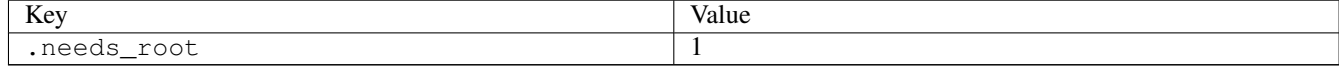

# **3.18.33 setrlimit03**

## [a](#page-34-0) [b](#page-43-0) [c](#page-46-0) [d](#page-59-0) [e](#page-60-0) [f](#page-65-0) [g](#page-85-0) [h](#page-89-0) [i](#page-95-0) [k](#page-106-0) [l](#page-113-0) [m](#page-117-0) [n](#page-134-0) [o](#page-136-0) [p](#page-139-0) [q](#page-154-0) [r](#page-157-0) [s](#page-164-0) [t](#page-191-0) [u](#page-198-0) [v](#page-202-0) [w](#page-204-0)

#### [source](https://github.com/linux-test-project/ltp/tree/master/testcases/kernel/syscalls/setrlimit/setrlimit03.c)

Test timeout defaults to 300 seconds

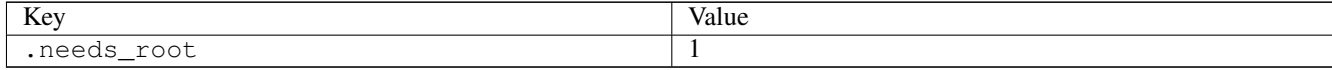

## **3.18.34 setrlimit04**

## [a](#page-34-0) [b](#page-43-0) [c](#page-46-0) [d](#page-59-0) [e](#page-60-0) [f](#page-65-0) [g](#page-85-0) [h](#page-89-0) [i](#page-95-0) [k](#page-106-0) [l](#page-113-0) [m](#page-117-0) [n](#page-134-0) [o](#page-136-0) [p](#page-139-0) [q](#page-154-0) [r](#page-157-0) [s](#page-164-0) [t](#page-191-0) [u](#page-198-0) [v](#page-202-0) [w](#page-204-0)

[source](https://github.com/linux-test-project/ltp/tree/master/testcases/kernel/syscalls/setrlimit/setrlimit04.c)

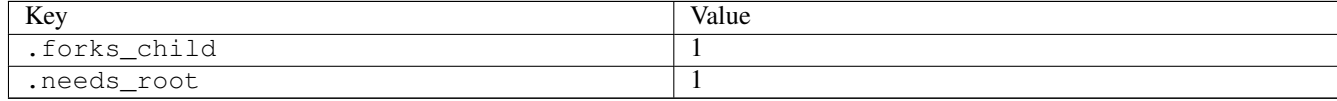

# **3.18.35 setrlimit05**

# [a](#page-34-0) [b](#page-43-0) [c](#page-46-0) [d](#page-59-0) [e](#page-60-0) [f](#page-65-0) [g](#page-85-0) [h](#page-89-0) [i](#page-95-0) [k](#page-106-0) [l](#page-113-0) [m](#page-117-0) [n](#page-134-0) [o](#page-136-0) [p](#page-139-0) [q](#page-154-0) [r](#page-157-0) [s](#page-164-0) [t](#page-191-0) [u](#page-198-0) [v](#page-202-0) [w](#page-204-0)

#### [source](https://github.com/linux-test-project/ltp/tree/master/testcases/kernel/syscalls/setrlimit/setrlimit05.c)

Test timeout defaults to 300 seconds

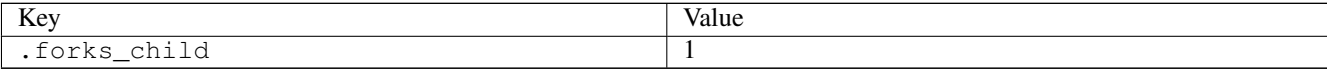

# **3.18.36 setrlimit06**

# [a](#page-34-0) [b](#page-43-0) [c](#page-46-0) [d](#page-59-0) [e](#page-60-0) [f](#page-65-0) [g](#page-85-0) [h](#page-89-0) [i](#page-95-0) [k](#page-106-0) [l](#page-113-0) [m](#page-117-0) [n](#page-134-0) [o](#page-136-0) [p](#page-139-0) [q](#page-154-0) [r](#page-157-0) [s](#page-164-0) [t](#page-191-0) [u](#page-198-0) [v](#page-202-0) [w](#page-204-0)

#### [source](https://github.com/linux-test-project/ltp/tree/master/testcases/kernel/syscalls/setrlimit/setrlimit06.c)

Test timeout defaults to 300 seconds

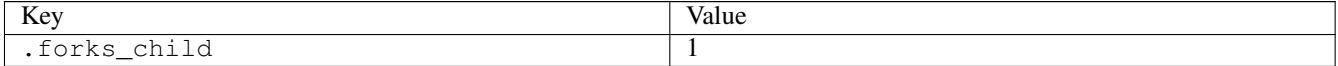

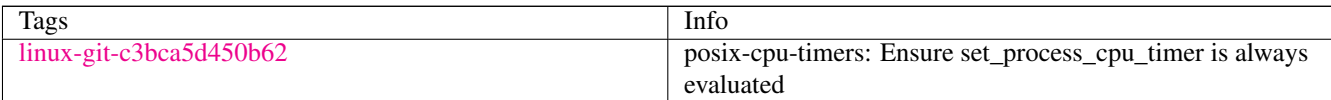

## **3.18.37 setsockopt01**

## [a](#page-34-0) [b](#page-43-0) [c](#page-46-0) [d](#page-59-0) [e](#page-60-0) [f](#page-65-0) [g](#page-85-0) [h](#page-89-0) [i](#page-95-0) [k](#page-106-0) [l](#page-113-0) [m](#page-117-0) [n](#page-134-0) [o](#page-136-0) [p](#page-139-0) [q](#page-154-0) [r](#page-157-0) [s](#page-164-0) [t](#page-191-0) [u](#page-198-0) [v](#page-202-0) [w](#page-204-0)

#### [source](https://github.com/linux-test-project/ltp/tree/master/testcases/kernel/syscalls/setsockopt/setsockopt01.c)

Test timeout defaults to 300 seconds

# **3.18.38 setsockopt02**

# [a](#page-34-0) [b](#page-43-0) [c](#page-46-0) [d](#page-59-0) [e](#page-60-0) [f](#page-65-0) [g](#page-85-0) [h](#page-89-0) [i](#page-95-0) [k](#page-106-0) [l](#page-113-0) [m](#page-117-0) [n](#page-134-0) [o](#page-136-0) [p](#page-139-0) [q](#page-154-0) [r](#page-157-0) [s](#page-164-0) [t](#page-191-0) [u](#page-198-0) [v](#page-202-0) [w](#page-204-0)

[source](https://github.com/linux-test-project/ltp/tree/master/testcases/kernel/syscalls/setsockopt/setsockopt02.c)

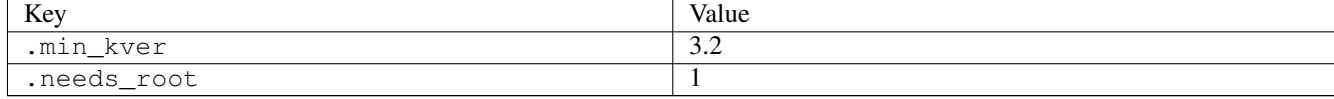

# **3.18.39 setsockopt03**

## [a](#page-34-0) [b](#page-43-0) [c](#page-46-0) [d](#page-59-0) [e](#page-60-0) [f](#page-65-0) [g](#page-85-0) [h](#page-89-0) [i](#page-95-0) [k](#page-106-0) [l](#page-113-0) [m](#page-117-0) [n](#page-134-0) [o](#page-136-0) [p](#page-139-0) [q](#page-154-0) [r](#page-157-0) [s](#page-164-0) [t](#page-191-0) [u](#page-198-0) [v](#page-202-0) [w](#page-204-0)

#### [source](https://github.com/linux-test-project/ltp/tree/master/testcases/kernel/syscalls/setsockopt/setsockopt03.c)

Test timeout defaults to 300 seconds

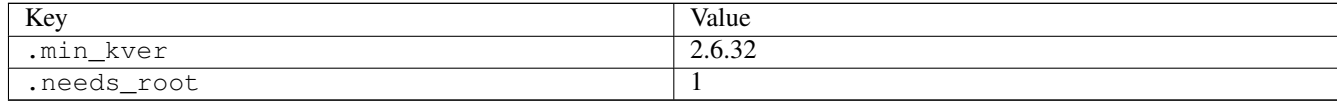

# **3.18.40 setsockopt04**

## [a](#page-34-0) [b](#page-43-0) [c](#page-46-0) [d](#page-59-0) [e](#page-60-0) [f](#page-65-0) [g](#page-85-0) [h](#page-89-0) [i](#page-95-0) [k](#page-106-0) [l](#page-113-0) [m](#page-117-0) [n](#page-134-0) [o](#page-136-0) [p](#page-139-0) [q](#page-154-0) [r](#page-157-0) [s](#page-164-0) [t](#page-191-0) [u](#page-198-0) [v](#page-202-0) [w](#page-204-0)

### [source](https://github.com/linux-test-project/ltp/tree/master/testcases/kernel/syscalls/setsockopt/setsockopt04.c)

Test timeout defaults to 300 seconds

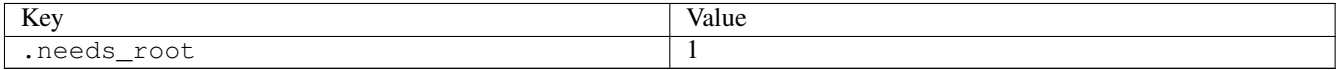

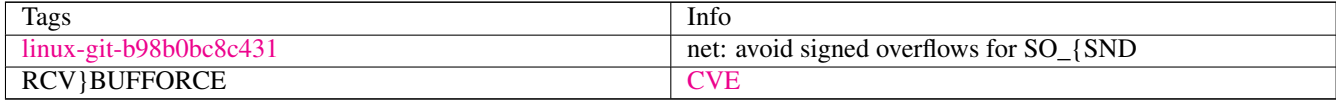

# **3.18.41 setsockopt05**

## [a](#page-34-0) [b](#page-43-0) [c](#page-46-0) [d](#page-59-0) [e](#page-60-0) [f](#page-65-0) [g](#page-85-0) [h](#page-89-0) [i](#page-95-0) [k](#page-106-0) [l](#page-113-0) [m](#page-117-0) [n](#page-134-0) [o](#page-136-0) [p](#page-139-0) [q](#page-154-0) [r](#page-157-0) [s](#page-164-0) [t](#page-191-0) [u](#page-198-0) [v](#page-202-0) [w](#page-204-0)

[source](https://github.com/linux-test-project/ltp/tree/master/testcases/kernel/syscalls/setsockopt/setsockopt05.c)

Test timeout defaults to 300 seconds

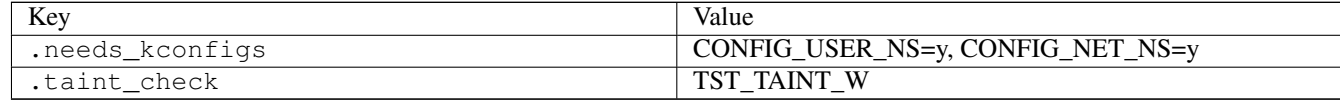

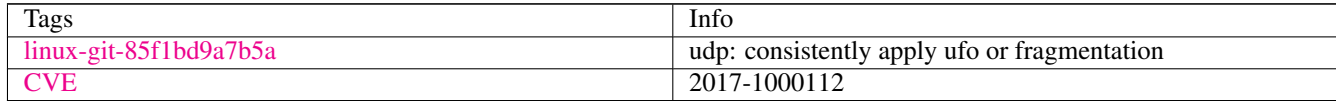

# **3.18.42 setsockopt06**

## [a](#page-34-0) [b](#page-43-0) [c](#page-46-0) [d](#page-59-0) [e](#page-60-0) [f](#page-65-0) [g](#page-85-0) [h](#page-89-0) [i](#page-95-0) [k](#page-106-0) [l](#page-113-0) [m](#page-117-0) [n](#page-134-0) [o](#page-136-0) [p](#page-139-0) [q](#page-154-0) [r](#page-157-0) [s](#page-164-0) [t](#page-191-0) [u](#page-198-0) [v](#page-202-0) [w](#page-204-0)

[source](https://github.com/linux-test-project/ltp/tree/master/testcases/kernel/syscalls/setsockopt/setsockopt06.c)

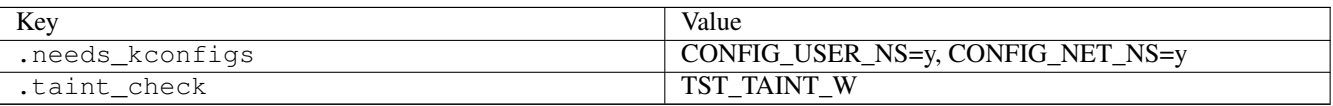

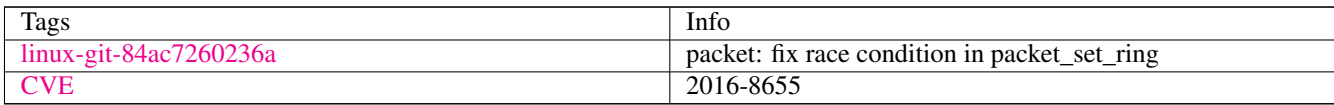

# **3.18.43 setsockopt07**

# [a](#page-34-0) [b](#page-43-0) [c](#page-46-0) [d](#page-59-0) [e](#page-60-0) [f](#page-65-0) [g](#page-85-0) [h](#page-89-0) [i](#page-95-0) [k](#page-106-0) [l](#page-113-0) [m](#page-117-0) [n](#page-134-0) [o](#page-136-0) [p](#page-139-0) [q](#page-154-0) [r](#page-157-0) [s](#page-164-0) [t](#page-191-0) [u](#page-198-0) [v](#page-202-0) [w](#page-204-0)

#### [source](https://github.com/linux-test-project/ltp/tree/master/testcases/kernel/syscalls/setsockopt/setsockopt07.c)

Test timeout defaults to 300 seconds

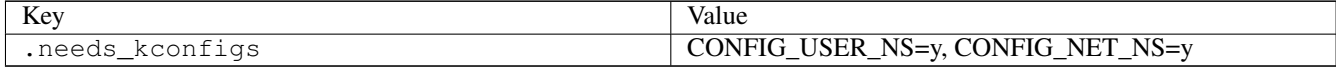

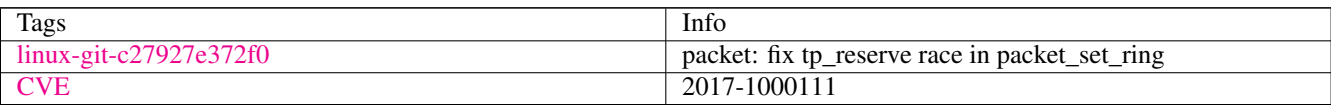

# **3.18.44 settimeofday01**

# [a](#page-34-0) [b](#page-43-0) [c](#page-46-0) [d](#page-59-0) [e](#page-60-0) [f](#page-65-0) [g](#page-85-0) [h](#page-89-0) [i](#page-95-0) [k](#page-106-0) [l](#page-113-0) [m](#page-117-0) [n](#page-134-0) [o](#page-136-0) [p](#page-139-0) [q](#page-154-0) [r](#page-157-0) [s](#page-164-0) [t](#page-191-0) [u](#page-198-0) [v](#page-202-0) [w](#page-204-0)

### [source](https://github.com/linux-test-project/ltp/tree/master/testcases/kernel/syscalls/settimeofday/settimeofday01.c)

Test timeout defaults to 300 seconds

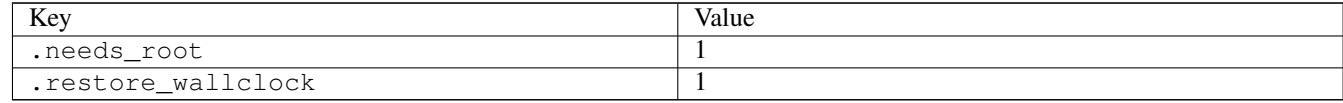

# **3.18.45 settimeofday02**

## [a](#page-34-0) [b](#page-43-0) [c](#page-46-0) [d](#page-59-0) [e](#page-60-0) [f](#page-65-0) [g](#page-85-0) [h](#page-89-0) [i](#page-95-0) [k](#page-106-0) [l](#page-113-0) [m](#page-117-0) [n](#page-134-0) [o](#page-136-0) [p](#page-139-0) [q](#page-154-0) [r](#page-157-0) [s](#page-164-0) [t](#page-191-0) [u](#page-198-0) [v](#page-202-0) [w](#page-204-0)

[source](https://github.com/linux-test-project/ltp/tree/master/testcases/kernel/syscalls/settimeofday/settimeofday02.c)

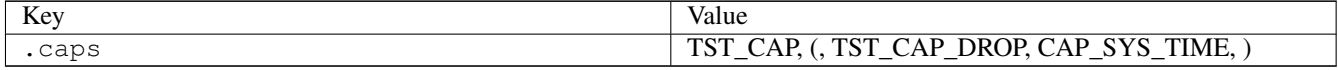

# **3.18.46 setuid01**

[a](#page-34-0) [b](#page-43-0) [c](#page-46-0) [d](#page-59-0) [e](#page-60-0) [f](#page-65-0) [g](#page-85-0) [h](#page-89-0) [i](#page-95-0) [k](#page-106-0) [l](#page-113-0) [m](#page-117-0) [n](#page-134-0) [o](#page-136-0) [p](#page-139-0) [q](#page-154-0) [r](#page-157-0) [s](#page-164-0) [t](#page-191-0) [u](#page-198-0) [v](#page-202-0) [w](#page-204-0)

[source](https://github.com/linux-test-project/ltp/tree/master/testcases/kernel/syscalls/setuid/setuid01.c)

Test timeout defaults to 300 seconds

# **3.18.47 setuid03**

## [a](#page-34-0) [b](#page-43-0) [c](#page-46-0) [d](#page-59-0) [e](#page-60-0) [f](#page-65-0) [g](#page-85-0) [h](#page-89-0) [i](#page-95-0) [k](#page-106-0) [l](#page-113-0) [m](#page-117-0) [n](#page-134-0) [o](#page-136-0) [p](#page-139-0) [q](#page-154-0) [r](#page-157-0) [s](#page-164-0) [t](#page-191-0) [u](#page-198-0) [v](#page-202-0) [w](#page-204-0)

[source](https://github.com/linux-test-project/ltp/tree/master/testcases/kernel/syscalls/setuid/setuid03.c)

Test timeout defaults to 300 seconds

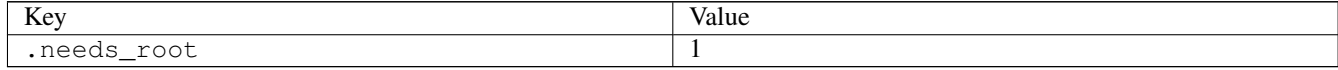

## **3.18.48 setuid04**

## [a](#page-34-0) [b](#page-43-0) [c](#page-46-0) [d](#page-59-0) [e](#page-60-0) [f](#page-65-0) [g](#page-85-0) [h](#page-89-0) [i](#page-95-0) [k](#page-106-0) [l](#page-113-0) [m](#page-117-0) [n](#page-134-0) [o](#page-136-0) [p](#page-139-0) [q](#page-154-0) [r](#page-157-0) [s](#page-164-0) [t](#page-191-0) [u](#page-198-0) [v](#page-202-0) [w](#page-204-0)

#### [source](https://github.com/linux-test-project/ltp/tree/master/testcases/kernel/syscalls/setuid/setuid04.c)

Test timeout defaults to 300 seconds

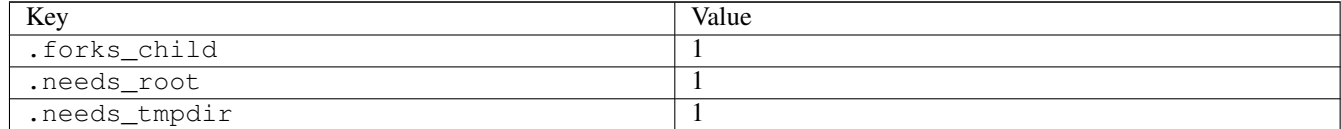

# **3.18.49 setxattr02**

## [a](#page-34-0) [b](#page-43-0) [c](#page-46-0) [d](#page-59-0) [e](#page-60-0) [f](#page-65-0) [g](#page-85-0) [h](#page-89-0) [i](#page-95-0) [k](#page-106-0) [l](#page-113-0) [m](#page-117-0) [n](#page-134-0) [o](#page-136-0) [p](#page-139-0) [q](#page-154-0) [r](#page-157-0) [s](#page-164-0) [t](#page-191-0) [u](#page-198-0) [v](#page-202-0) [w](#page-204-0)

#### [source](https://github.com/linux-test-project/ltp/tree/master/testcases/kernel/syscalls/setxattr/setxattr02.c)

Test timeout defaults to 300 seconds

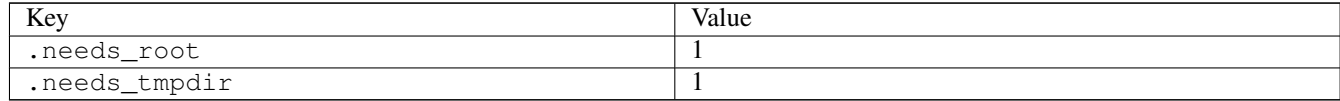

# **3.18.50 setxattr03**

[a](#page-34-0) [b](#page-43-0) [c](#page-46-0) [d](#page-59-0) [e](#page-60-0) [f](#page-65-0) [g](#page-85-0) [h](#page-89-0) [i](#page-95-0) [k](#page-106-0) [l](#page-113-0) [m](#page-117-0) [n](#page-134-0) [o](#page-136-0) [p](#page-139-0) [q](#page-154-0) [r](#page-157-0) [s](#page-164-0) [t](#page-191-0) [u](#page-198-0) [v](#page-202-0) [w](#page-204-0)

[source](https://github.com/linux-test-project/ltp/tree/master/testcases/kernel/syscalls/setxattr/setxattr03.c)

Test timeout defaults to 300 seconds

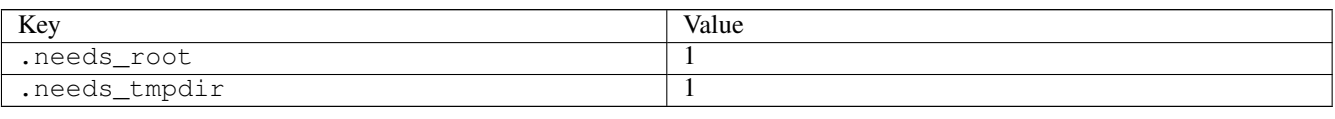

# **3.18.51 shmat01**

## [a](#page-34-0) [b](#page-43-0) [c](#page-46-0) [d](#page-59-0) [e](#page-60-0) [f](#page-65-0) [g](#page-85-0) [h](#page-89-0) [i](#page-95-0) [k](#page-106-0) [l](#page-113-0) [m](#page-117-0) [n](#page-134-0) [o](#page-136-0) [p](#page-139-0) [q](#page-154-0) [r](#page-157-0) [s](#page-164-0) [t](#page-191-0) [u](#page-198-0) [v](#page-202-0) [w](#page-204-0)

[source](https://github.com/linux-test-project/ltp/tree/master/testcases/kernel/syscalls/ipc/shmat/shmat01.c)

Test timeout defaults to 300 seconds

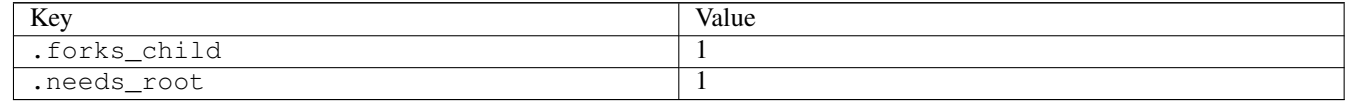

# **3.18.52 shmat02**

## [a](#page-34-0) [b](#page-43-0) [c](#page-46-0) [d](#page-59-0) [e](#page-60-0) [f](#page-65-0) [g](#page-85-0) [h](#page-89-0) [i](#page-95-0) [k](#page-106-0) [l](#page-113-0) [m](#page-117-0) [n](#page-134-0) [o](#page-136-0) [p](#page-139-0) [q](#page-154-0) [r](#page-157-0) [s](#page-164-0) [t](#page-191-0) [u](#page-198-0) [v](#page-202-0) [w](#page-204-0)

[source](https://github.com/linux-test-project/ltp/tree/master/testcases/kernel/syscalls/ipc/shmat/shmat02.c)

Test timeout defaults to 300 seconds

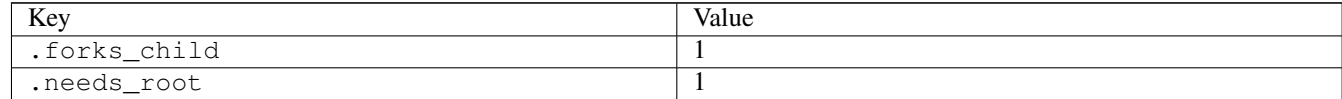

# **3.18.53 shmat03**

## [a](#page-34-0) [b](#page-43-0) [c](#page-46-0) [d](#page-59-0) [e](#page-60-0) [f](#page-65-0) [g](#page-85-0) [h](#page-89-0) [i](#page-95-0) [k](#page-106-0) [l](#page-113-0) [m](#page-117-0) [n](#page-134-0) [o](#page-136-0) [p](#page-139-0) [q](#page-154-0) [r](#page-157-0) [s](#page-164-0) [t](#page-191-0) [u](#page-198-0) [v](#page-202-0) [w](#page-204-0)

#### [source](https://github.com/linux-test-project/ltp/tree/master/testcases/kernel/syscalls/ipc/shmat/shmat03.c)

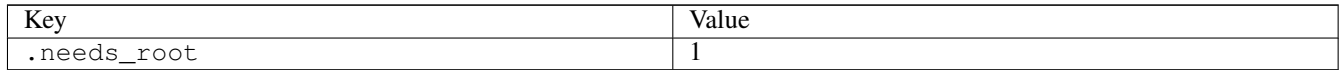

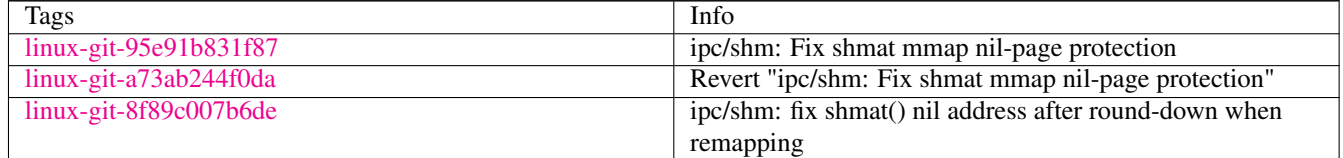
## **3.18.54 shmctl01**

[a](#page-34-0) [b](#page-43-0) [c](#page-46-0) [d](#page-59-0) [e](#page-60-0) [f](#page-65-0) [g](#page-85-0) [h](#page-89-0) [i](#page-95-0) [k](#page-106-0) [l](#page-113-0) [m](#page-117-0) [n](#page-134-0) [o](#page-136-0) [p](#page-139-0) [q](#page-154-0) [r](#page-157-0) [s](#page-164-0) [t](#page-191-0) [u](#page-198-0) [v](#page-202-0) [w](#page-204-0)

[source](https://github.com/linux-test-project/ltp/tree/master/testcases/kernel/syscalls/ipc/shmctl/shmctl01.c)

Test timeout defaults to 300 seconds

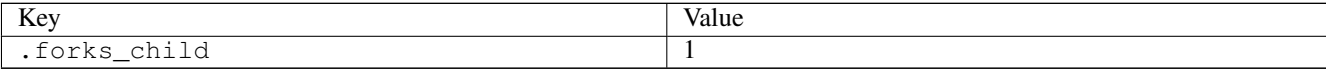

### **3.18.55 shmctl02**

### [a](#page-34-0) [b](#page-43-0) [c](#page-46-0) [d](#page-59-0) [e](#page-60-0) [f](#page-65-0) [g](#page-85-0) [h](#page-89-0) [i](#page-95-0) [k](#page-106-0) [l](#page-113-0) [m](#page-117-0) [n](#page-134-0) [o](#page-136-0) [p](#page-139-0) [q](#page-154-0) [r](#page-157-0) [s](#page-164-0) [t](#page-191-0) [u](#page-198-0) [v](#page-202-0) [w](#page-204-0)

#### [source](https://github.com/linux-test-project/ltp/tree/master/testcases/kernel/syscalls/ipc/shmctl/shmctl02.c)

Test timeout defaults to 300 seconds

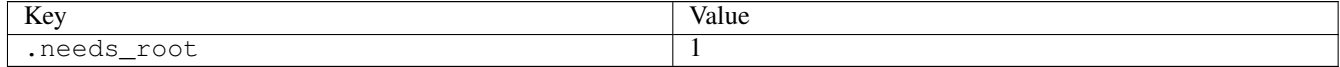

## **3.18.56 shmctl03**

### [a](#page-34-0) [b](#page-43-0) [c](#page-46-0) [d](#page-59-0) [e](#page-60-0) [f](#page-65-0) [g](#page-85-0) [h](#page-89-0) [i](#page-95-0) [k](#page-106-0) [l](#page-113-0) [m](#page-117-0) [n](#page-134-0) [o](#page-136-0) [p](#page-139-0) [q](#page-154-0) [r](#page-157-0) [s](#page-164-0) [t](#page-191-0) [u](#page-198-0) [v](#page-202-0) [w](#page-204-0)

[source](https://github.com/linux-test-project/ltp/tree/master/testcases/kernel/syscalls/ipc/shmctl/shmctl03.c)

Test timeout defaults to 300 seconds

## **3.18.57 shmctl04**

### [a](#page-34-0) [b](#page-43-0) [c](#page-46-0) [d](#page-59-0) [e](#page-60-0) [f](#page-65-0) [g](#page-85-0) [h](#page-89-0) [i](#page-95-0) [k](#page-106-0) [l](#page-113-0) [m](#page-117-0) [n](#page-134-0) [o](#page-136-0) [p](#page-139-0) [q](#page-154-0) [r](#page-157-0) [s](#page-164-0) [t](#page-191-0) [u](#page-198-0) [v](#page-202-0) [w](#page-204-0)

[source](https://github.com/linux-test-project/ltp/tree/master/testcases/kernel/syscalls/ipc/shmctl/shmctl04.c)

Test timeout defaults to 300 seconds

### **3.18.58 shmctl05**

### [a](#page-34-0) [b](#page-43-0) [c](#page-46-0) [d](#page-59-0) [e](#page-60-0) [f](#page-65-0) [g](#page-85-0) [h](#page-89-0) [i](#page-95-0) [k](#page-106-0) [l](#page-113-0) [m](#page-117-0) [n](#page-134-0) [o](#page-136-0) [p](#page-139-0) [q](#page-154-0) [r](#page-157-0) [s](#page-164-0) [t](#page-191-0) [u](#page-198-0) [v](#page-202-0) [w](#page-204-0)

#### [source](https://github.com/linux-test-project/ltp/tree/master/testcases/kernel/syscalls/ipc/shmctl/shmctl05.c)

Test timeout is 20 seconds

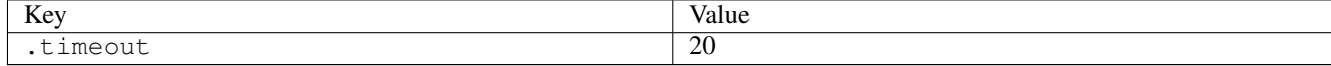

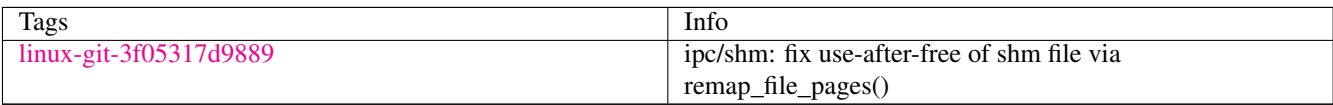

## **3.18.59 shmctl06**

## [a](#page-34-0) [b](#page-43-0) [c](#page-46-0) [d](#page-59-0) [e](#page-60-0) [f](#page-65-0) [g](#page-85-0) [h](#page-89-0) [i](#page-95-0) [k](#page-106-0) [l](#page-113-0) [m](#page-117-0) [n](#page-134-0) [o](#page-136-0) [p](#page-139-0) [q](#page-154-0) [r](#page-157-0) [s](#page-164-0) [t](#page-191-0) [u](#page-198-0) [v](#page-202-0) [w](#page-204-0)

[source](https://github.com/linux-test-project/ltp/tree/master/testcases/kernel/syscalls/ipc/shmctl/shmctl06.c)

Test timeout defaults to 300 seconds

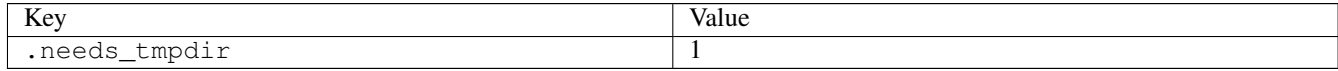

### **3.18.60 shmctl07**

## [a](#page-34-0) [b](#page-43-0) [c](#page-46-0) [d](#page-59-0) [e](#page-60-0) [f](#page-65-0) [g](#page-85-0) [h](#page-89-0) [i](#page-95-0) [k](#page-106-0) [l](#page-113-0) [m](#page-117-0) [n](#page-134-0) [o](#page-136-0) [p](#page-139-0) [q](#page-154-0) [r](#page-157-0) [s](#page-164-0) [t](#page-191-0) [u](#page-198-0) [v](#page-202-0) [w](#page-204-0)

[source](https://github.com/linux-test-project/ltp/tree/master/testcases/kernel/syscalls/ipc/shmctl/shmctl07.c)

Test timeout defaults to 300 seconds

### **3.18.61 shmctl08**

### [a](#page-34-0) [b](#page-43-0) [c](#page-46-0) [d](#page-59-0) [e](#page-60-0) [f](#page-65-0) [g](#page-85-0) [h](#page-89-0) [i](#page-95-0) [k](#page-106-0) [l](#page-113-0) [m](#page-117-0) [n](#page-134-0) [o](#page-136-0) [p](#page-139-0) [q](#page-154-0) [r](#page-157-0) [s](#page-164-0) [t](#page-191-0) [u](#page-198-0) [v](#page-202-0) [w](#page-204-0)

[source](https://github.com/linux-test-project/ltp/tree/master/testcases/kernel/syscalls/ipc/shmctl/shmctl08.c)

Test timeout defaults to 300 seconds

## **3.18.62 sigpending02**

### [a](#page-34-0) [b](#page-43-0) [c](#page-46-0) [d](#page-59-0) [e](#page-60-0) [f](#page-65-0) [g](#page-85-0) [h](#page-89-0) [i](#page-95-0) [k](#page-106-0) [l](#page-113-0) [m](#page-117-0) [n](#page-134-0) [o](#page-136-0) [p](#page-139-0) [q](#page-154-0) [r](#page-157-0) [s](#page-164-0) [t](#page-191-0) [u](#page-198-0) [v](#page-202-0) [w](#page-204-0)

[source](https://github.com/linux-test-project/ltp/tree/master/testcases/kernel/syscalls/sigpending/sigpending02.c)

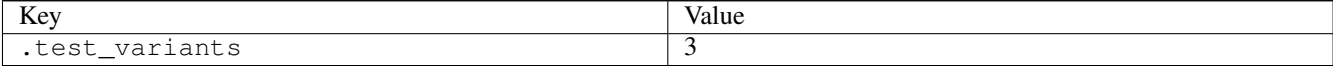

## **3.18.63 sigsuspend01**

[a](#page-34-0) [b](#page-43-0) [c](#page-46-0) [d](#page-59-0) [e](#page-60-0) [f](#page-65-0) [g](#page-85-0) [h](#page-89-0) [i](#page-95-0) [k](#page-106-0) [l](#page-113-0) [m](#page-117-0) [n](#page-134-0) [o](#page-136-0) [p](#page-139-0) [q](#page-154-0) [r](#page-157-0) [s](#page-164-0) [t](#page-191-0) [u](#page-198-0) [v](#page-202-0) [w](#page-204-0)

[source](https://github.com/linux-test-project/ltp/tree/master/testcases/kernel/syscalls/sigsuspend/sigsuspend01.c)

Test timeout defaults to 300 seconds

## **3.18.64 sigtimedwait01**

### [a](#page-34-0) [b](#page-43-0) [c](#page-46-0) [d](#page-59-0) [e](#page-60-0) [f](#page-65-0) [g](#page-85-0) [h](#page-89-0) [i](#page-95-0) [k](#page-106-0) [l](#page-113-0) [m](#page-117-0) [n](#page-134-0) [o](#page-136-0) [p](#page-139-0) [q](#page-154-0) [r](#page-157-0) [s](#page-164-0) [t](#page-191-0) [u](#page-198-0) [v](#page-202-0) [w](#page-204-0)

[source](https://github.com/linux-test-project/ltp/tree/master/testcases/kernel/syscalls/sigtimedwait/sigtimedwait01.c)

Test timeout defaults to 300 seconds

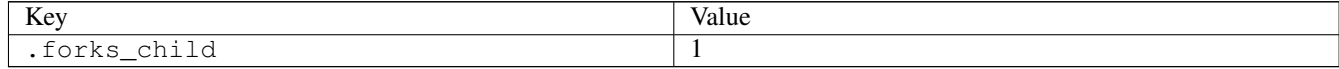

## **3.18.65 sigwait01**

### [a](#page-34-0) [b](#page-43-0) [c](#page-46-0) [d](#page-59-0) [e](#page-60-0) [f](#page-65-0) [g](#page-85-0) [h](#page-89-0) [i](#page-95-0) [k](#page-106-0) [l](#page-113-0) [m](#page-117-0) [n](#page-134-0) [o](#page-136-0) [p](#page-139-0) [q](#page-154-0) [r](#page-157-0) [s](#page-164-0) [t](#page-191-0) [u](#page-198-0) [v](#page-202-0) [w](#page-204-0)

[source](https://github.com/linux-test-project/ltp/tree/master/testcases/kernel/syscalls/sigwait/sigwait01.c)

Test timeout defaults to 300 seconds

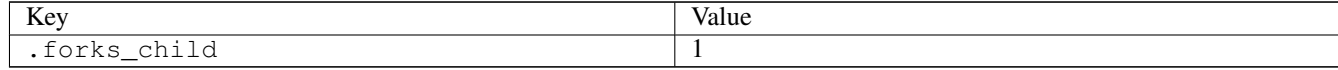

## **3.18.66 sigwaitinfo01**

### [a](#page-34-0) [b](#page-43-0) [c](#page-46-0) [d](#page-59-0) [e](#page-60-0) [f](#page-65-0) [g](#page-85-0) [h](#page-89-0) [i](#page-95-0) [k](#page-106-0) [l](#page-113-0) [m](#page-117-0) [n](#page-134-0) [o](#page-136-0) [p](#page-139-0) [q](#page-154-0) [r](#page-157-0) [s](#page-164-0) [t](#page-191-0) [u](#page-198-0) [v](#page-202-0) [w](#page-204-0)

[source](https://github.com/linux-test-project/ltp/tree/master/testcases/kernel/syscalls/sigwaitinfo/sigwaitinfo01.c)

Test timeout defaults to 300 seconds

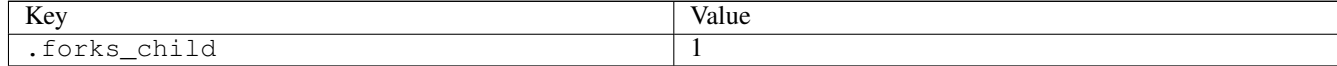

### **3.18.67 snd\_seq01**

## [a](#page-34-0) [b](#page-43-0) [c](#page-46-0) [d](#page-59-0) [e](#page-60-0) [f](#page-65-0) [g](#page-85-0) [h](#page-89-0) [i](#page-95-0) [k](#page-106-0) [l](#page-113-0) [m](#page-117-0) [n](#page-134-0) [o](#page-136-0) [p](#page-139-0) [q](#page-154-0) [r](#page-157-0) [s](#page-164-0) [t](#page-191-0) [u](#page-198-0) [v](#page-202-0) [w](#page-204-0)

[source](https://github.com/linux-test-project/ltp/tree/master/testcases/kernel/sound/snd_seq01.c)

Test timeout is 120 seconds

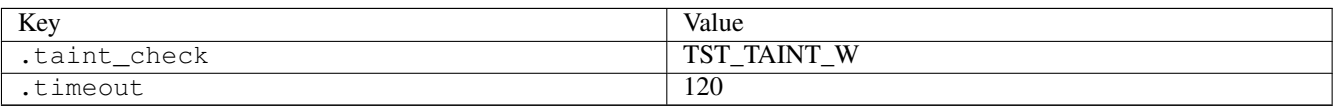

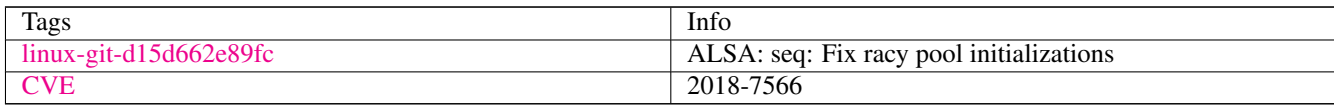

## **3.18.68 snd\_timer01**

## [a](#page-34-0) [b](#page-43-0) [c](#page-46-0) [d](#page-59-0) [e](#page-60-0) [f](#page-65-0) [g](#page-85-0) [h](#page-89-0) [i](#page-95-0) [k](#page-106-0) [l](#page-113-0) [m](#page-117-0) [n](#page-134-0) [o](#page-136-0) [p](#page-139-0) [q](#page-154-0) [r](#page-157-0) [s](#page-164-0) [t](#page-191-0) [u](#page-198-0) [v](#page-202-0) [w](#page-204-0)

#### [source](https://github.com/linux-test-project/ltp/tree/master/testcases/kernel/sound/snd_timer01.c)

Test timeout defaults to 300 seconds

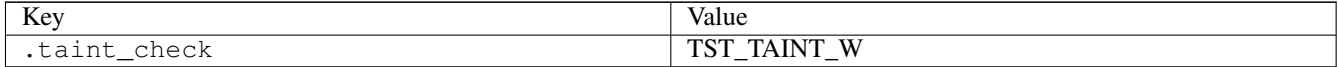

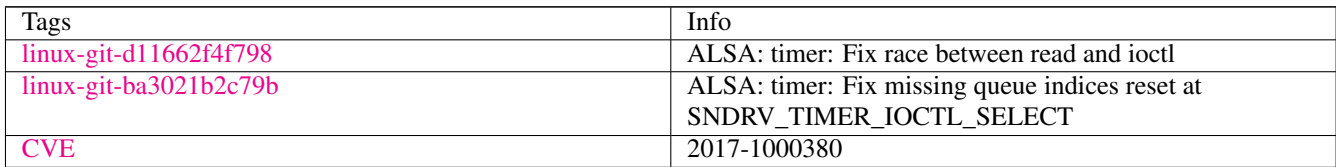

# **3.18.69 socket01**

## [a](#page-34-0) [b](#page-43-0) [c](#page-46-0) [d](#page-59-0) [e](#page-60-0) [f](#page-65-0) [g](#page-85-0) [h](#page-89-0) [i](#page-95-0) [k](#page-106-0) [l](#page-113-0) [m](#page-117-0) [n](#page-134-0) [o](#page-136-0) [p](#page-139-0) [q](#page-154-0) [r](#page-157-0) [s](#page-164-0) [t](#page-191-0) [u](#page-198-0) [v](#page-202-0) [w](#page-204-0)

#### [source](https://github.com/linux-test-project/ltp/tree/master/testcases/kernel/syscalls/socket/socket01.c)

Test timeout defaults to 300 seconds

## **3.18.70 socket02**

### [a](#page-34-0) [b](#page-43-0) [c](#page-46-0) [d](#page-59-0) [e](#page-60-0) [f](#page-65-0) [g](#page-85-0) [h](#page-89-0) [i](#page-95-0) [k](#page-106-0) [l](#page-113-0) [m](#page-117-0) [n](#page-134-0) [o](#page-136-0) [p](#page-139-0) [q](#page-154-0) [r](#page-157-0) [s](#page-164-0) [t](#page-191-0) [u](#page-198-0) [v](#page-202-0) [w](#page-204-0)

#### [source](https://github.com/linux-test-project/ltp/tree/master/testcases/kernel/syscalls/socket/socket02.c)

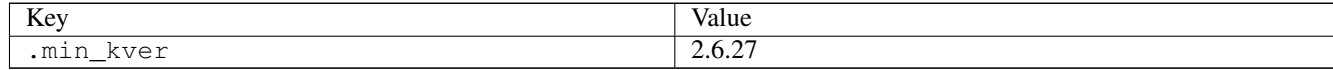

## **3.18.71 socketcall01**

[a](#page-34-0) [b](#page-43-0) [c](#page-46-0) [d](#page-59-0) [e](#page-60-0) [f](#page-65-0) [g](#page-85-0) [h](#page-89-0) [i](#page-95-0) [k](#page-106-0) [l](#page-113-0) [m](#page-117-0) [n](#page-134-0) [o](#page-136-0) [p](#page-139-0) [q](#page-154-0) [r](#page-157-0) [s](#page-164-0) [t](#page-191-0) [u](#page-198-0) [v](#page-202-0) [w](#page-204-0)

[source](https://github.com/linux-test-project/ltp/tree/master/testcases/kernel/syscalls/socketcall/socketcall01.c)

Test timeout defaults to 300 seconds

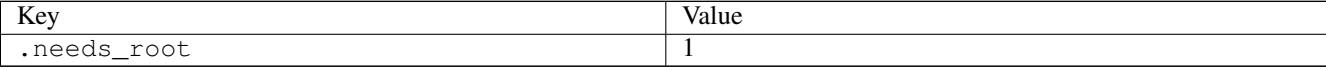

### **3.18.72 socketcall02**

[a](#page-34-0) [b](#page-43-0) [c](#page-46-0) [d](#page-59-0) [e](#page-60-0) [f](#page-65-0) [g](#page-85-0) [h](#page-89-0) [i](#page-95-0) [k](#page-106-0) [l](#page-113-0) [m](#page-117-0) [n](#page-134-0) [o](#page-136-0) [p](#page-139-0) [q](#page-154-0) [r](#page-157-0) [s](#page-164-0) [t](#page-191-0) [u](#page-198-0) [v](#page-202-0) [w](#page-204-0)

[source](https://github.com/linux-test-project/ltp/tree/master/testcases/kernel/syscalls/socketcall/socketcall02.c)

Test timeout defaults to 300 seconds

## **3.18.73 socketcall03**

### [a](#page-34-0) [b](#page-43-0) [c](#page-46-0) [d](#page-59-0) [e](#page-60-0) [f](#page-65-0) [g](#page-85-0) [h](#page-89-0) [i](#page-95-0) [k](#page-106-0) [l](#page-113-0) [m](#page-117-0) [n](#page-134-0) [o](#page-136-0) [p](#page-139-0) [q](#page-154-0) [r](#page-157-0) [s](#page-164-0) [t](#page-191-0) [u](#page-198-0) [v](#page-202-0) [w](#page-204-0)

[source](https://github.com/linux-test-project/ltp/tree/master/testcases/kernel/syscalls/socketcall/socketcall03.c)

Test timeout defaults to 300 seconds

## **3.18.74 socketpair01**

### [a](#page-34-0) [b](#page-43-0) [c](#page-46-0) [d](#page-59-0) [e](#page-60-0) [f](#page-65-0) [g](#page-85-0) [h](#page-89-0) [i](#page-95-0) [k](#page-106-0) [l](#page-113-0) [m](#page-117-0) [n](#page-134-0) [o](#page-136-0) [p](#page-139-0) [q](#page-154-0) [r](#page-157-0) [s](#page-164-0) [t](#page-191-0) [u](#page-198-0) [v](#page-202-0) [w](#page-204-0)

[source](https://github.com/linux-test-project/ltp/tree/master/testcases/kernel/syscalls/socketpair/socketpair01.c)

Test timeout defaults to 300 seconds

## **3.18.75 socketpair02**

#### [a](#page-34-0) [b](#page-43-0) [c](#page-46-0) [d](#page-59-0) [e](#page-60-0) [f](#page-65-0) [g](#page-85-0) [h](#page-89-0) [i](#page-95-0) [k](#page-106-0) [l](#page-113-0) [m](#page-117-0) [n](#page-134-0) [o](#page-136-0) [p](#page-139-0) [q](#page-154-0) [r](#page-157-0) [s](#page-164-0) [t](#page-191-0) [u](#page-198-0) [v](#page-202-0) [w](#page-204-0)

[source](https://github.com/linux-test-project/ltp/tree/master/testcases/kernel/syscalls/socketpair/socketpair02.c)

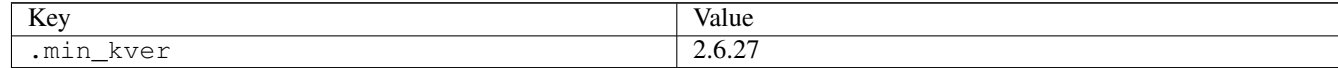

## **3.18.76 splice01**

### [a](#page-34-0) [b](#page-43-0) [c](#page-46-0) [d](#page-59-0) [e](#page-60-0) [f](#page-65-0) [g](#page-85-0) [h](#page-89-0) [i](#page-95-0) [k](#page-106-0) [l](#page-113-0) [m](#page-117-0) [n](#page-134-0) [o](#page-136-0) [p](#page-139-0) [q](#page-154-0) [r](#page-157-0) [s](#page-164-0) [t](#page-191-0) [u](#page-198-0) [v](#page-202-0) [w](#page-204-0)

#### [source](https://github.com/linux-test-project/ltp/tree/master/testcases/kernel/syscalls/splice/splice01.c)

Test timeout defaults to 300 seconds

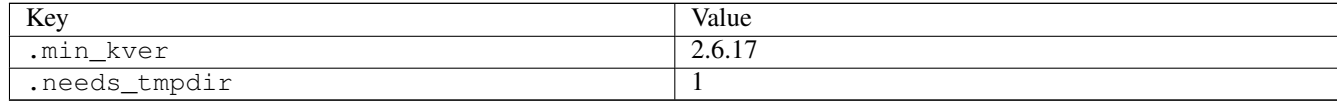

## **3.18.77 splice02**

### [a](#page-34-0) [b](#page-43-0) [c](#page-46-0) [d](#page-59-0) [e](#page-60-0) [f](#page-65-0) [g](#page-85-0) [h](#page-89-0) [i](#page-95-0) [k](#page-106-0) [l](#page-113-0) [m](#page-117-0) [n](#page-134-0) [o](#page-136-0) [p](#page-139-0) [q](#page-154-0) [r](#page-157-0) [s](#page-164-0) [t](#page-191-0) [u](#page-198-0) [v](#page-202-0) [w](#page-204-0)

#### [source](https://github.com/linux-test-project/ltp/tree/master/testcases/kernel/syscalls/splice/splice02.c)

Test timeout defaults to 300 seconds

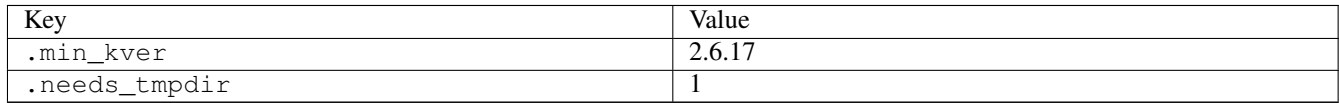

## **3.18.78 splice03**

### [a](#page-34-0) [b](#page-43-0) [c](#page-46-0) [d](#page-59-0) [e](#page-60-0) [f](#page-65-0) [g](#page-85-0) [h](#page-89-0) [i](#page-95-0) [k](#page-106-0) [l](#page-113-0) [m](#page-117-0) [n](#page-134-0) [o](#page-136-0) [p](#page-139-0) [q](#page-154-0) [r](#page-157-0) [s](#page-164-0) [t](#page-191-0) [u](#page-198-0) [v](#page-202-0) [w](#page-204-0)

#### [source](https://github.com/linux-test-project/ltp/tree/master/testcases/kernel/syscalls/splice/splice03.c)

Test timeout defaults to 300 seconds

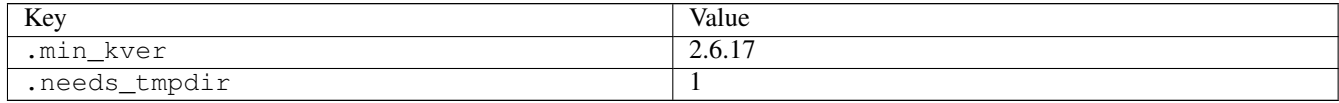

## **3.18.79 splice04**

### [a](#page-34-0) [b](#page-43-0) [c](#page-46-0) [d](#page-59-0) [e](#page-60-0) [f](#page-65-0) [g](#page-85-0) [h](#page-89-0) [i](#page-95-0) [k](#page-106-0) [l](#page-113-0) [m](#page-117-0) [n](#page-134-0) [o](#page-136-0) [p](#page-139-0) [q](#page-154-0) [r](#page-157-0) [s](#page-164-0) [t](#page-191-0) [u](#page-198-0) [v](#page-202-0) [w](#page-204-0)

[source](https://github.com/linux-test-project/ltp/tree/master/testcases/kernel/syscalls/splice/splice04.c)

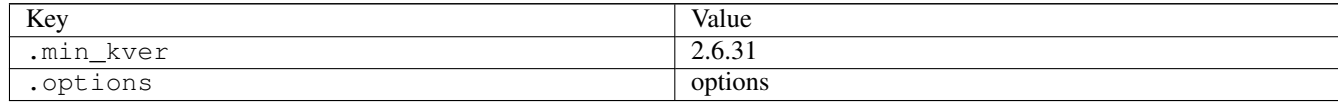

## **3.18.80 splice05**

### [a](#page-34-0) [b](#page-43-0) [c](#page-46-0) [d](#page-59-0) [e](#page-60-0) [f](#page-65-0) [g](#page-85-0) [h](#page-89-0) [i](#page-95-0) [k](#page-106-0) [l](#page-113-0) [m](#page-117-0) [n](#page-134-0) [o](#page-136-0) [p](#page-139-0) [q](#page-154-0) [r](#page-157-0) [s](#page-164-0) [t](#page-191-0) [u](#page-198-0) [v](#page-202-0) [w](#page-204-0)

#### [source](https://github.com/linux-test-project/ltp/tree/master/testcases/kernel/syscalls/splice/splice05.c)

Test timeout defaults to 300 seconds

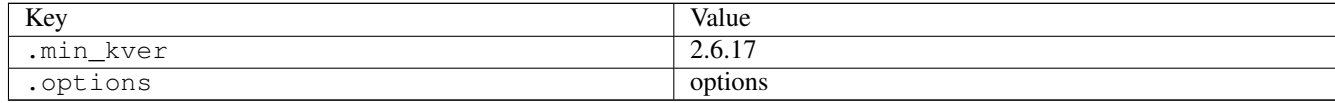

## **3.18.81 stack\_clash**

### [a](#page-34-0) [b](#page-43-0) [c](#page-46-0) [d](#page-59-0) [e](#page-60-0) [f](#page-65-0) [g](#page-85-0) [h](#page-89-0) [i](#page-95-0) [k](#page-106-0) [l](#page-113-0) [m](#page-117-0) [n](#page-134-0) [o](#page-136-0) [p](#page-139-0) [q](#page-154-0) [r](#page-157-0) [s](#page-164-0) [t](#page-191-0) [u](#page-198-0) [v](#page-202-0) [w](#page-204-0)

#### [source](https://github.com/linux-test-project/ltp/tree/master/testcases/cve/stack_clash.c)

Test timeout defaults to 300 seconds

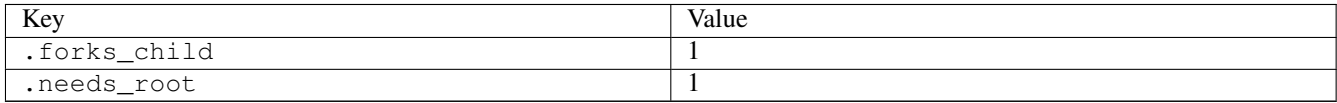

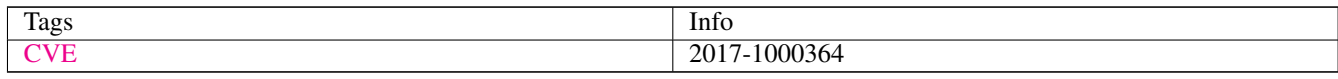

## **3.18.82 stat01**

## [a](#page-34-0) [b](#page-43-0) [c](#page-46-0) [d](#page-59-0) [e](#page-60-0) [f](#page-65-0) [g](#page-85-0) [h](#page-89-0) [i](#page-95-0) [k](#page-106-0) [l](#page-113-0) [m](#page-117-0) [n](#page-134-0) [o](#page-136-0) [p](#page-139-0) [q](#page-154-0) [r](#page-157-0) [s](#page-164-0) [t](#page-191-0) [u](#page-198-0) [v](#page-202-0) [w](#page-204-0)

#### [source](https://github.com/linux-test-project/ltp/tree/master/testcases/kernel/syscalls/stat/stat01.c)

Test timeout defaults to 300 seconds

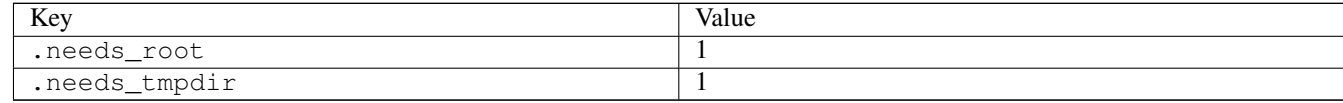

## **3.18.83 stat02**

### [a](#page-34-0) [b](#page-43-0) [c](#page-46-0) [d](#page-59-0) [e](#page-60-0) [f](#page-65-0) [g](#page-85-0) [h](#page-89-0) [i](#page-95-0) [k](#page-106-0) [l](#page-113-0) [m](#page-117-0) [n](#page-134-0) [o](#page-136-0) [p](#page-139-0) [q](#page-154-0) [r](#page-157-0) [s](#page-164-0) [t](#page-191-0) [u](#page-198-0) [v](#page-202-0) [w](#page-204-0)

#### [source](https://github.com/linux-test-project/ltp/tree/master/testcases/kernel/syscalls/stat/stat02.c)

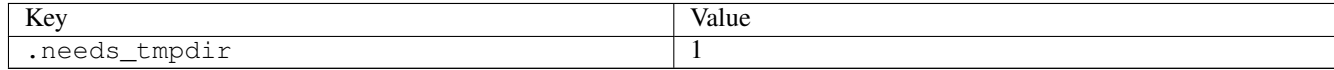

## **3.18.84 stat03**

### [a](#page-34-0) [b](#page-43-0) [c](#page-46-0) [d](#page-59-0) [e](#page-60-0) [f](#page-65-0) [g](#page-85-0) [h](#page-89-0) [i](#page-95-0) [k](#page-106-0) [l](#page-113-0) [m](#page-117-0) [n](#page-134-0) [o](#page-136-0) [p](#page-139-0) [q](#page-154-0) [r](#page-157-0) [s](#page-164-0) [t](#page-191-0) [u](#page-198-0) [v](#page-202-0) [w](#page-204-0)

#### [source](https://github.com/linux-test-project/ltp/tree/master/testcases/kernel/syscalls/stat/stat03.c)

Test timeout defaults to 300 seconds

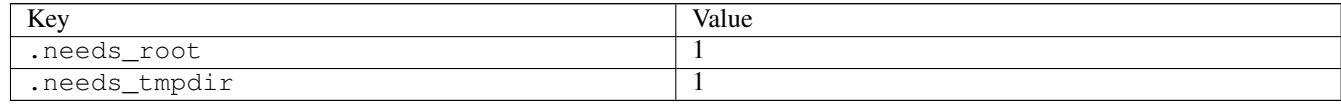

# **3.18.85 statx01**

## [a](#page-34-0) [b](#page-43-0) [c](#page-46-0) [d](#page-59-0) [e](#page-60-0) [f](#page-65-0) [g](#page-85-0) [h](#page-89-0) [i](#page-95-0) [k](#page-106-0) [l](#page-113-0) [m](#page-117-0) [n](#page-134-0) [o](#page-136-0) [p](#page-139-0) [q](#page-154-0) [r](#page-157-0) [s](#page-164-0) [t](#page-191-0) [u](#page-198-0) [v](#page-202-0) [w](#page-204-0)

### [source](https://github.com/linux-test-project/ltp/tree/master/testcases/kernel/syscalls/statx/statx01.c)

Test timeout defaults to 300 seconds

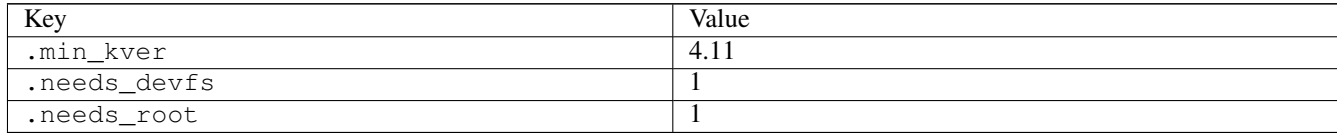

### **3.18.86 statx04**

### [a](#page-34-0) [b](#page-43-0) [c](#page-46-0) [d](#page-59-0) [e](#page-60-0) [f](#page-65-0) [g](#page-85-0) [h](#page-89-0) [i](#page-95-0) [k](#page-106-0) [l](#page-113-0) [m](#page-117-0) [n](#page-134-0) [o](#page-136-0) [p](#page-139-0) [q](#page-154-0) [r](#page-157-0) [s](#page-164-0) [t](#page-191-0) [u](#page-198-0) [v](#page-202-0) [w](#page-204-0)

#### [source](https://github.com/linux-test-project/ltp/tree/master/testcases/kernel/syscalls/statx/statx04.c)

Test timeout defaults to 300 seconds

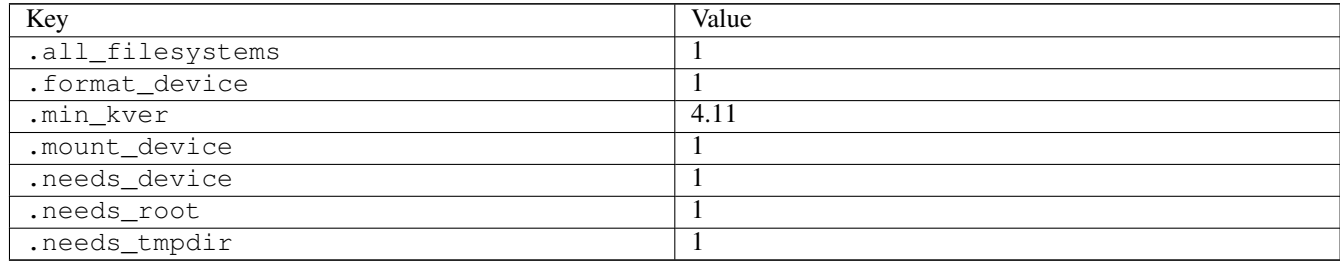

## **3.18.87 statx05**

## [a](#page-34-0) [b](#page-43-0) [c](#page-46-0) [d](#page-59-0) [e](#page-60-0) [f](#page-65-0) [g](#page-85-0) [h](#page-89-0) [i](#page-95-0) [k](#page-106-0) [l](#page-113-0) [m](#page-117-0) [n](#page-134-0) [o](#page-136-0) [p](#page-139-0) [q](#page-154-0) [r](#page-157-0) [s](#page-164-0) [t](#page-191-0) [u](#page-198-0) [v](#page-202-0) [w](#page-204-0)

[source](https://github.com/linux-test-project/ltp/tree/master/testcases/kernel/syscalls/statx/statx05.c)

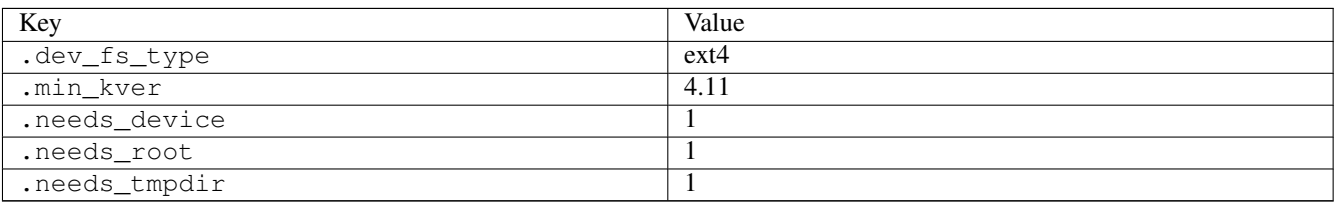

## **3.18.88 statx06**

### [a](#page-34-0) [b](#page-43-0) [c](#page-46-0) [d](#page-59-0) [e](#page-60-0) [f](#page-65-0) [g](#page-85-0) [h](#page-89-0) [i](#page-95-0) [k](#page-106-0) [l](#page-113-0) [m](#page-117-0) [n](#page-134-0) [o](#page-136-0) [p](#page-139-0) [q](#page-154-0) [r](#page-157-0) [s](#page-164-0) [t](#page-191-0) [u](#page-198-0) [v](#page-202-0) [w](#page-204-0)

#### [source](https://github.com/linux-test-project/ltp/tree/master/testcases/kernel/syscalls/statx/statx06.c)

#### Test timeout defaults to 300 seconds

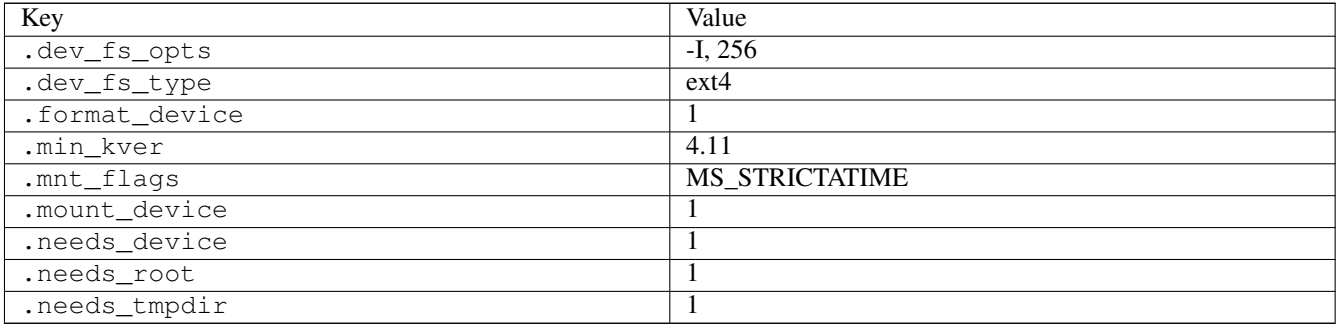

### **3.18.89 statx07**

## [a](#page-34-0) [b](#page-43-0) [c](#page-46-0) [d](#page-59-0) [e](#page-60-0) [f](#page-65-0) [g](#page-85-0) [h](#page-89-0) [i](#page-95-0) [k](#page-106-0) [l](#page-113-0) [m](#page-117-0) [n](#page-134-0) [o](#page-136-0) [p](#page-139-0) [q](#page-154-0) [r](#page-157-0) [s](#page-164-0) [t](#page-191-0) [u](#page-198-0) [v](#page-202-0) [w](#page-204-0)

#### [source](https://github.com/linux-test-project/ltp/tree/master/testcases/kernel/syscalls/statx/statx07.c)

Test timeout defaults to 300 seconds

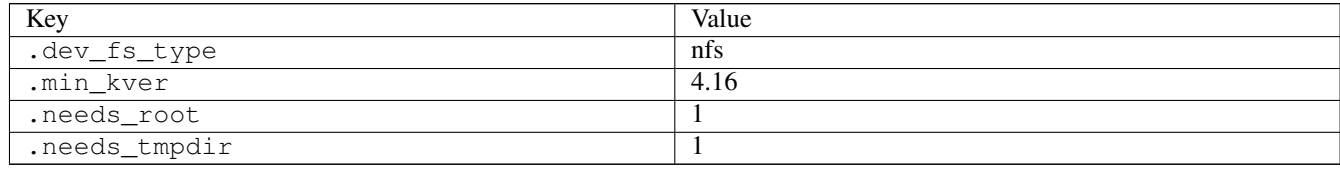

## **3.18.90 stime01**

## [a](#page-34-0) [b](#page-43-0) [c](#page-46-0) [d](#page-59-0) [e](#page-60-0) [f](#page-65-0) [g](#page-85-0) [h](#page-89-0) [i](#page-95-0) [k](#page-106-0) [l](#page-113-0) [m](#page-117-0) [n](#page-134-0) [o](#page-136-0) [p](#page-139-0) [q](#page-154-0) [r](#page-157-0) [s](#page-164-0) [t](#page-191-0) [u](#page-198-0) [v](#page-202-0) [w](#page-204-0)

#### [source](https://github.com/linux-test-project/ltp/tree/master/testcases/kernel/syscalls/stime/stime01.c)

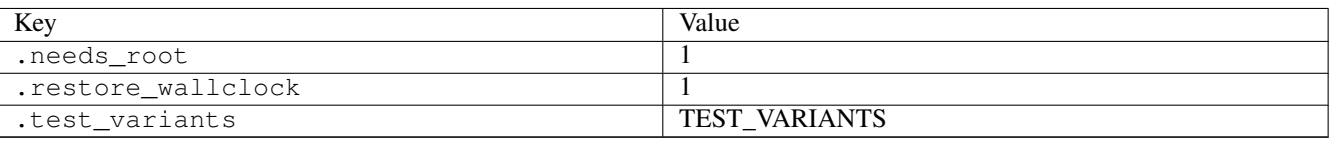

## **3.18.91 stime02**

## [a](#page-34-0) [b](#page-43-0) [c](#page-46-0) [d](#page-59-0) [e](#page-60-0) [f](#page-65-0) [g](#page-85-0) [h](#page-89-0) [i](#page-95-0) [k](#page-106-0) [l](#page-113-0) [m](#page-117-0) [n](#page-134-0) [o](#page-136-0) [p](#page-139-0) [q](#page-154-0) [r](#page-157-0) [s](#page-164-0) [t](#page-191-0) [u](#page-198-0) [v](#page-202-0) [w](#page-204-0)

[source](https://github.com/linux-test-project/ltp/tree/master/testcases/kernel/syscalls/stime/stime02.c)

Test timeout defaults to 300 seconds

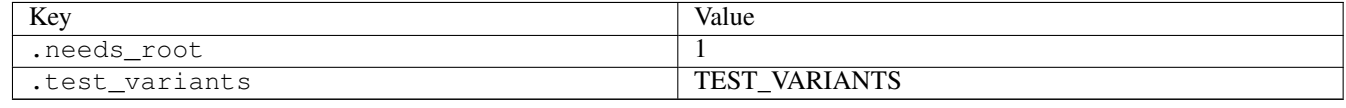

# **3.18.92 swapping01**

## [a](#page-34-0) [b](#page-43-0) [c](#page-46-0) [d](#page-59-0) [e](#page-60-0) [f](#page-65-0) [g](#page-85-0) [h](#page-89-0) [i](#page-95-0) [k](#page-106-0) [l](#page-113-0) [m](#page-117-0) [n](#page-134-0) [o](#page-136-0) [p](#page-139-0) [q](#page-154-0) [r](#page-157-0) [s](#page-164-0) [t](#page-191-0) [u](#page-198-0) [v](#page-202-0) [w](#page-204-0)

#### [source](https://github.com/linux-test-project/ltp/tree/master/testcases/kernel/mem/swapping/swapping01.c)

Test timeout defaults to 300 seconds

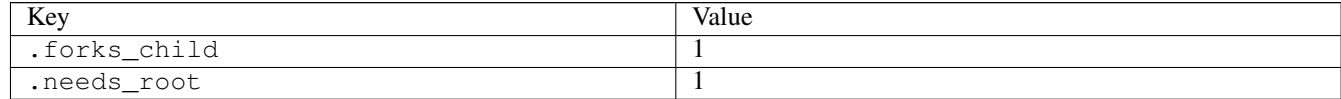

# **3.18.93 sync03**

### [a](#page-34-0) [b](#page-43-0) [c](#page-46-0) [d](#page-59-0) [e](#page-60-0) [f](#page-65-0) [g](#page-85-0) [h](#page-89-0) [i](#page-95-0) [k](#page-106-0) [l](#page-113-0) [m](#page-117-0) [n](#page-134-0) [o](#page-136-0) [p](#page-139-0) [q](#page-154-0) [r](#page-157-0) [s](#page-164-0) [t](#page-191-0) [u](#page-198-0) [v](#page-202-0) [w](#page-204-0)

#### [source](https://github.com/linux-test-project/ltp/tree/master/testcases/kernel/syscalls/sync/sync03.c)

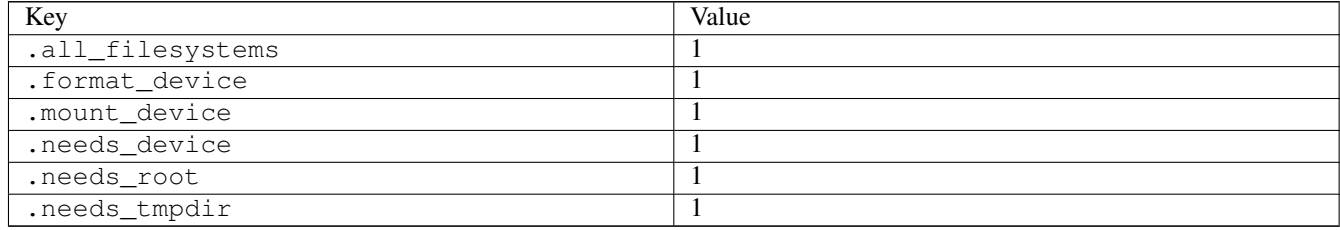

# **3.18.94 sync\_file\_range02**

## [a](#page-34-0) [b](#page-43-0) [c](#page-46-0) [d](#page-59-0) [e](#page-60-0) [f](#page-65-0) [g](#page-85-0) [h](#page-89-0) [i](#page-95-0) [k](#page-106-0) [l](#page-113-0) [m](#page-117-0) [n](#page-134-0) [o](#page-136-0) [p](#page-139-0) [q](#page-154-0) [r](#page-157-0) [s](#page-164-0) [t](#page-191-0) [u](#page-198-0) [v](#page-202-0) [w](#page-204-0)

#### [source](https://github.com/linux-test-project/ltp/tree/master/testcases/kernel/syscalls/sync_file_range/sync_file_range02.c)

## Test timeout defaults to 300 seconds

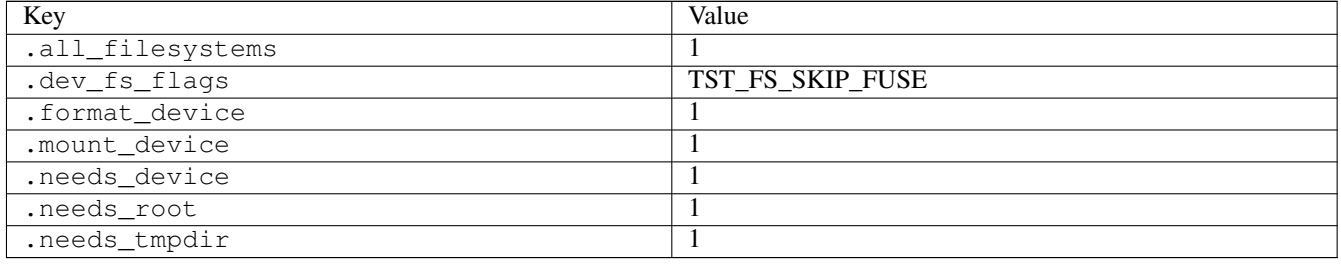

## **3.18.95 syncfs01**

### [a](#page-34-0) [b](#page-43-0) [c](#page-46-0) [d](#page-59-0) [e](#page-60-0) [f](#page-65-0) [g](#page-85-0) [h](#page-89-0) [i](#page-95-0) [k](#page-106-0) [l](#page-113-0) [m](#page-117-0) [n](#page-134-0) [o](#page-136-0) [p](#page-139-0) [q](#page-154-0) [r](#page-157-0) [s](#page-164-0) [t](#page-191-0) [u](#page-198-0) [v](#page-202-0) [w](#page-204-0)

#### [source](https://github.com/linux-test-project/ltp/tree/master/testcases/kernel/syscalls/syncfs/syncfs01.c)

Test timeout defaults to 300 seconds

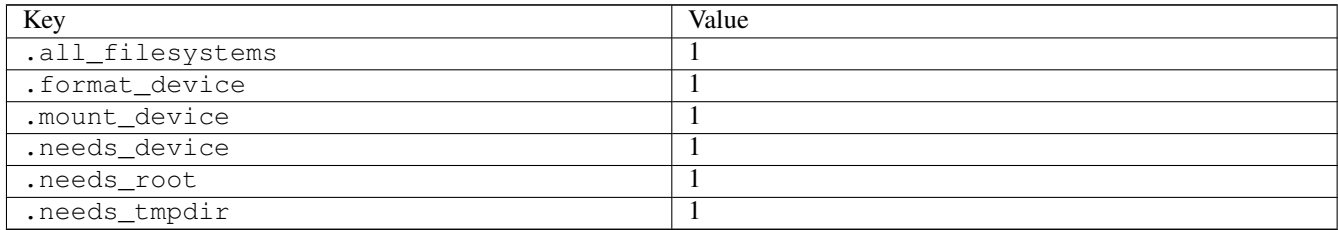

## **3.18.96 syscall01**

# [a](#page-34-0) [b](#page-43-0) [c](#page-46-0) [d](#page-59-0) [e](#page-60-0) [f](#page-65-0) [g](#page-85-0) [h](#page-89-0) [i](#page-95-0) [k](#page-106-0) [l](#page-113-0) [m](#page-117-0) [n](#page-134-0) [o](#page-136-0) [p](#page-139-0) [q](#page-154-0) [r](#page-157-0) [s](#page-164-0) [t](#page-191-0) [u](#page-198-0) [v](#page-202-0) [w](#page-204-0)

#### [source](https://github.com/linux-test-project/ltp/tree/master/testcases/kernel/syscalls/syscall/syscall01.c)

Test timeout defaults to 300 seconds

## **3.18.97 sysctl01**

### [a](#page-34-0) [b](#page-43-0) [c](#page-46-0) [d](#page-59-0) [e](#page-60-0) [f](#page-65-0) [g](#page-85-0) [h](#page-89-0) [i](#page-95-0) [k](#page-106-0) [l](#page-113-0) [m](#page-117-0) [n](#page-134-0) [o](#page-136-0) [p](#page-139-0) [q](#page-154-0) [r](#page-157-0) [s](#page-164-0) [t](#page-191-0) [u](#page-198-0) [v](#page-202-0) [w](#page-204-0)

### [source](https://github.com/linux-test-project/ltp/tree/master/testcases/kernel/syscalls/sysctl/sysctl01.c)

# **3.18.98 sysctl03**

## [a](#page-34-0) [b](#page-43-0) [c](#page-46-0) [d](#page-59-0) [e](#page-60-0) [f](#page-65-0) [g](#page-85-0) [h](#page-89-0) [i](#page-95-0) [k](#page-106-0) [l](#page-113-0) [m](#page-117-0) [n](#page-134-0) [o](#page-136-0) [p](#page-139-0) [q](#page-154-0) [r](#page-157-0) [s](#page-164-0) [t](#page-191-0) [u](#page-198-0) [v](#page-202-0) [w](#page-204-0)

#### [source](https://github.com/linux-test-project/ltp/tree/master/testcases/kernel/syscalls/sysctl/sysctl03.c)

Test timeout defaults to 300 seconds

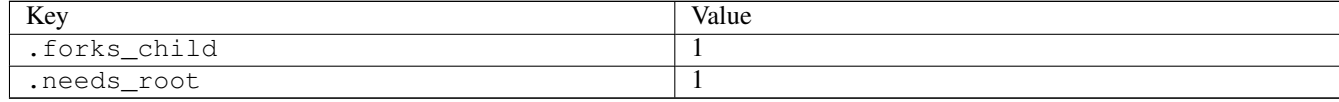

# **3.18.99 sysctl04**

## [a](#page-34-0) [b](#page-43-0) [c](#page-46-0) [d](#page-59-0) [e](#page-60-0) [f](#page-65-0) [g](#page-85-0) [h](#page-89-0) [i](#page-95-0) [k](#page-106-0) [l](#page-113-0) [m](#page-117-0) [n](#page-134-0) [o](#page-136-0) [p](#page-139-0) [q](#page-154-0) [r](#page-157-0) [s](#page-164-0) [t](#page-191-0) [u](#page-198-0) [v](#page-202-0) [w](#page-204-0)

#### [source](https://github.com/linux-test-project/ltp/tree/master/testcases/kernel/syscalls/sysctl/sysctl04.c)

Test timeout defaults to 300 seconds

# **3.18.100 sysinfo03**

## [a](#page-34-0) [b](#page-43-0) [c](#page-46-0) [d](#page-59-0) [e](#page-60-0) [f](#page-65-0) [g](#page-85-0) [h](#page-89-0) [i](#page-95-0) [k](#page-106-0) [l](#page-113-0) [m](#page-117-0) [n](#page-134-0) [o](#page-136-0) [p](#page-139-0) [q](#page-154-0) [r](#page-157-0) [s](#page-164-0) [t](#page-191-0) [u](#page-198-0) [v](#page-202-0) [w](#page-204-0)

#### [source](https://github.com/linux-test-project/ltp/tree/master/testcases/kernel/syscalls/sysinfo/sysinfo03.c)

### Test timeout defaults to 300 seconds

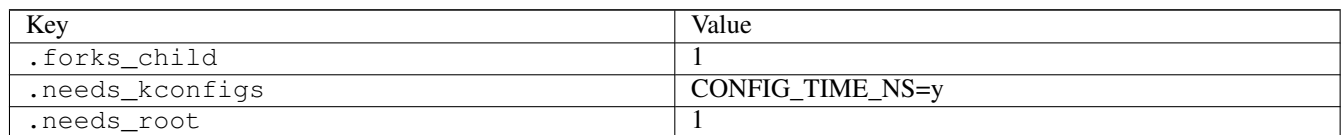

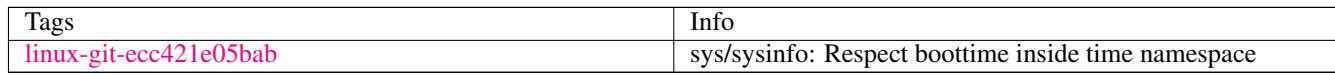

# <span id="page-191-0"></span>**3.19 t**

## **3.19.1 tee01**

## [a](#page-34-0) [b](#page-43-0) [c](#page-46-0) [d](#page-59-0) [e](#page-60-0) [f](#page-65-0) [g](#page-85-0) [h](#page-89-0) [i](#page-95-0) [k](#page-106-0) [l](#page-113-0) [m](#page-117-0) [n](#page-134-0) [o](#page-136-0) [p](#page-139-0) [q](#page-154-0) [r](#page-157-0) [s](#page-164-0) [t](#page-191-0) [u](#page-198-0) [v](#page-202-0) [w](#page-204-0)

#### [source](https://github.com/linux-test-project/ltp/tree/master/testcases/kernel/syscalls/tee/tee01.c)

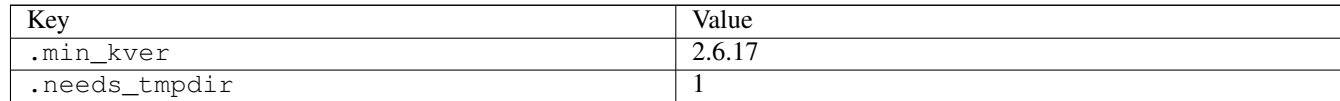

# **3.19.2 tee02**

### [a](#page-34-0) [b](#page-43-0) [c](#page-46-0) [d](#page-59-0) [e](#page-60-0) [f](#page-65-0) [g](#page-85-0) [h](#page-89-0) [i](#page-95-0) [k](#page-106-0) [l](#page-113-0) [m](#page-117-0) [n](#page-134-0) [o](#page-136-0) [p](#page-139-0) [q](#page-154-0) [r](#page-157-0) [s](#page-164-0) [t](#page-191-0) [u](#page-198-0) [v](#page-202-0) [w](#page-204-0)

#### [source](https://github.com/linux-test-project/ltp/tree/master/testcases/kernel/syscalls/tee/tee02.c)

Test timeout defaults to 300 seconds

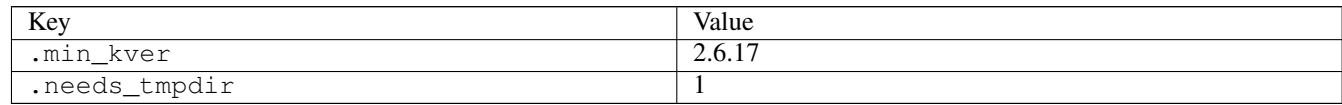

# **3.19.3 tgkill01**

### [a](#page-34-0) [b](#page-43-0) [c](#page-46-0) [d](#page-59-0) [e](#page-60-0) [f](#page-65-0) [g](#page-85-0) [h](#page-89-0) [i](#page-95-0) [k](#page-106-0) [l](#page-113-0) [m](#page-117-0) [n](#page-134-0) [o](#page-136-0) [p](#page-139-0) [q](#page-154-0) [r](#page-157-0) [s](#page-164-0) [t](#page-191-0) [u](#page-198-0) [v](#page-202-0) [w](#page-204-0)

### [source](https://github.com/linux-test-project/ltp/tree/master/testcases/kernel/syscalls/tgkill/tgkill01.c)

Test timeout defaults to 300 seconds

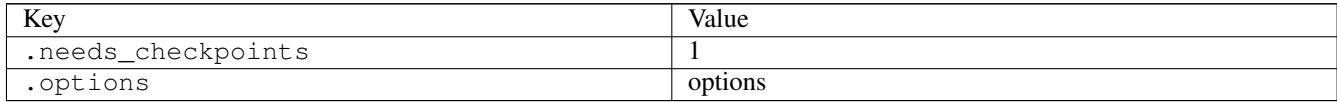

## **3.19.4 tgkill02**

### [a](#page-34-0) [b](#page-43-0) [c](#page-46-0) [d](#page-59-0) [e](#page-60-0) [f](#page-65-0) [g](#page-85-0) [h](#page-89-0) [i](#page-95-0) [k](#page-106-0) [l](#page-113-0) [m](#page-117-0) [n](#page-134-0) [o](#page-136-0) [p](#page-139-0) [q](#page-154-0) [r](#page-157-0) [s](#page-164-0) [t](#page-191-0) [u](#page-198-0) [v](#page-202-0) [w](#page-204-0)

[source](https://github.com/linux-test-project/ltp/tree/master/testcases/kernel/syscalls/tgkill/tgkill02.c)

Test timeout defaults to 300 seconds

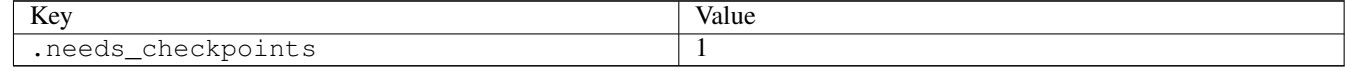

# **3.19.5 tgkill03**

## [a](#page-34-0) [b](#page-43-0) [c](#page-46-0) [d](#page-59-0) [e](#page-60-0) [f](#page-65-0) [g](#page-85-0) [h](#page-89-0) [i](#page-95-0) [k](#page-106-0) [l](#page-113-0) [m](#page-117-0) [n](#page-134-0) [o](#page-136-0) [p](#page-139-0) [q](#page-154-0) [r](#page-157-0) [s](#page-164-0) [t](#page-191-0) [u](#page-198-0) [v](#page-202-0) [w](#page-204-0)

[source](https://github.com/linux-test-project/ltp/tree/master/testcases/kernel/syscalls/tgkill/tgkill03.c)

### Test timeout is 20 seconds

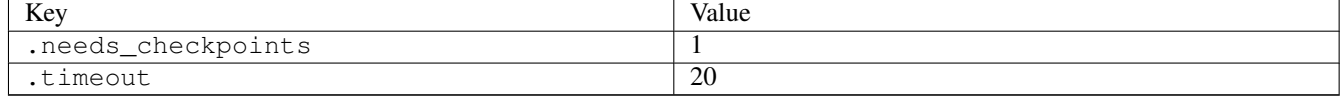

## **3.19.6 thp01**

### [a](#page-34-0) [b](#page-43-0) [c](#page-46-0) [d](#page-59-0) [e](#page-60-0) [f](#page-65-0) [g](#page-85-0) [h](#page-89-0) [i](#page-95-0) [k](#page-106-0) [l](#page-113-0) [m](#page-117-0) [n](#page-134-0) [o](#page-136-0) [p](#page-139-0) [q](#page-154-0) [r](#page-157-0) [s](#page-164-0) [t](#page-191-0) [u](#page-198-0) [v](#page-202-0) [w](#page-204-0)

#### [source](https://github.com/linux-test-project/ltp/tree/master/testcases/kernel/mem/thp/thp01.c)

Test timeout defaults to 300 seconds

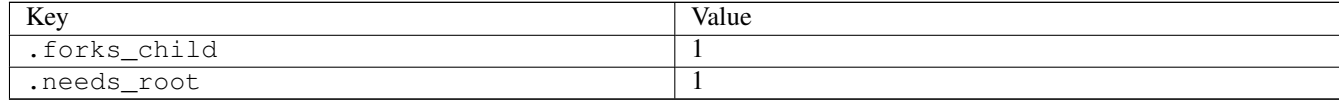

# **3.19.7 thp02**

## [a](#page-34-0) [b](#page-43-0) [c](#page-46-0) [d](#page-59-0) [e](#page-60-0) [f](#page-65-0) [g](#page-85-0) [h](#page-89-0) [i](#page-95-0) [k](#page-106-0) [l](#page-113-0) [m](#page-117-0) [n](#page-134-0) [o](#page-136-0) [p](#page-139-0) [q](#page-154-0) [r](#page-157-0) [s](#page-164-0) [t](#page-191-0) [u](#page-198-0) [v](#page-202-0) [w](#page-204-0)

#### [source](https://github.com/linux-test-project/ltp/tree/master/testcases/kernel/mem/thp/thp02.c)

Test timeout defaults to 300 seconds

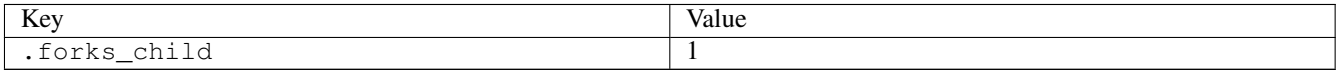

## **3.19.8 thp03**

### [a](#page-34-0) [b](#page-43-0) [c](#page-46-0) [d](#page-59-0) [e](#page-60-0) [f](#page-65-0) [g](#page-85-0) [h](#page-89-0) [i](#page-95-0) [k](#page-106-0) [l](#page-113-0) [m](#page-117-0) [n](#page-134-0) [o](#page-136-0) [p](#page-139-0) [q](#page-154-0) [r](#page-157-0) [s](#page-164-0) [t](#page-191-0) [u](#page-198-0) [v](#page-202-0) [w](#page-204-0)

#### [source](https://github.com/linux-test-project/ltp/tree/master/testcases/kernel/mem/thp/thp03.c)

Test timeout defaults to 300 seconds

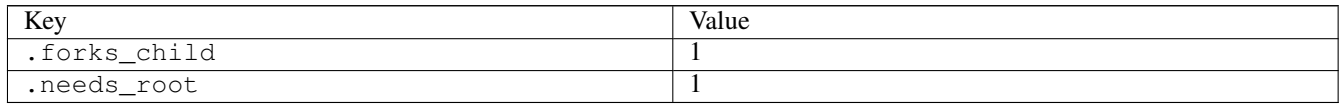

## **3.19.9 thp04**

# [a](#page-34-0) [b](#page-43-0) [c](#page-46-0) [d](#page-59-0) [e](#page-60-0) [f](#page-65-0) [g](#page-85-0) [h](#page-89-0) [i](#page-95-0) [k](#page-106-0) [l](#page-113-0) [m](#page-117-0) [n](#page-134-0) [o](#page-136-0) [p](#page-139-0) [q](#page-154-0) [r](#page-157-0) [s](#page-164-0) [t](#page-191-0) [u](#page-198-0) [v](#page-202-0) [w](#page-204-0)

[source](https://github.com/linux-test-project/ltp/tree/master/testcases/kernel/mem/thp/thp04.c)

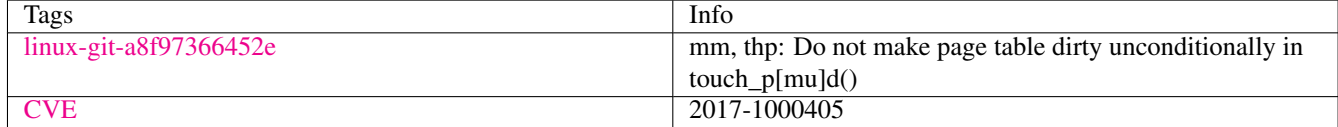

## **3.19.10 timens01**

# [a](#page-34-0) [b](#page-43-0) [c](#page-46-0) [d](#page-59-0) [e](#page-60-0) [f](#page-65-0) [g](#page-85-0) [h](#page-89-0) [i](#page-95-0) [k](#page-106-0) [l](#page-113-0) [m](#page-117-0) [n](#page-134-0) [o](#page-136-0) [p](#page-139-0) [q](#page-154-0) [r](#page-157-0) [s](#page-164-0) [t](#page-191-0) [u](#page-198-0) [v](#page-202-0) [w](#page-204-0)

#### [source](https://github.com/linux-test-project/ltp/tree/master/testcases/kernel/containers/timens/timens01.c)

Test timeout defaults to 300 seconds

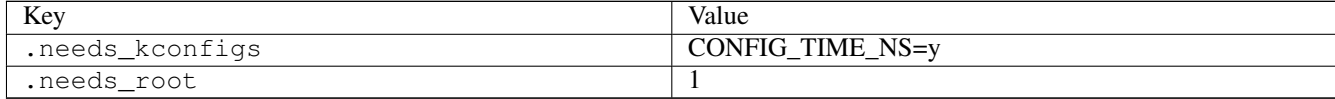

## **3.19.11 timer\_create01**

### [a](#page-34-0) [b](#page-43-0) [c](#page-46-0) [d](#page-59-0) [e](#page-60-0) [f](#page-65-0) [g](#page-85-0) [h](#page-89-0) [i](#page-95-0) [k](#page-106-0) [l](#page-113-0) [m](#page-117-0) [n](#page-134-0) [o](#page-136-0) [p](#page-139-0) [q](#page-154-0) [r](#page-157-0) [s](#page-164-0) [t](#page-191-0) [u](#page-198-0) [v](#page-202-0) [w](#page-204-0)

#### [source](https://github.com/linux-test-project/ltp/tree/master/testcases/kernel/syscalls/timer_create/timer_create01.c)

Test timeout defaults to 300 seconds

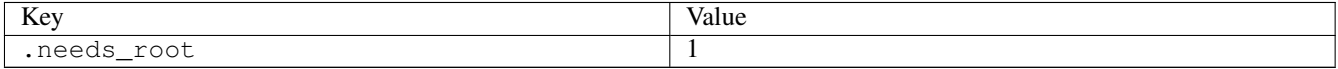

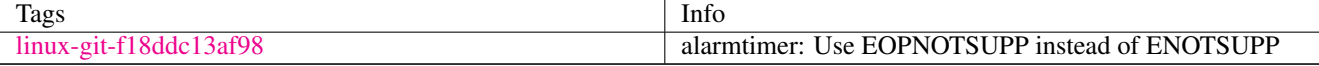

### **3.19.12 timer\_create02**

### [a](#page-34-0) [b](#page-43-0) [c](#page-46-0) [d](#page-59-0) [e](#page-60-0) [f](#page-65-0) [g](#page-85-0) [h](#page-89-0) [i](#page-95-0) [k](#page-106-0) [l](#page-113-0) [m](#page-117-0) [n](#page-134-0) [o](#page-136-0) [p](#page-139-0) [q](#page-154-0) [r](#page-157-0) [s](#page-164-0) [t](#page-191-0) [u](#page-198-0) [v](#page-202-0) [w](#page-204-0)

#### [source](https://github.com/linux-test-project/ltp/tree/master/testcases/kernel/syscalls/timer_create/timer_create02.c)

Test timeout defaults to 300 seconds

## **3.19.13 timer\_create03**

#### [a](#page-34-0) [b](#page-43-0) [c](#page-46-0) [d](#page-59-0) [e](#page-60-0) [f](#page-65-0) [g](#page-85-0) [h](#page-89-0) [i](#page-95-0) [k](#page-106-0) [l](#page-113-0) [m](#page-117-0) [n](#page-134-0) [o](#page-136-0) [p](#page-139-0) [q](#page-154-0) [r](#page-157-0) [s](#page-164-0) [t](#page-191-0) [u](#page-198-0) [v](#page-202-0) [w](#page-204-0)

[source](https://github.com/linux-test-project/ltp/tree/master/testcases/kernel/syscalls/timer_create/timer_create03.c)

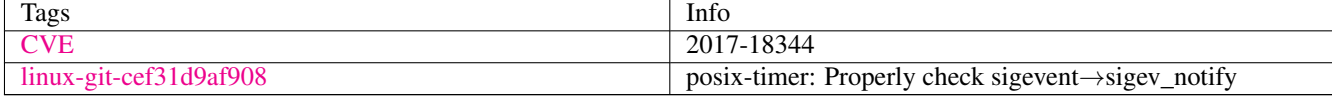

## **3.19.14 timer\_delete01**

### [a](#page-34-0) [b](#page-43-0) [c](#page-46-0) [d](#page-59-0) [e](#page-60-0) [f](#page-65-0) [g](#page-85-0) [h](#page-89-0) [i](#page-95-0) [k](#page-106-0) [l](#page-113-0) [m](#page-117-0) [n](#page-134-0) [o](#page-136-0) [p](#page-139-0) [q](#page-154-0) [r](#page-157-0) [s](#page-164-0) [t](#page-191-0) [u](#page-198-0) [v](#page-202-0) [w](#page-204-0)

[source](https://github.com/linux-test-project/ltp/tree/master/testcases/kernel/syscalls/timer_delete/timer_delete01.c)

Test timeout defaults to 300 seconds

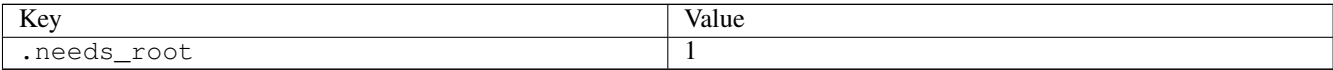

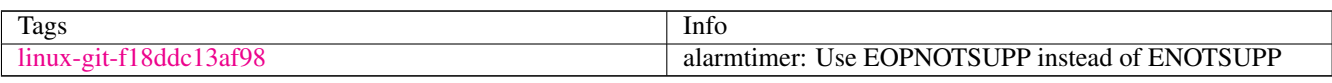

## **3.19.15 timer\_delete02**

### [a](#page-34-0) [b](#page-43-0) [c](#page-46-0) [d](#page-59-0) [e](#page-60-0) [f](#page-65-0) [g](#page-85-0) [h](#page-89-0) [i](#page-95-0) [k](#page-106-0) [l](#page-113-0) [m](#page-117-0) [n](#page-134-0) [o](#page-136-0) [p](#page-139-0) [q](#page-154-0) [r](#page-157-0) [s](#page-164-0) [t](#page-191-0) [u](#page-198-0) [v](#page-202-0) [w](#page-204-0)

[source](https://github.com/linux-test-project/ltp/tree/master/testcases/kernel/syscalls/timer_delete/timer_delete02.c)

Test timeout defaults to 300 seconds

## **3.19.16 timer\_gettime01**

### [a](#page-34-0) [b](#page-43-0) [c](#page-46-0) [d](#page-59-0) [e](#page-60-0) [f](#page-65-0) [g](#page-85-0) [h](#page-89-0) [i](#page-95-0) [k](#page-106-0) [l](#page-113-0) [m](#page-117-0) [n](#page-134-0) [o](#page-136-0) [p](#page-139-0) [q](#page-154-0) [r](#page-157-0) [s](#page-164-0) [t](#page-191-0) [u](#page-198-0) [v](#page-202-0) [w](#page-204-0)

[source](https://github.com/linux-test-project/ltp/tree/master/testcases/kernel/syscalls/timer_gettime/timer_gettime01.c)

Test timeout defaults to 300 seconds

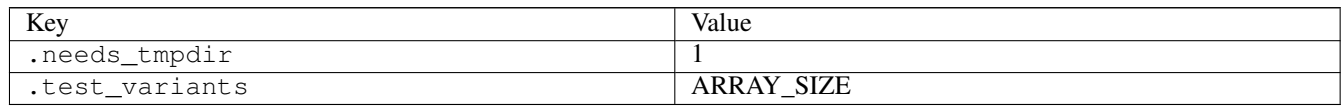

## **3.19.17 timer\_settime01**

#### [a](#page-34-0) [b](#page-43-0) [c](#page-46-0) [d](#page-59-0) [e](#page-60-0) [f](#page-65-0) [g](#page-85-0) [h](#page-89-0) [i](#page-95-0) [k](#page-106-0) [l](#page-113-0) [m](#page-117-0) [n](#page-134-0) [o](#page-136-0) [p](#page-139-0) [q](#page-154-0) [r](#page-157-0) [s](#page-164-0) [t](#page-191-0) [u](#page-198-0) [v](#page-202-0) [w](#page-204-0)

[source](https://github.com/linux-test-project/ltp/tree/master/testcases/kernel/syscalls/timer_settime/timer_settime01.c)

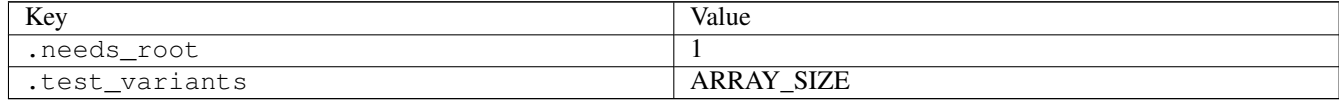

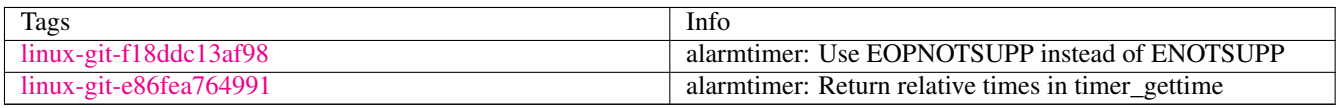

# **3.19.18 timer\_settime02**

### [a](#page-34-0) [b](#page-43-0) [c](#page-46-0) [d](#page-59-0) [e](#page-60-0) [f](#page-65-0) [g](#page-85-0) [h](#page-89-0) [i](#page-95-0) [k](#page-106-0) [l](#page-113-0) [m](#page-117-0) [n](#page-134-0) [o](#page-136-0) [p](#page-139-0) [q](#page-154-0) [r](#page-157-0) [s](#page-164-0) [t](#page-191-0) [u](#page-198-0) [v](#page-202-0) [w](#page-204-0)

#### [source](https://github.com/linux-test-project/ltp/tree/master/testcases/kernel/syscalls/timer_settime/timer_settime02.c)

Test timeout defaults to 300 seconds

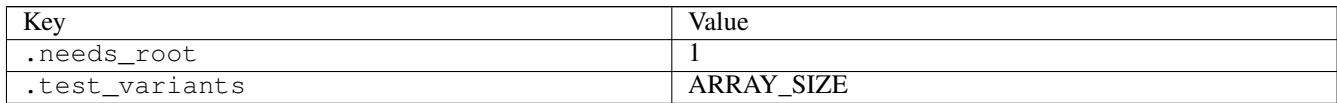

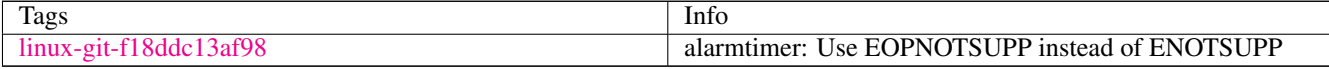

## **3.19.19 timer\_settime03**

#### [a](#page-34-0) [b](#page-43-0) [c](#page-46-0) [d](#page-59-0) [e](#page-60-0) [f](#page-65-0) [g](#page-85-0) [h](#page-89-0) [i](#page-95-0) [k](#page-106-0) [l](#page-113-0) [m](#page-117-0) [n](#page-134-0) [o](#page-136-0) [p](#page-139-0) [q](#page-154-0) [r](#page-157-0) [s](#page-164-0) [t](#page-191-0) [u](#page-198-0) [v](#page-202-0) [w](#page-204-0)

[source](https://github.com/linux-test-project/ltp/tree/master/testcases/kernel/syscalls/timer_settime/timer_settime03.c)

Test timeout defaults to 300 seconds

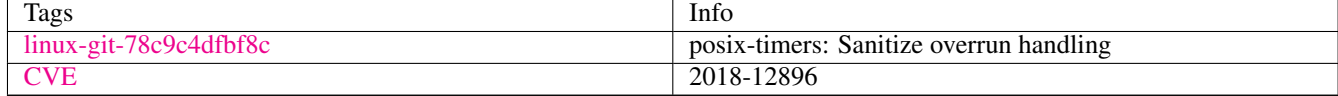

## **3.19.20 timerfd01**

## [a](#page-34-0) [b](#page-43-0) [c](#page-46-0) [d](#page-59-0) [e](#page-60-0) [f](#page-65-0) [g](#page-85-0) [h](#page-89-0) [i](#page-95-0) [k](#page-106-0) [l](#page-113-0) [m](#page-117-0) [n](#page-134-0) [o](#page-136-0) [p](#page-139-0) [q](#page-154-0) [r](#page-157-0) [s](#page-164-0) [t](#page-191-0) [u](#page-198-0) [v](#page-202-0) [w](#page-204-0)

[source](https://github.com/linux-test-project/ltp/tree/master/testcases/kernel/syscalls/timerfd/timerfd01.c)

Test timeout defaults to 300 seconds

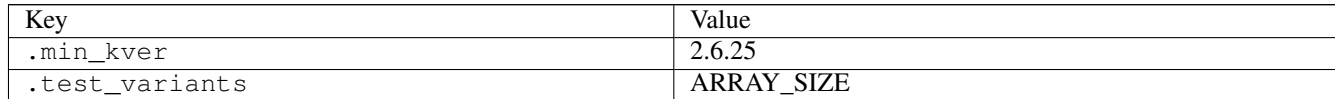

## **3.19.21 timerfd04**

## [a](#page-34-0) [b](#page-43-0) [c](#page-46-0) [d](#page-59-0) [e](#page-60-0) [f](#page-65-0) [g](#page-85-0) [h](#page-89-0) [i](#page-95-0) [k](#page-106-0) [l](#page-113-0) [m](#page-117-0) [n](#page-134-0) [o](#page-136-0) [p](#page-139-0) [q](#page-154-0) [r](#page-157-0) [s](#page-164-0) [t](#page-191-0) [u](#page-198-0) [v](#page-202-0) [w](#page-204-0)

#### [source](https://github.com/linux-test-project/ltp/tree/master/testcases/kernel/syscalls/timerfd/timerfd04.c)

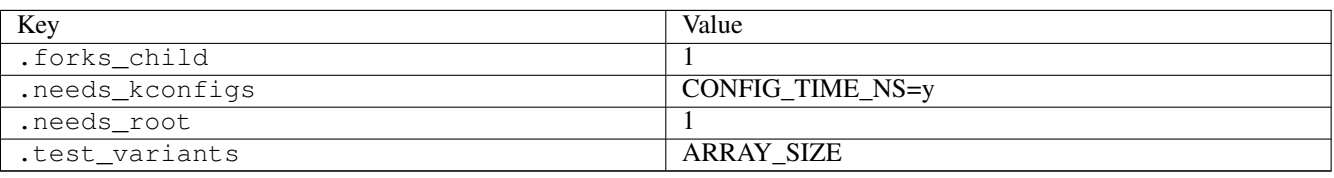

## **3.19.22 timerfd\_gettime01**

### [a](#page-34-0) [b](#page-43-0) [c](#page-46-0) [d](#page-59-0) [e](#page-60-0) [f](#page-65-0) [g](#page-85-0) [h](#page-89-0) [i](#page-95-0) [k](#page-106-0) [l](#page-113-0) [m](#page-117-0) [n](#page-134-0) [o](#page-136-0) [p](#page-139-0) [q](#page-154-0) [r](#page-157-0) [s](#page-164-0) [t](#page-191-0) [u](#page-198-0) [v](#page-202-0) [w](#page-204-0)

#### [source](https://github.com/linux-test-project/ltp/tree/master/testcases/kernel/syscalls/timerfd/timerfd_gettime01.c)

Test timeout defaults to 300 seconds

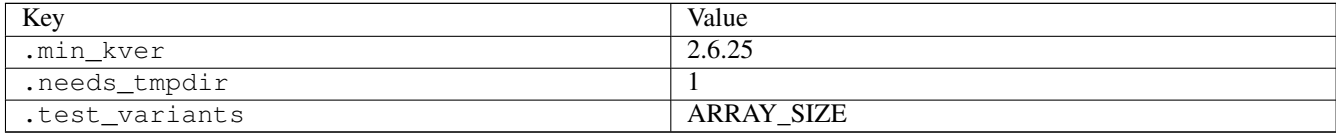

## **3.19.23 timerfd\_settime01**

## [a](#page-34-0) [b](#page-43-0) [c](#page-46-0) [d](#page-59-0) [e](#page-60-0) [f](#page-65-0) [g](#page-85-0) [h](#page-89-0) [i](#page-95-0) [k](#page-106-0) [l](#page-113-0) [m](#page-117-0) [n](#page-134-0) [o](#page-136-0) [p](#page-139-0) [q](#page-154-0) [r](#page-157-0) [s](#page-164-0) [t](#page-191-0) [u](#page-198-0) [v](#page-202-0) [w](#page-204-0)

#### [source](https://github.com/linux-test-project/ltp/tree/master/testcases/kernel/syscalls/timerfd/timerfd_settime01.c)

Test timeout defaults to 300 seconds

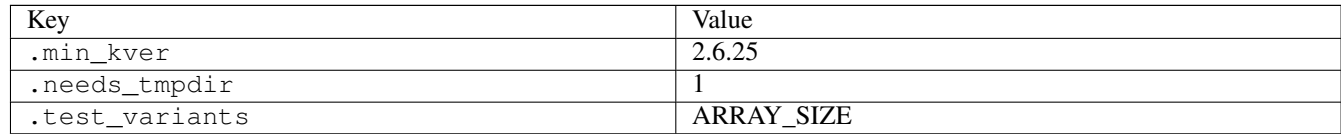

### **3.19.24 timerfd\_settime02**

## [a](#page-34-0) [b](#page-43-0) [c](#page-46-0) [d](#page-59-0) [e](#page-60-0) [f](#page-65-0) [g](#page-85-0) [h](#page-89-0) [i](#page-95-0) [k](#page-106-0) [l](#page-113-0) [m](#page-117-0) [n](#page-134-0) [o](#page-136-0) [p](#page-139-0) [q](#page-154-0) [r](#page-157-0) [s](#page-164-0) [t](#page-191-0) [u](#page-198-0) [v](#page-202-0) [w](#page-204-0)

#### [source](https://github.com/linux-test-project/ltp/tree/master/testcases/kernel/syscalls/timerfd/timerfd_settime02.c)

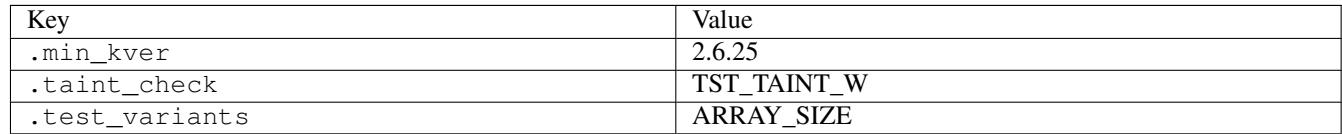

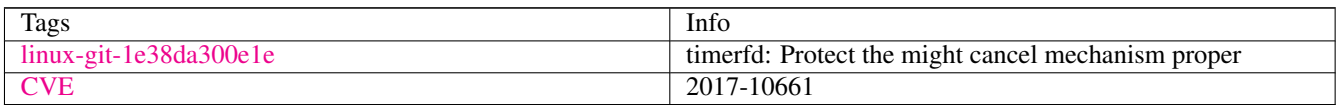

## **3.19.25 times03**

### [a](#page-34-0) [b](#page-43-0) [c](#page-46-0) [d](#page-59-0) [e](#page-60-0) [f](#page-65-0) [g](#page-85-0) [h](#page-89-0) [i](#page-95-0) [k](#page-106-0) [l](#page-113-0) [m](#page-117-0) [n](#page-134-0) [o](#page-136-0) [p](#page-139-0) [q](#page-154-0) [r](#page-157-0) [s](#page-164-0) [t](#page-191-0) [u](#page-198-0) [v](#page-202-0) [w](#page-204-0)

#### [source](https://github.com/linux-test-project/ltp/tree/master/testcases/kernel/syscalls/times/times03.c)

Test timeout defaults to 300 seconds

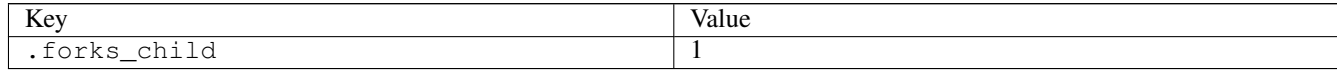

## **3.19.26 tst\_device**

## [a](#page-34-0) [b](#page-43-0) [c](#page-46-0) [d](#page-59-0) [e](#page-60-0) [f](#page-65-0) [g](#page-85-0) [h](#page-89-0) [i](#page-95-0) [k](#page-106-0) [l](#page-113-0) [m](#page-117-0) [n](#page-134-0) [o](#page-136-0) [p](#page-139-0) [q](#page-154-0) [r](#page-157-0) [s](#page-164-0) [t](#page-191-0) [u](#page-198-0) [v](#page-202-0) [w](#page-204-0)

#### [source](https://github.com/linux-test-project/ltp/tree/master/testcases/lib/tst_device.c)

Test timeout defaults to 300 seconds

## <span id="page-198-0"></span>**3.20 u**

## **3.20.1 uevent01**

### [a](#page-34-0) [b](#page-43-0) [c](#page-46-0) [d](#page-59-0) [e](#page-60-0) [f](#page-65-0) [g](#page-85-0) [h](#page-89-0) [i](#page-95-0) [k](#page-106-0) [l](#page-113-0) [m](#page-117-0) [n](#page-134-0) [o](#page-136-0) [p](#page-139-0) [q](#page-154-0) [r](#page-157-0) [s](#page-164-0) [t](#page-191-0) [u](#page-198-0) [v](#page-202-0) [w](#page-204-0)

#### [source](https://github.com/linux-test-project/ltp/tree/master/testcases/kernel/uevents/uevent01.c)

Test timeout defaults to 300 seconds

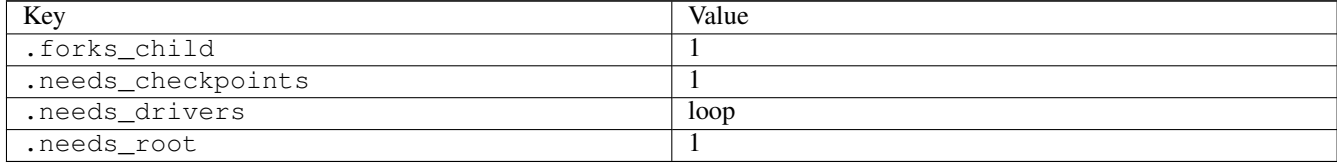

## **3.20.2 uevent02**

## [a](#page-34-0) [b](#page-43-0) [c](#page-46-0) [d](#page-59-0) [e](#page-60-0) [f](#page-65-0) [g](#page-85-0) [h](#page-89-0) [i](#page-95-0) [k](#page-106-0) [l](#page-113-0) [m](#page-117-0) [n](#page-134-0) [o](#page-136-0) [p](#page-139-0) [q](#page-154-0) [r](#page-157-0) [s](#page-164-0) [t](#page-191-0) [u](#page-198-0) [v](#page-202-0) [w](#page-204-0)

#### [source](https://github.com/linux-test-project/ltp/tree/master/testcases/kernel/uevents/uevent02.c)

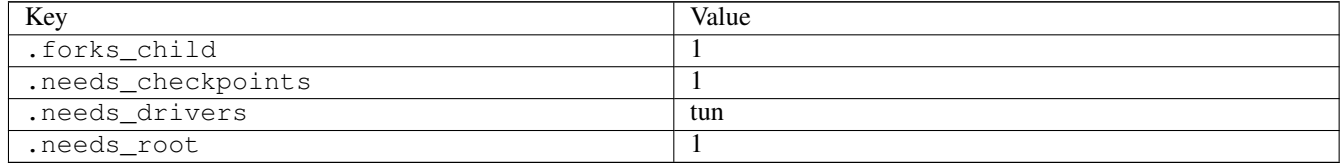

# **3.20.3 uevent03**

### [a](#page-34-0) [b](#page-43-0) [c](#page-46-0) [d](#page-59-0) [e](#page-60-0) [f](#page-65-0) [g](#page-85-0) [h](#page-89-0) [i](#page-95-0) [k](#page-106-0) [l](#page-113-0) [m](#page-117-0) [n](#page-134-0) [o](#page-136-0) [p](#page-139-0) [q](#page-154-0) [r](#page-157-0) [s](#page-164-0) [t](#page-191-0) [u](#page-198-0) [v](#page-202-0) [w](#page-204-0)

#### [source](https://github.com/linux-test-project/ltp/tree/master/testcases/kernel/uevents/uevent03.c)

Test timeout defaults to 300 seconds

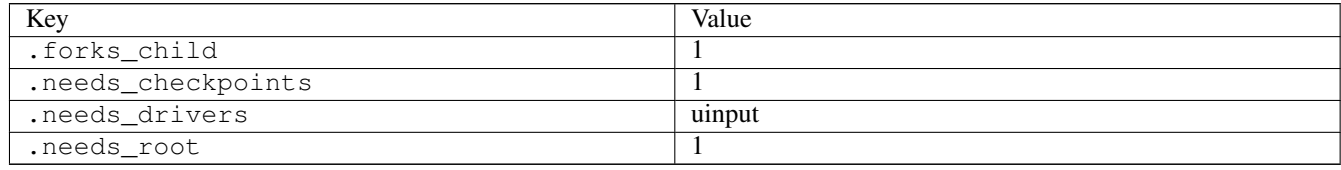

## **3.20.4 umask01**

### [a](#page-34-0) [b](#page-43-0) [c](#page-46-0) [d](#page-59-0) [e](#page-60-0) [f](#page-65-0) [g](#page-85-0) [h](#page-89-0) [i](#page-95-0) [k](#page-106-0) [l](#page-113-0) [m](#page-117-0) [n](#page-134-0) [o](#page-136-0) [p](#page-139-0) [q](#page-154-0) [r](#page-157-0) [s](#page-164-0) [t](#page-191-0) [u](#page-198-0) [v](#page-202-0) [w](#page-204-0)

[source](https://github.com/linux-test-project/ltp/tree/master/testcases/kernel/syscalls/umask/umask01.c)

Test timeout defaults to 300 seconds

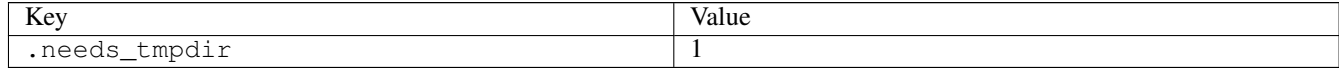

## **3.20.5 umip\_basic\_test**

### [a](#page-34-0) [b](#page-43-0) [c](#page-46-0) [d](#page-59-0) [e](#page-60-0) [f](#page-65-0) [g](#page-85-0) [h](#page-89-0) [i](#page-95-0) [k](#page-106-0) [l](#page-113-0) [m](#page-117-0) [n](#page-134-0) [o](#page-136-0) [p](#page-139-0) [q](#page-154-0) [r](#page-157-0) [s](#page-164-0) [t](#page-191-0) [u](#page-198-0) [v](#page-202-0) [w](#page-204-0)

[source](https://github.com/linux-test-project/ltp/tree/master/testcases/kernel/security/umip/umip_basic_test.c)

Test timeout defaults to 300 seconds

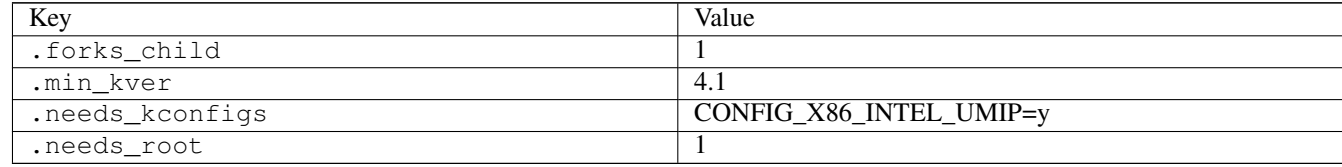

## **3.20.6 umount01**

## [a](#page-34-0) [b](#page-43-0) [c](#page-46-0) [d](#page-59-0) [e](#page-60-0) [f](#page-65-0) [g](#page-85-0) [h](#page-89-0) [i](#page-95-0) [k](#page-106-0) [l](#page-113-0) [m](#page-117-0) [n](#page-134-0) [o](#page-136-0) [p](#page-139-0) [q](#page-154-0) [r](#page-157-0) [s](#page-164-0) [t](#page-191-0) [u](#page-198-0) [v](#page-202-0) [w](#page-204-0)

[source](https://github.com/linux-test-project/ltp/tree/master/testcases/kernel/syscalls/umount/umount01.c)

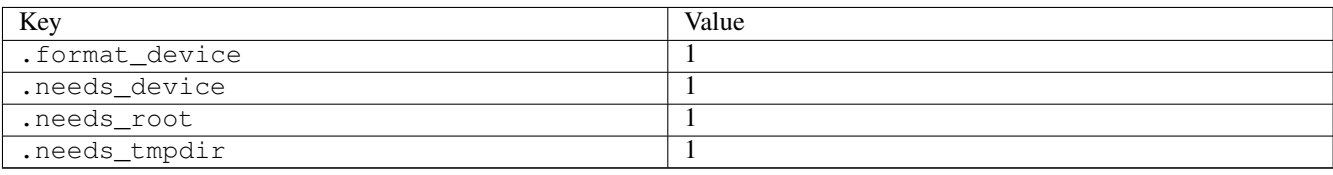

## **3.20.7 umount02**

### [a](#page-34-0) [b](#page-43-0) [c](#page-46-0) [d](#page-59-0) [e](#page-60-0) [f](#page-65-0) [g](#page-85-0) [h](#page-89-0) [i](#page-95-0) [k](#page-106-0) [l](#page-113-0) [m](#page-117-0) [n](#page-134-0) [o](#page-136-0) [p](#page-139-0) [q](#page-154-0) [r](#page-157-0) [s](#page-164-0) [t](#page-191-0) [u](#page-198-0) [v](#page-202-0) [w](#page-204-0)

#### [source](https://github.com/linux-test-project/ltp/tree/master/testcases/kernel/syscalls/umount/umount02.c)

Test timeout defaults to 300 seconds

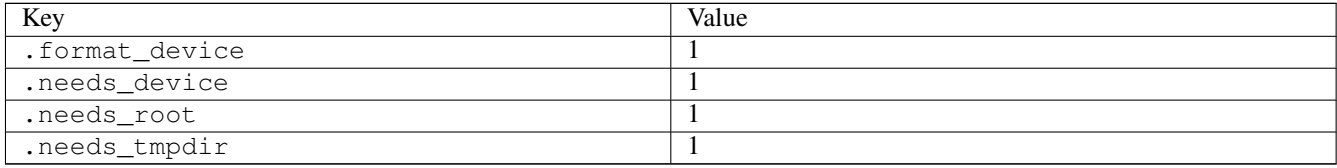

## **3.20.8 umount03**

### [a](#page-34-0) [b](#page-43-0) [c](#page-46-0) [d](#page-59-0) [e](#page-60-0) [f](#page-65-0) [g](#page-85-0) [h](#page-89-0) [i](#page-95-0) [k](#page-106-0) [l](#page-113-0) [m](#page-117-0) [n](#page-134-0) [o](#page-136-0) [p](#page-139-0) [q](#page-154-0) [r](#page-157-0) [s](#page-164-0) [t](#page-191-0) [u](#page-198-0) [v](#page-202-0) [w](#page-204-0)

#### [source](https://github.com/linux-test-project/ltp/tree/master/testcases/kernel/syscalls/umount/umount03.c)

Test timeout defaults to 300 seconds

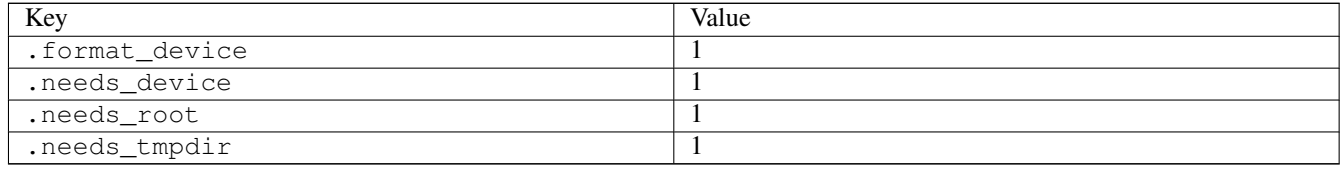

## **3.20.9 uname04**

# [a](#page-34-0) [b](#page-43-0) [c](#page-46-0) [d](#page-59-0) [e](#page-60-0) [f](#page-65-0) [g](#page-85-0) [h](#page-89-0) [i](#page-95-0) [k](#page-106-0) [l](#page-113-0) [m](#page-117-0) [n](#page-134-0) [o](#page-136-0) [p](#page-139-0) [q](#page-154-0) [r](#page-157-0) [s](#page-164-0) [t](#page-191-0) [u](#page-198-0) [v](#page-202-0) [w](#page-204-0)

[source](https://github.com/linux-test-project/ltp/tree/master/testcases/kernel/syscalls/uname/uname04.c)

Test timeout defaults to 300 seconds

## **3.20.10 unlink05**

## [a](#page-34-0) [b](#page-43-0) [c](#page-46-0) [d](#page-59-0) [e](#page-60-0) [f](#page-65-0) [g](#page-85-0) [h](#page-89-0) [i](#page-95-0) [k](#page-106-0) [l](#page-113-0) [m](#page-117-0) [n](#page-134-0) [o](#page-136-0) [p](#page-139-0) [q](#page-154-0) [r](#page-157-0) [s](#page-164-0) [t](#page-191-0) [u](#page-198-0) [v](#page-202-0) [w](#page-204-0)

#### [source](https://github.com/linux-test-project/ltp/tree/master/testcases/kernel/syscalls/unlink/unlink05.c)

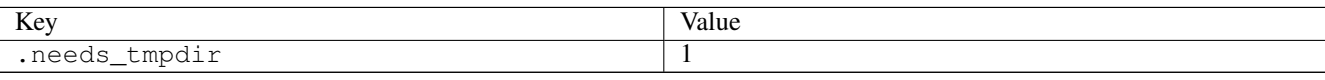

## **3.20.11 unlink08**

### [a](#page-34-0) [b](#page-43-0) [c](#page-46-0) [d](#page-59-0) [e](#page-60-0) [f](#page-65-0) [g](#page-85-0) [h](#page-89-0) [i](#page-95-0) [k](#page-106-0) [l](#page-113-0) [m](#page-117-0) [n](#page-134-0) [o](#page-136-0) [p](#page-139-0) [q](#page-154-0) [r](#page-157-0) [s](#page-164-0) [t](#page-191-0) [u](#page-198-0) [v](#page-202-0) [w](#page-204-0)

[source](https://github.com/linux-test-project/ltp/tree/master/testcases/kernel/syscalls/unlink/unlink08.c)

Test timeout defaults to 300 seconds

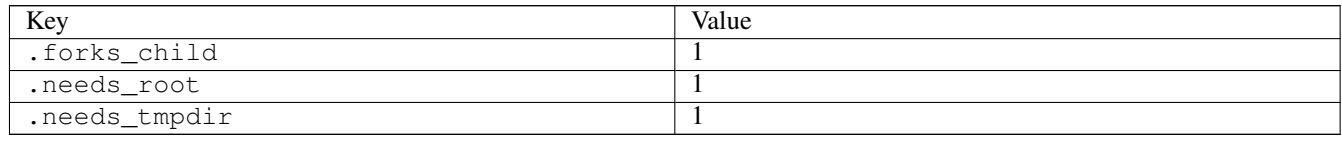

## **3.20.12 userfaultfd01**

## [a](#page-34-0) [b](#page-43-0) [c](#page-46-0) [d](#page-59-0) [e](#page-60-0) [f](#page-65-0) [g](#page-85-0) [h](#page-89-0) [i](#page-95-0) [k](#page-106-0) [l](#page-113-0) [m](#page-117-0) [n](#page-134-0) [o](#page-136-0) [p](#page-139-0) [q](#page-154-0) [r](#page-157-0) [s](#page-164-0) [t](#page-191-0) [u](#page-198-0) [v](#page-202-0) [w](#page-204-0)

#### [source](https://github.com/linux-test-project/ltp/tree/master/testcases/kernel/syscalls/userfaultfd/userfaultfd01.c)

Test timeout is 20 seconds

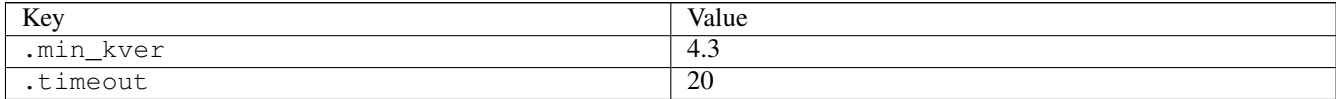

## **3.20.13 ustat01**

[a](#page-34-0) [b](#page-43-0) [c](#page-46-0) [d](#page-59-0) [e](#page-60-0) [f](#page-65-0) [g](#page-85-0) [h](#page-89-0) [i](#page-95-0) [k](#page-106-0) [l](#page-113-0) [m](#page-117-0) [n](#page-134-0) [o](#page-136-0) [p](#page-139-0) [q](#page-154-0) [r](#page-157-0) [s](#page-164-0) [t](#page-191-0) [u](#page-198-0) [v](#page-202-0) [w](#page-204-0)

[source](https://github.com/linux-test-project/ltp/tree/master/testcases/kernel/syscalls/ustat/ustat01.c)

Test timeout defaults to 300 seconds

### **3.20.14 ustat02**

### [a](#page-34-0) [b](#page-43-0) [c](#page-46-0) [d](#page-59-0) [e](#page-60-0) [f](#page-65-0) [g](#page-85-0) [h](#page-89-0) [i](#page-95-0) [k](#page-106-0) [l](#page-113-0) [m](#page-117-0) [n](#page-134-0) [o](#page-136-0) [p](#page-139-0) [q](#page-154-0) [r](#page-157-0) [s](#page-164-0) [t](#page-191-0) [u](#page-198-0) [v](#page-202-0) [w](#page-204-0)

[source](https://github.com/linux-test-project/ltp/tree/master/testcases/kernel/syscalls/ustat/ustat02.c)

## **3.20.15 utimensat01**

## [a](#page-34-0) [b](#page-43-0) [c](#page-46-0) [d](#page-59-0) [e](#page-60-0) [f](#page-65-0) [g](#page-85-0) [h](#page-89-0) [i](#page-95-0) [k](#page-106-0) [l](#page-113-0) [m](#page-117-0) [n](#page-134-0) [o](#page-136-0) [p](#page-139-0) [q](#page-154-0) [r](#page-157-0) [s](#page-164-0) [t](#page-191-0) [u](#page-198-0) [v](#page-202-0) [w](#page-204-0)

#### [source](https://github.com/linux-test-project/ltp/tree/master/testcases/kernel/syscalls/utimensat/utimensat01.c)

Test timeout defaults to 300 seconds

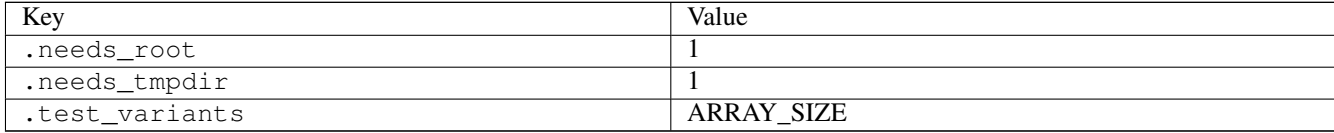

## **3.20.16 utimes01**

## [a](#page-34-0) [b](#page-43-0) [c](#page-46-0) [d](#page-59-0) [e](#page-60-0) [f](#page-65-0) [g](#page-85-0) [h](#page-89-0) [i](#page-95-0) [k](#page-106-0) [l](#page-113-0) [m](#page-117-0) [n](#page-134-0) [o](#page-136-0) [p](#page-139-0) [q](#page-154-0) [r](#page-157-0) [s](#page-164-0) [t](#page-191-0) [u](#page-198-0) [v](#page-202-0) [w](#page-204-0)

#### [source](https://github.com/linux-test-project/ltp/tree/master/testcases/kernel/syscalls/utimes/utimes01.c)

Test timeout defaults to 300 seconds

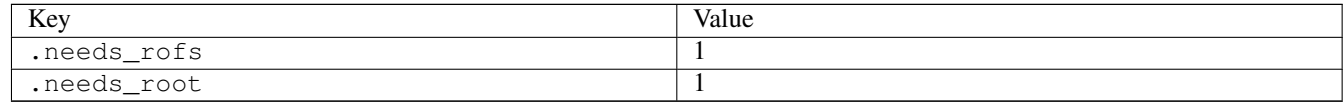

# <span id="page-202-0"></span>**3.21 v**

## **3.21.1 vhangup01**

### [a](#page-34-0) [b](#page-43-0) [c](#page-46-0) [d](#page-59-0) [e](#page-60-0) [f](#page-65-0) [g](#page-85-0) [h](#page-89-0) [i](#page-95-0) [k](#page-106-0) [l](#page-113-0) [m](#page-117-0) [n](#page-134-0) [o](#page-136-0) [p](#page-139-0) [q](#page-154-0) [r](#page-157-0) [s](#page-164-0) [t](#page-191-0) [u](#page-198-0) [v](#page-202-0) [w](#page-204-0)

#### [source](https://github.com/linux-test-project/ltp/tree/master/testcases/kernel/syscalls/vhangup/vhangup01.c)

Test timeout defaults to 300 seconds

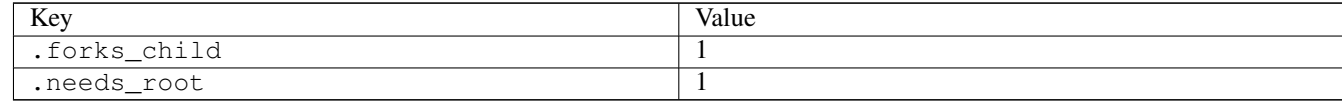

## **3.21.2 vhangup02**

### [a](#page-34-0) [b](#page-43-0) [c](#page-46-0) [d](#page-59-0) [e](#page-60-0) [f](#page-65-0) [g](#page-85-0) [h](#page-89-0) [i](#page-95-0) [k](#page-106-0) [l](#page-113-0) [m](#page-117-0) [n](#page-134-0) [o](#page-136-0) [p](#page-139-0) [q](#page-154-0) [r](#page-157-0) [s](#page-164-0) [t](#page-191-0) [u](#page-198-0) [v](#page-202-0) [w](#page-204-0)

### [source](https://github.com/linux-test-project/ltp/tree/master/testcases/kernel/syscalls/vhangup/vhangup02.c)

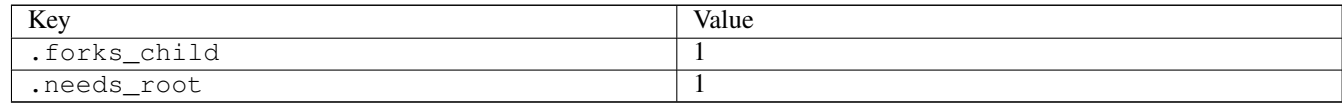

## **3.21.3 vmsplice01**

### [a](#page-34-0) [b](#page-43-0) [c](#page-46-0) [d](#page-59-0) [e](#page-60-0) [f](#page-65-0) [g](#page-85-0) [h](#page-89-0) [i](#page-95-0) [k](#page-106-0) [l](#page-113-0) [m](#page-117-0) [n](#page-134-0) [o](#page-136-0) [p](#page-139-0) [q](#page-154-0) [r](#page-157-0) [s](#page-164-0) [t](#page-191-0) [u](#page-198-0) [v](#page-202-0) [w](#page-204-0)

#### [source](https://github.com/linux-test-project/ltp/tree/master/testcases/kernel/syscalls/vmsplice/vmsplice01.c)

Test timeout defaults to 300 seconds

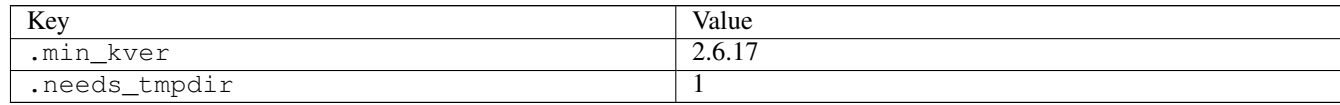

## **3.21.4 vmsplice02**

### [a](#page-34-0) [b](#page-43-0) [c](#page-46-0) [d](#page-59-0) [e](#page-60-0) [f](#page-65-0) [g](#page-85-0) [h](#page-89-0) [i](#page-95-0) [k](#page-106-0) [l](#page-113-0) [m](#page-117-0) [n](#page-134-0) [o](#page-136-0) [p](#page-139-0) [q](#page-154-0) [r](#page-157-0) [s](#page-164-0) [t](#page-191-0) [u](#page-198-0) [v](#page-202-0) [w](#page-204-0)

#### [source](https://github.com/linux-test-project/ltp/tree/master/testcases/kernel/syscalls/vmsplice/vmsplice02.c)

Test timeout defaults to 300 seconds

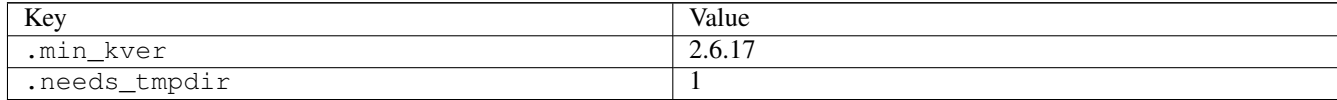

## **3.21.5 vmsplice03**

### [a](#page-34-0) [b](#page-43-0) [c](#page-46-0) [d](#page-59-0) [e](#page-60-0) [f](#page-65-0) [g](#page-85-0) [h](#page-89-0) [i](#page-95-0) [k](#page-106-0) [l](#page-113-0) [m](#page-117-0) [n](#page-134-0) [o](#page-136-0) [p](#page-139-0) [q](#page-154-0) [r](#page-157-0) [s](#page-164-0) [t](#page-191-0) [u](#page-198-0) [v](#page-202-0) [w](#page-204-0)

[source](https://github.com/linux-test-project/ltp/tree/master/testcases/kernel/syscalls/vmsplice/vmsplice03.c)

Test timeout defaults to 300 seconds

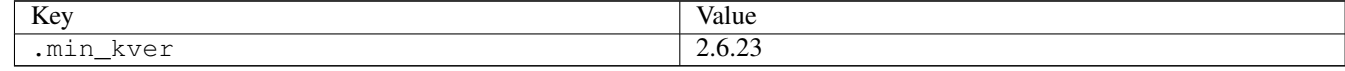

## **3.21.6 vmsplice04**

## [a](#page-34-0) [b](#page-43-0) [c](#page-46-0) [d](#page-59-0) [e](#page-60-0) [f](#page-65-0) [g](#page-85-0) [h](#page-89-0) [i](#page-95-0) [k](#page-106-0) [l](#page-113-0) [m](#page-117-0) [n](#page-134-0) [o](#page-136-0) [p](#page-139-0) [q](#page-154-0) [r](#page-157-0) [s](#page-164-0) [t](#page-191-0) [u](#page-198-0) [v](#page-202-0) [w](#page-204-0)

[source](https://github.com/linux-test-project/ltp/tree/master/testcases/kernel/syscalls/vmsplice/vmsplice04.c)

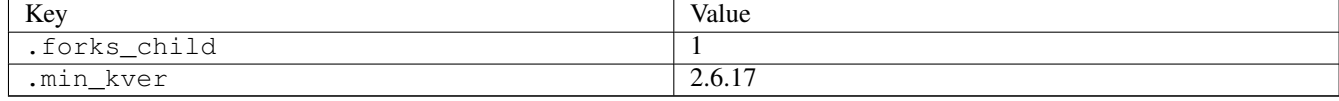

# <span id="page-204-0"></span>**3.22 w**

# **3.22.1 wait401**

### [a](#page-34-0) [b](#page-43-0) [c](#page-46-0) [d](#page-59-0) [e](#page-60-0) [f](#page-65-0) [g](#page-85-0) [h](#page-89-0) [i](#page-95-0) [k](#page-106-0) [l](#page-113-0) [m](#page-117-0) [n](#page-134-0) [o](#page-136-0) [p](#page-139-0) [q](#page-154-0) [r](#page-157-0) [s](#page-164-0) [t](#page-191-0) [u](#page-198-0) [v](#page-202-0) [w](#page-204-0)

[source](https://github.com/linux-test-project/ltp/tree/master/testcases/kernel/syscalls/wait4/wait401.c)

Test timeout defaults to 300 seconds

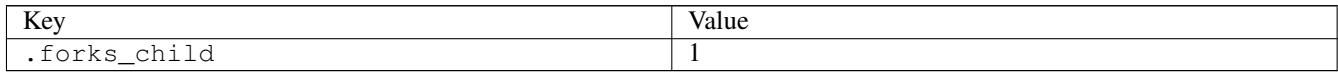

# **3.22.2 waitpid01**

# [a](#page-34-0) [b](#page-43-0) [c](#page-46-0) [d](#page-59-0) [e](#page-60-0) [f](#page-65-0) [g](#page-85-0) [h](#page-89-0) [i](#page-95-0) [k](#page-106-0) [l](#page-113-0) [m](#page-117-0) [n](#page-134-0) [o](#page-136-0) [p](#page-139-0) [q](#page-154-0) [r](#page-157-0) [s](#page-164-0) [t](#page-191-0) [u](#page-198-0) [v](#page-202-0) [w](#page-204-0)

[source](https://github.com/linux-test-project/ltp/tree/master/testcases/kernel/syscalls/waitpid/waitpid01.c)

Test timeout defaults to 300 seconds

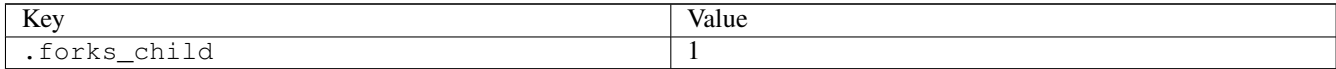

## **3.22.3 waitpid06**

## [a](#page-34-0) [b](#page-43-0) [c](#page-46-0) [d](#page-59-0) [e](#page-60-0) [f](#page-65-0) [g](#page-85-0) [h](#page-89-0) [i](#page-95-0) [k](#page-106-0) [l](#page-113-0) [m](#page-117-0) [n](#page-134-0) [o](#page-136-0) [p](#page-139-0) [q](#page-154-0) [r](#page-157-0) [s](#page-164-0) [t](#page-191-0) [u](#page-198-0) [v](#page-202-0) [w](#page-204-0)

[source](https://github.com/linux-test-project/ltp/tree/master/testcases/kernel/syscalls/waitpid/waitpid06.c)

Test timeout defaults to 300 seconds

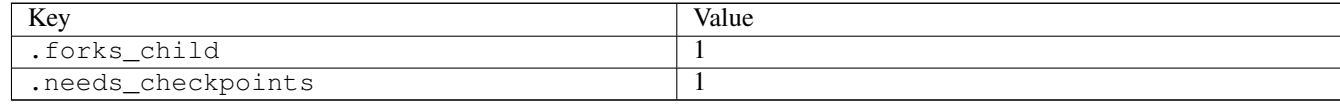

## **3.22.4 waitpid07**

## [a](#page-34-0) [b](#page-43-0) [c](#page-46-0) [d](#page-59-0) [e](#page-60-0) [f](#page-65-0) [g](#page-85-0) [h](#page-89-0) [i](#page-95-0) [k](#page-106-0) [l](#page-113-0) [m](#page-117-0) [n](#page-134-0) [o](#page-136-0) [p](#page-139-0) [q](#page-154-0) [r](#page-157-0) [s](#page-164-0) [t](#page-191-0) [u](#page-198-0) [v](#page-202-0) [w](#page-204-0)

[source](https://github.com/linux-test-project/ltp/tree/master/testcases/kernel/syscalls/waitpid/waitpid07.c)

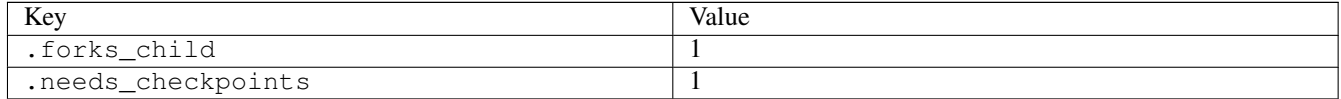

## **3.22.5 waitpid08**

### [a](#page-34-0) [b](#page-43-0) [c](#page-46-0) [d](#page-59-0) [e](#page-60-0) [f](#page-65-0) [g](#page-85-0) [h](#page-89-0) [i](#page-95-0) [k](#page-106-0) [l](#page-113-0) [m](#page-117-0) [n](#page-134-0) [o](#page-136-0) [p](#page-139-0) [q](#page-154-0) [r](#page-157-0) [s](#page-164-0) [t](#page-191-0) [u](#page-198-0) [v](#page-202-0) [w](#page-204-0)

#### [source](https://github.com/linux-test-project/ltp/tree/master/testcases/kernel/syscalls/waitpid/waitpid08.c)

Test timeout defaults to 300 seconds

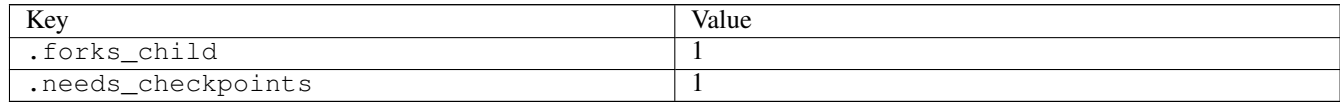

## **3.22.6 waitpid09**

### [a](#page-34-0) [b](#page-43-0) [c](#page-46-0) [d](#page-59-0) [e](#page-60-0) [f](#page-65-0) [g](#page-85-0) [h](#page-89-0) [i](#page-95-0) [k](#page-106-0) [l](#page-113-0) [m](#page-117-0) [n](#page-134-0) [o](#page-136-0) [p](#page-139-0) [q](#page-154-0) [r](#page-157-0) [s](#page-164-0) [t](#page-191-0) [u](#page-198-0) [v](#page-202-0) [w](#page-204-0)

### [source](https://github.com/linux-test-project/ltp/tree/master/testcases/kernel/syscalls/waitpid/waitpid09.c)

Test timeout defaults to 300 seconds

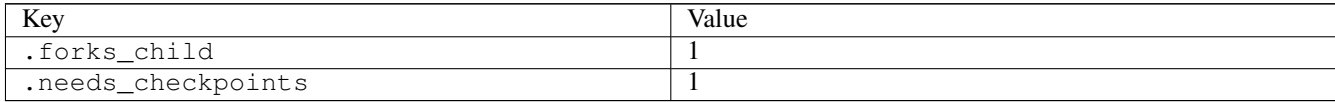

## **3.22.7 waitpid10**

### [a](#page-34-0) [b](#page-43-0) [c](#page-46-0) [d](#page-59-0) [e](#page-60-0) [f](#page-65-0) [g](#page-85-0) [h](#page-89-0) [i](#page-95-0) [k](#page-106-0) [l](#page-113-0) [m](#page-117-0) [n](#page-134-0) [o](#page-136-0) [p](#page-139-0) [q](#page-154-0) [r](#page-157-0) [s](#page-164-0) [t](#page-191-0) [u](#page-198-0) [v](#page-202-0) [w](#page-204-0)

#### [source](https://github.com/linux-test-project/ltp/tree/master/testcases/kernel/syscalls/waitpid/waitpid10.c)

Test timeout defaults to 300 seconds

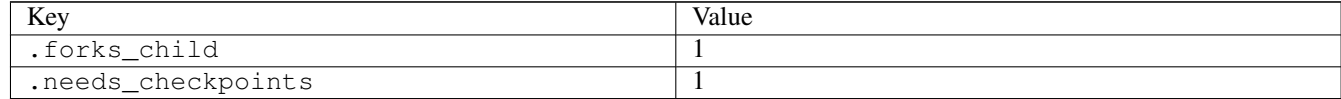

## **3.22.8 waitpid11**

### [a](#page-34-0) [b](#page-43-0) [c](#page-46-0) [d](#page-59-0) [e](#page-60-0) [f](#page-65-0) [g](#page-85-0) [h](#page-89-0) [i](#page-95-0) [k](#page-106-0) [l](#page-113-0) [m](#page-117-0) [n](#page-134-0) [o](#page-136-0) [p](#page-139-0) [q](#page-154-0) [r](#page-157-0) [s](#page-164-0) [t](#page-191-0) [u](#page-198-0) [v](#page-202-0) [w](#page-204-0)

#### [source](https://github.com/linux-test-project/ltp/tree/master/testcases/kernel/syscalls/waitpid/waitpid11.c)

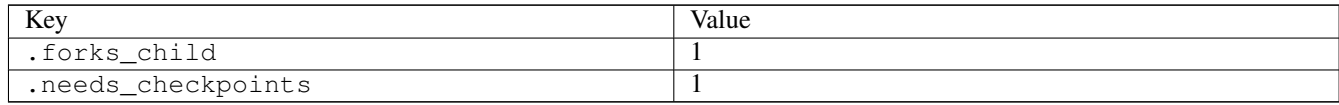

## **3.22.9 waitpid12**

### [a](#page-34-0) [b](#page-43-0) [c](#page-46-0) [d](#page-59-0) [e](#page-60-0) [f](#page-65-0) [g](#page-85-0) [h](#page-89-0) [i](#page-95-0) [k](#page-106-0) [l](#page-113-0) [m](#page-117-0) [n](#page-134-0) [o](#page-136-0) [p](#page-139-0) [q](#page-154-0) [r](#page-157-0) [s](#page-164-0) [t](#page-191-0) [u](#page-198-0) [v](#page-202-0) [w](#page-204-0)

#### [source](https://github.com/linux-test-project/ltp/tree/master/testcases/kernel/syscalls/waitpid/waitpid12.c)

Test timeout defaults to 300 seconds

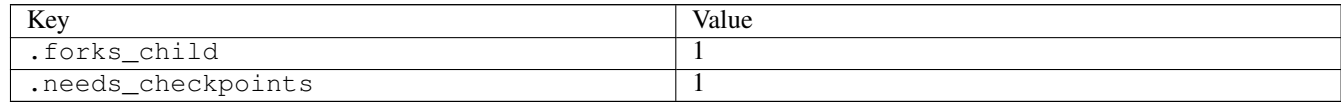

# **3.22.10 waitpid13**

### [a](#page-34-0) [b](#page-43-0) [c](#page-46-0) [d](#page-59-0) [e](#page-60-0) [f](#page-65-0) [g](#page-85-0) [h](#page-89-0) [i](#page-95-0) [k](#page-106-0) [l](#page-113-0) [m](#page-117-0) [n](#page-134-0) [o](#page-136-0) [p](#page-139-0) [q](#page-154-0) [r](#page-157-0) [s](#page-164-0) [t](#page-191-0) [u](#page-198-0) [v](#page-202-0) [w](#page-204-0)

#### [source](https://github.com/linux-test-project/ltp/tree/master/testcases/kernel/syscalls/waitpid/waitpid13.c)

Test timeout defaults to 300 seconds

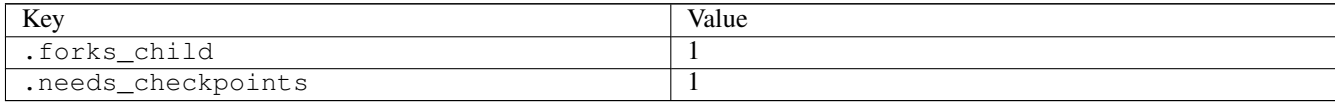

### **3.22.11 write01**

### [a](#page-34-0) [b](#page-43-0) [c](#page-46-0) [d](#page-59-0) [e](#page-60-0) [f](#page-65-0) [g](#page-85-0) [h](#page-89-0) [i](#page-95-0) [k](#page-106-0) [l](#page-113-0) [m](#page-117-0) [n](#page-134-0) [o](#page-136-0) [p](#page-139-0) [q](#page-154-0) [r](#page-157-0) [s](#page-164-0) [t](#page-191-0) [u](#page-198-0) [v](#page-202-0) [w](#page-204-0)

[source](https://github.com/linux-test-project/ltp/tree/master/testcases/kernel/syscalls/write/write01.c)

Test timeout defaults to 300 seconds

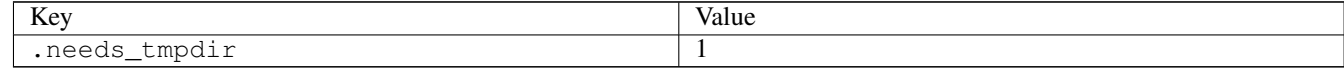

## **3.22.12 write02**

### [a](#page-34-0) [b](#page-43-0) [c](#page-46-0) [d](#page-59-0) [e](#page-60-0) [f](#page-65-0) [g](#page-85-0) [h](#page-89-0) [i](#page-95-0) [k](#page-106-0) [l](#page-113-0) [m](#page-117-0) [n](#page-134-0) [o](#page-136-0) [p](#page-139-0) [q](#page-154-0) [r](#page-157-0) [s](#page-164-0) [t](#page-191-0) [u](#page-198-0) [v](#page-202-0) [w](#page-204-0)

[source](https://github.com/linux-test-project/ltp/tree/master/testcases/kernel/syscalls/write/write02.c)

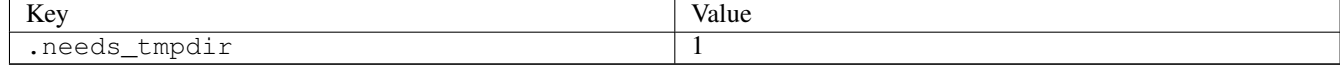

# **3.22.13 write03**

[a](#page-34-0) [b](#page-43-0) [c](#page-46-0) [d](#page-59-0) [e](#page-60-0) [f](#page-65-0) [g](#page-85-0) [h](#page-89-0) [i](#page-95-0) [k](#page-106-0) [l](#page-113-0) [m](#page-117-0) [n](#page-134-0) [o](#page-136-0) [p](#page-139-0) [q](#page-154-0) [r](#page-157-0) [s](#page-164-0) [t](#page-191-0) [u](#page-198-0) [v](#page-202-0) [w](#page-204-0)

[source](https://github.com/linux-test-project/ltp/tree/master/testcases/kernel/syscalls/write/write03.c)

Test timeout defaults to 300 seconds

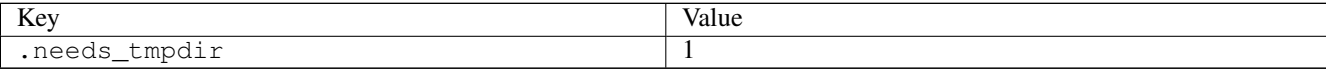

### **3.22.14 write04**

### [a](#page-34-0) [b](#page-43-0) [c](#page-46-0) [d](#page-59-0) [e](#page-60-0) [f](#page-65-0) [g](#page-85-0) [h](#page-89-0) [i](#page-95-0) [k](#page-106-0) [l](#page-113-0) [m](#page-117-0) [n](#page-134-0) [o](#page-136-0) [p](#page-139-0) [q](#page-154-0) [r](#page-157-0) [s](#page-164-0) [t](#page-191-0) [u](#page-198-0) [v](#page-202-0) [w](#page-204-0)

#### [source](https://github.com/linux-test-project/ltp/tree/master/testcases/kernel/syscalls/write/write04.c)

Test timeout defaults to 300 seconds

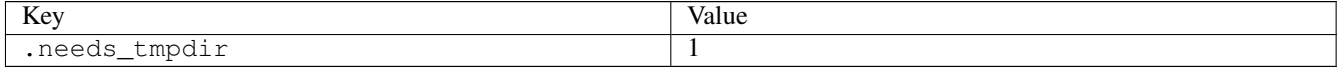

## **3.22.15 write05**

### [a](#page-34-0) [b](#page-43-0) [c](#page-46-0) [d](#page-59-0) [e](#page-60-0) [f](#page-65-0) [g](#page-85-0) [h](#page-89-0) [i](#page-95-0) [k](#page-106-0) [l](#page-113-0) [m](#page-117-0) [n](#page-134-0) [o](#page-136-0) [p](#page-139-0) [q](#page-154-0) [r](#page-157-0) [s](#page-164-0) [t](#page-191-0) [u](#page-198-0) [v](#page-202-0) [w](#page-204-0)

#### [source](https://github.com/linux-test-project/ltp/tree/master/testcases/kernel/syscalls/write/write05.c)

Test timeout defaults to 300 seconds

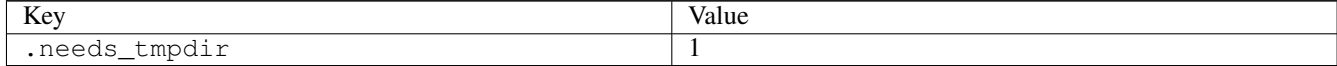

## **3.22.16 writev01**

### [a](#page-34-0) [b](#page-43-0) [c](#page-46-0) [d](#page-59-0) [e](#page-60-0) [f](#page-65-0) [g](#page-85-0) [h](#page-89-0) [i](#page-95-0) [k](#page-106-0) [l](#page-113-0) [m](#page-117-0) [n](#page-134-0) [o](#page-136-0) [p](#page-139-0) [q](#page-154-0) [r](#page-157-0) [s](#page-164-0) [t](#page-191-0) [u](#page-198-0) [v](#page-202-0) [w](#page-204-0)

[source](https://github.com/linux-test-project/ltp/tree/master/testcases/kernel/syscalls/writev/writev01.c)

Test timeout defaults to 300 seconds

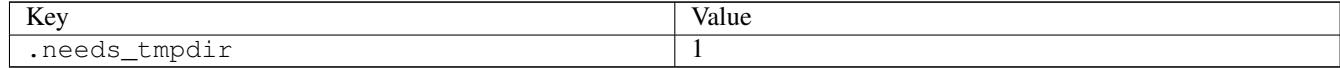

## **3.22.17 writev07**

[a](#page-34-0) [b](#page-43-0) [c](#page-46-0) [d](#page-59-0) [e](#page-60-0) [f](#page-65-0) [g](#page-85-0) [h](#page-89-0) [i](#page-95-0) [k](#page-106-0) [l](#page-113-0) [m](#page-117-0) [n](#page-134-0) [o](#page-136-0) [p](#page-139-0) [q](#page-154-0) [r](#page-157-0) [s](#page-164-0) [t](#page-191-0) [u](#page-198-0) [v](#page-202-0) [w](#page-204-0)

[source](https://github.com/linux-test-project/ltp/tree/master/testcases/kernel/syscalls/writev/writev07.c)

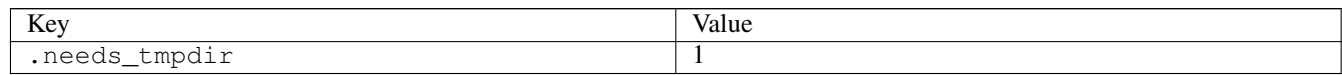